## APEX CALCULUS III Version 2.0

*Authors*

## Gregory Hartman, Ph.D.

*Department of Applied MathemaƟcs Virginia Military InsƟtute*

Brian Heinold, Ph.D. *Department of MathemaƟcs and Computer Science Mount Saint Mary's University*

> Troy Siemers, Ph.D. **Department of Applied Mathematics** *Virginia Military InsƟtute*

Dimplekumar Chalishajar, Ph.D.

*Department of Applied MathemaƟcs Virginia Military InsƟtute*

*Editor*

Jennifer Bowen, Ph.D.

*Department of MathemaƟcs and Computer Science The College of Wooster*

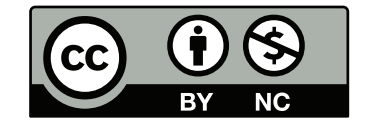

Copyright © 2014 Gregory Hartman Licensed to the public under Creative Commons Attribution-Noncommercial 3.0 United States License

<span id="page-2-0"></span>Thank you for reading this short preface. Allow us to share a few key points about the text so that you may better understand what you will find beyond this page.

This text is Part III of a three–text series on Calculus. The first part covers material taught in many "Calc 1" courses: limits, derivatives, and the basics of integration, found in Chapters 1 through 6.1. The second text covers material often taught in "Calc 2:" integration and its applications, along with an introduction to sequences, series and Taylor Polynomials, found in Chapters 5 through 8. The third text covers topics common in "Calc 3" or "multivariable calc:" parametric equations, polar coordinates, vector-valued functions, and functions of more than one variable, found in Chapters 9 through 13. All three are available separately for free at [www.vmi.edu/APEX](http://www.vmi.edu/APEX). These three texts are intended to work together and make one cohesive text, *APEX Calculus*, which can also be downloaded from the website.

Printing the entire text as one volume makes for a large, heavy, cumbersome book. One can certainly only print the pages they currently need, but some prefer to have a nice, bound copy of the text. Therefore this text has been split into these three manageable parts, each of which can be purchased for about \$10 at [Amazon.com](http://amazon.com).

A result of this splitting is that sometimes a concept is said to be explored in an "earlier section," though that section does not actually appear in this particular text. Also, the index makes reference to topics, and page numbers, that do not appear in this text. This is done intentionally to show the reader what topics are available for study. Downloading the .pdf of *APEX Calculus* will ensure that you have all the content.

## **AP E X – Affordable Print and Electronic teXts**

A<sub>EX</sub> is a consortium of authors who collaborate to produce high-quality, low–cost textbooks. The current textbook–writing paradigm is facing a potential revolution as desktop publishing and electronic formats increase in popularity. However, writing a good textbook is no easy task, as the time requirements alone are substantial. It takes countless hours of work to produce text, write examples and exercises, edit and publish. Through collaboration, however, the cost to any individual can be lessened, allowing us to create texts that we freely distribute electronically and sell in printed form for an incredibly low cost. Having said that, nothing is entirely free; someone always bears some cost. This text "cost" the authors of this book their time, and that was not enough. APEX Calculus would not exist had not the Virginia Military Institute, through a generous Jackson-Hope grant, given one of the authors significant time away from teaching so he could focus on this text.

Each text is available as a free .pdf, protected by a Creative Commons Attribution - Noncommercial 3.0 copyright. That means you can give the .pdf to anyone you like, print it in any form you like, and even edit the original content and redistribute it. If you do the latter, you must clearly reference this work and you cannot sell your edited work for money.

We encourage others to adapt this work to fit their own needs. One might add sections that are "missing" or remove sections that your students won't need. The source files can be found at [github.com/APEXCalculus](https://github.com/APEXCalculus).

You can learn more at [www.vmi.edu/APEX](http://www.vmi.edu/APEX).

# **Contents**

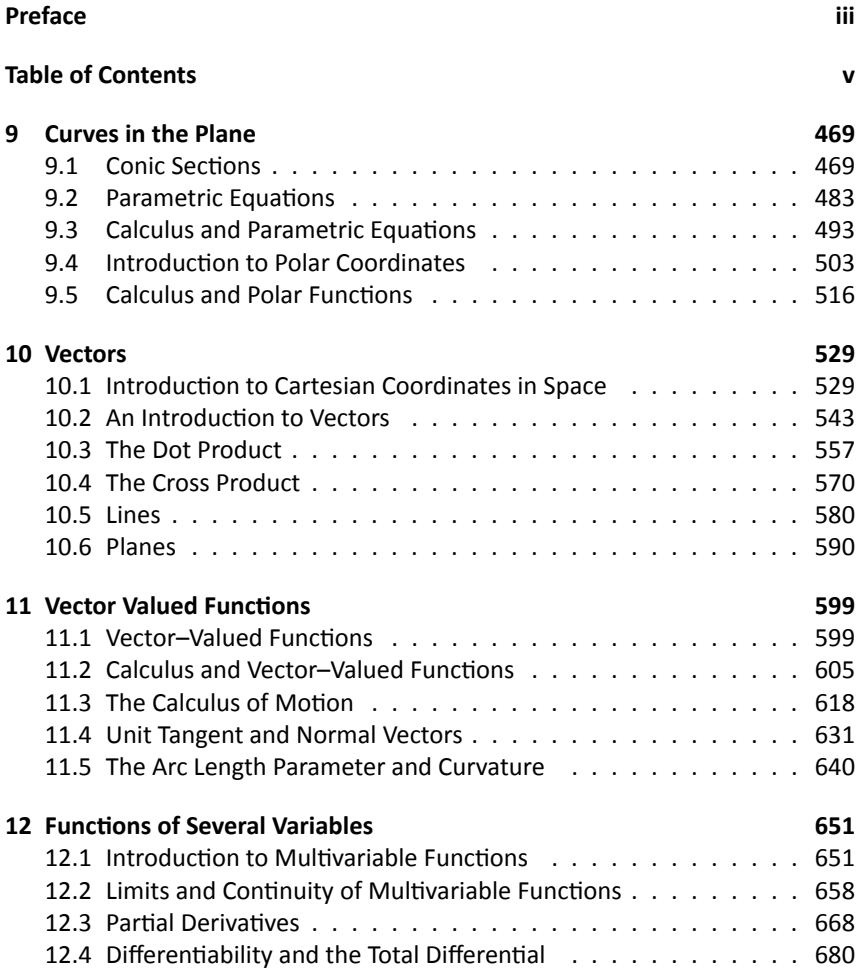

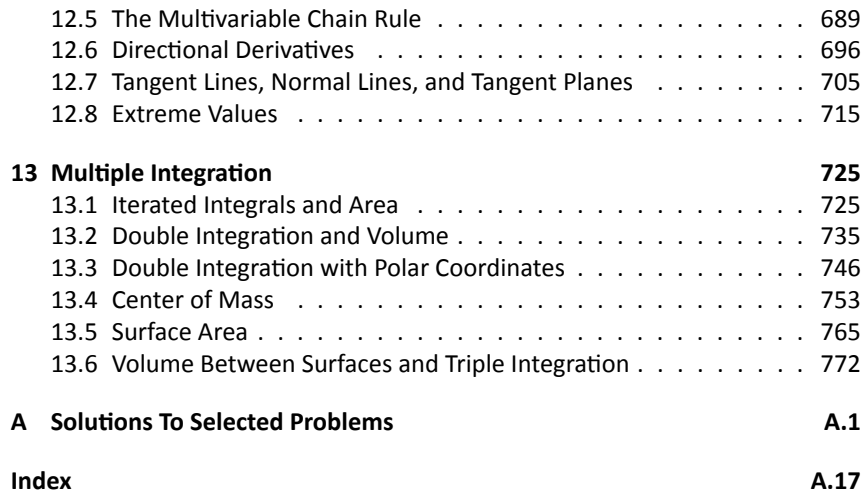

# <span id="page-7-0"></span>9: CURVES IN THE PLANE

## <span id="page-7-1"></span>**9.1 Conic Sections**

The ancient Greeks recognized that interesting shapes can be formed by intersecting a plane with a *double napped* cone (i.e., two identical cones placed tipto-tip as shown in the following figures). As these shapes are formed as sections of conics, they have earned the official name "conic sections."

The three "most interesting" conic sections are given in the top row of Figure [9.1.](#page-7-2) They are the parabola, the ellipse (which includes circles) and the hyperbola. In each of these cases, the plane does not intersect the tips of the cones (usually taken to be the origin).

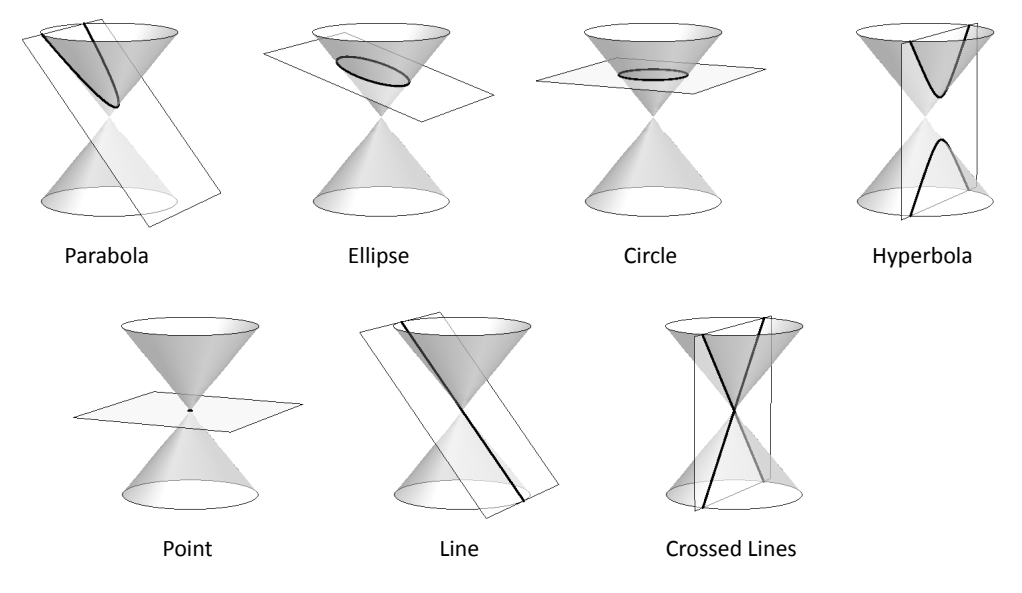

<span id="page-7-2"></span>Figure 9.1: Nondegenerate Conic Sections

When the plane does contain the origin, three **degenerate** cones can be formed as shown the bottom row of Figure [9.1](#page-7-2): a point, a line, and crossed lines. We focus here on the nondegenerate cases.

While the above geometric constructs define the conics in an intuitive, visual way, these constructs are not very helpful when trying to analyze the shapes algebraically or consider them as the graph of a function. It can be shown that all conics can be defined by the general second-degree equation

$$
Ax^2 + Bxy + Cy^2 + Dx + Ey + F = 0.
$$

While this algebraic definition has its uses, most find another geometric perspective of the conics more beneficial.

Each nondegenerate conic can be defined as the **locus**, or set, of points that satisfy a certain distance property. These distance properties can be used to generate an algebraic formula, allowing us to study each conic as the graph of a function.

## **Parabolas**

## **Definition 40 Parabola**

**Definition 40** Parabola<br> **A parabola** is the locus of all points equidistant from a point (called a<br> **A** parabola is the loculed the **directrix**) that does not contain the focus **focus**) and a line (called the **directrix**) that does not contain the focus.

Figure [9.2](#page-8-0) illustrates this definition. The point halfway between the focus and the directrix is the **vertex**. The line through the focus, perpendicular to the directrix, is the **axis of symmetry**, as the portion of the parabola on one side of this line is the mirror-image of the portion on the opposite side.

The definition leads us to an algebraic formula for the parabola. Let  $P =$  $(x, y)$  be a point on a parabola whose focus is at  $F = (0, p)$  and whose directrix is at *y* = *−p*. (We'll assume for now that the focus lies on the *y*-axis; by placing the focus *p* units above the *x*-axis and the directrix *p* units below this axis, the vertex will be at (0*,* 0).)

<span id="page-8-0"></span>We use the Distance Formula to find the distance  $d_1$  between  $F$  and  $P$ :

$$
d_1 = \sqrt{(x-0)^2 + (y-p)^2}.
$$

The distance  $d_2$  from  $P$  to the directrix is more straightforward:

$$
d_2=y-(-p)=y+p.
$$

These two distances are equal. Setting  $d_1 = d_2$ , we can solve for *y* in terms of *x*:

$$
d_1 = d_2
$$
  

$$
\sqrt{x^2 + (y - p)^2} = y + p
$$

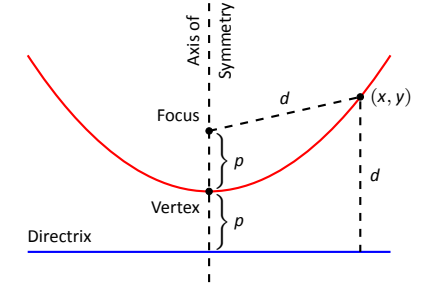

Figure 9.2: Illustrating the definition of the parabola and establishing an algebraic formula.

Now square both sides.

$$
x^{2} + (y - p)^{2} = (y + p)^{2}
$$
  

$$
x^{2} + y^{2} - 2yp + p^{2} = y^{2} + 2yp + p^{2}
$$
  

$$
x^{2} = 4yp
$$
  

$$
y = \frac{1}{4p}x^{2}.
$$

The geometric definition of the parabola has led us to the familiar quadratic function whose graph is a parabola with vertex at the origin. When we allow the vertex to not be at (0*,* 0), we get the following standard form of the parabola.

#### Key Idea 33 General Equation of a Parabola

1. Vertical Axis of Symmetry: The equation of the parabola with vertex at  $(h, k)$  and directrix  $y = k - p$  in standard form is

$$
y=\frac{1}{4p}(x-h)^2+k.
$$

The focus is at  $(h, k + p)$ .

 $y = \frac{1}{4p}(x-h)^2 + k.$ <br>The focus is at  $(h, k + p)$ .<br>2. **Horizontal Axis of Symmetry:** The equation of the parabola with vertex at  $(h, k)$  and directrix  $x = h - p$  in standard form is

$$
x=\frac{1}{4p}(y-k)^2+h.
$$

The focus is at  $(h + p, k)$ .

<span id="page-9-1"></span>Note:  $p$  is not necessarily a positive number.

## <span id="page-9-0"></span>**Example 273 Finding the equation of a parabola**

Give the equation of the parabola with focus at  $(1, 2)$  and directrix at  $y = 3$ .

SOLUTION The vertex is located halfway between the focus and directrix, so  $(h, k) = (1, 2.5)$ . This gives  $p = -0.5$ . Using Key Idea [33](#page-9-1) we have the equation of the parabola as

$$
y=\frac{1}{4(-0.5)}(x-1)^2+2.5=-\frac{1}{2}(x-1)^2+2.5.
$$

The parabola is sketched in Figure [9.3.](#page-9-2)

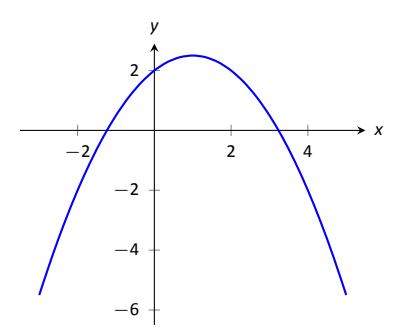

<span id="page-9-2"></span>Figure 9.3: The parabola described in Example [273.](#page-9-0)

<span id="page-10-0"></span>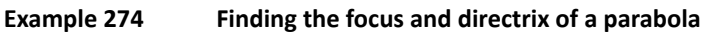

Find the focus and directrix of the parabola  $x = \frac{1}{8}y^2 - y + 1$ . The point (7, 12) lies on the graph of this parabola; verify that it is equidistant from the focus and directrix.

**SOLUTION** We need to put the equation of the parabola in its general form. This requires us to complete the square:

$$
x = \frac{1}{8}y^2 - y + 1
$$
  
=  $\frac{1}{8}(y^2 - 8y + 8)$   
=  $\frac{1}{8}(y^2 - 8y + 16 - 16 + 8)$   
=  $\frac{1}{8}((y - 4)^2 - 8)$   
=  $\frac{1}{8}(y - 4)^2 - 1$ .

<span id="page-10-1"></span>Hence the vertex is located at  $(-1, 4)$ . We have  $\frac{1}{8} = \frac{1}{4\rho}$ , so  $\rho = 2$ . We conclude that the focus is located at  $(1, 4)$  and the directrix is  $x = -3$ . The parabola is graphed in Figure [9.4,](#page-10-1) along with its focus and directrix.

The point (7*,* 12) lies on the graph and is 7 *−* (*−*3) = 10 units from the directrix. The distance from (7*,* 12) to the focus is:

$$
\sqrt{(7-1)^2+(12-4)^2}=\sqrt{100}=10.
$$

Indeed, the point on the parabola is equidistant from the focus and directrix. .

## **Reflective Property**

One of the fascinating things about the nondegenerate conic sections is their reflective properties. Parabolas have the following reflective property:

> Any ray emanating from the focus that intersects the parabola reflects off along a line perpendicular to the directrix.

<span id="page-10-2"></span>This is illustrated in Figure [9.5](#page-10-2). The following theorem states this more rigorously.

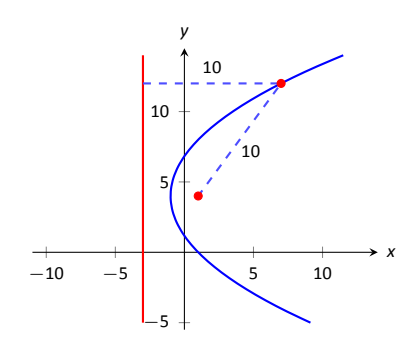

Figure 9.4: The parabola described in Example [274.](#page-10-0) The distances from a point on the parabola to the focus and directrix is given.

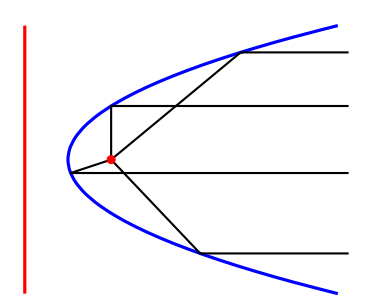

Figure 9.5: Illustrating the parabola's reflective property.

#### **Theorem 79 Reflective Property of the Parabola**

**y of**<br>e ta<br>ng t<br>focu Let *P* be a point on a parabola. The tangent line to the parabola at *P* makes equal angles with the following two lines:

- 1. The line containing *P* and the focus *F*, and
- 2. The line perpendicular to the directrix through *P*.

Because of this reflective property, paraboloids (the 3D analogue of parabolas) make for useful flashlight reflectors as the light from the bulb, ideally located at the focus, is reflected along parallel rays. Satellite dishes also have paraboloid shapes. Signals coming from satellites effectively approach the dish along parallel rays. The dish then *focuses* these rays at the focus, where the sensor is located.

## **Ellipses**

#### **Definition 41 Ellipse**

**Definition 41** Ellipse<br>An ellipse is the locus of all points whose sum of distances from two fixed<br>points, each a **focus** of the ellipse, is constant points, each a **focus** of the ellipse, is constant.

An easy way to visualize this construction of an ellipse is to pin both ends of a string to a board. The pins become the foci. Holding a pencil tight against the string places the pencil on the ellipse; the sum of distances from the pencil to the pins is constant: the length of the string. See Figure [9.6.](#page-11-0)

We can again find an algebraic equation for an ellipse using this geometric definition. Let the foci be located along the *x*-axis, *c* units from the origin. Let these foci be labeled as  $F_1 = (-c, 0)$  and  $F_2 = (c, 0)$ . Let  $P = (x, y)$  be a point on the ellipse. The sum of distances from  $F_1$  to  $P(d_1)$  and from  $F_2$  to  $P(d_2)$  is a constant *d*. That is,  $d_1 + d_2 = d$ . Using the Distance Formula, we have

$$
\sqrt{(x+c)^2 + y^2} + \sqrt{(x-c)^2 + y^2} = d.
$$

Using a fair amount of algebra can produce the following equation of an ellipse (note that the equation is an implicitly defined function; it has to be, as an ellipse fails the Vertical Line Test):

$$
\frac{x^2}{\left(\frac{d}{2}\right)^2} + \frac{y^2}{\left(\frac{d}{2}\right)^2 - c^2} = 1.
$$

Notes:

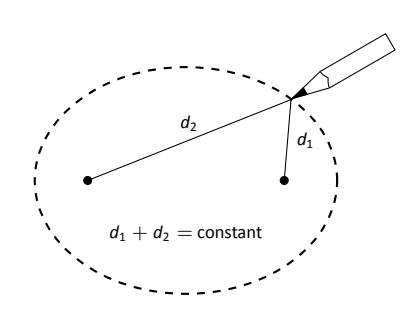

<span id="page-11-0"></span>Figure 9.6: Illustrating the construction of an ellipse with pins, pencil and string.

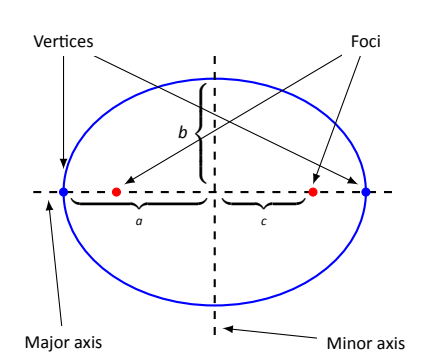

Figure 9.7: Labeling the significant fea-. tures of an ellipse.

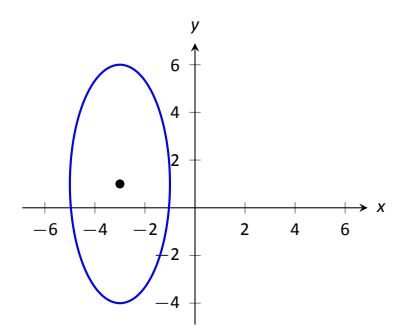

Figure 9.8: The ellipse used in Example [275](#page-12-0).

This is not particularly illuminating, but by making the substitution  $a = d/2$  and  $b=\sqrt{a^2-c^2}$ , we can rewrite the above equation as

$$
\frac{x^2}{a^2}+\frac{y^2}{b^2}=1.
$$

This choice of *a* and *b* is not without reason; as shown in Figure [9.7,](#page-12-1) the values of *a* and *b* have geometric meaning in the graph of the ellipse.

In general, the two foci of an ellipse lie on the **major axis** of the ellipse, and the midpoint of the segment joining the two foci is the **center**. The major axis intersects the ellipse at two points, each of which is a **vertex**. The line segment through the center and perpendicular to the major axis is the **minor axis**. The "constant sum of distances" that defines the ellipse is the length of the major axis, i.e., 2*a*.

<span id="page-12-1"></span>Allowing for the shifting of the ellipse gives the following standard equations.

#### Key Idea 34 Standard Equation of the Ellipse

The equation of an ellipse centered at  $(h, k)$  with major axis of length 2*a* and minor axis of length 2*b* in standard form is:

- . 1. **Horizontal major axis:**  $\frac{(x-h)^2}{n}$  $\frac{(a-b)^2}{a^2} + \frac{(y-k)^2}{b^2}$  $\frac{h}{b^2} = 1.$
- 2. **Vertical major axis:**  $\frac{(x-h)^2}{h^2}$  $\frac{(y-k)^2}{b^2} + \frac{(y-k)^2}{a^2}$  $\frac{N}{a^2} = 1.$

The foci lie along the major axis,  $c$  units from the center, where  $c^2 =$  $a^2 - b^2$ .

## <span id="page-12-0"></span>**Example 275** Finding the equation of an ellipse

Find the general equation of the ellipse graphed in Figure [9.8](#page-12-2).

<span id="page-12-2"></span>**SOLUTION** The center is located at (−3, 1). The distance from the center to a vertex is 5 units, hence  $a = 5$ . The minor axis seems to have length 4, so  $b = 2$ . Thus the equation of the ellipse is

$$
\frac{(x+3)^2}{4} + \frac{(y-1)^2}{25} = 1.
$$

<span id="page-12-3"></span>. **Example 276** .**Graphing an ellipse** Graph the ellipse defined by  $4x^2 + 9y^2 - 8x - 36y = -4$ .

**SOLUTION** It is simple to graph an ellipse once it is in standard form. In order to put the given equation in standard form, we must complete the square with both the *x* and *y* terms. We first rewrite the equation by regrouping:

$$
4x^2 + 9y^2 - 8x - 36y = -4 \quad \Rightarrow \quad (4x^2 - 8x) + (9y^2 - 36y) = -4.
$$

Now we complete the squares.

$$
(4x2 - 8x) + (9y2 - 36y) = -4
$$
  
\n
$$
4(x2 - 2x) + 9(y2 - 4y) = -4
$$
  
\n
$$
4(x2 - 2x + 1 - 1) + 9(y2 - 4y + 4 - 4) = -4
$$
  
\n
$$
4((x - 1)2 - 1) + 9((y - 2)2 - 4) = -4
$$
  
\n
$$
4(x - 1)2 - 4 + 9(y - 2)2 - 36 = -4
$$
  
\n
$$
4(x - 1)2 + 9(y - 2)2 = 36
$$
  
\n
$$
\frac{(x - 1)2}{9} + \frac{(y - 2)2}{4} = 1.
$$

We see the center of the ellipse is at  $(1, 2)$ . We have  $a = 3$  and  $b = 2$ ; the ma*jor axis is horizontal, so the vertices are located at*  $(-2, 2)$  *and*  $(4, 2)$ *. We find c* = 9 *−* 4 = 5 *≈* 2*.*24*.* The foci are located along the major axis, approximately 2.24 units from the center, at  $(1 \pm 2.24, 2)$ . This is all graphed in Figure [9.9](#page-13-0) . .

## **Eccentricity**

When  $a = b$ , we have a circle. The general equation becomes

$$
\frac{(x-h)^2}{a^2} + \frac{(y-k)^2}{a^2} = 1 \quad \Rightarrow (x-h)^2 + (y-k)^2 = a^2,
$$

the familiar equation of the circle centered at  $(h, k)$  with radius  $a$ . The circle has "two" foci, but they lie on the same point, the center of the circle.

Consider Figure [9.10](#page-13-1), where several ellipses are graphed with  $a = 1$ . In (a), we have  $c = 0$  and the ellipse is a circle. As  $c$  grows, the resulting ellipses look less and less circular. A measure of this "noncircularness" is *eccentricity*.

## **Definition 42 Eccentricity of an Ellipse**

and less circular. A measure of this "nor<br> **Definition 42** Eccentricity of an Ellip<br>
The eccentricity *e* of an ellipse is  $e = \frac{c}{a}$ .  $\frac{a}{a}$ .

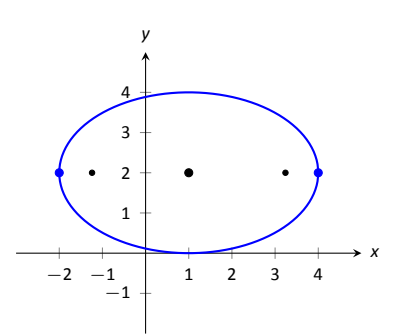

Figure 9.9: Graphing the ellipse in Example [276](#page-12-3).

<span id="page-13-1"></span><span id="page-13-0"></span>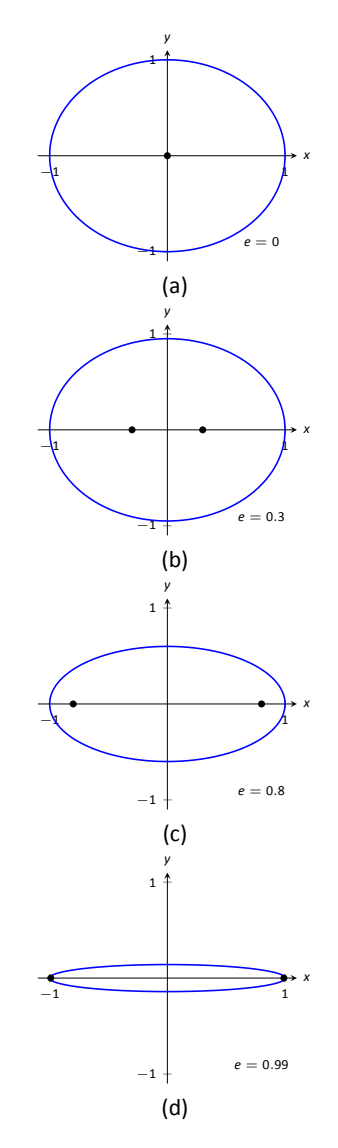

Figure 9.10: Understanding the eccentricity of an ellipse.

The eccentricity of a circle is 0; that is, a circle has no "noncircularness." As *c* approaches *a*, *e* approaches 1, giving rise to a very noncircular ellipse, as seen in Figure [9.10](#page-13-1) (d).

It was long assumed that planets had circular orbits. This is known to be incorrect; the orbits are elliptical. Earth has an eccentricity of 0.0167 - it has a nearly circular orbit. Mercury's orbit is the most eccentric, with  $e = 0.2056$ . (Pluto's eccentricity is greater, at  $e = 0.248$ , the greatest of all the currently known dwarf planets.) The planet with the most circular orbit is Venus, with  $e = 0.0068$ . The Earth's moon has an eccentricity of  $e = 0.0549$ , also very circular.

## **Reflective Property**

The ellipse also possesses an interesting reflective property. Any ray emanating from one focus of an ellipse reflects off the ellipse along a line through the other focus, as illustrated in Figure [9.11](#page-14-0). This property is given formally in the following theorem.

#### <span id="page-14-0"></span>**Theorem 80 Reflective Property of an Ellipse**

**y of**<br>ci  $F_1$ <br>the Let *P* be a point on a ellipse with foci *F*<sup>1</sup> and *F*2. The tangent line to the ellipse at *P* makes equal angles with the following two lines:

- 1. The line through *F*<sup>1</sup> and *P*, and
- 2. The line through *F*<sup>2</sup> and *P*.

This reflective property is useful in optics and is the basis of the phenomena experienced in whispering halls.

## **Hyperbolas**

The definition of a hyperbola is very similar to the definition of an ellipse; we essentially just change the word "sum" to "difference."

## **Definition 43 Hyperbola**

.<br>s wh<br>ints A **hyperbola** is the locus of all points where the absolute value of difference of distances from two fixed points, each a focus of the hyperbola, is constant.

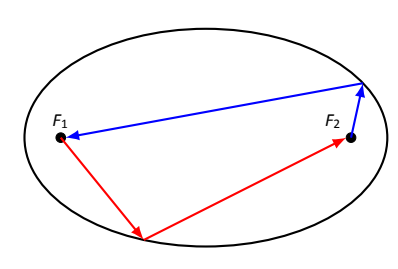

Figure 9.11: Illustrating the reflective property of an ellipse.

We do not have a convenient way of visualizing the construction of a hyperbola as we did for the ellipse. The geometric definition does allow us to find an algebraic expression that describes it. It will be useful to define some terms first.

The two foci lie on the **transverse axis** of the hyperbola; the midpoint of the line segment joining the foci is the **center** of the hyperbola. The transverse axis intersects the hyperbola at two points, each a **vertex** of the hyperbola. The line through the center and perpendicular to the transverse axis is the **conjugate axis.** This is illustrated in Figure [9.12](#page-15-0). It is easy to show that the constant difference of distances used in the definition of the hyperbola is the distance between the verƟces, i.e., 2*a*.

## Key Idea 35 Standard Equation of a Hyperbola

The equation of a hyperbola centered at  $(h, k)$  in standard form is:

ed at<br> $\frac{(x+1)^2}{2}$ 1. **Horizontal Transverse Axis:**  $(x - h)^2$ 

2. **VerƟcal Transverse Axis:**

$$
\frac{(x-h)^2}{a^2} - \frac{(y-k)^2}{b^2} = 1.
$$

$$
\frac{(y-k)^2}{a^2} - \frac{(x-h)^2}{b^2} = 1.
$$

The vertices are located *a* units from the center and the foci are located *c* units from the center, where  $c^2 = a^2 + b^2$ .

## **Graphing Hyperbolas**

Consider the hyperbola  $\frac{x^2}{9} - \frac{y^2}{1} = 1$ . Solving for *y*, we find  $y = \pm \sqrt{x^2/9 - 1}$ . As *x* grows large, the "*−*1" part of the equaƟon for *y* becomes less significant and  $y \approx \pm \sqrt{x^2/9} = \pm x/3$ . That is, as *x* gets large, the graph of the hyperbola looks very much like the lines  $y = \pm x/3$ . These lines are asymptotes of the hyperbola, as shown in Figure [9.13.](#page-15-1)

This is a valuable tool in sketching. Given the equation of a hyperbola in general form, draw a rectangle centered at (*h, k*) with sides of length 2*a* parallel to the transverse axis and sides of length 2*b* parallel to the conjugate axis. (See Figure [9.14](#page-15-2) for an example with a horizontal transverse axis.) The diagonals of the rectangle lie on the asymptotes.

These lines pass through (*h, k*). When the transverse axis is horizontal, the slopes are  $\pm b/a$ ; when the transverse axis is vertical, their slopes are  $\pm a/b$ . This gives equations:

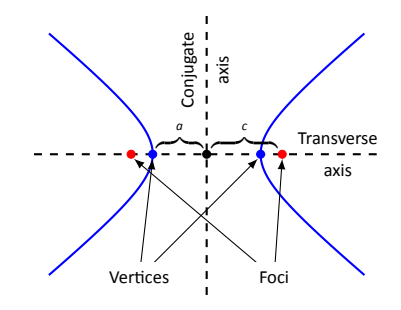

<span id="page-15-0"></span>Figure 9.12: Labeling the significant features of a hyperbola.

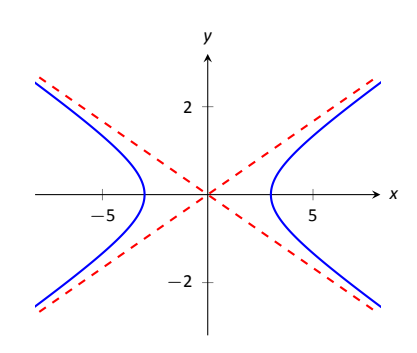

<span id="page-15-1"></span>Figure 9.13: Graphing the hyperbola  $\frac{x^2}{9}$  –  $y^2$  = 1 along with its asymptotes,  $y =$ *±x/*3.

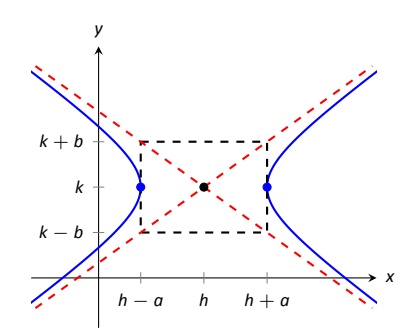

<span id="page-15-2"></span>Figure 9.14: Using the asymptotes of a hyperbola as a graphing aid.

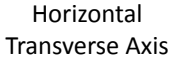

**Vertical** Transverse Axis

<span id="page-16-0"></span>
$$
y = \pm \frac{b}{a}(x-h) + k \qquad \qquad y = \pm \frac{a}{b}(x-h) + k.
$$

. **Example 277 Graphing a hyperbola** Sketch the hyperbola given by  $\frac{(y-2)^2}{25}$  $\frac{(x-1)^2}{25} - \frac{(x-1)^2}{4}$  $\frac{1}{4}$  = 1.

**SOLUTION** The hyperbola is centered at  $(1, 2)$ ;  $a = 5$  and  $b = 2$ . In Figure [9.15](#page-16-2) we draw the prescribed rectangle centered at (1*,* 2) along with the asymptotes defined by its diagonals. The hyperbola has a vertical transverse axis, so the vertices are located at  $(1, 7)$  and  $(1, -3)$ . This is enough to make a good sketch.

Ue also find the location of the foci: as  $c^2 = a^2 + b^2$ , we have  $c = \sqrt{2a^2 + b^2}$ 29 *≈* 5.4. Thus the foci are located at  $(1, 2 \pm 5.4)$  as shown in the figure.

<span id="page-16-2"></span><span id="page-16-1"></span>. **Example 278 Graphing a hyperbola**

Sketch the hyperbola given by  $9x^2 - y^2 + 2y = 10$ .

**SOLUTION** We must complete the square to put the equation in general form. (We recognize this as a hyperbola since it is a general quadratic equation and the  $x^2$  and  $y^2$  terms have opposite signs.)

$$
9x2 - y2 + 2y = 10
$$
  
\n
$$
9x2 - (y2 - 2y) = 10
$$
  
\n
$$
9x2 - (y2 - 2y + 1 - 1) = 10
$$
  
\n
$$
9x2 - ((y - 1)2 - 1) = 10
$$
  
\n
$$
9x2 - (y - 1)2 = 9
$$
  
\n
$$
x2 - \frac{(y - 1)2}{9} = 1
$$

<span id="page-16-3"></span>We see the hyperbola is centered at (0*,* 1), with a horizontal transverse axis, where  $a = 1$  and  $b = 3$ . The appropriate rectangle is sketched in Figure [9.16](#page-16-3) along with the asymptotes of the hyperbola. The vertices are located at  $(\pm 1, 1)$ . We have  $c = \sqrt{10} \approx 3.2$ , so the foci are located at  $(\pm 3.2, 1)$  as shown in the figure.

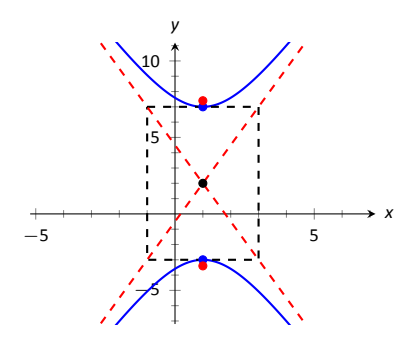

Figure 9.15: Graphing the hyperbola in Example [277](#page-16-0).

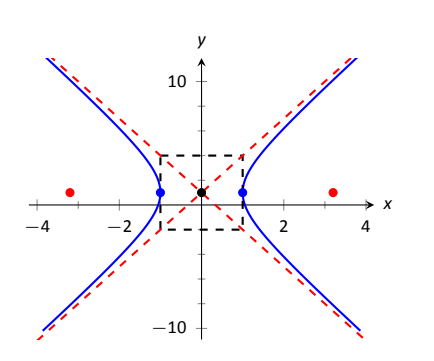

Figure 9.16: Graphing the hyperbola in Example [278](#page-16-1).

## **Eccentricity**

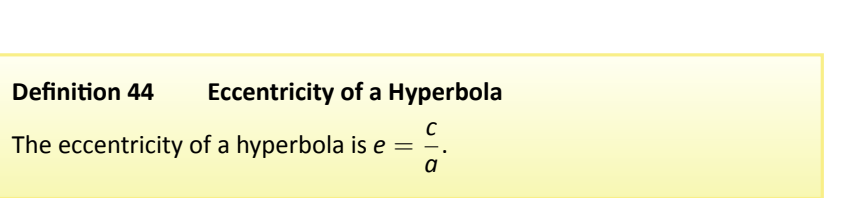

Note that this is the definition of eccentricity as used for the ellipse. When *c* is close in value to *a* (i.e.,  $e \approx 1$ ), the hyperbola is very narrow (looking almost like crossed lines). Figure [9.17](#page-17-0) shows hyperbolas centered at the origin with  $a = 1$ . The graph in (a) has  $c = 1.05$ , giving an eccentricity of  $e = 1.05$ , which is close to 1. As *c* grows larger, the hyperbola widens and begins to look like parallel lines, as shown in part (d) of the figure.

## **Reflective Property**

Hyperbolas share a similar reflective property with ellipses. However, in the case of a hyperbola, a ray emanating from a focus that intersects the hyperbola reflects along a line containing the other focus, but moving *away* from that focus. This is illustrated in Figure [9.19](#page-18-0) (on the next page). Hyperbolic mirrors are commonly used in telescopes because of this reflective property. It is stated formally in the following theorem.

## **Theorem 81 Reflective Property of Hyperbolas**

**y of**<br>n for<br>les v<br><sub>d</sub> Let *P* be a point on a hyperbola with foci  $F_1$  and  $F_2$ . The tangent line to the hyperbola at *P* makes equal angles with the following two lines:

- 1. The line through *F*<sup>1</sup> and *P*, and
- 2. The line through *F*<sup>2</sup> and *P*.

## **LocaƟon DeterminaƟon**

Determining the location of a known event has many practical uses (locating the epicenter of an earthquake, an airplane crash site, the position of the person speaking in a large room, etc.).

To determine the location of an earthquake's epicenter, seismologists use *trilateraƟon* (not to be confused with *triangulaƟon*). A seismograph allows one

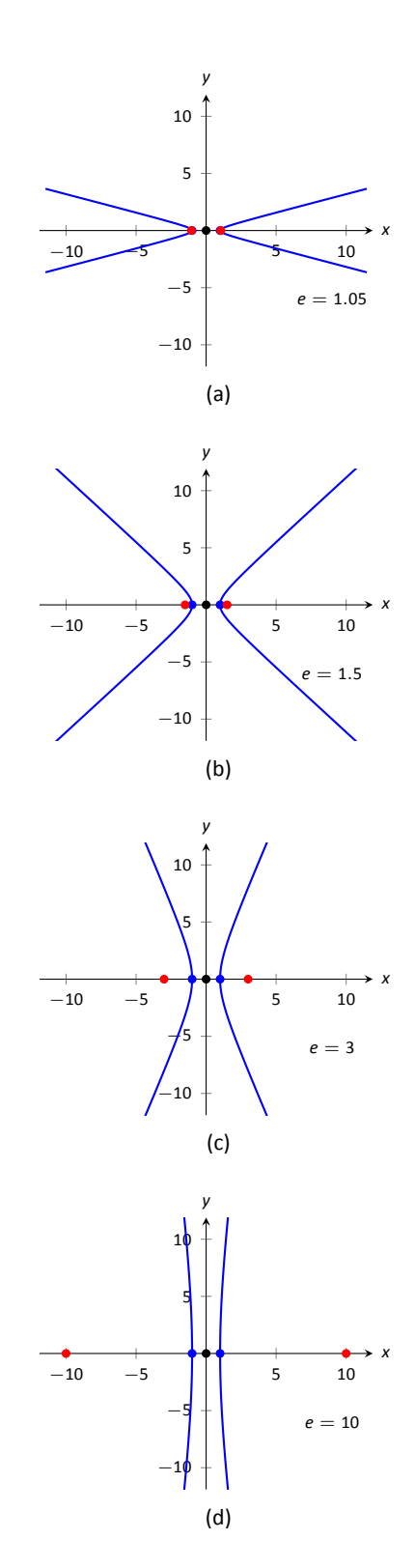

<span id="page-17-0"></span>Figure 9.17: Understanding the eccentricity of a hyperbola.

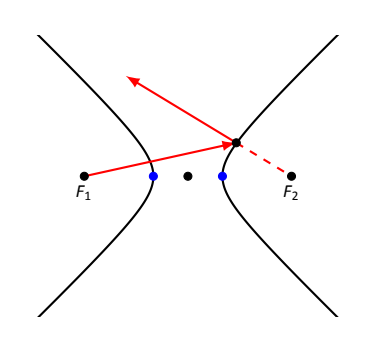

Figure 9.19: Illustrating the reflective property of a hyperbola.

to determine how far away the epicenter was; using three separate readings, the location of the epicenter can be approximated.

A key to this method is knowing distances. What if this information is not available? Consider three microphones at positions A, B and C which all record a noise (a person's voice, an explosion, etc.) created at unknown location *D*. The microphone does not "know" when the sound was *created*, only when the sound was *detected*. How can the location be determined in such a situation?

<span id="page-18-0"></span>If each location has a clock set to the same time, hyperbolas can be used to determine the location. Suppose the microphone at position A records the sound at exactly 12:00, location *B* records the time exactly 1 second later, and location *C* records the noise exactly 2 seconds after that. We are interested in the *difference* of times. Since the speed of sound is approximately 340 m/s, we can conclude quickly that the sound was created 340 meters closer to position A than position *B*. If *A* and *B* are a known distance apart (as shown in Figure [9.18](#page-18-1) (a)), then we can determine a hyperbola on which *D* must lie.

The "difference of distances" is 340; this is also the distance between vertices of the hyperbola. So we know  $2a = 340$ . Positions A and B lie on the foci, so  $2c = 1000$ . From this we can find  $b \approx 470$  and can sketch the hyperbola, given in part (b) of the figure. We only care about the side closest to *A*. (Why?)

We can also find the hyperbola defined by positions *B* and *C*. In this case,  $2a = 680$  as the sound traveled an extra 2 seconds to get to C. We still have 2*c* = 1000, centering this hyperbola at (*−*500*,* 500). We find *b ≈* 367. This hyperbola is sketched in part (c) of the figure. The intersection point of the two graphs is the location of the sound, at approximately (188, −222.5).

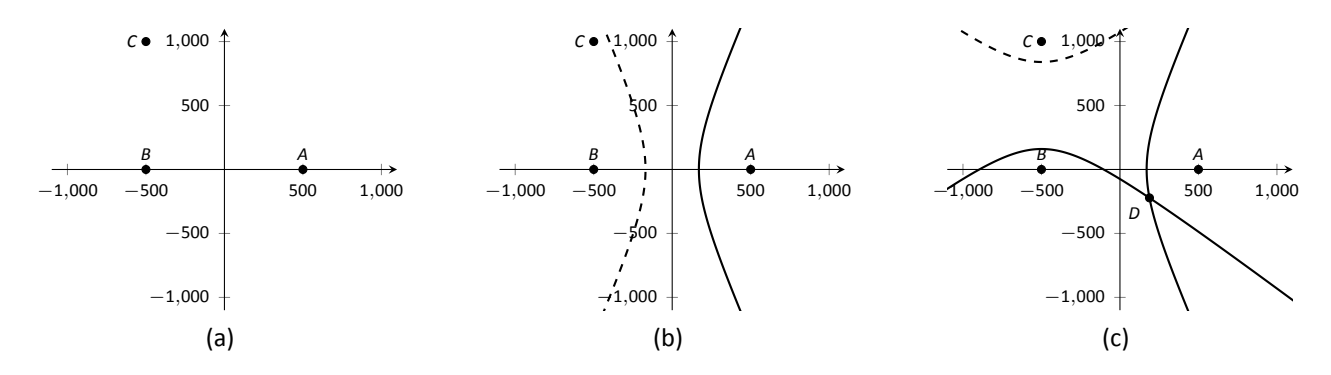

<span id="page-18-1"></span>Figure 9.18: Using hyperbolas in location detection.

# **Exercises 9.1**

## *Terms and Concepts*

- 1. What is the difference between degenerate and nondegenerate conics?
- 2. Use your own words to explain what the eccentricity of an ellipse measures.
- 3. What has the largest eccentricity: an ellipse or a hyperbola?
- 4. Explain why the following is true: "If the coefficient of the *x* 2 term in the equation of an ellipse in standard form is smaller than the coefficient of the  $y^2$  term, then the ellipse has a horizontal major axis."
- 5. Explain how one can quickly look at the equation of a hyperbola in standard form and determine whether the transverse axis is horizontal or vertical.

## *Problems*

In Exercises 6 – 13, find the equation of the parabola defined **by the given informaƟon. Sketch the parabola.**

- 6. Focus: (3*,* 2); directrix: *y* = 1
- 7. Focus: (*−*1*, −*4); directrix: *y* = 2
- 8. Focus: (1*,* 5); directrix: *x* = 3
- 9. Focus: (1*/*4*,* 0); directrix: *x* = *−*1*/*4
- 10. Focus: (1*,* 1); vertex: (1*,* 2)
- 11. Focus: (*−*3*,* 0); vertex: (0*,* 0)
- 12. Vertex: (0*,* 0); directrix: *y* = *−*1*/*16
- 13. Vertex:  $(2, 3)$ ; directrix:  $x = 4$

In Exercises 14 – 15, the equation of a parabola and a point **on its graph are given. Find the focus and directrix of the parabola, and verify that the given point is equidistant from the focus and directrix.**

- 14.  $y = \frac{1}{4}x^2$ ,  $P = (2, 1)$ 15.  $x = \frac{1}{8}(y-2)^2 + 3$ ,  $P = (11, 10)$
- **In Exercises 16 17, sketch the ellipse defined by the given** equation. Label the center, foci and vertices.

16. 
$$
\frac{(x-1)^2}{3} + \frac{(y-2)^2}{5} = 1
$$
  
17. 
$$
\frac{1}{25}x^2 + \frac{1}{9}(y+3)^2 = 1
$$

 $\overline{a}$ 

In Exercises 18 - 19, find the equation of the ellipse shown in the graph. Give the location of the foci and the eccentricity **of the ellipse.**

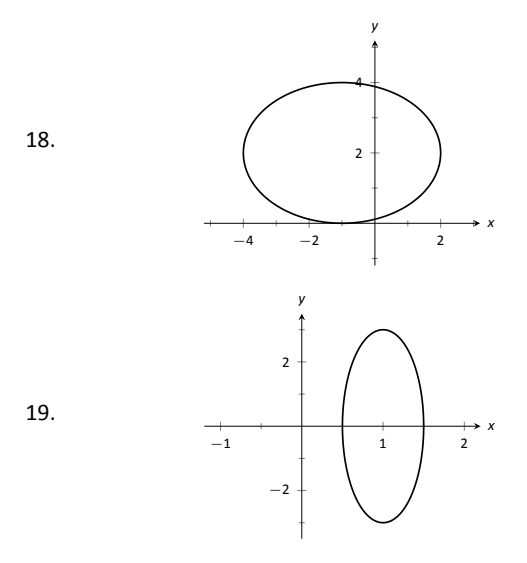

#### In Exercises 20 – 23, find the equation of the ellipse defined **by the given informaƟon. Sketch the elllipse.**

- 20. Foci: (*±*2*,* 0); verƟces: (*±*3*,* 0)
- 21. Foci:  $(-1, 3)$  and  $(5, 3)$ ; vertices:  $(-3, 3)$  and  $(7, 3)$
- 22. Foci: (2*, ±*2); verƟces: (2*, ±*7)
- 23. Focus: (*−*1*,* 5); vertex: (*−*1*, −*4); center: (*−*1*,* 1)

In Exercises 24 – 27, write the equation of the given ellipse in **standard form.**

24. 
$$
x^2 - 2x + 2y^2 - 8y = -7
$$

25. 
$$
5x^2 + 3y^2 = 15
$$

29.

26. 
$$
3x^2 + 2y^2 - 12y + 6 = 0
$$

- 27.  $x^2 + y^2 4x 4y + 4 = 0$
- 28. Consider the ellipse given by  $\frac{(x-1)^2}{4}$  $\frac{(y-3)^2}{4} + \frac{(y-3)^2}{12}$  $\frac{37}{12} = 1.$ 
	- (a) Verify that the foci are located at  $(1, 3 \pm 2\sqrt{2})$ .
	- (b) The points  $P_1 = (2, 6)$  and  $P_2 = (1 + \sqrt{2}, 3 + \sqrt{6}) \approx$ (2*.*414*,* 5*.*449) lie on the ellipse. Verify that the sum of distances from each point to the foci is the same.

In Exercises 29 - 32, find the equation of the hyperbola shown **in the graph.**

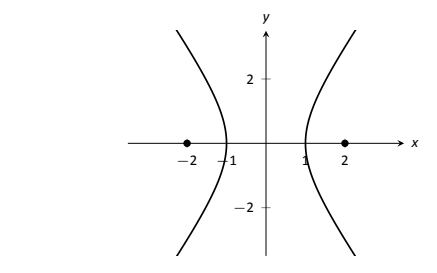

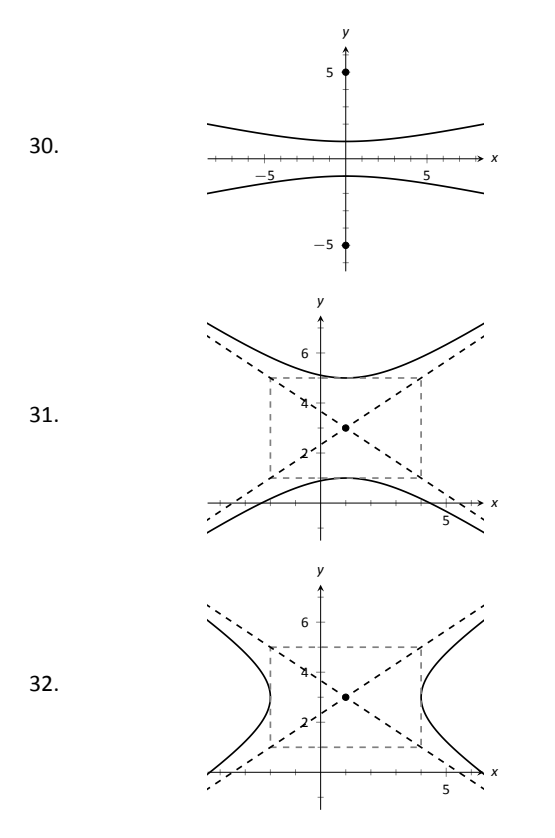

. **In Exercises 33 – 34, sketch the hyperbola defined by the given equaƟon. Label the center and foci.**

33. 
$$
\frac{(x-1)^2}{16} - \frac{(y+2)^2}{9} = 1
$$
  
34. 
$$
(y-4)^2 - \frac{(x+1)^2}{25} = 1
$$

 $\frac{1}{25}$  = 1

In Exercises 35 - 38, find the equation of the hyperbola defined by the given information. Sketch the hyperbola.

- 35. Foci: (*±*3*,* 0); verƟces: (*±*2*,* 0)
- 36. Foci: (0*, ±*3); verƟces: (0*, ±*2)
- 37. Foci: (*−*2*,* 3) and (8*,* 3); verƟces: (*−*1*,* 3) and (7*,* 3)

38. Foci: (3*, −*2) and (3*,* 8); verƟces: (3*,* 0) and (3*,* 6)

In Exercises 39 – 42, write the equation of the hyperbola in **standard form.**

- 39. 3*x* <sup>2</sup> *−* 4*y* <sup>2</sup> = 12
- 40. 3*x* <sup>2</sup> *− y* <sup>2</sup> + 2*y* = 10
- 41.  $x^2 10y^2 + 40y = 30$
- 42.  $(4y x)(4y + x) = 4$
- 43. Johannes Kepler discovered that the planets of our solar system have elliptical orbits with the Sun at one focus. The Earth's elliptical orbit is used as a standard unit of distance; the distance from the center of Earth's elliptical orbit to one vertex is 1 Astronomical Unit, or A.U.

The following table gives information about the orbits of three planets.

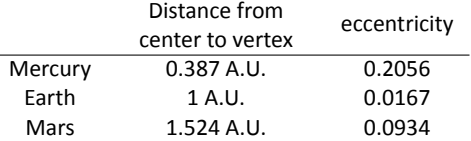

- (a) In an ellipse, knowing  $c^2 = a^2 b^2$  and  $e = c/a$ allows us to find *b* in terms of *a* and *e*. Show  $b =$  $a\sqrt{1-e^2}$ .
- (b) For each planet, find equations of their elliptical orbit of the form  $\frac{x^2}{x^2}$  $rac{x^2}{a^2} + \frac{y^2}{b^2}$  $\frac{y}{b^2} = 1$ . (This places the center at  $(0,0)$ , but the Sun is in a different location for each planet.)
- (c) Shift the equations so that the Sun lies at the origin. Plot the three elliptical orbits.
- 44. A loud sound is recorded at three stations that lie on a line as shown in the figure below. Station A recorded the sound 1 second after Station *B*, and Station *C* recorded the sound 3 seconds after *B*. Using the speed of sound as 340m/s, determine the location of the sound's origination.

$$
\begin{array}{cccc}\n & & & \\
A & 1000 \text{m} & B & 2000 \text{m} & C\n\end{array}
$$

## <span id="page-21-0"></span>**9.2 Parametric Equations**

We are familiar with sketching shapes, such as parabolas, by following this basic procedure:

> Choose *x* Use a function *f* to find *y*  $(y = f(x))$ Plot point (*x, y*)

The **rectangular equation**  $y = f(x)$  works well for some shapes like a parabola with a vertical axis of symmetry, but in the previous section we encountered several shapes that could not be sketched in this manner. (To plot an ellipse using the above procedure, we need to plot the "top" and "bottom" separately.)

In this section we introduce a new sketching procedure:

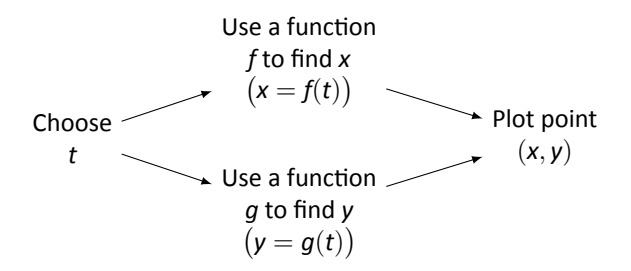

Here, x and y are found separately but then plotted together. This leads us to a definition.

## **Definition 45 Parametric Equations and Curves**

ions<br>on a<br>plan<br>) and Let *f* and *g* be continuous functions on an interval *I*. The set of all points  $(x, y) = (f(t), g(t))$  in the Cartesian plane, as *t* varies over *I*, is the **graph** of the **parametric equations**  $x = f(t)$  and  $y = g(t)$ , where *t* is the **parameter**. A curve is a graph along with the parametric equations that define it.

This is a formal definition of the word *curve*. When a curve lies in a plane (such as the Cartesian plane), it is often referred to as a **plane curve**. Examples will help us understand the concepts introduced in the definition.

## <span id="page-21-1"></span>**Example 279** Plotting parametric functions

Plot the graph of the parametric equations  $x = t^2$ ,  $y = t + 1$  for *t* in  $[-2, 2]$ .

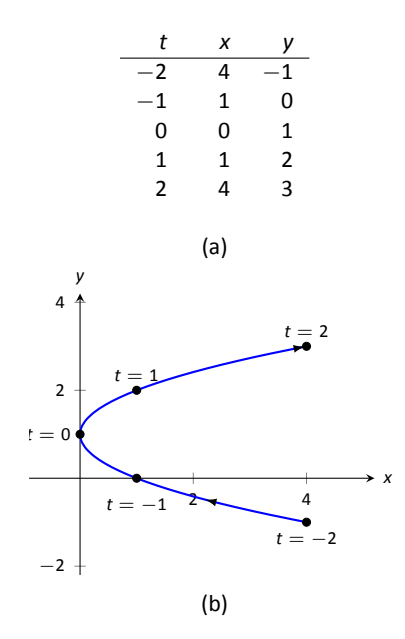

Figure 9.20: A table of values of the para-metric equations in Example [279](#page-21-1) along with a sketch of their graph.

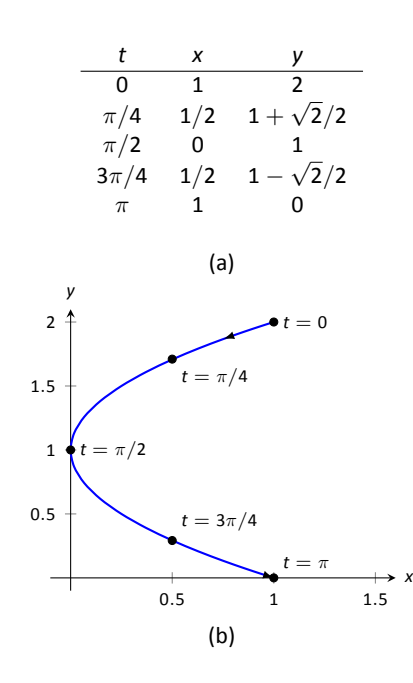

<span id="page-22-2"></span>Figure 9.21: A table of values of the para-metric equations in Example [280](#page-22-0) along with a sketch of their graph.

**SOLUTION** We plot the graphs of parametric equations in much the same manner as we plotted graphs of functions like  $y = f(x)$ : we make a table of values, plot points, then connect these points with a "reasonable" looking curve. Figure [9.20](#page-22-1)(a) shows such a table of values; note how we have 3 columns.

The points  $(x, y)$  from the table are plotted in Figure [9.20\(](#page-22-1)b). The points have been connected with a smooth curve. Each point has been labeled with its corresponding *t*-value. These values, along with the two arrows along the curve, are used to indicate the **orientation** of the graph. This information helps us determine the direction in which the graph is "moving."

<span id="page-22-1"></span>We often use the letter *t* as the parameter as we often regard *t* as representing *time*. Certainly there are many contexts in which the parameter is not time, but it can be helpful to think in terms of time as one makes sense of parametric plots and their orientation (for instance, "At time  $t = 0$  the position is  $(1, 2)$  and at time  $t = 3$  the position is  $(5, 1)$ .").

## <span id="page-22-0"></span>**Example 280** Plotting parametric functions

Sketch the graph of the parametric equations  $x = cos^2 t$ ,  $y = cos t + 1$  for t in  $[0, \pi]$ .

**SOLUTION** We again start by making a table of values in Figure [9.21\(](#page-22-2)a), then plot the points (*x, y*) on the Cartesian plane in Figure [9.21](#page-22-2)(b).

It is not difficult to show that the curves in Examples [279](#page-21-1) and [280](#page-22-0) are portions of the same parabola. While the *parabola* is the same, the *curves* are different. In Example [279,](#page-21-1) if we let *t* vary over all real numbers, we'd obtain the entire parabola. In this example, letting *t* vary over all real numbers would still produce the same graph; this portion of the parabola would be traced, and re-traced, infinitely. The orientation shown in Figure [9.21](#page-22-2) shows the orientation on  $[0, \pi]$ , but this orientation is reversed on  $[\pi, 2\pi]$ .

These examples begin to illustrate the powerful nature of parametric equations. Their graphs are far more diverse than the graphs of functions produced by " $y = f(x)$ " functions.

Technology Note: Most graphing utilities can graph functions given in parametric form. Often the word "parametric" is abbreviated as "PAR" or "PARAM" in the options. The user usually needs to determine the graphing window (i.e, the minimum and maximum *x*- and *y*-values), along with the values of *t* that are to be plotted. The user is often prompted to give a *t* minimum, a *t* maximum, and a "*t*-step" or " $\Delta t$ ." Graphing utilities effectively plot parametric functions just as we've shown here: they plots lots of points. A smaller *t*-step plots more points, making for a smoother graph (but may take longer). In Figure [9.20,](#page-22-1) the *t*-step is

Notes:

1; in Figure [9.21,](#page-22-2) the *t*-step is *π/*4.

One nice feature of parametric equations is that their graphs are easy to shift. While this is not too difficult in the " $y = f(x)$ " context, the resulting function can look rather messy. (Plus, to shift to the right by two, we replace x with *x* − 2, which is counter–intuitive.) The following example demonstrates this.

## <span id="page-23-0"></span>**Example 281** Shifting the graph of parametric functions

Sketch the graph of the parametric equations  $x = t^2 + t$ ,  $y = t^2 - t$ . Find new parametric equations that shift this graph to the right 3 places and down 2.

**SOLUTION** The graph of the parametric equations is given in Figure [9.22](#page-23-2) (a). It is a parabola with a axis of symmetry along the line  $y = x$ ; the vertex is at  $(0, 0)$ .

In order to shift the graph to the right 3 units, we need to increase the xvalue by 3 for every point. The straightforward way to accomplish this is simply to add 3 to the function defining  $x: x = t^2 + t + 3$ . To shift the graph down by 2 units, we wish to decrease each *y*-value by 2, so we subtract 2 from the function defining *y*: *y* = *t*<sup>2</sup> − *t* − 2. Thus our parametric equations for the shifted graph are  $x = t^2 + t + 3$ ,  $y = t^2 - t - 2$ . This is graphed in Figure [9.22](#page-23-2) (b). Notice how the vertex is now at  $(3, -2)$ .

Because the *x*- and *y*-values of a graph are determined independently, the graphs of parametric functions often possess features not seen on " $y = f(x)$ " type graphs. The next example demonstrates how such graphs can arrive at the same point more than once.

## <span id="page-23-1"></span>. **Example 282** .**Graphs that cross themselves**

Plot the parametric functions  $x = t^3 - 5t^2 + 3t + 11$  and  $y = t^2 - 2t + 3$  and determine the *t*-values where the graph crosses itself.

**SOLUTION** Using the methods developed in this section, we again plot points and graph the parametric equations as shown in Figure [9.23](#page-23-3). It appears that the graph crosses itself at the point  $(2, 6)$ , but we'll need to analytically determine this.

We are looking for two different values, say, *s* and *t*, where  $x(s) = x(t)$  and  $\overline{\phantom{a}}$   $\overline{\phantom{a}}$   $\overline{\phantom{a}}$   $\overline{\phantom{a}}$   $\overline{\phantom{a}}$   $\overline{\phantom{a}}$   $\overline{\phantom{a}}$   $\overline{\phantom{a}}$   $\overline{\phantom{a}}$   $\overline{\phantom{a}}$   $\overline{\phantom{a}}$   $\overline{\phantom{a}}$  $y(s) = y(t)$ . That is, the *x*-values are the same precisely when the *y*-values are the same. This gives us a system of 2 equations with 2 unknowns:

$$
s3 - 5s2 + 3s + 11 = t3 - 5t2 + 3t + 11
$$
  

$$
s2 - 2s + 3 = t2 - 2t + 3
$$

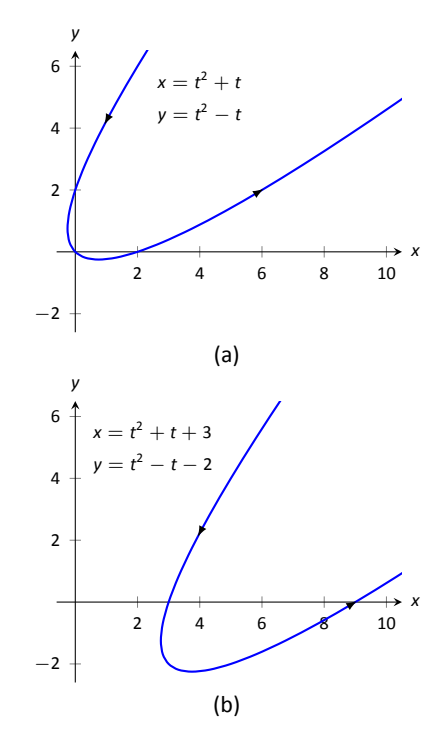

<span id="page-23-2"></span>Figure 9.22: Illustrating how to shift graphs in Example [281](#page-23-0).

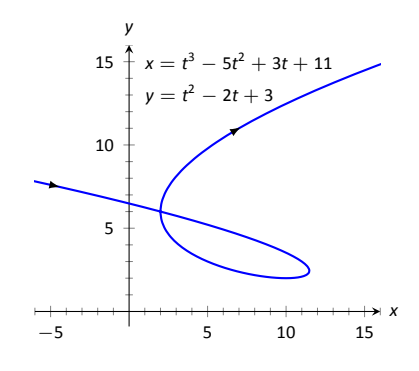

<span id="page-23-3"></span>Figure 9.23: A graph of the parametric equations from Example [282.](#page-23-1)

Solving this system is not trivial but involves only algebra. Using the quadratic formula, one can solve for  $t$  in the second equation and find that  $t\ =\ 1\ \pm$  $\sqrt{s^2 - 2s + 1}$ . This can be substituted into the first equation, revealing that the graph crosses itself at  $t = -1$  and  $t = 3$ . We confirm our result by computing  $x(-1) = x(3) = 2$  and  $y(-1) = y(3) = 6$ .

## **Converting between rectangular and parametric equations**

It is sometimes useful to rewrite equations in rectangular form (i.e.,  $y = f(x)$ ) into parametric form, and vice-versa. Converting from rectangular to parametric can be very simple: given  $y = f(x)$ , the parametric equations  $x = t$ ,  $y = f(t)$ produce the same graph. As an example, given  $y = x^2$ , the parametric equations  $x = t$ ,  $y = t<sup>2</sup>$  produce the familiar parabola. However, other parametrizations can be used. The following example demonstrates one possible alternative.

#### **Example 283** Converting from rectangular to parametric

Consider  $y = x^2$ . Find parametric equations  $x = f(t)$ ,  $y = g(t)$  for the parabola where  $t = \frac{dy}{dx}$ . That is,  $t = a$  corresponds to the point on the graph whose tangent line has slope *a*.

**SOLUTION** We start by computing  $\frac{dy}{dx}$ :  $y' = 2x$ . Thus we set  $t = 2x$ . We can solve for *x* and find  $x = t/2$ . Knowing that  $y = x^2$ , we have  $y = t^2/4$ . Thus parametric equations for the parabola  $y = x^2$  are

$$
x=t/2 \quad y=t^2/4.
$$

To find the point where the tangent line has a slope of *−*2, we set *t* = *−*2. This gives the point (*−*1*,* 1). We can verify that the slope of the line tangent to the curve at this point indeed has a slope of *−*2. .

<span id="page-24-0"></span>We sometimes chose the parameter to accurately model physical behavior.

#### **Example 284 Converting from rectangular to parametric**

An object is fired from a height of Oft and lands 6 seconds later, 192ft away. Assuming ideal projectile motion, the height, in feet, of the object can be described by  $h(x) = -x^2/64 + 3x$ , where *x* is the distance in feet from the initial location. (Thus  $h(0) = h(192) = 0$ ft.) Find parametric equations  $x = f(t)$ ,  $y = g(t)$ for the path of the projectile where *x* is the horizontal distance the object has traveled at Ɵme *t* (in seconds) and *y* is the height at Ɵme *t*.

**SOLUTION** Physics tells us that the horizontal motion of the projectile is linear; that is, the horizontal speed of the projectile is constant. Since the object travels 192ft in 6s, we deduce that the object is moving horizontally at

a rate of 32ft/s, giving the equation  $x = 32t$ . As  $y = -x^2/64 + 3x$ , we find *y* = −16*t*<sup>2</sup> + 96*t*. We can quickly verify that  $y'' = -32$ ft/s<sup>2</sup>, the acceleration due to gravity, and that the projectile reaches its maximum at  $t = 3$ , halfway along its path.

These parametric equations make certain determinations about the object's location easy: 2 seconds into the flight the object is at the point  $(x(2), y(2)) =$ (64, 128). That is, it has traveled horizontally 64ft and is at a height of 128ft, as shown in Figure [9.24.](#page-25-1)

It is sometimes necessary to convert given parametric equations into rectangular form. This can be decidedly more difficult, as some "simple" looking parametric equations can have very "complicated" rectangular equations. This conversion is often referred to as "eliminating the parameter," as we are looking for a relationship between x and y that does not involve the parameter *t*.

#### <span id="page-25-0"></span>. **Example 285** .**EliminaƟng the parameter**

Find a rectangular equation for the curve described by

$$
x=\frac{1}{t^2+1} \quad \text{and} \quad y=\frac{t^2}{t^2+1}.
$$

**SOLUTION** There is not a set way to eliminate a parameter. One method is to solve for *t* in one equation and then substitute that value in the second. We use that technique here, then show a second, simpler method.

Starting with  $x = 1/(t^2 + 1)$ , solve for  $t: t = \pm \sqrt{1/x - 1}$ . Substitute this value for *t* in the equation for *y*:

$$
y = \frac{t^2}{t^2 + 1}
$$
  
= 
$$
\frac{1/x - 1}{1/x - 1 + 1}
$$
  
= 
$$
\frac{1/x - 1}{1/x}
$$
  
= 
$$
\left(\frac{1}{x} - 1\right) \cdot x
$$
  
= 
$$
1 - x
$$
.

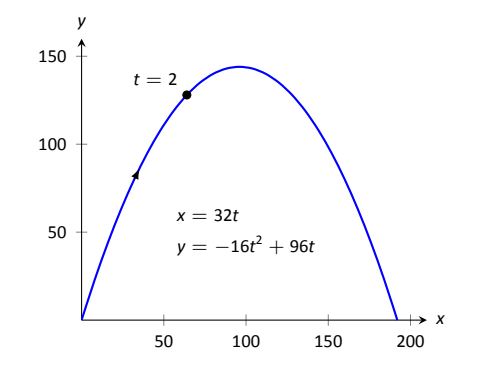

<span id="page-25-1"></span>Figure 9.24: Graphing projectile motion in Example [284.](#page-24-0)

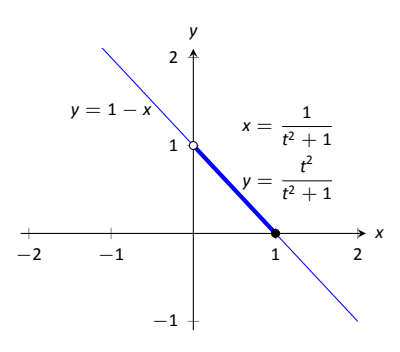

<span id="page-25-2"></span>Figure 9.25: Graphing parametric and rectangular equations for a graph in Example [285.](#page-25-0)

Thus  $y = 1 - x$ . One may have recognized this earlier by manipulating the equation for *y*:

$$
y=\frac{t^2}{t^2+1}=1-\frac{1}{t^2+1}=1-x.
$$

2  $4\frac{6}{8}$ *−*2 2 4 *x y*

Figure 9.26: Graphing the parametric equations  $x = 4 \cos t + 3$ ,  $y = 2 \sin t + 1$ in Example [286](#page-26-0).

This is a shortcut that is very specific to this problem; sometimes shortcuts exist and are worth looking for.

We should be careful to limit the domain of the function  $y = 1 - x$ . The parametric equations limit x to values in  $(0, 1]$ , thus to produce the same graph we should limit the domain of  $y = 1 - x$  to the same.

The graphs of these functions is given in Figure [9.25](#page-25-2). The portion of the graph defined by the parametric equations is given in a thick line; the graph defined by  $y = 1 - x$  with unrestricted domain is given in a thin line.

<span id="page-26-0"></span>**Example 286 Eliminating the parameter** Eliminate the parameter in  $x = 4 \cos t + 3$ ,  $y = 2 \sin t + 1$ 

**SOLUTION** We should not try to solve for *t* in this situation as the resulting algebra/trig would be messy. Rather, we solve for cos t and sin t in each equation, respectively. This gives

$$
\cos t = \frac{x-3}{4} \quad \text{and} \quad \sin t = \frac{y-1}{2}.
$$

<span id="page-26-1"></span>The Pythagorean Theorem gives  $\cos^2 t + \sin^2 t = 1$ , so:

$$
\cos^2 t + \sin^2 t = 1
$$

$$
\left(\frac{x-3}{4}\right)^2 + \left(\frac{y-1}{2}\right)^2 = 1
$$

$$
\frac{(x-3)^2}{16} + \frac{(y-1)^2}{4} = 1
$$

This final equation should look familiar  $-$  it is the equation of an ellipse! Figure [9.26](#page-26-1) plots the parametric equations, demonstrating that the graph is indeed of an ellipse with a horizontal major axis with center at (3*,* 1). .

The Pythagorean Theorem can also be used to identify parametric equations for hyperbolas. We give the parametric equations for ellipses and hyperbolas in the following Key Ideas.

## 9.2 Parametric Equations

# **Key Idea 36** Parametric Equations for Ellipses<br>The parametric equations<br> $x = a \cos t + h$ ,  $y = b \sin t +$

The parametric equations

$$
x = a \cos t + h, \quad y = b \sin t + k
$$

define an ellipse with horizontal axis of length 2a and vertical axis of length 2*b*, centered at (*h, k*).

#### **Key Idea 37 Parametric Equations for Hyperbolas**

The parametric equations

$$
x = a \tan t + h, \quad y = \pm b \sec t + k
$$

 $y =$ define a hyperbola with verƟcal transverse axis centered at (*h, k*), and

$$
x = \pm a \sec t + h, \quad y = b \tan t + k
$$

defines a hyperbola with horizontal transverse axis. Each has asymptotes at  $y = \pm b/a(x - h) + k$ .

## **Special Curves**

Figure [9.27](#page-27-0) gives a small gallery of "interesting" and "famous" curves along with parametric equations that produce them. Interested readers can begin learning more about these curves through internet searches.

One might note a feature shared by two of these graphs: "sharp corners," or **cusps**. We have seen graphs with cusps before and determined that such functions are not differentiable at these points. This leads us to a definition.

#### **Definition 46 Smooth**

**Definition 46** Smooth<br> *A* curve *C* defined by  $x = f(t)$ ,  $y = g(t)$  is **smooth** on an interval *I* if *f'* and  $g'$  are continuous on *I* and not simultaneously 0 (except possibly at the endpoints of *I*). A curve is **piece** A curve C defined by  $x = f(t)$ ,  $y = g(t)$  is **smooth** on an interval I if  $f'$  and endpoints of *I*). A curve is **piecewise smooth** on *I* if *I* can be partitioned into subintervals where *C* is smooth on each subinterval.

Notes:

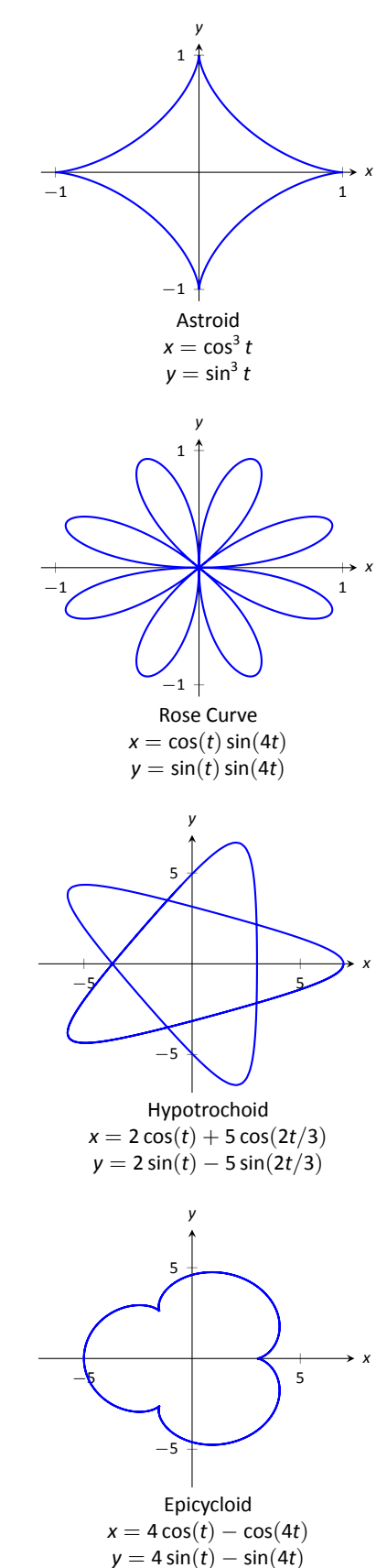

<span id="page-27-0"></span>Figure 9.27: A gallery of interesting planar curves.

Consider the astroid, given by  $x = \cos^3 t$ ,  $y = \sin^3 t$ . Taking derivatives, we have:

$$
x' = -3\cos^2 t \sin t \quad \text{and} \quad y' = 3\sin^2 t \cos t.
$$

It is clear that each is 0 when  $t = 0, \pi/2, \pi, \ldots$  Thus the astroid is not smooth at these points, corresponding to the cusps seen in the figure. We demonstrate this once more.

<span id="page-28-0"></span>

. **Example 287 Determine where a curve is not smooth**

Let a curve *C* be defined by the parametric equations  $x = t^3 - 12t + 17$  and *y* =  $t^2 - 4t + 8$ . Determine the points, if any, where it is not smooth.

**SOLUTION** We begin by taking derivatives.

$$
x' = 3t^2 - 12, \quad y' = 2t - 4.
$$

<span id="page-28-1"></span>We set each equal to 0:

$$
x' = 0 \Rightarrow 3t^2 - 12 = 0 \Rightarrow t = \pm 2
$$
  

$$
y' = 0 \Rightarrow 2t - 4 = 0 \Rightarrow t = 2
$$

We see at  $t = 2$  both  $x'$  and  $y'$  are 0; thus C is not smooth at  $t = 2$ , corresponding to the point  $(1, 4)$ . The curve is graphed in Figure [9.28,](#page-28-1) illustrating the cusp at (1*,* 4). .

If a curve is not smooth at  $t = t_0$ , it means that  $x'(t_0) = y'(t_0) = 0$  as defined. This, in turn, means that rate of change of *x* (and *y*) is 0; that is, at that instant, neither x nor y is changing. If the parametric equations describe the path of some object, this means the object is at rest at  $t<sub>0</sub>$ . An object at rest can make a "sharp" change in direction, whereas moving objects tend to change direction in a "smooth" fashion.

One should be careful to note that a "sharp corner" does not have to occur when a curve is not smooth. For instance, one can verify that  $x = t^3$ ,  $y = t^6$ produce the familiar  $y = x^2$  parabola. However, in this parametrization, the curve is not smooth. A particle traveling along the parabola according to the given parametric equations comes to rest at  $t = 0$ , though no sharp point is created.

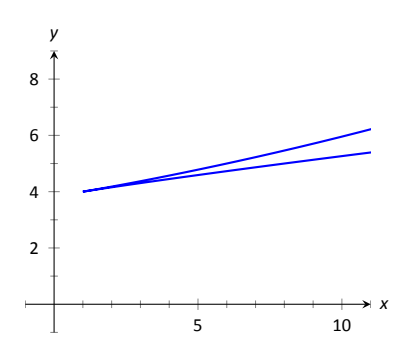

Figure 9.28: Graphing the curve in Example [287;](#page-28-0) note it is not smooth at (1*,* 4).

# **Exercises 9.2**

## *Terms and Concepts*

- 1. T/F: When sketching the graph of parametric equations, the *x* and *y* values are found separately, then plotted together.
- 2. The direction in which a graph is "moving" is called the of the graph.
- 3. An equation written as  $y = f(x)$  is written in <u>form</u>.
- 4. Create parametric equations  $x = f(t)$ ,  $y = g(t)$  and sketch their graph. Explain any interesting features of your graph based on the functions *f* and *q*.

## *Problems*

**In Exercises 5 – 8, sketch the graph of the given parametric equaƟons by hand, making a table of points to plot. Be sure to indicate the orientaƟon of the graph.**

5. 
$$
x = t^2 + t
$$
,  $y = 1 - t^2$ ,  $-3 \le t \le 3$   
\n6.  $x = 1$ ,  $y = 5 \sin t$ ,  $-\pi/2 \le t \le \pi/2$   
\n7.  $x = t^2$ ,  $y = 2$ ,  $-2 \le t \le 2$   
\n8.  $x = t^3 - t + 3$ ,  $y = t^2 + 1$ ,  $-2 \le t \le 2$ 

**In Exercises 9 – 17, sketch the graph of the given parametric equaƟons; using a graphing uƟlity is advisable. Be sure to indicate the orientaƟon of the graph.**

9. 
$$
x = t^3 - 2t^2
$$
,  $y = t^2$ ,  $-2 \le t \le 3$   
\n10.  $x = 1/t$ ,  $y = \sin t$ ,  $0 < t \le 10$   
\n11.  $x = 3 \cos t$ ,  $y = 5 \sin t$ ,  $0 \le t \le 2\pi$   
\n12.  $x = 3 \cos t + 2$ ,  $y = 5 \sin t + 3$ ,  $0 \le t \le 2\pi$   
\n13.  $x = \cos t$ ,  $y = \cos(2t)$ ,  $0 \le t \le \pi$   
\n14.  $x = \cos t$ ,  $y = \sin(2t)$ ,  $0 \le t \le 2\pi$   
\n15.  $x = 2 \sec t$ ,  $y = 3 \tan t$ ,  $-\pi/2 < t < \pi/2$   
\n16.  $x = \cos t + \frac{1}{4} \cos(8t)$ ,  $y = \sin t + \frac{1}{4} \sin(8t)$ ,  $0 \le t \le 2\pi$   
\n17.  $x = \cos t + \frac{1}{4} \sin(8t)$ ,  $y = \sin t + \frac{1}{4} \cos(8t)$ ,  $0 \le t \le 2\pi$ 

In Exercises 18 - 19, four sets of parametric equations are **given. Describe how their graphs are similar and different. Be sure to discuss orientaƟon and ranges.**

18. (a)  $x = t$   $y = t^2$ ,  $-\infty < t < \infty$ (b)  $x = \sin t$   $y = \sin^2 t$ ,  $-\infty < t < \infty$ (c)  $x = e^t$   $y = e^{2t}$ ,  $-\infty < t < \infty$ (d)  $x = -t$   $y = t^2$ ,  $-\infty < t < \infty$ 

19. (a) 
$$
x = \cos t
$$
  $y = \sin t$ ,  $0 \le t \le 2\pi$ \n (b)  $x = \cos(t^2)$   $y = \sin(t^2)$ ,  $0 \le t \le 2\pi$ \n (c)  $x = \cos(1/t)$   $y = \sin(1/t)$ ,  $0 < t < 1$ \n (d)  $x = \cos(\cos t)$   $y = \sin(\cos t)$ ,  $0 \le t \le 2\pi$ 

**In Exercises 20 – 29, eliminate the parameter in the given parametric equaƟons.**

20.  $x = 2t + 5$ ,  $y = -3t + 1$ 21.  $x = \sec t$ ,  $y = \tan t$ 22.  $x = 4 \sin t + 1$ ,  $y = 3 \cos t - 2$ 23.  $x = t^2$ ,  $y = t^3$ 24.  $x = \frac{1}{1+x^2}$  $\frac{1}{t+1}$ ,  $y = \frac{3t+5}{t+1}$ *t* + 1 25.  $x = e^t$ ,  $y = e^{3t} - 3$ 26.  $x = \ln t$ ,  $y = t^2 - 1$ 27.  $x = \cot t$ ,  $y = \csc t$ 28.  $x = \cosh t$ ,  $y = \sinh t$ 29.  $x = \cos(2t)$ ,  $y = \sin t$ 

**In Exercises 30 – 33, eliminate the parameter in the given** parametric equations. Describe the curve defined by the parametric equations based on its rectangular form.

30.  $x = at + x_0$ ,  $y = bt + y_0$ 31.  $x = r \cos t$ ,  $y = r \sin t$ 32.  $x = a \cos t + h$ ,  $y = b \sin t + k$ 33.  $x = a \sec t + h$ ,  $y = b \tan t + k$ 

In Exercises 34 - 37, find parametric equations for the given rectangular equation using the parameter  $t = \dfrac{dy}{dx}$  . Verify that **at** *t* = 1**, the point on the graph has a tangent line with slope of 1.**

$$
34. \ \ y = 3x^2 - 11x + 2
$$

- 35.  $y = e^x$
- 36.  $y = \sin x$  on  $[0, \pi]$
- 37.  $y = \sqrt{x}$  on  $[0, \infty)$

**In Exercises 38 – 41, find the values of** *t* **where the graph of** the parametric equations crosses itself.

38. 
$$
x = t^3 - t + 3
$$
,  $y = t^2 - 3$   
\n39.  $x = t^3 - 4t^2 + t + 7$ ,  $y = t^2 - t$   
\n40.  $x = \cos t$ ,  $y = \sin(2t)$  on  $[0, 2\pi]$   
\n41.  $x = \cos t \cos(3t)$ ,  $y = \sin t \cos(3t)$  on  $[0, \pi]$ 

**In Exercises 42 – 45, find the value(s) of** *t* **where the curve** defined by the parametric equations is not smooth.

42. 
$$
x = t^3 + t^2 - t
$$
,  $y = t^2 + 2t + 3$   
\n43.  $x = t^2 - 4t$ ,  $y = t^3 - 2t^2 - 4t$   
\n44.  $x = \cos t$ ,  $y = 2 \cos t$   
\n45.  $x = 2 \cos t - \cos(2t)$ ,  $y = 2 \sin t - \sin(2t)$ 

In Exercises 46 – 54, find parametric equations that describe **the given situaƟon.**

- 46. A projectile is fired from a height of Oft, landing 16ft away in 4s.
- 47. A projectile is fired from a height of 0ft, landing 200ft away in 4s.
- 48. A projectile is fired from a height of 0ft, landing 200ft away in 20s.
- 49. A circle of radius 2, centered at the origin, that is traced clockwise once on [0*,* 2*π*].
- 50. A circle of radius 3, centered at (1*,* 1), that is traced once counter–clockwise on [0*,* 1].
- 51. An ellipse centered at  $(1, 3)$  with vertical major axis of length 6 and minor axis of length 2.
- 52. An ellipse with foci at  $(\pm 1, 0)$  and vertices at  $(\pm 5, 0)$ .
- 53. A hyperbola with foci at (5*, −*3) and (*−*1*, −*3), and with vertices at  $(1, −3)$  and  $(3, −3)$ .
- 54. A hyperbola with vertices at  $(0, \pm 6)$  and asymptotes  $y =$ *±*3*x*.

## <span id="page-31-0"></span>**9.3 Calculus and Parametric Equations**

The previous section defined curves based on parametric equations. In this section we'll employ the techniques of calculus to study these curves.

We are still interested in lines tangent to points on a curve. They describe how the *y*-values are changing with respect to the *x*-values, they are useful in making approximations, and they indicate instantaneous direction of travel.

The slope of the tangent line is still  $\frac{dy}{dx}$ , and the Chain Rule allows us to calculate this in the context of parametric equations. If  $x = f(t)$  and  $y = g(t)$ , the Chain Rule states that

$$
\frac{dy}{dt} = \frac{dy}{dx} \cdot \frac{dx}{dt}.
$$

Solving for  $\frac{dy}{dx}$ , we get

$$
\frac{dy}{dx} = \frac{dy}{dt} / \frac{dx}{dt} = \frac{g'(t)}{f'(t)},
$$

provided that  $f'(t) \neq 0$ . This is important so we label it a Key Idea.

## Key Idea 38  $\qquad$  Finding  $\frac{dy}{dx}$  with Parametric Equations.

 $\mathsf{r}$  ame Let  $x = f(t)$  and  $y = g(t)$ , where f and g are differentiable on some open interval *I* and  $f'(t) \neq 0$  on *I*. Then

$$
\frac{dy}{dx} = \frac{g'(t)}{f'(t)}
$$

*.*

<span id="page-31-1"></span>We use this to define the tangent line.

## **Definition 47 Tangent and Normal Lines**

 $\begin{aligned} \mathsf{mail} \\ & = f \\ \mathsf{e} \ \mathsf{in} \\ \mathsf{ne} \ t \\ & \mathsf{f} \ \mathsf{0}. \end{aligned}$ Let a curve C be parametrized by  $x = f(t)$  and  $y = g(t)$ , where f and g are differentiable functions on some interval *I* containing  $t = t_0$ . The **tangent line** to C at  $t = t_0$  is the line through  $(f(t_0), g(t_0))$  with slope  $m = g'(t_0)/f'(t_0)$ , provided  $f'(t_0) \neq 0$ .

The **normal line** to C at  $t = t_0$  is the line through  $(f(t_0), g(t_0))$  with slope  $m = -f'(t_0)/g'(t_0)$ , provided  $g'(t_0) \neq 0$ .

The definition leaves two special cases to consider. When the tangent line is horizontal, the normal line is undefined by the above definition as  $g'(t_0) = 0$ .

Likewise, when the normal line is horizontal, the tangent line is undefined. It seems reasonable that these lines be defined (one can draw a line tangent to the "right side" of a circle, for instance), so we add the following to the above definition.

- 1. If the tangent line at  $t = t_0$  has a slope of 0, the normal line to C at  $t = t_0$ is the line  $x = f(t_0)$ .
- <span id="page-32-0"></span>2. If the normal line at  $t = t_0$  has a slope of 0, the tangent line to C at  $t = t_0$ is the line  $x = f(t_0)$ .

## . **Example 288** .**Tangent and Normal Lines to Curves**

Let  $x = 5t^2 - 6t + 4$  and  $y = t^2 + 6t - 1$ , and let *C* be the curve defined by these equations.

- 1. Find the equations of the tangent and normal lines to  $C$  at  $t = 3$ .
- 2. Find where *C* has vertical and horizontal tangent lines.

#### **SOLUTION**

1. We start by computing  $f'(t) = 10t - 6$  and  $g'(t) = 2t + 6$ . Thus

$$
\frac{dy}{dx}=\frac{2t+6}{10t-6}.
$$

Make note of something that might seem unusual:  $\frac{dy}{dx}$  is a function of *t*, not *x*. Just as points on the curve are found in terms of *t*, so are the slopes of the tangent lines.

<span id="page-32-1"></span>The point on *C* at  $t = 3$  is (31, 26). The slope of the tangent line is  $m = 1/2$ and the slope of the normal line is  $m = -2$ . Thus,

- the equation of the tangent line is  $y = \frac{1}{2}$  $\frac{1}{2}(x-31)+26$ , and
- the equation of the normal line is  $y = -2(x 31) + 26$ .

This is illustrated in Figure [9.29.](#page-32-1)

2. To find where *C* has a horizontal tangent line, we set  $\frac{dy}{dx} = 0$  and solve for  $t.$  In this case, this amounts to setting  $g'(t)=0$  and solving for  $t$  (and making sure that  $f'(t) \neq 0$ ).

$$
g'(t)=0\quad\Rightarrow\quad 2t+6=0\quad\Rightarrow\quad t=-3.
$$

The point on *C* corresponding to  $t = -3$  is (67,  $-10$ ); the tangent line at that point is horizontal (hence with equation  $y = -10$ ).

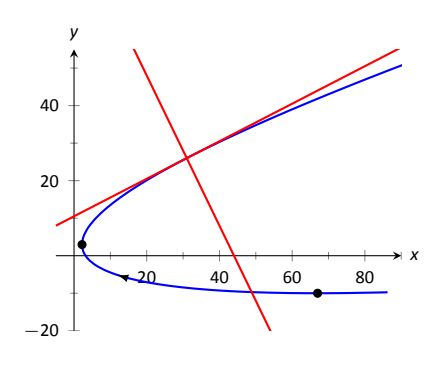

Figure 9.29: Graphing tangent and normal lines in Example [288](#page-32-0).

To find where *C* has a vertical tangent line, we find where it has a horizontal normal line, and set  $-\frac{f'(t)}{a'(t)}$  $\frac{f(t)}{g'(t)} = 0$ . This amounts to setting  $f'(t) = 0$  and solving for *t* (and making sure that  $g'(t) \neq 0$ ).

 $f'(t) = 0 \Rightarrow 10t - 6 = 0 \Rightarrow t = 0.6$ .

The point on *C* corresponding to  $t = 0.6$  is  $(2.2, 2.96)$ . The tangent line at that point is  $x = 2.2$ .

The points where the tangent lines are vertical and horizontal are indicated on the graph in Figure [9.29](#page-32-1).

#### . **Example 289 Tangent and Normal Lines to a Circle**

- 1. Find where the circle, defined by  $x = \cos t$  and  $y = \sin t$  on  $[0, 2\pi]$ , has vertical and horizontal tangent lines.
- 2. Find the equation of the normal line at  $t = t_0$ .

#### **SOLUTION**

1. We compute the derivative following Key Idea [38:](#page-31-1)

$$
\frac{dy}{dx} = \frac{g'(t)}{f'(t)} = -\frac{\cos t}{\sin t}.
$$

The derivative is 0 when cos  $t = 0$ ; that is, when  $t = \pi/2$ ,  $3\pi/2$ . These are the points  $(0, 1)$  and  $(0, -1)$  on the circle.

The normal line is horizontal (and hence, the tangent line is vertical) when sin  $t = 0$ ; that is, when  $t = 0$ ,  $\pi$ ,  $2\pi$ , corresponding to the points  $(-1, 0)$ and  $(0, 1)$  on the circle. These results should make intuitive sense.

2. The slope of the normal line at  $t = t_0$  is  $m = \frac{\sin t_0}{\cos t}$  $\frac{\sin \theta}{\cos t_0}$  = tan *t*<sub>0</sub>. This normal line goes through the point  $(\cos t_0, \sin t_0)$ , giving the line

$$
y = \frac{\sin t_0}{\cos t_0} (x - \cos t_0) + \sin t_0
$$
  
= (\tan t\_0)x,

as long as  $\cos t_0 \neq 0$ . It is an important fact to recognize that the normal lines to a circle pass through its center, as illustrated in Figure [9.30](#page-33-0). Stated in another way, any line that passes through the center of a circle . intersects the circle at right angles.

−**1** / *1 −*1 1 *x*

<span id="page-33-0"></span>*y*

Figure 9.30: Illustrating how a circle's normal lines pass through its center.

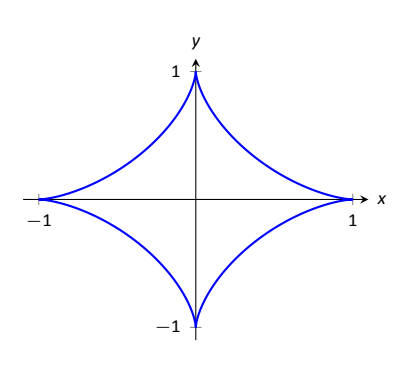

Figure 9.31: A graph of an astroid.

## **Example 290** Tangent lines when  $\frac{dy}{dx}$  is not defined

Find the equation of the tangent line to the astroid  $x = \cos^3 t$ ,  $y = \sin^3 t$  at  $t = 0$ , shown in Figure [9.31](#page-34-0).

**SOLUTION** We start by finding  $x'(t)$  and  $y'(t)$ :

$$
x'(t) = -3\sin t \cos^2 t, \qquad y'(t) = 3\cos t \sin^2 t.
$$

Note that both of these are 0 at  $t = 0$ ; the curve is not smooth at  $t = 0$  forming a cusp on the graph. Evaluating  $\frac{dy}{dx}$  at this point returns the indeterminate form of "0/0".

<span id="page-34-0"></span>We can, however, examine the slopes of tangent lines near  $t = 0$ , and take the limit as  $t \to 0$ .

$$
\lim_{t \to 0} \frac{y'(t)}{x'(t)} = \lim_{t \to 0} \frac{3 \cos t \sin^2 t}{-3 \sin t \cos^2 t}
$$
 (We can cancel as  $t \neq 0$ .)  
= 
$$
\lim_{t \to 0} -\frac{\sin t}{\cos t}
$$
  
= 0.

We have accomplished something significant. When the derivative  $\frac{dy}{dx}$  returns an indeterminate form at  $t = t_0$ , we can define its value by setting it to be  $\lim_{t \to t_0}$ *dy dx* , if that limit exists. This allows us to find slopes of tangent lines at cusps, which can be very beneficial.

We found the slope of the tangent line at  $t = 0$  to be 0; therefore the tangent line is  $y = 0$ , the *x*-axis.

## **Concavity**

We continue to analyze curves in the plane by considering their concavity; that is, we are interested in  $\frac{d^2y}{dx^2}$ , "the second derivative of *y* with respect to *x*." To find this, we need to find the derivative of  $\frac{dy}{dx}$  with respect to *x*; that is,

$$
\frac{d^2y}{dx^2}=\frac{d}{dx}\left[\frac{dy}{dx}\right],
$$

but recall that  $\frac{dy}{dx}$  is a function of *t*, not *x*, making this computation not straightforward.

To make the upcoming notation a bit simpler, let  $h(t) = \frac{dy}{dx}$ . We want  $\frac{d}{dx}[h(t)]$ ; that is, we want  $\frac{dh}{dx}$ . We again appeal to the Chain Rule. Note:

$$
\frac{dh}{dt} = \frac{dh}{dx} \cdot \frac{dx}{dt} \quad \Rightarrow \quad \frac{dh}{dx} = \frac{dh}{dt} / \frac{dx}{dt}.
$$

In words, to find  $\frac{d^2y}{dx^2}$ , we first take the derivative of  $\frac{dy}{dx}$  with respect to t, then divide by *x ′* (*t*). We restate this as a Key Idea.

ram<br>diff **Key Idea 39** Finding  $\frac{d^2y}{dx^2}$  with Parametric Equations Let  $x = f(t)$  and  $y = g(t)$  be twice differentiable functions on an open interval *I*. Then *d* 2 *y*  $\frac{d^2y}{dx^2}$  =  $\frac{d}{dt}\left[\frac{dy}{dx}\right]$  $\left/\frac{dx}{dt}$  =  $\frac{d}{dt}\left[\frac{dy}{dx}\right]$  $\left/f'(t)$ .

<span id="page-35-1"></span><span id="page-35-0"></span>Examples will help us understand this Key Idea.

## . **Example 291** .**Concavity of Plane Curves**

Let *x* = 5*t* <sup>2</sup> *−* 6*t* + 4 and *y* = *t* <sup>2</sup> + 6*t −* 1 as in Example [288](#page-32-0). Determine the *t*-intervals on which the graph is concave up/down.

**SOLUTION** Concavity is determined by the second derivative of *y* with respect to *x*,  $\frac{d^2y}{dx^2}$ , so we compute that here following Key Idea [39](#page-35-1).

In Example [288,](#page-32-0) we found  $\frac{dy}{dx} = \frac{2t+6}{10t-6}$  $\frac{2t-8}{10t-6}$  and  $f'(t) = 10t - 6$ . So:

$$
\frac{d^2y}{dx^2} = \frac{d}{dt} \left[ \frac{2t+6}{10t-6} \right] / (10t-6)
$$

$$
= -\frac{18}{(5t-3)^2} / (10t-6)
$$

$$
= -\frac{9}{(5t-3)^3}
$$

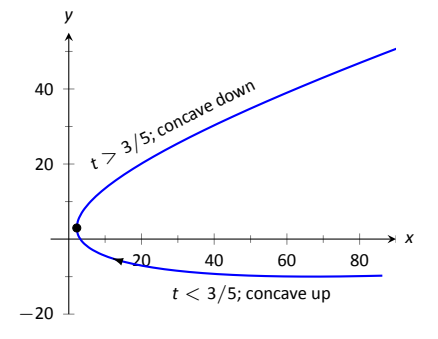

Figure 9.32: Graphing the parametric equations in Example [291](#page-35-0) to demonstrate concavity.

The graph of the parametric functions is concave up when  $\frac{d^2y}{dx^2} > 0$  and concave down when  $\frac{d^2y}{dx^2} < 0$ . We determine the intervals when the second derivative is greater/less than 0 by first finding when it is 0 or undefined.

As the numerator of *−* 9  $\frac{9}{(5t-3)^3}$  is never 0,  $\frac{d^2y}{dx^2}$  ≠ 0 for all *t*. It is undefined when  $5t - 3 = 0$ ; that is, when  $t = 3/5$ . Following the work established in Section [3.4,](#page--1-1) we look at values of *t* greater/less than 3/5 on a number line:
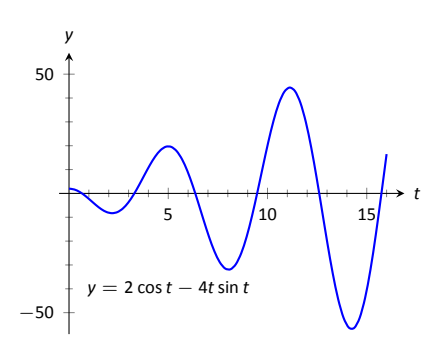

Figure 9.33: A graph of  $\frac{d^2y}{dx^2}$ , showing where it is approximately 0.

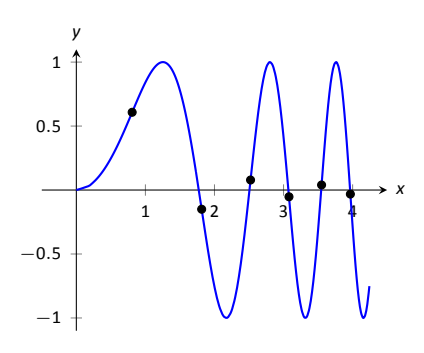

Figure 9.34: A graph of the parametric equations in Example [292](#page-36-0) along with the points of inflection.

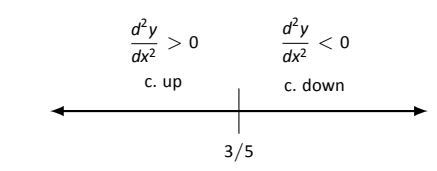

Reviewing Example [288](#page-32-0), we see that when  $t = 3/5 = 0.6$ , the graph of the parametric equations has a vertical tangent line. This point is also a point of in-flection for the graph, illustrated in Figure [9.32](#page-35-0).

### <span id="page-36-0"></span>. **Example 292 Concavity of Plane Curves**

**Find the points of inflection of the graph of the parametric equations**  $x = \sqrt{t}$ **,** *y* = sin *t*, for  $0 \le t \le 16$ .

**SOLUTION** We need to compute  $\frac{dy}{dx}$  and  $\frac{d^2y}{dx^2}$ .

$$
\frac{dy}{dx} = \frac{y'(t)}{x'(t)} = \frac{\cos t}{1/(2\sqrt{t})} = 2\sqrt{t}\cos t.
$$
\n
$$
\frac{d^2y}{dx^2} = \frac{\frac{d}{dt}\left[\frac{dy}{dx}\right]}{x'(t)} = \frac{\cos t/\sqrt{t} - 2\sqrt{t}\sin t}{1/(2\sqrt{t})} = 2\cos t - 4t\sin t.
$$

<span id="page-36-1"></span>The points of inflection are found by setting  $\frac{d^2y}{dx^2} = 0$ . This is not trivial, as equations that mix polynomials and trigonometric functions generally do not have "nice" solutions.

In Figure [9.33](#page-36-1) we see a plot of the second derivative. It shows that it has zeros at approximately  $t = 0.5, 3.5, 6.5, 9.5, 12.5$  and 16. These approximations are not very good, made only by looking at the graph. Newton's Method provides more accurate approximations. Accurate to 2 decimal places, we have:

$$
t = 0.65, 3.29, 6.36, 9.48, 12.61
$$
 and 15.74.

The corresponding points have been plotted on the graph of the parametric equations in Figure [9.34.](#page-36-2) Note how most occur near the *x*-axis, but not exactly on the axis. .

### **Arc Length**

<span id="page-36-2"></span>We continue our study of the features of the graphs of parametric equations by computing their arc length.

Recall in Section [7.4](#page--1-0) we found the arc length of the graph of a function, from  $x = a$  to  $x = b$ , to be

$$
L=\int_a^b\sqrt{1+\left(\frac{dy}{dx}\right)^2}\,dx.
$$

We can use this equation and convert it to the parametric equation context. Letting  $x = f(t)$  and  $y = g(t)$ , we know that  $\frac{dy}{dx} = g'(t)/f'(t)$ . It will also be useful to calculate the differential of x:

$$
dx = f'(t)dt
$$
  $\Rightarrow$   $dt = \frac{1}{f'(t)} \cdot dx.$ 

Starting with the arc length formula above, consider:

$$
L = \int_a^b \sqrt{1 + \left(\frac{dy}{dx}\right)^2} dx
$$
  
= 
$$
\int_a^b \sqrt{1 + \frac{g'(t)^2}{f'(t)^2}} dx.
$$

Factor out the  $f'(t)^2$ :

$$
= \int_{a}^{b} \sqrt{f'(t)^{2} + g'(t)^{2}} \cdot \underbrace{\frac{1}{f'(t)}}_{=dt}
$$

$$
= \int_{t_{1}}^{t_{2}} \sqrt{f'(t)^{2} + g'(t)^{2}} dt.
$$

Note the new bounds (no longer "*x*" bounds, but "*t*" bounds). They are found by finding  $t_1$  and  $t_2$  such that  $a = f(t_1)$  and  $b = f(t_2)$ . This formula is important, so we restate it as a theorem.

### **Theorem 82 Arc Length of Parametric Curves**

met<br>netr<br>tain<br>h of Let  $x = f(t)$  and  $y = g(t)$  be parametric equations with  $f'$  and  $g'$  continuous on some open interval *I* containing  $t_1$  and  $t_2$  on which the graph traces itself only once. The arc length of the graph, from  $t = t_1$  to  $t = t_2$ , is

$$
L = \int_{t_1}^{t_2} \sqrt{f'(t)^2 + g'(t)^2} dt.
$$

<span id="page-37-0"></span>As before, these integrals are often not easy to compute. We start with a simple example, then give another where we approximate the solution.

### . **Example 293 Arc Length of a Circle**

Find the arc length of the circle parametrized by  $x = 3 \cos t$ ,  $y = 3 \sin t$  on  $[0, 3\pi/2]$ .

SOLUTION

$$
L = \int_0^{3\pi/2} \sqrt{(-3\sin t)^2 + (3\cos t)^2} dt.
$$

Apply the Pythagorean Theorem.

$$
=\int_0^{3\pi/2} 3 dt
$$
  
=  $3t\Big|_0^{3\pi/2} = 9\pi/2.$ 

This should make sense; we know from geometry that the circumference of a circle with radius 3 is 6*π*; since we are finding the arc length of 3*/*4 of a circle, the arc length is  $3/4 \cdot 6\pi = 9\pi/2$ .

### <span id="page-38-0"></span>. **Example 294 Arc Length of a Parametric Curve**

The graph of the parametric equations  $x = t(t^2 - 1)$ ,  $y = t^2 - 1$  crosses itself as shown in Figure [9.35,](#page-38-1) forming a "teardrop." Find the arc length of the teardrop.

**SOLUTION** We can see by the parametrizations of *x* and *y* that when  $t = \pm 1$ ,  $x = 0$  and  $y = 0$ . This means we'll integrate from  $t = -1$  to  $t = 1$ . Applying Theorem [82,](#page-37-0) we have

$$
L = \int_{-1}^{1} \sqrt{(3t^2 - 1)^2 + (2t)^2} dt
$$
  
= 
$$
\int_{-1}^{1} \sqrt{9t^4 - 2t^2 + 1} dt.
$$

<span id="page-38-1"></span>Unfortunately, the integrand does not have an antiderivative expressible by elementary functions. We turn to numerical integration to approximate its value. Using 4 subintervals, Simpson's Rule approximates the value of the integral as 2.65051. Using a computer, more subintervals are easy to employ, and  $n = 20$ gives a value of 2*.*71559. Increasing *n* shows that this value is stable and a good approximation of the actual value.

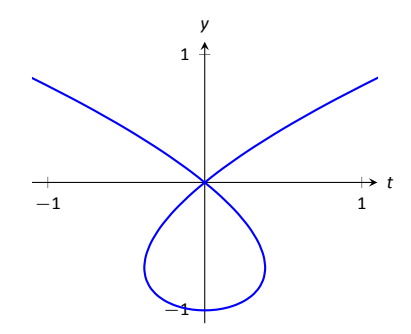

Figure 9.35: A graph of the parametric equations in Example [294,](#page-38-0) where the arc length of the teardrop is calculated.

### **Surface Area of a Solid of Revolution**

Related to the formula for finding arc length is the formula for finding surface area. We can adapt the formula found in Key Idea [28](#page--1-1) from Section [7.4](#page--1-0) in a similar way as done to produce the formula for arc length done before.

### Key Idea 40 Surface Area of a Solid of Revolution

Consider the graph of the parametric equations  $x = f(t)$  and  $y = g(t)$ , where f' and g' are

continuous on an open interval *I* containing  $t_1$  and  $t_2$  on which the graph does not cross itself.<br>
1. The surface area of the solid formed by revolving the graph about the *x*-axis is (where  $g(t) \geq 0$  on  $[t_1, t_2]$ 1. The surface area of the solid formed by revolving the graph about the *x*-axis is (where  $g(t) \geq 0$  on  $[t_1, t_2]$ :

Surface Area = 
$$
2\pi \int_{t_1}^{t_2} g(t) \sqrt{f'(t)^2 + g'(t)^2} dt
$$
.

2. The surface area of the solid formed by revolving the graph about the *y*-axis is (where  $f(t) \geq 0$  on  $[t_1, t_2]$ :

Surface Area = 
$$
2\pi \int_{t_1}^{t_2} f(t) \sqrt{f'(t)^2 + g'(t)^2} dt
$$
.

### <span id="page-39-2"></span><span id="page-39-0"></span>**Example 295 Surface Area of a Solid of Revolution**

Consider the teardrop shape formed by the parametric equations  $x = t(t^2 - 1)$ , *y* = *t*<sup>2</sup> − 1 as seen in Example [294](#page-38-0). Find the surface area if this shape is rotated about the *x*-axis, as shown in Figure [9.36.](#page-39-1)

**SOLUTION** The teardrop shape is formed between  $t = -1$  and  $t = 1$ . Using Key Idea [40](#page-39-2), we see we need for  $g(t) ≥ 0$  on  $[-1, 1]$ , and this is not the case. To fix this, we simplify replace  $g(t)$  with  $-g(t)$ , which flips the whole graph about the *x*-axis (and does not change the surface area of the resulting solid). The surface area is:

Area 
$$
S = 2\pi \int_{-1}^{1} (1 - t^2) \sqrt{(3t^2 - 1)^2 + (2t)^2} dt
$$
  
=  $2\pi \int_{-1}^{1} (1 - t^2) \sqrt{9t^4 - 2t^2 + 1} dt$ .

.<br>.<br>. *x y*

<span id="page-39-1"></span>Figure 9.36: Rotating a teardrop shape about the *x*-axis in Example [295.](#page-39-0)

Once again we arrive at an integral that we cannot compute in terms of elementary functions. Using Simpson's Rule with  $n = 20$ , we find the area to be *S* = 9.44. Using larger values of *n* shows this is accurate to 2 places after the decimal.

## **Exercises 9.3**

### *Terms and Concepts*

- 1. T/F: Given parametric equations  $x = f(t)$  and  $y = g(t)$ ,  $\frac{dy}{dx} = f'(t)/g'(t)$ , as long as  $g'(t) \neq 0$ .
- 2. Given parametric equations  $x = f(t)$  and  $y = g(t)$ , the derivative  $\frac{dy}{dx}$  as given in Key Idea [38](#page-31-0) is a function of ?
- 3. T/F: Given parametric equations  $x = f(t)$  and  $y = g(t)$ , to find  $\frac{d^2y}{dx^2}$ , one simply computes  $\frac{d}{dt}\left(\frac{dy}{dx}\right)$ .
- 4. T/F: If  $\frac{dy}{dx} = 0$  at  $t = t_0$ , then the normal line to the curve at  $t = t_0$  is a vertical line.

### *Problems*

- In Exercises 5 12, parametric equations for a curve are given.
	- (a) **Find**  $\frac{dy}{dx}$ .
	- **(b) Find the equaƟons of the tangent and normal line(s) at the point(s) given.**
	- **(c) Sketch the graph of the parametric funcƟons along with the found tangent and normal lines.**
- <span id="page-40-0"></span>5.  $x = t$ ,  $y = t^2$ ;  $t = 1$ 6.  $x = \sqrt{t}$ ,  $y = 5t + 2$ ;  $t = 4$ 7.  $x = t^2 - t$ ,  $y = t^2 + t$ ;  $t = 1$ 8.  $x = t^2 - 1$ ,  $y = t^3 - t$ ;  $t = 0$  and  $t = 1$ 9.  $x = \sec t$ ,  $y = \tan t$  on  $(-\pi/2, \pi/2)$ ;  $t = \pi/4$ 10.  $x = \cos t$ ,  $y = \sin(2t)$  on  $[0, 2\pi]$ ;  $t = \pi/4$ 11.  $x = \cos t \sin(2t)$ ,  $y = \sin t \sin(2t)$  on  $[0, 2\pi]$ ;  $t = 3\pi/4$ 12.  $x = e^{t/10} \cos t$ ,  $y = e^{t/10} \sin t$ ;  $t = \pi/2$

<span id="page-40-1"></span>**In Exercises 13 – 20, find** *t***-values where the curve defined by** the given parametric equations has a horizontal tangent line. **Note: these are the same equations as in Exercises [5](#page-40-0) – [12.](#page-40-1)** 

13.  $x = t, y = t^2$ 14.  $x = \sqrt{t}$ ,  $y = 5t + 2$ 15.  $x = t^2 - t$ ,  $y = t^2 + t$ 16.  $x = t^2 - 1$ ,  $y = t^3 - t$ 17.  $x = \sec t$ ,  $y = \tan t$  on  $(-\pi/2, \pi/2)$ 18.  $x = \cos t$ ,  $y = \sin(2t)$  on  $[0, 2\pi]$ 19.  $x = \cos t \sin(2t)$ ,  $y = \sin t \sin(2t)$  on  $[0, 2\pi]$ 20.  $x = e^{t/10} \cos t$ ,  $y = e^{t/10} \sin t$ 

In Exercises 21 – 24, find  $t = t_0$  where the graph of the given **parametric equaƟons is not smooth, then find** lim *t→t*0 *dy dx* **.**

21. 
$$
x = \frac{1}{t^2 + 1}
$$
,  $y = t^3$   
\n22.  $x = -t^3 + 7t^2 - 16t + 13$ ,  $y = t^3 - 5t^2 + 8t - 2$   
\n23.  $x = t^3 - 3t^2 + 3t - 1$ ,  $y = t^2 - 2t + 1$   
\n24.  $x = \cos^2 t$ ,  $y = 1 - \sin^2 t$ 

In Exercises 25 - 32, parametric equations for a curve are given. Find  $\frac{d^2y}{dx^2}$ , then determine the intervals on which the **graph of the curve is concave up/down. Note: these are the same equaƟons as in Exercises [5](#page-40-0) – [12](#page-40-1).**

25. 
$$
x = t
$$
,  $y = t^2$   
\n26.  $x = \sqrt{t}$ ,  $y = 5t + 2$   
\n27.  $x = t^2 - t$ ,  $y = t^2 + t$   
\n28.  $x = t^2 - 1$ ,  $y = t^3 - t$   
\n29.  $x = \text{sec}t$ ,  $y = \tan t$  on  $(-\pi/2, \pi/2)$   
\n30.  $x = \cos t$ ,  $y = \sin(2t)$  on  $[0, 2\pi]$   
\n31.  $x = \text{cost} \sin(2t)$ ,  $y = \sin t \sin(2t)$  on  $[-\pi/2, \pi/2]$ 

32.  $x = e^{t/10} \cos t$ ,  $y = e^{t/10} \sin t$ 

**In Exercises 33 – 36, find the arc length of the graph of the** parametric equations on the given interval(s).

- 33.  $x = -3 \sin(2t)$ ,  $y = 3 \cos(2t)$  on  $[0, \pi]$
- 34.  $x = e^{t/10} \cos t$ ,  $y = e^{t/10} \sin t$  on  $[0, 2\pi]$  and  $[2\pi, 4\pi]$
- 35.  $x = 5t + 2$ ,  $y = 1 3t$  on [-1, 1]
- 36.  $x = 2t^{3/2}$ ,  $y = 3t$  on [0, 1]

**In Exercises 37 – 40, numerically approximate the given arc length.**

- 37. Approximate the arc length of one petal of the rose curve  $x = \cos t \cos(2t)$ ,  $y = \sin t \cos(2t)$  using Simpson's Rule and  $n = 4$ .
- 38. Approximate the arc length of the "bow tie curve"  $x =$ cos *t*,  $y = \sin(2t)$  using Simpson's Rule and  $n = 6$ .
- 39. Approximate the arc length of the parabola  $x = t^2 t$ ,  $y = t^2 + t$  on  $[-1, 1]$  using Simpson's Rule and  $n = 4$ .
- 40. A common approximate of the circumference of an ellipse given by  $x = a \cos t$ ,  $y = b \sin t$  is  $C \approx 2\pi$  $\sqrt{a^2 + b^2}$  $\frac{1}{2}$ . Use this formula to approximate the circumference of  $x =$ 5 cos  $t$ ,  $y = 3 \sin t$  and compare this to the approximation given by Simpson's Rule and  $n = 6$ .

In Exercises 41 – 44, a solid of revolution is described. Find or **approximate its surface area as specified.**

- 41. Find the surface area of the sphere formed by rotating the circle  $x = 2 \cos t$ ,  $y = 2 \sin t$  about:
	- (a) the *x*-axis and
	- (b) the *y*-axis.
- 42. Find the surface area of the torus (or "donut") formed by rotating the circle  $x = \cos t + 2$ ,  $y = \sin t$  about the *y*axis.
- 43. Approximate the surface area of the solid formed by rotating the "upper right half" of the bow tie curve  $x = \cos t$ ,  $y = sin(2t)$  on  $[0, \pi/2]$  about the *x*-axis, using Simpson's Rule and  $n = 4$ .
- 44. Approximate the surface area of the solid formed by rotating the one petal of the rose curve  $x = \cos t \cos(2t)$ ,  $y = \sin t \cos(2t)$  on  $[0, \pi/4]$  about the *x*-axis, using Simpson's Rule and  $n = 4$ .

### **9.4 IntroducƟon to Polar Coordinates**

We are generally introduced to the idea of graphing curves by relating x-values to *y*-values through a function *f*. That is, we set  $y = f(x)$ , and plot lots of point pairs  $(x, y)$  to get a good notion of how the curve looks. This method is useful but has limitations, not least of which is that curves that "fail the vertical line test" cannot be graphed without using multiple functions.

The previous two sections introduced and studied a new way of plotting points in the *x*, *y*-plane. Using parametric equations, *x* and *y* values are computed independently and then plotted together. This method allows us to graph an extraordinary range of curves. This section introduces yet another way to plot points in the plane: using **polar coordinates**.

### **Polar Coordinates**

Start with a point *O* in the plane called the **pole** (we will always idenƟfy this point with the origin). From the pole, draw a ray, called the *initial ray* (we will always draw this ray horizontally, identifying it with the positive x-axis). A point *P* in the plane is determined by the distance *r* that *P* is from *O*, and the angle  $\theta$  formed between the initial ray and the segment  $\overline{OP}$  (measured counterclockwise). We record the distance and angle as an ordered pair  $(r, \theta)$ . To avoid confusion with rectangular coordinates, we will denote polar coordinates with the letter *P*, as in  $P(r, \theta)$ . This is illustrated in Figure [9.37](#page-41-1)

<span id="page-41-0"></span>Practice will make this process more clear.

#### **Example 296 Plotting Polar Coordinates**

Plot the following polar coordinates:

$$
A = P(1, \pi/4) \quad B = P(1.5, \pi) \quad C = P(2, -\pi/3) \quad D = P(-1, \pi/4)
$$

**SOLUTION** To aid in the drawing, a polar grid is provided at the bottom of this page. To place the point *A*, go out 1 unit along the initial ray (putting you on the inner circle shown on the grid), then rotate counter-clockwise *π/*4 radians (or 45<sup>°</sup>). Alternately, one can consider the rotation first: think about the ray from *O* that forms an angle of  $\pi/4$  with the initial ray, then move out 1 unit along this ray (again placing you on the inner circle of the grid).

To plot *B*, go out 1*.*5 units along the iniƟal ray and rotate *π* radians (180*◦* ). To plot *C*, go out 2 units along the initial ray then rotate *clockwise*  $\pi/3$  radians, as the angle given is negative.

To plot *D*, move along the initial ray "-1" units – in other words, "back up" 1 unit, then rotate counter-clockwise by  $\pi/4$ . The results are given in Figure [9.38.](#page-41-2)

Notes:

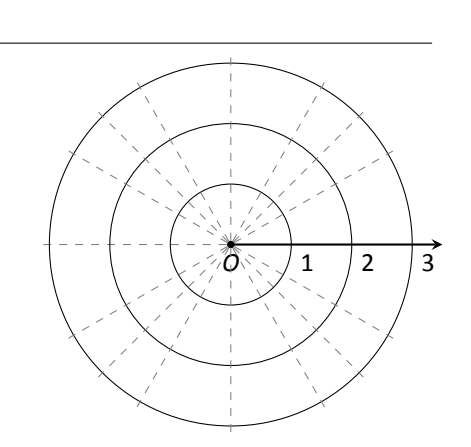

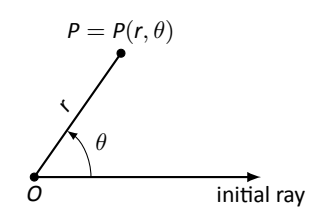

<span id="page-41-1"></span>Figure 9.37: Illustrating polar coordinates.

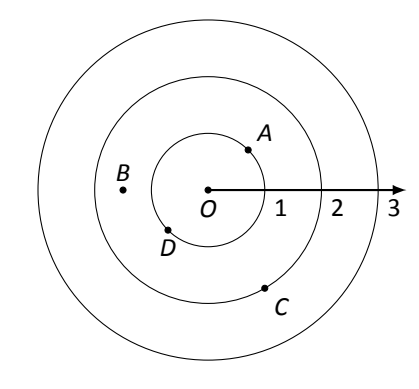

<span id="page-41-2"></span>Figure 9.38: Plotting polar points in Example [296](#page-41-0).

Consider the following two points:  $A = P(1, \pi)$  and  $B = P(-1, 0)$ . To locate *A*, go out 1 unit on the initial ray then rotate  $\pi$  radians; to locate *B*, go out  $-1$ units on the initial ray and don't rotate. One should see that *A* and *B* are located at the same point in the plane. We can also consider  $C = P(1, 3\pi)$ , or  $D =$  $P(1, -\pi)$ ; all four of these points share the same location.

This ability to identify a point in the plane with multiple polar coordinates is both a "blessing" and a "curse." We will see that it is beneficial as we can plot beautiful functions that intersect themselves (much like we saw with parametric functions). The unfortunate part of this is that it can be difficult to determine when this happens. We'll explore this more later in this section.

### **Polar to Rectangular Conversion**

It is useful to recognize both the rectangular (or, Cartesian) coordinates of a point in the plane and its polar coordinates. Figure [9.39](#page-42-0) shows a point *P* in the plane with rectangular coordinates  $(x, y)$  and polar coordinates  $P(r, \theta)$ . Using trigonometry, we can make the identities given in the following Key Idea.

### Key Idea 41 Converting Between Rectangular and Polar Coordi**nates**

rang<br>y<br>. Given the polar point  $P(r, \theta)$ , the rectangular coordinates are determined by

$$
x = r \cos \theta \qquad y = r \sin \theta.
$$

<span id="page-42-0"></span>Given the rectangular coordinates  $(x, y)$ , the polar coordinates are determined by

$$
x^2 = x^2 + y^2 \qquad \tan \theta = \frac{y}{x}.
$$

#### <span id="page-42-2"></span><span id="page-42-1"></span>. **Example 297** .**ConverƟng Between Polar and Rectangular Coordinates**

*r*

- 1. Convert the polar coordinates  $P(2, 2\pi/3)$  and  $P(-1, 5\pi/4)$  to rectangular coordinates.
- 2. Convert the rectangular coordinates (1*,* 2) and (*−*1*,* 1) to polar coordinates.

#### **SOLUTION**

Notes:

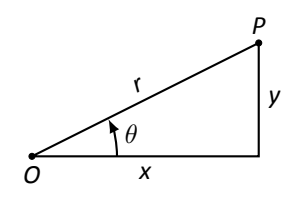

Figure 9.39: Converting between rectangular and polar coordinates.

1. (a) We start with *P*(2*,* 2*π/*3). Using Key Idea [41,](#page-42-2) we have

$$
x = 2\cos(2\pi/3) = -1
$$
  $y = 2\sin(2\pi/3) = \sqrt{3}$ .

So the rectangular coordinates are (*−*1*, √* 3) *≈* (*−*1*,* 1*.*732).

(b) The polar point *P*(*−*1*,* 5*π/*4) is converted to rectangular with:

$$
x = -1\cos(5\pi/4) = \sqrt{2}/2
$$
  $y = -1\sin(5\pi/4) = \sqrt{2}/2.$ 

So the rectangular coordinates are  $(\sqrt{2}/2, \sqrt{2}/2) \approx (0.707, 0.707)$ .

These points are plotted in Figure [9.40](#page-43-0) (a). The rectangular coordinate system is drawn lightly under the polar coordinate system so that the relationship between the two can be seen.

2. (a) To convert the rectangular point (1*,* 2) to polar coordinates, we use the Key Idea to form the following two equations:

$$
1^2 + 2^2 = r^2 \qquad \tan \theta = \frac{2}{1}
$$

*.*

The first equation tells us that  $r=\sqrt{2}$ 5. Using the inverse tangent function, we find

$$
\tan \theta = 2 \quad \Rightarrow \quad \theta = \tan^{-1} 2 \approx 1.11 \approx 63.43^{\circ}.
$$

Thus polar coordinates of  $(1, 2)$  are  $P(\sqrt{5}, 1.11)$ .

(b) To convert (−1, 1) to polar coordinates, we form the equations

$$
(-1)^2 + 1^2 = r^2 \qquad \tan \theta = \frac{1}{-1}.
$$

Thus  $r = \sqrt{2}$ . We need to be careful in computing  $\theta$ : using the inverse tangent function, we have

 $\tan \theta = -1 \Rightarrow \theta = \tan^{-1}(-1) = -\pi/4 = -45^\circ.$ 

This is not the angle we desire. The range of tan*−*<sup>1</sup> *x* is(*−π/*2*, π/*2); that is, it returns angles that lie in the  $1<sup>st</sup>$  and  $4<sup>th</sup>$  quadrants. To find locations in the 2<sup>nd</sup> and 3<sup>rd</sup> quadrants, add  $\pi$  to the result of  $\tan^{-1}x$ . So  $\pi + (-\pi/4)$  puts the angle at  $3\pi/4$ . Thus the polar point is  $P(\sqrt{2}, 3\pi/4)$ .

An alternate method is to use the angle *θ* given by arctangent, but change the sign of *r*. Thus we could also refer to  $(-1, 1)$  as *P*(*−* 2*, −π/*4).

These points are plotted in Figure [9.40](#page-43-0) (b). The polar system is drawn lightly under the rectangular grid with rays to demonstrate the angles used.

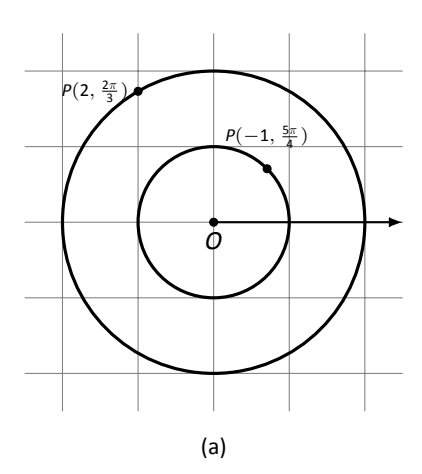

<span id="page-43-0"></span>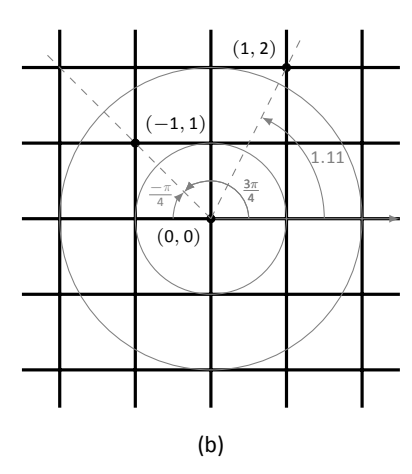

Figure 9.40: Plotting rectangular and polar points in Example [297.](#page-42-1)

### **Polar Functions and Polar Graphs**

Defining a new coordinate system allows us to create a new kind of function, a **polar function.** Rectangular coordinates lent themselves well to creating functions that related x and y, such as  $y = x^2$ . Polar coordinates allow us to create functions that relate *r* and  $\theta$ . Normally these functions look like  $r = f(\theta)$ , although we can create functions of the form  $\theta = f(r)$ . The following examples introduce us to this concept.

### **Example 298 Introduction to Graphing Polar Functions**

Describe the graphs of the following polar functions.

- 1.  $r = 1.5$ 2.  $\theta = \pi/4$
- **SOLUTION** 
	- 1. The equation  $r = 1.5$  describes all points that are 1.5 units from the pole; as the angle is not specified, any  $\theta$  is allowable. All points 1.5 units from the pole describes a circle of radius 1.5.

We can consider the rectangular equivalent of this equation; using  $r^2 =$  $x^2 + y^2$ , we see that  $1.5^2 = x^2 + y^2$ , which we recognize as the equation of a circle centered at  $(0, 0)$  with radius 1.5. This is sketched in Figure 9.41.

2. The equation  $\theta = \pi/4$  describes all points such that the line through them and the pole make an angle of  $\pi/4$  with the initial ray. As the radius *r* is not specified, it can be any value (even negative). Thus  $\theta = \pi/4$  describes the line through the pole that makes an angle of  $\pi/4 = 45^{\circ}$  with the initial ray.

We can again consider the rectangular equivalent of this equation. Combine  $\tan \theta = y/x$  and  $\theta = \pi/4$ :

$$
\tan \pi/4 = y/x \quad \Rightarrow x \tan \pi/4 = y \quad \Rightarrow y = x.
$$

This graph is also plotted in Figure 9.41.

The basic rectangular equations of the form  $x = h$  and  $y = k$  create vertical and horizontal lines, respectively; the basic polar equations  $r = h$  and  $\theta = \alpha$ create circles and lines through the pole, respectively. With this as a foundation, we can create more complicated polar functions of the form  $r = f(\theta)$ . The input is an angle; the output is a length, how far in the direction of the angle to go out.

Notes:

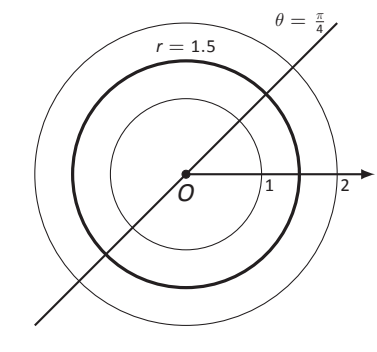

Figure 9.41: Plotting standard polar plots.

We sketch these functions much like we sketch rectangular and parametric functions: we plot lots of points and "connect the dots" with curves. We demonstrate this in the following example.

### <span id="page-45-0"></span>**Example 299 Sketching Polar Functions**

Sketch the polar function  $r = 1 + \cos \theta$  on [0, 2 $\pi$ ] by plotting points.

**SOLUTION** A common question when sketching curves by plotting points is "Which points should I plot?" With rectangular equations, we often choose "easy" values - integers, then added more if needed. When plotting polar equations, start with the "common" angles – multiples of  $\pi/6$  and  $\pi/4$ . Figure [9.42](#page-45-1) gives a table of just a few values of  $\theta$  in [0,  $\pi$ ].

Consider the point *P*(0*,* 2) determined by the first line of the table. The angle *is* 0 radians – we do not rotate from the initial ray – then we go out 2 units from the pole. When  $\theta=\pi/6$ ,  $r=1.866$  (actually, it is  $1+\sqrt{3}/2$ ); so rotate by  $\pi/6$ radians and go out 1.866 units.

The graph shown uses more points, connected with straight lines. (The points on the graph that correspond to points in the table are signified with larger dots.) Such a sketch is likely good enough to give one an idea of what the graph looks like.

Technology Note: Plotting functions in this way can be tedious, just as it was with rectangular functions. To obtain very accurate graphs, technology is a great aid. Most graphing calculators can plot polar functions; in the menu, set the plotting mode to something like polar or POL, depending on one's calculator. As with plotting parametric functions, the viewing "window" no longer determines the x-values that are plotted, so additional information needs to be provided. Often with the "window" settings are the settings for the beginning and ending  $\theta$  values (often called  $\theta_{\min}$  and  $\theta_{\max}$ ) as well as the  $\theta_{\text{step}}$  – that is, how far apart the  $\theta$  values are spaced. The smaller the  $\theta_{\text{step}}$  value, the more accurate the graph (which also increases plotting time). Using technology, we graphed the polar function  $r = 1 + \cos \theta$  from Example [299](#page-45-0) in Figure [9.43.](#page-45-2)

### <span id="page-45-3"></span>**Example 300** Sketching Polar Functions

Sketch the polar function  $r = cos(2\theta)$  on [0, 2 $\pi$ ] by plotting points.

**SOLUTION** We start by making a table of  $cos(2\theta)$  evaluated at common angles  $\theta$ , as shown in Figure [9.44](#page-46-0). These points are then plotted in Figure [9.45](#page-46-1) (a). This particular graph "moves" around quite a bit and one can easily forget which points should be connected to each other. To help us with this, we numbered each point in the table and on the graph.

<span id="page-45-1"></span>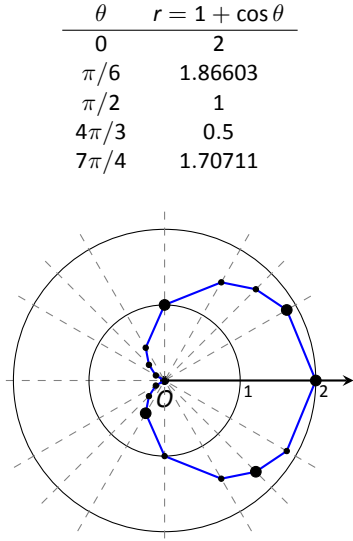

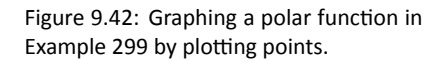

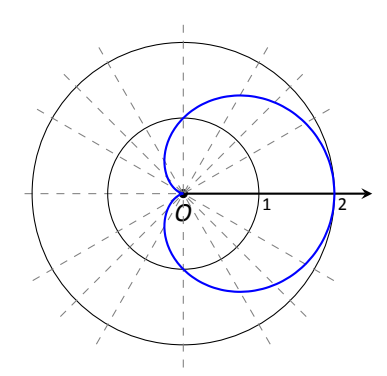

<span id="page-45-2"></span>Figure 9.43: Using technology to graph a polar function.

### Chapter 9 Curves in the Plane

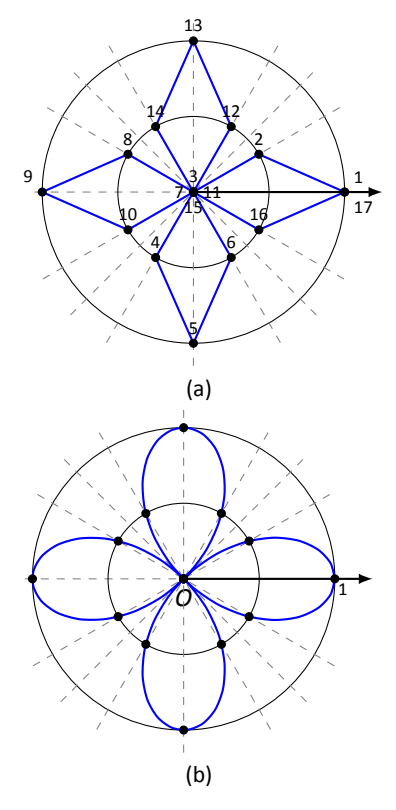

<span id="page-46-1"></span>Figure 9.45: Polar plots from Example [300](#page-45-3).

<span id="page-46-0"></span>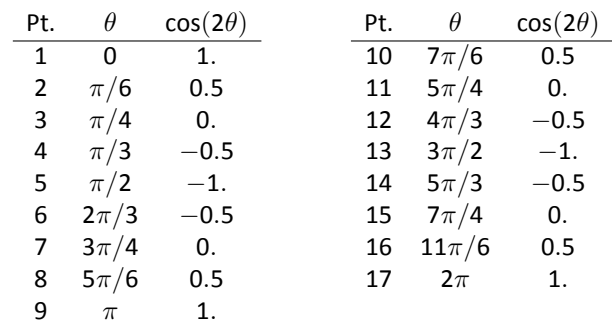

Figure 9.44: Tables of points for plotting a polar curve.

Using more points (and the aid of technology) a smoother plot can be made as shown in Figure [9.45](#page-46-1) (b). This plot is an example of a *rose curve*. .

It is sometimes desirable to refer to a graph via a polar equation, and other times by a rectangular equation. Therefore it is necessary to be able to convert between polar and rectangular functions, which we practice in the following ex-ample. We will make frequent use of the identities found in Key Idea [41](#page-42-2).

Convert from polar to rectangular.

#### <span id="page-46-2"></span>**Example 301 Converting between rectangular and polar equations.**

Convert from rectangular to polar.

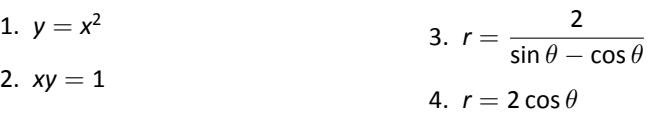

#### **SOLUTION**

1. Replace *y* with *r* sin  $\theta$  and replace *x* with *r* cos  $\theta$ , giving:

$$
y = x2
$$
  
\n
$$
r \sin \theta = r2 \cos2 \theta
$$
  
\n
$$
\frac{\sin \theta}{\cos2 \theta} = r
$$

We have found that  $r = \sin \theta / \cos^2 \theta = \tan \theta \sec \theta$ . The domain of this polar function is  $[-\pi/2, \pi/2]$ ; plot a few points to see how the familiar parabola is traced out by the polar equation.

2. We again replace *x* and *y* using the standard identities and work to solve for *r*:

$$
xy = 1
$$
  
\n
$$
r \cos \theta \cdot r \sin \theta = 1
$$
  
\n
$$
r^{2} = \frac{1}{\cos \theta \sin \theta}
$$
  
\n
$$
r = \frac{1}{\sqrt{\cos \theta \sin \theta}}
$$

This function is valid only when the product of cos  $\theta$  sin  $\theta$  is positive. This occurs in the first and third quadrants, meaning the domain of this polar function is  $(0, \pi/2) \cup (\pi, 3\pi/2)$ .

We can rewrite the original rectangular equation  $xy = 1$  as  $y = 1/x$ . This is graphed in Figure [9.46;](#page-47-0) note how it only exists in the first and third quadrants.

3. There is no set way to convert from polar to rectangular; in general, we look to form the products  $r \cos \theta$  and  $r \sin \theta$ , and then replace these with *x* and *y*, respectively. We start in this problem by multiplying both sides by sin  $\theta$  – cos  $\theta$ :

$$
r = \frac{2}{\sin \theta - \cos \theta}
$$
  

$$
r(\sin \theta - \cos \theta) = 2
$$
  

$$
r \sin \theta - r \cos \theta = 2.
$$
 Now replace with y and x:  

$$
y - x = 2
$$
  

$$
y = x + 2.
$$

The original polar equation,  $r = 2/(sin \theta - cos \theta)$  does not easily reveal that its graph is simply a line. However, our conversion shows that it is. The upcoming gallery of polar curves gives the general equations of lines in polar form.

4. By multiplying both sides by r, we obtain both an  $r^2$  term and an  $r \cos \theta$ term, which we replace with  $x^2 + y^2$  and x, respectively.

$$
r = 2 \cos \theta
$$
  

$$
r^2 = 2r \cos \theta
$$
  

$$
x^2 + y^2 = 2x.
$$

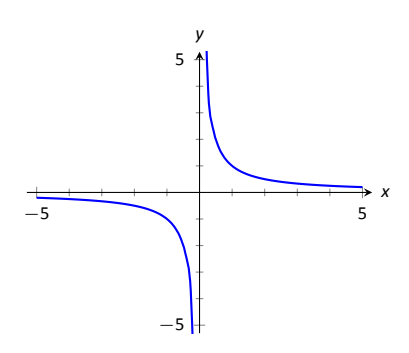

<span id="page-47-0"></span>Figure 9.46: Graphing *xy* = 1 from Example [301](#page-46-2).

We recognize this as a circle; by completing the square we can find its radius and center.

$$
x2 - 2x + y2 = 0
$$
  
(x - 1)<sup>2</sup> + y<sup>2</sup> = 1.

The circle is centered at  $(1, 0)$  and has radius 1. The upcoming gallery of polar curves gives the equations of some circles in polar form; circles with arbitrary centers have a complicated polar equation that we do not consider here.

Some curves have very simple polar equations but rather complicated rectangular ones. For instance, the equation  $r = 1 + \cos \theta$  describes a *cardiod* (a shape important the sensitivity of microphones, among other things; one is graphed in the gallery in the Limaçon section). It's rectangular form is not nearly as simple; it is the implicit equation  $x^4 + y^4 + 2x^2y^2 - 2xy^2 - 2x^3 - y^2 = 0$ . The conversion is not "hard," but takes several steps, and is left as a problem in the Exercise section.

## **Gallery of Polar Curves**

There are a number of basic and "classic" polar curves, famous for their beauty and/or applicability to the sciences. This section ends with a small gallery of some of these graphs. We encourage the reader to understand how these graphs are formed, and to investigate with technology other types of polar functions.

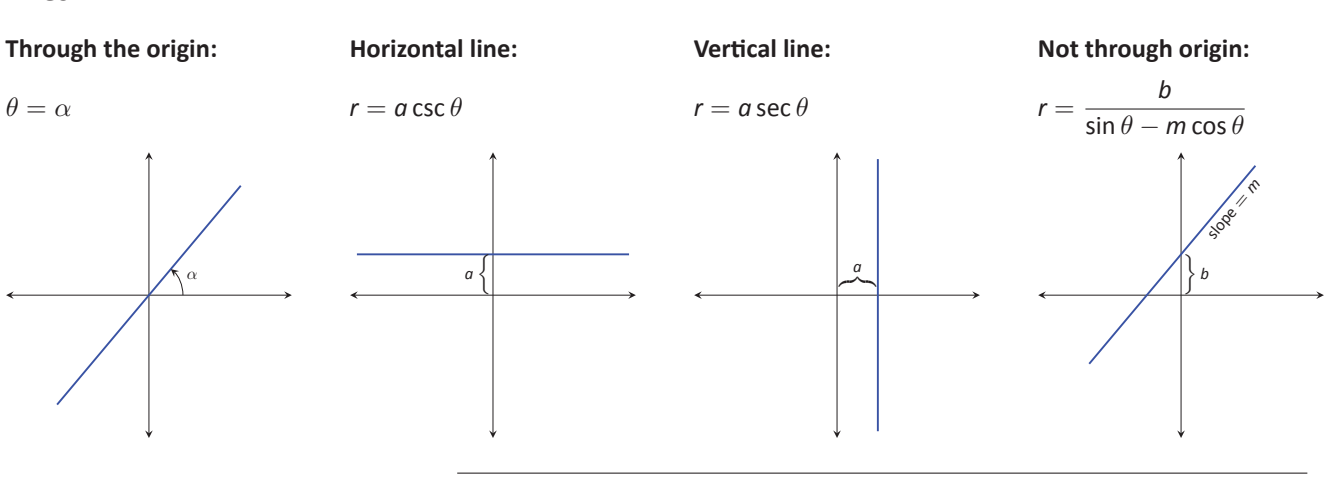

### **Circles Spiral**

#### **Centered on** *x***-axis: Centered on** *y***-axis: Centered on origin: Archimedean spiral**  $r = a \cos \theta$   $r = a \sin \theta$   $r = a$   $r = \theta$ .  ${}^{\prime}$   $\overline{\phantom{a}}$   $\overline{\phantom{a}}$   $\overline{\phantom{a}}$ *a* . *a*  $\lceil$  $\left| \right|$  $\overline{\mathsf{I}}$ .  $\overline{ }$   $\overline{ }$   $\overline{ }$ *a* .

### **Limaçons**

Symmetric about *x*-axis:  $r = a \pm b \cos \theta$ ; Symmetric about *y*-axis:  $r = a \pm b \sin \theta$ ;  $a, b > 0$ 

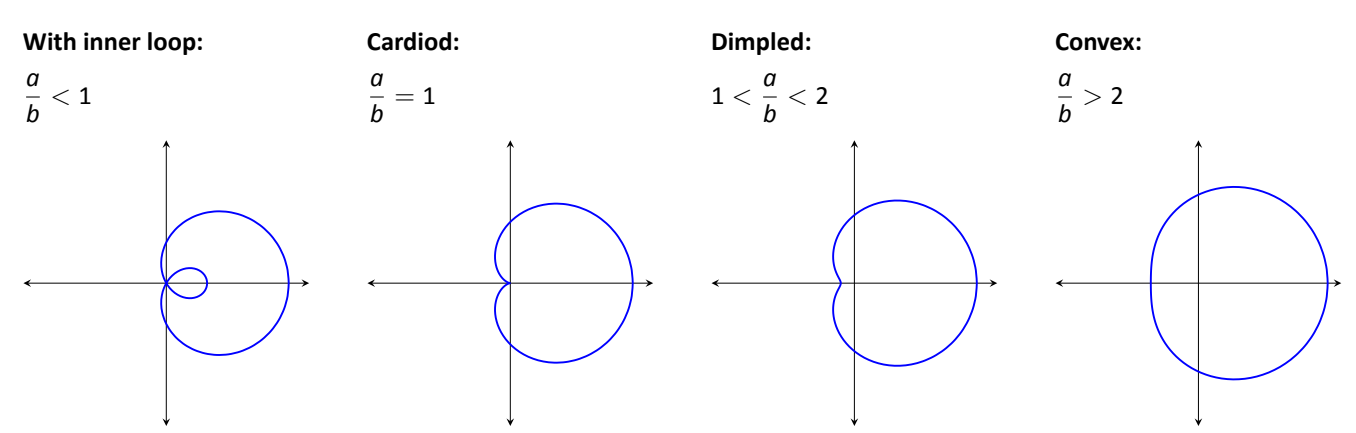

### **Rose Curves**

Symmetric about *x*-axis:  $r = a \cos(n\theta)$ ; Symmetric about *y*-axis:  $r = a \sin(n\theta)$ Curve contains 2*n* petals when *n* is even and *n* petals when *n* is odd.

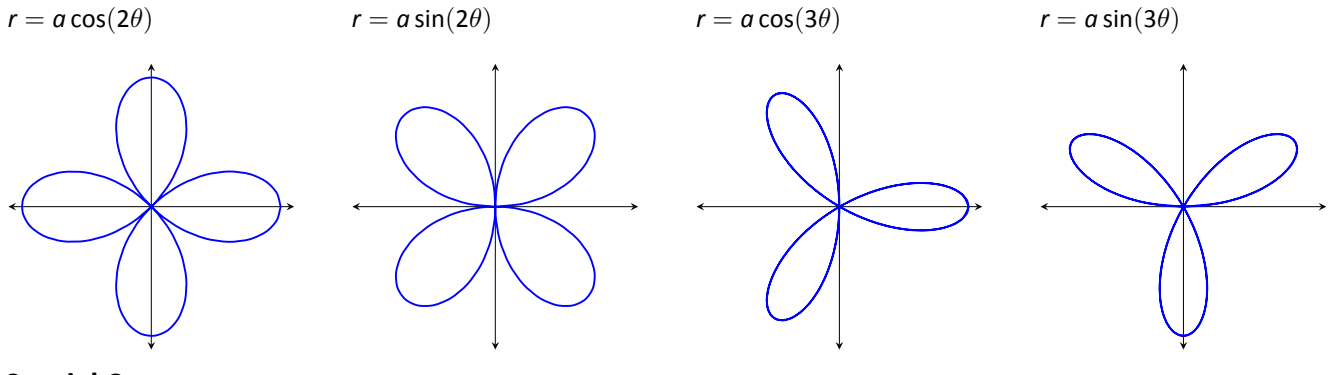

### **Special Curves**

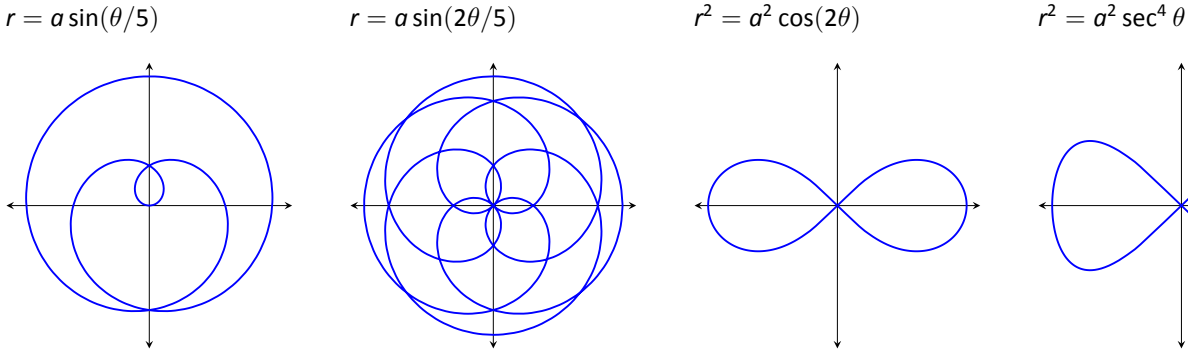

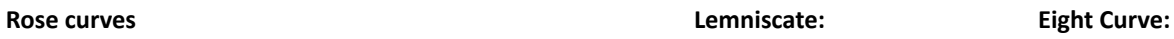

 $z^2 = a^2 \cos(2\theta)$  *r* 

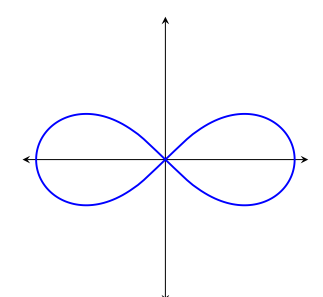

 $2^2 = a^2 \sec^4 \theta \cos(2\theta)$ 

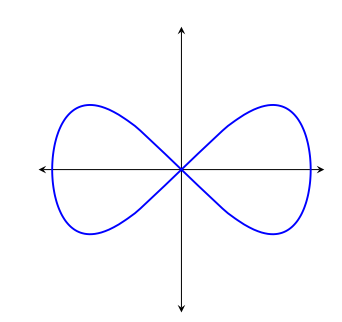

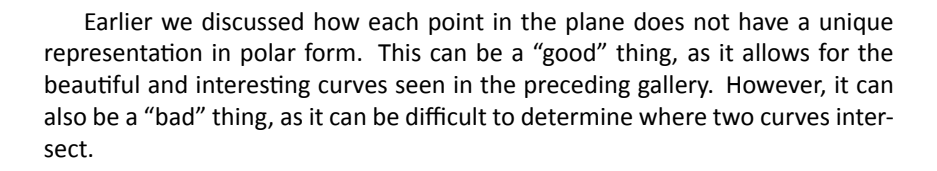

### <span id="page-50-0"></span>**Example 302 Finding points of intersection with polar curves**

Determine where the graphs of the polar equations  $r = 1+3 \cos \theta$  and  $r = \cos \theta$ intersect.

**SOLUTION** As technology is generally readily available, it is generally a good idea to start with a graph. We have graphed the two functions in Figure [9.47](#page-50-1) (a); to better discern the intersection points, part (b) of the figure zooms in around the origin. We start by setting the two functions equal to each other and solving for *θ*:

$$
1 + 3 \cos \theta = \cos \theta
$$
  

$$
2 \cos \theta = -1
$$
  

$$
\cos \theta = -\frac{1}{2}
$$
  

$$
\theta = \frac{2\pi}{3}, \frac{4\pi}{3}.
$$

(There are, of course, infinite solutions to the equation cos  $\theta = -\frac{1}{2}$ ; as the limaçon is traced out once on  $[0, 2\pi]$ , we restrict our solutions to this interval.)

We need to analyze this solution. When  $\theta = 2\pi/3$  we obtain the point of intersection that lies in the 4<sup>th</sup> quadrant. When  $\theta = 4\pi/3$ , we get the point of intersection that lies in the  $2<sup>nd</sup>$  quadrant. There is more to say about this second intersection point, however. The circle defined by  $r = \cos \theta$  is traced out once on  $[0, \pi]$ , meaning that this point of intersection occurs while tracing out the circle a second time. It seems strange to pass by the point once and then recognize it as a point of intersection only when arriving there a "second time." The first time the circle arrives at this point is when  $\theta = \pi/3$ . It is key to understand that these two points are the same: (cos  $\pi/3$ ,  $\pi/3$ ) and (cos  $4\pi/3$ ,  $4\pi/3$ ).

To summarize what we have done so far, we have found two points of intersection: when  $\theta = 2\pi/3$  and when  $\theta = 4\pi/3$ . When referencing the circle *r* = cos  $\theta$ , the latter point is better referenced as when  $\theta = \pi/3$ .

There is yet another point of intersection: the pole (or, the origin). We did not recognize this intersection point using our work above as each graph arrives at the pole at a different *θ* value.

A graph intersects the pole when  $r = 0$ . Considering the circle  $r = \cos \theta$ ,  $r = 0$  when  $\theta = \pi/2$  (and odd multiples thereof, as the circle is repeatedly

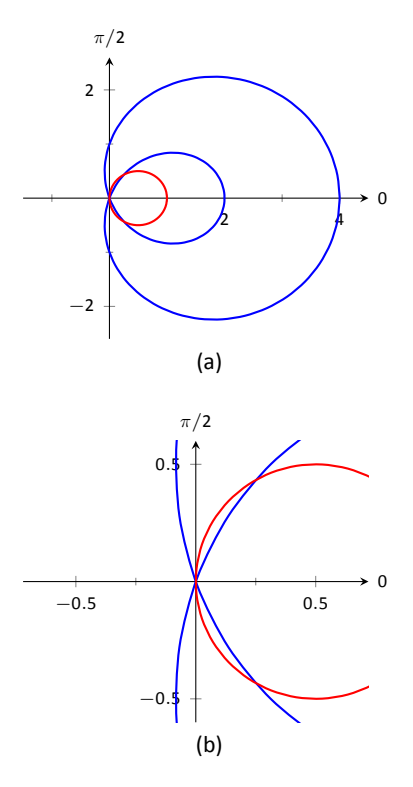

<span id="page-50-1"></span>Figure 9.47: Graphs to help determine the points of intersection of the polar functions given in Example [302](#page-50-0).

traced). The limaçon intersects the pole when  $1+3 \cos \theta = 0$ ; this occurs when  $\cos \theta = -1/3$ , or for  $\theta = \cos^{-1}(-1/3)$ . This is a nonstandard angle, approximately  $\theta = 1.9106 = 109.47°$ . The limaçon intersects the pole twice in  $[0,2\pi]$ ; the other angle at which the limaçon is at the pole is the reflection of the first angle across the *x*-axis. That is,  $\theta = 4.3726 = 250.53$ °.

If all one is concerned with is the  $(x, y)$  coordinates at which the graphs intersect, much of the above work is extraneous. We know they intersect at (0*,* 0); we might not care at what  $\theta$  value. Likewise, using  $\theta = 2\pi/3$  and  $\theta = 4\pi/3$ can give us the needed rectangular coordinates. However, in the next section we apply calculus concepts to polar functions. When computing the area of a region bounded by polar curves, understanding the nuances of the points of intersection becomes important.

# **Exercises 9.4**

### *Terms and Concepts*

- 1. In your own words, describe how to plot the polar point  $P(r, \theta)$ .
- 2. T/F: When plotting a point with polar coordinate  $P(r, \theta)$ , *r* must be positive.
- 3. T/F: Every point in the Cartesian plane can be represented by a polar coordinate.
- 4. T/F: Every point in the Cartesian plane can be represented uniquely by a polar coordinate.

### *Problems*

5. Plot the points with the given polar coordinates.

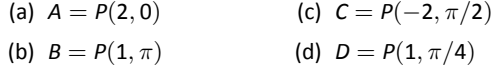

6. Plot the points with the given polar coordinates.

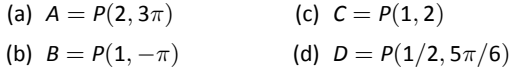

7. For each of the given points give two sets of polar coordinates that identify it, where  $0 \le \theta \le 2\pi$ .

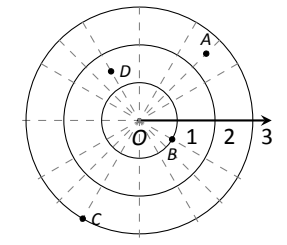

8. For each of the given points give two sets of polar coordinates that identify it, where  $-\pi \leq \theta \leq \pi$ .

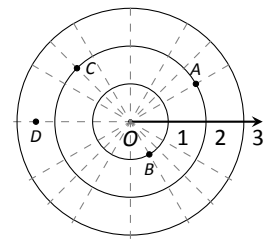

9. Convert each of the following polar coordinates to rectangular, and each of the following rectangular coordinates to polar.

(a) 
$$
A = P(2, \pi/4)
$$
  
\n(b)  $B = P(2, -\pi/4)$   
\n(c)  $C = (2, -1)$   
\n(d)  $D = (-2, 1)$ 

10. Convert each of the following polar coordinates to rectangular, and each of the following rectangular coordinates to polar.

(a)  $A = P(3, \pi)$ (b)  $B = P(1, 2\pi/3)$ (c)  $C = (0, 4)$ (d)  $D = (1, -\sqrt{3})$ 

In Exercises 11 - 29, graph the polar function on the given **interval.**

11. 
$$
r = 2
$$
,  $0 \le \theta \le \pi/2$   
\n12.  $\theta = \pi/6$ ,  $-1 \le r \le 2$   
\n13.  $r = 1 - \cos \theta$ ,  $[0, 2\pi]$   
\n14.  $r = 2 + \sin \theta$ ,  $[0, 2\pi]$   
\n15.  $r = 2 - \sin \theta$ ,  $[0, 2\pi]$   
\n16.  $r = 1 - 2\sin \theta$ ,  $[0, 2\pi]$   
\n17.  $r = 1 + 2\sin \theta$ ,  $[0, 2\pi]$   
\n18.  $r = \cos(2\theta)$ ,  $[0, 2\pi]$   
\n19.  $r = \sin(3\theta)$ ,  $[0, \pi]$   
\n20.  $r = \cos(\theta/3)$ ,  $[0, 3\pi]$   
\n21.  $r = \cos(2\theta/3)$ ,  $[0, 6\pi]$   
\n22.  $r = \theta/2$ ,  $[0, 4\pi]$   
\n23.  $r = 3\sin(\theta)$ ,  $[0, \pi]$   
\n24.  $r = \cos \theta \sin \theta$ ,  $[0, 2\pi]$   
\n25.  $r = \theta^2 - (\pi/2)^2$ ,  $[-\pi, \pi]$   
\n26.  $r = \frac{3}{5\sin \theta - \cos \theta}$ ,  $[0, 2\pi]$   
\n27.  $r = \frac{-2}{3\cos \theta - 2\sin \theta}$ ,  $[0, 2\pi]$   
\n28.  $r = 3\sec \theta$ ,  $(-\pi/2, \pi/2)$   
\n29.  $r = 3\csc \theta$ ,  $(0, \pi)$ 

In Exercises 30 - 38, convert the polar equation to a rectan**gular equaƟon.**

30. 
$$
r = 2 \cos \theta
$$
  
\n31.  $r = -4 \sin \theta$   
\n32.  $r = \cos \theta + \sin \theta$   
\n33.  $r = \frac{7}{5 \sin \theta - 2 \cos \theta}$   
\n34.  $r = \frac{3}{\cos \theta}$   
\n35.  $r = \frac{4}{\sin \theta}$   
\n36.  $r = \tan \theta$   
\n37.  $r = 2$   
\n38.  $\theta = \pi/6$ 

In Exercises 39 – 46, convert the rectangular equation to a polar equation.

39.  $y = x$ 

- 40.  $y = 4x + 7$
- 41.  $x = 5$
- 42.  $y = 5$
- 43.  $x = y^2$
- 44.  $x^2y=1$
- 45.  $x^2 + y^2 = 7$
- 46.  $(x+1)^2 + y^2 = 1$

In Exercises 47 – 54, find the points of intersection of the po**lar graphs.**

47.  $r = \sin(2\theta)$  and  $r = \cos \theta$  on  $[0, \pi]$ 

- 48.  $r = \cos(2\theta)$  and  $r = \cos \theta$  on  $[0, \pi]$
- 49.  $r = 2 \cos \theta$  and  $r = 2 \sin \theta$  on  $[0, \pi]$
- 50.  $r = \sin \theta$  and  $r = \sqrt{3} + 3 \sin \theta$  on  $[0, 2\pi]$
- 51.  $r = \sin(3\theta)$  and  $r = \cos(3\theta)$  on  $[0, \pi]$
- 52.  $r = 3 \cos \theta$  and  $r = 1 + \cos \theta$  on  $[-\pi, \pi]$
- 53.  $r = 1$  and  $r = 2 \sin(2\theta)$  on  $[0, 2\pi]$
- 54.  $r = 1 \cos \theta$  and  $r = 1 + \sin \theta$  on  $[0, 2\pi]$
- 55. Pick a integer value for *n*, where  $n \neq 2, 3$ , and use technology to plot  $r = \sin\left(\frac{m}{n}\theta\right)$  for three different integer values of *m*. Sketch these and determine a minimal interval on which the entire graph is shown.
- 56. Create your own polar function,  $r = f(\theta)$  and sketch it. Describe why the graph looks as it does.

### **9.5 Calculus and Polar Functions**

The previous section defined polar coordinates, leading to polar functions. We investigated plotting these functions and solving a fundamental question about their graphs, namely, where do two polar graphs intersect?

We now turn our attention to answering other questions, whose solutions require the use of calculus. A basis for much of what is done in this section is the ability to turn a polar function  $r = f(\theta)$  into a set of parametric equations. Using the identities  $x = r \cos \theta$  and  $y = r \sin \theta$ , we can create the parametric equations  $x = f(\theta) \cos \theta$ ,  $y = f(\theta) \sin \theta$  and apply the concepts of Section [9.3.](#page-31-1)

### **Polar Functions and**  $\frac{dy}{dx}$ *dx*

We are interested in the lines tangent a given graph, regardless of whether that graph is produced by rectangular, parametric, or polar equations. In each of these contexts, the slope of the tangent line is  $\frac{dy}{dx}$ . Given  $r = f(\theta)$ , we are generally *not* concerned with  $r' = f'(\theta)$ ; that describes how fast  $r$  changes with respect to  $\theta$ . Instead, we will use  $x = f(\theta) \cos \theta$ ,  $y = f(\theta) \sin \theta$  to compute  $\frac{dy}{dx}$ .

Using Key Idea [38](#page-31-0) we have

$$
\frac{dy}{dx}=\frac{dy}{d\theta}\bigg/\frac{dx}{d\theta}.
$$

Each of the two derivatives on the right hand side of the equality requires the use of the Product Rule. We state the important result as a Key Idea.

 $\begin{array}{c}\n\overline{ \text{ar } \text{F}} \\
\text{ln } x \\
\theta + \end{array}$ Key Idea 42  $\qquad$  Finding  $\frac{dy}{dx}$  with Polar Functions Let  $r = f(\theta)$  be a polar function. With  $x = f(\theta) \cos \theta$  and  $y = f(\theta) \sin \theta$ ,  $\frac{dy}{dx} = \frac{f'(\theta) \sin \theta + f(\theta) \cos \theta}{f'(\theta) \cos \theta - f(\theta) \sin \theta}$  $\frac{f'(\theta) \sin \theta + f(\theta) \cos \theta}{f'(\theta) \cos \theta - f(\theta) \sin \theta}.$ 

<span id="page-54-0"></span>**Example 303 Finding**  $\frac{dy}{dx}$  with polar functions. Consider the limaçon  $r = 1 + 2 \sin \theta$  on  $[0, 2\pi]$ .

- 1. Find the equations of the tangent and normal lines to the graph at  $\theta =$ *π/*4.
- 2. Find where the graph has vertical and horizontal tangent lines.

**SOLUTION** 

1. We start by computing  $\frac{dy}{dx}$ . With  $f'(\theta) = 2 \cos \theta$ , we have

$$
\frac{dy}{dx} = \frac{2 \cos \theta \sin \theta + \cos \theta (1 + 2 \sin \theta)}{2 \cos^{\theta} - \sin \theta (1 + 2 \sin \theta)}
$$

$$
= \frac{\cos \theta (4 \sin \theta + 1)}{2(\cos^2 \theta - \sin^2 \theta) - \sin \theta}.
$$

When  $\theta = \pi/4$ ,  $\frac{dy}{dx} = -2\sqrt{4}$ 2 − 1 (this requires a bit of simplification). In rectangular coordinates, the point on the graph at  $\theta = \pi/4$  is (1 +  $2/2, 1 + \sqrt{2}/2$ ). Thus the rectangular equation of the line tangent to the limaçon at  $\theta = \pi/4$  is

$$
y = (-2\sqrt{2} - 1)(x - (1 + \sqrt{2}/2)) + 1 + \sqrt{2}/2 \approx -3.83x + 8.24.
$$

The limaçon and the tangent line are graphed in Figure [9.48.](#page-55-0)

The normal line has the opposite–reciprocal slope as the tangent line, so its equation is

$$
y\approx \frac{1}{3.83}x+1.26.
$$

2. To find the horizontal lines of tangency, we find where  $\frac{dy}{dx} = 0$ ; thus we find where the numerator of our equation for  $\frac{dy}{dx}$  is 0.

 $\cos \theta (4 \sin \theta + 1) = 0 \Rightarrow \cos \theta = 0 \text{ or } 4 \sin \theta + 1 = 0.$ 

On  $[0, 2π]$ , cos  $θ = 0$  when  $θ = π/2$ ,  $3π/2$ .

 $\mathsf{Setting}\ 4\sin\theta + 1 = 0\ \mathsf{gives}\ \theta = \sin^{-1}(-1/4)\ \approx\ -0.2527 = -14.48^\circ.$ We want the results in  $[0, 2\pi]$ ; we also recognize there are two solutions, one in the 3<sup>rd</sup> quadrant and one in the 4<sup>th</sup>. Using reference angles, we have our two solutions as  $\theta = 3.39$  and 6.03 radians. The four points we obtained where the limaçon has a horizontal tangent line are given in Figure [9.48](#page-55-0) with black–filled dots.

To find the vertical lines of tangency, we set the denominator of  $\frac{dy}{dx} = 0$ .

$$
2(\cos^2\theta - \sin^2\theta) - \sin\theta = 0.
$$

Convert the cos<sup>2</sup>  $\theta$  term to 1  $-$  sin<sup>2</sup>  $\theta$ :

$$
2(1 - \sin^2 \theta - \sin^2 \theta) - \sin \theta = 0
$$
  

$$
4 \sin^2 \theta + \sin \theta - 1 = 0.
$$

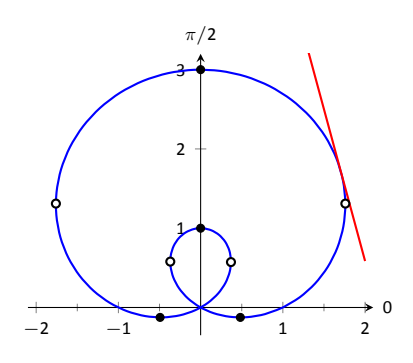

<span id="page-55-0"></span>Figure 9.48: The limaçon in Example [303](#page-54-0) with its tangent line at  $\theta = \pi/4$  and points of vertical and horizontal tangency.

Recognize this as a quadratic in the variable sin  $\theta$ . Using the quadratic formula, we have

$$
\sin \theta = \frac{-1 \pm \sqrt{33}}{8}.
$$
  
We solve  $\sin \theta = \frac{-1 + \sqrt{33}}{8}$  and  $\sin \theta = \frac{-1 - \sqrt{33}}{8}$ :  

$$
\sin \theta = \frac{-1 + \sqrt{33}}{8} \qquad \sin \theta = \frac{-1 - \sqrt{33}}{8}
$$

$$
\theta = \sin^{-1} \left( \frac{-1 + \sqrt{33}}{8} \right) \qquad \theta = \sin^{-1} \left( \frac{-1 - \sqrt{33}}{8} \right)
$$

$$
\theta = 0.6399 \qquad \theta = -1.0030
$$

In each of the solutions above, we only get one of the possible two soluƟons as sin*−*<sup>1</sup> *x* only returns soluƟons in [*−π/*2*, π/*2], the 4th and 1st quadrants. Again using reference angles, we have:

$$
\sin \theta = \frac{-1 + \sqrt{33}}{8} \quad \Rightarrow \quad \theta = 0.6399, \ 3.7815 \text{ radians}
$$

and

$$
\sin \theta = \frac{-1 - \sqrt{33}}{8} \quad \Rightarrow \quad \theta = 4.1446, 5.2802 \text{ radians.}
$$

These points are also shown in Figure [9.48](#page-55-0) with white–filled dots.

When the graph of the polar function  $r = f(\theta)$  intersects the pole, it means that  $f(\alpha) = 0$  for some angle  $\alpha$ . Thus the formula for  $\frac{d\mathsf{y}}{d\mathsf{x}}$  in such instances is very simple, reducing simply to

$$
\frac{dy}{dx} = \tan \alpha.
$$

This equation makes an interesting point. It tells us the slope of the tangent line at the pole is tan *α*; some of our previous work (see, for instance, Example [298](#page--1-2)) shows us that the line through the pole with slope tan  $\alpha$  has polar equation *θ* =  $\alpha$ . Thus when a polar graph touches the pole at  $\theta = \alpha$ , the equation of the tangent line at the pole is  $\theta = \alpha$ .

### <span id="page-56-0"></span>. **Example 304** .**Finding tangent lines at the pole.**

Let  $r = 1 + 2 \sin \theta$ , a limaçon. Find the equations of the lines tangent to the graph at the pole.

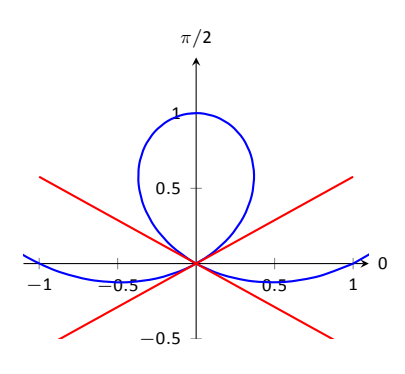

Figure 9.49: Graphing the tangent lines at the pole in Example [304](#page-56-0).

**SOLUTION** We need to know when  $r = 0$ .

$$
1 + 2\sin\theta = 0
$$
  

$$
\sin\theta = -1/2
$$
  

$$
\theta = \frac{7\pi}{6}, \frac{11\pi}{6}
$$

Thus the equations of the tangent lines, in polar, are  $\theta = 7\pi/6$  and  $\theta = 11\pi/6$ . In rectangular form, the tangent lines are  $y = \tan(7\pi/6)x$  and  $y = \tan(11\pi/6)x$ . The full limaçon can be seen in Figure 9.48; we zoom in on the tangent lines in Figure 9.49.

 $\frac{2\pi}{6}$ .

#### Area

When using rectangular coordinates, the equations  $x = h$  and  $y = k$  defined vertical and horzontal lines, respectively, and combinations of these lines create rectangles (hence the name "rectangular coordinates"). It is then somewhat natural to use rectangles to approximate area as we did when learning about the definite integral.

When using polar coordinates, the equations  $\theta = \alpha$  and  $r = c$  form lines through the origin and circles centered at the origin, respectively, and combinations of these curves form sectors of circles. It is then somewhat natural to calculate the area of regions defined by polar functions by first approximating with sectors of circles.

Consider Figure 9.50 (a) where a region defined by  $r = f(\theta)$  on  $[\alpha, \beta]$  is given. (Note how the "sides" of the region are the lines  $\theta = \alpha$  and  $\theta = \beta$ , whereas in rectangular coordinates the "sides" of regions were often the vertical lines  $x = a$ and  $x = b$ .)

Partition the interval  $[\alpha, \beta]$  into *n* equally spaced subintervals as  $\alpha = \theta_1$  <  $\theta_2\ <\ \cdots\ <\ \theta_{n+1}\ =\ \beta.$  The length of each subinterval is  $\varDelta\theta\ =\ (\beta-\alpha)/n$ , representing a small change in angle. The area of the region defined by the *i*<sup>th</sup> subinterval  $[\theta_i, \theta_{i+1}]$  can be approximated with a sector of a circle with radius  $f(c_i)$ , for some  $c_i$  in  $[\theta_i, \theta_{i+1}]$ . The area of this sector is  $\frac{1}{2}f(c_i)^2\Delta\theta$ . This is shown in part (b) of the figure, where  $\alpha, \beta$  has been divided into 4 subintervals. We approximate the area of the whole region by summing the areas of all sectors:

Area 
$$
\approx \sum_{i=1}^{n} \frac{1}{2} f(c_i)^2 \Delta \theta
$$
.

This is a Riemann sum. By taking the limit of the sum as  $n \to \infty$ , we find the

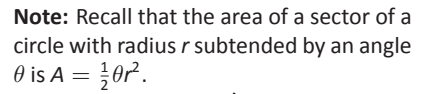

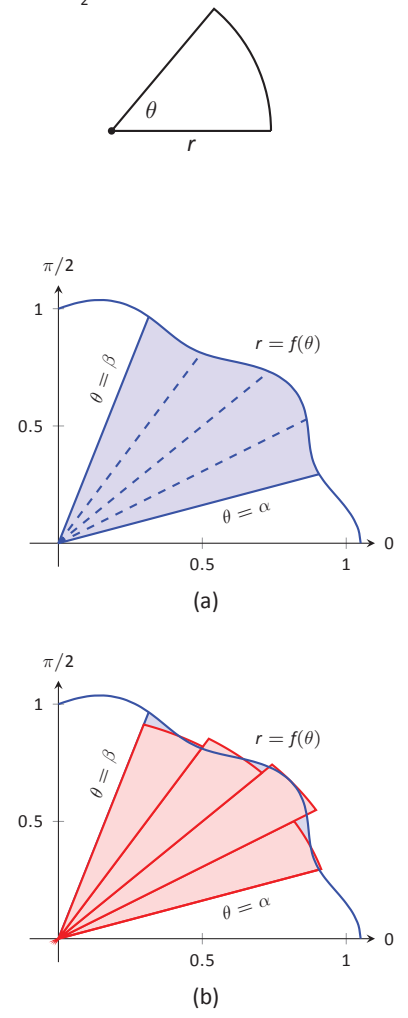

Figure 9.50: Computing the area of a polar region.

exact area of the region in the form of a definite integral.

### Theorem 83 Area of a Polar Region

Let f be continuous and non-negative on  $[\alpha, \beta]$ , where  $0 \leq \beta - \alpha \leq 2\pi$ . The area A of the region bounded by the curve  $r = f(\theta)$  and the lines  $\theta = \alpha$  and  $\theta = \beta$  is

$$
A = \frac{1}{2} \int_{\alpha}^{\beta} f(\theta)^2 d\theta = \frac{1}{2} \int_{\alpha}^{\beta} r^2 d\theta
$$

The theorem states that  $0 \leq \beta - \alpha \leq 2\pi$ . This ensures that region does not overlap itself, giving a result that does not correspond directly to the area.

Example 305 Area of a polar region Find the area of the circle defined by  $r = \cos \theta$ .

SOLUTION This is a direct application of Theorem 83. The circle is traced out on  $[0, \pi]$ , leading to the integral

Area 
$$
= \frac{1}{2} \int_0^{\pi} \cos^2 \theta \, d\theta
$$

$$
= \frac{1}{2} \int_0^{\pi} \frac{1 + \cos(2\theta)}{2} \, d\theta
$$

$$
= \frac{1}{4} (\theta + \frac{1}{2} \sin(2\theta)) \Big|_0^{\pi}
$$

$$
= \frac{1}{4} \pi.
$$

Of course, we already knew the area of a circle with radius  $1/2$ . We did this example to demonstrate that the area formula is correct.

#### Example 306 **Area of a polar region**

Find the area of the cardiod  $r = 1 + \cos \theta$  bound between  $\theta = \pi/6$  and  $\theta = \pi/3$ , as shown in Figure 9.51.

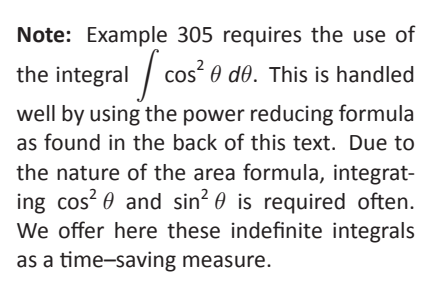

$$
\int \cos^2 \theta \, d\theta = \frac{1}{2}\theta + \frac{1}{4}\sin(2\theta) + C
$$

$$
\int \sin^2 \theta \, d\theta = \frac{1}{2}\theta - \frac{1}{4}\sin(2\theta) + C
$$

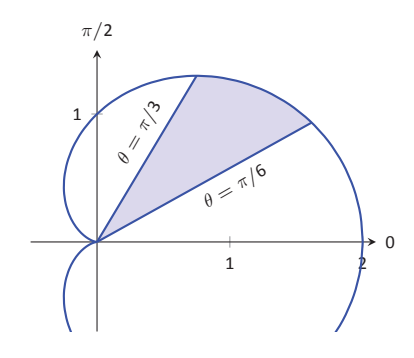

Figure 9.51: Finding the area of the shaded region of a cardiod in Example 306.

**SOLUTION** This is again a direct appliation of Theorem 83.

Area 
$$
= \frac{1}{2} \int_{\pi/6}^{\pi/3} (1 + \cos \theta)^2 d\theta
$$

$$
= \frac{1}{2} \int_{\pi/6}^{\pi/3} (1 + 2 \cos \theta + \cos^2 \theta) d\theta
$$

$$
= \frac{1}{2} \left( \theta + 2 \sin \theta + \frac{1}{2} \theta + \frac{1}{4} \sin(2\theta) \right) \Big|_{\pi/6}^{\pi/3}
$$

$$
= \frac{1}{8} (\pi + 4\sqrt{3} - 4) \approx 0.7587.
$$

#### **Area Between Curves**

Our study of area in the context of rectangular functions led naturally to finding area bounded between curves. We consider the same in the context of polar functions.

Consider the shaded region shown in Figure 9.52. We can find the area of this region by computing the area bounded by  $r_2 = f_2(\theta)$  and subtracting the area bounded by  $r_1 = f_1(\theta)$  on  $[\alpha, \beta]$ . Thus

Area = 
$$
\frac{1}{2} \int_{\alpha}^{\beta} r_2^2 d\theta - \frac{1}{2} \int_{\alpha}^{\beta} r_1^2 d\theta = \frac{1}{2} \int_{\alpha}^{\beta} (r_2^2 - r_1^2) d\theta.
$$

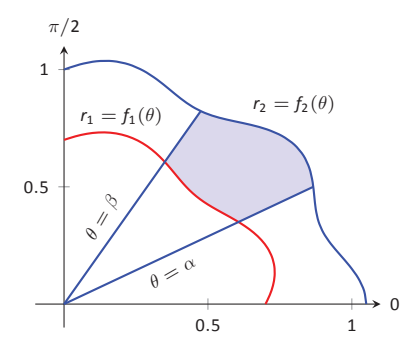

Figure 9.52: Illustrating area bound between two polar curves.

#### Key Idea 43 Area Between Polar Curves

The area A of the region bounded by  $r_1 = f_1(\theta)$  and  $r_2 = f_2(\theta)$ ,  $\theta = \alpha$ and  $\theta = \beta$ , where  $f_1(\theta) \le f_2(\theta)$  on  $[\alpha, \beta]$ , is

$$
A=\frac{1}{2}\int_{\alpha}^{\beta}\left(r_2^2-r_1^2\right)d\theta.
$$

### Example 307 Area between polar curves

Find the area bounded between the curves  $r = 1 + \cos \theta$  and  $r = 3 \cos \theta$ , as shown in Figure 9.53.

**SOLUTION** We need to find the points of intersection between these

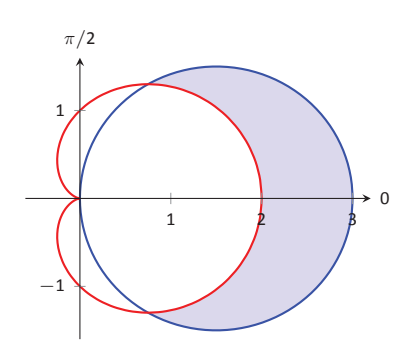

Figure 9.53: Finding the area between polar curves in Example 307.

two functions. Setting them equal to each other, we find:

$$
1 + \cos \theta = 3 \cos \theta
$$

$$
\cos \theta = 1/2
$$

$$
\theta = \pm \pi/3
$$

Thus we integrate  $\frac{1}{2}((3\cos\theta)^2 - (1+\cos\theta)^2)$  on  $[-\pi/3, \pi/3]$ .

Area 
$$
=\frac{1}{2} \int_{-\pi/3}^{\pi/3} ((3 \cos \theta)^2 - (1 + \cos \theta)^2) d\theta
$$
  
 $=\frac{1}{2} \int_{-\pi/3}^{\pi/3} (8 \cos^2 \theta - 2 \cos \theta - 1) d\theta$   
 $= (2 \sin(2\theta) - 2 \sin \theta + 3\theta) \Big|_{-\pi/3}^{\pi/3}$   
 $= 2\pi.$ 

Amazingly enough, the area between these curves has a "nice" value.

### <span id="page-60-0"></span>. **Example 308** .**Area defined by polar curves**

Find the area bounded between the polar curves  $r = 1$  and  $r = 2 \cos(2\theta)$ , as shown in Figure [9.54](#page-60-1) (a).

**SOLUTION** We need to find the point of intersection between the two curves. Setting the two functions equal to each other, we have

$$
2\cos(2\theta) = 1 \quad \Rightarrow \quad \cos(2\theta) = \frac{1}{2} \quad \Rightarrow \quad 2\theta = \pi/3 \quad \Rightarrow \quad \theta = \pi/6.
$$

In part (b) of the figure, we zoom in on the region and note that it is not really bounded *between* two polar curves, but rather *by* two polar curves, along with  $\theta = 0$ . The dashed line breaks the region into its component parts. Below the dashed line, the region is defined by  $r = 1$ ,  $\theta = 0$  and  $\theta = \pi/6$ . (Note: the dashed line lies on the line  $\theta = \pi/6$ .) Above the dashed line the region is bounded by  $r = 2 \cos(2\theta)$  and  $\theta = \pi/6$ . Since we have two separate regions, we find the area using two separate integrals.

Call the area below the dashed line  $A_1$  and the area above the dashed line *A*2. They are determined by the following integrals:

$$
A_1 = \frac{1}{2} \int_0^{\pi/6} (1)^2 \, d\theta \qquad A_2 = \frac{1}{2} \int_{\pi/6}^{\pi/4} \left( 2 \cos(2\theta) \right)^2 \, d\theta.
$$

Notes:

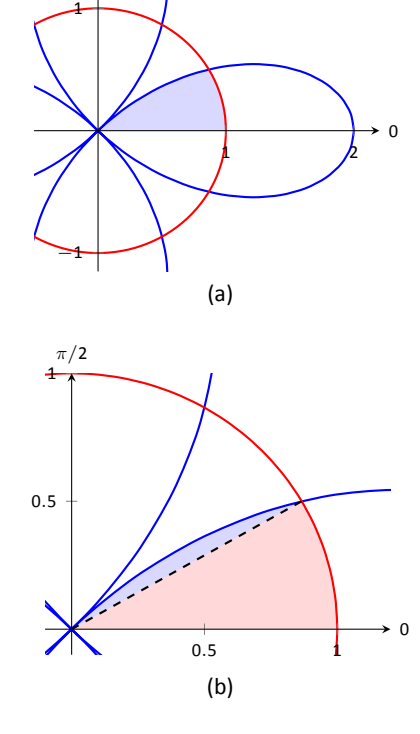

*π/*2

<span id="page-60-1"></span>Figure 9.54: Graphing the region bounded by the functions in Example [308](#page-60-0).

(The upper bound of the integral computing  $A_2$  is  $\pi/4$  as  $r = 2 \cos(2\theta)$  is at the pole when  $\theta = \pi/4$ .)

We omit the integration details and let the reader verify that  $A_1 = \pi/12$  and  ${\cal A}_2 = \pi/12 - \sqrt{3}/8$ ; the total area is  $A = \pi/6 - \sqrt{3}/8$ .

### **Arc Length**

As we have already considered the arc length of curves defined by rectangular and parametric equations, we now consider it in the context of polar equations. Recall that the arc length *L* of the graph defined by the parametric equa- $\text{tions } x = f(t), y = g(t) \text{ on } [a, b] \text{ is }$ 

<span id="page-61-0"></span>
$$
L = \int_a^b \sqrt{f'(t)^2 + g'(t)^2} dt = \int_a^b \sqrt{x'(t)^2 + y'(t)^2} dt.
$$
 (9.1)

Now consider the polar function  $r = f(\theta)$ . We again use the identities  $x =$  $f(\theta)$  cos  $\theta$  and  $y = f(\theta)$  sin  $\theta$  to create parametric equations based on the polar function. We compute  $x'(\theta)$  and  $y'(\theta)$  as done before when computing  $\frac{dy}{dx}$ , then apply Equation [\(9.1](#page-61-0)).

The expression  $x'(\theta)^2 + y'(\theta)^2$  can be simplified a great deal; we leave this as an exercise and state that

$$
x'(\theta)^{2} + y'(\theta)^{2} = f'(\theta)^{2} + f(\theta)^{2}.
$$

This leads us to the arc length formula.

### **Key Idea 44 Arc Length of Polar Curves**

. Let  $r = f(\theta)$  be a polar function with  $f'$  continuous on an open interval *I* containing [*α, β*], on which the graph traces itself only once. The arc length *L* of the graph on  $[\alpha, \beta]$  is

$$
L = \int_{\alpha}^{\beta} \sqrt{f'(\theta)^2 + f(\theta)^2} \, d\theta = \int_{\alpha}^{\beta} \sqrt{(r')^2 + r^2} \, d\theta.
$$

### <span id="page-61-2"></span><span id="page-61-1"></span>. **Example 309** .**Arc length of a limaçon**

Find the arc length of the limaçon  $r = 1 + 2 \sin t$ .

**SOLUTION** With  $r = 1 + 2 \sin t$ , we have  $r' = 2 \cos t$ . The limaçon is traced out once on  $[0, 2\pi]$ , giving us our bounds of integration. Applying Key

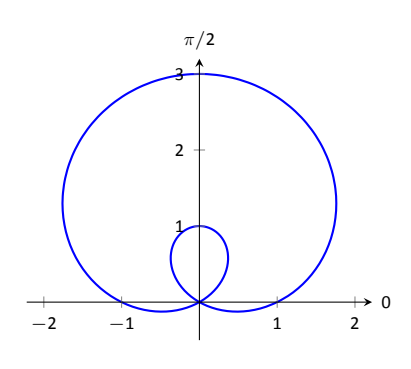

Figure 9.55: The limaçon in Example [309](#page-61-1) whose arc length is measured.

Idea [44](#page-61-2), we have

$$
L = \int_0^{2\pi} \sqrt{(2\cos\theta)^2 + (1 + 2\sin\theta)^2} \, d\theta
$$
  
= 
$$
\int_0^{2\pi} \sqrt{4\cos^2\theta + 4\sin^2\theta + 4\sin\theta + 1} \, d\theta
$$
  
= 
$$
\int_0^{2\pi} \sqrt{4\sin\theta + 5} \, d\theta
$$
  

$$
\approx 13.3649.
$$

The final integral cannot be solved in terms of elementary functions, so we resorted to a numerical approximation. (Simpson's Rule, with  $n = 4$ , approximates the value with 13.0608. Using  $n = 22$  gives the value above, which is accurate to 4 places after the decimal.)

### **Surface Area**

The formula for arc length leads us to a formula for surface area. The following Key Idea is based on Key Idea [40](#page-39-2).

### Key Idea 45 Surface Area of a Solid of Revolution

Consider the graph of the polar equation  $r = f(\theta)$ , where  $f'$  is continuous on an open interval containing [*α, β*] on which the graph does not cross itself.

1. The surface area of the solid formed by revolving the graph about<br>the initial ray ( $\theta = 0$ ) is:<br>Surface Area =  $2\pi \int_{\alpha}^{\beta} f(\theta) \sin \theta \sqrt{f'(\theta)^2 + f(\theta)^2} d\theta$ . the initial ray ( $\theta = 0$ ) is:

Surface Area = 
$$
2\pi \int_{\alpha}^{\beta} f(\theta) \sin \theta \sqrt{f'(\theta)^2 + f(\theta)^2} d\theta
$$
.

<span id="page-62-0"></span>2. The surface area of the solid formed by revolving the graph about the line  $\theta = \pi/2$  is:

Surface Area = 
$$
2\pi \int_{\alpha}^{\beta} f(\theta) \cos \theta \sqrt{f'(\theta)^2 + f(\theta)^2} d\theta
$$
.

### . **Example 310 Surface area determined by a polar curve**

Find the surface area formed by revolving one petal of the rose curve  $r = cos(2\theta)$ about its central axis (see Figure [9.56\)](#page-63-0).

**SOLUTION** We choose, as implied by the figure, to revolve the portion of the curve that lies on  $[0, \pi/4]$  about the initial ray. Using Key Idea [45](#page-62-0) and the  $\mathsf{fact}\, \mathsf{that}\, f'(\theta)=-\mathsf{2}\, \mathsf{sin}(\mathsf{2} \theta)$ , we have

$$
\text{Surface Area} = 2\pi \int_0^{\pi/4} \cos(2\theta) \sin(\theta) \sqrt{\big(-2\sin(2\theta)\big)^2 + \big(\cos(2\theta)\big)^2} \, d\theta
$$
\n
$$
\approx 1.36707.
$$

The integral is another that cannot be evaluated in terms of elementary functions. Simpson's Rule, with  $n = 4$ , approximates the value at 1.36751.

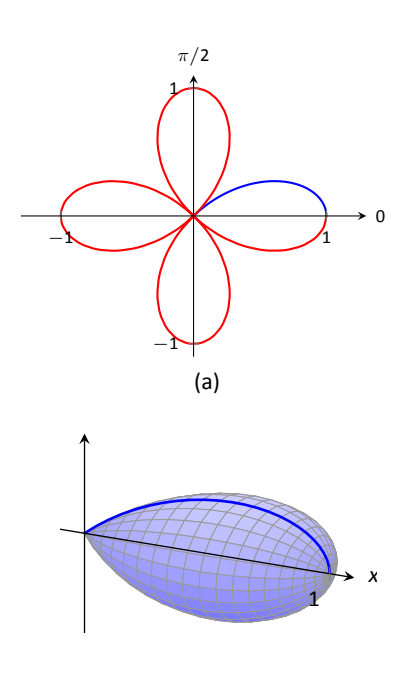

<span id="page-63-0"></span>(b)

Figure 9.56: Finding the surface area of a rose–curve petal that is revolved around its central axis.

## **Exercises 9.5**

### *Terms and Concepts*

- 1. Given polar equation  $r = f(\theta)$ , how can one create parametric equations of the same curve?
- 2. With rectangular coordinates, it is natural to approximate area with \_\_\_\_\_\_\_\_; with polar coordinates, it is natural to approximate area with .

### *Problems*

**In Exercises 3 – 10, find:**

- **(a)** *dy dx*
- **(b) the equaƟon of the tangent and normal lines to the curve at the indicated** *θ***–value.**
- 3.  $r = 1$ ;  $\theta = \pi/4$
- 4.  $r = \cos \theta$ ;  $\theta = \pi/4$
- 5.  $r = 1 + \sin \theta$ ;  $\theta = \pi/6$
- 6.  $r = 1 3 \cos \theta$ ;  $\theta = 3\pi/4$
- 7.  $r = \theta$ ;  $\theta = \pi/2$

8. 
$$
r = \cos(3\theta); \quad \theta = \pi/6
$$

9.  $r = \sin(4\theta)$ ;  $\theta = \pi/3$ 

$$
10. \ \ r = \frac{1}{\sin \theta - \cos \theta}; \quad \theta = \pi
$$

In Exercises  $11 - 14$ , find the values of  $\theta$  in the given interval where the graph of the polar function has horizontal and **vertical tangent lines.** 

- 11.  $r = 3$ ;  $[0, 2\pi]$
- 12.  $r = 2 \sin \theta$ ;  $[0, \pi]$
- 13.  $r = \cos(2\theta)$ ; [0, 2 $\pi$ ]
- 14.  $r = 1 + \cos \theta$ ; [0, 2 $\pi$ ]

In Exercises 15 – 16, find the equation of the lines tangent to **the graph at the pole.**

15. 
$$
r = \sin \theta
$$
;  $[0, \pi]$   
16.  $r = \sin(3\theta)$ ;  $[0, \pi]$ 

**In Exercises 17 – 27, find the area of the described region.**

- 17. Enclosed by the circle:  $r = 4 \sin \theta$
- 18. Enclosed by the circle  $r = 5$
- 19. Enclosed by one petal of  $r = \sin(3\theta)$
- 20. Enclosed by the cardiod  $r = 1 \sin \theta$
- 21. Enclosed by the inner loop of the limaçon  $r = 1 + 2 \cos t$
- 22. Enclosed by the outer loop of the limaçon  $r = 1 + 2 \cos t$ (including area enclosed by the inner loop)
- 23. Enclosed between the inner and outer loop of the limaçon  $r = 1 + 2 \cos t$
- 24. Enclosed by  $r = 2 \cos \theta$  and  $r = 2 \sin \theta$ , as shown:

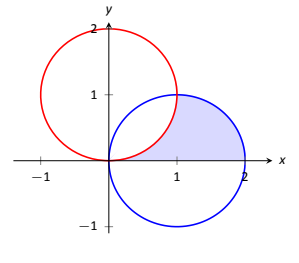

25. Enclosed by  $r = \cos(3\theta)$  and  $r = \sin(3\theta)$ , as shown:

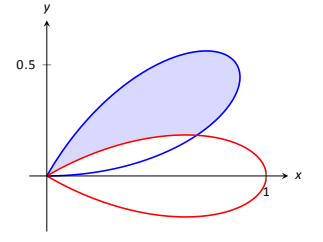

26. Enclosed by  $r = \cos \theta$  and  $r = \sin(2\theta)$ , as shown:

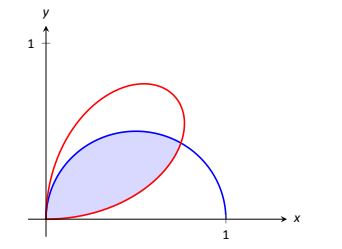

27. Enclosed by  $r = 3 \cos \theta$  and  $r = 1 - \cos \theta$ , as shown:

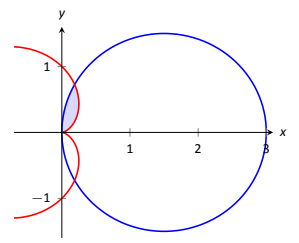

In Exercises 28 - 32, answer the questions involving arc **length.**

28. Let  $x(\theta) = f(\theta) \cos \theta$  and  $y(\theta) = f(\theta) \sin \theta$ . Show, as suggested by the text, that

$$
x'(\theta)^{2} + y'(\theta)^{2} = f'(\theta)^{2} + f(\theta)^{2}.
$$

- 29. Use the arc length formula to compute the arc length of the circle  $r = 2$ .
- 30. Use the arc length formula to compute the arc length of the circle  $r = 4 \sin \theta$ .
- 31. Approximate the arc length of one petal of the rose curve  $r = \sin(3\theta)$  with Simpson's Rule and  $n = 4$ .
- 32. Approximate the arc length of the cardiod  $r = 1 + \cos \theta$ with Simpson's Rule and  $n = 6$ .

### In Exercises 33 - 37, answer the questions involving surface **area.**

- 33. Use Key Idea [45](#page-62-0) to find the surface area of the sphere formed by revolving the circle  $r = 2$  about the initial ray.
- 34. Use Key Idea [45](#page-62-0) to find the surface area of the sphere formed by revolving the circle  $r = 2 \cos \theta$  about the initial ray.
- 35. Find the surface area of the solid formed by revolving the cardiod  $r = 1 + \cos \theta$  about the initial ray.
- 36. Find the surface area of the solid formed by revolving the circle  $r = 2 \cos \theta$  about the line  $\theta = \pi/2$ .
- 37. Find the surface area of the solid formed by revolving the line  $r = 3 \sec \theta$ ,  $-\pi/4 \le \theta \le \pi/4$ , about the line  $\theta = \pi/2$ .

### **10.1 Introduction to Cartesian Coordinates in Space**

Up to this point in this text we have considered mathematics in a 2-dimensional world. We have plotted graphs on the *x*-*y* plane using rectangular and polar coordinates and found the area of regions in the plane. We have considered properties of *solid* objects, such as volume and surface area, but only by first defining a curve in the plane and then rotating it out of the plane.

While there is wonderful mathematics to explore in "2D," we live in a "3D" world and eventually we will want to apply mathematics involving this third dimension. In this section we introduce Cartesian coordinates in space and explore basic surfaces. This will lay a foundation for much of what we do in the remainder of the text.

Each point P in space can be represented with an ordered triple,  $P = (a, b, c)$ , where *a*, *b* and *c* represent the relative position of *P* to the *x*-, *y*- and *z*-axes, respectively. Each axis is perpendicular to the other two.

Visualizing points in space on paper can be problematic, as we are trying to represent a 3-dimensional concept on a 2–dimensional medium. We cannot draw three line representing the three axes in which each line is perpendicular to the other two. Despite this issue, standard conventions exist for plotting shapes in space that we will discuss that are more than adequate.

One convention is that the axes must conform to the **right hand rule**. This rule states that when the index finger of the right hand is extended in the direction of the positive *x*-axis, and the middle finger (bent "inward" so it is perpendicular to the palm) points along the positive *y* axis, then the extended thumb will point in the direction of the positive *z*-axis. (It may take some thought to verify this, but this system is inherently different from the one created by using the "left hand rule.")

As long as the coordinate axes are positioned so that they follow this rule, it does not matter how the axes are drawn on paper. There are two popular methods that we briefly discuss.

In Figure [10.1](#page-67-0) we see the point  $P = (2, 1, 3)$  plotted on a set of axes. The basic convention here is that the *x*-*y* plane is drawn in its standard way, with the *z*-axis down to the left. The perspective is that the paper represents the *x*-*y* plane and the positive *z* axis is coming up, off the page. This method is preferred by many engineers. Because it can be hard to tell where a single point lies in relation

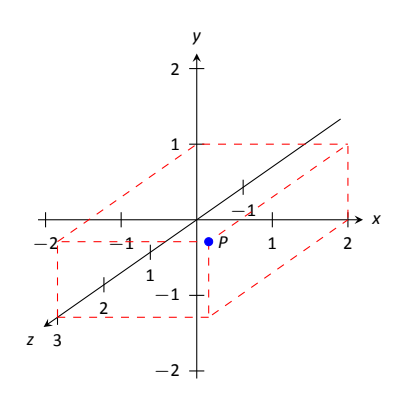

<span id="page-67-0"></span>Figure 10.1: Plotting the point P (2*,* 1*,* 3) in space.

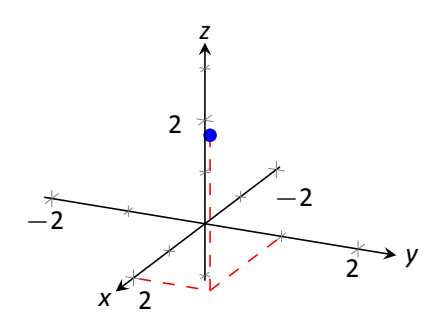

Figure 10.2: Plotting the point  $P =$  $(2, 1, 3)$  in space with a perspective used in this text.

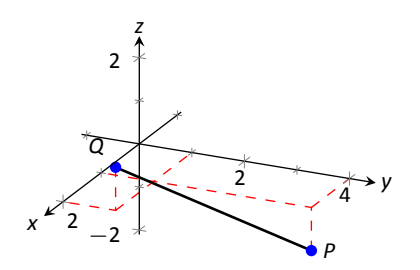

Figure 10.3: Plotting points *P* and *Q* in Example [311](#page-68-0).

to all the axes, dashed lines have been added to let one see how far along each axis the point lies.

One can also consider the *x*-*y* plane as being a horizontal plane in, say, a room, where the positive z-axis is pointing up. When one steps back and looks at this room, one might draw the axes as shown in Figure [10.2](#page-68-1). The same point *P* is drawn, again with dashed lines. This point of view is preferred by most mathematicians, and is the convention adopted by this text.

### <span id="page-68-1"></span>**Measuring Distances**

It is of critical importance to know how to measure distances between points in space. The formula for doing so is based on measuring distance in the plane, and is known (in both contexts) as the Euclidean measure of distance.

### **Definition 48 Distance In Space**

.<br> $|z_2|$ Let  $P = (x_1, y_1, z_1)$  and  $Q = (x_2, y_2, z_2)$  be points in space. The distance *D* between *P* and *Q* is

$$
D=\sqrt{(x_2-x_1)^2+(y_2-y_1)^2+(z_2-z_1)^2}.
$$

<span id="page-68-3"></span>We refer to the line segment that connects points *P* and *Q* in space as *PQ*, and refer to the length of this segment as *||PQ||*. The above distance formula allows us to compute the length of this segment.

### <span id="page-68-0"></span>. **Example 311 Length of a line segment**

Let  $P = (1, 4, -1)$  and let  $Q = (2, 1, 1)$ . Draw the line segment  $\overline{PQ}$  and find its length.

**SOLUTION** The points *P* and *Q* are plotted in Figure [10.3](#page-68-2); no special consideration need be made to draw the line segment connecting these two points; simply connect them with a straight line. One *cannot* actually measure this line on the page and deduce anything meaningful; its true length must be measured analytically. Applying Definition [48,](#page-68-3) we have

$$
||\overline{PQ}||=\sqrt{(2-1)^2+(1-4)^2+(1-(-1))^2}=\sqrt{14}\approx 3.74.
$$

### <span id="page-68-2"></span>**Spheres**

Just as a circle is the set of all points in the *plane* equidistant from a given

point (its center), a sphere is the set of all points in *space* that are equidistant from a given point. Definition [48](#page-68-3) allows us to write an equation of the sphere.

We start with a point  $C = (a, b, c)$  which is to be the center of a sphere with radius *r*. If a point  $P = (x, y, z)$  lies on the sphere, then *P* is *r* units from *C*; that is,

$$
||\overline{PC}|| = \sqrt{(x-a)^2 + (y-b)^2 + (z-c)^2} = r.
$$

Squaring both sides, we get the standard equation of a sphere in space with center at  $C = (a, b, c)$  with radius r, as given in the following Key Idea.

### Key Idea 46 Standard Equation of a Sphere in Space

of a<br>ere The standard equation of the sphere with radius  $r$ , centered at  $C =$  $(a, b, c)$ , is

 $(x - a)^2 + (y - b)^2 + (z - c)^2 = r^2$ .

### Example 312 **Equation of a sphere**

Find the center and radius of the sphere defined by  $x^2+2x+y^2-4y+z^2-6z=2$ .

**SOLUTION** To determine the center and radius, we must put the equation in standard form. This requires us to complete the square (three times).

$$
x^{2} + 2x + y^{2} - 4y + z^{2} - 6z = 2
$$
  

$$
(x^{2} + 2x + 1) + (y^{2} - 4y + 4) + (z^{2} - 6z + 9) - 14 = 2
$$
  

$$
(x + 1)^{2} + (y - 2)^{2} + (z - 3)^{2} = 16
$$

The sphere is centered at (*−*1*,* 2*,* 3) and has a radius of 4. .

The equation of a sphere is an example of an implicit function defining a surface in space. In the case of a sphere, the variables *x*, *y* and *z* are all used. We now consider situations where surfaces are defined where one or two of these variables are absent.

### **Introduction to Planes in Space**

The coordinate axes naturally define three planes (shown in Figure [10.4\)](#page-69-0), the **coordinate planes**: the *x*-*y* plane, the *y*-*z* plane and the *x*-*z* plane. The *x*-*y* plane is characterized as the set of all points in space where the *z*-value is 0. This, in fact, gives us an equation that describes this plane:  $z = 0$ . Likewise, the *x*-*z* plane is all points where the *y*-value is 0, characterized by  $y = 0$ .

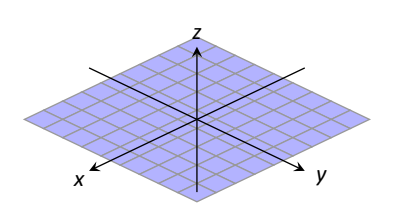

<span id="page-69-0"></span>the *x*-*y* plane

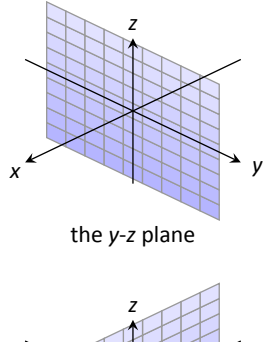

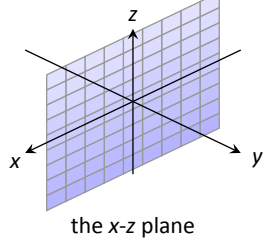

Figure 10.4: The coordinate planes.

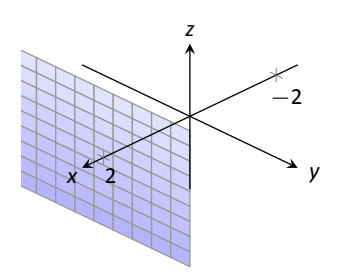

Figure 10.5: The plane  $x = 2$ .

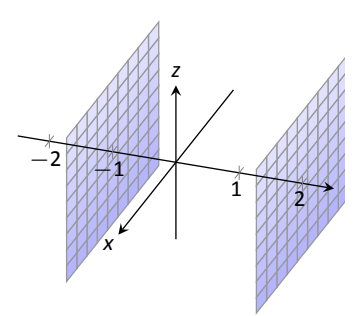

Figure 10.6: Sketching the boundaries of a region in Example [313.](#page-70-0)

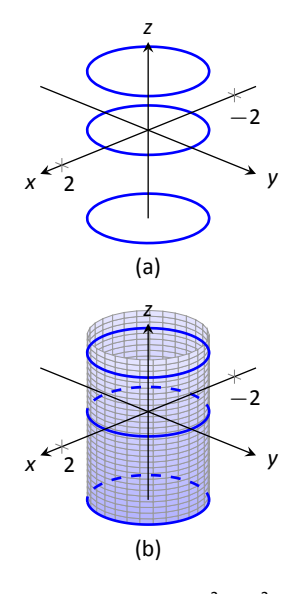

Figure 10.7: Sketching  $x^2 + y^2 = 1$ .

The equation  $x = 2$  describes all points in space where the *x*-value is 2. This is a plane, parallel to the *y*-*z* coordinate plane, shown in Figure [10.5](#page-70-1).

#### <span id="page-70-0"></span>. **Example 313 Regions defined by planes**

Sketch the region defined by the inequalities  $-1 \le y \le 2$ .

<span id="page-70-1"></span>**SOLUTION** The region is all points between the planes  $y = -1$  and *y* = 2. These planes are sketched in Figure [10.6](#page-70-2), which are parallel to the *x*-*z* plane. Thus the region extends infinitely in the x and *z* directions, and is bounded by planes in the *y* direction.

### **Cylinders**

The equation  $x = 1$  obviously lacks the  $y$  and  $z$  variables, meaning it defines points where the *y* and *z* coordinates can take on any value. Now consider the equation  $x^2 + y^2 = 1$  in space. In the plane, this equation describes a circle of radius 1, centered at the origin. In space, the *z* coordinate is not specified, meaning it can take on any value. In Figure [10.7](#page-70-3) (a), we show part of the graph of the equation  $x^2 + y^2 = 1$  by sketching 3 circles: the bottom one has a constant *z*-value of *−*1*.*5, the middle one has a *z*-value of 0 and the top circle has a *z*-value of 1. By plotting all possible z-values, we get the surface shown in Figure [10.7](#page-70-3) (b).

<span id="page-70-2"></span>This surface looks like a "tube," or a "cylinder"; mathematicians call this surface a **cylinder** for an entirely different reason.

#### **Definition 49 Cylinder**

**Definition 49** Cylinder<br>Let *C* be a curve in a plane and let *L* be a line not parallel to *C*. A cylinder<br>is the set of all lines parallel to *L* that pass through *C*. The curve *C* is the Let *C* be a curve in a plane and let *L* be a line not parallel to *C*. A **cylinder directrix** of the cylinder, and the lines are the **rulings**.

<span id="page-70-3"></span>In this text, we consider curves *C* that lie in planes parallel to one of the coordinate planes, and lines *L* that are perpendicular to these planes, forming right cylinders. Thus the directrix can be defined using equations involving 2 variables, and the rulings will be parallel to the axis of the 3<sup>rd</sup> variable.

In the example preceding the definition, the curve  $x^2 + y^2 = 1$  in the x-y plane is the directrix and the rulings are lines parallel to the *z*-axis. (Any circle shown in Figure [10.7](#page-70-3) can be considered a directrix; we simply choose the one where  $z = 0$ .) Sample rulings can also be viewed in part (b) of the figure. More examples will help us understand this definition.

Notes:

### . **Example 314 Graphing cylinders**

Graph the cylinder following cylinders.

$$
1. \ z=y^2
$$

2.  $x = \sin z$ 

### **SOLUTION**

1. We can view the equation  $z = y^2$  as a parabola in the y-z plane, as illus-trated in Figure [10.8](#page-71-0) (a). As x does not appear in the equation, the rulings are lines through this parabola parallel to the *x*-axis, shown in (b). These rulings give a general idea as to what the surface looks like, drawn in (c).

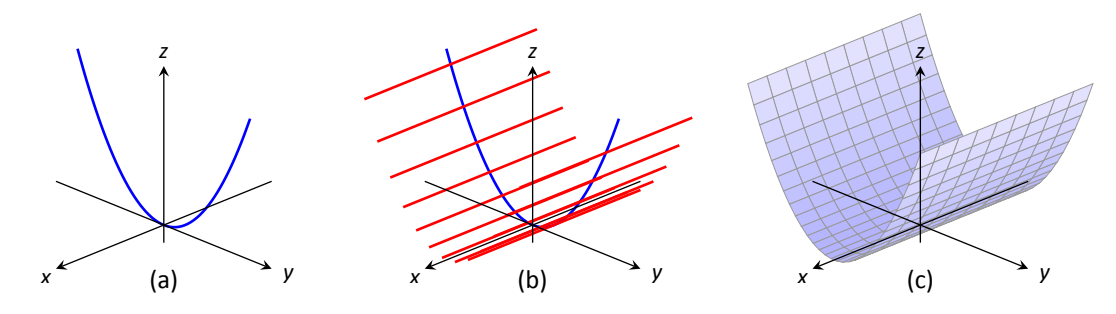

<span id="page-71-0"></span>Figure 10.8: Sketching the cylinder defined by  $z = y^2$ .

2. We can view the equation  $x = \sin z$  as a sine curve that exists in the *x*-*z* plane, as shown in Figure [10.9](#page-71-1) (a). The rules are parallel to the *y* axis as the variable *y* does not appear in the equation  $x = \sin z$ ; some of these are shown in part (b). The surface is shown in part (c) of the figure.

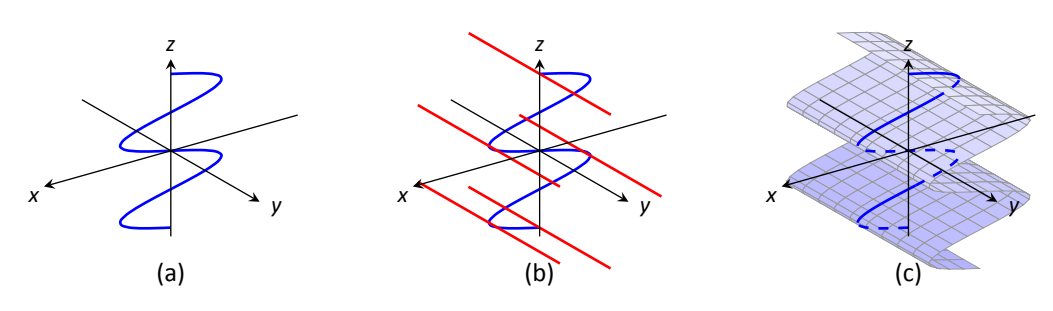

<span id="page-71-1"></span>. Figure 10.9: Sketching the cylinder defined by *x* = sin *z*.
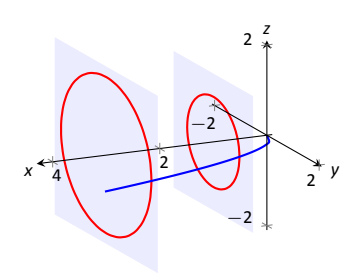

(a)

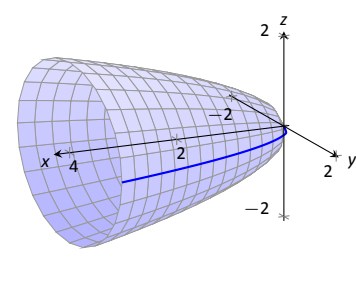

<span id="page-72-1"></span>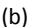

Figure 10.10: Introducing surfaces of revolution.

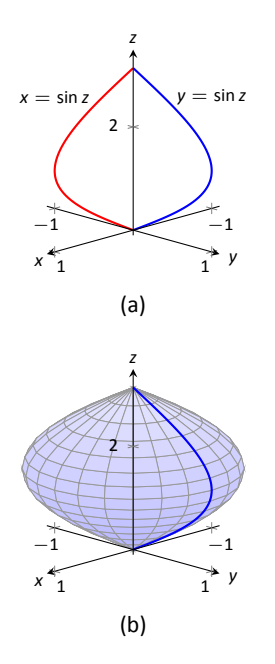

Figure 10.11: Revolving  $y = \sin z$  about the *z*-axis in Example [315](#page-72-0).

### **Surfaces of Revolution**

One of the applications of integration we learned previously was to find the volume of solids of revolution – solids formed by revolving a curve about a horizontal or vertical axis. We now consider how to find the equation of the surface of such a solid.

Consider the surface formed by revolving *y* = *√ x* about the *x*-axis. Cross– sections of this surface parallel to the *y*-*z* plane are circles, as shown in Figure [10.10a](#page-72-1). Each circle has equation of the form  $y^2 + z^2 = r^2$  for some radius *r*. The ro. Loa. Each choic has equation of the form  $y + z = r$  for some radius *r*. The radius *i* and the surface shown in Figure [10.10b](#page-72-1) is  $y^2 + z^2 = (\sqrt{x})^2$ .

We generalize the above principles to give the equations of surfaces formed by revolving curves about the coordinate axes.

#### Key Idea 47 Surfaces of Revolution, Part 1

Let *r* be a radius function.

- $e^{\frac{1}{2}}$ .<br>  $e^{\frac{1}{2}}$ 1. The equation of the surface formed by revolving  $y = r(x)$  or  $z =$  $r(x)$  about the *x*-axis is  $y^2 + z^2 = r(x)^2$ .
- 2. The equation of the surface formed by revolving  $x = r(y)$  or  $z =$  $r(y)$  about the *y*-axis is  $x^2 + z^2 = r(y)^2$ .
- 3. The equation of the surface formed by revolving  $x = r(z)$  or  $y =$  $r(z)$  about the *z*-axis is  $x^2 + y^2 = r(z)^2$ .

#### <span id="page-72-2"></span><span id="page-72-0"></span>**Example 315 Finding equation of a surface of revolution**

Let  $y = \sin z$  on  $[0, \pi]$ . Find the equation of the surface of revolution formed by revolving  $y = \sin z$  about the *z*-axis.

**Sʽçã®ÊÄ** Using Key Idea [47](#page-72-2), we find the surface has equaƟon *x* <sup>2</sup>+*y* <sup>2</sup> = sin<sup>2</sup> z. The curve is sketched in Figure [10.11a](#page-72-3) and the surface is drawn in Figure [10.11b](#page-72-3).

Note how the surface (and hence the resulting equation) is the same if we began with the curve  $x = \sin z$ , which is also drawn in Figure [10.11](#page-72-3)a.

<span id="page-72-3"></span>This particular method of creating surfaces of revolution is limited. For in-stance, in Example [210](#page--1-0) of Section [7.3](#page--1-1) we found the volume of the solid formed by revolving  $y = \sin x$  about the *y*-axis. Our current method of forming surfaces can only rotate  $y = \sin x$  about the *x*-axis. Trying to rewrite  $y = \sin x$  as a function of *y* is not trivial, as simply writing  $x = \sin^{-1} y$  only gives part of the region

Notes:

we desire.

What we desire is a way of writing the surface of revolution formed by rotating  $y = f(x)$  about the *y*-axis. We start by first recognizing this surface is the same as revolving  $z = f(x)$  about the *z*-axis. This will give us a more natural way of viewing the surface.

A value of *x* is a measurement of distance from the *z*-axis. At the distance *r*, we plot a *z*-height of  $f(r)$ . When rotating  $f(x)$  about the *z*-axis, we want all points a distance of *r* from the *z*-axis in the *x*-*y* plane to have a *z*-height of *f*(*r*). All such points satisfy the equation  $r^2 = x^2 + y^2$ ; hence  $r = \sqrt{x^2 + y^2}$ . Replacing *r* with  $\sqrt{x^2 + y^2}$  in  $f(r)$  gives  $z = f(\sqrt{x^2 + y^2})$ . This is the equation of the surface.

#### **Key Idea 48 Surfaces of RevoluƟon, Part 2**

......<br>**tion**<br>has Let  $z = f(x)$ ,  $x \ge 0$ , be a curve in the x-z plane. The surface formed by revolving this curve about the *z*-axis has equation  $z = f(\sqrt{x^2 + y^2})$ .

#### <span id="page-73-1"></span><span id="page-73-0"></span>**Example 316 Finding equation of surface of revolution**

Find the equation of the surface found by revolving  $z = \sin x$  about the *z*-axis.

**Solution** Using Key Idea [48,](#page-73-1) the surface has equation  $z = \sin\left(\sqrt{x^2 + y^2}\right)$ . The curve and surface are graphed in Figure [10.12.](#page-73-2)

#### **Quadric Surfaces**

Spheres, planes and cylinders are important surfaces to understand. We now consider one last type of surface, a **quadric surface**. The definition may look intimidating, but we will show how to analyze these surfaces in an illuminating way.

#### **Definition 50 Quadric Surface**

.<br>.<br>ger A **quadric surface** is the graph of the general second–degree equaƟon in three variables:

$$
Ax^{2} + By^{2} + Cz^{2} + Dxy + Exz + Fyz + Gx + Hy + Iz + J = 0.
$$

When the coefficients *D*, *E* or *F* are not zero, the basic shapes of the quadric surfaces are rotated in space. We will focus on quadric surfaces where these coeffiecients are 0; we will not consider rotations. There are six basic quadric sur-

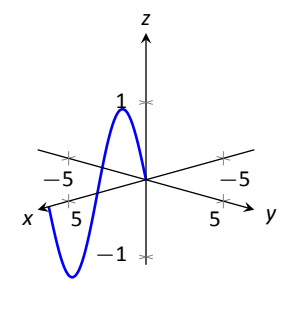

(a)

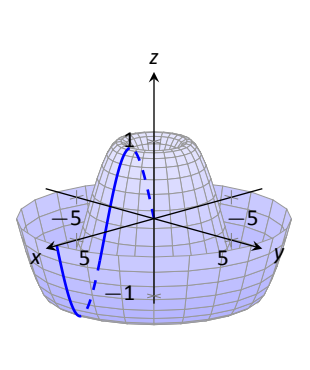

<span id="page-73-2"></span>(b)

Figure 10.12: Revolving  $z = \sin x$  about the *z*-axis in Example [316.](#page-73-0)

r<br>7 In plane  $y = 0$ In plane  $x = 0$ In plane  $\widetilde{z} = d$ *x y z*

Figure 10.13: The elliptic paraboloid  $z =$  $x^2/4 + y^2$ .

faces: the elliptic paraboloid, elliptic cone, ellipsoid, hyperboloid of one sheet, hyperboloid of two sheets, and the hyperbolic paraboloid.

We study each shape by considering traces, that is, intersections of each surface with a plane parallel to a coordinate plane. For instance, consider the elliptic paraboloid  $z = x^2/4 + y^2$ , shown in Figure [10.13.](#page-74-0) If we intersect this shape with the plane  $z = d$  (i.e., replace *z* with *d*), we have the equation:

$$
d=\frac{x^2}{4}+y^2.
$$

Divide both sides by *d*:

$$
1=\frac{x^2}{4d}+\frac{y^2}{d}.
$$

This describes an ellipse – so cross sections parallel to the *x*-*y* coordinate plane are ellipses. This ellipse is drawn in the figure.

<span id="page-74-0"></span>Now consider cross sections parallel to the *x*-*z* plane. For instance, letting  $y = 0$  gives the equation  $z = x^2/4$ , clearly a parabola. Intersecting with the plane  $x = 0$  gives a cross section defined by  $z = y^2$ , another parabola. These parabolas are also sketched in the figure.

Thus we see where the elliptic paraboloid gets its name: some cross sections are ellipses, and others are parabolas.

Such an analysis can be made with each of the quadric surfaces. We give a sample equation of each, provide a sketch with representative traces, and describe these traces.

Notes:

**Elliptic Paraboloid,** *x* 2  $rac{x^2}{a^2} + \frac{y^2}{b^2}$ *b* 2

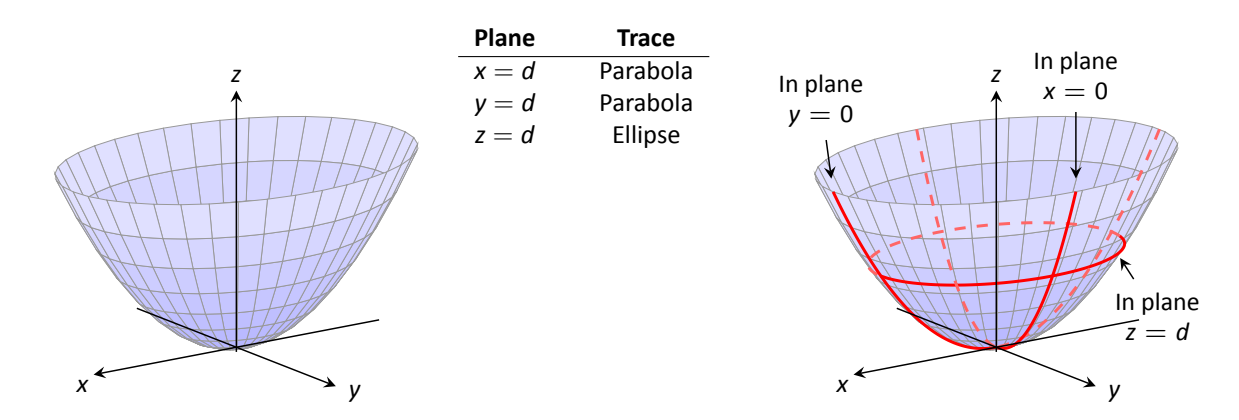

One variable in the equation of the elliptic paraboloid will be raised to the first power; above, this is the *z* variable. The paraboloid will "open" in the direction of this variable's axis. Thus  $x = y^2/a^2 + z^2/b^2$  is an elliptic paraboloid that opens along the *x*-axis.

Multiplying the right hand side by (-1) defines an elliptic paraboloid that "opens" in the opposite direction.

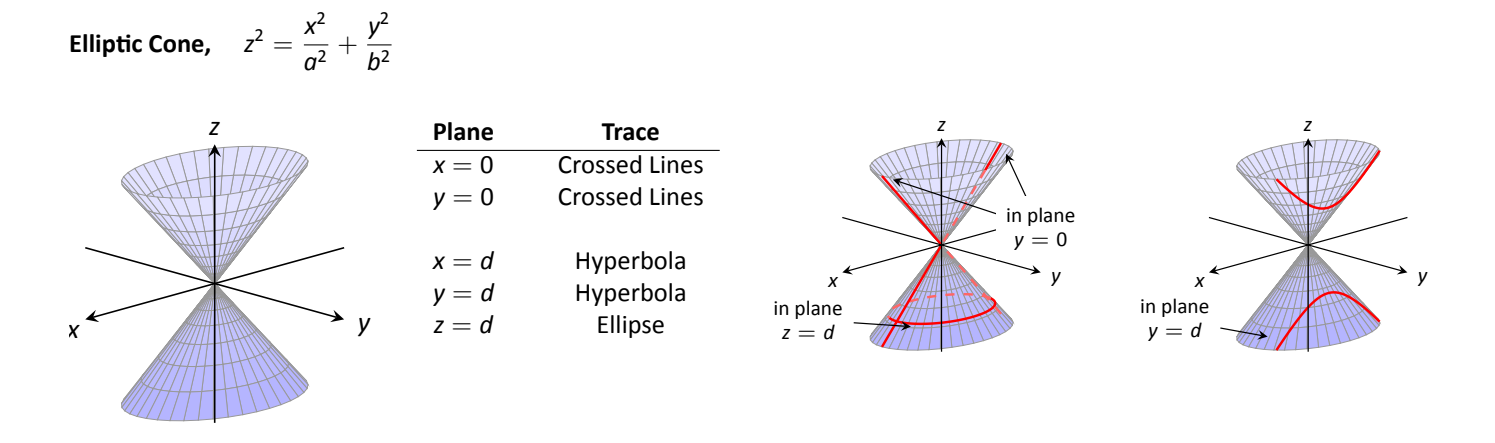

One can rewrite the equation as  $z^2 - x^2/a^2 - y^2/b^2 = 0$ . The one variable with a positive coefficient corresponds to the axis that the cones "open" along.

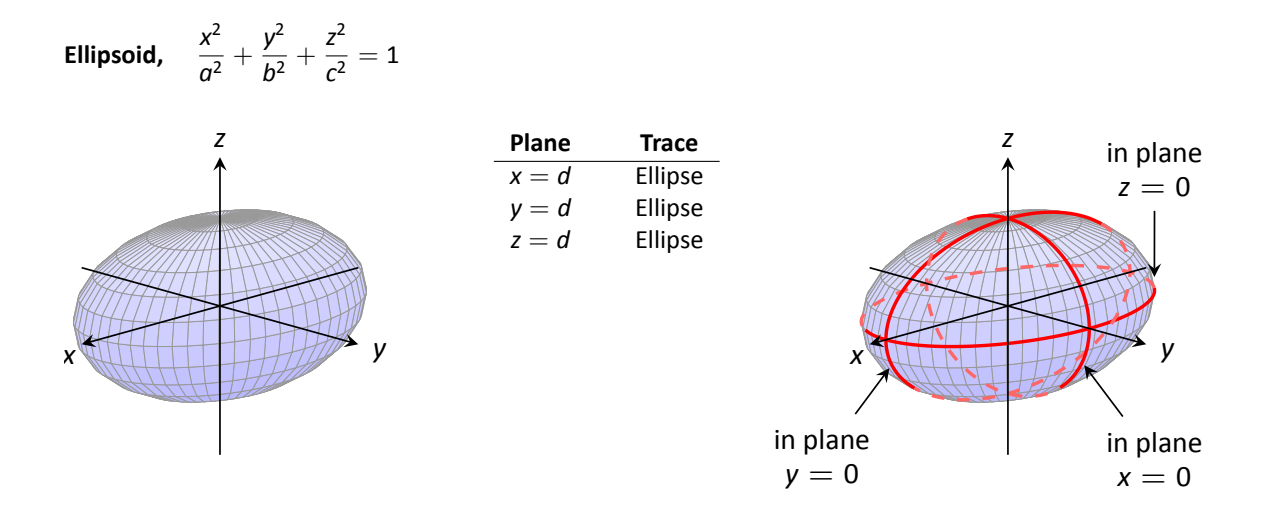

If  $a = b = c \neq 0$ , the ellipsoid is a sphere with radius  $a$ ; compare to Key Idea [46.](#page-69-0)

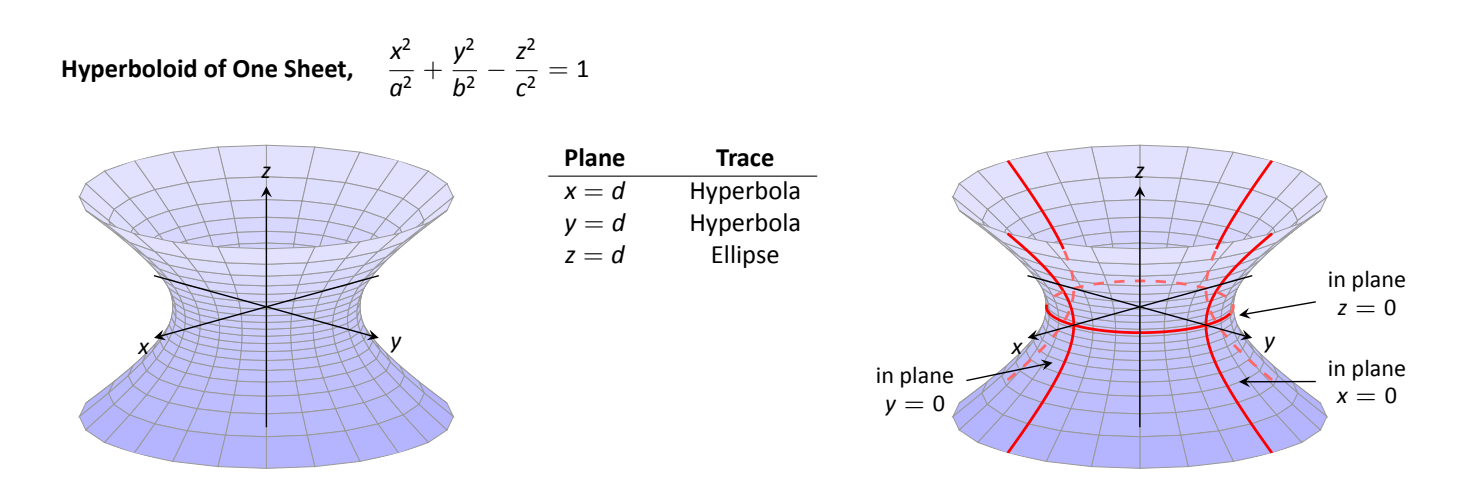

The one variable with a negative coefficient corresponds to the axis that the hyperboloid "opens" along.

**Hyperboloid of Two Sheets,** *<sup>z</sup>* 2  $rac{z^2}{c^2} - \frac{x^2}{a^2}$  $rac{x^2}{a^2} - \frac{y^2}{b^2}$  $\frac{y}{b^2} = 1$ 

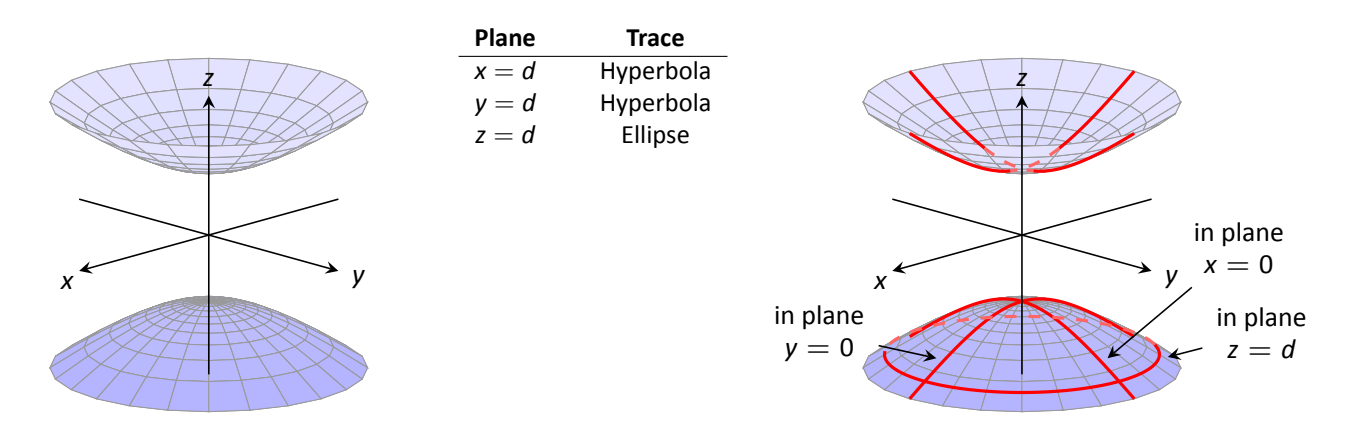

The one variable with a positive coefficient corresponds to the axis that the hyperboloid "opens" along. In the case illustrated, when  $|d| < |c|$ , there is no trace.

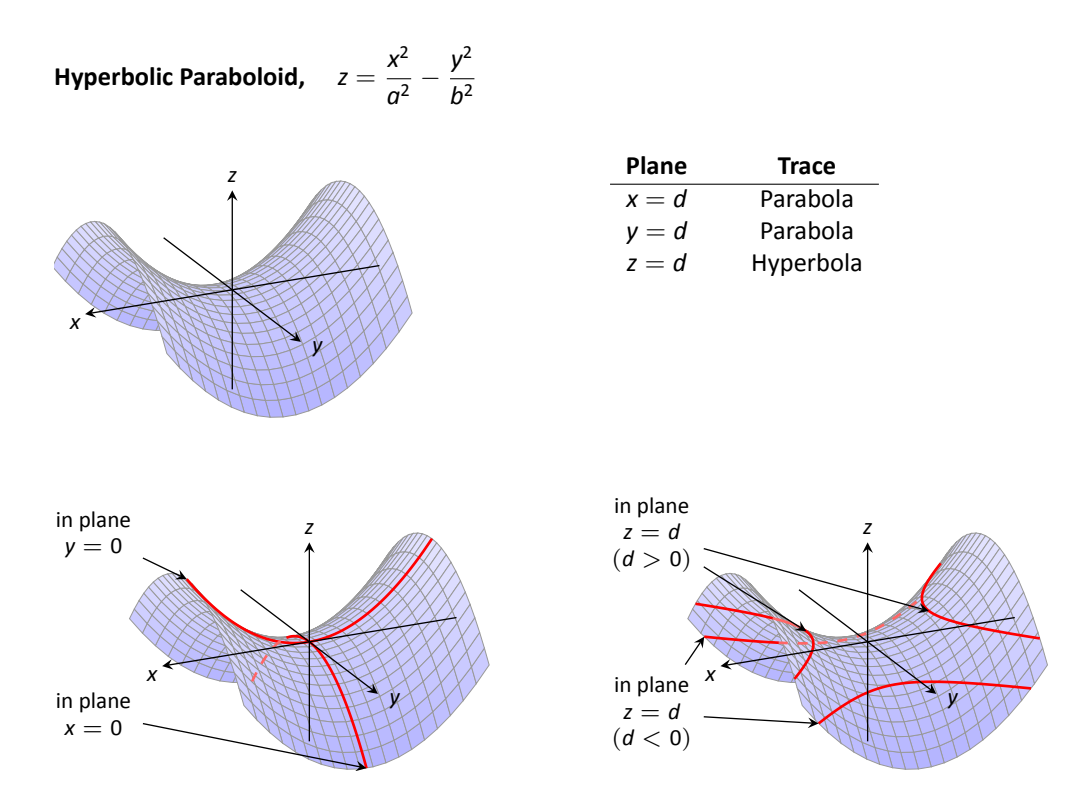

The parabolic traces will open along the axis of the one variable that is raised to the first power.

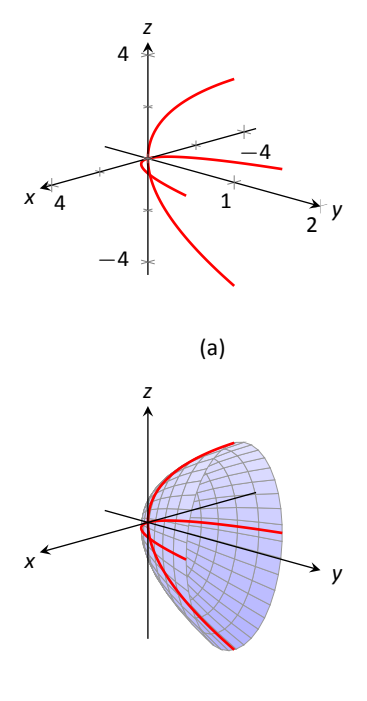

<span id="page-78-0"></span>(b)

Figure 10.14: Sketching an elliptic paraboloid.

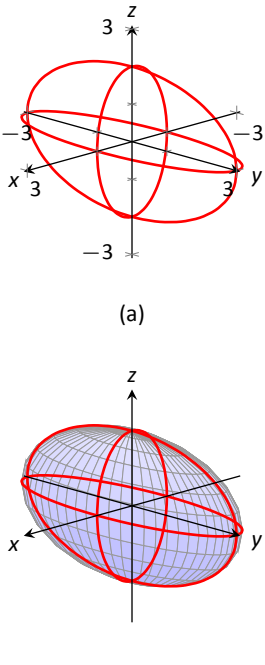

#### . **Example 317** .**Sketching quadric surfaces**

Sketch the quadric surface defined by the given equation.

1. 
$$
y = \frac{x^2}{4} + \frac{z^2}{16}
$$
  
2.  $x^2 + \frac{y^2}{9} + \frac{z^2}{4} = 1$ .  
3.  $z = y^2 - x^2$ .

**SOLUTION** 

1. 
$$
y = \frac{x^2}{4} + \frac{z^2}{16}
$$
:

We first identify the quadric by pattern-matching with the equations given previously. Only two surfaces have equations where one variable is raised to the first power, the elliptic paraboloid and the hyperbolic paraboloid. In the latter case, the other variables have different signs, so we conclude that this describes a hyperbolic paraboloid. As the variable with the first power is *y*, we note the parboloid opens along the *y*-axis.

To make a decent sketch by hand, we need only draw a few traces. In this case, the traces  $x = 0$  and  $z = 0$  form parabolas that outline the shape.

 $x = 0$ : The trace is the parabola  $y = z^2/16$ 

 $z = 0$ : The trace is the parabola  $y = x^2/4$ .

Graphing each trace in the respective plane creates a sketch as shown in Figure [10.14](#page-78-0) (a). This is enough to give an idea of what the paraboloid looks like. The surface is filled in in (b).

2. 
$$
x^2 + \frac{y^2}{9} + \frac{z^2}{4} = 1
$$
:

This is an ellipsoid. We can get a good idea of its shape by drawing the traces in the coordinate planes.

 $x = 0$ : The trace is the ellipse  $\frac{y^2}{2}$  $\frac{y^2}{9} + \frac{z^2}{4}$  $\frac{1}{4}$  = 1. The major axis is along the *y*–axis with length 6 (as *b* = 3, the length of the axis is 6); the minor axis is along the *z*-axis with length 4.

 $y = 0$ : The trace is the ellipse  $x^2 + \frac{z^2}{4}$  $\frac{1}{4}$  = 1. The major axis is along the *z*-axis, and the minor axis has length 2 along the *x*-axis.

 $z = 0$ : The trace is the ellipse  $x^2 + \frac{y^2}{2}$  $\frac{7}{9}$  = 1, with major axis along the *y*-axis.

Graphing each trace in the respective plane creates a sketch as shown in Figure [10.15](#page-78-1) (a). Filling in the surface gives Figure [10.15](#page-78-1) (b).

3. 
$$
z = y^2 - x^2
$$
:

<span id="page-78-1"></span>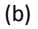

Figure 10.15: Sketching an ellipsoid.

This defines a hyperbolic paraboloid, very similar to the one shown in the gallery of quadric secƟons. Consider the traces in the *y−z* and *x−z* planes:

*x* = 0: The trace is *z* = *y* 2 , a parabola opening up in the *y − z* plane.

*y* = 0: The trace is *z* = −*x*<sup>2</sup>, a parabola opening down in the *x* − *z* plane.

<span id="page-79-0"></span>Sketching these two parabolas gives a sketch like that in Figure [10.16](#page-79-1) (a), and filling in the surface gives a sketch like (b).

#### . **Example 318 IdenƟfying quadric surfaces**

Consider the quadric surface shown in Figure [10.17.](#page-79-2) Which of the following equations best fits this surface?

(a)  $x^2 - y^2 - \frac{z^2}{2}$  $\frac{z}{9} = 0$  (c)  $z^2 - x^2 - y^2 = 1$ (b)  $x^2 - y^2 - z^2 = 1$  (d)  $4x^2 - y^2 - \frac{z^2}{2}$  $\frac{1}{9} = 1$ 

**SOLUTION** The image clearly displays a hyperboloid of two sheets. The gallery informs us that the equation will have a form similar to  $\frac{z^2}{z^2}$  $\frac{z^2}{c^2} - \frac{x^2}{a^2}$  $rac{x^2}{a^2} - \frac{y^2}{b^2}$  $\frac{y}{b^2} = 1.$ 

We can immediately eliminate option (a), as the constant in that equation is not 1.

The hyperboloid "opens" along the *x*-axis, meaning *x* must be the only variable with a positive coefficient, eliminating (c).

The hyperboloid is wider in the *z*-direction than in the *y*-direction, so we need an equation where  $c > b$ . This eliminates (b), leaving us with (d). We should verify that the equation given in (d),  $4x^2 - y^2 - \frac{z^2}{9} = 1$ , fits.

We already established that this equation describes a hyperboloid of two sheets that opens in the *x*-direction and is wider in the *z*-direction than in the y. Now note the coefficient of the x-term. Rewriting 4x<sup>2</sup> in standard form, we have:  $4x^2 = \frac{x^2}{(4\sqrt{2})^2}$  $\frac{(1/2)^2}{(1/2)^2}$ . Thus when  $y = 0$  and  $z = 0$ , *x* must be 1/2; i.e., each hyperboloid "starts" at  $x = 1/2$ . This matches our figure.

We conclude that  $4x^2 - y^2 - \frac{z^2}{2}$  $\frac{1}{9}$  = 1 best fits the graph.

This section has introduced points in space and shown how equations can describe surfaces. The next sections explore *vectors*, an important mathematical object that we'll use to explore curves in space.

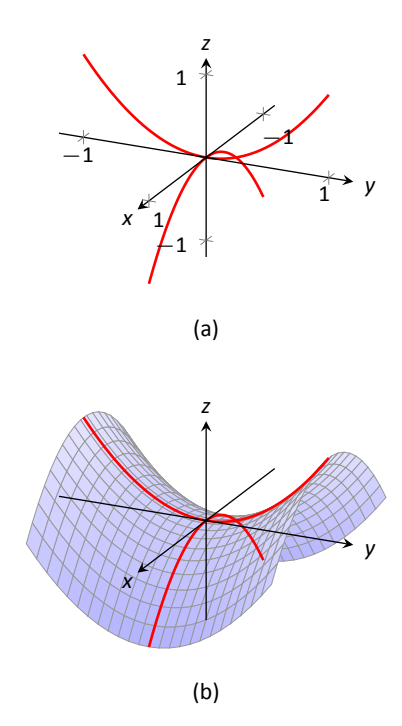

<span id="page-79-1"></span>Figure 10.16: Sketching a hyperbolic paraboloid.

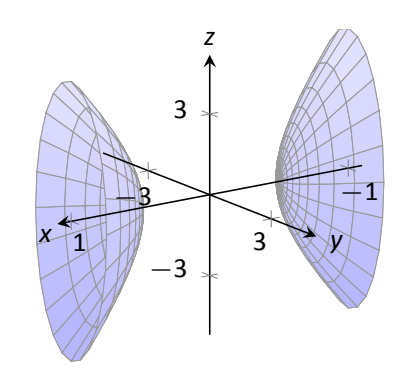

<span id="page-79-2"></span>Figure 10.17: A possible equation of this quadric surface is found in Example [318.](#page-79-0)

## **Exercises 10.1**

## *Terms and Concepts*

- 1. Axes drawn in space must conform to the rule.
- 2. In the plane, the equation  $x = 2$  defines a ; in space,  $x = 2$  defines a
- 3. In the plane, the equation  $y = x^2$  defines a \_\_\_\_\_\_\_\_\_; in space,  $y = x^2$  defines a \_\_\_\_\_\_\_\_\_.
- 4. Which quadric surface looks like a Pringles<sup>®</sup> chip?
- 5. Consider the hyperbola  $x^2 y^2 = 1$  in the plane. If this hyperbola is rotated about the *x*-axis, what quadric surface is formed?
- 6. Consider the hyperbola  $x^2 y^2 = 1$  in the plane. If this hyperbola is rotated about the *y*-axis, what quadric surface is formed?

### *Problems*

- 7. The points  $A = (1, 4, 2), B = (2, 6, 3)$  and  $C = (4, 3, 1)$ form a triangle in space. Find the distances between each pair of points and determine if the triangle is a right triangle.
- 8. The points  $A = (1, 1, 3), B = (3, 2, 7), C = (2, 0, 8)$  and *D* = (0*, −*1*,* 4) form a quadrilateral *ABCD* in space. Is this a parallelogram?
- 9. Find the center and radius of the sphere defined by  $x^2 - 8x + y^2 + 2y + z^2 + 8 = 0.$
- 10. Find the center and radius of the sphere defined by  $x^2 + y^2 + z^2 + 4x - 2y - 4z + 4 = 0.$
- **In Exercises 11 14, describe and sketch the regions in space** defined by the inequalities.
- 11.  $x^2 + y^2 + z^2 < 1$ 12.  $0 < x < 3$
- 
- 13.  $x \ge 0, y \ge 0, z \ge 0$
- 14.  $v > 3$

**In Exercises 15 – 18, sketch the cylinder in space.**

15. 
$$
z = x^3
$$
  
\n16.  $y = \cos z$   
\n17.  $\frac{x^2}{4} + \frac{y^2}{9} = 1$ 

18. 
$$
y = \frac{1}{x}
$$

In Exercises 19 - 22, give the equation of the surface of revo**lution described.** 

- 19. Revolve  $z = \frac{1}{z+1}$  $\frac{1}{1+y^2}$  about the *y*-axis.
- 20. Revolve  $y = x^2$  about the *x*-axis.
- 21. Revolve  $z = x^2$  about the *z*-axis.
- 22. Revolve  $z = 1/x$  about the *z*-axis.

**In Exercises 23 – 26, a quadric surface is sketched. Determine** which of the given equations best fits the graph.

 $23.$ 

24.

25.

26.

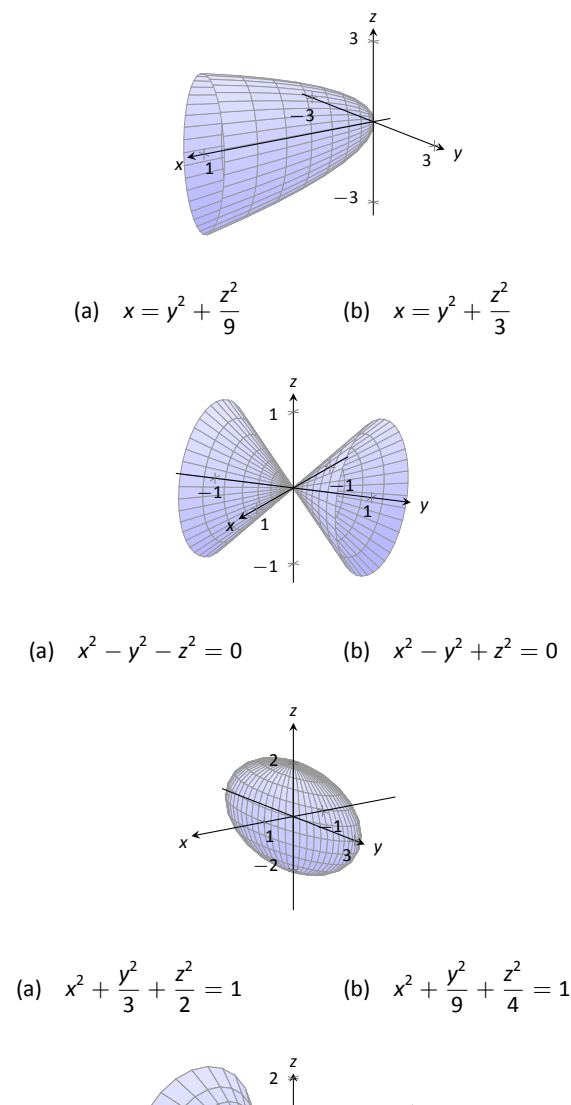

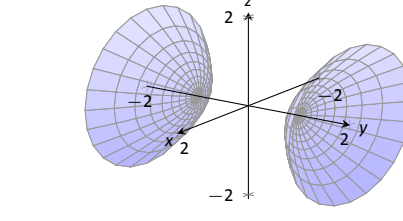

(a)  $y^2 - x^2 - z$  $y^2 + x^2 - z^2 = 1$ 

In Exercises 
$$
27 - 32
$$
, sketch the quadric surface.

27. 
$$
z - y^2 + x^2 = 0
$$
  
\n28.  $z^2 = x^2 + \frac{y^2}{4}$   
\n29.  $x = -y^2 - z^2$   
\n30.  $16x^2 - 16y^2 - 16z^2 = 1$   
\n31.  $\frac{x^2}{9} - y^2 + \frac{z^2}{25} = 1$   
\n32.  $4x^2 + 2y^2 + z^2 = 4$ 

## 10.2 An Introduction to Vectors

Many quantities we think about daily can be described by a single number: temperature, speed, cost, weight and height. There are also many other concepts we encounter daily that cannot be described with just one number. For instance, a weather forecaster often describes wind with its speed and its direction ("... with winds from the southeast gusting up to 30 mph . . ."). When applying a force, we are concerned with both the magnitude and direction of that force. In both of these examples, *direction* is important. Because of this, we study *vectors*, mathematical objects that convey both magnitude and direction information.

One "bare–bones" definition of a vector is based on what we wrote above: "a vector is a mathematical object with magnitude and direction parameters." This definition leaves much to be desired, as it gives no indication as to how such an object is to be used. Several other definitions exist; we choose here a definition rooted in a geometric visualization of vectors. It is very simplistic but readily permits further investigation.

#### **Definition 51 Vector**

A **vector** is a directed line segment.

plar<br>nt *P*<br>rmir Given points *P* and *Q* (either in the plane or in space), we denote with aiven points *P* and Q (either in the plane or in space), we denote with<br>**PQ** the vector from P to Q. The point P is said to be the **initial point** of the vector, and the point *Q* is the **terminal point**.

The **magnitude**, or **norm** of  $\overrightarrow{PQ}$  is the length of the line segment  $\overrightarrow{PQ}$ :  $|| PQ || = || \overline{PQ} ||.$ 

Two vectors are equal if they have the same magnitude and direction.

Figure [10.18](#page-81-0) shows multiple instances of the same vector. Each directed line segment has the same direction and length (magnitude), hence each is the same vector.

We use  $\mathbb{R}^2$  (pronounced "r two") to represent all the vectors in the plane, and use  $\mathbb{R}^3$  (pronounced "r three") to represent all the vectors in space.

Consider the vectors  $\overrightarrow{PQ}$  and  $\overrightarrow{RS}$  as shown in Figure [10.19](#page-81-1). The vectors look to be equal; that is, they seem to have the same length and direction. Indeed, they are. Both vectors move 2 units to the right and 1 unit up from the initial point to reach the terminal point. One can analyze this movement to measure the

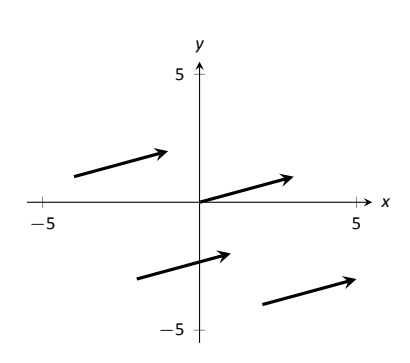

<span id="page-81-0"></span>Figure 10.18: Drawing the same vector with different initial points.

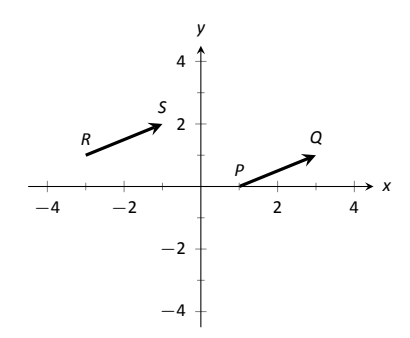

<span id="page-81-1"></span>Figure 10.19: Illustrating how equal vectors have the same displacement.

magnitude of the vector, and the movement itself gives direction information (one could also measure the slope of the line passing through *P* and *Q* or *R* and *S*). Since they have the same length and direction, these two vectors are equal.

This demonstrates that inherently all we care about is *displacement*; that is, how far in the *x*, *y* and possibly *z* directions the terminal point is from the initial point. Both the vectos  $\overrightarrow{PQ}$  and  $\overrightarrow{RS}$  in Figure [10.19](#page-81-1) have an *x*-displacement of 2 and a *y*-displacement of 1. This suggests a standard way of describing vectors in the plane. A vector whose *x*-displacement is *a* and whose *y*-displacement is *b* will have terminal point  $(a, b)$  when the initial point is the origin,  $(0, 0)$ . This leads us to a definition of a standard and concise way of referring to vectors.

#### **Definition 52 Component Form of a Vector**

- of a<br>.tor<br>.tor 1. The **component form** of a vector  $\vec{v}$  in  $\mathbb{R}^2$ , whose terminal point is  $(a, b)$  when its initial point is  $(0, 0)$ , is  $\langle a, b \rangle$ .
- 2. The **component form** of a vector  $\vec{v}$  in  $\mathbb{R}^3$ , whose terminal point is  $(a, b, c)$  when its initial point is  $(0, 0, 0)$ , is  $\langle a, b, c \rangle$ .

<span id="page-82-1"></span>The numbers  $a$ ,  $b$  (and  $c$ , respectively) are the **components** of  $\vec{v}$ .

It follows from the definition that the component form of the vector  $\overrightarrow{PQ}$ , where  $P = (x_1, y_1)$  and  $Q = (x_2, y_2)$  is

$$
\overrightarrow{PQ} = \langle x_2 - x_1, y_2 - y_1 \rangle \, ;
$$

in space, where  $P = (x_1, y_1, z_1)$  and  $Q = (x_2, y_2, z_2)$ , the component form of  $\overrightarrow{PQ}$ is

$$
\overrightarrow{PQ} = \langle x_2 - x_1, y_2 - y_1, z_2 - z_1 \rangle.
$$

We practice using this notation in the following example.

#### <span id="page-82-0"></span>**Example 319** ... Using component form notation for vectors

- 1. Sketch the vector  $\vec{v} = \langle 2, -1 \rangle$  starting at  $P = (3, 2)$  and find its magnitude.
- 2. Find the component form of the vector  $\vec{w}$  whose initial point is  $R = (-3, -2)$ and whose terminal point is  $S = (-1, 2)$ .
- 3. Sketch the vector  $\vec{u} = \langle 2, -1, 3 \rangle$  starting at the point  $Q = (1, 1, 1)$  and find its magnitude.

#### **SOLUTION**

1. Using P as the initial point, we move 2 units in the positive *x*-direction and  $-1$  units in the positive y-direction to arrive at the terminal point  $P' =$ (5*,* 1), as drawn in Figure [10.20](#page-83-0) (a).

The magnitude of  $\vec{v}$  is determined directly from the component form:

$$
||\vec{v}|| = \sqrt{2^2 + (-1)^2} = \sqrt{5}.
$$

2. Using the note following Definition [52](#page-82-1), we have

$$
\overrightarrow{RS} = \langle -1-(-3), 2-(-2) \rangle = \langle 2, 4 \rangle.
$$

One can readily see from Figure [10.20](#page-83-0) (a) that the *x*- and *y*-displacement of  $\overrightarrow{RS}$  is 2 and 4, respectively, as the component form suggests.

3. Using *Q* as the initial point, we move 2 units in the positive *x*-direction,  $−1$  unit in the positive *y*-direction, and 3 units in the positive *z*-direction to arrive at the terminal point  $Q' = (3,0,4)$ , illustrated in Figure [10.20](#page-83-0) (b).

The magnitude of  $\vec{u}$  is:

$$
|| \vec{u} || = \sqrt{2^2 + 0^2 + 3^2} = \sqrt{13}.
$$

Now that we have defined vectors, and have created a nice notation by which to describe them, we start considering how vectors interact with each other. That is, we define an *algebra* on vectors.

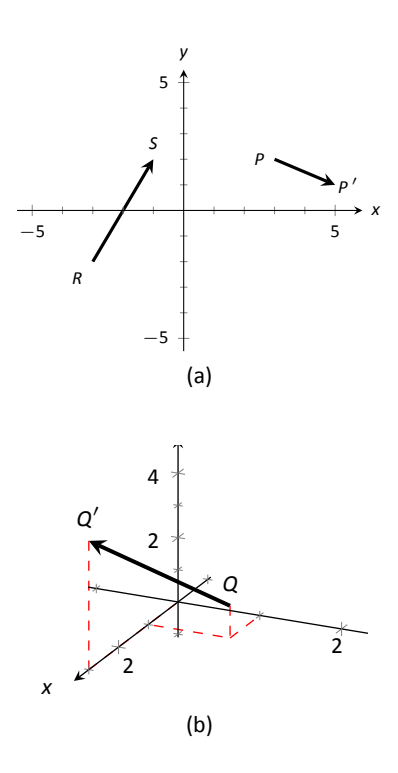

<span id="page-83-0"></span>Figure 10.20: Graphing vectors in Example [319](#page-82-0).

#### **Definition 53** Vector Algebra

- 1. Let  $\vec{u} = \langle u_1, u_2 \rangle$  and  $\vec{v} = \langle v_1, v_2 \rangle$  be vectors in  $\mathbb{R}^2$ , and let *c* be a scalar.
	- (a) The addition, or sum, of the vectors  $\vec{u}$  and  $\vec{v}$  is the vector

$$
\vec{u}+\vec{v}=\langle u_1+v_1,u_2+v_2\rangle.
$$

(b) The scalar product of *c* and*⃗v* is the vector

Let of 
$$
c
$$
 and  $\vec{v}$  is the vector

\n
$$
c\vec{v} = c \langle v_1, v_2 \rangle = \langle cv_1, cv_2 \rangle.
$$
\nand  $\vec{v} = \langle v_1, v_2, v_1 \rangle$  be vectors.

- 2. Let  $\vec{u} = \langle u_1, u_2, u_3 \rangle$  and  $\vec{v} = \langle v_1, v_2, v_3 \rangle$  be vectors in  $\mathbb{R}^3$ , and let *c* be a scalar.
	- (a) The addiƟon, or sum, of the vectors *⃗u* and*⃗v* is the vector

$$
\vec{u}+\vec{v}=\langle u_1+v_1,u_2+v_2,u_3+v_3\rangle.
$$

(b) The scalar product of *c* and*⃗v* is the vector

$$
c\vec{v}=c\left\langle v_1,v_2\right\rangle=\left\langle cv_1,cv_2,cv_3\right\rangle.
$$

<span id="page-84-2"></span>In short, we say addition and scalar multiplication are computed "componentwise."

#### <span id="page-84-0"></span>. **Example 320 Adding vectors**

Sketch the vectors  $\vec{u} = \langle 1, 3 \rangle$ ,  $\vec{v} = \langle 2, 1 \rangle$  and  $\vec{u} + \vec{v}$  all with initial point at the origin.

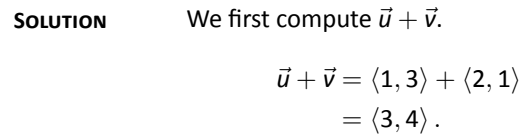

These are all sketched in Figure [10.21](#page-84-1).

<span id="page-84-1"></span>As vectors convey magnitude and direction information, the sum of vectors also convey length and magnitude information. Adding  $\vec{u} + \vec{v}$  suggests the following idea:

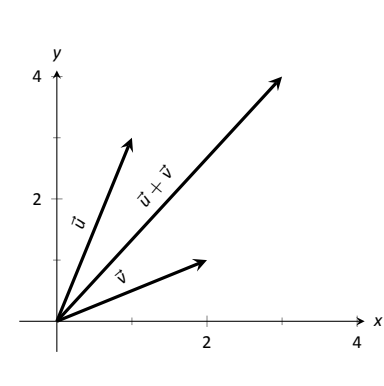

Figure 10.21: Graphing the sum of vectors in Example [320](#page-84-0).

"Starting at an initial point, go out  $\vec{u}$ , then go out  $\vec{v}$ ."

This idea is sketched in Figure [10.22,](#page-85-0) where the initial point of  $\vec{v}$  is the terminal point of  $\vec{u}$ . This is known as the "Head to Tail Rule" of adding vectors. Vector addition is very important. For instance, if the vectors  $\vec{u}$  and  $\vec{v}$  represent forces acting on a body, the sum  $\vec{u} + \vec{v}$  gives the resulting force. Because of various physical applications of vector addition, the sum  $\vec{u} + \vec{v}$  is often referred to as the **resultant vector**, or just the "resultant."

Analytically, it is easy to see that  $\vec{u} + \vec{v} = \vec{v} + \vec{u}$ . Figure [10.22](#page-85-0) also gives a graphical representation of this, using gray vectors. Note that the vectors  $\vec{u}$  and  $\vec{v}$ , when arranged as in the figure, form a parallelogram. Because of this, the Head to Tail Rule is also known as the Parallelogram Law: the vector  $\vec{u} + \vec{v}$  is defined by forming the parallelogram defined by the vectors  $\vec{u}$  and  $\vec{v}$ ; the initial point of  $\vec{u} + \vec{v}$  is the common initial point of parallelogram, and the terminal point of the sum is the common terminal point of the parallelogram.

While not illustrated here, the Head to Tail Rule and Parallelogram Law hold for vectors in  $\mathbb{R}^3$  as well.

It follows from the properties of the real numbers and Definition [53](#page-84-2) that

$$
\vec{u}-\vec{v}=\vec{u}+(-1)\vec{v}.
$$

The Parallelogram Law gives us a good way to visualize this subtraction. We demonstrate this in the following example.

#### **Example 321** Vector Subtraction

Let  $\vec{u} = \langle 3, 1 \rangle$  and  $\vec{v} = \langle 1, 2 \rangle$ . Compute and sketch  $\vec{u} - \vec{v}$ .

**SOLUTION** The computation of  $\vec{u} - \vec{v}$  is straightforward, and we show all steps below. Usually the formal step of multiplying by (-1) is omitted and we "just subtract."

$$
\vec{u} - \vec{v} = \vec{u} + (-1)\vec{v}
$$
  
= \langle 3, 1 \rangle + \langle -1, -2 \rangle  
= \langle 2, -1 \rangle.

Figure [10.23](#page-85-1) illustrates, using the Head to Tail Rule, how the subtraction can be viewed as the sum  $\vec{u} + (-\vec{v})$ . The figure also illustrates how  $\vec{u} - \vec{v}$  can be obtained by looking only at the terminal points of  $\vec{u}$  and  $\vec{v}$  (when their initial points are the same).

#### <span id="page-85-2"></span>. **Example 322** .**Scaling vectors**

1. Sketch the vectors  $\vec{v} = \langle 2, 1 \rangle$  and  $2\vec{v}$  with initial point at the origin.

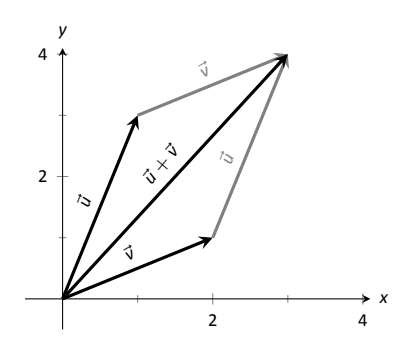

<span id="page-85-0"></span>Figure 10.22: Illustrating how to add vectors using the Head to Tail Rule and Parallelogram Law.

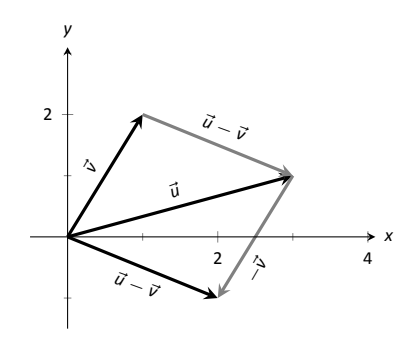

<span id="page-85-1"></span>Figure 10.23: Illustrating how to subtract vectors graphically.

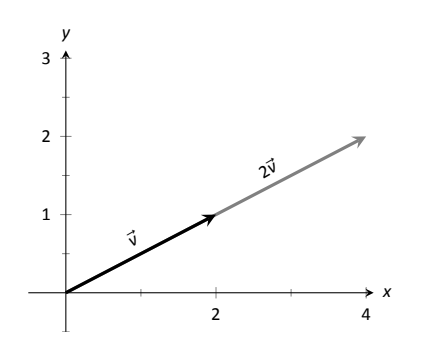

Figure 10.24: Graphing vectors *⃗v* and 2*⃗v* in Example [322](#page-85-2).

2. Compute the magnitudes of  $\vec{v}$  and  $2\vec{v}$ .

#### **SOLUTION**

1. We compute 2*⃗v*:

$$
2\vec{v} = 2 \langle 2, 1 \rangle
$$
  
=  $\langle 4, 2 \rangle$ .

These are sketched in Figure [10.24](#page-86-0). Make note that 2*⃗v* does not start at the terminal point of  $\vec{v}$ ; rather, its initial point is also the origin.

<span id="page-86-0"></span>2. The figure suggests that 2*V* is twice as long as  $\vec{v}$ . We compute their magnitudes to confirm this.

$$
\begin{aligned} \|\vec{v}\| &= \sqrt{2^2 + 1^2} \\ &= \sqrt{5}. \\ \|2\vec{v}\| &= \sqrt{4^2 + 2^2} \\ &= \sqrt{20} \\ &= \sqrt{4 \cdot 5} = 2\sqrt{4 \cdot 5} \end{aligned}
$$

5*.*

As we suspected, 2*⃗v* is twice as long as*⃗v*.

The zero vector is the vector whose initial point is also its terminal point. It is denoted by  $\vec{0}$ . Its component form, in  $\mathbb{R}^2$ , is  $\langle 0,0\rangle$ ; in  $\mathbb{R}^3$ , it is  $\langle 0,0,0\rangle$ . Usually the context makes is clear whether  $\vec{0}$  is referring to a vector in the plane or in space.

Our examples have illustrated key principles in vector algebra: how to add and subtract vectors and how to multiply vectors by a scalar. The following theorem states formally the properties of these operations.

Notes:

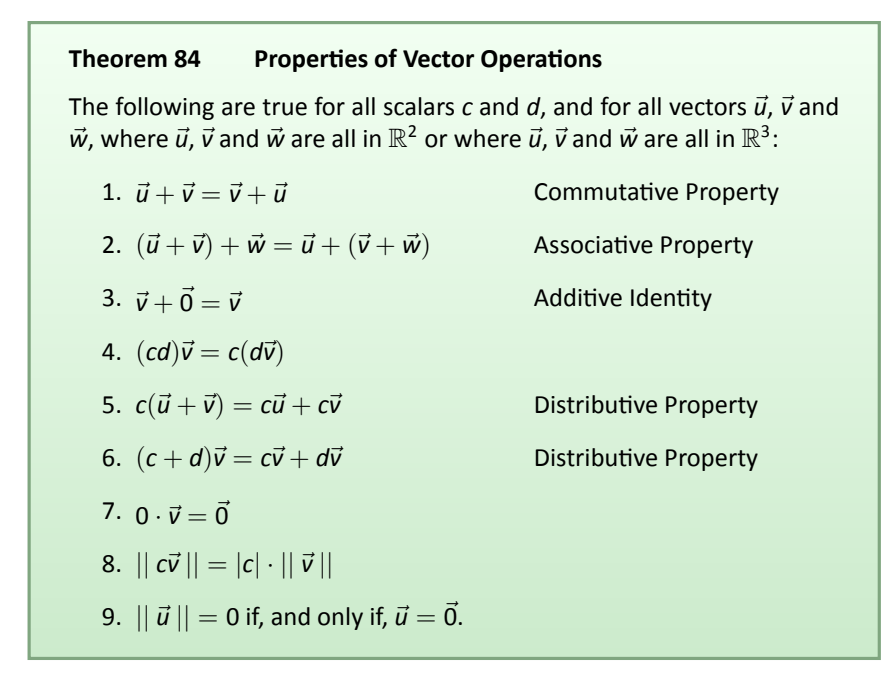

<span id="page-87-1"></span><span id="page-87-0"></span>As stated before, each vector  $\vec{v}$  conveys magnitude and direction information. We have a method of extracting the magnitude, which we write as  $||\vec{v}||$ . *Unit vectors* are a way of extracting just the direction information from a vector.

**Definition 54 Unit Vector** 

<u>.</u><br>gnit A **unit vector** is a vector*⃗v* with a magnitude of 1; that is,

 $||\vec{v}|| = 1.$ 

Consider this scenario: you are given a vector  $\vec{v}$  and are told to create a vector of length 10 in the direction of  $\vec{v}$ . How does one do that? If we knew that  $\vec{u}$  was the unit vector in the direction of  $\vec{v}$ , the answer would be easy: 10 $\vec{u}$ . So how do we find  $\vec{u}$ ?

Property [8](#page-87-0) of Theorem [84](#page-87-1) holds the key. If we divide *⃗v* by its magnitude, it becomes a vector of length 1. Consider:

$$
\left|\left|\frac{1}{\|\vec{v}\|}\vec{v}\right|\right| = \frac{1}{\|\vec{v}\|} \|\vec{v}\|
$$
 (we can pull out  $\frac{1}{\|\vec{v}\|}$  as it is a scalar)  
= 1.

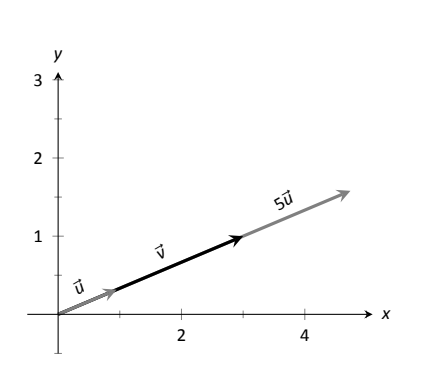

Figure 10.25: Graphing vectors in Example [323.](#page-88-0) All vectors shown have their initial point at the origin.

So the vector of length 10 in the direction of  $\vec{v}$  is 10  $\cdot$   $\frac{1}{||\vec{v}||} \cdot \vec{v}$ . An example will make this more clear.

<span id="page-88-0"></span>. **Example 323 Using Unit Vectors** Let  $\vec{v} = \langle 3, 1 \rangle$  and let  $\vec{w} = \langle 1, 2, 2 \rangle$ .

- 1. Find the unit vector in the direction of  $\vec{v}$ .
- 2. Find the unit vector in the direction of  $\vec{w}$ .
- 3. Find the vector in the direction of  $\vec{v}$  with magnitude 5.

#### <span id="page-88-1"></span>**SOLUTION**

1. We find  $||\vec{v}|| = \sqrt{10}$ . So the unit vector  $\vec{u}$  in the direction of  $\vec{v}$  is

$$
\vec{u}=\frac{1}{\sqrt{10}}\vec{v}=\left\langle\frac{3}{\sqrt{10}},\frac{1}{\sqrt{10}}\right\rangle.
$$

2. We find  $|| \vec{w} || = 3$ , so the unit vector  $\vec{z}$  in the direction of  $\vec{w}$  is

$$
\vec{\textit{u}}=\frac{1}{3}\vec{\textit{w}}=\left\langle \frac{1}{3},\frac{2}{3},\frac{2}{3}\right\rangle .
$$

3. To create a vector with magnitude 5 in the direction of  $\vec{v}$ , we multiply the unit vector  $\vec{u}$  by 5. Thus 5 $\vec{u} = \langle {\rm 15}/\sqrt{\rm 10} , {\rm 5}/\sqrt{\rm 10} \rangle$  is the vector we seek. This is sketched in Figure [10.25](#page-88-1).

The basic formation of the unit vector  $\vec{u}$  in the direction of a vector  $\vec{v}$  leads to a interesting equation. It is:

$$
\vec{v} = || \vec{v} || \frac{1}{|| \vec{v} ||} \vec{v}.
$$

We rewrite the equation with parentheses to make a point:

$$
\vec{\nu} = \underbrace{\mid\mid \vec{\nu} \mid\mid}_{\text{magnitude}} \cdot \underbrace{\left(\frac{1}{\mid\mid \vec{\nu} \mid\mid} \vec{\nu} \right)}_{\text{direction}}.
$$

This equation illustrates the fact that a vector has both magnitude and direction, where we view a unit vector as supplying only direction information. Identifying unit vectors with direction allows us to define parallel vectors.

#### **Definition 55 Parallel Vectors**

- erred<br>alle<br>... 1. Unit vectors  $\vec{u}_1$  and  $\vec{u}_2$  are **parallel** if  $\vec{u}_1 = \pm \vec{u}_2$ .
- 2. Nonzero vectors  $\vec{v}_1$  and  $\vec{v}_2$  are **parallel** if their respective unit vectors are parallel.

It is equivalent to say that vectors  $\vec{v}_1$  and  $\vec{v}_2$  are parallel if there is a scalar  $c \neq 0$  such that  $\vec{v}_1 = c\vec{v}_2$  (see marginal note).

If one graphed all unit vectors in  $\mathbb{R}^2$  with the initial point at the origin, then the terminal points would all lie on the unit circle. Based on what we know from trigonometry, we can then say that the component form of all unit vectors in  $\mathbb{R}^2$ is *⟨*cos *θ,*sin *θ⟩* for some angle *θ*.

A similar construction in  $\mathbb{R}^3$  shows that the terminal points all lie on the unit sphere. These vectors also have a particular component form, but its derivation is not as straightforward as the one for unit vectors in  $\mathbb{R}^2$ . Important concepts about unit vectors are given in the following Key Idea.

#### **Key Idea 49 Unit Vectors**

1. The unit vector in the direction of  $\vec{v}$  is<br> $\vec{u} = \frac{1}{\|\vec{v}\|} \vec{v}$ 

$$
\vec{u} = \frac{1}{\vert\vert \vec{v} \,\vert\vert} \vec{v}.
$$

- 2. A vector  $\vec{u}$  in  $\mathbb{R}^2$  is a unit vector if, and only if, its component form is *⟨*cos *θ,*sin *θ⟩* for some angle *θ*.
- 3. A vector  $\vec{u}$  in  $\mathbb{R}^3$  is a unit vector if, and only if, its component form is  $\langle \sin \theta \cos \varphi, \sin \theta \sin \varphi, \cos \theta \rangle$  for some angles  $\theta$  and  $\varphi$ .

<span id="page-89-2"></span>These formulas can come in handy in a variety of situations, especially the formula for unit vectors in the plane.

#### <span id="page-89-0"></span>. **Example 324** .**Finding Component Forces**

Consider a weight of 50lb hanging from two chains, as shown in Figure [10.26](#page-89-1). One chain makes an angle of 30<sup>°</sup> with the vertical, and the other an angle of 45*◦* . Find the force applied to each chain.

SOLUTION Knowing that gravity is pulling the 50lb weight straight down,

<span id="page-89-1"></span>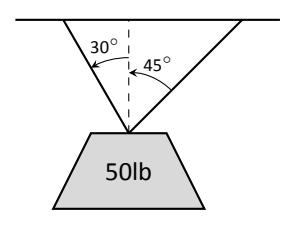

Figure 10.26: A diagram of a weight hanging from 2 chains in Example [324.](#page-89-0)

Notes:

**Note:**  $\vec{0}$  is directionless; because  $||\vec{0}||$  = 0, there is no unit vector in the "direction" of  $\vec{0}$ .

Some texts define two vectors as being parallel if one is a scalar multiple of the other. By this definition,  $\vec{0}$  is parallel to all vectors as  $\vec{0} = 0\vec{v}$  for all  $\vec{v}$ .

We prefer the given definition of parallel as it is grounded in the fact that unit vectors provide direction information. One may adopt the convention that  $\vec{0}$  is parallel to all vectors if they desire. (See also the marginal note on page [573](#page-111-0).)

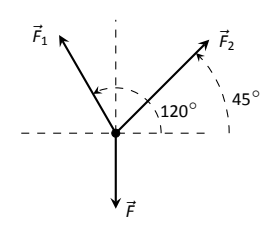

Figure 10.27: A diagram of the force vectors from Example [324](#page-89-0).

we can create a vector  $\vec{F}$  to represent this force.

$$
\vec{F}=50\left\langle 0,-1\right\rangle =\left\langle 0,-50\right\rangle .
$$

<span id="page-90-0"></span>We can view each chain as "pulling" the weight up, preventing it from falling. We can represent the force from each chain with a vector. Let  $\vec{F}_1$  represent the force from the chain making an angle of 30 $\circ$  with the vertical, and let  $\vec{F}_2$  represent the force form the other chain. Convert all angles to be measured from the horizontal (as shown in Figure [10.27\)](#page-90-0), and apply Key Idea [49](#page-89-2). As we do not yet know the magnitudes of these vectors, (that is the problem at hand), we use *m*<sup>1</sup> and  $m_2$  to represent them.

$$
\vec{F}_1 = m_1 \left\langle \cos 120^\circ, \sin 120^\circ \right\rangle
$$
  

$$
\vec{F}_2 = m_2 \left\langle \cos 45^\circ, \sin 45^\circ \right\rangle
$$

As the weight is not moving, we know the sum of the forces is  $\vec{0}$ . This gives:

$$
\begin{aligned} \vec{F}+\vec{F}_1+\vec{F}_2 &= \vec{0}\\ \langle 0,-50\rangle+m_1\,\langle\cos{120^\circ},\sin{120^\circ}\rangle+m_2\,\langle\cos{45^\circ},\sin{45^\circ}\rangle &= \vec{0} \end{aligned}
$$

The sum of the entries in the first component is 0, and the sum of the entries in the second component is also 0. This leads us to the following two equations:

$$
m_1 \cos 120^\circ + m_2 \cos 45^\circ = 0
$$
  

$$
m_1 \sin 120^\circ + m_2 \sin 45^\circ = 50
$$

This is a simple 2-equation, 2-unkown system of linear equations. We leave it to the reader to verify that the solution is

$$
m_1 = 50(\sqrt{3} - 1) \approx 36.6;
$$
  $m_2 = \frac{50\sqrt{2}}{1 + \sqrt{3}} \approx 25.88.$ 

It might seem odd that the sum of the forces applied to the chains is more than 50lb. We leave it to a physics class to discuss the full details, but offer this short explanation. Our equations were established so that the *vertical* components of each force sums to 50lb, thus supporting the weight. Since the chains are at an angle, they also pull against each other, creating an "additional" horizontal force while holding the weight in place. .

Unit vectors were very important in the previous calculation; they allowed us to define a vector in the proper direction but with an unknown magnitude. Our computations were then computed component-wise. Because such calculations are often necessary, the *standard unit vectors* can be useful.

#### **Definition 56 Standard Unit Vectors**

1. In  $\mathbb{R}^2$ , the standard unit vectors are

$$
\vec{i} = \langle 1, 0 \rangle
$$
 and  $\vec{j} = \langle 0, 1 \rangle$ .

2. In  $\mathbb{R}^3$ , the standard unit vectors are

$$
\vec{i} = \langle 1, 0, 0 \rangle
$$
 and  $\vec{j} = \langle 0, 1, 0 \rangle$  and  $\vec{k} = \langle 0, 0, 1 \rangle$ .

#### Example 325 Using standard unit vectors

- 1. Rewrite  $\vec{v} = \langle 2, -3 \rangle$  using the standard unit vectors.
- 2. Rewrite  $\vec{w} = 4\vec{i} 5\vec{j} + 2\vec{k}$  in component form.

#### **SOLUTION**

1.  
\n
$$
\vec{v} = \langle 2, -3 \rangle
$$
\n
$$
= \langle 2, 0 \rangle + \langle 0, -3 \rangle
$$
\n
$$
= 2 \langle 1, 0 \rangle - 3 \langle 0, 1 \rangle
$$
\n
$$
= 2\vec{i} - 3\vec{j}
$$

2. 
$$
\vec{w} = 4\vec{i} - 5\vec{j} + 2\vec{k}
$$

$$
= \langle 4, 0, 0 \rangle + \langle 0, -5, 0 \rangle + \langle 0, 0, 2 \rangle
$$

$$
= \langle 4, -5, 2 \rangle
$$

These two examples demonstrate that converting from component form to/from using the standard unit vectors is rather straightforward. Many mathematicians prefer component form, and it is the preferred notation in this text. Many engineers prefer using the standard unit vectors, and many engineering text use that notation.

#### **Example 326 Finding Component Force**

A weight of 25lb is suspended from a chain of length 2ft while a wind pushes the weight to the right with constant force of 5lb as shown in Figure 10.28. What angle will the chain make with the vertical as a result of the wind's pushing? How much higher will the weight be?

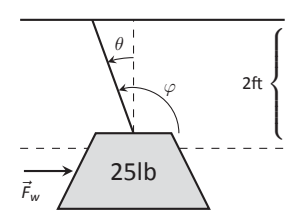

Figure 10.28: A figure of a weight being pushed by the wind in Example 326.

**SOLUTION** The force of the wind is represented by the vector  $\vec{F}_w = 5\vec{i}$ . The force of gravity on the weight is represented by  $\vec{F}_q = -25\vec{j}$ . The direction and magnitude of the vector representing the force on the chain are both unknown. We represent this force with

$$
\vec{F}_c = m \langle \cos \varphi, \sin \varphi \rangle = m \cos \varphi \vec{i} + m \sin \varphi \vec{j}
$$

for some magnitude *m* and some angle with the horizontal *φ*. (Note: *θ* is the angle the chain makes with the *vertical*;  $\varphi$  is the angle with the *horizontal*.)

As the weight is at equilibrium, the sum of the forces is  $\vec{0}$ :

$$
\vec{F}_c + \vec{F}_w + \vec{F}_g = \vec{0}
$$
  

$$
m \cos \varphi \vec{i} + m \sin \varphi \vec{j} + 5\vec{i} - 25\vec{j} = \vec{0}
$$

Thus the sum of the  $\vec{i}$  and  $\vec{j}$  components are 0, leading us to the following system of equations:

$$
5 + m\cos\varphi = 0
$$
  
-25 + m\sin\varphi = 0 (10.1)

<span id="page-92-0"></span>This is enough to determine  $\vec{F}_c$  already, as we know  $m \cos \varphi = -5$  and *m* sin  $\varphi$  = 25. Thus  $F_c = \langle -5, 25 \rangle$ . We can use this to find the magnitude *m*: *√*

$$
m=\sqrt{(-5)^2+25^2}=5\sqrt{26}.
$$

Wecan then use either equality from Equation ([10.1](#page-92-0)) to solve for  $\varphi$ . We choose the first equality as using arccosine will return an angle in the  $2<sup>nd</sup>$  quadrant:

$$
5+5\sqrt{26}\cos\varphi=0\quad\Rightarrow\quad\varphi=\cos^{-1}\left(\frac{-5}{5\sqrt{26}}\right)\approx 1.7682\approx 101.31^\circ.
$$

Subtracting 90<sup>°</sup> from this angle gives us an angle of 11.31<sup>°</sup> with the vertical.

We can now use trigonometry to find out how high the weight is lifted. The diagram shows that a right triangle is formed with the 2ft chain as the hypotenuse with an interior angle of 11*.*31*◦* . The length of the adjacent side (in the diagram, the dashed vertical line) is 2 cos  $11.31^\circ \approx 1.96$ ft. Thus the weight is lifted by about 0.04ft, almost 1/2in.

The algebra we have applied to vectors is already demonstrating itself to be very useful. There are two more fundamental operations we can perform with vectors, the *dot product* and the *cross product*. The next two sections explore each in turn.

# **Exercises 10.2**

## *Terms and Concepts*

- 1. Name two different things that cannot be described with just one number, but rather need 2 or more numbers to fully describe them.
- 2. What is the difference between  $(1, 2)$  and  $\langle 1, 2 \rangle$ ?
- 3. What is a unit vector?
- 4. What does it mean for two vectors to be parallel?
- 5. What effect does multiplying a vector by -2 have?

## *Problems*

**In Exercises 6 – 9, points** *P* **and** *Q* **are given. Write the vector**  $\overrightarrow{PQ}$  in component form and using the standard unit vectors.

- 6.  $P = (2, -1), Q = (3, 5)$
- 7. *P* = (3*,* 2), *Q* = (7*, −*2)
- 8. *P* = (0*,* 3*, −*1), *Q* = (6*,* 2*,* 5)

9. 
$$
P = (2, 1, 2), Q = (4, 3, 2)
$$

- 10. Let  $\vec{u} = \langle 1, -2 \rangle$  and  $\vec{v} = \langle 1, 1 \rangle$ .
	- (a) Find  $\vec{u} + \vec{v}$ ,  $\vec{u} \vec{v}$ , 2 $\vec{u} 3\vec{v}$ .
	- (b) Sketch the above vectors on the same axes, along with  $\vec{u}$  and  $\vec{v}$ .
	- (c) Find  $\vec{x}$  where  $\vec{u} + \vec{x} = 2\vec{v} \vec{x}$ .

11. Let  $\vec{u} = \langle 1, 1, -1 \rangle$  and  $\vec{v} = \langle 2, 1, 2 \rangle$ .

- $\vec{a}$  Find  $\vec{u} + \vec{v}$ ,  $\vec{u} \vec{v}$ ,  $\pi \vec{u} \sqrt{2} \vec{v}$ .
- (b) Sketch the above vectors on the same axes, along with  $\vec{u}$  and  $\vec{v}$ .
- (c) Find  $\vec{x}$  where  $\vec{u} + \vec{x} = \vec{v} + 2\vec{x}$ .

**In Exercises 12 – 15, sketch**  $\vec{u}$ ,  $\vec{v}$ ,  $\vec{u} + \vec{v}$  and  $\vec{u} - \vec{v}$  on the same **axes.**

*y*

*⃗u*

*x*

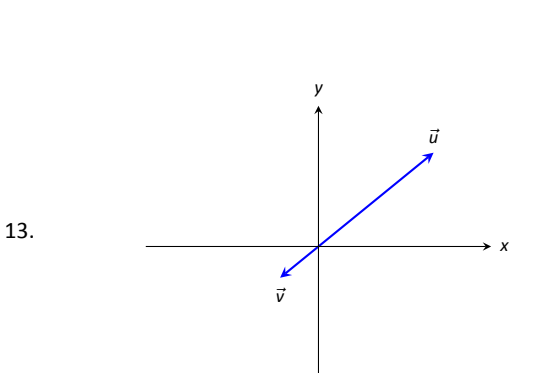

*⃗v*

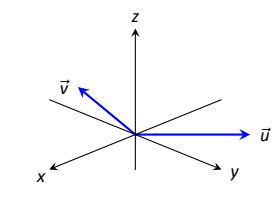

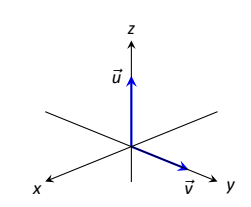

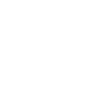

14.

15.

12.

*ln* **Exercises 16 – 19, find**  $|| \vec{u} ||_p || \vec{v} ||_q || \vec{u} + \vec{v} ||$  **and**  $|| \vec{u} - \vec{v} ||_q$ **.** 

- 16.  $\vec{u} = \langle 2, 1 \rangle, \quad \vec{v} = \langle 3, -2 \rangle$
- 17.  $\vec{u} = \langle -3, 2, 2 \rangle, \quad \vec{v} = \langle 1, -1, 1 \rangle$
- 18.  $\vec{u} = \langle 1, 2 \rangle$ ,  $\vec{v} = \langle -3, -6 \rangle$
- 19.  $\vec{u} = \langle 2, -3, 6 \rangle$ ,  $\vec{v} = \langle 10, -15, 30 \rangle$
- 20. Under what conditions is  $\|\vec{u}\| + \|\vec{v}\| = \|\vec{u} + \vec{v}\|$ ?
- In Exercises 21 24, find the unit vector  $\vec{u}$  in the direction of *ǀ***͘**
- 21.  $\vec{v} = \langle 3, 7 \rangle$
- 22.  $\vec{v} = \langle 6, 8 \rangle$
- 23.  $\vec{v} = \langle 1, -2, 2 \rangle$
- 24.  $\vec{v} = \langle 2, -2, 2 \rangle$
- 25. Find the unit vector in the first quadrant of  $\mathbb{R}^2$  that makes a 50° angle with the *x*-axis.
- 26. Find the unit vector in the second quadrant of  $\mathbb{R}^2$  that makes a 30° angle with the y-axis.
- 27. Verify, from Key Idea 49, that  $\vec{u} = \langle \sin \theta \cos \varphi, \sin \theta \sin \varphi, \cos \theta \rangle$ is a unit vector for all angles  $\theta$  and  $\varphi$ .

A weight of 100lb is suspended from two chains, making angles with the vertical of  $\theta$  and  $\varphi$  as shown in the figure below.

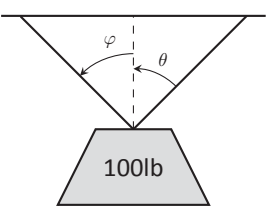

In Exercises 28 – 31, angles  $\theta$  and  $\varphi$  are given. Find the force applied to each chain.

\n- 28. 
$$
\theta = 30^{\circ}
$$
,  $\varphi = 30^{\circ}$
\n- 29.  $\theta = 60^{\circ}$ ,  $\varphi = 60^{\circ}$
\n- 30.  $\theta = 20^{\circ}$ ,  $\varphi = 15^{\circ}$
\n- 31.  $\theta = 0^{\circ}$ ,  $\varphi = 0^{\circ}$
\n

A weight of 1lb is suspended from a chain of length  $\ell$  while **a constant force of**  $\vec{F}_w$  **pushes the weight to the right, making** an angle of  $\theta$  with the vertical, as shown in the figure below.

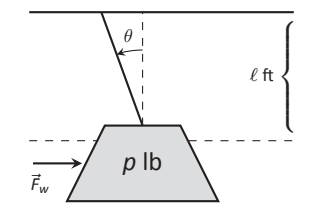

*In Exercises 32 − 35, a force*  $\vec{F}_w$  *and length*  $\ell$  *are given. Find* the angle  $\theta$  and the height the weight is lifted as it moves to the right.

32.  $\vec{F}_w = 1$ lb,  $\ell = 1$ ft,  $p = 1$ lb 33.  $\vec{F}_w = 1$ lb,  $\ell = 1$ ft,  $p = 10$ lb 34.  $\vec{F}_w = 1$ lb,  $\ell = 10$ ft,  $p = 1$ lb 35.  $\vec{F}_w = 10$ lb,  $\ell = 10$ ft,  $p = 1$ lb

## **10.3 The Dot Product**

The previous section introduced vectors and described how to add them together and how to multiply them by scalars. This section introduces *a* multiplication on vectors called the **dot product**.

**Definition 57 Dot Product** 

 $v_2$ )<br> $u_1v$ 1. Let  $\vec{u} = \langle u_1, u_2 \rangle$  and  $\vec{v} = \langle v_1, v_2 \rangle$  in  $\mathbb{R}^2$ . The **dot product** of  $\vec{u}$  and *⃗v*, denoted *⃗u ·⃗v*, is

 $\vec{u} \cdot \vec{v} = u_1 v_1 + u_2 v_2.$ 

2. Let  $\vec{u} = \langle u_1, u_2, u_3 \rangle$  and  $\vec{v} = \langle v_1, v_2, v_3 \rangle$  in  $\mathbb{R}^3$ . The dot product of  $\vec{u}$  and  $\vec{v}$ , denoted  $\vec{u} \cdot \vec{v}$ , is

$$
\vec{u}\cdot\vec{v}=u_1v_1+u_2v_2+u_3v_3.
$$

<span id="page-95-0"></span>Note how this product of vectors returns a *scalar*, not another vector. We practice evaluating a dot product in the following example, then we will discuss why this product is useful.

#### . **Example 327 EvaluaƟng dot products**

- 1. Let  $\vec{u} = \langle 1, 2 \rangle$ ,  $\vec{v} = \langle 3, -1 \rangle$  in  $\mathbb{R}^2$ . Find  $\vec{u} \cdot \vec{v}$ .
- 2. Let  $\vec{x} = \langle 2, -2, 5 \rangle$  and  $\vec{y} = \langle -1, 0, 3 \rangle$  in  $\mathbb{R}^3$ . Find  $\vec{x} \cdot \vec{y}$ .

#### **SOLUTION**

1. Using Definition [57,](#page-95-0) we have

$$
\vec{u} \cdot \vec{v} = 1(3) + 2(-1) = 1.
$$

2. Using the definition, we have

$$
\vec{x} \cdot \vec{y} = 2(-1) - 2(0) + 5(3) = 13.
$$

The dot product, as shown by the preceding example, is very simple to evaluate. It is only the sum of products. While the definition gives no hint as to why we would care about this operation, there is an amazing connection between the dot product and angles formed by the vectors. Before stating this connection, we give a theorem stating some of the properties of the dot product.

# Let  $\vec{u}$ ,  $\vec{v}$  and  $\vec{w}$  be vectors in  $\mathbb{R}^2$  or  $\mathbb{R}^3$  and let *c* be a scalar.<br>
1.  $\vec{u} \cdot \vec{v} = \vec{v} \cdot \vec{u}$  Commutative<br>
2.  $\vec{u} \cdot (\vec{v} + \vec{w}) = \vec{u} \cdot \vec{v} + \vec{u} \cdot \vec{w}$  Distributive Pr **Theorem 85 Properties of the Dot Product** 1.  $\vec{u} \cdot \vec{v} = \vec{v} \cdot \vec{u}$  Commutative Property 2.  $\vec{u} \cdot (\vec{v} + \vec{w}) = \vec{u} \cdot \vec{v} + \vec{u} \cdot \vec{w}$  Distributive Property 3.  $c(\vec{u} \cdot \vec{v}) = (c\vec{u}) \cdot \vec{v} = \vec{u} \cdot (c\vec{v})$ 4.  $\vec{0} \cdot \vec{v} = 0$ 5.  $\vec{v} \cdot \vec{v} = ||\vec{v}||^2$

<span id="page-96-1"></span>The last statement of the theorem makes a handy connection between the magnitude of a vector and the dot product with itself. Our definition and theorem give properties of the dot product, but we are still likely wondering "What does the dot product *mean*?" It is helpful to understand that the dot product of a vector with itself is connected to its magnitude.

The next theorem extends this understanding by connecting the dot product to magnitudes and angles. Given vectors*⃗u* and*⃗v* in the plane, an angle *θ* is clearly formed when  $\vec{u}$  and  $\vec{v}$  are drawn with the same initial point as illustrated in Figure [10.29](#page-96-0) (a). (We always take  $\theta$  to be the angle in  $[0, \pi]$  as two angles are actually created.)

The same is also true of 2 vectors in space: given  $\vec{u}$  and  $\vec{v}$  in  $\mathbb{R}^3$  with the same initial point, there is a plane that contains both  $\vec{u}$  and  $\vec{v}$ . (When  $\vec{u}$  and  $\vec{v}$  are colinear, there are infinite planes that contain both vectors.) In that plane, we can again find an angle *θ* between them (and again, 0 *≤ θ ≤ π*). This is illustrated in Figure [10.29](#page-96-0) (b).

The following theorem connects this angle  $\theta$  to the dot product of  $\vec{u}$  and  $\vec{v}$ .

Notes:

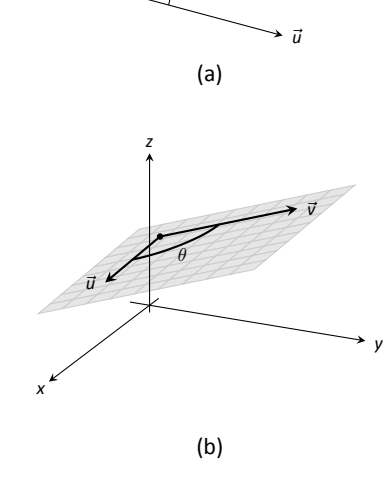

*θ*

*⃗v*

.

<span id="page-96-0"></span>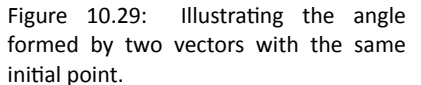

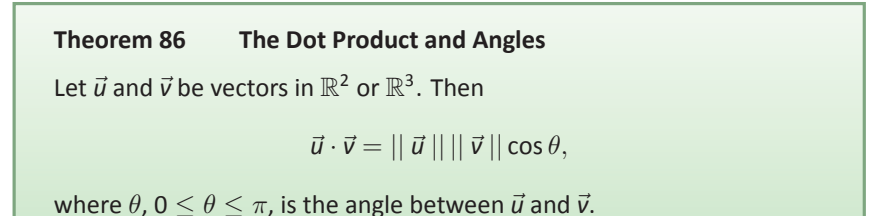

When  $\theta$  is an acute angle (i.e.,  $0 \leq \theta < \pi/2$ ), cos  $\theta$  is positive; when  $\theta =$  $\pi/2$ , cos  $\theta = 0$ ; when  $\theta$  is an obtuse angle  $(\pi/2 < \theta \leq \pi)$ , cos  $\theta$  is negative. Thus the sign of the dot product gives a general indication of the angle between the vectors, illustrated in Figure 10.30.

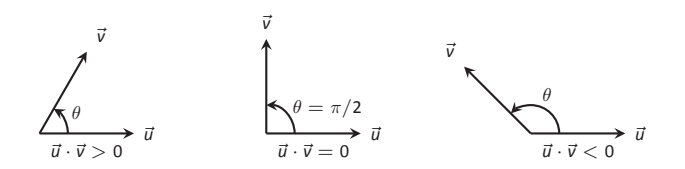

Figure 10.30: Illustrating the relationship between the angle between vectors and the sign of their dot product.

We can use Theorem 86 to compute the dot product, but generally this theorem is used to find the angle between known vectors (since the dot product is generally easy to compute). To this end, we rewrite the theorem's equation as

$$
\cos \theta = \frac{\vec{u} \cdot \vec{v}}{||\vec{u}|| ||\vec{v}||} \quad \Leftrightarrow \quad \theta = \cos^{-1} \left( \frac{\vec{u} \cdot \vec{v}}{||\vec{u}|| ||\vec{v}||} \right).
$$

We practice using this theorem in the following example.

**Example 328** Using the dot product to find angles Let  $\vec{u} = \langle 3, 1 \rangle$ ,  $\vec{v} = \langle -2, 6 \rangle$  and  $\vec{w} = \langle -4, 3 \rangle$ , as shown in Figure 10.31. Find the angles  $\alpha$ ,  $\beta$  and  $\theta$ .

**SOLUTION** We start by computing the magnitude of each vector.

$$
|| \vec{u} || = \sqrt{10}; \quad || \vec{v} || = 2\sqrt{10}; \quad || \vec{w} || = 5.
$$

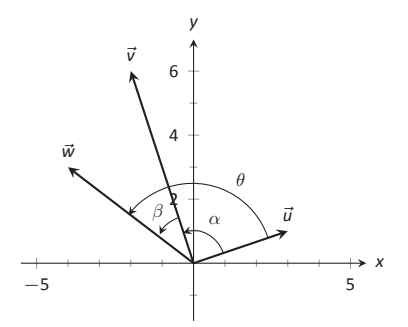

Figure 10.31: Vectors used in Example 328.

We now apply Theorem [86](#page--1-2) to find the angles.

$$
\alpha = \cos^{-1}\left(\frac{\vec{u} \cdot \vec{v}}{(\sqrt{10})(2\sqrt{10})}\right)
$$

$$
= \cos^{-1}(0) = \frac{\pi}{2} = 90^{\circ}.
$$

$$
\beta = \cos^{-1}\left(\frac{\vec{v} \cdot \vec{w}}{(2\sqrt{10})(5)}\right)
$$

$$
= \cos^{-1}\left(\frac{26}{10\sqrt{10}}\right)
$$

$$
\approx 0.6055 \approx 34.7^{\circ}.
$$

$$
\theta = \cos^{-1}\left(\frac{\vec{u} \cdot \vec{w}}{(\sqrt{10})(5)}\right)
$$

$$
= \cos^{-1}\left(\frac{-9}{5\sqrt{10}}\right)
$$

$$
\approx 2.1763 \approx 124.7^{\circ}
$$

We see from our computation that  $\alpha + \beta = \theta$ , as indicated by Figure [10.31](#page--1-3). While we knew this should be the case, it is nice to see that this non-intuitive formula indeed returns the results we expected.

<span id="page-98-0"></span>We do a similar example next in the context of vectors in space.

#### . **Example 329** .**Using the dot product to find angles**

Let  $\vec{u} = \langle 1, 1, 1 \rangle$ ,  $\vec{v} = \langle -1, 3, -2 \rangle$  and  $\vec{w} = \langle -5, 1, 4 \rangle$ , as illustrated in Figure [10.32.](#page-98-1) Find the angle between each pair of vectors.

**SOLUTION** 

<span id="page-98-1"></span>1. Between  $\vec{u}$  and  $\vec{v}$ :

$$
\theta = \cos^{-1}\left(\frac{\vec{u} \cdot \vec{v}}{\|\vec{u}\|\|\vec{v}\|}\right)
$$

$$
= \cos^{-1}\left(\frac{0}{\sqrt{3}\sqrt{14}}\right)
$$

$$
= \frac{\pi}{2}.
$$

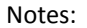

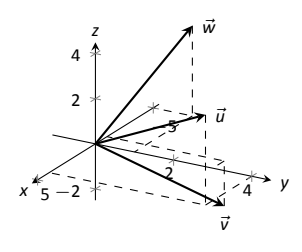

Figure 10.32: Vectors used in Example [329](#page-98-0).

2. Between  $\vec{u}$  and  $\vec{w}$ :

$$
\theta = \cos^{-1}\left(\frac{\vec{u} \cdot \vec{w}}{\|\vec{u}\|\|\vec{w}\|}\right)
$$

$$
= \cos^{-1}\left(\frac{0}{\sqrt{3}\sqrt{42}}\right)
$$

$$
= \frac{\pi}{2}.
$$

3. Between  $\vec{v}$  and  $\vec{w}$ :

$$
\theta = \cos^{-1}\left(\frac{\vec{v} \cdot \vec{w}}{||\vec{v}|| ||\vec{w}||}\right)
$$

$$
= \cos^{-1}\left(\frac{0}{\sqrt{14}\sqrt{42}}\right)
$$

$$
= \frac{\pi}{2}.
$$

While our work shows that each angle is *π/*2, i.e., 90*◦* , none of these angles looks to be a right angle in Figure [10.32.](#page-98-1) Such is the case when drawing three– dimensional objects on the page. .

All three angles between these vectors was *π/*2, or 90*◦* . We know from geometry and everyday life that 90*◦* angles are "nice" for a variety of reasons, so it should seem significant that these angles are all  $\pi/2$ . Notice the common feature in each calculation (and also the calculation of  $\alpha$  in Example [328\)](#page--1-4): the dot products of each pair of angles was 0. We use this as a basis for a definition of the term **orthogonal**, which is essentially synonymous to *perpendicular*.<br> **Definition 58 Orthogonal**<br>
Vectors  $\vec{u}$  and  $\vec{v}$  are **orthogonal** if their dot product is 0.

#### **Definition 58 Orthogonal**

Vectors  $\vec{u}$  and  $\vec{v}$  are **orthogonal** if their dot product is 0.

#### . **Example 330** .**Finding orthogonal vectors** Let  $\vec{u} = \langle 3, 5 \rangle$  and  $\vec{v} = \langle 1, 2, 3 \rangle$ .

1. Find two vectors in  $\mathbb{R}^2$  that are orthogonal to  $\vec{u}$ .

2. Find two non-parallel vectors in  $\mathbb{R}^3$  that are orthogonal to  $\vec{v}$ .

#### **SOLUTION**

Notes:

**Note:** The term *perpendicular* originally referred to lines. As mathematics progressed, the concept of "being at right angles to" was applied to other objects, such as vectors and planes, and the term *orthogonal* was introduced. It is especially used when discussing objects that are hard, or impossible, to visualize: two vectors in 5-dimensional space are orthogonal if their dot product is 0. It is not wrong to say they are *perpendicular*, but common convention gives preference to the word *orthogonal*.

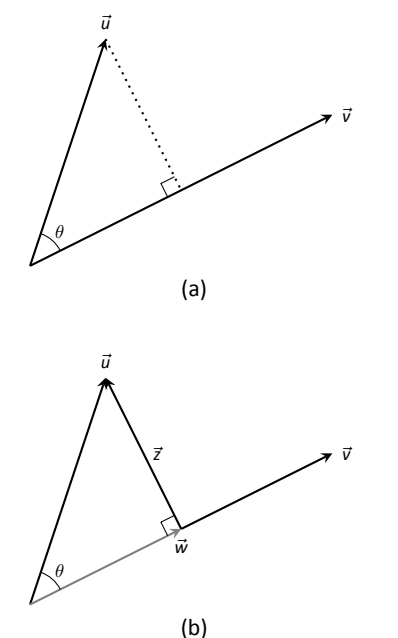

Figure 10.33: Developing the construction of the *orthogonal projection*.

1. Recall that a line perpendicular to a line with slope *m* have slope *−*1*/m*, the "opposite reciprocal slope." We can think of the slope of  $\vec{u}$  as  $5/3$ , its "rise over run." A vector orthogonal to *⃗u* will have slope *−*3*/*5. There are many such choices, though all parallel:

*⟨−*5*,* 3*⟩* or *⟨*5*, −*3*⟩* or *⟨−*10*,* 6*⟩* or *⟨*15*, −*9*⟩,* etc.

2. There are infinite directions in space orthogonal to any given direction, so there are an infinite number of non–parallel vectors orthogonal to *⃗v*. Since there are so many, we have great leeway in finding some.

One way is to arbitrarily pick values for the first two components, leaving the third unknown. For instance, let  $\vec{v}_1 = \langle 2, 7, z \rangle$ . If  $\vec{v}_1$  is to be orthogonal to  $\vec{v}$ , then  $\vec{v}_1 \cdot \vec{v} = 0$ , so

$$
2+14+3z=0\quad\Rightarrow z=\frac{-16}{3}.
$$

So  $\vec{v}_1 = \langle 2, 7, -16/3 \rangle$  is orthogonal to  $\vec{v}$ . We can apply a similar technique by leaving the first or second component unknown.

Another method of finding a vector orthogonal to  $\vec{v}$  mirrors what we did in part 1. Let  $\vec{v}_2 = \langle -2, 1, 0 \rangle$ . Here we switched the first two components of*⃗v*, changing the sign of one of them (similar to the "opposite reciprocal" concept before). Letting the third component be 0 effectively ignores the third component of  $\vec{v}$ , and it is easy to see that

$$
\vec{v}_2\cdot\vec{v}=\langle-2,1,0\rangle\cdot\langle1,2,3\rangle=0.
$$

Clearly  $\vec{v}_1$  and  $\vec{v}_2$  are not parallel.

<span id="page-100-0"></span>An important construction is illustrated in Figure [10.33](#page-100-0), where vectors  $\vec{u}$  and  $\vec{v}$  are sketched. In part (a), a dotted line is drawn from the tip of  $\vec{u}$  to the line containing  $\vec{v}$ , where the dotted line is orthogonal to  $\vec{v}$ . In part (b), the dotted line is replaced with the vector  $\vec{z}$  and  $\vec{w}$  is formed, parallel to  $\vec{v}$ . It is clear by the diagram that  $\vec{u} = \vec{w} + \vec{z}$ . What is important about this construction is this:  $\vec{u}$  is *decomposed* as the sum of two vectors, one of which is parallel to  $\vec{v}$  and one that is perpendicular to  $\vec{v}$ . It is hard to overstate the importance of this construction (as we'll see in upcoming examples).

The vectors  $\vec{w}$ ,  $\vec{z}$  and  $\vec{u}$  as shown in Figure [10.33](#page-100-0) (b) form a right triangle, where the angle between *⃗v* and *⃗u* is labeled *θ*. We can find *w⃗* in terms of *⃗v* and *⃗u*.

Using trigonometry, we can state that

$$
\|\vec{w}\| = \|\vec{u}\|\cos\theta. \tag{10.2}
$$

We also know that  $\vec{w}$  is parallel to to  $\vec{v}$ ; that is, the direction of  $\vec{w}$  is the direction of  $\vec{v}$ , described by the unit vector  $\frac{1}{\|\vec{v}\|} \vec{v}$ . The vector  $\vec{w}$  is the vector in  $t$ he direction  $\frac{1}{\|\vec{v}\|} \vec{v}$  with magnitude  $\|\vec{u}\|$  cos  $\theta$ :

$$
\vec{w} = \left( || \vec{u} || \cos \theta \right) \frac{1}{|| \vec{v} ||} \vec{v}.
$$

Replace cos *θ* using Theorem [86:](#page--1-2)

$$
= \left( || \vec{u} || \frac{\vec{u} \cdot \vec{v}}{|| \vec{u} || || \vec{v} ||} \right) \frac{1}{|| \vec{v} ||} \vec{v}
$$

$$
= \frac{\vec{u} \cdot \vec{v}}{|| \vec{v} ||^2} \vec{v}.
$$

Now apply Theorem [85](#page-96-1).

$$
= \frac{\vec{u} \cdot \vec{v}}{\vec{v} \cdot \vec{v}} \vec{v}.
$$

Since this construction is so important, it is given a special name.

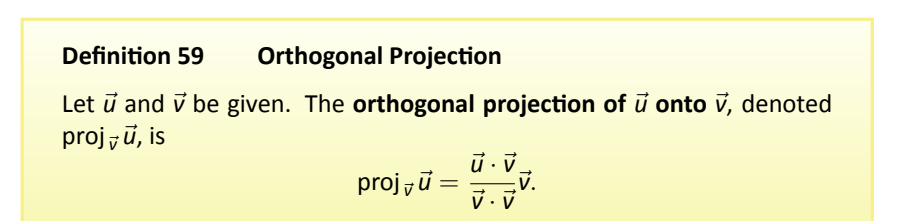

#### <span id="page-101-1"></span><span id="page-101-0"></span>**Example 331 Computing the orthogonal projection**

- 1. Let  $\vec{u} = \langle -2, 1 \rangle$  and  $\vec{v} = \langle 3, 1 \rangle$ . Find proj<sub> $\vec{v}$ </sub>  $\vec{u}$ , and sketch all three vectors with initial points at the origin.
- 2. Let  $\vec{w} = \langle 2, 1, 3 \rangle$  and  $\vec{x} = \langle 1, 1, 1 \rangle$ . Find proj<sub> $\vec{x}$ </sub>  $\vec{w}$ , and sketch all three vectors with initial points at the origin.

**SOLUTION** 

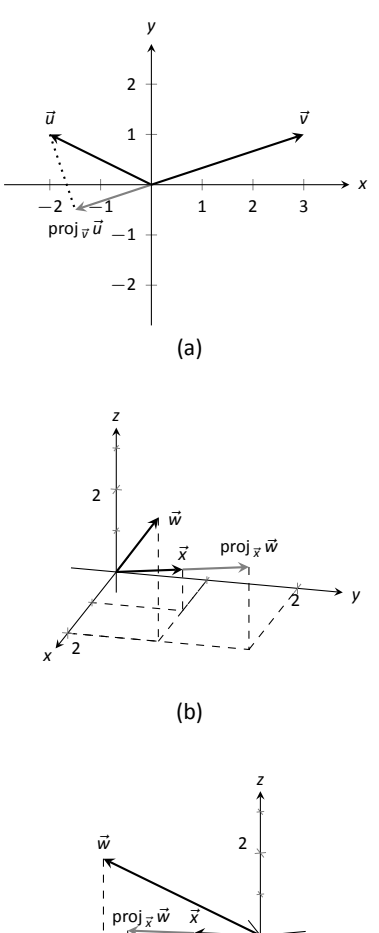

. 2 2 *x y* (c)

<span id="page-102-0"></span>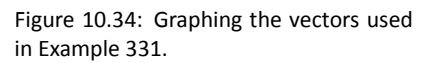

1. Applying Definition [59,](#page-101-1) we have

proj<sub>$$
\vec{v}
$$</sub>  $\vec{d} = \frac{\vec{d} \cdot \vec{v}}{\vec{v} \cdot \vec{v}}$   
\n $= \frac{-5}{10} \langle 3, 1 \rangle$   
\n $= \left\langle -\frac{3}{2}, -\frac{1}{2} \right\rangle.$ 

Vectors *⃗u*, *⃗v* and proj*⃗<sup>v</sup> ⃗u* are sketched in Figure [10.34](#page-102-0) (a). Note how the projection is parallel to  $\vec{v}$ ; that is, it lies on the same line through the origin as  $\vec{v}$ , although it points in the opposite direction. That is because the angle between *⃗u* and*⃗v* is obtuse (i.e., greater than 90*◦* ).

2. Apply the definition:

proj 
$$
\vec{x}
$$
  $\vec{w} = \frac{\vec{w} \cdot \vec{x}}{\vec{x} \cdot \vec{x}} \vec{x}$   
=  $\frac{6}{3} \langle 1, 1, 1 \rangle$   
=  $\langle 2, 2, 2 \rangle$ .

These vectors are sketched in Figure [10.34](#page-102-0) (b), and again in part (c) from a different perspective. Because of the nature of graphing these vectors, the sketch in part (b) makes it difficult to recognize that the drawn projection has the geometric properties it should. The graph shown in part (c) illustrates these properties better.

Consider Figure [10.35](#page-102-1) where the concept of the orthogonal projection is again illustrated. It is clear that

<span id="page-102-2"></span>
$$
\vec{u} = \text{proj}_{\vec{v}} \, \vec{u} + \vec{z}.\tag{10.3}
$$

As we know what *⃗u* and proj*⃗<sup>v</sup> ⃗u* are, we can solve for*⃗z* and state that

$$
\vec{z} = \vec{u} - \text{proj}_{\vec{v}} \vec{u}.
$$

Thisleads us to rewrite Equation ([10.3\)](#page-102-2) in a seemingly silly way:

$$
\vec{u} = \text{proj}_{\vec{v}} \vec{u} + (\vec{u} - \text{proj}_{\vec{v}} \vec{u}).
$$

<span id="page-102-1"></span>This is not nonsense, as pointed out in the following Key Idea. (Notation note: the expression "*∥*  $\vec{y}$ " means "is parallel to  $\vec{y}$ ." We can use this notation to state

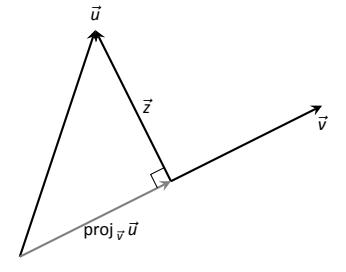

Figure 10.35: Illustrating the orthogonal projection.

"*⃗x ∥ ⃗y* " which means "*⃗x* is parallel to *⃗y*." The expression "*⊥ ⃗y* " means "is orthogonal to  $\vec{y}$ ," and is used similarly.)

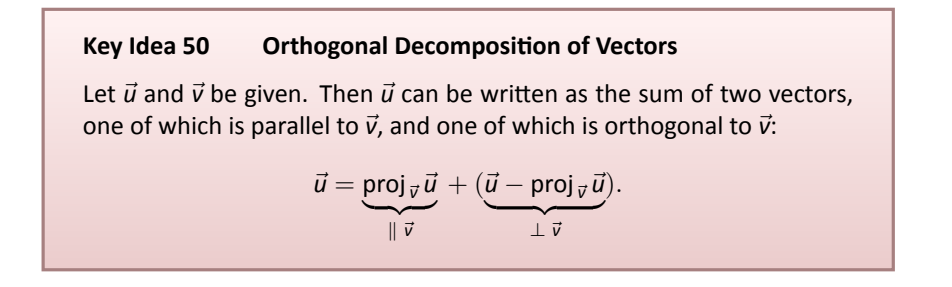

<span id="page-103-0"></span>We illustrate the use of this equality in the following example.

#### **Example 332 Orthogonal decomposition of vectors**

- 1. Let  $\vec{u} = \langle -2, 1 \rangle$  and  $\vec{v} = \langle 3, 1 \rangle$  as in Example [331](#page-101-0). Decompose  $\vec{u}$  as the sum of a vector parallel to  $\vec{v}$  and a vector orthogonal to  $\vec{v}$ .
- 2. Let  $\vec{w} = \langle 2, 1, 3 \rangle$  and  $\vec{x} = \langle 1, 1, 1 \rangle$  as in Example [331.](#page-101-0) Decompose  $\vec{w}$  as the sum of a vector parallel to  $\vec{x}$  and a vector orthogonal to  $\vec{x}$ .

#### **SOLUTION**

1. In Example [331,](#page-101-0) we found that proj $\vec{v}$   $\vec{u} = \langle -1.5, -0.5 \rangle$ . Let

$$
\vec{z} = \vec{u} - \text{proj}_{\,\vec{v}}\,\vec{u} = \langle -2, 1\rangle - \langle -1.5, -0.5\rangle = \langle -0.5, 1.5\rangle\,.
$$

Is*⃗z* orthogonal to *⃗v*? (I.e, is*⃗z ⊥ ⃗v* ?) We check for orthogonality with the dot product:

$$
\vec{z}\cdot\vec{v}=\langle -0.5,1.5\rangle\cdot\langle 3,1\rangle=0
$$

Since the dot product is 0, we know  $\vec{z} \perp \vec{v}$ . Thus:

$$
\vec{u} = \text{proj}_{\vec{v}} \vec{u} + (\vec{u} - \text{proj}_{\vec{v}} \vec{u})
$$

$$
\langle -2, 1 \rangle = \underbrace{\langle -1.5, -0.5 \rangle}_{\parallel \vec{v}} + \underbrace{\langle -0.5, 1.5 \rangle}_{\perp \vec{v}}.
$$

2. We found in Example [331](#page-101-0) that proj<sub> $\vec{x}$ </sub>  $\vec{w} = \langle 2, 2, 2 \rangle$ . Applying the Key Idea, we have:

$$
\vec{z}=\vec{w}-\text{proj}_{\vec{x}}\,\vec{w}=\langle 2,1,3\rangle -\langle 2,2,2\rangle=\langle 0,-1,1\rangle\,.
$$

We check to see if*⃗z ⊥ ⃗x*:

$$
\vec{z}\cdot\vec{x}=\langle 0,-1,1\rangle\cdot\langle 1,1,1\rangle=0.
$$

Since the dot product is 0, we know the two vectors are orthogonal. We now write  $\vec{w}$  as the sum of two vectors, one parallel and one orthogonal to*⃗x*:

$$
\vec{w} = \text{proj}_{\vec{x}} \vec{w} + (\vec{w} - \text{proj}_{\vec{x}} \vec{w})
$$

$$
\langle 2, 1, 3 \rangle = \underbrace{\langle 2, 2, 2 \rangle}_{\parallel \vec{x}} + \underbrace{\langle 0, -1, 1 \rangle}_{\perp \vec{x}}
$$

<span id="page-104-0"></span>We give an example of where this decomposition is useful.

#### . **Example 333** .**Orthogonally decomposing a force vector**

Consider Figure [10.36](#page-104-1) (a), showing a box weighing 50lb on a ramp that rises 5ft over a span of 20ft. Find the components of force, and their magnitudes, acting on the box (as sketched in part (b) of the figure):

- 1. in the direction of the ramp, and
- 2. orthogonal to the ramp.

**SOLUTION** As the ramp rises 5ft over a horizontal distance of 20ft, we can represent the direction of the ramp with the vector  $\vec{r} = \langle 20, 5 \rangle$ . Gravity pulls down with a force of 50lb, which we represent with  $\vec{g} = \langle 0, -50 \rangle$ .

1. To find the force of gravity in the direction of the ramp, we compute proj $_{\vec{r}}\vec{g}$ :

proj<sub>r</sub> 
$$
\vec{g} = \frac{\vec{g} \cdot \vec{r}}{\vec{r} \cdot \vec{r}} \vec{r}
$$
  
\n
$$
= \frac{-250}{425} \langle 20, 5 \rangle
$$
\n
$$
= \left\langle -\frac{200}{17}, -\frac{50}{17} \right\rangle \approx \langle -11.76, -2.94 \rangle.
$$

The magnitude of proj $_{\vec{7}}\vec{g}$  is  $||$  proj $_{\vec{7}}\vec{g}$   $||=50/\sqrt{17}\approx 12.13$ lb. Though the box weighs 50lb, a force of about 12lb is enough to keep the box from sliding down the ramp.

2. To find the component  $\vec{z}$  of gravity orthogonal to the ramp, we use Key Idea [50.](#page-103-0)

$$
\begin{aligned} \vec{z} &= \vec{g} - \text{proj}_{\vec{r}}\vec{g} \\ &= \left\langle \frac{200}{17}, -\frac{800}{17} \right\rangle \approx \left\langle 11.76, -47.06 \right\rangle. \end{aligned}
$$

Notes:

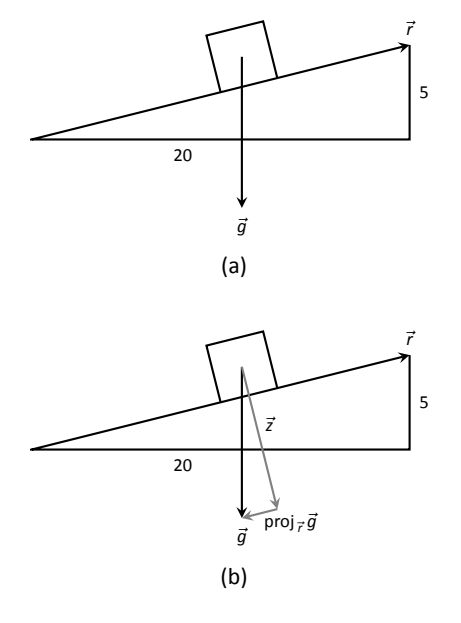

<span id="page-104-1"></span>Figure 10.36: Sketching the ramp and box in Example [333.](#page-104-0) Note: *The vectors are not drawn to scale.*

The magnitude of this force is  $||\vec{z}|| \approx 48.51$ lb. In physics and engineering, knowing this force is important when computing things like static frictional force. (For instance, we could easily compute if the static frictional force alone was enough to keep the box from sliding down the ramp.)

#### **Application to Work**

In physics, the application of a force *F* to move an object in a straight line a distance *d* produces *work*; the amount of work *W* is *W* = *Fd*, (where *F* is in the direction of travel). The orthogonal projection allows us to compute work when the force is not in the direction of travel.

Consider Figure [10.37](#page-105-0), where a force  $\vec{F}$  is being applied to an object moving in the direction of  $\vec{d}$ . (The distance the object travels is the magnitude of  $\vec{d}$ .) The work done is the amount of force in the direction of  $\vec{d}$ ,  $||$  proj $_{\vec{d}}\vec{F}||$ , times  $||\vec{d}||$ :

$$
\|\text{proj}_{\vec{d}}\vec{F}\| \cdot \|\vec{d}\| = \left\| \frac{\vec{f} \cdot \vec{d}}{\vec{d} \cdot \vec{d}}\vec{d}\right\| \cdot \|\vec{d}\|
$$

$$
= \left| \frac{\vec{f} \cdot \vec{d}}{\|\vec{d}\|^2} \right| \cdot \|\vec{d}\| \cdot \|\vec{d}\|
$$

$$
= \frac{\left|\vec{f} \cdot \vec{d}\right|}{\|\vec{d}\|^2} \cdot \|\vec{d}\| \cdot \|\vec{d}\|
$$

$$
= \frac{\left|\vec{f} \cdot \vec{d}\right|}{\|\vec{d}\|^2} \cdot \|\vec{d}\|^2
$$

$$
= \left|\vec{f} \cdot \vec{d}\right|.
$$

<span id="page-105-0"></span>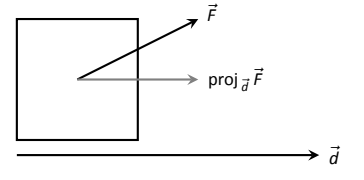

Figure 10.37: Finding work when the force and direction of travel are given as vectors.

The expression  $\vec{F} \cdot \vec{d}$  will be positive if the angle between  $\vec{F}$  and  $\vec{d}$  is acute; when the angle is obtuse (hence  $\vec{F} \cdot \vec{d}$  is negative), the force is causing motion in the opposite direction of  $\vec{d}$ , resulting in "negative work." We want to capture this sign, so we drop the absolute value and find that  $W = \vec{F} \cdot \vec{d}$ .

#### **Definition 60 Work**

**Definition 60** Work<br>
Let  $\vec{F}$  be a constant force that moves an object in a straight line from point<br>
P to point Q Let  $\vec{d} = \vec{PQ}$ . The work W done by  $\vec{E}$  along  $\vec{d}$  is  $W = \vec{F} \cdot \vec{d}$ . Let *F* be a constant force that moves an object in a straight line from poi<br>P to point Q. Let *d* = PQ. The **work** *W* done by P along *d* is W = F · d.

#### <span id="page-105-1"></span>. **Example 334** .**CompuƟng work**

A man slides a box along a ramp that rises 3ft over a distance of 15ft by applying 50lb of force as shown in Figure [10.38.](#page-106-0) Compute the work done.

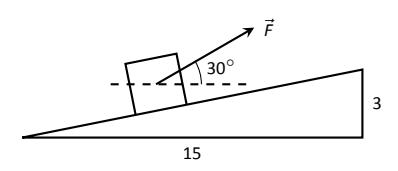

Figure 10.38: Computing work when sliding a box up a ramp in Example [334.](#page-105-1)

SoLUTION The figure indicates that the force applied makes a 30<sup>°</sup> angle with the horizontal, so  $\vec{F} = 50$   $\langle \cos{30^\circ}, \sin{30^\circ} \rangle \approx \langle 43.3, 25 \rangle$  . The ramp is represented by  $\vec{d} = \langle 15, 3 \rangle$ . The work done is simply

$$
\vec{F} \cdot \vec{d} = 50 \left\langle \cos 30^\circ, \sin 30^\circ \right\rangle \cdot \left\langle 15, 3 \right\rangle \approx 724.5 \text{ft-lb.}
$$

<span id="page-106-0"></span>Note how we did not actually compute the distance the object traveled, nor the magnitude of the force in the direction of travel; this is all inherently computed by the dot product!

The dot product is a powerful way of evaluating computations that depend on angles without actually using angles. The next section explores another "product" on vectors, the *cross product.* Once again, angles play an important role, though in a much different way.

## **Exercises 10.3**

## *Terms and Concepts*

- 1. The dot product of two vectors is a , not a vector.
- 2. How are the concepts of the dot product and vector magnitude related?
- 3. How can one quickly tell if the angle between two vectors is acute or obtuse?
- 4. Give a synonym for "orthogonal."

## *Problems*

**In Exercises 5 – 11, find the dot product of the given vectors.**

5. 
$$
\vec{u} = \langle 2, -4 \rangle
$$
,  $\vec{v} = \langle 3, 7 \rangle$ 

- 6.  $\vec{u} = \langle 5, 3 \rangle$ ,  $\vec{v} = \langle 6, 1 \rangle$
- 7.  $\vec{u} = \langle 1, -1, 2 \rangle$ ,  $\vec{v} = \langle 2, 5, 3 \rangle$
- 8.  $\vec{u} = \langle 3, 5, -1 \rangle, \vec{v} = \langle 4, -1, 7 \rangle$
- 9.  $\vec{u} = \langle 1, 1 \rangle$ ,  $\vec{v} = \langle 1, 2, 3 \rangle$
- 10.  $\vec{u} = \langle 1, 2, 3 \rangle, \vec{v} = \langle 0, 0, 0 \rangle$
- 11. Create your own vectors  $\vec{u}$ ,  $\vec{v}$  and  $\vec{w}$  in  $\mathbb{R}^2$  and show that  $\vec{u} \cdot (\vec{v} + \vec{w}) = \vec{u} \cdot \vec{v} + \vec{u} \cdot \vec{w}.$
- 12. Create your own vectors  $\vec{u}$  and  $\vec{v}$  in  $\mathbb{R}^3$  and scalar  $c$  and show that  $c(\vec{u} \cdot \vec{v}) = \vec{u} \cdot (c\vec{v})$ .

**In Exercises 13 – 16, find the measure of the angle between the two vectors in both radians and degrees.**

- 13.  $\vec{u} = \langle 1, 1 \rangle, \vec{v} = \langle 1, 2 \rangle$
- 14.  $\vec{u} = \langle -2, 1 \rangle$ ,  $\vec{v} = \langle 3, 5 \rangle$
- 15.  $\vec{u} = \langle 8, 1, -4 \rangle$ ,  $\vec{v} = \langle 2, 2, 0 \rangle$
- 16.  $\vec{u} = \langle 1, 7, 2 \rangle$ ,  $\vec{v} = \langle 4, -2, 5 \rangle$

In Exercises  $17 - 20$ , a vector  $\vec{v}$  is given. Give two vectors that **are orthogonal to***⃗v***.**

- 17.  $\vec{v} = \langle 4, 7 \rangle$
- 18.  $\vec{v} = \langle -3, 5 \rangle$
- 19.  $\vec{v} = \langle 1, 1, 1 \rangle$
- 20.  $\vec{v} = \langle 1, -2, 3 \rangle$

**In Exercises 21 – 26, vectors**  $\vec{u}$  and  $\vec{v}$  are given. Find proj $_{\vec{v}}\vec{u}$ , the orthogonal projection of  $\vec{u}$  onto  $\vec{v}$ , and sketch all three **vectors on the same axes.**

- <span id="page-107-0"></span>21.  $\vec{u} = \langle 1, 2 \rangle$ ,  $\vec{v} = \langle -1, 3 \rangle$
- 22.  $\vec{u} = \langle 5, 5 \rangle$ ,  $\vec{v} = \langle 1, 3 \rangle$
- 23.  $\vec{u} = \langle -3, 2 \rangle$ ,  $\vec{v} = \langle 1, 1 \rangle$
- 24.  $\vec{u} = \langle -3, 2 \rangle$ ,  $\vec{v} = \langle 2, 3 \rangle$
- 25.  $\vec{u} = \langle 1, 5, 1 \rangle$ ,  $\vec{v} = \langle 1, 2, 3 \rangle$
- <span id="page-107-1"></span>26.  $\vec{u} = \langle 3, -1, 2 \rangle$ ,  $\vec{v} = \langle 2, 2, 1 \rangle$

**In Exercises 27 – 32, vectors**  $\vec{u}$  and  $\vec{v}$  are given. Write  $\vec{u}$  as the sum of two vectors, one of which is parallel to  $\vec{v}$  and one of **which is perpendicular to** *⃗v***. Note: these are the same pairs of vectors as found in Exercises [21](#page-107-0) – [26.](#page-107-1)**

- 27.  $\vec{u} = \langle 1, 2 \rangle$ ,  $\vec{v} = \langle -1, 3 \rangle$
- 28.  $\vec{u} = \langle 5, 5 \rangle$ ,  $\vec{v} = \langle 1, 3 \rangle$
- 29.  $\vec{u} = \langle -3, 2 \rangle$ ,  $\vec{v} = \langle 1, 1 \rangle$
- 30.  $\vec{u} = \langle -3, 2 \rangle$ ,  $\vec{v} = \langle 2, 3 \rangle$
- 31.  $\vec{u} = \langle 1, 5, 1 \rangle, \vec{v} = \langle 1, 2, 3 \rangle$
- 32.  $\vec{u} = \langle 3, -1, 2 \rangle$ ,  $\vec{v} = \langle 2, 2, 1 \rangle$
- 33. A 10lb box sits on a ramp that rises 4ft over a distance of 20ft. How much force is required to keep the box from sliding down the ramp?
- 34. A 10lb box sits on a 15ft ramp that makes a 30<sup>°</sup> angle with the horizontal. How much force is required to keep the box from sliding down the ramp?
- 35. How much work is performed in moving a box horizontally 10ft with a force of 20lb applied at an angle of 45<sup>°</sup> to the horizontal?
- 36. How much work is performed in moving a box horizontally 10ft with a force of 20lb applied at an angle of 10<sup>°</sup> to the horizontal?
- 37. How much work is performed in moving a box up the length of a ramp that rises 2ft over a distance of 10ft, with a force of 50lb applied horizontally?
- 38. How much work is performed in moving a box up the length of a ramp that rises 2ft over a distance of 10ft, with a force of 50lb applied at an angle of 45*◦* to the horizontal?
- 39. How much work is performed in moving a box up the length of a 10ft ramp that makes a 5<sup>°</sup> angle with the horizontal, with 50lb of force applied in the direction of the ramp?
# **10.4 The Cross Product**

**Definition 61 Cross Product** 

"Orthogonality" is immensely important. A quick scan of your current environment will undoubtedly reveal numerous surfaces and edges that are perpendicular to each other (including the edges of this page). The dot product provides a quick test for orthogonality: vectors  $\vec{u}$  and  $\vec{v}$  are perpendicular if, and only if,  $\vec{u} \cdot \vec{v} = 0.$ 

Given two, non–parallel vectors  $\vec{u}$  and  $\vec{v}$  in space, it is very useful to find a vector  $\vec{w}$  that is perpendicular to both  $\vec{u}$  and  $\vec{v}$ . There is a operation, called the cross product, that creates such a vector. This section defines the cross product, then explores its properties and applications.

. Let  $\vec{u} = \langle u_1, u_2, u_3 \rangle$  and  $\vec{v} = \langle v_1, v_2, v_3 \rangle$  be vectors in  $\mathbb{R}^3$ . The cross **product of**  $\vec{u}$  and  $\vec{v}$ , denoted  $\vec{u} \times \vec{v}$ , is the vector

 $\vec{u} \times \vec{v} = \langle u_2 v_3 - u_3 v_2, -(u_1 v_3 - u_3 v_1), u_1 v_2 - u_2 v_1 \rangle$ .

<span id="page-108-0"></span>This definition can be a bit cumbersome to remember. After an example we will give a convenient method for computing the cross product. For now, careful examination of the products and differences given in the definition should reveal a pattern that is not too difficult to remember. (For instance, in the first component only 2 and 3 appear as subscripts; in the second component, only 1 and 3 appear as subscripts. Further study reveals the order in which they appear.)

<span id="page-108-1"></span>Let's practice using this definition by computing a cross product.

#### . **Example 335** .**CompuƟng a cross product**

Let  $\vec{u} = \langle 2, -1, 4 \rangle$  and  $\vec{v} = \langle 3, 2, 5 \rangle$ . Find  $\vec{u} \times \vec{v}$ , and verify that it is orthogonal to both  $\vec{u}$  and  $\vec{v}$ .

**SOLUTION** Using Definition [61,](#page-108-0) we have

$$
\vec{u}\times\vec{v}=\left\langle (-1)5-(4)2,-\big((2)5-(4)3\big),(2)2-(-1)3\right\rangle=\left\langle -13,2,7\right\rangle.
$$

(We encourage the reader to compute this product on their own, then verify their result.)

We test whether or not  $\vec{u} \times \vec{v}$  is orthogonal to  $\vec{u}$  and  $\vec{v}$  using the dot product:

$$
(\vec{u} \times \vec{v}) \cdot \vec{u} = \langle -13, 2, 7 \rangle \cdot \langle 2, -1, 4 \rangle = 0,
$$
  

$$
(\vec{u} \times \vec{v}) \cdot \vec{v} = \langle -13, 2, 7 \rangle \cdot \langle 3, 2, 5 \rangle = 0.
$$

 $\overrightarrow{a}$  As each of these dot products is zero,  $\overrightarrow{u} \times \overrightarrow{v}$  is indeed orthogonal to both  $\overrightarrow{u}$  and  $\overrightarrow{v}$ .

A convenient method of computing the cross product starts with forming a particular  $3 \times 3$  *matrix*, or rectangular array. The first row comprises the standard unit vectors  $\vec{i}$ ,  $\vec{j}$ , and  $\vec{k}$ . The second and third rows are the vectors  $\vec{u}$  and  $\vec{v}$ , respectively. Using  $\vec{u}$  and  $\vec{v}$  from Example [335,](#page-108-1) we begin with:

$$
\begin{array}{ccc}\n\vec{i} & \vec{j} & \vec{k} \\
2 & -1 & 4 \\
3 & 2 & 5\n\end{array}
$$

Now repeat the first two columns after the original three:

$$
\begin{array}{ccc}\n\vec{i} & \vec{j} & \vec{k} & \vec{i} & \vec{j} \\
2 & -1 & 4 & 2 & -1 \\
3 & 2 & 5 & 3 & 2\n\end{array}
$$

This gives three full "upper left to lower right" diagonals, and three full "upper right to lower left" diagonals, as shown. Compute the products along each diagonal, then add the products on the right and subtract the products on the left:

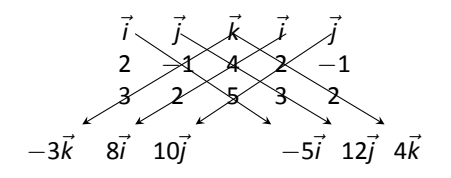

 $\vec{u} \times \vec{v} = (-5\vec{i}+12\vec{j}+4\vec{k}) - (-3\vec{k}+8\vec{i}+10\vec{j}) = -13\vec{i}+2\vec{j}+7\vec{k} = (-13,2,7)$ .

<span id="page-109-0"></span>We practice using this method.

## . **Example 336** .**CompuƟng a cross product**

Let  $\vec{u} = \langle 1, 3, 6 \rangle$  and  $\vec{v} = \langle -1, 2, 1 \rangle$ . Compute both  $\vec{u} \times \vec{v}$  and  $\vec{v} \times \vec{u}$ .

**SOLUTION** To compute  $\vec{u} \times \vec{v}$ , we form the matrix as prescribed above, complete with repeated first columns:

$$
\begin{array}{cccccc}\n\vec{i} & \vec{j} & \vec{k} & \vec{i} & \vec{j} \\
1 & 3 & 6 & 1 & 3 \\
-1 & 2 & 1 & -1 & 2\n\end{array}
$$

We let the reader compute the products of the diagonals; we give the result:

$$
\vec{u} \times \vec{v} = (3\vec{i} - 6\vec{j} + 2\vec{k}) - (-3\vec{k} + 12\vec{i} + \vec{j}) = (-9, -7, 5).
$$

To compute  $\vec{v} \times \vec{u}$ , we switch the second and third rows of the above matrix, then multiply along diagonals and subtract:

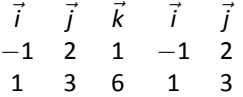

Note how with the rows being switched, the products that once appeared on the right now appear on the left, and vice-versa. Thus the result is:

$$
\vec{v}\times\vec{u}=\left(12\vec{i}+\vec{j}-3\vec{k}\right)-\left(2\vec{k}+3\vec{i}-6\vec{j}\right)=\left\langle 9,7,-5\right\rangle ,
$$

which is the opposite of  $\vec{u} \times \vec{v}$ . We leave it to the reader to verify that each of these vectors is orthogonal to  $\vec{u}$  and  $\vec{v}$ .

## **ProperƟes of the Cross Product**

It is not coincidence that  $\vec{v} \times \vec{u} = -(\vec{u} \times \vec{v})$  in the preceding example; one can show using Definition [61](#page-108-0) that this will always be the case. The following theorem states several useful properties of the cross product, each of which can be verified by referring to the definition.

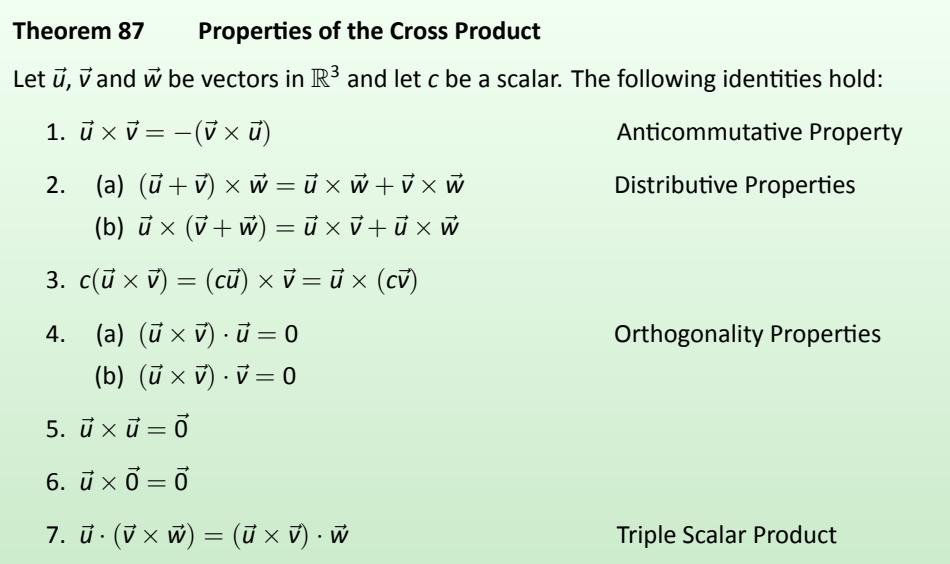

<span id="page-110-0"></span>We introduced the cross product as a way to find a vector orthogonal to two given vectors, but we did not give a proof that the construction given in

Definition [61](#page-108-0) satisfies this property. Theorem [87](#page-110-0) asserts this property holds; we leave it as a problem in the Exercise section to verify this.

Property 5 from the theorem is also left to the reader to prove in the Exercise section, but it reveals something more interesting than "the cross product of a vector with itself is  $\vec{0}$ ." Let  $\vec{u}$  and  $\vec{v}$  be parallel vectors; that is, let there be a scalar *c* such that  $\vec{v} = c\vec{u}$ . Consider their cross product:

> $\vec{u} \times \vec{v} = \vec{u} \times (c\vec{u})$  $= c(\vec{u} \times \vec{u})$  (by Property 3 of Theorem [87\)](#page-110-0)  $= \vec{0}$ . (by Property 5 of Theorem [87\)](#page-110-0)

We have just shown that the cross product of parallel vectors is  $\vec{0}$ . This hints at something deeper. Theorem [86](#page--1-0) related the angle between two vectors and their dot product; there is a similar relationship relating the cross product of two vectors and the angle between them, given by the following theorem.

*|**|**|**cross Product and Angles***<br>** *|* $\vec{u} \times \vec{v}$  **|| = ||**  $\vec{u}$  **|| || ||**  $\vec{v}$  **|| sin**  $\theta$ **, Theorem 88 The Cross Product and Angles** Let  $\vec{u}$  and  $\vec{v}$  be vectors in  $\mathbb{R}^3$ . Then where  $\theta$ ,  $0 \le \theta \le \pi$ , is the angle between  $\vec{u}$  and  $\vec{v}$ .

<span id="page-111-0"></span>Note that this theorem makes a statement about the *magnitude* of the cross product. When the angle between  $\vec{u}$  and  $\vec{v}$  is 0 or  $\pi$  (i.e., the vectors are parallel), the magnitude of the cross product is 0. The only vector with a magnitude of 0 is  $\overline{0}$  (see Property [9](#page-87-0) of Theorem [84](#page-87-1)), hence the cross product of nonzero parallel vectors is  $\vec{0}$ .

We demonstrate the truth of this theorem in the following example.

## . **Example 337** .**The cross product and angles**

Let  $\vec{u} = \langle 1, 3, 6 \rangle$  and  $\vec{v} = \langle -1, 2, 1 \rangle$  as in Example [336.](#page-109-0) Verify Theorem [88](#page-111-0) by finding  $\theta$ , the angle between  $\vec{u}$  and  $\vec{v}$ , and the magnitude of  $\vec{u} \times \vec{v}$ .

#### Notes:

**Note:** Definition [58](#page-99-0) (through Theorem [86](#page--1-0)) defines  $\vec{u}$  and  $\vec{v}$  to be orthogonal if  $\vec{u} \cdot \vec{v} = 0$ . We could use Theorem [88](#page-111-0) to define  $\vec{u}$  and  $\vec{v}$  are parallel if  $\vec{u} \times \vec{v} = 0$ . By such a definition,  $\vec{0}$  would be both orthogonal and parallel to every vector. Apparent paradoxes such as this are not uncommon in mathematics and can be very useful. (See also the marginal note on page [551](#page-89-0).)

**SOLUTION** We use Theorem [86](#page--1-0) to find the angle between  $\vec{u}$  and  $\vec{v}$ .

$$
\theta = \cos^{-1}\left(\frac{\vec{u} \cdot \vec{v}}{\|\vec{u}\| \|\vec{v}\|}\right)
$$

$$
= \cos^{-1}\left(\frac{11}{\sqrt{46}\sqrt{6}}\right)
$$

$$
\approx 0.8471 = 48.54^{\circ}.
$$

*√* 155. Is  $||\vec{a} \times \vec{v}|| = ||\vec{a}|| ||\vec{v}|| \sin \theta$ ? Using numerical approximations, we find: Our work in Example [336](#page-109-0) showed that  $\vec{u} \times \vec{v} = \langle -9, -7, 5 \rangle$ , hence  $|| \vec{u} \times \vec{v} || =$ 

$$
|| \vec{u} \times \vec{v} || = \sqrt{155}
$$
  
\n
$$
\approx 12.45.
$$
  
\n
$$
|| \vec{u} || || \vec{v} || \sin \theta = \sqrt{46} \sqrt{6} \sin 0.8471
$$
  
\n
$$
\approx 12.45.
$$

Numerically, they seem equal. Using a right triangle, one can show that

$$
\sin\left(\cos^{-1}\left(\frac{11}{\sqrt{46}\sqrt{6}}\right)\right) = \frac{\sqrt{155}}{\sqrt{46}\sqrt{6}},
$$

which allows us to verify the theorem exactly.

## **Right Hand Rule**

The anticommutative property of the cross product demonstrates that  $\vec{u} \times \vec{v}$ and  $\vec{v} \times \vec{u}$  differ only by a sign – these vectors have the same magnitude but point in the opposite direction. When seeking a vector perpendicular to  $\vec{u}$  and  $\vec{v}$ , we essentially have two directions to choose from, one in the direction of  $\vec{u} \times \vec{v}$  and one in the direction of  $\vec{v} \times \vec{u}$ . Does it matter which we choose? How can we tell which one we will get without graphing, etc.?

<span id="page-112-0"></span>Another wonderful property of the cross product, as defined, is that it follows the **right hand rule.** Given  $\vec{u}$  and  $\vec{v}$  in  $\mathbb{R}^3$  with the same initial point, point the index finger of your right hand in the direction of  $\vec{u}$  and let your middle finger point in the direction of  $\vec{v}$  (much as we did when establishing the right hand rule for the 3-dimensional coordinate system). Your thumb will naturally extend in the direction of  $\vec{u} \times \vec{v}$ . One can "practice" this using Figure [10.39](#page-112-0). If you switch, and point the index finder in the direction of  $\vec{v}$  and the middle finger in the direction of  $\vec{u}$ , your thumb will now point in the opposite direction, allowing you to "visualize" the anticommutative property of the cross product.

## **ApplicaƟons of the Cross Product**

There are a number of ways in which the cross product is useful in mathematics, physics and other areas of science beyond "just" finding a vector perpendicular to two others. We highlight a few here.

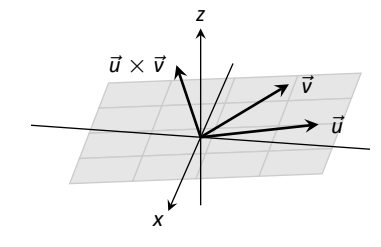

Figure 10.39: Illustrating the Right Hand Rule of the cross product.

## **Area of a Parallelogram**

It is a standard geometry fact that the area of a parallelogram is  $A = bh$ , where *b* is the length of the base and *h* is the height of the parallelogram, as illustrated in Figure [10.40](#page-113-1) (a). As shown when defining the Parallelogram Law of vector addition, two vectors  $\vec{u}$  and  $\vec{v}$  define a parallelogram when drawn from the same initial point, as illustrated in Figure [10.40](#page-113-1) (b). Trigonometry tells us that  $h = || \vec{u} || \sin \theta$ , hence the area of the parallelogram is

<span id="page-113-2"></span>
$$
A = || \vec{u} || || \vec{v} || \sin \theta = || \vec{u} \times \vec{v} ||,
$$
 (10.4)

where the second equality comes from Theorem [88](#page-111-0). We illustrate using Equa-tion [\(10.4\)](#page-113-2) in the following example.

## <span id="page-113-0"></span>. **Example 338 Finding the area of a parallelogram**

- 1. Find the area of the parallelogram defined by the vectors  $\vec{u} = \langle 2, 1 \rangle$  and  $\vec{v} = \langle 1, 3 \rangle$ .
- 2. Verify that the points  $A = (1, 1, 1), B = (2, 3, 2), C = (4, 5, 3)$  and  $D = (3, 3, 2)$  are the vertices of a parallelogram. Find the area of the parallelogram.

## **SOLUTION**

- 1. Figure [10.41](#page-113-3) (a) sketches the parallelogram defined by the vectors *⃗u* and  $\vec{v}$ . We have a slight problem in that our vectors exist in  $\mathbb{R}^2$ , not  $\mathbb{R}^3$ , and the cross product is only defined on vectors in  $\mathbb{R}^3.$  We skirt this issue by  $\vec{u}$  and  $\vec{v}$  as vectors in the *x−y* plane of  $\mathbb{R}^3$  , and rewrite them as  $\vec{u} = 0$  $\langle 2, 1, 0 \rangle$  and  $\vec{v} = \langle 1, 3, 0 \rangle$ . We can now compute the cross product. It is easy to show that  $\vec{u} \times \vec{v} = \langle 0, 0, 5 \rangle$ ; therefore the area of the parallelogram is  $A = || \vec{u} \times \vec{v} || = 5.$
- 2. To show that the quadrilateral *ABCD* is a parallelogram (shown in Figure [10.41](#page-113-3) (b)), we need to show that the opposite sides are parallel. We can 10.41 (b)), we need to show that the opposite sides are parallel. We can<br>quickly show that  $\overrightarrow{AB} = \overrightarrow{DC} = \langle 1, 2, 1 \rangle$  and  $\overrightarrow{BC} = \overrightarrow{AD} = \langle 2, 2, 1 \rangle$ . We find the area by computing the magnitude of the cross product of  $\overrightarrow{AB}$  and  $\overrightarrow{BC}$ :

$$
\overrightarrow{AB} \times \overrightarrow{BC} = \langle 0, 1, -2 \rangle \quad \Rightarrow \quad ||\overrightarrow{AB} \times \overrightarrow{BC}|| = \sqrt{5} \approx 2.236.
$$

This application is perhaps more useful in finding the area of a triangle (in short, triangles are used more often than parallelograms). We illustrate this in the following example.

<span id="page-113-1"></span>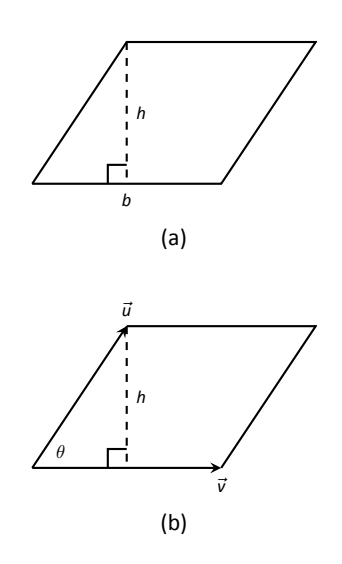

Figure 10.40: Using the cross product to find the area of a parallelogram.

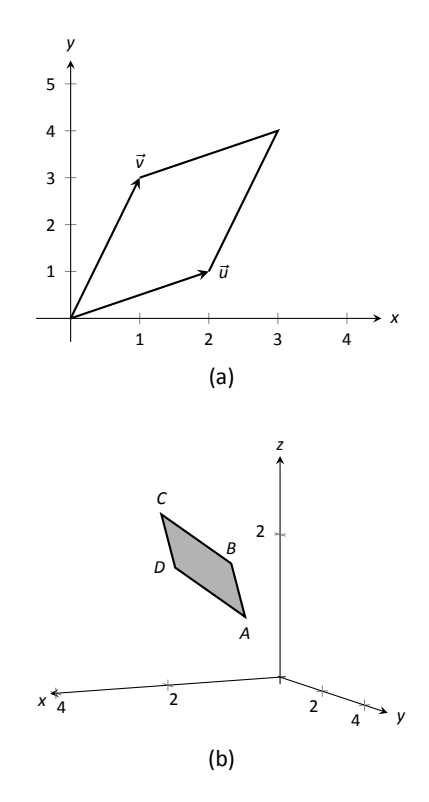

<span id="page-113-3"></span>Figure 10.41: Sketching the parallelograms in Example [338.](#page-113-0)

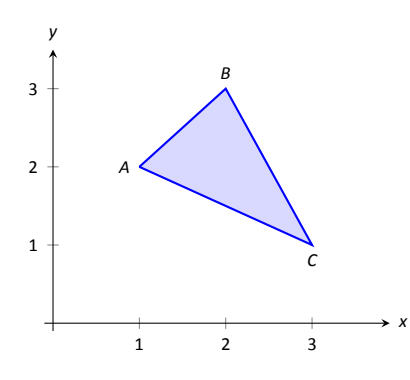

Figure 10.42: Finding the area of a triangle in Example [339.](#page-114-0)

**Note:** The word "parallelepiped" is pronounced "parallel–eh–pipe-ed."

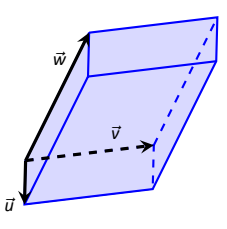

Figure 10.43: A parallelepiped is the three dimensional analogue to the parallelogram.

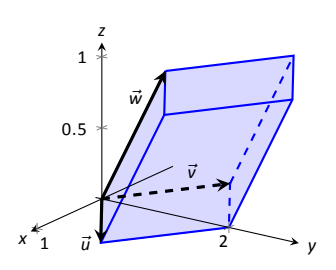

Figure 10.44: A parallelepiped in Example [340](#page-114-1).

## <span id="page-114-0"></span>. **Example 339 Area of a triangle**

Find the area of the triangle with vertices  $A = (1, 2)$ ,  $B = (2, 3)$  and  $C = (3, 1)$ , as pictured in Figure [10.42](#page-114-2).

SOLUTION We found the area of this triangle in Example [200](#page--1-1) to be 1.5 using integration. There we discussed the fact that finding the area of a triangle can be inconvenient using the  $"\frac{1}{2}bh$ " formula as one has to compute the height, which generally involves finding angles, etc. Using a cross product is much more direct.

<span id="page-114-2"></span>We can choose any two sides of the triangle to use to form vectors; we choose  $\overrightarrow{AB} = \langle 1, 1 \rangle$  and  $\overrightarrow{AC} = \langle 2, -1 \rangle$ . As in the previous example, we will rewrite these vectors with a third component of 0 so that we can apply the cross product. The area of the triangle is

$$
\frac{1}{2}||\overrightarrow{AB}\times\overrightarrow{AC}||=\frac{1}{2}||\langle 1,1,0\rangle\times\langle 2,-1,0\rangle||=\frac{1}{2}||\langle 0,0,-3\rangle||=\frac{3}{2}.
$$

We arrive at the same answer as before with less work.

## **Volume of a Parallelepiped**

The three dimensional analogue to the parallelogram is the **parallelepiped**. Each face is parallel to the face opposite face, as illustrated in Figure [10.43.](#page-114-3) By crossing  $\vec{v}$  and  $\vec{w}$ , one gets a vector whose magnitude is the area of the base. Dotting this vector with  $\vec{u}$  computes the volume of parallelepiped! (Up to a sign; take the absolute value.)

Thus the volume of a parallelepiped defined by vectors  $\vec{u}$ ,  $\vec{v}$  and  $\vec{w}$  is

<span id="page-114-4"></span>
$$
V = |\vec{u} \cdot (\vec{v} \times \vec{w})|.
$$
 (10.5)

<span id="page-114-3"></span>Note how this is the Triple Scalar Product, first seen in Theorem [87](#page-110-0). Applying the identities given in the theorem shows that we can apply the Triple Scalar Product in any "order" we choose to find the volume. That is,

<span id="page-114-1"></span>
$$
V = |\vec{u} \cdot (\vec{v} \times \vec{w})| = |\vec{u} \cdot (\vec{w} \times \vec{v})| = |(\vec{u} \times \vec{v}) \cdot \vec{w}|, \text{ etc.}
$$

## . **Example 340 Finding the volume of parallelepiped**

Find the volume of the parallepiped defined by the vectors  $\vec{u} = \langle 1, 1, 0 \rangle$ ,  $\vec{v} = \langle 1, 1, 0 \rangle$  $\langle -1, 1, 0 \rangle$  and  $\vec{w} = \langle 0, 1, 1 \rangle$ .

**SOLUTION** We apply Equation [\(10.5\)](#page-114-4). We first find  $\vec{v} \times \vec{w} = \langle 1, 1, -1 \rangle$ . Then  $|\vec{u} \cdot (\vec{v} \times \vec{w})| = |\langle 1, 1, 0 \rangle \cdot \langle 1, 1, -1 \rangle| = 2.$ 

So the volume of the parallelepiped is 2 cubic units. .

While this application of the Triple Scalar Product is interesting, it is not used all that often: parallelepipeds are not a common shape in physics and engineering. The last application of the cross product is very applicable in engineering.

## **Torque**

**Torque** is a measure of the turning force applied to an object. A classic scenario involving torque is the application of a wrench to a bolt. When a force is applied to the wrench, the bolt turns. When we represent the force and wrench with vectors  $\vec{F}$  and  $\vec{\ell}$ , we see that the bolt moves (because of the threads) in a direction orthogonal to  $\vec{F}$  and  $\vec{\ell}$ . Torque is usually represented by the Greek letter *τ*, or tau, and has units of N·m, a Newton–meter, or ft·lb, a foot–pound.

While a full understanding of torque is beyond the purposes of this book, when a force  $\vec{F}$  is applied to a lever arm  $\ell$ , the resulting torque is

<span id="page-115-2"></span>
$$
\vec{\tau} = \vec{\ell} \times \vec{F}.\tag{10.6}
$$

## <span id="page-115-0"></span>**Example 341 Computing torque**

A lever of length 2ft makes an angle with the horizontal of 45°. Find the resulting torque when a force of 10lb is applied to the end of the level where:

- 1. the force is perpendicular to the lever, and
- 2. the force makes an angle of 60*◦* with the lever, as shown in Figure [10.45](#page-115-1).

#### **SOLUTION**

1. We start by determining vectors for the force and lever arm. Since the lever arm makes a 45<sup>°</sup> angle with the horizontal and is 2ft long, we can  $\frac{1}{2}$  = 2  $\langle \cos 45^\circ, \sin 45^\circ \rangle = \langle \sqrt{2}, \sqrt{2} \rangle$ .

Since the force vector is perpendicular to the lever arm (as seen in the left hand side of Figure [10.45\)](#page-115-1), we can conclude it is making an angle of *−*45*◦* with the horizontal. As it has a magnitude of 10lb, we can state *√ √*  $\vec{F} = 10 \langle \cos -45^\circ, \sin -45^\circ \rangle = \langle 5\sqrt{2}, -5\sqrt{2} \rangle$ .

Using Equation [\(10.6\)](#page-115-2) to find the torque requires a cross product. We again let the third component of each vector be 0 and compute the cross product:

$$
\vec{\tau} = \vec{\ell} \times \vec{F}
$$
  
=  $\langle \sqrt{2}, \sqrt{2}, 0 \rangle \times \langle 5\sqrt{2}, -5\sqrt{2}, 0 \rangle$   
=  $\langle 0, 0, -20 \rangle$ 

<span id="page-115-1"></span>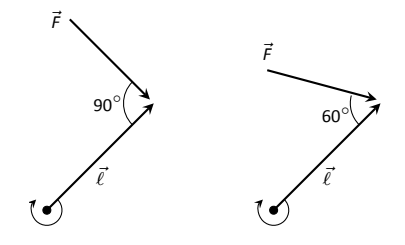

Figure 10.45: Showing a force being applied to a lever in Example [341.](#page-115-0)

This clearly has a magnitude of 20 ft-lb.

We can view the force and lever arm vectors as lying "on the page"; our computation of  $\vec{\tau}$  shows that the torque goes "into the page." This follows the Right Hand Rule of the cross product, and it also matches well with the example of the wrench turning the bolt. Turning a bolt clockwise moves it in.

2. Our lever arm can still be represented by  $\vec{\ell} = \langle \sqrt{2}, \sqrt{2} \rangle$  $\vert \overline{2} \rangle$ . As our force vector makes a 60<sup>°</sup> angle with  $\vec{\ell}$ , we can see (referencing the right hand side of the figure) that *⃗F* makes a *−*15*◦* angle with the horizontal. Thus

$$
\vec{F} = 10 \left\langle \cos -15^{\circ}, \sin -15^{\circ} \right\rangle = \left\langle \frac{5(1+\sqrt{3})}{\sqrt{2}}, -\frac{5(1+\sqrt{3})}{\sqrt{2}} \right\rangle
$$

$$
\approx \left\langle 9.659, -2.588 \right\rangle.
$$

We again make the third component 0 and take the cross product to find the torque:

$$
\vec{\tau} = \vec{\ell} \times \vec{F}
$$
\n
$$
= \left\langle \sqrt{2}, \sqrt{2}, 0 \right\rangle \times \left\langle \frac{5(1+\sqrt{3})}{\sqrt{2}}, -\frac{5(1+\sqrt{3})}{\sqrt{2}}, 0 \right\rangle
$$
\n
$$
= \left\langle 0, 0, -10\sqrt{3} \right\rangle
$$
\n
$$
\approx \left\langle 0, 0, -17.321 \right\rangle.
$$

As one might expect, when the force and lever arm vectors *are* orthogonal, the magnitude of force is greater than when the vectors *are not* orthogonal.

While the cross product has a variety of applications (as noted in this chapter), its fundamental use is finding a vector perpendicular to two others. Knowing a vector orthogonal to two others is of incredible importance, as it allows us to find the equations of lines and planes in a variety of contexts. The importance of the cross product, in some sense, relies on the importance of lines and planes, which see widespread use throughout engineering, physics and mathematics. We study lines and planes in the next two sections.

# **Exercises 10.4**

## *Terms and Concepts*

1. The cross product of two vectors is a a finite post a scalar.

.

- 2. One can visualize the direction of  $\vec{u} \times \vec{v}$  using the
- 3. Give a synonym for "orthogonal."
- 4. T/F: A fundamental principle of the cross product is that  $\vec{u} \times \vec{v}$  is orthogonal to  $\vec{u}$  and  $\vec{v}$ .
- 5. is a measure of the turning force applied to an object.

## *Problems*

**In Exercises 6 – 14, vectors**  $\vec{u}$  and  $\vec{v}$  are given. Compute  $\vec{u} \times \vec{v}$ and show this is orthogonal to both  $\vec{u}$  and  $\vec{v}$ **.** 

6. 
$$
\vec{u} = \langle 3, 2, -2 \rangle
$$
,  $\vec{v} = \langle 0, 1, 5 \rangle$ 

7. 
$$
\vec{u} = \langle 5, -4, 3 \rangle
$$
,  $\vec{v} = \langle 2, -5, 1 \rangle$ 

8.  $\vec{u} = \langle 4, -5, -5 \rangle$ ,  $\vec{v} = \langle 3, 3, 4 \rangle$ 

9. 
$$
\vec{u} = \langle -4, 7, -10 \rangle
$$
,  $\vec{v} = \langle 4, 4, 1 \rangle$ 

$$
10. \, \vec{u} = \langle 1, 0, 1 \rangle, \, \vec{v} = \langle 5, 0, 7 \rangle
$$

- 11.  $\vec{u} = \langle 1, 5, -4 \rangle, \quad \vec{v} = \langle -2, -10, 8 \rangle$
- 12.  $\vec{u} = \vec{i}$ ,  $\vec{v} = \vec{j}$
- 13.  $\vec{u} = \vec{i}$ ,  $\vec{v} = \vec{k}$
- 14.  $\vec{u} = \vec{j}$ ,  $\vec{v} = \vec{k}$
- 15. Pick any vectors  $\vec{u}$ ,  $\vec{v}$  and  $\vec{w}$  in  $\mathbb{R}^3$  and show that  $\vec{u}\times(\vec{v}\!+\!\vec{w})=$  $\vec{u} \times \vec{v} + \vec{u} \times \vec{w}$ .
- 16. Pick any vectors  $\vec{u}$ ,  $\vec{v}$  and  $\vec{w}$  in  $\mathbb{R}^3$  and show that  $\vec{u}\cdot(\vec{v}\!\times\!\vec{w})=$  $(\vec{u} \times \vec{v}) \cdot \vec{w}$ .

In Exercises 17 – 20, the magnitudes of vectors  $\vec{u}$  and  $\vec{v}$  in  $\mathbb{R}^3$ **are given, along with the angle** *θ* **between them. Use this information to find the magnitude of**  $\vec{u} \times \vec{v}$ .

- 17.  $|| \vec{u} || = 2$ ,  $|| \vec{v} || = 5$ ,  $\theta = 30^\circ$ 18.  $||\vec{u}|| = 3$ ,  $||\vec{v}|| = 7$ ,  $\theta = \pi/2$ 19.  $||\vec{u}|| = 3$ ,  $||\vec{v}|| = 4$ ,  $\theta = \pi$ 20.  $||\vec{u}|| = 2$ ,  $||\vec{v}|| = 5$ ,  $\theta = 5\pi/6$ **In Exercises 21 – 24, find the area of the parallelogram de-**
- **fined by the given vectors.** 21.  $\vec{u} = \langle 1, 1, 2 \rangle, \quad \vec{v} = \langle 2, 0, 3 \rangle$ 22.  $\vec{u} = \langle -2, 1, 5 \rangle, \quad \vec{v} = \langle -1, 3, 1 \rangle$ 23.  $\vec{u} = \langle 1, 2 \rangle, \quad \vec{v} = \langle 2, 1 \rangle$

24.  $\vec{u} = \langle 2, 0 \rangle$ ,  $\vec{v} = \langle 0, 3 \rangle$ 

**In Exercises 25 – 28, find the area of the triangle with the given verƟces.**

- 25. Vertices:  $(0, 0, 0)$ ,  $(1, 3, −1)$  and  $(2, 1, 1)$ .
- 26. Vertices: (5, 2, −1), (3, 6, 2) and (1, 0, 4).
- 27. VerƟces: (1*,* 1), (1*,* 3) and (2*,* 2).
- 28. Vertices:  $(3, 1)$ ,  $(1, 2)$  and  $(4, 3)$ .

**In Exercises 29 – 30, find the area of the quadrilateral with** the given vertices. (Hint: break the quadrilateral into 2 trian**gles.)**

- 29. VerƟces: (0*,* 0), (1*,* 2), (3*,* 0) and (4*,* 3).
- 30. Vertices:  $(0, 0, 0)$ ,  $(2, 1, 1)$ ,  $(-1, 2, −8)$  and  $(1, −1, 5)$ .

**In Exercises 31 – 32, find the volume of the parallelepiped defined by the given vectors.**

- 31.  $\vec{u} = \langle 1, 1, 1 \rangle, \quad \vec{v} = \langle 1, 2, 3 \rangle, \quad \vec{w} = \langle 1, 0, 1 \rangle$
- 32.  $\vec{u} = \langle -1, 2, 1 \rangle, \quad \vec{v} = \langle 2, 2, 1 \rangle, \quad \vec{w} = \langle 3, 1, 3 \rangle$

In Exercises 33 – 36, find a unit vector orthogonal to both  $\vec{u}$ and  $\vec{v}$ **.** 

- 33.  $\vec{u} = \langle 1, 1, 1 \rangle, \quad \vec{v} = \langle 2, 0, 1 \rangle$
- 34.  $\vec{u} = \langle 1, -2, 1 \rangle, \quad \vec{v} = \langle 3, 2, 1 \rangle$
- 35.  $\vec{u} = \langle 5, 0, 2 \rangle, \quad \vec{v} = \langle -3, 0, 7 \rangle$
- 36.  $\vec{u} = \langle 1, -2, 1 \rangle, \quad \vec{v} = \langle -2, 4, -2 \rangle$
- 37. A bicycle rider applies 150lb of force, straight down, onto a pedal that extends 7in horizontally from the crankshaft. Find the magnitude of the torque applied to the crankshaft.
- 38. A bicycle rider applies 150lb of force, straight down, onto a pedal that extends 7in from the crankshaft, making a 30<sup>°</sup> angle with the horizontal. Find the magnitude of the torque applied to the crankshaft.
- 39. To turn a stubborn bolt, 80lb of force is applied to a 10in wrench. What is the maximum amount of torque that can be applied to the bolt?
- 40. To turn a stubborn bolt, 80lb of force is applied to a 10in wrench in a confined space, where the direction of applied force makes a 10<sup>°</sup> angle with the wrench. How much torque is subsequently applied to the wrench?
- 41. Show, using the definition of the Cross Product, that  $\vec{u} \cdot (\vec{u} \times \vec{v})$  $\vec{v}$  = 0; that is, that  $\vec{u}$  is orthogonal to the cross product of  $\vec{u}$  and  $\vec{v}$ .
- 42. Show, using the definition of the Cross Product, that  $\vec{u} \times \vec{u} =$  $\vec{0}$ .

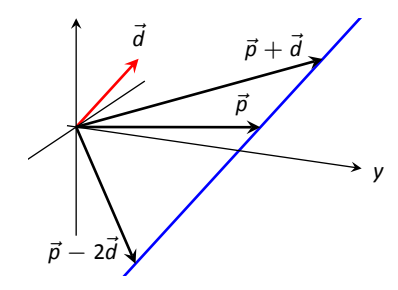

Figure 10.47: Defining a line in space.

## <span id="page-118-3"></span>**10.5 Lines**

To find the equation of a line in the *x* − *y* plane, we need two pieces of information: a point and the slope. The slope conveys *direction* information. As vertical lines have an undefined slope, the following statement is more accurate:

To define a line, one needs a point on the line and the direction of the line.

This holds true for lines in space.

Let *P* be a point in space, let  $\vec{p}$  be the vector with initial point at the origin and terminal point at *P* (i.e.,  $\vec{p}$  "points" to *P*), and let  $\vec{d}$  be a vector. Consider the points on the line through *P* in the direction of *d*.

<span id="page-118-0"></span>Clearly one point on the line is  $P$ ; we can say that the *vector*  $\vec{p}$  lies at this point on the line. To find another point on the line, we can start at  $\vec{p}$  and move in a direction parallel to  $\vec{d}$ . For instance, starting at  $\vec{p}$  and traveling one length of *⃗d* places one at another point on the line. Consider Figure [10.47](#page-118-0) where certain points along the line are indicated.

The figure illustrates how every point on the line can be obtained by starting with  $\vec{p}$  and moving a certain distance in the direction of  $\vec{d}$ . That is, we can define the line as a funcƟon of *t*:

<span id="page-118-2"></span><span id="page-118-1"></span>
$$
\vec{\ell}(t) = \vec{p} + t \, \vec{d}.\tag{10.7}
$$

In many ways, this is *not* a new concept. Compare Equation [\(10.7\)](#page-118-1) to the familiar " $y = mx + b$ " equation of a line:

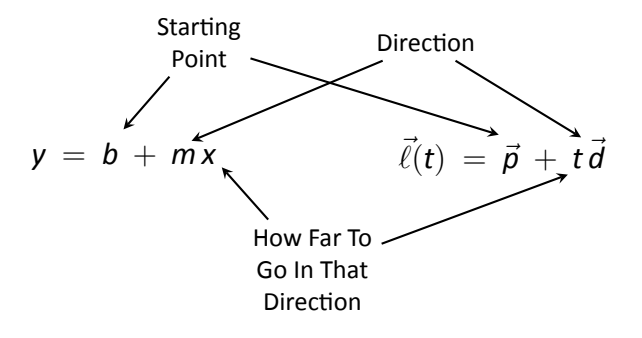

Figure 10.46: Understanding the vector equation of a line.

The equations exhibit the same structure: they give a starting point, define a direction, and state how far in that direction to travel.

Equation [\(10.7](#page-118-1)) is an example of a **vector-valued function**; the input of the function is a real number and the output is a vector. We will cover vector-valued functions extensively in the next chapter.

There are other ways to represent a line. Let  $\vec{p} = \langle x_0, y_0, z_0 \rangle$  and let  $\vec{d} =$  $\langle a, b, c \rangle$ . Then the equation of the line through  $\vec{p}$  in the direction of  $\vec{d}$  is:

$$
\vec{\ell}(t) = \vec{p} + t\vec{d}
$$
  
=  $\langle x_0, y_0, z_0 \rangle + t \langle a, b, c \rangle$   
=  $\langle x_0 + at, y_0 + bt, z_0 + ct \rangle$ 

The last line states the the *x* values of the line are given by  $x = x_0 + at$ , the *y* values are given by  $y = y_0 + bt$ , and the *z* values are given by  $z = z_0 + ct$ . These three equations, taken together, are the parametric equations of the line through  $\vec{p}$  in the direction of  $\vec{d}$ .

Finally, each of the equations for *x*, *y* and *z* above contain the variable *t*. We can solve for *t* in each equation:

$$
x = x_0 + at \Rightarrow t = \frac{x - x_0}{a},
$$
  

$$
y = y_0 + bt \Rightarrow t = \frac{y - y_0}{b},
$$
  

$$
z = z_0 + ct \Rightarrow t = \frac{z - z_0}{c},
$$

assuming  $a, b, c \neq 0$ . Since *t* is equal to each expression on the right, we can set these equal to each other, forming the **symmetric equations of the line** through  $\vec{p}$  in the direction of  $\vec{d}$ :

$$
\frac{x-x_0}{a}=\frac{y-y_0}{b}=\frac{z-z_0}{c}.
$$

Each representation has its own advantages, depending on the context. We summarize these three forms in the following definition, then give examples of their use.

#### **Definition 62 Equations of Lines in Space**

Consider the line in space that passes through  $\vec{p} = \langle x_0, y_0, z_0 \rangle$  in the direction of  $\vec{d} = \langle a, b, c \rangle$ .

1. The **vector equation** of the line is

$$
\vec{\ell}(t) = \vec{p} + t\vec{d}.
$$

1. The **vector equation** of the line is<br> $\vec{\ell}(t) = \vec{p} + t\vec{d}$ .<br>2. The **parametric equations** of the line are

$$
x = x_0 + at
$$
,  $y = y_0 + bt$ ,  $z = z_0 + ct$ .

3. The **symmetric equations** of the line are

$$
\frac{x-x_0}{a}=\frac{y-y_0}{b}=\frac{z-z_0}{c}.
$$

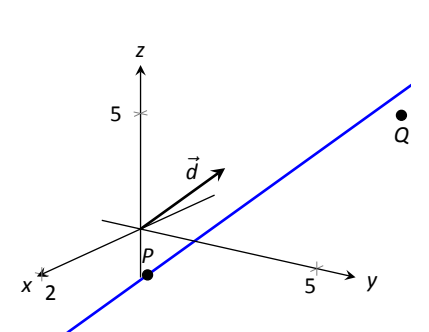

Figure 10.48: Graphing a line in Example [342](#page-120-0).

#### <span id="page-120-1"></span><span id="page-120-0"></span>**Example 342 Finding the equation of a line**

Give all three equations, as given in Definition [62,](#page-120-1) of the line through  $P = (2, 3, 1)$ in the direction of  $\vec{d} = \langle -1, 1, 2 \rangle$ . Does the point  $Q = (-1, 6, 6)$  lie on this line?

**SOLUTION** We identify the point  $P = (2, 3, 1)$  with the vector  $\vec{p} =$  $(2, 3, 1)$ . Following the definition, we have

- the vector equation of the line is  $\vec{\ell}(t) = \langle 2, 3, 1 \rangle + t \langle -1, 1, 2 \rangle$ ;
- <span id="page-120-2"></span>• the parametric equations of the line are

$$
x = 2 - t
$$
,  $y = 3 + t$   $z = 1 + 2t$ ; and

• the symmetric equations of the line are

$$
\frac{x-2}{-1}=\frac{y-3}{1}=\frac{z-1}{2}.
$$

The first two equations of the line are useful when a *t* value is given: one can immediately find the corresponding point on the line. These forms are good when calculating with a computer; most software programs easily handle equa-tions in these formats. (For instance, to make Figure [10.48,](#page-120-2) a certain graphics program was given the input  $(2-x,3+x,1+2*x)$ . This particular program requires the variable always be "*x*" instead of "*t*").

Does the point  $Q = (-1, 6, 6)$  lie on the line? The graph in Figure [10.48](#page-120-2) makes it clear that it does not. We can answer this question without the graph using any of the three equation forms. Of the three, the symmetric equations are probably best suited for this task. Simply plug in the values of *x*, *y* and *z* and see if equality is maintained:

$$
\frac{-1-2}{-1}\stackrel{?}{=}\frac{6-3}{1}\stackrel{?}{=}\frac{6-1}{2}\quad\Rightarrow\quad 3=3\neq 2.5.
$$

We see that *Q* does not lie on the line as it did not satisfy the symmetric equations.

<span id="page-121-0"></span>**Example 343 Finding the equation of a line through two points** Find the parametric equations of the line through the points  $P = (2, -1, 2)$  and  $Q = (1, 3, -1).$ 

**SOLUTION** Recall the statement made at the beginning of this section: to find the equaƟon of a line, we need a point and a direcƟon. We have *two* points; either one will suffice. The direction of the line can be found by the  $\mu$  points; either one will suffice. The direction of the line can be found.<br>  $\mu$  vector with initial point *P* and terminal point *Q*:  $\vec{PQ} = \langle -1, 4, -3 \rangle$ .

The parametric equations of the line  $\ell$  through *P* in the direction of  $\overrightarrow{PQ}$  are:

 $\ell$  :  $x = 2 - t$   $y = -1 + 4t$   $z = 2 - 3t$ .

A graph of the points and line are given in Figure [10.49.](#page-121-1) Note how in the given parametrization of the line,  $t = 0$  corresponds to the point  $P$ , and  $t = 1$ corresponds to the point*Q*. This relates to the understanding of the vector equa-tion of a line described in Figure [10.46](#page-118-2). The parametric equations "start" at the point *P*, and *t* determines how far in the direction of  $\overrightarrow{PQ}$  to travel. When  $t = 0$ , we travel 0 lengths of  $\overline{PQ}$ ; when  $t = 1$ , we travel one length of  $\overline{PQ}$ , resulting in the point *Q*. .

## **Parallel, Intersecting and Skew Lines**

In the plane, two *disƟnct* lines can either be parallel or they will intersect at exactly one point. In space, given equations of two lines, it can sometimes be difficult to tell whether the lines are distinct or not (i.e., the same line can be represented in different ways). Given lines  $\vec{\ell}_1(t) = \vec{p}_1 + t\vec{d}_1$  and  $\vec{\ell}_2(t) = \vec{p}_2 + t\vec{d}_2$ , we have four possibilities:  $\vec{\ell_1}$  and  $\vec{\ell_2}$  are

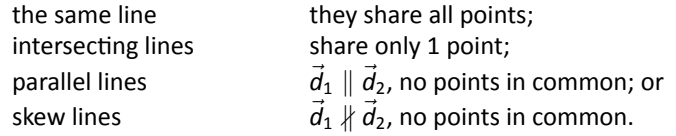

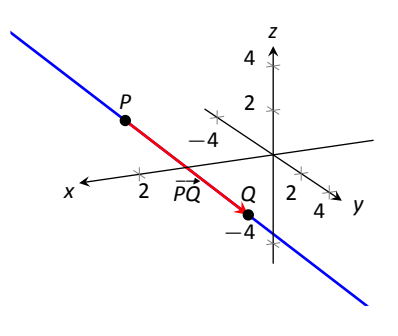

<span id="page-121-1"></span>Figure 10.49: A graph of the line in Example [343](#page-121-0).

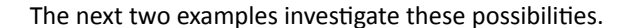

#### <span id="page-122-0"></span>. **Example 344 Comparing lines**

Consider lines  $\ell_1$  and  $\ell_2$ , given in parametric equation form:

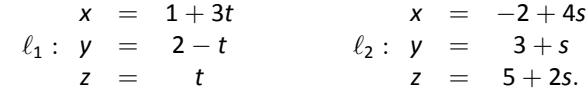

Determine whether *ℓ*<sup>1</sup> and *ℓ*<sup>2</sup> are the same line, intersect, are parallel, or skew.

SOLUTION We start by looking at the directions of each line. Line  $\ell_1$ has the direction given by  $d_1 = \langle 3, -1, 1 \rangle$  and line  $\ell_2$  has the direction given by  $\vec{d}_2 = \langle 4, 1, 2 \rangle$ . It should be clear that  $\vec{d}_1$  and  $\vec{d}_2$  are not parallel, hence  $\ell_1$  and  $\ell_2$ are not the same line, nor are they parallel. Figure [10.50](#page-122-1) verifies this fact (where the points and directions indicated by the equations of each line are identified).

We next check to see if they intersect (if they do not, they are skew lines). To find if they intersect, we look for t and *s* values such that the respective *x*, *y* and *z* values are the same. That is, we want *s* and *t* such that:

$$
1+3t = -2+4s \n2-t = 3+s \nt = 5+2s.
$$

<span id="page-122-1"></span>This is a relatively simple system of linear equations. Since the last equation is already solved for *t*, substitute that value of *t* into the equation above it:

$$
2 - (5 + 2s) = 3 + s \Rightarrow s = -2, t = 1.
$$

A key to remember is that we have *three* equations; we need to check if  $s =$ *−*2*, t* = 1 satisfies the first equation as well:

$$
1+3(1)\neq -2+4(-2).
$$

It does not. Therefore, we conclude that the lines *ℓ*<sup>1</sup> and *ℓ*<sup>2</sup> are skew. .

## <span id="page-122-2"></span>. **Example 345** .**Comparing lines**

Consider lines  $\ell_1$  and  $\ell_2$ , given in parametric equation form:

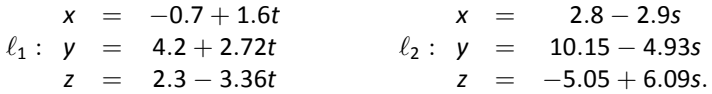

Determine whether *ℓ*<sup>1</sup> and *ℓ*<sup>2</sup> are the same line, intersect, are parallel, or skew.

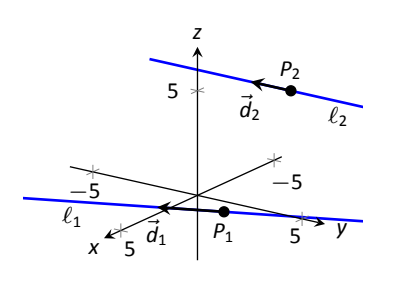

Figure 10.50: Sketching the lines from Example [344](#page-122-0).

**SOLUTION** It is obviously very difficult to simply look at these equations and discern anything. This is done intentionally. In the "real world," most equations that are used do not have nice, integer coefficients. Rather, there are lots of digits after the decimal and the equations can look "messy."

We again start by deciding whether or not each line has the same direction. The direction of  $\ell_1$  is given by  $\vec{d}_1 = \langle 1.6, 2.72, -3.36 \rangle$  and the direction of  $\ell_2$ is given by  $\vec{d}_2 = \langle -2.9, -4.93, 6.09 \rangle$ . When it is not clear through observation whether two vectors are parallel or not, the standard way of determining this is by comparing their respective unit vectors. Using a calculator, we find:

$$
\vec{u}_1 = \frac{\vec{d}_1}{\|\vec{d}_1\|} = \langle 0.3471, 0.5901, -0.7289 \rangle
$$
  

$$
\vec{u}_2 = \frac{\vec{d}_2}{\|\vec{d}_2\|} = \langle -0.3471, -0.5901, 0.7289 \rangle.
$$

The two vectors seem to be parallel (at least, their components are equal to 4 decimal places). In most situations, it would suffice to conclude that the lines are at least parallel, if not the same. One way to be sure is to rewrite  $d_1$  and  $d_2$ in terms of fractions, not decimals. We have

$$
\vec d_1=\left\langle \frac{16}{10},\frac{272}{100},-\frac{336}{100}\right\rangle \qquad \vec d_2=\left\langle -\frac{29}{10},-\frac{493}{100},\frac{609}{100}\right\rangle
$$

*.*

One can then find the magnitudes of each vector in terms of fractions, then compute the unit vectors likewise. After a lot of manual arithmetic (or after briefly using a computer algebra system), one finds that

$$
\vec{u}_1 = \left\langle \sqrt{\frac{10}{83}}, \frac{17}{\sqrt{830}}, -\frac{21}{\sqrt{830}} \right\rangle \qquad \vec{u}_2 = \left\langle -\sqrt{\frac{10}{83}}, -\frac{17}{\sqrt{830}}, \frac{21}{\sqrt{830}} \right\rangle.
$$

We can now say without equivocation that these lines are parallel.

Are they the same line? The parametric equations for a line describe one point that lies on the line, so we know that the point  $P_1 = (-0.7, 4.2, 2.3)$  lies on *ℓ*1. To determine if this point also lies on *ℓ*2, plug in the *x*, *y* and *z* values of *P*<sup>1</sup> into the symmetric equations for  $\ell_2$ :

$$
\frac{(-0.7) - 2.8}{-2.9} \stackrel{?}{=} \frac{(4.2) - 10.15}{-4.93} \stackrel{?}{=} \frac{(2.3) - (-5.05)}{6.09} \Rightarrow 1.2069 = 1.2069 = 1.2069.
$$

The point  $P_1$  lies on both lines, so we conclude they are the same line, just parametrized differently. Figure [10.51](#page-123-0) graphs this line along with the points and vectors described by the parametric equations. Note how  $\vec{d}_1$  and  $\vec{d}_2$  are parallel, though point in opposite directions (as indicated by their unit vectors above).

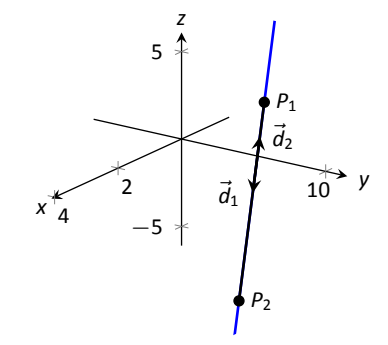

<span id="page-123-0"></span>Figure 10.51: Graphing the lines in Example [345](#page-122-2).

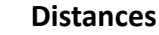

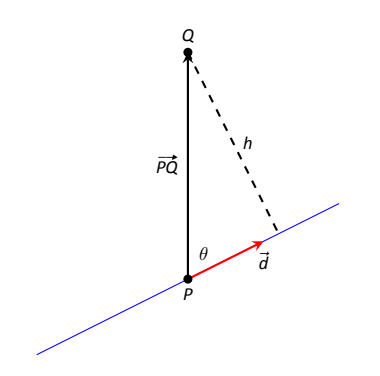

Figure 10.52: Establishing the distance from a point to a line.

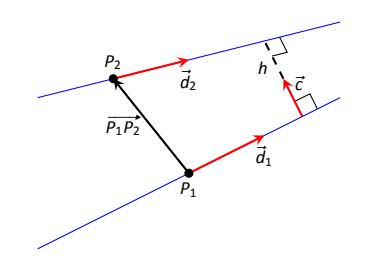

Figure 10.53: Establishing the distance between lines.

Given a point *Q* and a line  $\vec{\ell}(t) = \vec{p} + t\vec{d}$  in space, it is often useful to know the distance from the point to the line. (Here we use the standard definition of "distance," i.e., the length of the shortest line segment from the point to the line.) Identifying  $\vec{p}$  with the point P, Figure [10.52](#page-124-0) will help establish a general method of compuƟng this distance *h*.

<span id="page-124-0"></span>From trigonometry, we know  $h = || \overrightarrow{PQ} || \sin \theta$ . We have a similar identity involving the cross product:  $\|\overrightarrow{PQ} \times \vec{d}\| = \|\overrightarrow{PQ}\| \|\vec{d}\| \sin \theta$ . Divide both sides of this latter equation by  $||\vec{d}||$  to obtain *h*:

$$
h = \frac{||\overrightarrow{PQ} \times \overrightarrow{d}||}{||\overrightarrow{d}||}.
$$
 (10.8)

It is also useful to determine the distance between lines, which we define as the length of the shortest line segment that connects the two lines (an argument from geometry shows that this line segments is perpendicular to both lines). Let lines  $\vec{\ell}_1(t) = \vec{p}_1 + t\vec{d}_1$  and  $\vec{\ell}_2(t) = \vec{p}_2 + t\vec{d}_2$  be given, as shown in Figure [10.53](#page-124-1). To find the direction orthogonal to both  $\vec{d}_1$  and  $\vec{d}_2$ , we take the cross product:  $\vec{c} = \vec{d}_1 \times \vec{d}_2$ . The magnitude of the orthogonal projection of  $\vec{P_1 P_2}$  onto  $\vec{c}$  is the distance *h* we seek:

$$
h = || \text{proj}_{\vec{c}} \overrightarrow{P_1 P_2} ||
$$
  
= 
$$
|| \frac{\overrightarrow{P_1 P_2} \cdot \vec{c}}{\vec{c} \cdot \vec{c}} ||
$$
  
= 
$$
\frac{|\overrightarrow{P_1 P_2} \cdot \vec{c}|}{||\vec{c}||^2} || \vec{c} ||
$$
  
= 
$$
\frac{|\overrightarrow{P_1 P_2} \cdot \vec{c}|}{||\vec{c}||}.
$$

<span id="page-124-1"></span>A problem in the Exercise section is to show that this distance is 0 when the lines intersect. Note the use of the Triple Scalar Product:  $\overline{P_1P_2} \cdot c = \overline{P_1P_2} \cdot (\overline{d}_1 \times \overline{d}_2)$ .

The following Key Idea restates these two distance formulas.

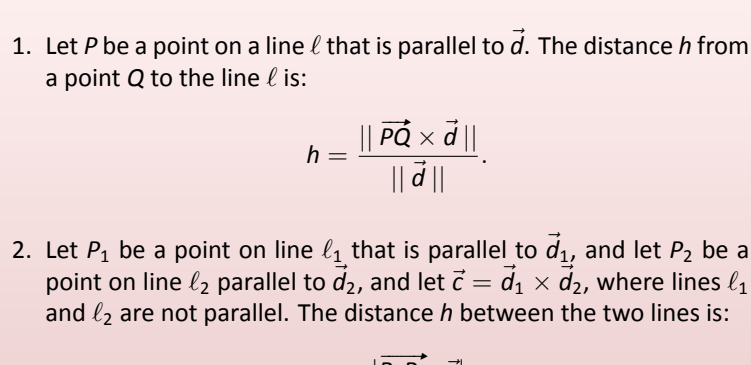

$$
h=\frac{|\overrightarrow{P_1P_2}\cdot\vec{c}|}{||\vec{c}||}.
$$

## <span id="page-125-0"></span>. **Example 346 Finding the distance from a point to a line**

**Key Idea 51 Distances to Lines**

Find the distance from the point  $Q = (1, 1, 3)$  to the line  $\ell(t) = \langle 1, -1, 1 \rangle + \ell(t)$  $t\langle 2,3,1\rangle$ .

**SOLUTION** The equation of the line line gives us the point  $P = (1, -1, 1)$ that lies on the line, hence  $\overrightarrow{PQ} = \langle 0, 2, 2 \rangle$ . The equation also gives  $\overrightarrow{d} = \langle 2, 3, 1 \rangle$ . Following Key Idea [51,](#page-125-0) we have the distance as

$$
h = \frac{\mid \mid \overrightarrow{PQ} \times \overrightarrow{d} \mid \mid}{\mid \mid \overrightarrow{d} \mid \mid} = \frac{\mid \mid \langle -4, 4, -4 \rangle \mid \mid}{\sqrt{14}}
$$

$$
\frac{4\sqrt{3}}{\sqrt{14}} \approx 1.852.
$$

The point *Q* is approximately 1.852 units from the line  $\vec{\ell}(t)$ .

. **Example 347** .**Finding the distance between lines**

Find the distance between the lines

 $\ell_1$  :  $x = 1 + 3t$ *y* = 2 *− t z* = *t ℓ*<sup>2</sup> : *x* = *−*2 + 4*s*  $y = 3 + s$  $z = 5 + 2s$ .

**SOLUTION** These are the sames lines as given in Example [344,](#page-122-0) where we showed them to be skew. The equations allow us to identify the following points and vectors:

$$
P_1 = (1, 2, 0) \quad P_2 = (-2, 3, 5) \quad \Rightarrow \quad \overrightarrow{P_1 P_2} = \langle -3, 1, 5 \rangle \, .
$$

$$
\vec{d}_1 = \langle 3, -1, 1 \rangle \quad \vec{d}_2 = \langle 4, 1, 2 \rangle \quad \Rightarrow \quad \vec{c} = \vec{d}_1 \times \vec{d}_2 = \langle -3, -2, 7 \rangle \, .
$$

From Key Idea [51](#page-125-0) we have the distance *h* between the two lines is

$$
h = \frac{|\overrightarrow{P_1P_2} \cdot \overrightarrow{c}|}{\|\overrightarrow{c}\|}
$$

$$
= \frac{42}{\sqrt{62}} \approx 5.334.
$$

The lines are approximately 5.334 units apart. .

One of the key points to understand from this section is this: to describe a line, we need a point and a direction. Whenever a problem is posed concerning a line, one needs to take whatever information is offered and glean point and direction information. Many questions can be asked (and *are* asked in the Exercise section) whose answer immediately follows from this understanding.

# **Exercises 10.5**

## *Terms and Concepts*

- 1. To find an equation of a line, what two pieces of information are needed?
- 2. Two distinct lines in the plane can intersect or be .
- 3. Two distinct lines in space can intersect, be or be .
- 4. Use your own words to describe what it means for two lines in space to be skew.

# *Problems*

**In Exercises 5 – 14, write the vector, parametric and symmet**ric equations of the lines described.

- 5. Passes through  $P = (2, -4, 1)$ , parallel to  $\vec{d} = (9, 2, 5)$ .
- 6. Passes through  $P = (6, 1, 7)$ , parallel to  $\vec{d} = \langle -3, 2, 5 \rangle$ .
- 7. Passes through  $P = (2, 1, 5)$  and  $Q = (7, -2, 4)$ .
- 8. Passes through  $P = (1, -2, 3)$  and  $Q = (5, 5, 5)$ .
- 9. Passes through  $P = (0, 1, 2)$  and orthogonal to both  $d_1 = \langle 2, -1, 7 \rangle$  and  $d_2 = \langle 7, 1, 3 \rangle$ .
- 10. Passes through  $P = (5, 1, 9)$  and orthogonal to both  $\vec{d}_1 = \langle 1, 0, 1 \rangle$  and  $\vec{d}_2 = \langle 2, 0, 3 \rangle$ .
- 11. Passes through the point of intersection of  $\ell_1(t)$  and  $\ell_2(t)$ and orthogonal to both lines, where  $\ell_1(t) = \langle 2, 1, 1 \rangle + t \langle 5, 1, -2 \rangle$  and  $\ell_2(t) = \langle -2, -1, 2 \rangle + t \langle 3, 1, -1 \rangle$ .
- 12. Passes through the point of intersection of  $\ell_1(t)$  and  $\ell_2(t)$ and orthogonal to both lines, where

$$
\ell_1 = \begin{cases} x = t \\ y = -2 + 2t \\ z = 1 + t \end{cases} \text{ and } \ell_2 = \begin{cases} x = 2 + t \\ y = 2 - t \\ z = 3 + 2t \end{cases}
$$

- 13. Passes through  $P = (1, 1)$ , parallel to  $\vec{d} = (2, 3)$ .
- 14. Passes through  $P = (-2, 5)$ , parallel to  $\vec{d} = \langle 0, 1 \rangle$ .

**In Exercises 15 – 22, determine if the described lines are the** same line, parallel lines, intersecting or skew lines. If intersecting, give the point of intersection.

- 15.  $\ell_1(t) = \langle 1, 2, 1 \rangle + t \langle 2, -1, 1 \rangle$ ,  $\ell_2(t) = \langle 3, 3, 3 \rangle + t \langle -4, 2, -2 \rangle.$
- 16.  $\ell_1(t) = \langle 2, 1, 1 \rangle + t \langle 5, 1, 3 \rangle$ ,  $\ell_2(t) = \langle 14, 5, 9 \rangle + t \langle 1, 1, 1 \rangle.$

17. 
$$
\ell_1(t) = \langle 3, 4, 1 \rangle + t \langle 2, -3, 4 \rangle
$$
,  
\n $\ell_2(t) = \langle -3, 3, -3 \rangle + t \langle 3, -2, 4 \rangle$ .  
\n18.  $\ell_1(t) = \langle 1, 1, 1 \rangle + t \langle 3, 1, 3 \rangle$ ,

$$
\ell_2(t) = \langle 7, 3, 7 \rangle + t \langle 6, 2, 6 \rangle.
$$
  
\n19. 
$$
\ell_1 = \begin{cases} x = 1 + 2t \\ y = 3 - 2t \\ z = t \end{cases} \text{ and } \ell_2 = \begin{cases} x = 3 - t \\ y = 3 + 5t \\ z = 2 + 7t \end{cases}
$$
  
\n20. 
$$
\ell_1 = \begin{cases} x = 1.1 + 0.6t \\ y = 3.77 + 0.9t \\ z = -2.3 + 1.5t \end{cases} \text{ and } \ell_2 = \begin{cases} x = 3.11 + 3.4t \\ y = 2 + 5.1t \\ z = 2.5 + 8.5t \end{cases}
$$
  
\n21. 
$$
\ell_1 = \begin{cases} x = 0.2 + 0.6t \\ y = 1.33 - 0.45t \\ z = -4.2 + 1.05t \end{cases} \text{ and } \ell_2 = \begin{cases} x = 0.86 + 9.2t \\ y = 0.835 - 6.9t \\ z = -3.045 + 16.1t \end{cases}
$$

22. 
$$
\ell_1 = \begin{cases} x = 0.1 + 1.1t \\ y = 2.9 - 1.5t \\ z = 3.2 + 1.6t \end{cases}
$$
 and  $\ell_2 = \begin{cases} x = 4 - 2.1t \\ y = 1.8 + 7.2t \\ z = 3.1 + 1.1t \end{cases}$ 

**In Exercises 23 – 26, find the distance from the point to the line.**

- 23.  $P = (1, 1, 1)$ ,  $\ell(t) = \langle 2, 1, 3 \rangle + t \langle 2, 1, -2 \rangle$ 24.  $P = (2, 5, 6), \quad \ell(t) = \langle -1, 1, 1 \rangle + t \langle 1, 0, 1 \rangle$ 25.  $P = (0, 3), \quad \ell(t) = (2, 0) + t \langle 1, 1 \rangle$ 26.  $P = (1, 1), \quad \ell(t) = \langle 4, 5 \rangle + t \langle -4, 3 \rangle$ **In Exercises 27 – 28, find the distance between the two lines.**
- 27.  $\ell_1(t) = \langle 1, 2, 1 \rangle + t \langle 2, -1, 1 \rangle$
- $\ell_2(t) = \langle 3, 3, 3 \rangle + t \langle 4, 2, -2 \rangle$ . 28.  $\ell_1(t) = \langle 0, 0, 1 \rangle + t \langle 1, 0, 0 \rangle$ ,
- $\ell_2(t) = \langle 0, 0, 3 \rangle + t \langle 0, 1, 0 \rangle.$

**Exercises 29 – 31 explore special cases of the distance formulas found in Key Idea [51.](#page-125-0)**

- 29. Let *Q* be a point on the line *ℓ*(*t*). Show why the distance formula correctly gives the distance from the point to the line as 0.
- <span id="page-127-0"></span>30. Let lines  $\ell_1(t)$  and  $\ell_2(t)$  be intersecting lines. Show why the distance formula correctly gives the distance between these lines as 0.
- 31. Let lines  $\ell_1(t)$  and  $\ell_2(t)$  be parallel. Show why the distance formula cannot be used as stated to find the distance between the lines, then show why letting  $c = (P_1P_2 \times \vec{d}_2) \times \vec{d}_2$ allows one to the use the given formula.

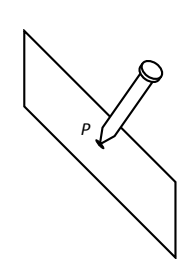

Figure 10.54: Illustrating defining a plane with a sheet of cardboard and a nail.

## **10.6 Planes**

Any flat surface, such as a wall, table top or stiff piece of cardboard can be thought of as representing part of a plane. Consider a piece of cardboard with a point *P* marked on it. One can take a nail and sƟck it into the cardboard at *P* such that the nail is perpendicular to the cardboard; see Figure [10.54](#page-128-0)

<span id="page-128-0"></span>This nail provides a "handle" for the cardboard. Moving the cardboard around moves *P* to different locations in space. Tilting the nail (but keeping *P* fixed) tilts the cardboard. Both moving and tilting the cardboard defines a different plane in space. In fact, we can define a plane by: 1) the location of *P* in space, and 2) the direction of the nail.

The previous section showed that one can define a line given a point on the line and the direction of the line (usually given by a vector). One can make a similar statement about planes: we can define a plane in space given a point on the plane and the direction the plane "faces" (using the description above, the direction of the nail). Once again, the direction information will be supplied by a vector, called a **normal vector**, that is orthogonal to the plane.

What exactly does "orthogonal to the plane" mean? Choose any two points *P* and *Q* in the plane, and consider the vector  $\overrightarrow{PQ}$ . We say a vector  $\vec{n}$  is orthogonal to the plane if  $\vec{n}$  is perpendicular to  $\vec{PQ}$  for all choices of *P* and *Q*; that is, if  $\vec{n} \cdot \vec{PQ} = 0$  for all *P* and *Q*.

This gives us way of writing an equation describing the plane. Let  $P =$  $(x_0, y_0, z_0)$  be a point in the plane and let  $\vec{n} = \langle a, b, c \rangle$  be a normal vector to the plane. A point  $Q = (x, y, z)$  lies in the plane defined by P and  $\vec{n}$  if, and only if,  $\overrightarrow{PQ}$  is orthogonal to  $\overrightarrow{n}$ . Knowing  $\overrightarrow{PQ} = \langle x - x_0, y - y_0, z - z_0 \rangle$ , consider:

$$
\overrightarrow{PQ} \cdot \overrightarrow{n} = 0
$$
  

$$
\langle x - x_0, y - y_0, z - z_0 \rangle \cdot \langle a, b, c \rangle = 0
$$
  

$$
a(x - x_0) + b(y - y_0) + c(z - z_0) = 0
$$
 (10.9)

Equation [\(10.9](#page-128-1)) defines an *implicit* function describing the plane. More algebra produces:

<span id="page-128-1"></span>
$$
ax + by + cz = ax_0 + by_0 + cz_0.
$$

The right hand side is just a number, so we replace it with *d*:

$$
ax + by + cz = d. \tag{10.10}
$$

As long as  $c \neq 0$ , we can solve for *z*:

<span id="page-128-3"></span><span id="page-128-2"></span>
$$
z = \frac{1}{c}(d - ax - by).
$$
 (10.11)

Equation [\(10.11](#page-128-2)) is especially useful as many computer programs can graph func-tionsin this form. Equations ([10.9](#page-128-1)) and ([10.10\)](#page-128-3) have specific names, given next.

## **Definition 63 Equations of a Plane in Standard and General Forms**

 $(P =$ <br>equ<br> $(2) +$ The plane passing through the point  $P = (x_0, y_0, z_0)$  with normal vector  $\vec{n} = \langle a, b, c \rangle$  can be described by an equation with **standard form** 

$$
a(x-x_0)+b(y-y_0)+c(z-z_0)=0;
$$

the equaƟon's **general form** is

$$
ax + by + cz = d.
$$

<span id="page-129-1"></span>A key to remember throughout this section is this: to find the equation of a plane, we need a point and a normal vector. We will give several examples of finding the equation of a plane, and in each one different types of information are given. In each case, we need to use the given information to find a point on the plane and a normal vector.

## <span id="page-129-0"></span>**Example 348 Finding the equation of a plane.**

Write the equation of the plane that passes through the points  $P = (1, 1, 0)$ ,  $Q = (1, 2, -1)$  and  $R = (0, 1, 2)$  in standard form.

**SOLUTION** We need a vector  $\vec{n}$  that is orthogonal to the plane. Since  $P$ , **SOLUTION** We need a vector *n* that is orthogonal to the plane. Since *P*, *Q* and *R* are in the plane, so are the vectors  $\overrightarrow{PQ}$  and  $\overrightarrow{PR}$ ;  $\overrightarrow{PQ} \times \overrightarrow{PR}$  is orthogonal Q and R are in the plane, so are the vector of the *PQ* and *PR* and hence the plane itself.

**It is straightforward to compute**  $bar{\bf{\vec{n}}} = \overrightarrow{PQ} \times \overrightarrow{PR} = \langle 2,1,1 \rangle$ **. We can use any** point we wish in the plane (any of *P*, *Q* or *R* will do) and we arbitrarily choose *P*. Following Definition [63](#page-129-1), the equation of the plane in standard form is

$$
2(x-1) + (y-1) + z = 0.
$$

The plane is sketched in Figure [10.55](#page-129-2). .

We have just demonstrated the fact that any three non-collinear points define a plane. (This is why a three-legged stool does not "rock;" it's three feet always lie in a plane. A four-legged stool will rock unless all four feet lie in the same plane.)

## <span id="page-129-3"></span>**Example 349** Finding the equation of a plane.

Verify that lines  $\ell_1$  and  $\ell_2$ , whose parametric equations are given below, inter-

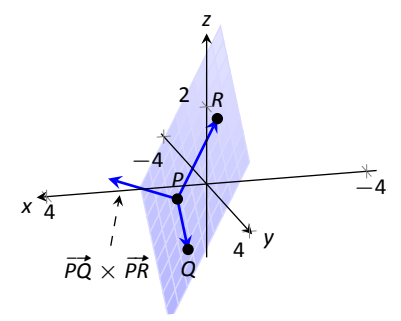

<span id="page-129-2"></span>Figure 10.55: Sketching the plane in Example [348.](#page-129-0)

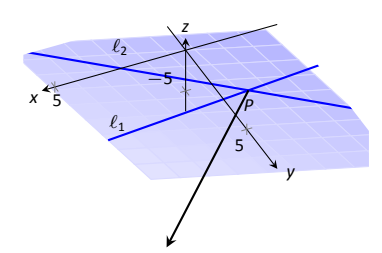

Figure 10.56: Sketching the plane in Example [349](#page-129-3).

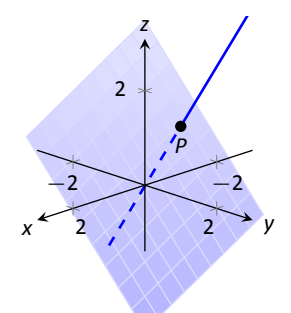

Figure 10.57: The line and plane in Example [350.](#page-130-0)

sect, then give the equation of the plane that contains these two lines in general form.

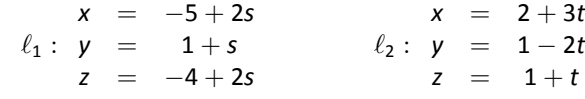

**SOLUTION** The lines clearly are not parallel. If they do not intersect, they are skew, meaning there is not a plane that contains them both. If they do intersect, there is such a plane.

To find their point of intersection, we set the *x*, *y* and *z* equations equal to each other and solve for *s* and *t*:

$$
-5+2s = 2+3t \n1+s = 1-2t \Rightarrow s=2, t=-1. \n-4+2s = 1+t
$$

When  $s = 2$  and  $t = -1$ , the lines intersect at the point  $P = (-1, 3, 0)$ .

<span id="page-130-1"></span>Let  $\vec{d}_1 = \langle 2, 1, 2 \rangle$  and  $\vec{d}_2 = \langle 3, -2, 1 \rangle$  be the directions of lines  $\ell_1$  and  $\ell_2$ , respectively. A normal vector to the plane containing these the two lines will also be orthogonal to  $\vec{d}_1$  and  $\vec{d}_2$ . Thus we find a normal vector  $\vec{n}$  by computing  $\vec{n} = d_1 \times d_2 = \langle 5, 4, 7 \rangle.$ 

We can pick any point in the plane with which to write our equation; each line gives us infinite choices of points. We choose *P*, the point of intersection. We follow Definition [63](#page-129-1) to write the plane's equation in general form:

$$
5(x + 1) + 4(y - 3) - 7z = 0
$$
  

$$
5x + 5 + 4y - 12 - 7z = 0
$$
  

$$
5x + 4y - 7z = 7.
$$

The plane's equation in general form is  $5x + 4y − 7z = 7$ ; it is sketched in Figure [10.56.](#page-130-1) .

## <span id="page-130-0"></span>**Example 350** . Finding the equation of a plane

Give the equation, in standard form, of the plane that passes through the point  $P = (-1, 0, 1)$  and is orthogonal to the line with vector equation  $\vec{\ell}(t) = \langle -1, 0, 1 \rangle + \vec{\ell}(t)$ *t*  $\langle 1, 2, 2 \rangle$ .

<span id="page-130-2"></span>**SOLUTION** As the plane is to be orthogonal to the line, the plane must be orthogonal to the direction of the line given by  $\vec{d} = \langle 1, 2, 2 \rangle$ . We use this as our normal vector. Thus the plane's equation, in standard form, is

$$
(x+1)+2y+2(z-1)=0.
$$

The line and plane are sketched in Figure [10.57.](#page-130-2)

#### <span id="page-131-0"></span>**Example 351 Finding the intersection of two planes**

Give the parametric equations of the line that is the intersection of the planes  $p_1$  and  $p_2$ , where:

$$
p_1: x - (y - 2) + (z - 1) = 0
$$
  

$$
p_2: -2(x - 2) + (y + 1) + (z - 3) = 0
$$

**SOLUTION** To find an equation of a line, we need a point on the line and the direction of the line.

We can find a point on the line by solving each equation of the planes for *z*:

$$
p_1: z = -x + y - 1
$$
  

$$
p_2: z = 2x - y - 2
$$

We can now set these two equations equal to each other (i.e., we are finding values of *x* and *y* where the planes have the same *z* value:

$$
-x + y - 1 = 2x - y - 2
$$
  
2y = 3x - 1  

$$
y = \frac{1}{2}(3x - 1)
$$

We can choose any value for *x*; we choose  $x = 1$ . This determines that  $y = 1$ . We can now use the equations of either plane to find *z*: when  $x = 1$  and  $y = 1$ ,  $z = -1$  on both planes. We have found a point *P* on the line:  $P = (1, 1, -1)$ .

We now need the direction of the line. Since the line lies in each plane, its direction is orthogonal to a normal vector for each plane. Considering the equations for  $p_1$  and  $p_2$ , we can quickly determine a normal vector. For  $p_1$ ,  $\vec{n}_1$  =  $\langle 1, -1, 1 \rangle$  and for  $p_2$ ,  $\vec{n}_2 = \langle -2, 1, 1 \rangle$ . A direction orthogonal to both of these directions is their cross product:  $\vec{d} = \vec{n}_1 \times \vec{n}_2 = \langle -2, -3, -1 \rangle$ .

The parametric equations of the line through  $P = (1, 1, -1)$  in the direction of *d* = *⟨−*2*, −*3*, −*1*⟩* is:

$$
\ell: \quad x = -2t + 1 \quad y = -3t + 1 \quad z = -t - 1.
$$

The planes and line are graphed in Figure [10.58](#page-131-1). .

#### <span id="page-131-2"></span>**Example 352 Finding the intersection of a plane and a line**

Find the point of intersection, if any, of the line  $\ell(t) = \langle 3, -3, -1 \rangle + t \langle -1, 2, 1 \rangle$ and the plane with equation in general form  $2x + y + z = 4$ .

Notes:

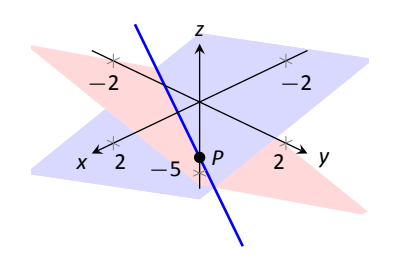

<span id="page-131-1"></span>Figure 10.58: Graphing the planes and their line of intersection in Example [351](#page-131-0).

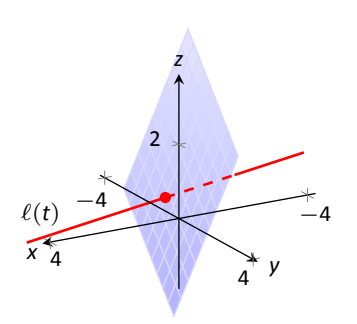

Figure 10.59: Illustrating the intersection of a line and a plane in Example [352.](#page-131-2)

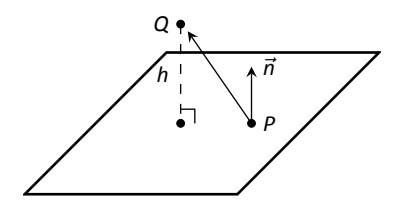

Figure 10.60: Illustrating finding the distance from a point to a plane.

**SOLUTION** The equation of the plane shows that the vector  $\vec{n} = \langle 2, 1, 1 \rangle$ is a normal vector to the plane, and the equation of the line shows that the line moves parallel to  $\vec{d} = \langle -1, 2, 1 \rangle$ . Since these are not orthogonal, we know there is a point of intersection. (If there were orthogonal, it would mean that the plane and line were parallel to each other, either never intersecting or the line was in the plane itself.)

To find the point of intersection, we need to find a *t* value such that  $\ell(t)$ satisfies the equation of the plane. Rewriting the equation of the line with parametric equations will help:

$$
\ell(t) = \begin{cases} x = 3 - t \\ y = -3 + 2t \\ z = -1 + t \end{cases}
$$

<span id="page-132-0"></span>Replacing *x*, *y* and *z* in the equation of the plane with the expressions containing *t* found in the equation of the line allows us to determine a *t* value that indicates the point of intersection:

$$
2x + y + z = 4
$$
  
2(3 - t) + (-3 + 2t) + (-1 + t) = 4  
t = 2.

When  $t = 2$ , the point on the line satisfies the equation of the plane; that point is  $\ell(2) = \langle 1, 1, 1 \rangle$ . Thus the point  $(1, 1, 1)$  is the point of intersection between the plane and the line, illustrated in Figure [10.59](#page-132-0).

## **Distances**

Just as it was useful to find distances between points and lines in the previous section, it is also often necessary to find the distance from a point to a plane.

<span id="page-132-1"></span>Consider Figure [10.60](#page-132-1), where a plane with normal vector  $\vec{n}$  is sketched containing a point *P* and a point *Q*, not on the plane, is given. We measure the distance from *Q* to the plane by measuring the length of the projection of PQ onto *⃗n*. That is, we want:

<span id="page-132-2"></span>
$$
|| \operatorname{proj}_{\vec{n}} \overrightarrow{PQ} || = \left| \left| \frac{\vec{n} \cdot \overrightarrow{PQ}}{||\vec{n}||^2} \vec{n} \right| \right| = \frac{|\vec{n} \cdot \overrightarrow{PQ}|}{||\vec{n}||}
$$
 (10.12)

Equation([10.12](#page-132-2)) is important as it does more than just give the distance between a point and a plane. We will see how it allows us to find several other distances as well: the distance between parallel planes and the distance from a line and a plane.Because Equation ([10.12\)](#page-132-2) is important, we restate it as a Key Idea.

## **Key Idea 52 Distance from a Point to a Plane**

int I<br>e gi<br>i . P( Let a plane with normal vector  $\vec{n}$  be given, and let *Q* be a point. The distance *h* from *Q* to the plane is

$$
h=\frac{|\vec{n}\cdot\vec{PQ}|}{\|\vec{n}\|},
$$

<span id="page-133-0"></span>where *P* is any point in the plane.

## . **Example 353 Distance between a point and a plane**

Find the distance bewteen the point  $Q = (2, 1, 4)$  and the plane with equation 2*x −* 5*y* + 6*z* = 9.

**SOLUTION** Using the equation of the plane, we find the normal vector *⃗n* = *⟨*2*, −*5*,* 6*⟩*. To find a point on the plane, we can let *x* and *y* be anything we choose, then let *z* be whatever satisfies the equation. Letting *x* and *y* be 0 seems simple; this makes  $z = 1.5$ . Thus we let  $P = \langle 0, 0, 1.5 \rangle$ , and  $P\acute{Q} = \langle 2, 1, 2.5 \rangle$ .

The distance *h* from *Q* to the plane is given by Key Idea [52](#page-133-0):

$$
h = \frac{|\vec{n} \cdot \vec{PQ}|}{||\vec{n}||}
$$
  
=  $\frac{|\langle 2, -5, -6 \rangle \cdot \langle 2, 1, 2.5 \rangle|}{||\langle 2, -5, -6 \rangle||}$   
=  $\frac{|-16|}{\sqrt{65}}$   
≈ 1.98.

We can use Key Idea [52](#page-133-0) to find other distances. Given two parallel planes, we can find the distance between these planes by letting *P* be a point on one plane and *Q* a point on the other. If *ℓ* is a line parallel to a plane, we can use the Key Idea to find the distance between them as well: again, let *P* be a point in the plane and let *Q* be any point on the line. (One can also use Key Idea [51](#page-125-0).) The Exercise section contains problems of these types.

These past two sections have not explored lines and planes in space as an exercise of mathematical curiosity. Rather, there are many, many applications of these fundamental concepts. Complex shapes can be modeled (or, *approximated*) using planes. For instance, part of the exterior of an aircraft may have a complex, yet smooth, shape, and engineers will want to know how air flows across this piece as well as how heat might build up due to air friction. Many

## Chapter 10 Vectors

equations that help determine air flow and heat dissipation are difficult to apply to arbitrary surfaces, but simple to apply to planes. By approximating a surface with millions of small planes one can more readily model the needed behavior.

# **Exercises 10.6**

# *Terms and Concepts*

- 1. In order to find the equation of a plane, what two pieces of information must one have?
- 2. What is the relationship between a plane and one of its normal vectors?

## *Problems*

- **In Exercises 3 6, give any two points in the given plane.**
- 3. 2*x −* 4*y* + 7*z* = 2
- 4.  $3(x+2)+5(y-9)-4z=0$
- 5.  $x = 2$
- 6.  $4(y+2)-(z-6)=0$

In Exercises 7 – 20, give the equation of the described plane **in standard and general forms.**

- 7. Passes through (2*,* 3*,* 4) and has normal vector  $\vec{n} = \langle 3, -1, 7 \rangle$ .
- 8. Passes through (1*,* 3*,* 5) and has normal vector  $\vec{n} = \langle 0, 2, 4 \rangle$ .
- 9. Passes through the points(1*,* 2*,* 3),(3*, −*1*,* 4) and (1*,* 0*,* 1).
- 10. Passes through the points (5*,* 3*,* 8), (6*,* 4*,* 9) and (3*,* 3*,* 3).
- 11. Contains the intersecting lines  $\ell_1(t) = \langle 2, 1, 2 \rangle + t \langle 1, 2, 3 \rangle$  and  $\ell_2(t) = \langle 2, 1, 2 \rangle + t \langle 2, 5, 4 \rangle.$
- 12. Contains the intersecting lines  $\ell_1(t) = \langle 5, 0, 3 \rangle + t \langle -1, 1, 1 \rangle$  and  $\ell_2(t) = \langle 1, 4, 7 \rangle + t \langle 3, 0, -3 \rangle.$
- 13. Contains the parallel lines  $l_1(t) = \langle 1, 1, 1 \rangle + t \langle 1, 2, 3 \rangle$  and  $\ell_2(t) = \langle 1, 1, 2 \rangle + t \langle 1, 2, 3 \rangle.$
- 14. Contains the parallel lines  $l_1(t) = \langle 1, 1, 1 \rangle + t \langle 4, 1, 3 \rangle$  and  $\ell_2(t) = \langle 2, 2, 2 \rangle + t \langle 4, 1, 3 \rangle.$
- 15. Contains the point (2*, −*6*,* 1) and the line  $\ell(t) = \begin{cases} 0 & -1 \le t \\ y = 2 + 2t \end{cases}$  $x = 2 + 5t$  $z = -1 + 2t$
- 16. Contains the point (5*,* 7*,* 3) and the line

$$
\ell(t) = \begin{cases} x = t \\ y = t \\ z = t \end{cases}
$$

- 17. Contains the point (5*,* 7*,* 3) and is orthogonal to the line  $\ell(t) = \langle 4, 5, 6 \rangle + t \langle 1, 1, 1 \rangle$ .
- 18. Contains the point (4*,* 1*,* 1) and is orthogonal to the line  $\sqrt{ }$  $\int_{0}^{x} = 4 + 4t$

$$
\ell(t) = \begin{cases} y = 1 + 1t \\ z = 1 + 1t \end{cases}
$$

- 19. Contains the point (*−*4*,* 7*,* 2) and is parallel to the plane  $3(x-2) + 8(y+1) - 10z = 0.$
- 20. Contains the point (1*,* 2*,* 3) and is parallel to the plane  $x = 5$ .

In Exercises 21 – 22, give the equation of the line that is the **intersecƟon of the given planes.**

21. 
$$
p1 : 3(x - 2) + (y - 1) + 4z = 0
$$
, and  
\n $p2 : 2(x - 1) - 2(y + 3) + 6(z - 1) = 0$ .

22.  $p1: 5(x-5) + 2(y+2) + 4(z-1) = 0$ , and  $p2: 3x - 4(y - 1) + 2(z - 1) = 0.$ 

### In Exercises 23 - 26, find the point of intersection between **the line and the plane.**

- 23. line:  $\langle 5, 1, -1 \rangle + t \langle 2, 2, 1 \rangle$ , plane: 5*x − y − z* = *−*3
- 24. line: *⟨*4*,* 1*,* 0*⟩* + *t⟨*1*,* 0*, −*1*⟩*, plane: 3*x* + *y −* 2*z* = 8
- 25. line:  $\langle 1, 2, 3 \rangle + t \langle 3, 5, -1 \rangle$ , plane: 3*x −* 2*y − z* = 4
- 26. line:  $\langle 1, 2, 3 \rangle + t \langle 3, 5, -1 \rangle$ , plane: 3*x −* 2*y − z* = *−*4

#### **In Exercises 27 – 30, find the given distances.**

- 27. The distance from the point (1*,* 2*,* 3) to the plane  $3(x-1) + (y-2) + 5(z-2) = 0.$
- 28. The distance from the point (2*,* 6*,* 2) to the plane  $2(x-1) - y + 4(z+1) = 0.$
- 29. The distance between the parallel planes  $x + y + z = 0$  and  $(x-2) + (y-3) + (z+4) = 0$
- 30. The distance between the parallel planes  $2(x-1) + 2(y+1) + (z-2) = 0$  and  $2(x-3) + 2(y-1) + (z-3) = 0$
- 31. Show why if the point *Q* lies in a plane, then the distance formula correctly gives the distance from the point to the plane as 0.
- 32. How is Exercise [30](#page-127-0) in Section [10.5](#page-118-3) easier to answer once we have an understanding of planes?

## 11.1 Vector-Valued Functions

We are very familiar with **real valued functions**, that is, functions whose output is a real number. This section introduces **vector-valued functions** – functions whose output is a vector.

#### **Definition 64 Vector-Valued Functions**

A **vector-valued function** is a function of the form

 $\frac{1}{\sin \theta}$ <br>on c<br> $\vec{r}(t)$  $\vec{r}(t) = \langle f(t), g(t) \rangle$  or  $\vec{r}(t) = \langle f(t), g(t), h(t) \rangle$ ,

where *f*, *g* and *h* are real valued functions.

The **domain** of  $\vec{r}$  is the set of all values of *t* for which  $\vec{r}(t)$  is defined. The **range** of  $\vec{r}$  is the set of all possible output vectors  $\vec{r}(t)$ .

## **Evaluating and Graphing Vector-Valued Functions**

Evaluating a vector-valued function at a specific value of *t* is straightforward; simply evaluate each component function at that value of *t*. For instance, if  $\vec{r}(t) = \langle t^2, t^2 + t - 1 \rangle$ , then  $\vec{r}(-2) = \langle 4, 1 \rangle$ . We can sketch this vector, as is done in Figure [11.1](#page-137-0) (a). Plotting lots of vectors is cumbersome, though, so generally we do not sketch the whole vector but just the terminal point. The **graph** of a vector-valued function is the set of all terminal points of  $\vec{r}(t)$ , where the initial point of each vector is always the origin. In Figure [11.1](#page-137-0) (b) we sketch the graph of  $\vec{r}$ ; we can indicate individual points on the graph with their respective vector, as shown.

Vector-valued functions are closely related to parametric equations of graphs. While in both methods we plot points  $(x(t), y(t))$  or  $(x(t), y(t), z(t))$  to produce a graph, in the context of vector-valued functions each such point represents a vector. The implications of this will be more fully realized in the next section as we apply calculus ideas to these functions.

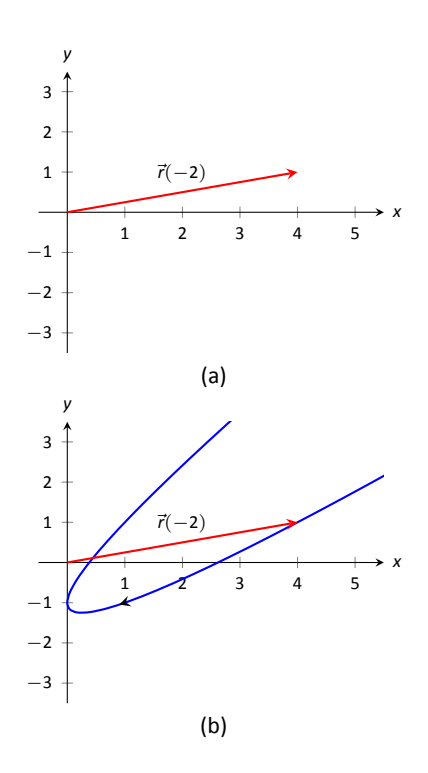

<span id="page-137-0"></span>Figure 11.1: Sketching the graph of a vector-valued function.

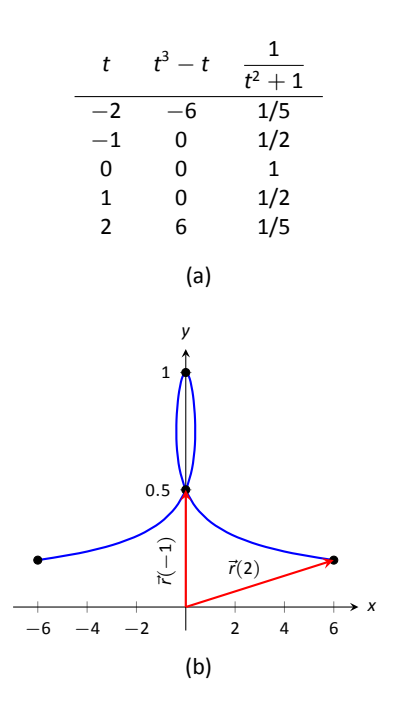

<span id="page-138-2"></span>Figure 11.2: Sketching the vector–valued function of Example [354](#page-138-0).

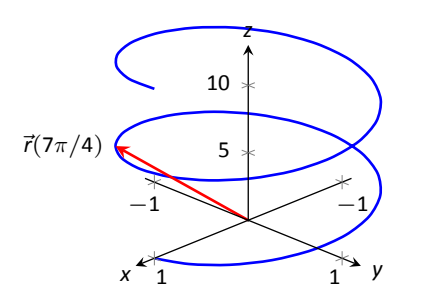

Figure 11.3: The graph of  $\vec{r}(t)$  in Example [355](#page-138-1).

#### <span id="page-138-0"></span>**Example 354** Graphing vector-valued functions  $\textsf{Graph } \vec{r}(t) = \left\langle t^3 - t, \frac{1}{t^2} \right\rangle$  $t^2 + 1$ ⟩ , for *−*2 *≤ t ≤* 2. Sketch*⃗r*(*−*1) and*⃗r*(2).

**SOLUTION** We start by making a table of *t*, *x* and *y* values as shown in Figure [11.2](#page-138-2) (a). Plotting these points gives an indication of what the graph looks like. In Figure [11.2](#page-138-2) (b), we indicate these points and sketch the full graph. We also highlight  $\vec{r}(-1)$  and  $\vec{r}(2)$  on the graph.

## <span id="page-138-1"></span>**Example 355 Graphing vector-valued functions.**

Graph  $\vec{r}(t) = \langle \cos t, \sin t, t \rangle$  for  $0 \le t \le 4\pi$ .

**SOLUTION** We can again plot points, but careful consideration of this function is very revealing. Momentarily ignoring the third component, we see the *x* and *y* components trace out a circle of radius 1 centered at the origin. Noticing that the *z* component is *t*, we see that as the graph winds around the *z*-axis, it is also increasing at a constant rate in the positive *z* direction, forming a spiral. This is graphed in Figure [11.3.](#page-138-3) In the graph  $\vec{r}(7\pi/4) \approx (0.707, -0.707, 5.498)$ is highlighted to help us understand the graph. .

## **Algebra of Vector-Valued Functions**

## **Definition 65 Operations on Vector–Valued Functions**

 $\begin{aligned} \text{ctor} \ = \ \text{The} \ g_1 \text{(i)} \end{aligned}$ Let  $\vec{r}_1(t) = \langle f_1(t), g_1(t) \rangle$  and  $\vec{r}_2(t) = \langle f_2(t), g_2(t) \rangle$  be vector–valued functions in  $\mathbb{R}^2$  and let *c* be a scalar. Then:

1. 
$$
\vec{r}_1(t) \pm \vec{r}_2(t) = \langle f_1(t) \pm f_2(t), g_1(t) \pm g_2(t) \rangle
$$
.

2.  $c\vec{r}_1(t) = \langle cf_1(t), cq_1(t) \rangle$ .

A similar definition holds for vector-valued functions in  $\mathbb{R}^3$ .

<span id="page-138-3"></span>This definition states that we add, subtract and scale vector-valued functions component-wise. Combining vector-valued functions in this way can be very useful (as well as create interesting graphs).

## <span id="page-138-4"></span>Example 356 . Adding and scaling vector-valued functions.

Let  $\vec{r}_1(t) = \langle 0.2t, 0.3t \rangle$ ,  $\vec{r}_2(t) = \langle \cos t, \sin t \rangle$  and  $\vec{r}(t) = \vec{r}_1(t) + \vec{r}_2(t)$ . Graph  $\vec{r}_1(t)$ *,*  $\vec{r}_2(t)$ *,*  $\vec{r}(t)$  *and*  $5\vec{r}(t)$  *on −10*  $\leq t \leq 10$ *.* 

**SOLUTION** We can graph  $\vec{r}_1$  and  $\vec{r}_2$  easily by plotting points (or just using technology). Let's think about each for a moment to better understand how vector-valued functions work.

We can rewrite  $\vec{r}_1(t) = \langle 0.2t, 0.3t \rangle$  as  $\vec{r}_1(t) = t \langle 0.2, 0.3 \rangle$ . That is, the function  $\vec{r}_1$  scales the vector  $\langle 0.2, 0.3 \rangle$  by *t*. This scaling of a vector produces a line in the direcƟon of *⟨*0*.*2*,* 0*.*3*⟩*.

We are familiar with  $\vec{r}_2(t) = \langle \cos t, \sin t \rangle$ ; it traces out a circle, centered at the origin, of radius 1. Figure [11.5](#page-139-0) (a) graphs  $\vec{r}_1(t)$  and  $\vec{r}_2(t)$ .

Adding  $\vec{r}_1(t)$  to  $\vec{r}_2(t)$  produces  $\vec{r}(t) = \langle \cos t + 0.2t, \sin t + 0.3t \rangle$ , graphed in Figure [11.5](#page-139-0) (b). The linear movement of the line combines with the circle to create loops that move in the direction of  $(0.2, 0.3)$ . (We encourage the reader to experiment by changing  $\vec{r}_1(t)$  to  $\langle 2t, 3t \rangle$ , etc., and observe the effects on the loops.)

Multiplying  $\vec{r}(t)$  by 5 scales the function by 5, producing  $5\vec{r}(t) = \langle 5 \cos t + \rangle$ 1, 5 sin  $t + 1.5$ , which is graphed in Figure [11.5](#page-139-0) (c) along with  $\vec{r}(t)$ . The new function is "5 times bigger" than  $\vec{r}(t)$ . Note how the graph of  $5\vec{r}(t)$  in (c) looks identical to the graph of  $\vec{r}(t)$  in  $(b)$ . This is due to the fact that the *x* and *y* bounds of the plot in  $(c)$  are exactly 5 times larger than the bounds in (b).

#### <span id="page-139-2"></span>Example 357 . Adding and scaling vector-valued functions.

A **cycloid** is a graph traced by a point *p* on a rolling circle, as shown in Figure [11.4.](#page-139-1) Find an equation describing the cycloid, where the circle has radius 1.

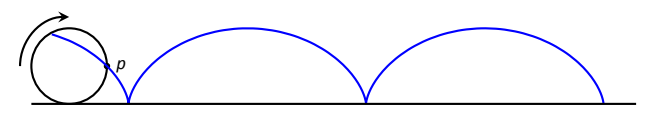

Figure 11.4: Tracing a cycloid.

**SOLUTION** This problem is not very difficult if we approach it in a clever way. We start by letting  $\vec{p}(t)$  describe the position of the point  $p$  on the circle, where the circle is centered at the origin and only rotates clockwise (i.e., it does not roll). This is relatively simple given our previous experiences with parametric  $\vec{p}(t) = \langle \cos t, -\sin t \rangle$ .

We now want the circle to roll. We represent this by letting  $\vec{c}(t)$  represent the location of the center of the circle. It should be clear that the *y* component of  $\vec{c}(t)$  should be 1; the center of the circle is always going to be 1 if it rolls on a horizontal surface.

The *x* component of  $\vec{c}(t)$  is a linear function of *t*:  $f(t) = mt$  for some scalar *m*. When  $t = 0$ ,  $f(t) = 0$  (the circle starts centered on the *y*-axis). When  $t = 2\pi$ , the circle has made one complete revolution, traveling a distance equal to its

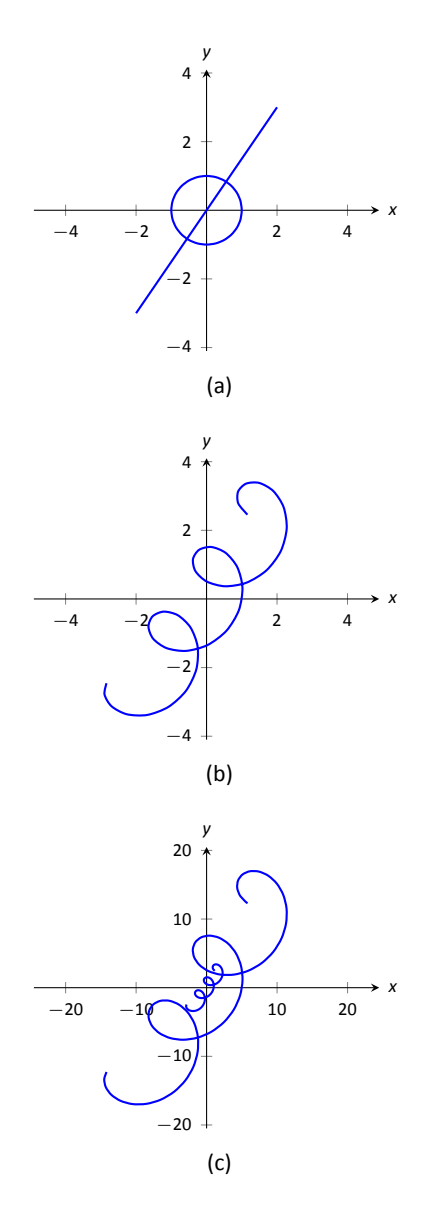

<span id="page-139-1"></span><span id="page-139-0"></span>Figure 11.5: Graphing the functions in Example [356.](#page-138-4)

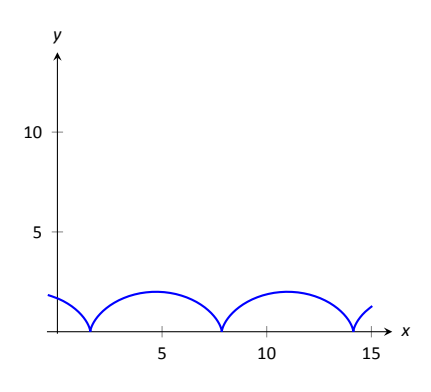

Figure 11.6: The cycloid in Example [357](#page-139-2).

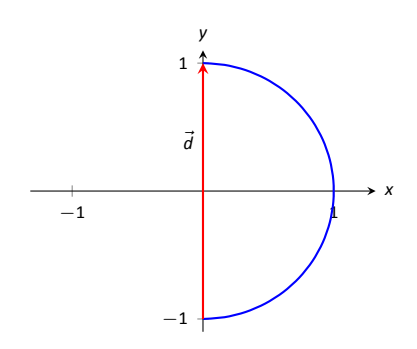

Figure 11.7: Graphing the displacement of a position function in Example [358.](#page-140-0)

circumference, which is also  $2\pi$ . This gives us a point on our line  $f(t) = mt$ , the point  $(2\pi, 2\pi)$ . It should be clear that  $m = 1$  and  $f(t) = t$ . So  $\vec{c}(t) = \langle t, 1 \rangle$ . We now combine  $\vec{p}$  and  $\vec{c}$  together to form the equation of the cycloid:  $\vec{r}(t)$  =  $\vec{p}(t) + \vec{c}(t) = \langle \cos t + t, -\sin t + 1 \rangle$ , which is graphed in Figure [11.6](#page-140-1).

## **Displacement**

<span id="page-140-1"></span>A vector-valued function  $\vec{r}(t)$  is often used to describe the position of a moving object at time *t*. At  $t = t_0$ , the object is at  $\vec{r}(t_0)$ ; at  $t = t_1$ , the object is at  $\vec{r}(t_1)$ . Knowing the locations  $\vec{r}(t_0)$  and  $\vec{r}(t_1)$  give no indication of the path taken between them, but often we only care about the difference of the locations,  $\vec{r}(t_1) - \vec{r}(t_0)$ , the **displacement**.

## **Definition 66 Displacement**

**Definition 66 Displacement**<br>
Let  $\vec{r}(t)$  be a vector-valued function and let  $t_0 < t_1$  be<br>
domain. The **displacement**  $\vec{d}$  of  $\vec{r}$ , from  $t = t_0$  to  $t = t_1$ , is Let  $\vec{r}(t)$  be a vector-valued function and let  $t_0 < t_1$  be values in the

 $\vec{d} = \vec{r}(t_1) - \vec{r}(t_0)$ .

When the displacement vector is drawn with initial point at  $\vec{r}(t_0)$ , its terminal point is  $\vec{r}(t_1)$ . We think of it as the vector which points from a starting position to an ending position.

## <span id="page-140-0"></span>. **Example 358 Finding and graphing displacement vectors**

Let  $\vec{r}(t) = \left\langle \cos(\frac{\pi}{2}t), \sin(\frac{\pi}{2}t) \right\rangle$ . Graph  $\vec{r}(t)$  on  $-1 \leq t \leq 1$ , and find the displacement of  $\vec{r}(t)$  on this interval.

**SOLUTION** The function  $\vec{r}(t)$  traces out the unit circle, though at a different rate than the "usual"  $\langle \cos t, \sin t \rangle$  parametrization. At  $t_0 = -1$ , we have  $\vec{r}(t_0) = \langle 0, -1 \rangle$ ; at  $t_1 = 1$ , we have  $\vec{r}(t_1) = \langle 0, 1 \rangle$ . The displacement of  $\vec{r}(t)$  on  $\vec{d}$  =  $\langle 0, 1 \rangle - \langle 0, -1 \rangle = \langle 0, 2 \rangle$ .

<span id="page-140-2"></span>A graph of*⃗r*(*t*) on [*−*1*,* 1] is given in Figure [11.7](#page-140-2), along with the displacement vector  $\vec{d}$  on this interval.

Measuring displacement makes us contemplate related, yet very different, concepts. Considering the semi–circular path the object in Example [358](#page-140-0) took, we can quickly verify that the object ended up a distance of 2 units from its initial location. That is, we can compute  $||\vec{d}|| = 2$ . However, measuring *distance from the starƟng point* is different from measuring *distance traveled*. Being a semi–

circle, we can measure the distance traveled by this object as  $\pi \approx 3.14$  units. Knowing *distance from the starƟng point* allows us to compute **average rate of change.**

#### **Definition 67 Average Rate of Change**

Chan<br>, wh<br>nd I Let  $\vec{r}(t)$  be a vector-valued function, where each of its component func-Ɵons is conƟnuous on its domain, and let *t*<sup>0</sup> *< t*1. The **average rate of change** of  $\vec{r}(t)$  on  $[t_0, t_1]$  is

average rate of change = 
$$
\frac{\vec{r}(t_1) - \vec{r}(t_0)}{t_1 - t_0}
$$

*.*

## . **Example 359 Average rate of change**

Let  $\vec{r}(t)=\left\langle\cos(\frac{\pi}{2}t),\sin(\frac{\pi}{2}t)\right\rangle$  as in Example [358.](#page-140-0) Find the average rate of change of  $\vec{r}(t)$  on  $[-1, 1]$  and on  $[-1, 5]$ .

**SOLUTION** We computed in Example [358](#page-140-0) that the displacement of  $\vec{r}(t)$ on  $[-1, 1]$  was  $\vec{d} = \langle 0, 2 \rangle$ . Thus the average rate of change of  $\vec{r}(t)$  on  $[-1, 1]$  is:

$$
\frac{\vec{r}(1)-\vec{r}(-1)}{1-(-1)}=\frac{\langle 0,2\rangle}{2}=\langle 0,1\rangle\,.
$$

We interpret this as follows: the object followed a semi–circular path, meaning it moved towards the right then moved back to the left, while climbing slowly, then quickly, then slowly again. *On average*, however, it progressed straight up at a constant rate of  $(0, 1)$  per unit of time.

We can quickly see that the displacement on [*−*1*,* 5] is the same as on [*−*1*,* 1], so  $\vec{d} = \langle 0, 2 \rangle$ . The average rate of change is different, though:

$$
\frac{\vec{r}(5)-\vec{r}(-1)}{5-(-1)}=\frac{\langle 0,2\rangle}{6}=\langle 0,1/3\rangle\,.
$$

As it took "3 times as long" to arrive at the same place, this average rate of change on [*−*1*,* 5] is 1*/*3 the average rate of change on [*−*1*,* 1]. .

We considered average rates of change in Sections [1.1](#page--1-2) and [2.1](#page--1-3) as we studied limits and derivatives. The same is true here; in the following section we apply calculus concepts to vector-valued functions as we find limits, derivatives, and integrals. Understanding the average rate of change will give us an understanding of the derivative; displacement gives us an understanding of integration.

# **Exercises 11.1**

# *Terms and Concepts*

- 1. Vector-valued functions are closely related to \_ of graphs.
- 2. When sketching vector-valued functions, technically one isn't graphing points, but rather \_\_
- 3. It can be useful to think of as a vector that points from a starting position to an ending position.

# *Problems*

In Exercises 4 – 11, sketch the vector-valued function on the **given interval.**

- 4.  $\vec{r}(t) = \langle t^2, t^2 1 \rangle$ , for  $-2 \le t \le 2$ .
- 5.  $\vec{r}(t) = \langle t^2, t^3 \rangle$ , for −2  $\le t \le 2$ .
- 6.  $\vec{r}(t) = \langle 1/t, 1/t^2 \rangle$ , for  $-2 \le t \le 2$ .
- 7.  $\vec{r}(t) = \left\langle \frac{1}{10} t^2, \sin t \right\rangle$ , for  $-2\pi \le t \le 2\pi$ .
- 8.  $\vec{r}(t) = \left\langle \frac{1}{10} t^2, \sin t \right\rangle$ , for  $-2\pi \le t \le 2\pi$ .
- 9.  $\vec{r}(t) = \langle 3 \sin(\pi t), 2 \cos(\pi t) \rangle$ , on [0, 2].
- 10.  $\vec{r}(t) = \langle 3 \cos t, 2 \sin(2t) \rangle$ , on  $[0, 2\pi]$ .
- 11.  $\vec{r}(t) = \langle 2 \sec t, \tan t \rangle$ , on  $[-\pi, \pi]$ .

In Exercises 12 – 15, sketch the vector-valued function on the given interval in  $\mathbb{R}^3.$  Technology may be useful in creating the **sketch.**

- 12.  $\vec{r}(t) = \langle 2 \cos t, t, 2 \sin t \rangle$ , on  $[0, 2\pi]$ .
- 13.  $\vec{r}(t) = \langle 3 \cos t, \sin t, t/\pi \rangle$  on  $[0, 2\pi]$ .
- 14.  $\vec{r}(t) = \langle \cos t, \sin t, \sin t \rangle$  on  $[0, 2\pi]$ .
- 15.  $\vec{r}(t) = \langle \cos t, \sin t, \sin(2t) \rangle$  on  $[0, 2\pi]$ .
- In Exercises 16 19, find  $|| \vec{r}(t) ||$ .
- 16.  $\vec{r}(t) = \langle t, t^2 \rangle$ .
- 17.  $\vec{r}(t) = \langle 5 \cos t, 3 \sin t \rangle$ .
- 18.  $\vec{r}(t) = \langle 2 \cos t, 2 \sin t, t \rangle$ .
- 19.  $\vec{r}(t) = \langle \cos t, t, t^2 \rangle$ .

## In Exercises 20 - 27, create a vector-valued function whose **graph matches the given descripƟon.**

- 20. A circle of radius 2, centered at (1*,* 2), traced counter– clockwise once on [0*,* 2*π*].
- 21. A circle of radius 3, centered at (5*,* 5), traced clockwise once on [0*,* 2*π*].
- 22. An ellipse, centered at  $(0,0)$  with vertical major axis of length 10 and minor axis of length 3, traced once counter– clockwise on [0*,* 2*π*].
- 23. An ellipse, centered at(3*, −*2) with horizontal major axis of length 6 and minor axis of length 4, traced once clockwise on [0*,* 2*π*].
- 24. A line through (2*,* 3) with a slope of 5.
- 25. A line through (1*,* 5) with a slope of *−*1*/*2.
- 26. A vertically oriented helix with radius of 2 that starts at  $(2, 0, 0)$  and ends at  $(2, 0, 4\pi)$  after 1 revolution on  $[0, 2\pi]$ .
- 27. A vertically oriented helix with radius of 3 that starts at  $(3, 0, 0)$  and ends at  $(3, 0, 3)$  after 2 revolutions on  $[0, 1]$ .

In Exercises 28 – 31, find the average rate of change of  $\vec{r}(t)$  on **the given interval.**

28. 
$$
\vec{r}(t) = \langle t, t^2 \rangle
$$
 on [-2, 2].

- 29.  $\vec{r}(t) = \langle t, t + \sin t \rangle$  on  $[0, 2\pi]$ .
- 30.  $\vec{r}(t) = \langle 3 \cos t, 2 \sin t, t \rangle$  on  $[0, 2\pi]$ .
- 31.  $\vec{r}(t) = \langle t, t^2, t^3 \rangle$  on [-1, 3].

# **11.2 Calculus and Vector-Valued Functions**

The previous section introduced us to a new mathematical object, the vectorvalued function. We now apply calculus concepts to these functions. We start with the limit, then work our way through derivatives to integrals.

## **Limits of Vector-Valued Functions**

The initial definition of the limit of a vector-valued function is a bit intimi-dating, as was the definition of the limit in Definition [1.](#page--1-4) The theorem following the definition shows that in practice, taking limits of vector-valued functions is no more difficult than taking limits of real-valued functions.

## **Definition 68 Limits of Vector-Valued Functions**

Valu<br>give<br>ppre<br>:) = Let a vector-valued function  $\vec{r}(t)$  be given, defined on an open interval *I* containing *c*. The **limit of***⃗r*(*t*)**, as** *t* **approaches** *c* **is***⃗L*, expressed as

$$
\lim_{t\to c}\vec{r}(t)=\vec{L},
$$

means that given any *ε >* 0, there exists a *δ >* 0 such that whenever  $|t - c|$  < δ, we have  $|| \vec{r}(t) - \vec{L} ||$  < *ε*.

Note how the measurement of distance between real numbers is the absolute value of their difference; the measure of distance between vectors is the vector norm, or magnitude, of their difference.

## **Theorem 89 Limits of Vector-Valued Functions**

on an open interval *I* containing *c*. Then<br> $\lim_{t \to c} \vec{r}(t) = \left\langle \lim_{t \to c} f(t), \lim_{t \to c} f(t) \right\rangle$ 1. Let  $\vec{r}(t) = \langle f(t), g(t) \rangle$  be a vector-valued function in  $\mathbb{R}^2$  defined

$$
\lim_{t\to c}\vec{r}(t)=\left\langle \lim_{t\to c}f(t)\,,\,\lim_{t\to c}g(t)\right\rangle.
$$

2. Let  $\vec{r}(t) = \langle f(t), g(t), h(t) \rangle$  be a vector-valued function in  $\mathbb{R}^3$  defined on an open interval *I* containing *c*. Then

$$
\lim_{t \to c} \vec{r}(t) = \left\langle \lim_{t \to c} f(t), \lim_{t \to c} g(t), \lim_{t \to c} h(t) \right\rangle
$$
Theorem [89](#page-143-0) states that we compute limits component–wise.

**Example 360** Finding limits of vector-valued functions  
Let 
$$
\vec{r}(t) = \left\langle \frac{\sin t}{t}, t^2 - 3t + 3, \cos t \right\rangle
$$
. Find  $\lim_{t \to 0} \vec{r}(t)$ .  
\n**SOLUTION** We apply the theorem and compute limits component-wise.  
\n
$$
\lim_{t \to 0} \vec{r}(t) = \left\langle \lim_{t \to 0} \frac{\sin t}{t}, \lim_{t \to 0} t^2 - 3t + 3, \lim_{t \to 0} \cos t \right\rangle
$$
\n
$$
= \langle 1, 3, 1 \rangle.
$$

#### **ConƟnuity**

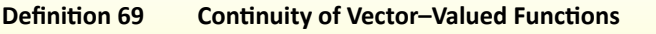

**finition 69 Continuity of Vector-Value**<br>  $\vec{r}(t)$  be a vector-valued function defined<br>
ing *c*.<br> **1.**  $\vec{r}(t)$  is **continuous at** *c* if  $\lim_{t \to c} \vec{r}(t) = r(c)$ . Let  $\vec{r}(t)$  be a vector-valued function defined on an open interval *I* containing *c*.

2. If  $\vec{r}(t)$  is continuous at all *c* in *I*, then  $\vec{r}(t)$  is **continuous on** *I***.** 

We again have a theorem that lets us evaluate continuity component-wise.

#### Theorem 90 Continuity of Vector-Valued Functions

**or-\**<br>n de<br>anc Let  $\vec{r}(t)$  be a vector-valued function defined on an open interval *I* containing  $c$ .  $\vec{r}(t)$  is continuous at  $c$  if, and only if, each of its component functions is continuous at *c*.

#### Example 361 **Evaluating continuity of vector-valued functions**

Let  $\vec{r}(t) = \begin{cases} \frac{\sin t}{t} \end{cases}$  $\left(\frac{a}{t}, t^2 - 3t + 3, \cos t\right)$ . Determine whether *i*<sup>2</sup> is continuous at  $t = 0$  and  $t = 1$ .

**SOLUTION** While the second and third components of  $\vec{r}(t)$  are defined at  $t = 0$ , the first component,  $(\sin t)/t$ , is not. Since the first component is not even defined at  $t = 0$ ,  $\vec{r}(t)$  is not defined at  $t = 0$ , and hence it is not continuous at  $t = 0$ .

At  $t = 1$  each of the component functions is continuous. Therefore  $\vec{r}(t)$  is continuous at  $t = 1$ .

#### **Derivatives**

Consider a vector-valued function  $\vec{r}$  defined on an open interval *I* containing *t*<sub>0</sub> and *t*<sub>1</sub>. We can compute the displacement of  $\vec{r}$  on  $[t_0, t_1]$ , as shown in Figure [11.8](#page-145-0) (a). Recall that dividing the displacement vector by  $t_1$  −  $t_0$  gives the average rate of change on  $[t_0, t_1]$ , as shown in (b).

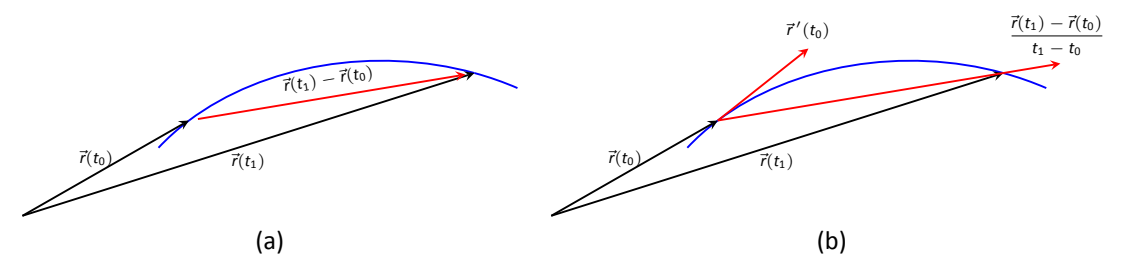

Figure 11.8: Illustrating displacement, leading to an understanding of the derivative of vector-valued functions.

The **derivaƟve** of a vector–valued funcƟon is a measure of the *instantaneous* rate of change, measured by taking the limit as the length of  $[t_0, t_1]$  goes to 0. Instead of thinking of an interval as  $[t_0, t_1]$ , we think of it as  $[c, c + h]$  for some value of *h* (hence the interval has length *h*). The *average* rate of change is

$$
\frac{\vec{r}(c+h)-\vec{r}(c)}{h}
$$

for any value of  $h \neq 0$ . We take the limit as  $h \rightarrow 0$  to measure the instantaneous rate of change; this is the derivative of  $\vec{r}$ .

#### **Definition 70 Derivative of a Vector-Valued Function**

1. The derivative of  $\vec{r}$  at  $t = c$  is

Let 
$$
\vec{r}(t)
$$
 be continuous on an open interval *l* containing *c*.  
1. The derivative of  $\vec{r}$  at  $t = c$  is  

$$
\vec{r}'(c) = \lim_{h \to 0} \frac{\vec{r}(c+h) - \vec{r}(c)}{h}.
$$

2. The derivative of  $\vec{r}$  is

$$
\vec{r}'(t) = \lim_{h \to 0} \frac{\vec{r}(t+h) - \vec{r}(t)}{h}.
$$

Notes:

<span id="page-145-0"></span>Alternate notations for the derivative of  $\vec{r}$ include:

$$
\vec{r}'(t) = \frac{d}{dt}(\vec{r}(t)) = \frac{d\vec{r}}{dt}.
$$

If a vector-valued function has a derivative for all *c* in an open interval *I*, we say that  $\vec{r}(t)$  is **differentiable** on *I*.

Once again we might view this definition as intimidating, but recall that we can evaluate limits component–wise. The following theorem verifies that this means we can compute derivatives component-wise as well, making the task not too difficult.

 $\langle f'($ **Theorem 91 Derivatives of Vector-Valued Functions** 1. Let  $\vec{r}(t) = \langle f(t), g(t) \rangle$ . Then  $\vec{r}'(t) = \langle f'(t), g'(t) \rangle$ . 2. Let  $\vec{r}(t) = \langle f(t), g(t), h(t) \rangle$ . Then  $\vec{r}'(t) = \langle f'(t), g'(t), h'(t) \rangle$ .

<span id="page-146-1"></span><span id="page-146-0"></span>**Example 362 Derivatives of vector-valued functions** Let  $\vec{r}(t) = \langle t^2, t \rangle$ .

- 1. Sketch  $\vec{r}(t)$  and  $\vec{r}'(t)$  on the same axes.
- 2. Compute  $\vec{r}^{\,\prime}(1)$  and sketch this vector with its initial point at the origin and at  $\vec{r}(1)$ .

### **SOLUTION**

1. Theorem [91](#page-146-1) allows us to compute derivatives component–wise, so

$$
\vec{r}'(t) = \langle 2t, 1 \rangle \, .
$$

 $\vec{r}(t)$  and  $\vec{r}'(t)$  are graphed together in Figure [11.9](#page-146-2) (a). Note how plotting the two of these together, in this way, is not very illuminating. When dealing with real–valued functions, plotting  $f(x)$  with  $f'(x)$  gave us useful information as we were able to compare  $f$  and  $f'$  at the same x-values. When dealing with vector-valued functions, it is hard to tell which points on the graph of  $\vec{r}'$  correspond to which points on the graph of  $\vec{r}$ .

2. We easily compute  $\vec{r}'(1) = \langle 2, 1 \rangle$ , which is drawn in Figure [11.9](#page-146-2) with its initial point at the origin, as well as at  $\vec{r}(1) = \langle 1, 1 \rangle$ . These are sketched in Figure [11.9](#page-146-2) (b).

<span id="page-146-2"></span>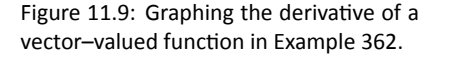

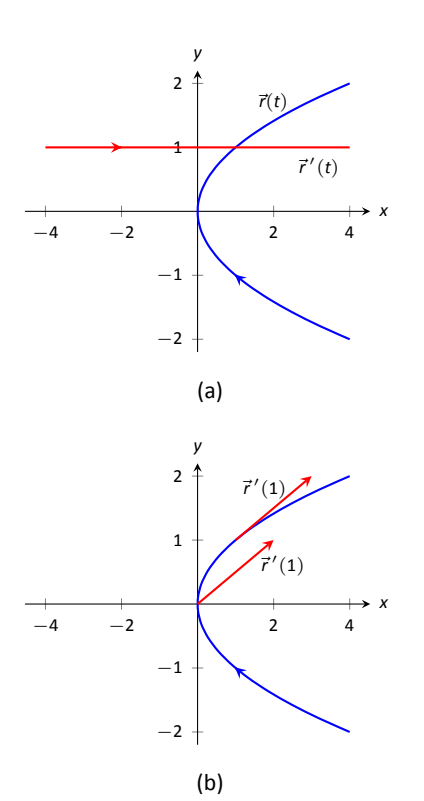

#### <span id="page-147-1"></span>Example 363 Derivatives of vector-valued functions

Let  $\vec{r}(t)=\langle\cos t,\sin t,t\rangle.$  Compute  $\vec{r}'(t)$  and  $\vec{r}'(\pi/2).$  Sketch  $\vec{r}'(\pi/2)$  with its initial point at the origin and at  $\vec{r}(\pi/2)$ .

 ${\bf S}$ о́цитю́́́́́́́́́́́́́ ${\bf N}$ ́́ ${\bf v}$  $\neq$   $\vec r'$  as  $\vec r'$  $\left(t\right) = \langle-$  sin  $t,{\rm cos}\,t,1\rangle.$  At  $t=\pi/2$ , we have  $\vec{r}'(\pi/2) = \langle -1, 0, 1 \rangle$ . Figure [11.10](#page-147-0) shows two graphs of  $\vec{r}(t)$ , from different perspectives, with  $\vec{r}'(\pi/2)$  plotted with its initial point at the origin and at  $\vec{r}(\pi/2)$ .

In Examples [362](#page-146-0) and [363](#page-147-1), sketching a particular derivative with its initial point at the origin did not seem to reveal anything significant. However, when we sketched the vector with its initial point on the corresponding point on the graph, we did see something significant: the vector appeared to be *tangent* to the graph. We have not yet defined what "tangent" means in terms of curves in space; in fact, we use the derivative to define this term.

#### **Definition 71 Tangent Vector, Tangent Line**

Let  $\vec{r}(t)$  be a differentiable vector-valued function on an open interval *I* containing *c*, where  $\vec{r}'(c) \neq \vec{0}$ .

- aiue<br>**.<br>. . .** 1. A vector  $\vec{v}$  is **tangent to the graph of**  $\vec{r}(t)$  at  $t = c$  if  $\vec{v}$  is parallel to  $\vec{r}'(c)$ .
- 2. The **tangent line** to the graph of  $\vec{r}(t)$  at  $t = c$  is the line through  $\vec{r}(c)$  with direction parallel to  $\vec{r}'(c)$ . An equation of the tangent line is

$$
\vec{\ell}(t) = \vec{r}(c) + t\vec{r}'(c).
$$

#### <span id="page-147-3"></span>. **Example 364 Finding tangent lines to curves in space**

Let  $\vec{r}(t) = \langle t, t^2, t^3 \rangle$  on  $[-1.5, 1.5]$ . Find the vector equation of the line tangent to the graph of  $\vec{r}$  at  $t = -1$ .

**SOLUTION** To find the equation of a line, we need a point on the line and the line's direction. The point is given by  $\vec{r}(-1) = \langle -1, 1, -1 \rangle$ . (To be clear, *⟨−*1*,* 1*, −*1*⟩* is a *vector*, not a point, but we use the point "pointed to" by this vector.)

The direction comes from  $\vec{r}'(-1)$ . We compute, component–wise,  $\vec{r}'(t)=$  $\langle 1, 2t, 3t^2 \rangle$ . Thus  $\vec{r}'(-1) = \langle 1, -2, 3 \rangle$ .

The vector equation of the line is  $\ell(t) = \langle -1, 1, -1 \rangle + t \langle 1, -2, 3 \rangle$ . This line and  $\vec{r}(t)$  are sketched, from two perspectives, in Figure [11.11](#page-147-2) (a) and (b).

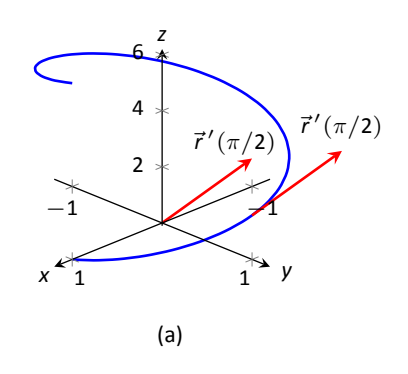

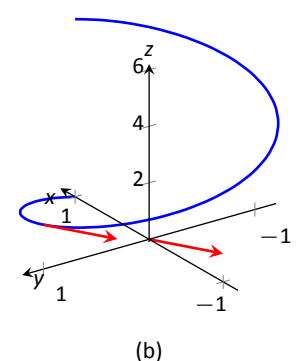

<span id="page-147-0"></span>Figure 11.10: Viewing a vector–valued function, and its derivative at one point, from two different perspectives.

<span id="page-147-2"></span>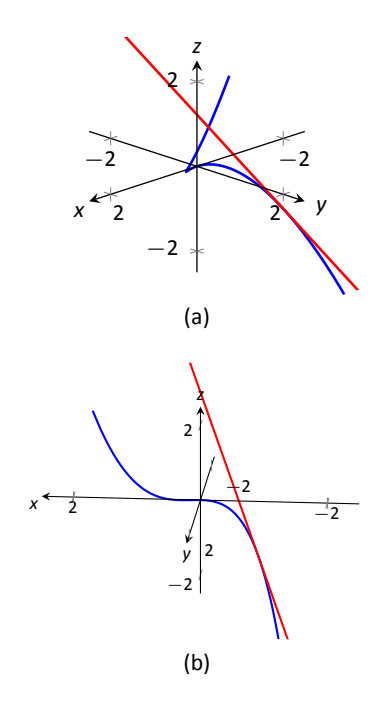

Figure 11.11: Graphing a curve in space with its tangent line.

# <span id="page-148-0"></span>. **Example 365 Finding tangent lines to curves**

Find the equations of the lines tangent to  $\vec{r}(t) = \langle t^3, t^2 \rangle$  at  $t = -1$  and  $t = 0$ .

**SOLUTION** We find that  $\vec{r}'(t) = \langle 3t^2, 2t \rangle$ . At  $t = 1$ , we have

$$
\vec{r}(-1) = \langle -1, 1 \rangle \quad \text{and} \quad \vec{r}'(1) = \langle 3, -2 \rangle \, ,
$$

so the equation of the line tangent to the graph of  $\vec{r}(t)$  at  $t = -1$  is

$$
\ell(t) = \langle -1, 1 \rangle + t \langle 3, -2 \rangle.
$$

<span id="page-148-1"></span>This line is graphed with  $\vec{r}(t)$  in Figure [11.12.](#page-148-1)

At  $t = 0$ , we have  $\vec{r}'(0) = \langle 0, 0 \rangle = \vec{0}!$  This implies that the tangent line "has no direction." We cannot apply Definition [71,](#page-147-3) hence cannot find the equation of the tangent line.

We were unable to compute the equation of the tangent line to  $\vec{r}(t)$  =  $\langle t^3, t^2 \rangle$  at  $t = 0$  because  $\vec{r}'(0) = \vec{0}$ . The graph in Figure [11.12](#page-148-1) shows that there is a cusp at this point. This leads us to another definition of smooth, previously defined by Definition [46](#page-27-0) in Section [9.2](#page-21-0).

#### **Definition 72 Smooth Vector-Valued Functions**

. Let  $\vec{r}(t)$  be a differentiable vector–valued function on an open interval *I*.  $\vec{r}(t)$  is smooth on *I* if  $\vec{r}'(t) \neq \vec{0}$  on *I*.

Having established derivatives of vector–valued functions, we now explore the relationships between the derivative and other vector operations. The following theorem states how the derivative interacts with vector addition and the various vector products.

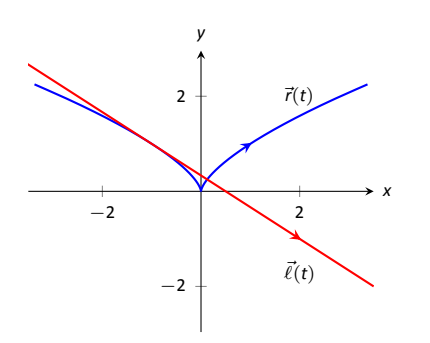

Figure 11.12: Graphing  $\vec{r}(t)$  and its tangent line in Example [365.](#page-148-0)

## Theorem 92 Properies of Derivatives of Vector-Valued Functions

Let  $\vec{r}$  and  $\vec{s}$  be differentiable vector-valued functions, let  $f$  be a differentiable real-valued function, and let *c* be a real number.

1. 
$$
\frac{d}{dt} \left( \vec{r}(t) \pm \vec{s}(t) \right) = \vec{r}'(t) \pm \vec{s}'(t)
$$
  
\n2. 
$$
\frac{d}{dt} \left( c\vec{r}(t) \right) = c\vec{r}'(t)
$$
  
\n3. 
$$
\frac{d}{dt} \left( f(t)\vec{r}(t) \right) = f'(t)\vec{r}(t) + f(t)\vec{r}'(t)
$$
  
\n**Product Rule**  
\n4. 
$$
\frac{d}{dt} \left( \vec{r}(t) \cdot \vec{s}(t) \right) = \vec{r}'(t) \cdot \vec{s}(t) + \vec{r}(t) \cdot \vec{s}'(t)
$$
  
\n**Product Rule**  
\n5. 
$$
\frac{d}{dt} \left( \vec{r}(t) \times \vec{s}(t) \right) = \vec{r}'(t) \times \vec{s}(t) + \vec{r}(t) \times \vec{s}'(t)
$$
  
\n**Product Rule**  
\n6. 
$$
\frac{d}{dt} \left( \vec{r}(f(t)) \right) = \vec{r}'(f(t))f'(t)
$$
  
\n**Chain Rule**

<span id="page-149-2"></span><span id="page-149-0"></span>Example 366 **.** Using derivative properties of vector-valued functions Let  $\vec{r}(t) = \langle t, t^2 - 1 \rangle$  and let  $\vec{u}(t)$  be the unit vector that points in the direction of  $\vec{r}(t)$ .

- 1. Graph  $\vec{r}(t)$  and  $\vec{u}(t)$  on the same axes, on  $[-2, 2]$ .
- 2. Find  $\vec{u}'(t)$  and sketch  $\vec{u}'(-2)$ ,  $\vec{u}'(-1)$  and  $\vec{u}'(0)$ . Sketch each with initial point the corresponding point on the graph of *⃗u*.

#### **SOLUTION**

1. To form the unit vector that points in the direction of  $\vec{r}$ , we need to divide  $\vec{r}(t)$  by its magnitude.

$$
|| \vec{r}(t) || = \sqrt{t^2 + (t^2 - 1)^2} \quad \Rightarrow \quad \vec{u}(t) = \frac{1}{\sqrt{t^2 + (t^2 - 1)^2}} \left\langle t, t^2 - 1 \right\rangle.
$$

 $\vec{r}(t)$  and  $\vec{u}(t)$  are graphed in Figure [11.13](#page-149-1). Note how the graph of  $\vec{u}(t)$ forms part of a circle; this must be the case, as the length of  $\vec{u}(t)$  is 1 for all *t*.

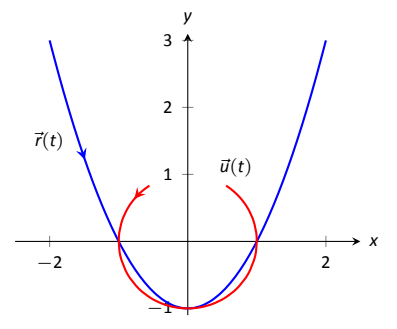

<span id="page-149-1"></span>Figure 11.13: Graphing  $\vec{r}(t)$  and  $\vec{u}(t)$  in Example [366.](#page-149-0)

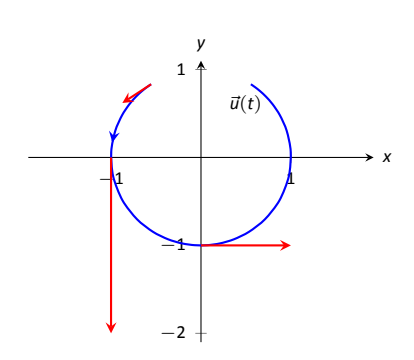

Figure 11.14: Graphing some of the derivatives of  $\vec{u}(t)$  in Example [366.](#page-149-0)

2. To compute  $\vec{u}'(t)$ , we use Theorem [92,](#page-149-2) writing

$$
\vec{u}(t) = f(t)\vec{r}(t)
$$
, where  $f(t) = \frac{1}{\sqrt{t^2 + (t^2 - 1)^2}} = (t^2 + (t^2 - 1)^2)^{-1/2}$ .

(We *could* write

$$
\vec{u}(t) = \left\langle \frac{t}{\sqrt{t^2 + (t^2 - 1)^2}}, \frac{t^2 - 1}{\sqrt{t^2 + (t^2 - 1)^2}} \right\rangle
$$

and then take the derivative. It is a matter of preference; this latter method requires two applications of the Quotient Rule where our method uses the Product and Chain Rules.)

<span id="page-150-0"></span>We find *f ′* (*t*) using the Chain Rule:

$$
f'(t) = -\frac{1}{2} (t^2 + (t^2 - 1)^2)^{-3/2} (2t + 2(t^2 - 1)(2t))
$$
  
= 
$$
-\frac{2t(2t^2 - 1)}{2(\sqrt{t^2 + (t^2 - 1)^2})^3}
$$

We now find  $\vec{u}'(t)$  using part 3 of Theorem [92:](#page-149-2)

$$
\vec{u}'(t) = f'(t)\vec{u}(t) + f(t)\vec{u}'(t) \n= -\frac{2t(2t^2 - 1)}{2(\sqrt{t^2 + (t^2 - 1)^2})^3} \langle t, t^2 - 1 \rangle + \frac{1}{\sqrt{t^2 + (t^2 - 1)^2}} \langle 1, 2t \rangle.
$$

This is admittedly very "messy;" such is usually the case when we deal with unit vectors. We can use this formula to compute  $\vec{u}$  (*−*2),  $\vec{u}$  (*−*1) and  $\vec{u}$  (0):

$$
\vec{u}\left(-2\right) = \left\langle -\frac{15}{13\sqrt{13}}, -\frac{10}{13\sqrt{13}} \right\rangle \approx \left\langle -0.320, -0.213 \right\rangle
$$

$$
\vec{u}\left(-1\right) = \left\langle 0, -2 \right\rangle
$$

$$
\vec{u}\left(0\right) = \left\langle 1, 0 \right\rangle
$$

Each of these is sketched in Figure [11.14.](#page-150-0) Note how the length of the vector gives an indication of how quickly the circle is being traced at that point. When  $t = -2$ , the circle is being drawn relatively slow; when  $t =$ *−*1, the circle is being traced much more quickly. .

It is a basic geometric fact that a line tangent to a circle at a point *P* is perpendicular to the line passing through the center of the circle and *P*. This is

illustrated in Figure [11.14;](#page-150-0) each tangent vector is perpendicular to the line that passes through its initial point and the center of the circle. Since the center of the circle is the origin, we can state this another way:  $\vec{u}^{\, \prime}(t)$  is orthogonal to  $\vec{u}(t).$ 

Recall that the dot product serves as a test for orthogonality: if  $\vec{u} \cdot \vec{v} = 0$ , then  $\vec{u}$  is orthogonal to  $\vec{v}$ . Thus in the above example,  $\vec{u}(t) \cdot \vec{u}^{\,\prime}(t) = 0.$ 

This is true of any vector-valued function that has a constant length, that is, that traces out part of a circle. It has important implications later on, so we state it as a theorem (and leave its formal proof as an Exercise.)

#### **Theorem 93 Vector-Valued Functions of Constant Length**

**Theorem 93 Vector-Valued Functions of Constant Length**<br>Let  $\vec{r}(t)$  be a differentiable vector-valued function on an open interval *I* of<br>constant length. That is,  $||\vec{r}(t)|| = c$  for all *t* in *I* (equivalently,  $\vec{r}($ Let  $\vec{r}(t)$  be a differentiable vector–valued function on an open interval *I* of  $c^2$  for all *t* in *I*). Then  $\vec{r}(t) \cdot \vec{r}'(t) = 0$  for all *t* in *I*.

### <span id="page-151-1"></span>**IntegraƟon**

Indefinite and definite integrals of vector–valued functions are also evaluated component–wise.

 $. |$ ue $.$ t $)$  dt **Theorem 94 Indefinite and Definite Integrals of Vector–Valued FuncƟons** Let  $\vec{r}(t) = \langle f(t), g(t) \rangle$  be a vector-valued function in  $\mathbb{R}^2$ . 1.  $\int \vec{r}(t) dt = \langle$  $f(t)$  *dt*,  $\left\langle g(t) \right\rangle dt$ 2.  $\int^b$ *a*  $\vec{r}(t)$  *dt* = ⟨∫ *<sup>b</sup> a f*(*t*) *dt,* ∫ *<sup>b</sup> a*  $g(t) dt$ A similar statement holds for vector-valued functions in  $\mathbb{R}^3$ .

<span id="page-151-0"></span>Example 367 **.** Evaluating a definite integral of a vector-valued function Let  $\vec{r}(t) = \langle e^{2t}, \sin t \rangle$ . Evaluate  $\int_0^1$ 0  $\vec{r}(t)$  dt.

**SOLUTION** We follow Theorem [94.](#page-151-0)

$$
\int_0^1 \vec{r}(t) dt = \int_0^1 \langle e^{2t}, \sin t \rangle dt
$$
  
=  $\langle \int_0^1 e^{2t} dt, \int_0^1 \sin t dt \rangle$   
=  $\langle \frac{1}{2} e^{2t} \Big|_0^1, -\cos t \Big|_0^1 \rangle$   
=  $\langle \frac{1}{2} (e^2 - 1), -\cos(1) + 1 \rangle$   
 $\approx \langle 3.19, 0.460 \rangle.$ 

. **Example 368** .**Solving an iniƟal value problem** Let  $\vec{r}''(t) = \langle 2, \cos t, 12t \rangle$ . Find  $\vec{r}(t)$  where:

- *⃗r*(0) = *⟨−*7*, −*1*,* 2*⟩* and
- $\vec{r}'(0) = \langle 5, 3, 0 \rangle$ .

Solution  $\overline{r}''(t) = \langle 2, \cos t, 12t \rangle$ , we find  $\overline{r}'(t)$  by evaluating the indefinite integral.

$$
\int \vec{r}^{"'}(t) dt = \left\langle \int 2 dt , \int \cos t dt , \int 12t dt \right\rangle
$$
  
=  $\left\langle 2t + C_1, \sin t + C_2, 6t^2 + C_3 \right\rangle$   
=  $\left\langle 2t, \sin t, 6t^2 \right\rangle + \left\langle C_1, C_2, C_3 \right\rangle$   
=  $\left\langle 2t, \sin t, 6t^2 \right\rangle + \vec{C}.$ 

Note how each indefinite integral creates its own constant which we collect as one constant vector  $\vec{C}$ . Knowing  $\vec{r}'(0) = \langle 5, 3, 0 \rangle$  allows us to solve for  $\vec{C}$ :

$$
\vec{r}'(t) = \langle 2t, \sin t, 6t^2 \rangle + \vec{C}
$$

$$
\vec{r}'(0) = \langle 0, 0, 0 \rangle + \vec{C}
$$

$$
\langle 5, 3, 0 \rangle = \vec{C}
$$

So  $\vec{r}'(t) = \langle 2t, \sin t, 6t^2 \rangle + \langle 5, 3, 0 \rangle = \langle 2t + 5, \sin t + 3, 6t^2 \rangle$ . To find  $\vec{r}(t)$ , we integrate once more.

$$
\int \vec{r}'(t) dt = \left\langle \int 2t + 5 dt, \int \sin t + 3 dt, \int 6t^2 dt \right\rangle
$$
  
=  $\left\langle t^2 + 5t, -\cos t + 3t, 2t^3 \right\rangle + \vec{C}$ 

With  $\vec{r}(0) = \langle -7, -1, 2 \rangle$ , we solve for  $\vec{C}$ :

$$
\vec{r}(t) = \langle t^2 + 5t, -\cos t + 3t, 2t^3 \rangle + \vec{C}
$$

$$
\vec{r}(0) = \langle 0, -1, 0 \rangle + \vec{C}
$$

$$
\langle -7, -1, 2 \rangle = \langle 0, -1, 0 \rangle + \vec{C}
$$

$$
\langle -7, 0, 2 \rangle = \vec{C}.
$$

$$
\text{So } \vec{r}(t) = \langle t^2 + 5t, -\cos t + 3t, 2t^3 \rangle + \langle -7, 0, 2 \rangle = \langle t^2 + 5t - 7, -\cos t + 3t, 2t^3 + 2 \rangle.
$$

What does the integration of a vector-valued function *mean*? There are many applications, but none as direct as "the area under the curve" that we used in understanding the integral of a real-valued function.

A key understanding for us comes from considering the integral of a derivative:

$$
\int_a^b \vec{r}'(t) dt = \vec{r}(t) \Big|_a^b = \vec{r}(b) - \vec{r}(a).
$$

Integrating a *rate of change* function gives *displacement*.

Noting that vector-valued functions are closely related to parametric equations, we can describe the arc length of the graph of a vector-valued function as an integral. Given parametric equations  $x = f(t)$ ,  $y = g(t)$ , the arc length on  $[a, b]$  of the graph is

$$
\text{Arc Length} = \int_a^b \sqrt{f'(t)^2 + g'(t)^2} \, dt,
$$

as stated in Theorem [82](#page-37-0) in Section [9.3](#page-31-0). If  $\vec{r}(t) = \langle f(t), g(t) \rangle$ , note that  $\sqrt{f'(t)^2 + g'(t)^2} = 0$  $|| \vec{r}'(t) ||$ . Therefore we can express the arc length of the graph of a vector– valued function as an integral of the magnitude of its derivative.

#### **Theorem 95 Arc Length of a Vector-Valued Function**

**ctor**<br>wh<br>is Let  $\vec{r}(t)$  be a vector-valued function where  $\vec{r}'(t)$  is continuous on  $[a, b]$ . The arc length *L* of the graph of  $\vec{r}(t)$  is

$$
L=\int_a^b||\vec{r}'(t)||\,dt.
$$

<span id="page-153-0"></span>Note that we are actually integrating a scalar-function here, not a vectorvalued function.

The next section takes what we have established thus far and applies it to objects in motion. We will let  $\vec{r}(t)$  describe the path of a motion in the plane or in space and will discover the information provided by  $\vec{r}'(t)$  and  $\vec{r}''(t)$ .

# **Exercises 11.2**

# *Terms and Concepts*

- 1. Limits, derivatives and integrals of vector-valued functions are all evaluated –wise.
- 2. The definite integral of a rate of change function gives .
- 3. Why is it generally not useful to graph both  $\vec{r}(t)$  and  $\vec{r}'(t)$ on the same axes?

# *Problems*

#### **In Exercises 4 – 7, evaluate the given limit.**

4.  $\lim_{t\to 5} \langle 2t+1, 3t^2-1, \sin t \rangle$ 

5. lim *t→*3  $\left\langle e^{t}, \frac{t^2-9}{1+z^2} \right\rangle$ *t* + 3 ⟩ 6. lim *t→*0 ⟨ *t*  $\left\langle \frac{t}{\sin t}, (1+t)^{\frac{1}{t}} \right\rangle$ 7. lim *h→*0  $\vec{r}(t+h) - \vec{r}(t)$  $\frac{f(t)}{h} = \langle t^2, t, 1 \rangle.$ 

In Exercises 8 – 9, identify the interval(s) on which  $\vec{r}(t)$  is con-**Ɵnuous.**

- 8.  $\vec{r}(t) = \langle t^2, 1/t \rangle$
- 9.  $\vec{r}(t) = \langle \cos t, e^t, \ln t \rangle$

In Exercises 10 – 14, find the derivative of the given function.

- 10.  $\vec{r}(t) = \langle \cos t, e^t, \ln t \rangle$ 11.  $\vec{r}(t) = \left\langle \frac{1}{t} \right\rangle$  $\frac{1}{t}$ ,  $\frac{2t-1}{3t+1}$  $\left\langle \frac{2t-1}{3t+1}, \tan t \right\rangle$ 12.  $\vec{r}(t) = (t^2) \langle \sin t, 2t + 5 \rangle$
- 13.  $\vec{r}(t) = \langle t^2 + 1, t 1 \rangle \cdot \langle \sin t, 2t + 5 \rangle$
- 14.  $\vec{r}(t) = \langle t^2 + 1, t 1, 1 \rangle \times \langle \sin t, 2t + 5, 1 \rangle$

**In Exercises 15 – 18, find**  $\vec{r}'(t)$ . Sketch  $\vec{r}(t)$  and  $\vec{r}'(1)$ , with the  $\mathsf{initial}$  point of  $\vec{r}'(1)$  at  $\vec{r}(1)$ **.** 

- 15.  $\vec{r}(t) = \langle t^2 + t, t^2 t \rangle$ 16.  $\vec{r}(t) = \langle t^2 - 2t + 2, t^3 - 3t^2 + 2t \rangle$ 17.  $\vec{r}(t) = \langle t^2 + 1, t^3 - t \rangle$
- 18.  $\vec{r}(t) = \langle t^2 4t + 5, t^3 6t^2 + 11t 6 \rangle$

In Exercises 19 - 22, give the equation of the line tangent to **the graph of**  $\vec{r}(t)$  at the given *t* value.

- 19.  $\vec{r}(t) = \langle t^2 + t, t^2 t \rangle$  at  $t = 1$ .
- 20.  $\vec{r}(t) = \langle 3 \cos t, \sin t \rangle$  at  $t = \pi/4$ .
- 21.  $\vec{r}(t) = \langle 3 \cos t, 3 \sin t, t \rangle$  at  $t = \pi$ .
- 22.  $\vec{r}(t) = \langle e^t, \tan t, t \rangle$  at  $t = 0$ .

In Exercises 23 – 26, find the value(s) of *t* for which  $\vec{r}(t)$  is not **smooth.**

- 23.  $\vec{r}(t) = \langle \cos t, \sin t t \rangle$
- 24.  $\vec{r}(t) = \langle t^2 2t + 1, t^3 + t^2 5t + 3 \rangle$
- 25.  $\vec{r}(t) = \langle \cos t \sin t, \sin t \cos t, \cos(4t) \rangle$
- 26.  $\vec{r}(t) = \langle t^3 3t + 2, -\cos(\pi t), \sin^2(\pi t) \rangle$

**Exercises 27 – 29 ask you to verify parts of Theorem [92.](#page-149-2) In each let**  $f(t) = t^3$ ,  $\vec{r}(t) = \langle t^2, t-1, 1 \rangle$  and  $\vec{s}(t) =$  $\langle \sin t, e^t, t \rangle$ . Compute the various derivatives as indicated.

- 27. Simplify  $f(t)\vec{r}(t)$ , then find its derivative; show this is the same as  $f'(t)\vec{r}(t) + f(t)\vec{r}'(t)$ .
- 28. Simplify  $\vec{r}(t) \cdot \vec{s}(t)$ , then find its derivative; show this is the same as  $\vec{r}'(t) \cdot \vec{s}(t) + \vec{r}(t) \cdot \vec{s}'(t)$ .
- 29. Simplify  $\vec{r}(t) \times \vec{s}(t)$ , then find its derivative; show this is the same as  $\vec{r}'(t) \times \vec{s}(t) + \vec{r}(t) \times \vec{s}'(t)$ .

#### **In Exercises 30 – 33 , evaluate the given definite or indefinite integral.**

30. 
$$
\int \langle t^3, \cos t, t e^t \rangle dt
$$
  
31. 
$$
\int \left\langle \frac{1}{1+t^2}, \sec^2 t \right\rangle dt
$$
  
32. 
$$
\int_0^{\pi} \langle -\sin t, \cos t \rangle dt
$$
  
33. 
$$
\int_{-2}^2 \langle 2t + 1, 2t - 1 \rangle dt
$$

#### In Exercises 34 – 37, solve the given initial value problems.

- 34. Find  $\vec{r}(t)$ , given that  $\vec{r}'(t) = \langle t, \sin t \rangle$  and  $\vec{r}(0) = \langle 2, 2 \rangle$ .
- 35. Find  $\vec{r}(t)$ , given that  $\vec{r}'(t) = \langle 1/(t+1), \tan t \rangle$  and  $\vec{r}(0) = \langle 1, 2 \rangle$ .
- 36. Find  $\vec{r}(t)$ , given that  $\vec{r}''(t) = \langle t^2, t, 1 \rangle$ ,  $\vec{r}'(0) = \langle 1, 2, 3 \rangle$  and  $\vec{r}(0) = \langle 4, 5, 6 \rangle$ .
- 37. Find  $\vec{r}(t)$ , given that  $\vec{r}''(t) = \langle \cos t, \sin t, e^t \rangle$ ,  $\vec{r}'(0) = \langle 0, 0, 0 \rangle$  and  $\vec{r}(0) = \langle 0, 0, 0 \rangle$ .

#### In Exercises 38 – 41, find the arc length of  $\vec{r}(t)$  on the indi**cated interval.**

- 38.  $\vec{r}(t) = \langle 2 \cos t, 2 \sin t, 3t \rangle$  on  $[0, 2\pi]$ .
- 39.  $\vec{r}(t) = \langle 5 \cos t, 3 \sin t, 4 \sin t \rangle$  on  $[0, 2\pi]$ .
- 40.  $\vec{r}(t) = \langle t^3, t^2, t^3 \rangle$  on [0, 1].
- $\mathcal{I}(\mathcal{I}) = \left\langle e^{-t} \cos t, e^{-t} \sin t \right\rangle$  on  $[0, 1].$
- 42. Prove Theorem [93;](#page-151-1) that is, show if  $\vec{r}(t)$  has constant length and is differentiable, then  $\vec{r}(t) \cdot \vec{r}'(t) = 0$ . (Hint: use the Product Rule to compute  $\frac{d}{dt}(\vec{r}(t)\cdot\vec{r}(t))$ .)

# <span id="page-156-2"></span>**11.3 The Calculus of Motion**

A common use of vector-valued functions is to describe the motion of an object in the plane or in space. A **position function**  $\vec{r}(t)$  gives the position of an object at time *t*. This section explores how derivatives and integrals are used to study the motion described by such a function.

#### **Definition 73** Velocity, Speed and Acceleration

Let  $\vec{r}(t)$  be a position function in  $\mathbb{R}^2$  or  $\mathbb{R}^3$ .

- $\frac{1}{2}$ <br>  $\frac{1}{2}$ 1. Velocity, denoted  $\vec{v}(t)$ , is the instantaneous rate of position change; that is,  $\vec{v}(t) = \vec{r}'(t)$ .
- 2. **Speed** is the magnitude of velocity,  $|| \vec{v}(t) ||$ .
- 3. **Acceleration**, denoted  $\vec{a}(t)$ , is the instantaneous rate of velocity change; that is,  $\vec{a}(t) = \vec{v}'(t) = \vec{r}''(t)$ .

#### <span id="page-156-0"></span>**Example 369 Finding velocity and acceleration**

An object is moving with position function  $\vec{r}(t) = \langle t^2 - t, t^2 + t \rangle$ ,  $-3 \le t \le 3$ , where distances are measured in feet and time is measured in seconds.

- 1. Find  $\vec{v}(t)$  and  $\vec{a}(t)$ .
- 2. Sketch  $\vec{r}(t)$ ; plot  $\vec{v}(-1)$ ,  $\vec{a}(-1)$ ,  $\vec{v}(1)$  and  $\vec{a}(1)$ , each with their initial point at their corresponding point on the graph of  $\vec{r}(t)$ .
- 3. When is the object's speed minimized?

#### **SOLUTION**

1. Taking derivatives, we find

$$
\vec{v}(t) = \vec{r}'(t) = \langle 2t - 1, 2t + 1 \rangle \quad \text{and} \quad \vec{a}(t) = \vec{r}''(t) = \langle 2, 2 \rangle \,.
$$

Note that acceleration is constant.

2.  $\vec{v}(-1) = \langle -3, -1 \rangle$ ,  $\vec{a}(-1) = \langle 2, 2 \rangle$ ;  $\vec{v}(1) = \langle 1, 3 \rangle$ ,  $\vec{a}(1) = \langle 2, 2 \rangle$ . These are plotted with  $\vec{r}(t)$  in Figure [11.15](#page-156-1) (a).

We can think of acceleration as "pulling" the velocity vector in a certain direction. At  $t = -1$ , the velocity vector points down and to the left; at  $t = 1$ , the velocity vector has been pulled in the  $\langle 2, 2 \rangle$  direction and is

<span id="page-156-1"></span>locity and acceleration of an object in Example [369](#page-156-0).

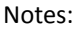

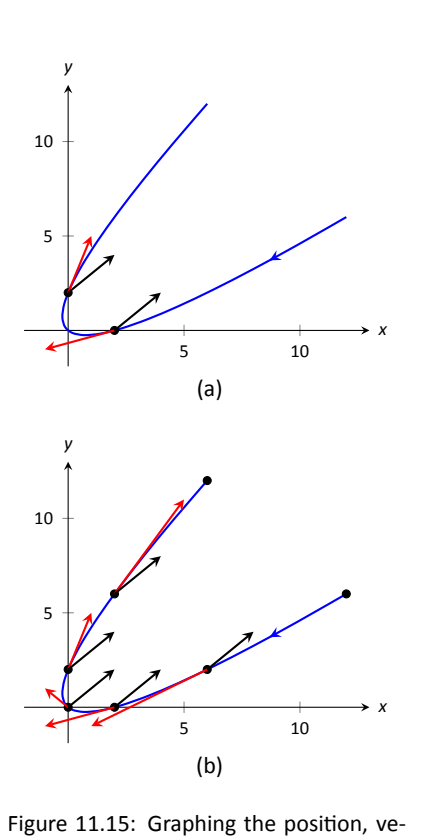

now pointing up and to the right. In Figure [11.15](#page-156-1) (b) we plot more velocity/acceleration vectors, making more clear the effect acceleration has on velocity.

Since  $\vec{a}(t)$  is constant in this example, as t grows large  $\vec{v}(t)$  becomes almost parallel to  $\vec{a}(t)$ . For instance, when  $t = 10$ ,  $\vec{v}(10) = \langle 19, 21 \rangle$ , which is nearly parallel to *⟨*2*,* 2*⟩*.

3. The object's speed is given by

 $|| \vec{v}(t) || = \sqrt{(2t-1)^2 + (2t+1)^2} = \sqrt{8t^2+2}.$ 

To find the minimal speed, we could apply calculus techniques (such as set the derivative equal to 0 and solve for *t*, etc.) but we can find it by inspection. Inside the square root we have a quadratic which is minimized  $t$  inspection. Inside the square root we have a quadratic which is minimized at  $t=0$ , with a speed of  $\sqrt{2}$ ft/s.

The graph in Figure [11.15](#page-156-1) (b) also implies speed is minimized here. The filled dots on the graph are located at integer values of *t* between *−*3 and 3. Dots that are far apart imply the object traveled a far distance in 1 second, indicating high speed; dots that are close together imply the object did not travel far in 1 second, indicating a low speed. The dots are closest together near  $t = 0$ , implying the speed is minimized near that value.

#### <span id="page-157-0"></span>**Example 370 ... Analyzing Motion**

Two objects follow an identical path at different rates on [−1, 1]. The position function for Object 1 is  $\vec{r}_1(t) \ = \ \langle t, t^2 \rangle$ ; the position function for Object 2 is  $\vec{r}_2(t) = \langle t^3, t^6 \rangle$ , where distances are measured in feet and time is measured in seconds. Compare the velocity, speed and acceleration of the two objects on the path.

**SOLUTION** We begin by computing the velocity and acceleration function for each object:

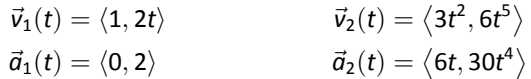

We immediately see that Object 1 has constant acceleration, whereas Object 2 does not.

At  $t = -1$ , we have  $\vec{v}_1(-1) = \langle 1, -2 \rangle$  and  $\vec{v}_2(-1) = \langle 3, -6 \rangle$ ; the velocity of Object 2 is three times that of Object 1 and so it follows that the speed of or Object 2 is three times that or Object 1 and so it follows that the s<br>Object 2 is three times that of Object 1 (3√5 ft/s compared to √5 ft/s.)

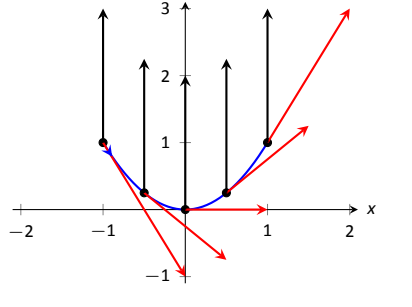

<span id="page-157-1"></span>*y*

Figure 11.16: Plotting velocity and acceleration vectors for Object 1 in Example [370](#page-157-0).

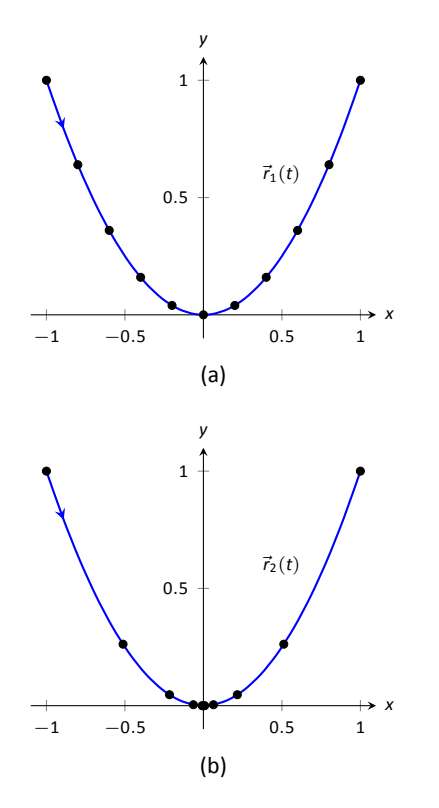

<span id="page-158-0"></span>Figure 11.17: Comparing the positions of Objects 1 and 2 in Example [370.](#page-157-0)

At  $t = 0$ , the velocity of Object 1 is  $\vec{v}(1) = \langle 1, 0 \rangle$  and the velocity of Object 2 is  $\vec{0}!$ ! This tells us that Object 2 comes to a complete stop at  $t = 0$ .

In Figure [11.16,](#page-157-1) we see the velocity and acceleration vectors for Object 1 plotted for  $t = -1, -1/2, 0, 1/2$  and  $t = 1$ . Note again how the constant acceleration vector seems to "pull" the velocity vector from pointing down, right to up, right. We could plot the analogous picture for Object 2, but the velocity and acceleration vectors are rather large  $(\vec{a}_2(-1) = \langle -6, 30 \rangle!)$ 

Instead, we simply plot the locations of Object 1 and 2 on intervals of  $1/10^{th}$ of a second, shown in Figure [11.17](#page-158-0) (a) and (b). Note how the *x*-values of Object 1 increase at a steady rate. This is because the *x*-component of  $\vec{a}(t)$  is 0; there is no acceleraƟon in the *x*-component. The dots are not evenly spaced; the object is moving faster near  $t = -1$  and  $t = 1$  than near  $t = 0$ .

In part (b) of the Figure, we see the points plotted for Object 2. Note the large change in position from  $t = -1$  to  $t = -0.9$ ; the object starts moving very quickly. However, it slows considerably at it approaches the origin, and comes to a complete stop at  $t = 0$ . While it looks like there are 3 points near the origin, there are in reality 5 points there.

Since the objects begin and end at the same location, the have the same displacement. Since they begin and end at the same time, with the same displacement, they have they have the same average rate of change (i.e, they have the same average velocity). Since they follow the same path, they have the same distance traveled. Even though these three measurements are the same, the objects obviously travel the path in very different ways. .

## <span id="page-158-1"></span>**Example** 371 **highlary 21 analyzing the motion of a whirling ball on a string**

A young boy whirls a ball, attached to a string, above his head in a counterclockwise circle. The ball follows a circular path and makes 2 revolutions per second. The string has length 2ft.

- 1. Find the position function  $\vec{r}(t)$  that describes this situation.
- 2. Find the acceleration of the ball and derive a physical interpretation of it.
- 3. A tree stands 10ft in front of the boy. At what *t*-values should the boy release the string so that the ball hits the tree?

#### **SOLUTION**

1. The ball whirls in a circle. Since the string is 2ft long, the radius of the circle is 2. The position function  $\vec{r}(t) = \langle 2 \cos t, 2 \sin t \rangle$  describes a circle with radius 2, centered at the origin, but makes a full revolution every  $2\pi$  seconds, not two revolutions per second. We modify the period of the

Notes:

trigonometric functions to be 1/2 by multiplying *t* by  $4\pi$ . The final position function is thus

$$
\vec{r}(t) = \langle 2\cos(4\pi t), 2\sin(4\pi t) \rangle.
$$

(Plot this for  $0 \le t \le 1/2$  to verify that one revolution is made in 1/2 a second.)

2. To find  $\vec{a}(t)$ , we derive  $\vec{r}(t)$  twice.

$$
\vec{v}(t) = \vec{r}'(t) = \langle -8\pi \sin(4\pi t), 8\pi \cos(4\pi t) \rangle
$$

$$
\vec{a}(t) = \vec{r}''(t) = \langle -32\pi^2 \cos(4\pi t), -32\pi^2 \sin(4\pi t) \rangle
$$

$$
= -32\pi^2 \langle \cos(4\pi t), \sin(4\pi t) \rangle.
$$

Note how  $\vec{a}(t)$  is parallel to  $\vec{r}(t)$ , but has a different magnitude and points in the opposite direction. Why is this?

Recall the classic phyics equation, "Force  $=$  mass  $\times$  acceleration." A force acting on a mass induces acceleration (i.e., the mass moves); acceleration acting on a mass induces a force (gravity gives our mass a *weight*). Thus force and acceleration are closely related. A moving ball "wants" to travel in a straight line. Why does the ball in our example move in a circle? It is attached to the boy's hand by a string. The string applies a force to the ball, affecting it's motion: the string *accelerates* the ball. This is not acceleration in the sense of "it travels faster;" rather, this acceleration is changing the velocity of the ball. In what direction is this force/acceleration being applied? In the direction of the string, towards the boy's hand.

The magnitude of the acceleration is related to the speed at which the ball is traveling. A ball whirling quickly is rapidly changing direction/velocity. When velocity is changing rapidly, the acceleration must be "large."

3. When the boy releases the string, the string no longer applies a force to the ball, meaning acceleration is  $\vec{0}$  and the ball can now move in a straight line in the direction of  $\vec{v}(t)$ .

Let  $t = t_0$  be the time when the boy lets go of the string. The ball will be at  $\vec{r}(t_0)$ , traveling in the direction of  $\vec{v}(t_0)$ . We want to find  $t_0$  so that this line contains the point  $(0, 10)$  (since the tree is 10ft directly in front of the boy).

There are many ways to find this time value. We choose one that is rela-tively simple computationally. As shown in Figure [11.18](#page-159-0), the vector from the release point to the tree is  $\langle 0, 10 \rangle - \vec{r}(t_0)$ . This line segment is tangent to the circle, which means it is also perpendicular to  $\vec{r}(t_0)$  itself, so their dot product is 0.

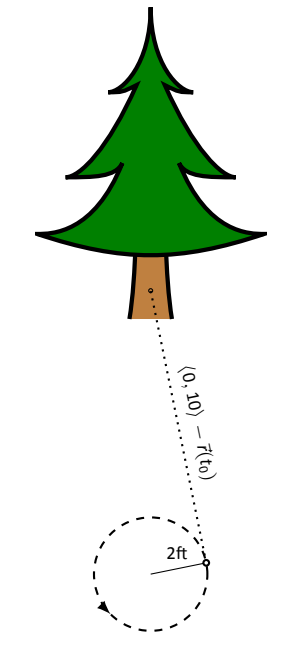

<span id="page-159-0"></span>Figure 11.18: Modeling the flight of a ball in Example [371.](#page-158-1)

$$
\vec{r}(t_0) \cdot (\langle 0, 10 \rangle - \vec{r}(t_0)) = 0
$$
  

$$
\langle 2 \cos(4\pi t_0), 2 \sin(4\pi t_0) \rangle \cdot \langle -2 \cos(4\pi t_0), 10 - 2 \sin(4\pi t_0) \rangle = 0
$$
  

$$
-4 \cos^2(4\pi t_0) + 20 \sin(4\pi t_0) - 4 \sin^2(4\pi t_0) = 0
$$
  

$$
20 \sin(4\pi t_0) - 4 = 0
$$
  

$$
\sin(4\pi t_0) = 1/5
$$
  

$$
4\pi t_0 = \sin^{-1}(1/5)
$$
  

$$
4\pi t_0 \approx 0.2 + 2\pi n,
$$

where *n* is an integer. Solving for  $t_0$  we have:

$$
t_0\approx 0.016+n/2
$$

This is a wonderful formula. Every  $1/2$  second after  $t = 0.016$ s the boy can release the string (since the ball makes 2 revolutions per second, he has two chances each second to release the ball).

#### <span id="page-160-0"></span>**Example 372 Analyzing motion in space**

An object moves in spiral with position function  $\vec{r}(t) = \langle \cos t, \sin t, t \rangle$ , where distances are measured in meters and time is in minutes. Describe the object's speed and acceleration at time *t*.

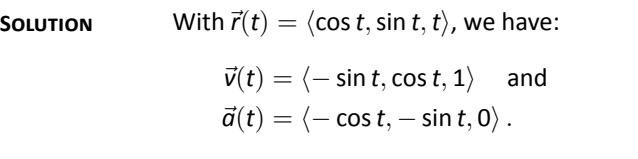

The speed of the object is  $||\vec{v}(t)|| = \sqrt{(-\sin t)^2 + \cos^2 t + 1} = \sqrt{2\pi}$ 2m/min; it moves at a constant speed. Note that the object does not accelerate in the *z*-direction, but rather moves up at a constant rate of 1m/min.

The objects in Examples [371](#page-158-1) and [372](#page-160-0) traveled at a constant speed. That is,  $|| \vec{v}(t) || = c$  for some constant *c*. Recall Theorem [93,](#page-151-1) which states that if a vector–valued function  $\vec{r}(t)$  has constant length, then  $\vec{r}(t)$  is perpendicular to its derivative:  $\vec{r}(t) \cdot \vec{r}'(t) = 0$ . In these examples, the velocity function has constant length, therefore we can conclude that the velocity is perpendicular to the acceleration:  $\vec{v}(t) \cdot \vec{a}(t) = 0$ . A quick check verifies this.

There is an intuitive understanding of this. If acceleration is parallel to velocity, then it is only affecting the object's speed; it does not change the direction of travel. (For example, consider a dropped stone. Acceleration and velocity are

parallel – straight down – and the direction of velocity never changes, though speed does increase.) If acceleration is not perpendicular to velocity, then there is some acceleration in the direction of travel, influencing the speed. If speed is constant, then acceleration must be orthogonal to velocity, as it then only affects direction, and not speed.

#### **Key Idea 53 Objects With Constant Speed**

 $\frac{1}{\text{tant}}$ <br>ed, t If an object moves with constant speed, then its velocity and acceleration vectors are orthogonal. That is,  $\vec{v}(t) \cdot \vec{a}(t) = 0$ .

## **Projectile Motion**

An important application of vector–valued position functions is *projectile motion*: the motion of objects under the influence of gravity. We will measure time in seconds, and distances will either be in meters or feet. We will show that we can completely describe the path of such an object knowing its initial position and initial velocity (i.e., where it *is* and where it *is going.*)

Suppose an object has initial position  $\vec{r}(0) = \langle x_0, y_0 \rangle$  and initial velocity  $\vec{v}(0) = \langle v_x, v_y \rangle$ . It is customary to rewrite  $\vec{v}(0)$  in terms of its speed  $v_0$  and direction  $\vec{u}$ , where  $\vec{u}$  is a unit vector. Recall all unit vectors in  $\mathbb{R}^2$  can be written as*⟨*cos *θ,*sin *θ⟩*, where *θ* is an angle measure counter–clockwise from the *x*-axis. (We refer to  $\theta$  as the **angle of elevation.**) Thus  $\vec{v}(0) = v_0 \langle \cos \theta, \sin \theta \rangle$ .

Since the acceleration of the object is known, namely  $\vec{a}(t) = \langle 0, -g \rangle$ , where *g* is the gravitational constant, we can find  $\vec{r}(t)$  knowing our two initial conditions. We first find  $\vec{v}(t)$ :

using Imperial units, and 
$$
g = 9.8 \text{m/s}
$$
  
when using SI units.

**Note:** In this text we use  $q = 32 \text{ ft/s}$  when

$$
\vec{v}(t) = \int \vec{a}(t) dt
$$

$$
\vec{v}(t) = \int \langle 0, -g \rangle dt
$$

$$
\vec{v}(t) = \langle 0, -gt \rangle + \vec{c}.
$$

Knowing  $\vec{v}(0) = v_0 \langle \cos \theta, \sin \theta \rangle$ , we have  $\vec{C} = v_0 \langle \cos t, \sin t \rangle$  and so

$$
\vec{v}(t) = \langle v_0 \cos \theta, -gt + v_0 \sin \theta \rangle.
$$

We integrate once more to find  $\vec{r}(t)$ :

$$
\vec{r}(t) = \int \vec{v}(t) dt
$$
  
\n
$$
\vec{r}(t) = \int \langle v_0 \cos \theta, -gt + v_0 \sin \theta \rangle dt
$$
  
\n
$$
\vec{r}(t) = \langle (v_0 \cos \theta)t, -\frac{1}{2}gt^2 + (v_0 \sin \theta)t \rangle + \vec{C}
$$

Knowing  $\vec{r}(0) = \langle x_0, y_0 \rangle$ , we conclude  $\vec{C} = \langle x_0, y_0 \rangle$  and

$$
\vec{r}(t)=\left\langle \big( v_0 \cos \theta \big) t+x_0 \ , -\frac{1}{2} g t^2 + \big( v_0 \sin \theta \big) t+y_0 \ \right\rangle
$$

#### Key Idea 54 Projectile Motion

 $\vec{r}_0 = \langle x_0, y_0 \rangle$ , with initial speed  $v_0$ , with angle of elevation  $\theta$  and neglecting all accelerations but gravity is<br> $\vec{r}(t) = \left\langle (v_0 \cos \theta) t + x_0, -\frac{1}{2}gt^2 + (v_0 \sin \theta) t + y_0 \right\rangle$ . The position function of a projectile propelled from an initial position of ing all accelerations but gravity is

$$
\vec{r}(t)=\left\langle \big( v_0 \cos \theta \big) t+x_0 \ , -\frac{1}{2} g t^2 + \big( v_0 \sin \theta \big) t+y_0 \ \right\rangle.
$$

Letting  $\vec{v}_0 = v_0 \langle \cos \theta, \sin \theta \rangle$ ,  $\vec{r}(t)$  can be written as

$$
\vec{r}(t) = \left\langle 0, -\frac{1}{2}gt^2 \right\rangle + \vec{v}_0 t + \vec{r}_0.
$$

<span id="page-162-0"></span>We demonstrate how to use this position function in the next two examples.

#### . **Example 373** .**ProjecƟle MoƟon**

Sydney shoots her Red Ryder® bb gun across level ground from an elevation of 4ft, where the barrel of the gun makes a 5<sup>°</sup> angle with the horizontal. Find how far the bb travels before landing, assuming the bb is fired at the advertised rate of 350ft/s and ignoring air resistance.

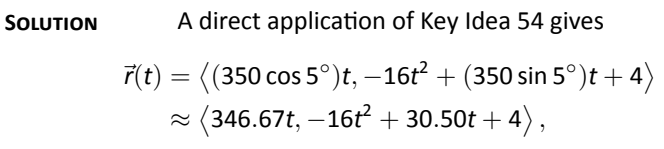

where we set her initial position to be  $(0, 4)$ . We need to find *when* the bb lands, then we can find where. We accomplish this by setting the *y*-component equal to 0 and solving for *t*:

$$
-16t2 + 30.50t + 4 = 0
$$
  

$$
t = \frac{-30.50 \pm \sqrt{30.50^{2} - 4(-16)(4)}}{-32}
$$
  

$$
t \approx 2.03s.
$$

(We discarded a negative solution that resulted from our quadratic equation.)

We have found that the bb lands 2.03s after firing; with  $t = 2.03$ , we find the *x*-component of our position function is  $346.67(2.03) = 703.74$ ft. The bb lands about 704 feet away.

# . **Example 374** .**ProjecƟle MoƟon**

Alex holds his sister's bb gun at a height of 3ft and wants to shoot a target that is 6ft above the ground, 25ft away. At what angle should he hold the gun to hit his target? (We still assume the muzzle velocity is 350ft/s.)

**SOLUTION** The position function for the path of Alex's bb is

$$
\vec{r}(t) = \langle (350\cos\theta)t, -16t^2 + (350\sin\theta)t + 3 \rangle.
$$

We need to find  $\theta$  so that  $\vec{r}(t) = \langle 25, 6 \rangle$  for some value of *t*. That is, we want to find *θ* and *t* such that

$$
(350 \cos \theta)t = 25
$$
 and  $-16t^2 + (350 \sin \theta)t + 3 = 6$ .

This is not trivial (though not "hard"). We start by solving each equation for cos  $\theta$ and sin  $\theta$ , respectively.

$$
\cos \theta = \frac{25}{350t} \quad \text{and} \quad \sin \theta = \frac{3 + 16t^2}{350t}.
$$

Using the Pythagorean Identity cos<sup>2</sup>  $\theta$  + sin<sup>2</sup>  $\theta$  = 1, we have

$$
\left(\frac{25}{350t}\right)^2 + \left(\frac{3+16t^2}{350t}\right)^2 = 1
$$

Multiply both sides by  $(350t)^2$ :

$$
252 + (3 + 16t2)2 = 3502t2
$$
  

$$
256t4 - 122, 404t2 + 634 = 0
$$

This is a quadratic *in t*<sup>2</sup>. That is, we can apply the quadratic formula to find  $t^2$ , then solve for *t* itself.

$$
t^2 = \frac{122,404 \pm \sqrt{122,404^2 - 4(256)(634)}}{512}
$$
  

$$
t^2 = 0.0052, 478.135
$$
  

$$
t = \pm 0.072, \pm 21.866
$$

Clearly the negative *t* values do not fit our context, so we have  $t = 0.072$  and  $t = 21.866$ . Using  $\cos \theta = 25/(350t)$ , we can solve for  $\theta$ :

$$
\theta = \cos^{-1}\left(\frac{25}{350 \cdot 0.072}\right)
$$
 and  $\cos^{-1}\left(\frac{25}{350 \cdot 21.866}\right)$   
\n $\theta = 7.03^{\circ}$  and 89.8°.

Alex has two choices of angle. He can hold the rifle at an angle of about 7*◦* with the horizontal and hit his target 0.07s after firing, or he can hold his rifle almost straight up, with an angle of 89*.*8 *◦* , where he'll hit his target about 22s later. The first option is clearly the option he should choose.

# **Distance Traveled**

Consider a driver who sets her cruise–control to 60mph, and travels at this speed for an hour. We can ask:

- 1. How far did the driver travel?
- 2. How far from her starting position is the driver?

The first is easy to answer: she traveled 60 miles. The second is impossible to answer with the given information. We do not know if she traveled in a straight line, on an oval racetrack, or along a slowly–winding highway.

This highlights an important fact: to compute distance traveled, we need only to know the speed, given by  $|| \vec{v}(t) ||$ .

## **Theorem 96 Distance Traveled**

.<br>novi<br>. Let  $\vec{v}(t)$  be a velocity function for a moving object. The distance traveled by the object on  $[a, b]$  is:

distance traveled = 
$$
\int_{a}^{b} || \vec{v}(t) || dt.
$$

<span id="page-164-0"></span>Note that this is just a restatement of Theorem [95](#page-153-0): arc length is the same as distance traveled, just viewed in a different context.

#### <span id="page-165-0"></span>. **Example 375 Distance Traveled, Displacement, and Average Speed**

A particle moves in space with position function  $\vec{r}(t) = \left\langle t, t^2, \sin(\pi t) \right\rangle$  on  $[-2, 2]$ , where *t* is measured in seconds and distances are in meters. Find:

- 1. The distance traveled by the parƟcle on [*−*2*,* 2].
- 2. The displacement of the particle on  $[-2, 2]$ .
- 3. The particle's average speed.

#### **SOLUTION**

1. We use Theorem [96](#page-164-0) to establish the integral:

distance traveled = 
$$
\int_{-2}^{2} || \vec{v}(t) || dt
$$
  
=  $\int_{-2}^{2} \sqrt{1 + (2t)^{2} + \pi^{2} \cos^{2}(\pi t)} dt$ .

This cannot be solved in terms of elementary functions so we turn to numerical integration, finding the distance to be 12.88m.

2. The displacement is the vector

$$
\vec{r}(2)-\vec{r}(-2)=\langle 2,4,0\rangle-\langle -2,4,0\rangle=\langle 4,0,0\rangle\,.
$$

That is, the particle ends with an *x*-value increased by 4 and with *y*- and *z*-values the same (see Figure [11.19](#page-165-1)).

3. We found above that the particle traveled 12.88m over 4 seconds. We can compute average speed by dividing: 12.88/4 = 3.22m/s.

We should also consider Definition [22](#page--1-0) of Section [5.4,](#page--1-1) which says that the average value of a function *f* on  $[a, b]$  is  $\frac{1}{b-a} \int_a^b f(x) dx$ . In our context, the average value of the speed is

$$
\text{average speed} = \frac{1}{2 - (-2)} \int_{-2}^2 || \vec{v}(t) || dt \approx \frac{1}{4} 12.88 = 3.22 \text{m/s}.
$$

Note how the physical context of a particle traveling gives meaning to a . more abstract concept learned earlier.

In Definition [22](#page--1-0) we defined the average value of a function  $f(x)$  on  $[a, b]$  to be

$$
\frac{1}{b-a}\int_a^b f(x)\ dx.
$$

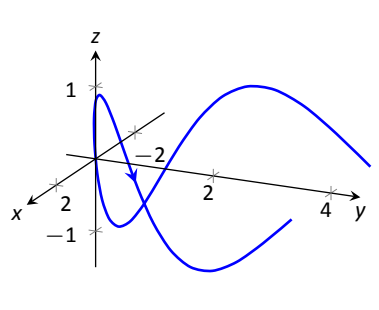

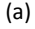

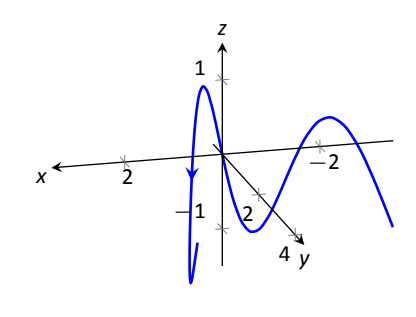

<span id="page-165-1"></span>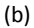

Figure 11.19: The path of the particle, from two perspectives, in Example [375](#page-165-0).

Note how in Example [375](#page-165-0) we computed the average speed as

distance traveled  
travel time 
$$
= \frac{1}{2 - (-2)} \int_{-2}^{2} || \vec{v}(t) || dt;
$$

that is, we just found the average value of  $|| \vec{v}(t) ||$  on  $[-2, 2]$ . Likewise, given position function  $\vec{r}(t)$ , the average velocity on  $[a, b]$  is

$$
\frac{\text{displacement}}{\text{travel time}} = \frac{1}{b-a} \int_a^b \vec{r}'(t) \, dt = \frac{\vec{r}(b) - \vec{r}(a)}{b-a};
$$

that is, it is the average value of  $\vec{r}'(t)$ , or  $\vec{v}(t)$ , on  $[a, b]$ .

The next two sections investigate more properties of the graphs of vectorvalued functions and we'll apply these new ideas to what we just learned about motion.

# **Exercises 11.3**

# *Terms and Concepts*

- 1. How is *velocity* different from *speed*?
- 2. What is the difference between *displacement* and *distance traveled*?
- 3. What is the difference between *average velocity* and *average speed*?
- 4. Distance traveled is the same as **income and the same in the same in the same is set** , just viewed in a different context.
- 5. Describe a scenario where an object's average speed is a large number, but the magnitude of the average velocity is not a large number.
- 6. Explain why it is not possible to have an average velocity with a large magnitude but a small average speed.

# *Problems*

**In Exercises 7 – 10, a position function**  $\vec{r}(t)$  is given. Find  $\vec{v}(t)$ and  $\vec{a}(t)$ **.** 

7.  $\vec{r}(t) = \langle 2t + 1, 5t - 2, 7 \rangle$ 

8. 
$$
\vec{r}(t) = \langle 3t^2 - 2t + 1, -t^2 + t + 14 \rangle
$$

- 9.  $\vec{r}(t) = \langle \cos t, \sin t \rangle$
- 10.  $\vec{r}(t) = \langle t/10, -\cos t, \sin t \rangle$

In Exercises  $11 - 14$ , a position function  $\vec{r}(t)$  is given. Sketch  $\vec{r}(t)$  on the indicated interval. Find  $\vec{v}(t)$  and  $\vec{a}(t)$ , then add  $\vec{v}(t_0)$  and  $\vec{a}(t_0)$  to your sketch, with their initial points at  $\vec{r}(t_0)$ , for the given value of  $t_0$ .

11. 
$$
\vec{r}(t) = \langle t, \sin t \rangle
$$
 on  $[0, \pi/2]$ ;  $t_0 = \pi/4$   
\n12.  $\vec{r}(t) = \langle t^2, \sin t^2 \rangle$  on  $[0, \pi/2]$ ;  $t_0 = \sqrt{\pi/4}$   
\n13.  $\vec{r}(t) = \langle t^2 + t, -t^2 + 2t \rangle$  on  $[-2, 2]$ ;  $t_0 = 1$   
\n14.  $\vec{r}(t) = \langle \frac{2t + 3}{t^2 + 1}, t^2 \rangle$  on  $[-1, 1]$ ;  $t_0 = 0$ 

In Exercises  $15 - 24$ , a position function  $\vec{r}(t)$  of an object is **given. Find the speed of the object in terms of** *t***, and find where the speed is minimized/maximized on the indicated interval.**

15.  $\vec{r}(t) = \langle t^2, t \rangle$  on  $[-1, 1]$ 

16. 
$$
\vec{r}(t) = \langle t^2, t^2 - t^3 \rangle
$$
 on  $[-1, 1]$ 

- 17.  $\vec{r}(t) = \langle 5 \cos t, 5 \sin t \rangle$  on  $[0, 2\pi]$
- 18.  $\vec{r}(t) = \langle 2 \cos t, 5 \sin t \rangle$  on  $[0, 2\pi]$
- 19.  $\vec{r}(t) = \langle \sec t, \tan t \rangle$  on  $[0, \pi/4]$
- 20.  $\vec{r}(t) = \langle t + \cos t, 1 \sin t \rangle$  on [0, 2 $\pi$ ]
- 21.  $\vec{r}(t) = \langle 12t, 5 \cos t, 5 \sin t \rangle$  on  $[0, 4\pi]$

22. 
$$
\vec{r}(t) = \langle t^2 - t, t^2 + t, t \rangle
$$
 on [0, 1]

23.  $\vec{r}(t) = \langle t, t^2, \sqrt{1-t^2} \rangle$  on  $[-1, 1]$ 

*g*

24. **Projectile Motion:**  $\vec{r}(t) = \left\langle (v_0 \cos \theta)t, -\frac{1}{2} \right\rangle$  $\frac{1}{2}gt^2 + (v_0 \sin \theta)t\bigg\rangle$ on  $\left[0, \frac{2v_0 \sin \theta}{2}\right]$ ]

**In Exercises 25 – 28, position functions**  $\vec{r}_1(t)$  and  $\vec{r}_2(s)$  for two **objects are given that follow the same path on the respective intervals.**

- **(a) Show that the posiƟons are the same at the indicated** *t*<sub>0</sub> **and** *s*<sub>0</sub> **values; i.e., show**  $\vec{r}_1(t_0) = \vec{r}_2(s_0)$ .
- **(b) Find the velocity, speed and acceleraƟon of the two objects at**  $t_0$  **and**  $s_0$ , respectively.

25. 
$$
\vec{r}_1(t) = \langle t, t^2 \rangle
$$
 on [0, 1];  $t_0 = 1$   
\n $\vec{r}_2(s) = \langle s^2, s^4 \rangle$  on [0, 1];  $s_0 = 1$ 

26.  $\vec{r}_1(t) = \langle 3 \cos t, 3 \sin t \rangle$  on  $[0, 2\pi]$ ;  $t_0 = \pi/2$  $\vec{r}_2(s) = \langle 3\cos(4s), 3\sin(4s) \rangle$  on  $[0, \pi/2]$ ;  $s_0 = \pi/8$ 

27. 
$$
\vec{r}_1(t) = \langle 3t, 2t \rangle
$$
 on [0, 2];  $t_0 = 2$   
\n $\vec{r}_2(s) = \langle 6t - 6, 4t - 4 \rangle$  on [1, 2];  $s_0 = 2$ 

28. 
$$
\vec{r}_1(t) = \langle t, \sqrt{t} \rangle
$$
 on [0, 1];  $t_0 = 1$   
\n $\vec{r}_2(s) = \langle \sin t, \sqrt{\sin t} \rangle$  on [0,  $\pi/2$ ];  $s_0 = \pi/2$ 

In Exercises 29 – 32, find the position function of an object given its acceleration and initial velocity and position.

29.  $\vec{a}(t) = \langle 2, 3 \rangle$ ;  $\vec{v}(0) = \langle 1, 2 \rangle$ ,  $\vec{r}(0) = \langle 5, -2 \rangle$ 

30. 
$$
\vec{a}(t) = \langle 2, 3 \rangle
$$
;  $\vec{v}(1) = \langle 1, 2 \rangle$ ,  $\vec{r}(1) = \langle 5, -2 \rangle$ 

- 31.  $\vec{a}(t) = \langle \cos t, -\sin t \rangle$ ;  $\vec{v}(0) = \langle 0, 1 \rangle$ ,  $\vec{r}(0) = \langle 0, 0 \rangle$
- 32.  $\vec{a}(t) = \langle 0, -32 \rangle$ ;  $\vec{v}(0) = \langle 10, 50 \rangle$ ,  $\vec{r}(0) = \langle 0, 0 \rangle$

**In Exercises 33 – 36 , find the displacement, distance traveled, average velocity and average speed of the described object on the given interval.**

- 33. An object with position function  $\vec{r}(t) = \langle 2 \cos t, 2 \sin t, 3t \rangle$ , where distances are measured in feet and time is in seconds, on [0*,* 2*π*].
- 34. An object with position function  $\vec{r}(t) = \langle 5 \cos t, -5 \sin t \rangle$ , where distances are measured in feet and time is in seconds, on  $[0, \pi]$ .
- 35. An object with velocity function  $\vec{v}(t) = \langle \cos t, \sin t \rangle$ , where distances are measured in feet and time is in seconds, on  $[0, 2\pi]$ .
- 36. An object with velocity function  $\vec{v}(t) = \langle 1, 2, -1 \rangle$ , where distances are measured in feet and time is in seconds, on [0*,* 10].

#### **Exercises 37 – 42 ask you to solve a variety of problems based on the principles of projecƟle moƟon.**

37. A boy whirls a ball, attached to a 3ft string, above his head in a counter-clockwise circle. The ball makes 2 revolutions per second.

At what *t*-values should the boy release the string so that the ball heads directly for a tree standing 10ft in front of him?

- 38. David faces Goliath with only a stone in a 3ft sling, which he whirls above his head at 4 revolutions per second. They stand 20ft apart.
	- (a) At what *t*-values must David release the stone in his sling in order to hit Goliath?
	- (b) What is the speed at which the stone is traveling when released?
	- (c) Assume David releases the stone from a height of 6ft and Goliath's forehead is 9ft above the ground. What angle of elevation must David apply to the stone to hit Goliath's head?
- 39. A hunter aims at a deer which is 40 yards away. Her crossbow is at a height of 5ft, and she aims for a spot on the deer 4ft above the ground. The crossbow fires her arrows at 300ft/s.
	- (a) At what angle of elevation should she hold the crossbow to hit her target?
	- (b) If the deer is moving perpendicularly to her line of sight at a rate of 20mph, by approximately how much

should she lead the deer in order to hit it in the desired location?

- 40. A baseball player hits a ball at 100mph, with an initial height of 3ft and an angle of elevation of 20<sup>°</sup>, at Boston's Fenway Park. The ball flies towards the famed "Green Monster," a wall 37ft high located 310ft from home plate.
	- (a) Show that as hit, the ball hits the wall.
	- (b) Show that if the angle of elevation is 21<sup>°</sup>, the ball clears the Green Monster.
- 41. A Cessna flies at 1000ft at 150mph and drops a box of supplies to the professor (and his wife) on an island. Ignoring wind resistance, how far horizontally will the supplies travel before they land?
- 42. A football quarterback throws a pass from a height of 6ft, intending to hit his receiver 20yds away at a height of 5ft.
	- (a) If the ball is thrown at a rate of 50mph, what angle of elevation is needed to hit his intended target?
	- (b) If the ball is thrown at with an angle of elevation of 8<sup>°</sup>, what initial ball speed is needed to hit his target?

# **11.4 Unit Tangent and Normal Vectors**

## **Unit Tangent Vector**

Given a smooth vector-valued function  $\vec{r}(t)$ , we defined in Definition [71](#page-147-3) that any vector parallel to  $\vec{r}^{\,\prime}(t_0)$  is *tangent* to the graph of  $\vec{r}(t)$  at  $t=t_0.$  It is often useful to consider just the *direction* of  $\vec{r}'(t)$  and not its magnitude. Therefore we are interested in the unit vector in the direction of  $\vec{r}'(t)$ . This leads to a definition.

#### **Definition 74 Unit Tangent Vector**

tor<br>n op<br>1 Let  $\vec{r}(t)$  be a smooth function on an open interval *I*. The unit tangent vector  $\vec{T}(t)$  is

$$
\vec{T}(t) = \frac{1}{\|\vec{r}'(t)\|} \vec{r}'(t).
$$

# <span id="page-169-1"></span><span id="page-169-0"></span>. **Example 376** .**CompuƟng the unit tangent vector**

Let  $\vec{r}(t) = \langle 3 \cos t, 3 \sin t, 4t \rangle$ . Find  $\vec{T}(t)$  and compute  $\vec{T}(0)$  and  $\vec{T}(1)$ .

**SOLUTION** We apply Definition [74](#page-169-1) to find  $\vec{T}(t)$ .

$$
\vec{T}(t) = \frac{1}{||\vec{r}'(t)||} \vec{r}'(t)
$$
\n
$$
= \frac{1}{\sqrt{(-3 \sin t)^2 + (3 \cos t)^2 + 4^2}} \langle -3 \sin t, 3 \cos t, 4 \rangle
$$
\n
$$
= \langle -\frac{3}{5} \sin t, \frac{3}{5} \cos t, \frac{4}{5} \rangle.
$$

We can now easily compute  $\vec{T}(0)$  and  $\vec{T}(1)$ :

$$
\vec{T}(0) = \left\langle 0, \frac{3}{5}, \frac{4}{5} \right\rangle\,; \quad \vec{T}(1) = \left\langle -\frac{3}{5}\sin 1, \frac{3}{5}\cos 1, \frac{4}{5} \right\rangle \approx \left\langle -0.505, 0.324, 0.8 \right\rangle.
$$

These are plotted in Figure [11.20](#page-169-2) with their initial points at  $\vec{r}(0)$  and  $\vec{r}(1)$ , respectively. (They look rather "short" since they are only length 1.)

The unit tangent vector  $\vec{T}(t)$  always has a magnitude of 1, though it is sometimes easy to doubt that is true. We can help solidify this thought in our minds by computing  $|| \vec{r}(1) ||$ :

$$
\|\vec{T}(1)\|\approx\sqrt{(-0.505)^2+0.324^2+0.8^2}=1.000001.
$$

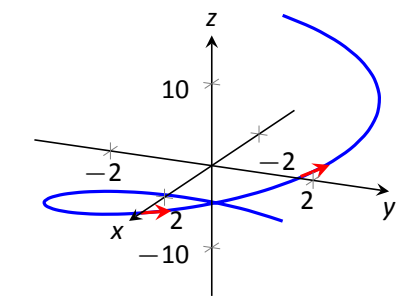

<span id="page-169-2"></span>Figure 11.20: Plotting unit tangent vectors in Example [376.](#page-169-0)

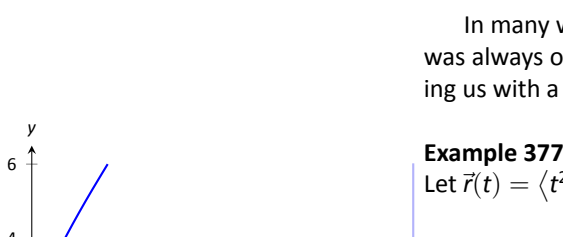

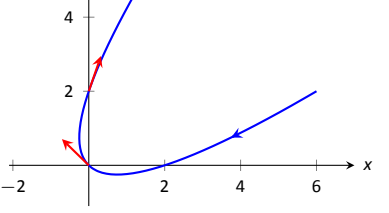

Figure 11.21: Plotting unit tangent vectors in Example [377](#page-170-0).

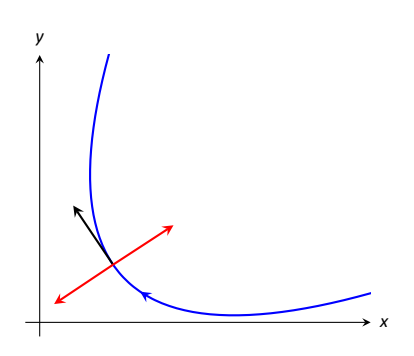

Figure 11.22: Given a direction in the plane, there are always two directions orthogonal to it.

**Note:**  $\vec{T}(t)$  is a unit vector, by definition. This *does not* imply that  $\vec{\tau}'(t)$  is also a unit vector.

We have rounded in our computation of  $\vec{T}(1)$ , so we don't get 1 exactly. We leave it to the reader to use the exact representation of  $\vec{T}(1)$  to verify it has length 1.

In many ways, the previous example was "too nice." It turned out that  $\vec{r}'(t)$ was always of length 5. In the next example the length of  $\vec{r}'(t)$  is variable, leaving us with a formula that is not as clean.

<span id="page-170-0"></span>. **Example 377 CompuƟng the unit tangent vector** Let  $\vec{r}(t) = \langle t^2 - t, t^2 + t \rangle$ . Find  $\vec{T}(t)$  and compute  $\vec{T}(0)$  and  $\vec{T}(1)$ .

 $\mathsf{SOLUTION} \qquad \mathsf{We} \text{ find } \vec{r}^{\,\prime}(t) = \langle 2t-1, 2t+1 \rangle,$  and

$$
|| \vec{r}'(t) || = \sqrt{(2t-1)^2 + (2t+1)^2} = \sqrt{8t^2 + 2}.
$$

Therefore

$$
\vec{T}(t)=\frac{1}{\sqrt{8t^2+2}}\left\langle 2t-1,2t+1\right\rangle=\left\langle \frac{2t-1}{\sqrt{8t^2+2}},\frac{2t+1}{\sqrt{8t^2+2}}\right\rangle.
$$

<span id="page-170-1"></span>When  $t = 0$ , we have  $\vec{T}(0) = \langle -1/\sqrt{2}, 1/\sqrt{2} \rangle$ en  $t = 0$ , we have  $\vec{r}(0) = \langle -1/\sqrt{2}, 1/\sqrt{2} \rangle$ ; when  $t = 1$ , we have  $\vec{r}(1) = \sqrt{2\pi}$  $\langle 1/\sqrt{10},3/\sqrt{10} \rangle$  . We leave it to the reader to verify each of these is a unit vec-tor. They are plotted in Figure [11.21](#page-170-1)

## **Unit Normal Vector**

Just as knowing the direction tangent to a path is important, knowing a direction orthogonal to a path is important. When dealing with real-valued functions, we defined the normal line at a point to the be the line through the point that was perpendicular to the tangent line at that point. We can do a similar thing with vector–valued functions. Given  $\vec{r}(t)$  in  $\mathbb{R}^2$ , we have 2 directions perpendic-ular to the tangent vector, as shown in Figure [11.22](#page-170-2). It is good to wonder "Is one of these two directions preferable over the other?"

<span id="page-170-2"></span>Given  $\vec{r}(t)$  in  $\mathbb{R}^3$ , however, there are infinite vectors orthogonal to the tangent vector at a given point. Again, we might wonder "Is one of these infinite choices preferable over the others? Is one of these the 'right' choice?"

The answer in both  $\mathbb{R}^2$  and  $\mathbb{R}^3$  is "Yes, there is one vector that is not only preferable, it is the 'right' one to choose." Recall Theorem [93,](#page-151-1) which states that if  $\vec{r}(t)$  has constant length, then  $\vec{r}(t)$  is orthogonal to  $\vec{r}'(t)$  for all t. We know  $\vec{T}(t)$ , the unit tangent vector, has constant length. Therefore  $\vec{T}(t)$  is orthogonal to  $\vec{\tau}'(t)$ .

We'll see that  $\vec{\tau}'(t)$  is more than just a convenient choice of vector that is orthogonal to*⃗r ′* (*t*); rather, it is the "right" choice. Since all we care about is the direction, we define this newly found vector to be a unit vector.

## **Definition 75 Unit Normal Vector**

or<br>when<br>and the unit Let  $\vec{r}(t)$  be a vector–valued function where the unit tangent vector,  $\vec{r}(t)$ , is smooth on an open interval *I*. The unit normal vector  $\vec{N}(t)$  is

$$
\vec{N}(t) = \frac{1}{\|\vec{T}'(t)\|} \vec{T}'(t).
$$

## <span id="page-171-3"></span><span id="page-171-2"></span>. **Example 378 CompuƟng the unit normal vector**

Let  $\vec{r}(t) = \langle 3 \cos t, 3 \sin t, 4t \rangle$  as in Example [376](#page-169-0). Sketch both  $\vec{T}(\pi/2)$  and  $\vec{N}(\pi/2)$ with iniƟal points at*⃗r*(*π/*2).

 ${\bf S}$ о́цитю́́́́́́́́́́́́́́́́ ${\bf S}$  $\bf{A}$  In Example [376,](#page-169-0) we found  $\vec{7}(t) = \left\langle (-3/5) \sin t, (3/5) \cos t, 4/5 \right\rangle$ . Therefore

$$
\vec{\mathbf{T}}'(t) = \left\langle -\frac{3}{5}\cos t, -\frac{3}{5}\sin t, 0 \right\rangle \quad \text{and} \quad ||\vec{\mathbf{T}}'(t)|| = \frac{3}{5}.
$$

Thus

$$
\vec{N}(t)=\frac{\vec{T}'(t)}{3/5}=\langle-\cos t,-\sin t,0\rangle.
$$

We compute  $\vec{T}(\pi/2) = \langle -3/5, 0, 4/5 \rangle$  and  $\vec{N}(\pi/2) = \langle 0, -1, 0 \rangle$ . These are sketched in Figure [11.23.](#page-171-0)

The previous example was once again "too nice." In general, the expression for  $\vec{\mathsf{T}}(t)$  contains fractions of square–roots, hence the expression of  $\vec{\mathsf{T}}'(t)$  is very messy. We demonstrate this in the next example.

#### <span id="page-171-1"></span>. **Example 379** .**CompuƟng the unit normal vector**

Let  $\vec{r}(t) = \langle t^2 - t, t^2 + t \rangle$  as in Example [377](#page-170-0). Find  $\vec{N}(t)$  and sketch  $\vec{r}(t)$  with the unit tangent and normal vectors at  $t = -1, 0$  and 1.

**SOLUTION** In Example [377](#page-170-0), we found

$$
\vec{T}(t)=\left\langle\frac{2t-1}{\sqrt{8t^2+2}},\frac{2t+1}{\sqrt{8t^2+2}}\right\rangle.
$$

Finding  $\vec{\tau}'(t)$  requires two applications of the Quotient Rule:

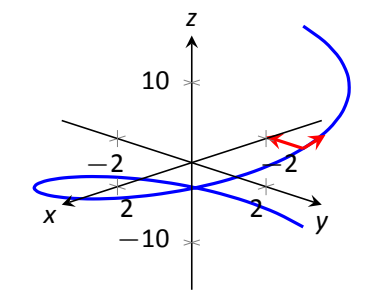

<span id="page-171-0"></span>Figure 11.23: Plotting unit tangent and normal vectors in Example [11.23.](#page-171-0)

$$
\mathcal{T}'(t) = \left\langle \frac{\sqrt{8t^2 + 2}(2) - (2t - 1)\left(\frac{1}{2}(8t^2 + 2)^{-1/2}(16t)\right)}{8t^2 + 2}, \frac{\sqrt{8t^2 + 2}(2) - (2t + 1)\left(\frac{1}{2}(8t^2 + 2)^{-1/2}(16t)\right)}{8t^2 + 2} \right\rangle
$$

$$
= \left\langle \frac{4(2t + 1)}{(8t^2 + 2)^{3/2}}, \frac{4(1 - 2t)}{(8t^2 + 2)^{3/2}} \right\rangle
$$

This is not a unit vector; to find  $\vec{N}(t)$ , we need to divide  $\vec{\mathcal{T}}'(t)$  by it's magnitude.

$$
|| \vec{\tau}'(t) || = \sqrt{\frac{16(2t+1)^2}{(8t^2+2)^3} + \frac{16(1-2t)^2}{(8t^2+2)^3}}
$$
  
=  $\sqrt{\frac{16(8t^2+2)}{(8t^2+2)^3}}$   
=  $\frac{4}{8t^2+2}$ .

Finally,

$$
\vec{N}(t) = \frac{1}{4/(8t^2+2)} \left\langle \frac{4(2t+1)}{(8t^2+2)^{3/2}}, \frac{4(1-2t)}{(8t^2+2)^{3/2}} \right\rangle
$$

$$
= \left\langle \frac{2t+1}{\sqrt{8t^2+2}}, -\frac{2t-1}{\sqrt{8t^2+2}} \right\rangle.
$$

<span id="page-172-0"></span>Using this formula for  $\vec{N}(t)$ , we compute the unit tangent and normal vectors for  $t = -1$ , 0 and 1 and sketch them in Figure [11.24.](#page-172-0)

The final result for  $\vec{N}(t)$  in Example [379](#page-171-1) is suspiciously similar to  $\vec{T}(t)$ . There is a clear reason for this. If  $\vec{u} = \langle u_1, u_2 \rangle$  is a unit vector in  $\mathbb{R}^2$ , then the *only* unit vectors orthogonal to  $\vec{u}$  are  $\langle -u_2, u_1 \rangle$  and  $\langle u_2, -u_1 \rangle$ . Given  $\vec{T}(t)$ , we can quickly determine  $\vec{N}(t)$  if we know which term to multiply by  $(-1)$ .

Consider again Figure [11.24](#page-172-0), where we have plotted some unit tangent and normal vectors. Note how  $\vec{N}(t)$  always points "inside" the curve, or to the concave side of the curve. This is not a coincidence; this is true in general. Knowing the direction that  $\vec{r}(t)$  "turns" allows us to quickly find  $\vec{N}(t)$ .

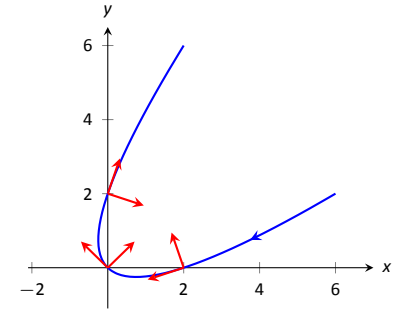

Figure 11.24: Plotting unit tangent and normal vectors in Example [379.](#page-171-1)

# Theorem 97 **Unit Normal Vectors in**  $\mathbb{R}^2$

i**rs ir**<br>in I<br>hen<br>r *İ* Let  $\vec{r}(t)$  be a vector-valued function in  $\mathbb{R}^2$  where  $\vec{\mathcal{T}}'(t)$  is smooth on an open interval *I*. Let  $\vec{T}(t) = \langle t_1, t_2 \rangle$ . Then  $\vec{N}(t)$  is either

$$
\vec{N}(t) = \langle -t_2, t_1 \rangle \quad \text{or} \quad \vec{N}(t) = \langle t_2, -t_1 \rangle \, ,
$$

<span id="page-173-0"></span>whichever is the vector that points to the concave side of the graph of  $\vec{r}$ .

### **Application to Acceleration**

Let  $\vec{r}(t)$  be a position function. It is a fact (stated later in Theorem [98\)](#page-174-0) that acceleration,  $\vec{a}(t)$ , lies in the plane defined by  $\vec{\tau}$  and  $\vec{N}$ . That is, there are scalars  $a_T$  and  $a_N$  such that

$$
\vec{a}(t) = a_{\rm T} \vec{T}(t) + a_{\rm N} \vec{N}(t).
$$

The scalar  $a_T$  measures "how much" acceleration is in the direction of travel, that is, it measures the component of acceleration that affects the speed. The scalar  $a_N$  measures "how much" acceleration is perpendicular to the direction of travel, that is, it measures the component of acceleration that affects the direction of travel.

We can find  $a_T$  using the orthogonal projection of  $\vec{a}(t)$  onto  $\vec{T}(t)$  (review Def-inition [59](#page-101-0) in Section [10.3](#page-95-0) if needed). Recalling that since  $\vec{T}(t)$  is a unit vector,  $\vec{T}(t) \cdot \vec{T}(t) = 1$ , so we have

proj 
$$
\vec{\tau}(t)
$$
  $\vec{\sigma}(t) = \frac{\vec{\sigma}(t) \cdot \vec{\tau}(t)}{\vec{\tau}(t) \cdot \vec{\tau}(t)} \vec{\tau}(t) = \underbrace{(\vec{\sigma}(t) \cdot \vec{\tau}(t))}_{\sigma_{\tau}} \vec{\tau}(t).$ 

Thus the amount of  $\vec{a}(t)$  in the direction of  $\vec{T}(t)$  is  $a_T = \vec{a}(t) \cdot \vec{T}(t)$ . The same logic gives  $a_N = \vec{a}(t) \cdot \vec{N}(t)$ .

While this is a fine way of computing  $a<sub>T</sub>$ , there are simpler ways of finding  $a<sub>N</sub>$ (as finding  $\vec{N}$  itself can be complicated). The following theorem gives alternate formulas for  $a_T$  and  $a_N$ .

Notes:

**Note:** Keep in mind that both  $a<sub>T</sub>$  and  $a_N$  are functions of  $t$ ; that is, the scalar changes depending on *t*. It is convention to drop the " $(t)$ " notation from  $a_T(t)$  and simply write  $a_T$ .

### **Theorem 98** Acceleration in the Plane Defined by  $\vec{\tau}$  and  $\vec{N}$

t) lie<br>d  $a_{\rm N}$ <br>t) + Let  $\vec{r}(t)$  be a position function with acceleration  $\vec{a}(t)$  and unit tangent and normal vectors  $\vec{T}(t)$  and  $\vec{N}(t)$ . Then  $\vec{a}(t)$  lies in the plane defined by  $\vec{T}(t)$  and  $\vec{N}(t)$ ; that is, there exists scalars  $a_{\text{T}}$  and  $a_{\text{N}}$  such that

$$
\vec{a}(t) = a_{\rm T} \vec{T}(t) + a_{\rm N} \vec{N}(t).
$$

Moreover,

$$
a_{\mathsf{T}} = \vec{a}(t) \cdot \vec{r}(t) = \frac{d}{dt} (|| \vec{v}(t) ||)
$$
  

$$
a_{\mathsf{N}} = \vec{a}(t) \cdot \vec{N}(t) = \sqrt{|| \vec{a}(t) ||^2 - \vec{a}_{\mathsf{T}}^2} = \frac{|| \vec{a}(t) \times \vec{v}(t) ||}{|| \vec{v}(t) ||} = || \vec{v}(t) || || \vec{r}'(t) ||
$$

<span id="page-174-0"></span>Note the second formula for  $a_T$ :  $\frac{d}{dt}$ *dt*  $(|\vec{v}(t)|)$ . This measures the rate of change of speed, which again is the amount of acceleration in the direction of travel.

#### **Example 380 Computing**  $a_T$  and  $a_N$

Let  $\vec{r}(t) = \langle 3 \cos t, 3 \sin t, 4t \rangle$  as in Examples [376](#page-169-0) and [378](#page-171-2). Find  $a<sub>T</sub>$  and  $a<sub>N</sub>$ .

**SOLUTION** The previous examples give  $\vec{a}(t) = \langle -3 \cos t, -3 \sin t, 0 \rangle$ and

$$
\vec{T}(t)=\left\langle -\frac{3}{5}\sin t,\frac{3}{5}\cos t,\frac{4}{5}\right\rangle\quad\text{and}\quad\vec{N}(t)=\left\langle -\cos t,-\sin t,0\right\rangle.
$$

We can find  $a_T$  and  $a_N$  directly with dot products:

$$
a_{\text{T}} = \vec{a}(t) \cdot \vec{r}(t) = \frac{9}{5} \cos t \sin t - \frac{9}{5} \cos t \sin t + 0 = 0.
$$
  

$$
a_{\text{N}} = \vec{a}(t) \cdot \vec{N}(t) = 3 \cos^2 t + 3 \sin^2 t + 0 = 3.
$$

Thus  $\vec{a}(t) = 0\vec{T}(t) + 3\vec{N}(t) = 3\vec{N}(t)$ , which is clearly the case.

What is the practical interpretation of these numbers?  $a_T = 0$  means the object is moving at a constant speed, and hence all acceleration comes in the form of direction change.

# <span id="page-174-1"></span>**Example 381 Computing**  $a_T$  and  $a_N$

Let  $\vec{r}(t) = \langle t^2 - t, t^2 + t \rangle$  as in Examples [377](#page-170-0) and [379.](#page-171-1) Find  $a_{\text{T}}$  and  $a_{\text{N}}$ .

**SOLUTION** The previous examples give  $\vec{a}(t) = \langle 2, 2 \rangle$  and

$$
\vec{T}(t)=\left\langle\frac{2t-1}{\sqrt{8t^2+2}},\frac{2t+1}{\sqrt{8t^2+2}}\right\rangle\quad\text{and}\quad\vec{N}(t)=\left\langle\frac{2t+1}{\sqrt{8t^2+2}},-\frac{2t-1}{\sqrt{8t^2+2}}\right\rangle.
$$

While we can compute  $a_N$  using  $\vec{N}(t)$ , we instead demonstrate using another formula from Theorem [98.](#page-174-0)

$$
a_T = \vec{a}(t) \cdot \vec{r}(t) = \frac{4t - 2}{\sqrt{8t^2 + 2}} + \frac{4t + 2}{\sqrt{8t^2 + 2}} = \frac{8t}{\sqrt{8t^2 + 2}}.
$$

$$
a_N = \sqrt{||\vec{a}(t)||^2 - a_T^2} = \sqrt{8 - \left(\frac{8t}{\sqrt{8t^2 + 2}}\right)^2} = \frac{4}{\sqrt{8t^2 + 2}}.
$$

When  $t = 2$ ,  $a_{\text{T}} = \frac{16}{\sqrt{2}}$  $\frac{6}{\sqrt{34}} \approx$  2.74 and  $a_{\mathsf{N}} = \frac{4}{\sqrt{3}}$  $\frac{1}{34} \approx 0.69$ . We interpret this to mean that at  $t = 2$ , the particle is acclerating mostly by increasing speed, not by changing direction. As the path near  $t = 2$  is relatively straight, this should make intuitive sense. Figure [11.25](#page-175-0) gives a graph of the path for reference.

Contrast this with  $t = 0$ , where  $a_T = 0$  and  $a_N = 4/\sqrt{2} \approx 2.82$ . Here the particle's speed is not changing and all acceleration is in the form of direction change. .

#### <span id="page-175-2"></span>**Example 382** ... **Analyzing projectile motion**

A ball is thrown from a height of 240ft with an initial velocity of 64ft/s with an angle of elevation of 30°. Find the position function  $\vec{r}(t)$  for the ball and analyze  $a_T$  and  $a_N$ .

**SOLUTION** Using Key Idea [54](#page-162-0) of Section [11.3](#page-156-2) we form the position function of the ball:

$$
\vec{r}(t) = \langle (64 \cos 30^\circ) t, -16t^2 + (64 \sin 30^\circ) t + 240 \rangle,
$$

which we plot in Figure [11.26.](#page-175-1)

From this we find  $\vec{v}(t) = \langle 64 \cos 30^\circ, -32t + 64 \sin 30^\circ \rangle$  and  $\vec{a}(t) = \langle 0, -32 \rangle$ . Computing  $\vec{T}(t)$  is not difficult, and with some simplification we find

$$
\vec{T}(t)=\left\langle \frac{\sqrt{3}}{\sqrt{t^2-2t+4}},\frac{1-t}{\sqrt{t^2-2t+4}}\right\rangle.
$$

With  $\vec{a}(t)$  as simple as it is, finding  $a_T$  is also simple:

$$
a_T = \vec{a}(t) \cdot \vec{T}(t) = \frac{32t - 32}{\sqrt{t^2 - 2t + 4}}.
$$

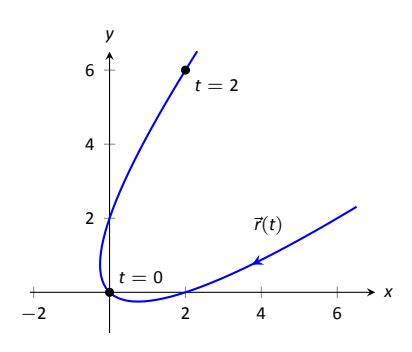

<span id="page-175-0"></span>Figure 11.25: Graphing  $\vec{r}(t)$  in Example [381](#page-174-1).

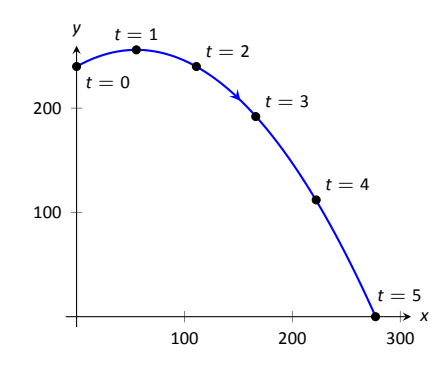

<span id="page-175-1"></span>Figure 11.26: Plotting the position of a thrown ball, with 1s increments shown.

| t | aт   | aΝ   |
|---|------|------|
| O | -16  | 27.7 |
| 1 | ი    | 32   |
| 2 | 16   | 27.7 |
| 3 | 24.2 | 20.9 |
| 4 | 27.7 | 16   |
| 5 | 29.4 | 12.7 |

Figure 11.27: A table of values of  $a<sub>T</sub>$  and  $a_N$  in Example [382](#page-175-2).

We choose to not find  $\vec{N}(t)$  and find  $a_\text{N}$  through the formula  $a_\text{N}=\sqrt{||\vec{a}(t)||^2-a_\text{T}^2}$  :

$$
a_N=\sqrt{32^2-\left(\frac{32t-32}{\sqrt{t^2-2t+4}}\right)^2}=\frac{32\sqrt{3}}{\sqrt{t^2-2t+4}}.
$$

<span id="page-176-0"></span>Figure [11.27](#page-176-0) gives a table of values of  $a_T$  and  $a_N$ . When  $t = 0$ , we see the ball's speed is decreasing; when  $t = 1$  the speed of the ball is unchanged. This corresponds to the fact that at  $t = 1$  the ball reaches its highest point.

After  $t = 1$  we see that  $a_N$  is decreasing in value. This is because as the ball falls, it's path becomes straighter and most of the acceleration is in the form of speeding up the ball, and not in changing its direction.

Our understanding of the unit tangent and normal vectors is aiding our un-derstanding of motion. The work in Example [382](#page-175-2) gave quantitative analysis of what we intuitively knew.

The next section provides two more important steps towards this analysis. We currently describe position only in terms of time. In everyday life, though, we often describe position in terms of distance ("The gas station is about 2 miles ahead, on the left."). The *arc length parameter* allows us to reference a particle's position in terms of distance traveled.

We also intuitively know that some paths are straighter than others  $-$  and some are curvier than others, but we lack a measurement of "curviness." The arc length parameter provides a way for us to compute *curvature*, a quantitative measurement of how curvy a curve is.

# **Exercises 11.4**

# *Terms and Concepts*

- 1. If  $\vec{T}(t)$  is a unit tangent vector, what is  $||\vec{T}(t)||$ ?
- 2. If  $\vec{N}(t)$  is a unit normal vector, what is  $\vec{N}(t) \cdot \vec{r}'(t)$ ?
- 3. The acceleration vector  $\vec{a}(t)$  lies in the plane defined by what two vectors?
- 4.  $a<sub>T</sub>$  measures how much the acceleration is affecting the of an object.

# *Problems*

**In Exercises 5 – 8, given**  $\vec{r}(t)$ , find  $\vec{T}(t)$  and evaluate it at the **indicated value of** *t***.**

<span id="page-177-0"></span>5.  $\vec{r}(t) = \langle 2t^2, t^2 - t \rangle$ ,  $t = 1$ 6.  $\vec{r}(t) = \langle t, \cos t \rangle$ ,  $t = \pi/4$ 7.  $\vec{r}(t) = \langle \cos^3 t, \sin^3 t \rangle$ ,  $t = \pi/4$ 8.  $\vec{r}(t) = \langle \cos t, \sin t \rangle$ ,  $t = \pi$ 

<span id="page-177-1"></span>In Exercises 9 – 12, find the equation of the line tangent to **the curve at the indicated** *t***-value using the unit tangent vector. Note: these are the same problems as in Exercises [5](#page-177-0) – [8](#page-177-1).**

9.  $\vec{r}(t) = \langle 2t^2, t^2 - t \rangle$ ,  $t = 1$ 10.  $\vec{r}(t) = \langle t, \cos t \rangle$ ,  $t = \pi/4$ 11.  $\vec{r}(t) = \langle \cos^3 t, \sin^3 t \rangle$ ,  $t = \pi/4$ 12.  $\vec{r}(t) = \langle \cos t, \sin t \rangle$ ,  $t = \pi$ 

In Exercises  $13 - 16$ , find  $\vec{N}(t)$  using Definition [75.](#page-171-3) Confirm **the result using Theorem [97.](#page-173-0)**

- 13.  $\vec{r}(t) = \langle 3 \cos t, 3 \sin t \rangle$ 14.  $\vec{r}(t) = \langle t, t^2 \rangle$
- 15.  $\vec{r}(t) = \langle \cos t, 2 \sin t \rangle$

16.  $\vec{r}(t) = \langle e^t, e^{-t} \rangle$ 

In Exercises 17 – 20, a position function  $\vec{r}(t)$  is given along **with its unit tangent vector**  $\vec{T}(t)$  evaluated at  $t = a$ , for some **value of** *a***.**

- (a) **Confirm that**  $\vec{T}(\alpha)$  is as stated.
- (b) Using a graph of  $\vec{r}(t)$  and Theorem [97,](#page-173-0) find  $\vec{N}(a)$ .

17. 
$$
\vec{r}(t) = \langle 3 \cos t, 5 \sin t \rangle
$$
;  $\vec{T}(\pi/4) = \left\langle -\frac{3}{\sqrt{34}}, \frac{5}{\sqrt{34}} \right\rangle$ .  
\n18.  $\vec{r}(t) = \left\langle t, \frac{1}{t^2 + 1} \right\rangle$ ;  $\vec{T}(1) = \left\langle \frac{2}{\sqrt{5}}, -\frac{1}{\sqrt{5}} \right\rangle$ .  
\n19.  $\vec{r}(t) = (1 + 2 \sin t) \langle \cos t, \sin t \rangle$ ;  $\vec{T}(0) = \left\langle \frac{2}{\sqrt{5}}, \frac{1}{\sqrt{5}} \right\rangle$ 

.

20.  $\vec{r}(t) = \langle \cos^3 t, \sin^3 t \rangle; \quad \vec{T}(\pi/4) = \left\langle -\frac{1}{\sqrt{2}}, \frac{1}{\sqrt{2}} \right\rangle$ ⟩ .

In Exercises 21 – 24, find  $\vec{N}(t)$ **.** 

- 21.  $\vec{r}(t) = \langle 4t, 2 \sin t, 2 \cos t \rangle$
- 22.  $\vec{r}(t) = \langle 5 \cos t, 3 \sin t, 4 \sin t \rangle$
- 23.  $\vec{r}(t) = \langle a \cos t, a \sin t, bt \rangle$ ;  $a > 0$
- 24.  $\vec{r}(t) = \langle \cos(at), \sin(at), t \rangle$

**In Exercises 25 – 30, find**  $a<sub>T</sub>$  and  $a<sub>N</sub>$  given  $\vec{r}(t)$ . Sketch  $\vec{r}(t)$  on the indicated interval, and comment on the relative sizes of  $q_{\text{T}}$  and  $q_{\text{N}}$  at the indicated *t* values.

- 25.  $\vec{r}(t) = \langle t, t^2 \rangle$  on  $[-1, 1]$ ; consider  $t = 0$  and  $t = 1$ .
- 26.  $\vec{r}(t) = \langle t, 1/t \rangle$  on  $(0, 4]$ ; consider  $t = 1$  and  $t = 2$ .
- 27.  $\vec{r}(t) = \langle 2 \cos t, 2 \sin t \rangle$  on  $[0, 2\pi]$ ; consider  $t = 0$  and  $t = \pi/2$ .
- 28.  $\vec{r}(t) = \langle \cos(t^2), \sin(t^2) \rangle$  on  $(0, 2\pi]$ ; consider  $t = \sqrt{\pi/2}$ and  $t = \sqrt{\pi}$ .
- 29.  $\vec{r}(t) = \langle a \cos t, a \sin t, bt \rangle$  on  $[0, 2\pi]$ , where  $a, b > 0$ ; consider  $t = 0$  and  $t = \pi/2$ .
- 30.  $\vec{r}(t) = \langle 5 \cos t, 4 \sin t, 3 \sin t \rangle$  on  $[0, 2\pi]$ ; consider  $t = 0$ and  $t = \pi/2$ .

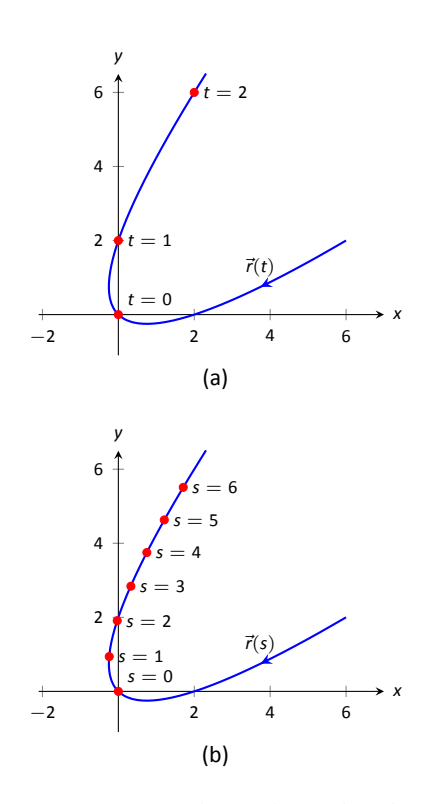

<span id="page-178-0"></span>Figure 11.28: Introducing the arc length parameter.

# **11.5 The Arc Length Parameter and Curvature**

In normal conversaƟon we describe posiƟon in terms of both *Ɵme* and *distance*. For instance, imagine driving to visit a friend. If she calls and asks where you are, you might answer "I am 20 minutes from your house," or you might say "I am 10 miles from your house." Both answers provide your friend with a general idea of where you are.

Currently, our vector-valued functions have defined points with a parameter *t*, which we often take to represent time. Consider Figure [11.28](#page-178-0) (a), where  $\vec{r}(t) =$  $\langle t^2-t, t^2+t\rangle$  is graphed and the points corresponding to  $t=0, 1$  and 2 are shown. Note how the arc length between  $t = 0$  and  $t = 1$  is smaller than the arc length between  $t = 1$  and  $t = 2$ ; if the parameter t is time and  $\vec{r}$  is position, we can say that the particle traveled faster on  $[1, 2]$  than on  $[0, 1]$ .

Now consider Figure [11.28](#page-178-0) (b), where the same graph is parametrized by a different variable *s*. Points corresponding to  $s = 0$  through  $s = 6$  are plotted. The arc length of the graph between each adjacent pair of points is 1. We can view this parameter *s* as distance; that is, the arc length of the graph from  $s = 0$ to  $s = 3$  is 3, the arc length from  $s = 2$  to  $s = 6$  is 4, etc. If one wants to find the point 2.5 units from an initial location (i.e.,  $s = 0$ ), one would compute  $\vec{r}$ (2.5). This parameter *s* is very useful, and is called the **arc length parameter**.

How do we find the arc length parameter?

Start with any parametrization of  $\vec{r}$ . We can compute the arc length of the graph of  $\vec{r}$  on the interval  $[0, t]$  with

$$
\text{arc length } = \int_0^t ||\vec{r}'(u)|| du.
$$

We can turn this into a function: as *t* varies, we find the arc length *s* from 0 to *t*. This function is

<span id="page-178-1"></span>
$$
s(t) = \int_0^t || \vec{r}'(u) || du.
$$
 (11.1)

This establishes a relationship between *s* and *t*. Knowing this relationship explicitly, we can rewrite  $\vec{r}(t)$  as a function of *s*:  $\vec{r}(s)$ . We demonstrate this in an example.

<span id="page-178-2"></span>. **Example 383** .**Finding the arc length parameter** Let  $\vec{r}(t) = \langle 3t - 1, 4t + 2 \rangle$ . Parametrize  $\vec{r}$  with the arc length parameter *s*.

**SOLUTION**Using Equation ([11.1](#page-178-1)), we write

$$
s(t)=\int_0^t || \vec{r}'(u) || du.
$$

We can integrate this, explicitly finding a relationship between *s* and *t*:

$$
s(t) = \int_0^t ||\vec{r}'(u)|| du
$$
  
= 
$$
\int_0^t \sqrt{3^2 + 4^2} du
$$
  
= 
$$
\int_0^t 5 du
$$
  
= 5t.

Since  $s = 5t$ , we can write  $t = s/5$  and replace *t* in  $\vec{r}(t)$  with  $s/5$ :

$$
\vec{r}(s)=\langle 3(s/5)-1,4(s/5)+2\rangle=\left\langle \frac{3}{5}s-1,\frac{4}{5}s+2\right\rangle.
$$

Clearly, as shown in Figure [11.29,](#page-179-0) the graph of  $\vec{r}$  is a line, where  $t = 0$  corresponds to the point (*−*1*,* 2). What point on the line is 2 units away from this initial point? We find it with  $s(2) = \langle 1/5, 18/5 \rangle$ .

Is the point (1*/*5*,* 18*/*5) really 2 units away from (*−*1*,* 2)? We use the Distance Formula to check:

$$
d=\sqrt{\left(\frac{1}{5}-(-1)\right)^2+\left(\frac{18}{5}-2\right)^2}=\sqrt{\frac{36}{25}+\frac{64}{25}}=\sqrt{4}=2.
$$

Yes,  $s(2)$  is indeed 2 units away, in the direction of travel, from the initial point.

. Things worked out very nicely in Example [383;](#page-178-2) we were able to establish directly that *s* = 5*t*. Usually, the arc length parameter is much more difficult to describe in terms of *t*, a result of integrating a square-root. There are a number ofthings that we can learn about the arc length parameter from Equation ([11.1](#page-178-1)), though, that are incredibly useful.

First, take the derivative of *s* with respect to *t*. The Fundamental Theorem of Calculus (see Theorem [39](#page--1-2)) states that

$$
\frac{ds}{dt} = s'(t) = || \vec{r}'(t) ||. \tag{11.2}
$$

Letting *t* represent time and  $\vec{r}(t)$  represent position, we see that the rate of change of *s* with respect to *t* is speed; that is, the rate of change of "distance traveled" is speed, which should match our intuition.

The Chain Rule states that

$$
\frac{d\vec{r}}{dt} = \frac{d\vec{r}}{ds} \cdot \frac{ds}{dt}
$$

$$
\vec{r}'(t) = \vec{r}'(s) \cdot ||\vec{r}'(t)||.
$$

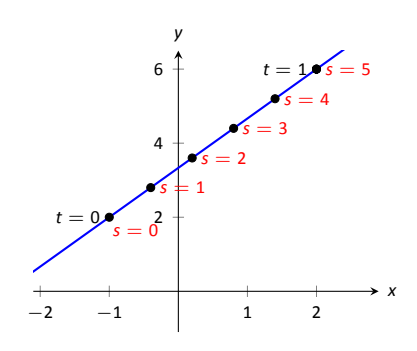

<span id="page-179-0"></span>Figure 11.29: Graphing  $\vec{r}$  in Example [383](#page-178-2) with parameters *t* and *s*.
Solving for  $\vec{r}'(s)$ , we have

<span id="page-180-0"></span>
$$
\vec{r}'(s) = \frac{\vec{r}'(t)}{\|\vec{r}'(t)\|} = \vec{T}(t),
$$
\n(11.3)

where  $\vec{T}(t)$  is the unit tangent vector. Equation [11.3](#page-180-0) is often misinterpreted, as one is tempted to think it states  $\vec{r}'(t) = \vec{T}(t)$ , but there is a big difference between  $\vec{r}'(s)$  and  $\vec{r}'(t)$ . The key to take from it is that  $\vec{r}'(s)$  is a unit vector. In fact, the following theorem states that this characterizes the arc length parameter.

#### **Theorem 99 Arc Length Parameter**

. Let  $\vec{r}(s)$  be a vector-valued function. The parameter *s* is the arc length parameter if, and only if,  $|| \vec{r}'(s) || = 1$ .

#### **Curvature**

Consider points *A* and *B* on the curve graphed in Figure [11.30](#page-180-1) (a). One can readily argue that the curve curves more sharply at *A* than at *B*. It is useful to use a number to describe how sharply the curve bends; that number is the **curvature** of the curve.

We derive this number in the following way. Consider Figure [11.30](#page-180-1) (b), where unit tangent vectors are graphed around points A and B. Notice how the direction of the unit tangent vector changes quite a bit near *A*, whereas it does not change as much around *B*. This leads to an important concept: measuring the rate of change of the unit tangent vector with respect to arc length gives us a measurement of curvature.

#### **Definition 76 Curvature**

whe<br>is Let  $\vec{r}(s)$  be a vector-valued function where  $s$  is the arc length parameter. The curvature  $\kappa$  of the graph of  $\vec{r}(s)$  is

$$
\kappa = \left\| \left| \frac{d\vec{T}}{ds} \right| \right\| = \left| \left| \vec{T}'(s) \right| \right|.
$$

<span id="page-180-2"></span>If  $\vec{r}(s)$  is parametrized by the arc length parameter, then

$$
\vec{T}(s) = \frac{\vec{r}'(s)}{\|\vec{r}'(s)\|} \quad \text{and} \quad \vec{N}(s) = \frac{\vec{T}'(s)}{\|\vec{T}'(s)\|}.
$$

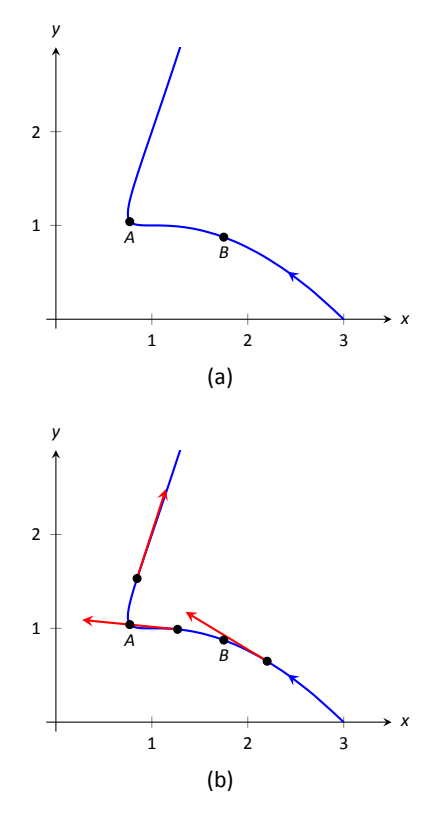

<span id="page-180-1"></span>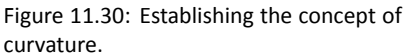

Having defined  $||\vec{\mathsf{T}}'(s)|| = \kappa$ , we can rewrite the second equation as

$$
\vec{\tau}'(s) = \kappa \vec{N}(s). \tag{11.4}
$$

We already knew that  $\vec{\mathsf{T}}'(s)$  is in the same direction as  $\vec{\mathsf{N}}(s)$ ; that is, we can think of  $\vec{T}(s)$  as being "pulled" in the direction of  $\vec{N}(s)$ . How "hard" is it being pulled? By a factor of  $\kappa$ . When the curvature is large,  $\vec{T}(s)$  is being "pulled hard" and the direction of  $\vec{T}(s)$  changes rapidly. When  $\kappa$  is small,  $T(s)$  is not being pulled hard and hence its direction is not changing rapidly.

We use Definition [76](#page-180-2) to find the curvature of the line in Example [383.](#page-178-0)

#### . **Example 384 Finding the curvature of a line**

Use Definition [76](#page-180-2) to find the curvature of  $\vec{r}(t) = \langle 3t - 1, 4t + 2 \rangle$ .

**SOLUTION** In Example [383](#page-178-0), we found that the arc length parameter was defined by  $s = 5t$ , so  $\vec{r}(s) = \langle 3t/5 - 1, 4t/5 + 2 \rangle$  parametrized  $\vec{r}$  with the arc length parameter. To find  $\kappa$ , we need to find  $\vec{\tau}'(s)$ .

$$
\vec{T}(s) = \vec{r}'(s) \quad \text{(recall this is a unit vector)}\\ = \langle 3/5, 4/5 \rangle \, .
$$

Therefore

$$
\vec{T}'(s) = \langle 0,0 \rangle
$$

and

$$
\kappa = \big|\big|\, \vec{\mathsf{T}}^{\,\prime}(s)\, \big|\big| = 0.
$$

It probably comes as no surprise that the curvature of a line is 0. (How "curvy" is a line? It is not curvy at all.)

While the definition of curvature is a beautiful mathematical concept, it is nearly impossible to use most of the time; writing  $\vec{r}$  in terms of the arc length parameter is generally very hard. Fortunately, there are other methods of calculating this value that are much easier. There is a tradeoff: the definition is "easy" to understand though hard to compute, whereas these other formulas are easy to compute though hard to understand why they work.

#### **Theorem 100 Formulas for Curvature**

Let *C* be a smooth curve on an open interval *I* in the plane or in space.

1. If *C* is defined by  $y = f(x)$ , then

$$
\kappa = \frac{|f''(x)|}{\left(1 + (f'(x))^2\right)^{3/2}}.
$$

 $+$   $(f$ <br>Ilued 2. If *C* is defined as a vector-valued function in the plane,  $\vec{r}(t)$  =  $\langle x(t), y(t) \rangle$ , then

$$
\kappa = \frac{|x'y'' - x''y'|}{\left((x')^2 + (y')^2\right)^{3/2}}.
$$

3. If *C* is defined in space by a vector-valued function  $\vec{r}(t)$ , then

$$
\kappa = \frac{\|\vec{r}'(t)\|}{\|\vec{r}'(t)\|} = \frac{\|\vec{r}'(t) \times \vec{r}''(t)\|}{\|\vec{r}'(t)\|^3} = \frac{\vec{a}(t) \cdot \vec{N}(t)}{\|\vec{v}(t)\|^2}.
$$

<span id="page-182-1"></span><span id="page-182-0"></span>We practice using these formulas.

#### . **Example 385 Finding the curvature of a circle**

Find the curvature of a circle with radius *r*, defined by  $\vec{r}(t) = \langle r \cos t, r \sin t \rangle$ .

**SOLUTION** Before we start, we should expect the curvature of a circle to be constant, and not dependent on *t*. (Why?)

We compute *κ* using the second part of Theorem [100](#page-182-0).

$$
\kappa = \frac{|(-r\sin t)(-r\sin t) - (-r\cos t)(r\cos t)|}{\left((-r\sin t)^2 + (r\cos t)^2\right)^{3/2}}
$$

$$
= \frac{r^2(\sin^2 t + \cos^2 t)}{\left(r^2(\sin^2 t + \cos^2 t)\right)^{3/2}}
$$

$$
= \frac{r^2}{r^3} = \frac{1}{r}.
$$

We have found that a circle with radius *r* has curvature  $\kappa = 1/r$ .

Example [385](#page-182-1) gives a great result. Before this example, if we were told "The curve has a curvature of 5 at point *A*," we would have no idea what this really meant. Is 5 "big" – does is correspond to a really sharp turn, or a not-sosharp turn? Now we can think of 5 in terms of a circle with radius 1/5. Knowing the units (inches vs. miles, for instance) allows us to determine how sharply the curve is curving.

Let a point *P* on a smooth curve *C* be given, and let *κ* be the curvature of the curve at *P*. A circle that:

- passes through *P*,
- lies on the concave side of *C*,
- has a common tangent line as *C* at *P* and
- has radius  $r = 1/\kappa$  (hence has curvature  $\kappa$ )

is the **osculating circle**, or **circle of curvature**, to *C* at *P*, and *r* is the **radius of curvature**. Figure [11.31](#page-183-0) shows the graph of the curve seen earlier in Figure [11.30](#page-180-1) and its osculating circles at *A* and *B*. A sharp turn corresponds to a circle with a small radius; a gradual turn corresponds to a circle with a large radius. Being able to think of curvature in terms of the radius of a circle is very useful. (The word "osculating" comes from a Latin word related to kissing; an osculating circle "kisses" the graph at a particular point. Many beautiful ideas in mathematics have come from studying the osculating circles to a curve.)

#### . **Example 386 Finding curvature**

Find the curvature of the parabola defined by  $y = x^2$  at the vertex and at  $x = 1$ .

**SOLUTION** We use the first formula found in Theorem [100](#page-182-0).

$$
\kappa(x) = \frac{|2|}{\left(1 + (2x)^2\right)^{3/2}}
$$

$$
= \frac{2}{\left(1 + 4x^2\right)^{3/2}}.
$$

At the vertex  $(x = 0)$ , the curvature is  $\kappa = 2$ . At  $x = 1$ , the curvature is  $\kappa$   $=$   $2/(5)^{3/2}$   $\,\approx\,$  0.179. So at  $x$   $=$  0, the curvature of  $y$   $=$   $x^2$  is that of a circle of radius  $1/2$ ; at  $x = 1$ , the curvature is that of a circle with radius *≈* 1*/*0*.*179 *≈* 5*.*59. This is illustrated in Figure [11.32.](#page-183-1) At *x* = 3, the curvature is 0*.*009; the graph is nearly straight as the curvature is very close to 0. .

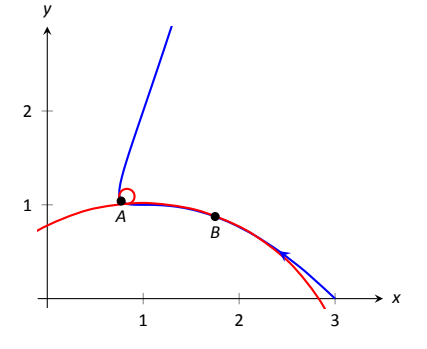

<span id="page-183-0"></span>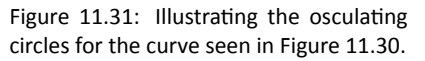

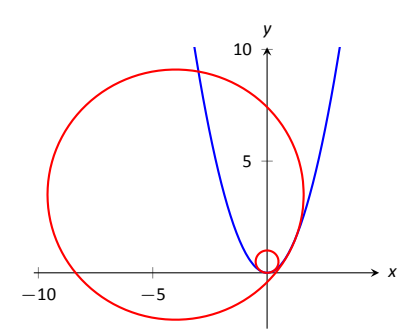

<span id="page-183-1"></span>Figure 11.32: Examining the curvature of  $y = x^2$ .

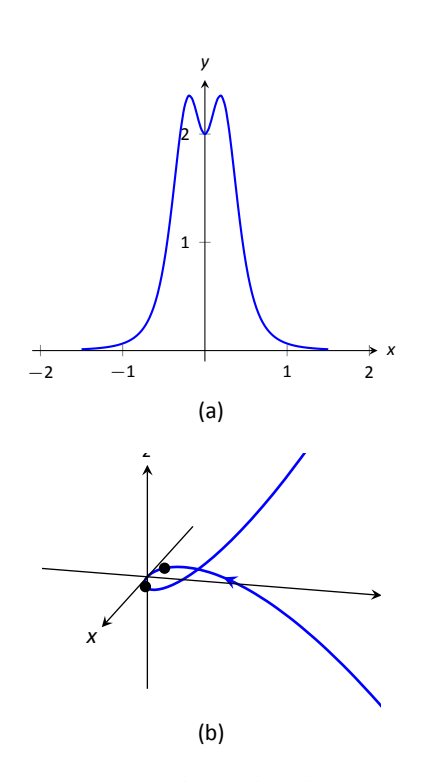

<span id="page-184-0"></span>Figure 11.33: Understanding the curvature of a curve in space.

#### . **Example 387 Finding curvature**

Find where the curvature of  $\vec{r}(t) = \langle t, t^2, 2t^3 \rangle$  is maximized.

**SOLUTION** We use the third formula in Theorem [100](#page-182-0) as  $\vec{r}(t)$  is defined in space. We leave it to the reader to verify that

$$
\vec{r}'(t) = \langle 1, 2t, 6t^2 \rangle, \quad \vec{r}''(t) = \langle 0, 2, 12t \rangle, \quad \text{and} \quad \vec{r}'(t) \times \vec{r}''(t) = \langle 12t^2, -12t, 2 \rangle.
$$
\nThus

 $\kappa(t) = \frac{||\vec{r}'(t) \times \vec{r}''(t)||}{||\vec{x}'(t)||^2}$  $||\vec{r}'(t)||^3$  $=\frac{||\langle 12t^2, -12t, 2 \rangle ||}{||\langle 1, 2 \rangle, 2||^2}$ *|| ⟨*1*,* 2*t,* 6*t* <sup>2</sup>*⟩ ||*<sup>3</sup> =  $\sqrt{144t^4 + 144t^2 + 4}$  $(\sqrt{1+4t^2+36t^4})^3$ 

While this is not a particularly "nice" formula, it does explictly tell us what the  $\epsilon$ curvature is at a given  $t$  value. To maximize  $\kappa(t)$ , we should solve  $\kappa'(t)=0$  for *t*. This is doable, but *very* time consuming. Instead, consider the graph of  $\kappa(t)$ as given in Figure [11.33](#page-184-0) (a). We see that *κ* is maximized at two *t* values; using a numerical solver, we find these values are *t ≈ ±*0*.*189. In part (b) of the figure we graph  $\vec{r}(t)$  and indicate the points where curvature is maximized.

#### **Curvature and MoƟon**

Let  $\vec{r}(t)$  be a position function of an object, with velocity  $\vec{v}(t) = \vec{r}'(t)$  and acceleration  $\vec{a}(t) = \vec{r}^{\prime\prime}(t)$ . In Section [11.4](#page-169-0) we established that acceleration is in the plane formed by  $\vec{T}(t)$  and  $\vec{N}(t)$ , and that we can find scalars  $a_T$  and  $a_N$  such that

$$
\vec{a}(t)=a_{\rm T}\vec{T}(t)+a_{\rm N}\vec{N}(t).
$$

Theorem [98](#page-174-0) gives formulas for  $a_T$  and  $a_N$ :

$$
\sigma_{\mathsf{T}} = \frac{d}{dt} \Big( || \vec{v}(t) || \Big) \quad \text{and} \quad \sigma_{\mathsf{N}} = \frac{|| \vec{v}(t) \times \vec{a}(t) ||}{|| \vec{v}(t) ||}.
$$

We understood that the amount of acceleration in the direction of  $\vec{\tau}$  relates only to how the speed of the object is changing, and that the amount of acceleration in the direction of  $\vec{N}$  relates to how the direction of travel of the object is changing. (That is, if the object travels at constant speed,  $a<sub>T</sub> = 0$ ; if the object travels in a constant direction,  $a_N = 0.$ )

In Equation [\(11.2\)](#page-179-0) at the beginning of this section, we found  $s'(t) = ||\vec{v}(t)||$ . We can combine this fact with the above formula for  $a<sub>T</sub>$  to write

$$
\sigma_{\mathsf{T}} = \frac{d}{dt} (|| \vec{v}(t) ||) = \frac{d}{dt} (s'(t)) = s''(t).
$$

Since  $s'(t)$  is speed,  $s''(t)$  is the rate at which speed is changing with respect to time. We see once more that the component of acceleration in the direction of travel relates only to speed, not to a change in direction.

Now compare the formula for  $a_N$  above to the formula for curvature in Theorem [100:](#page-182-0)

$$
a_N = \frac{|| \vec{v}(t) \times \vec{a}(t) ||}{|| \vec{v}(t) ||}
$$
 and  $\kappa = \frac{|| \vec{r}'(t) \times \vec{r}''(t) ||}{|| \vec{r}'(t) ||^3} = \frac{|| \vec{v}(t) \times \vec{a}(t) ||}{|| \vec{v}(t) ||^3}.$ 

Thus

<span id="page-185-1"></span>
$$
a_N = \kappa || \vec{v}(t) ||^2
$$
  
=  $\kappa (s'(t))^{2}$  (11.5)

This last equation shows that the component of acceleration that changes the object's direction is dependent on two things: the curvature of the path and the speed of the object.

Imagine driving a car in a clockwise circle. You will naturally feel a force pushing you towards the door (more accurately, the door is pushing you as the car is turning and you want to travel in a straight line). If you keep the radius of the circle constant but speed up, the door pushes harder against you ( $a_N$  has increased). If you keep your speed constant but tighten the turn, once again the door will push harder against you.

Putting our new formulas for  $a_T$  and  $a_N$  together, we have

$$
\vec{a}(t) = s''(t)\vec{T}(t) + \kappa ||\vec{v}(t)||^2 \vec{N}(t).
$$

This is not a particularly practical way of finding  $a_T$  and  $a_N$ , but it reveals some great concepts about how acceleration interacts with speed and the shape of a curve.

#### . **Example 388** .**Curvature and road design**

The minimum radius of the curve in a highway cloverleaf is determined by the operating speed, as given in the table in Figure [11.34](#page-185-0). For each curve and speed, compute  $a_N$ .

**SOLUTION** Using Equation [\(11.5\)](#page-185-1), we can compute the acceleration normal to the curve in each case. We start by converting each speed from "miles per hour" to "feet per second" by multiplying by 5280/3600.

<span id="page-185-0"></span>**Operating** Speed (mph)<br>35 Minimum Radius (ft) 310 40 430 45 540

Figure 11.34: Operating speed and minimum radius in highway cloverleaf design.

35 mph, 310ft ⇒ 51.33ft/s, 
$$
\kappa = 1/310
$$
  
\n
$$
a_N = \kappa || \vec{v}(t) ||^2
$$
\n
$$
= \frac{1}{310} (51.33)^2
$$
\n= 8.50ft/s<sup>2</sup>.

40mph, 430ft ⇒ 58.67ft/s, 
$$
\kappa = 1/430
$$
  

$$
a_N = \frac{1}{430} (58.67)^2
$$

$$
= 8.00 \text{ft/s}^2.
$$

$$
45\text{mph}, 540\text{ft} \Rightarrow 66\text{ft/s}, \quad \kappa = 1/540
$$
\n
$$
a_{\text{N}} = \frac{1}{540} (66)^2
$$
\n
$$
= 8.07\text{ft/s}^2.
$$

Note that each acceleration is similar; this is by design. Considering the classic "Force  $=$  mass  $\times$  acceleration" formula, this acceleration must be kept small in order for the tires of a vehicle to keep a "grip" on the road. If one travels on a turn of radius 310ft at a rate of 50mph, the acceleration is double, at 17.35ft/s<sup>2</sup>. If the acceleration is too high, the frictional force created by the tires may not be enough to keep the car from sliding. Civil engineers routinely compute a "safe" design speed, then subtract 5-10mph to create the posted speed limit for additional safety.

We end this chapter with a reflection on what we've covered. We started with vector-valued functions, which may have seemed at the time to be just another way of writing parametric equations. However, we have seen that the vector perspective has given us great insight into the behavior of functions and the study of motion. Vector-valued position functions convey displacement, distance traveled, speed, velocity, acceleration and curvature information, each of which has great importance in science and engineering.

## **Exercises 11.5**

## *Terms and Concepts*

- 1. It is common to describe position in terms of both and/or .
- 2. A measure of the "curviness" of a curve is
- 3. Give two shapes with constant curvature.
- 4. Describe in your own words what an "osculating circle" is.
- 5. Complete the identity:  $\vec{T}'(s) = \underline{\hspace{2cm}} \vec{N}(s)$ .
- 6. Given a position function  $\vec{r}(t)$ , how are  $a_T$  and  $a_N$  affected by the curvature?

### *Problems*

In Exercises  $7 - 10$ , a position function  $\vec{r}(t)$  is given, where  $t = 0$  corresponds to the initial position. Find the arc length **parameter** *s*, and rewrite  $\vec{r}(t)$  in terms of *s*; that is, find  $\vec{r}(s)$ .

- 7.  $\vec{r}(t) = \langle 2t, t, -2t \rangle$
- 8.  $\vec{r}(t) = \langle 7 \cos t, 7 \sin t \rangle$
- 9.  $\vec{r}(t) = \langle 3 \cos t, 3 \sin t, 2t \rangle$
- 10.  $\vec{r}(t) = \langle 5 \cos t, 13 \sin t, 12 \cos t \rangle$

**In Exercises 11 – 22 , a curve** *C* **is described along with 2 points on** *C***. Using a sketch, determine at which of these points the curvature is greater. Find the curvature** *κ* **of** *C***.**

- 11. *C* is defined by  $y = x^3 x$ ; points given at  $x = 0$  and  $x = 1/2$ .
- 12. *C* is defined by  $y = \frac{1}{x+1}$  $\frac{1}{x^2+1}$ ; points given at  $x = 0$  and  $x = 2$ .
- 13. *C* is defined by  $y = \cos x$ ; points given at  $x = 0$  and  $x = \pi/2$ .
- 14. *C* is defined by  $y = \sqrt{1-x^2}$  on  $(-1,1)$ ; points given at  $x = 0$  and  $x = 1/2$ .
- 15. *C* is defined by  $\vec{r}(t) = \langle \cos t, \sin(2t) \rangle$ ; points given at  $t = 0$ and  $t = \pi/4$ .
- 16. *C* is defined by  $\vec{r}(t) = \langle \cos^2 t, \sin t \cos t \rangle$ ; points given at  $t = 0$  and  $t = \pi/3$ .
- 17.  $C$  is defined by  $\vec{r}(t) = \langle t^2 1, t^3 t \rangle$ ; points given at  $t = 0$ and  $t = 5$ .
- 18. *C* is defined by  $\vec{r}(t) = \langle \tan t, \sec t \rangle$ ; points given at  $t = 0$ and  $t = \pi/6$ .
- 19. *C* is defined by  $\vec{r}(t) = \langle 4t + 2, 3t 1, 2t + 5 \rangle$ ; points given at  $t = 0$  and  $t = 1$ .
- 20. *C* is defined by  $\vec{r}(t) = \langle t^3 t, t^3 4, t^2 1 \rangle$ ; points given at  $t = 0$  and  $t = 1$ .
- 21. *C* is defined by  $\vec{r}(t) = \langle 3 \cos t, 3 \sin t, 2t \rangle$ ; points given at  $t = 0$  and  $t = \pi/2$ .
- 22. *C* is defined by  $\vec{r}(t) = \langle 5 \cos t, 13 \sin t, 12 \cos t \rangle$ ; points given at  $t = 0$  and  $t = \pi/2$ .

**In Exercises 23 – 26 , find the value of** *x* **or** *t* **where curvature is maximized.**

23. 
$$
y = \frac{1}{6}x^3
$$

24.  $y = \sin x$ 

$$
25. \ \vec{r}(t) = \langle t^2 + 2t, 3t - t^2 \rangle
$$

26.  $\vec{r}(t) = \langle t, 4/t, 3/t \rangle$ 

**In Exercises 27 – 30 , find the radius of curvature at the indicated value.**

27.  $y = \tan x$ , at  $x = \pi/4$ 28.  $y = x^2 + x - 3$ , at  $x = \pi/4$ 29.  $\vec{r}(t) = \langle \cos t, \sin(3t) \rangle$ , at  $t = 0$ 30.  $\vec{r}(t) = \langle 5 \cos(3t), t \rangle$ , at  $t = 0$ 

In Exercises 31 – 34, find the equation of the osculating circle **to the curve at the indicated** *t***-value.**

- 31.  $\vec{r}(t) = \langle t, t^2 \rangle$ , at  $t = 0$
- 32.  $\vec{r}(t) = \langle 3 \cos t, \sin t \rangle$ , at  $t = 0$
- 33.  $\vec{r}(t) = \langle 3 \cos t, \sin t \rangle$ , at  $t = \pi/2$
- 34.  $\vec{r}(t) = \langle t^2 t, t^2 + t \rangle$ , at  $t = 0$

A function of the form  $y = f(x)$  is a function of a single variable; given a value of x, we can find a value y. Even the vector-valued functions of Chapter [11](#page-137-0) are single-variable functions; the input is a single variable though the output is a vector.

There are many situations where a desired quantity is a function of two or more variables. For instance, wind chill is measured by knowing the temperature and wind speed; the volume of a gas can be computed knowing the pressure and temperature of the gas; to compute a baseball player's batting average, one needs to know the number of hits and the number of at–bats.

This chapter studies **multivariable** functions, that is, functions with more than one input.

## **12.1 Introduction to Multivariable Functions**

#### **Definition 77 Function of Two Variables**

*.*<br>varia<br>driv<br>driv jin Let *D* be a subset of  $\mathbb{R}^2$ . A **function** *f* **of two variables** is a rule that assigns each pair  $(x, y)$  in *D* a value  $z = f(x, y)$  in  $\mathbb{R}$ . *D* is the **domain** of *f*; the set of all outputs of *f* is the **range**.

<span id="page-189-0"></span>Example 389 **.** Understanding a function of two variables Let *z* = *f*(*x, y*) = *x* <sup>2</sup> *− y*. Evaluate *f*(1*,* 2), *f*(2*,* 1), and *f*(*−*2*,* 4); find the domain and range of *f*.

**SOLUTION** Using the definition  $f(x, y) = x^2 - y$ , we have:  $f(1, 2) = 1<sup>2</sup> - 2 = -1$ 

$$
f(2, 1) = 22 - 1 = 3
$$
  
f(-2, 4) = (-2)<sup>2</sup> - 4 = 0

The domain is not specified, so we take it to be all possible pairs in  $\mathbb{R}^2$  for which

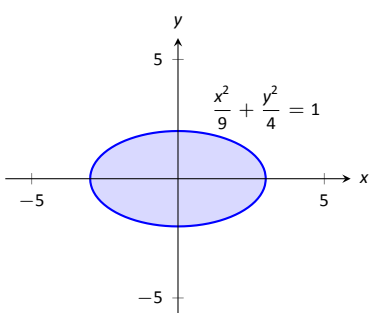

Figure 12.1: Illustrating the domain of *f*(*x, y*) in Example [390](#page-190-0).

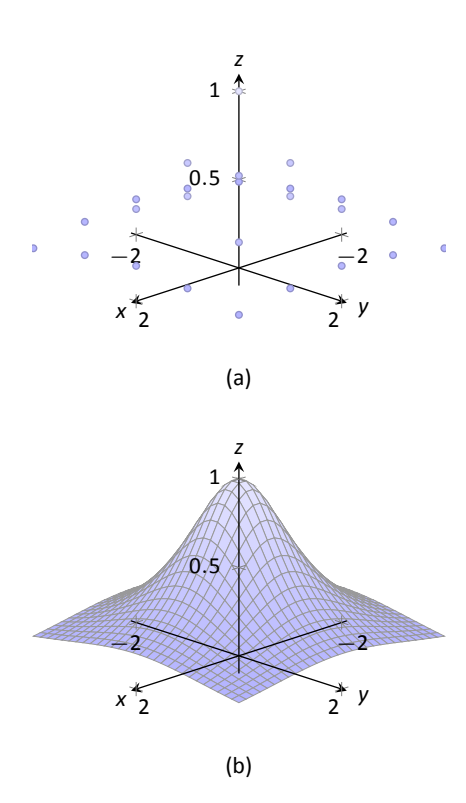

<span id="page-190-2"></span>Figure 12.2: Graphing a function of two variables.

*f* is defined. In this example, *f* is defined for *all* pairs (*x, y*), so the domain *D* of *f* is  $\mathbb{R}^2$ .

The output of *f* can be made as large or small as possible; any real number *r* can be the output. (In fact, given any real number  $r$ ,  $f(0, -r) = r$ .) So the range *R* of *f* is  $\mathbb{R}$ .

<span id="page-190-0"></span>Example 390 **Understanding a function of two variables** Let  $f(x, y) = \sqrt{1 - \frac{x^2}{2}}$  $\frac{x^2}{9} - \frac{y^2}{4}$ 4 *.* Find the domain and range of *f*.

<span id="page-190-1"></span>**SOLUTION** The domain is all pairs  $(x, y)$  allowable as input in *f*. Because of the square–root, we need  $(x, y)$  such that  $0 \leq 1 - \frac{x^2}{9} - \frac{y^2}{4}$  $\frac{7}{4}$ :

$$
0 \le 1 - \frac{x^2}{9} - \frac{y^2}{4}
$$
  

$$
\frac{x^2}{9} + \frac{y^2}{4} \le 1
$$

2

The above equation describes the interior of an ellipse as shown in Figure [12.1](#page-190-1). We can represent the domain *D* graphically with the figure; in set notation, we can write  $D = \{(x, y) : \frac{x^2}{9} + \frac{y^2}{4} \le 1\}.$ 

The range is the set of all possible output values. The square–root ensures that all output is *≥* 0. Since the *x* and *y* terms are squared, then subtracted, inside the square–root, the largest output value comes at  $x = 0$ ,  $y = 0$ :  $f(0, 0) =$ 1. Thus the range  $R$  is the interval  $[0, 1]$ .

#### **Graphing Functions of Two Variables**

The **graph** of a function *f* of two variables is the set of all points  $(x, y, f(x, y))$ where (*x, y*) is in the domain of *f*. This creates a **surface** in space.

One can begin sketching a graph by plotting points, but this has limitations.

Consider Figure [12.2a](#page-190-2) where 25 points have been plotted of  $f(x, y) = \frac{1}{x^2 + y^2 + 1}$ .

More points have been plotted than one would reasonably want to do by hand, yet it is not clear at all what the graph of the function looks like. Technology allows us to plot lots of points, connect adjacent points with lines and add shading to create a graph like Figure [12.2](#page-190-2)b which does a far better job of illustrating the behavior of *f*.

While technology is readily available to help us graph functions of two variables, there is still a paper-and-pencil approach that is useful to understand and master as it, combined with high–quality graphics, gives one great insight into the behavior of a function. This technique is known as sketching level curves.

#### **Level Curves**

It may be surprising to find that the problem of representing a three dimensional surface on paper is familiar to most people (they just don't realize it). Topographical maps, like the one shown in Figure [12.3,](#page-191-0) represent the surface of Earth by indicating points with the same elevation with **contour lines**. The elevations marked are equally spaced; in this example, each thin line indicates an elevation change in 50ft increments and each thick line indicates a change of 200ft. When lines are drawn close together, elevation changes rapidly (as one does not have to travel far to rise 50ft). When lines are far apart, such as near "Aspen Campground," elevation changes more gradually as one has to walk farther to rise 50ft.

Given a function  $z = f(x, y)$ , we can draw a "topographical map" of f by drawing **level curves** (or, contour lines). A level curve at  $z = c$  is a curve in the *x*-*y* plane such that for all points  $(x, y)$  on the curve,  $f(x, y) = c$ .

When drawing level curves, it is important that the *c* values are spaced equally apart as that gives the best insight to how quickly the "elevation" is changing. Examples will help one understand this concept.

#### <span id="page-191-1"></span>. **Example 391** .**Drawing Level Curves**

Let  $f(x, y) = \sqrt{1 - \frac{x^2}{2}}$  $\frac{x^2}{9} - \frac{y^2}{4}$  $\frac{1}{4}$ . Find the level curves of *f* for  $c = 0$ , 0.2, 0.4, 0.6, 0*.*8 and 1.

**SOLUTION** Consider first  $c = 0$ . The level curve for  $c = 0$  is the set of all points  $(x, y)$  such that  $0 = \sqrt{1 - \frac{x^2}{9} - \frac{y^2}{4}}$  $\frac{\sqrt{2}}{4}$ . Squaring both sides quickly gives us

$$
\frac{x^2}{9}+\frac{y^2}{4}=1,
$$

an ellipse centered at(0*,* 0) with horizontal major axis of length 6 and minor axis of length 4. Thus for any point  $(x, y)$  on this curve,  $f(x, y) = 0$ .

Now consider the level curve for  $c = 0.2$ 

*x* 2

$$
0.2 = \sqrt{1 - \frac{x^2}{9} - \frac{y^2}{4}}
$$
  

$$
0.04 = 1 - \frac{x^2}{9} - \frac{y^2}{4}
$$
  

$$
\frac{x^2}{9} + \frac{y^2}{4} = 0.96
$$
  

$$
\frac{x^2}{8.64} + \frac{y^2}{3.84} = 1.
$$

<span id="page-191-0"></span>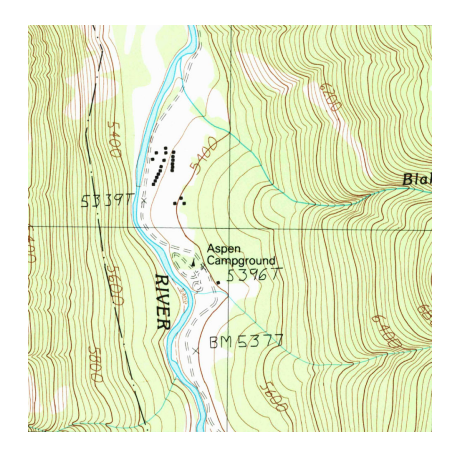

Figure 12.3: A topographical map displays elevation by drawing contour lines, along with the elevation is constant. Sample taken from the public domain USGS Digital Raster Graphics, http://topmaps.usgs.gove/drg/.

*x*

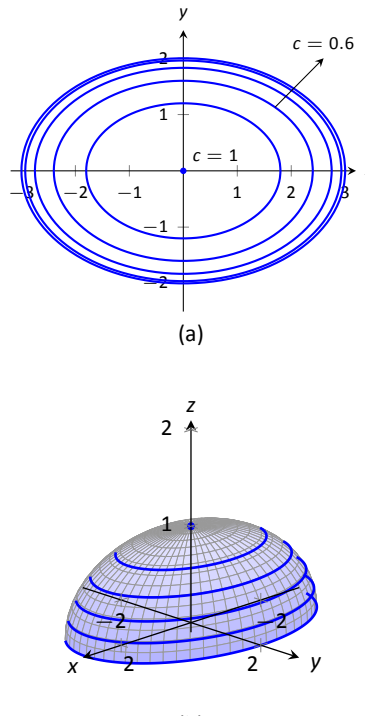

<span id="page-192-0"></span>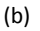

Figure 12.4: Graphing the level curves in Example [391](#page-191-1).

This is also an ellipse, where  $a = \sqrt{8.64} \approx 2.94$  and  $b = \sqrt{3.84} \approx 1.96$ . In general, for  $z = c$ , the level curve is:

$$
c = \sqrt{1 - \frac{x^2}{9}} - \frac{y^2}{4}
$$

$$
c^2 = 1 - \frac{x^2}{9} - \frac{y^2}{4}
$$

$$
\frac{x^2}{9} + \frac{y^2}{4} = 1 - c^2
$$

$$
\frac{x^2}{9(1 - c^2)} + \frac{y^2}{4(1 - c^2)} = 1,
$$

*y* 2 4

ellipses that are decreasing in size as  $c$  increases. A special case is when  $c = 1$ ; there the ellipse is just the point (0*,* 0).

The level curves are shown in Figure [12.4](#page-192-0)(a). Note how the level curves for  $c = 0$  and  $c = 0.2$  are very, very close together: this indicates that f is growing rapidly along those curves.

In Figure [12.4\(](#page-192-0)b), the curves are drawn on a graph of *f* in space. Note how the elevations are evenly spaced. Near the level curves of  $c = 0$  and  $c = 0.2$  we can see that *f* indeed is growing quickly. .

#### <span id="page-192-1"></span>. **Example 392** .**Analyzing Level Curves**

Let  $f(x, y) = \frac{x + y}{x^2 + y^2 + 1}$ . Find the level curves for  $z = c$ .

**SOLUTION** We begin by setting  $f(x, y) = c$  for an arbitrary *c* and seeing if algebraic manipulation of the equation reveals anything significant.

$$
\frac{x+y}{x^2+y^2+1} = c
$$
  

$$
x+y = c(x^2+y^2+1).
$$

We recognize this as a circle, though the center and radius are not yet clear. By completing the square, we can obtain:

$$
\left(x-\frac{1}{2c}\right)^2+\left(y-\frac{1}{2c}\right)^2=\frac{1}{2c^2}-1,
$$

a circle centered at  $(1/(2c), 1/(2c))$  with radius  $\sqrt{1/(2c^2) - 1}$ , where  $|c| <$  $1/\sqrt{2}.$  The level curves for  $c=\pm 0.2,\, 0.4$  and 0.6 are sketched in Figure [12.5\(](#page-193-0)a). To help illustrate "elevation," we use thicker lines for *c* values near 0, and dashed lines indicate where *c <* 0.

There is one special level curve, when  $c = 0$ . The level curve in this situation  $i s x + y = 0$ , the line  $y = -x$ .

In Figure [12.5](#page-193-0)(b) we see a graph of the surface. Note how the *y*-axis is pointing away from the viewer to more closely resemble the orientation of the level curves in (a).

Seeing the level curves helps us understand the graph. For instance, the graph does not make it clear that one can "walk" along the line *y* = *−x* without elevation change, though the level curve does.

#### **Functions of Three Variables**

We extend our study of multivariable functions to functions of three variables. (One can make a function of as many variables as one likes; we limit our study to three variables.)

#### **Definition 78 Function of Three Variables**

.<br><mark>n ƒ</mark><br>e w Let D be a subset of  $\mathbb{R}^3$ . A **function f of three variables** is a rule that assigns each triple  $(x, y, z)$  in *D* a value  $w = f(x, y, z)$  in R. *D* is the **domain** of *f*; the set of all outputs of *f* is the **range**.

Note how this definition closely resembles that of Definition [77](#page-189-0).

#### Example 393 Understanding a function of three variables

Let  $f(x, y, z) = \frac{x^2 + z + 3 \sin y}{(x + z)^2}$ *x* + 2*y* − *z i*. Evaluate *f* at the point (3,0,2) and find the domain and range of *f*.

**SOLUTION**  $f(3, 0, 2) = \frac{3^2 + 2 + 3 \sin 0}{2 + 2(0)}$  $\frac{12 + 3 \text{ s.m.s}}{3 + 2(0) - 2} = 11.$ 

As the domain of *f* is not specified, we take it to be the set of all triples(*x, y,z*) for which *f*(*x, y,z*) is defined. As we cannot divide by 0, we find the domain *D* is

$$
D = \{(x, y, z) | x + 2y - z \neq 0\}.
$$

We recognize that the set of all points in  $\mathbb{R}^3$  that *are not* in *D* form a plane in space that passes through the origin (with normal vector *⟨*1*,* 2*, −*1*⟩*).

We determine the range  $R$  is  $\mathbb{R}$ ; that is, all real numbers are possible outputs of *f*. There is no set way of establishing this. Rather, to get numbers near 0 we can let  $y = 0$  and choose  $z \approx -x^2$ . To get numbers of arbitrarily large magnitude, we can let  $z \approx x + 2y$ .

*−5* 5 *−*4 *−*2 2 4  $= 0$  $c = 0.2$  $c = 0.4$ *x y* (a)

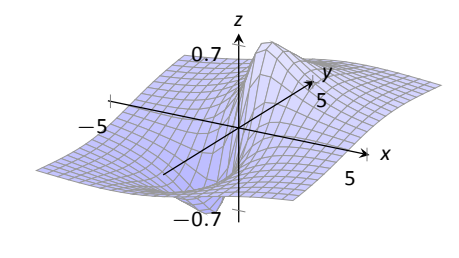

<span id="page-193-0"></span>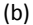

Figure 12.5: Graphing the level curves in Example [392.](#page-192-1)

#### **Level Surfaces**

It is very difficult to produce a meaningful graph of a function of three variables. A function of *one* variable is a *curve* drawn in 2 dimensions; a function of *two* variables is a *surface* drawn in 3 dimensions; a function of *three* variables is a *hypersurface* drawn in *4* dimensions.

There are a few techniques one can employ to try to "picture" a graph of three variables. One is an analogue of level curves: level surfaces. Given  $w =$  $f(x, y, z)$ , the level surface at  $w = c$  is the surface in space formed by all points  $(x, y, z)$  where  $f(x, y, z) = c$ .

#### <span id="page-194-0"></span>. **Example 394 Finding level surfaces**

If a point source *S* is radiating energy, the intensity *I* at a given point *P* in space is inversely proportional to the square of the distance between *S* and *P*. That is, when  $S = (0, 0, 0)$ ,  $I(x, y, z) = \frac{k}{x^2 + y^2 + z^2}$  for some constant *k*.

Let  $k = 1$ ; find the level surfaces of *I*.

**SOLUTION** We can (mostly) answer this question using "common sense." If energy (say, in the form of light) is emanating from the origin, its intensity will be the same all a points equidistant from the origin. That is, at any point on the surface of a sphere centered at the origin, the intensity should be the same. Therefore, the level surfaces are spheres.

We now find this mathematically. The level surface at  $I = c$  is defined by

$$
c=\frac{1}{x^2+y^2+z^2}.
$$

A small amount of algebra reveals

$$
x^2 + y^2 + z^2 = \frac{1}{c}.
$$

<span id="page-194-1"></span>Given an intensity *c*, the level surface  $I = c$  is a sphere of radius  $1/\sqrt{c}$ , centered at the origin.

Figure [12.6](#page-194-1) gives a table of the radii of the spheres for given *c* values. Normally one would use equally spaced *c* values, but these values have been chosen purposefully. At a distance of 0.25 from the point source, the intensity is 16; to move to a point of half that intensity, one just moves out 0.1 to 0.35 – not much at all. To again halve the intensity, one moves 0.15, a little more than before.

Note how each time the intensity if halved, the distance required to move away grows. We conclude that the closer one is to the source, the more rapidly the intensity changes. .

Notes:

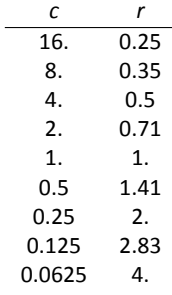

Figure 12.6: A table of *c* values and the corresponding radius *r* of the spheres of constant value in Example [394.](#page-194-0)

# **Exercises 12.1**

## *Terms and Concepts*

- 1. Give two examples (other than those given in the text) of "real world" functions that require more than one input.
- 2. The graph of a function of two variables is a  $\frac{1}{\sqrt{2\pi}}$ .
- 3. Most people are familiar with the concept of level curves in the context of \_\_\_\_\_\_\_\_\_ maps.
- 4. T/F: Along a level curve, the output of a function does not change.
- 5. The analogue of a level curve for functions of three variables is a level \_\_\_\_\_\_\_\_\_.
- 6. What does it mean when level curves are close together? Far apart?

## *Problems*

Exercises 7 – 14, give the domain and range of the multivari**able funcƟon.**

7. 
$$
f(x, y) = x^2 + y^2 + 2
$$
  
\n8.  $f(x, y) = x + 2y$   
\n9.  $f(x, y) = x - 2y$   
\n10.  $f(x, y) = \frac{1}{x + 2y}$   
\n11.  $f(x, y) = \frac{1}{x^2 + y^2 + 1}$   
\n12.  $f(x, y) = \sin x \cos y$   
\n13.  $f(x, y) = \sqrt{9 - x^2 - y^2}$   
\n14.  $f(x, y) = \frac{1}{\sqrt{x^2 + y^2 - 9}}$ 

**Exercises 15 – 22, describe in words and sketch the level curves for the funcƟon and given** *c* **values.**

15. 
$$
f(x, y) = 3x - 2y
$$
;  $c = -2, 0, 2$ 

16. 
$$
f(x, y) = x^2 - y^2
$$
;  $c = -1, 0, 1$   
\n17.  $f(x, y) = x - y^2$ ;  $c = -2, 0, 2$   
\n18.  $f(x, y) = \frac{1 - x^2 - y^2}{2y - 2x}$ ;  $c = -2, 0, 2$   
\n19.  $f(x, y) = \frac{2x - 2y}{x^2 + y^2 + 1}$ ;  $c = -1, 0, 1$   
\n20.  $f(x, y) = \frac{y - x^3 - 1}{x}$ ;  $c = -3, -1, 0, 1, 3$   
\n21.  $f(x, y) = \sqrt{x^2 + 4y^2}$ ;  $c = 1, 2, 3, 4$   
\n22.  $f(x, y) = x^2 + 4y^2$ ;  $c = 1, 2, 3, 4$ 

<span id="page-195-1"></span><span id="page-195-0"></span>Exercises 23 - 26, give the domain and range of the functions **of three variables.**

23. 
$$
f(x, y, z) = \frac{x}{x + 2y - 4z}
$$
  
\n24.  $f(x, y, z) = \frac{1}{1 - x^2 - y^2 - z^2}$   
\n25.  $f(x, y, z) = \sqrt{z - x^2 + y^2}$   
\n26.  $f(x, y, z) = z^2 \sin x \cos y$ 

**Exercises 27 – 30, describe the level surfaces of the given func**tions of three variables.

27. 
$$
f(x, y, z) = x^2 + y^2 + z^2
$$
  
\n28.  $f(x, y, z) = z - x^2 + y^2$   
\n29.  $f(x, y, z) = \frac{x^2 + y^2}{z}$   
\n30.  $f(x, y, z) = \frac{z}{x - y}$ 

31. Compare the level curves of Exercises [21](#page-195-0) and [22.](#page-195-1) How are they similar, and how are they different? Each surface is a quadric surface; describe how the level curves are consistent with what we know about each surface.

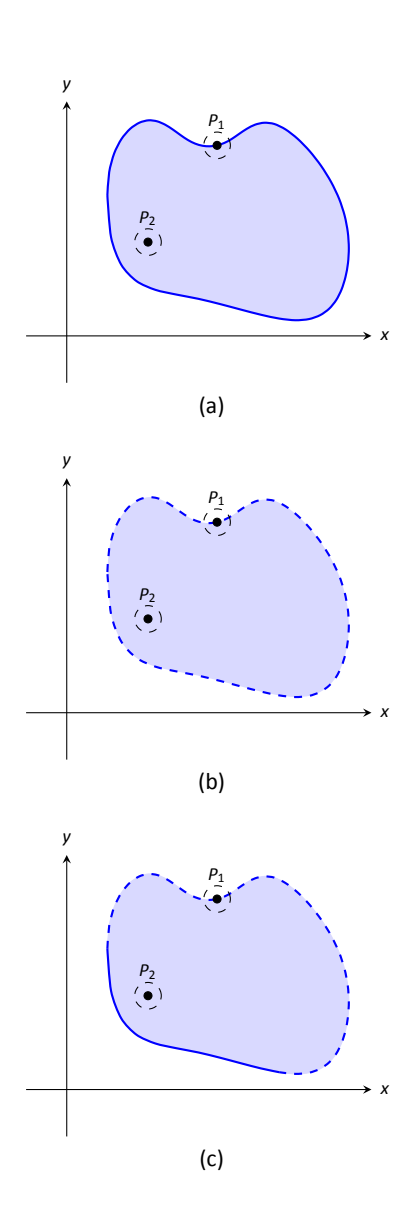

<span id="page-196-0"></span>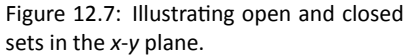

## **12.2** Limits and Continuity of Multivariable Functions

We continue with the pattern we have established in this text: after defining a new kind of function, we apply calculus ideas to it. The previous section defined functions of two and three variables; this section investigates what it means for these functions to be "continuous."

We begin with a series of definitions. We are used to "open intervals" such as  $(1, 3)$ , which represents the set of all x such that  $1 < x < 3$ , and "closed" intervals" such as [1, 3], which represents the set of all x such that  $1 \leq x \leq 3$ . We need analogous definitions for open and closed sets in the *x*-*y* plane.

**Definition 79 Open Disk, Boundary and Interior Points, Open and Closed Sets, Bounded Sets**

An **open disk** B in  $\mathbb{R}^2$  centered at  $(x_0, y_0)$  with radius r is the set of all  $\frac{1}{2}$  points  $(x, y)$  such that  $\sqrt{(x - x_0)^2 + (y - y_0)^2} < r$ .

Let *S* be a set of points in  $\mathbb{R}^2$ . A point *P* in  $\mathbb{R}^2$  is a **boundary point** of *S* if all open disks centered at *P* contain both points in *S* and points not in *S*.<br>A point *P* in *S* is an **interior point** if all open disks centered at *P* contain both points in *S* and points not in *S*.

A point *P* in *S* is an **interior point** of *S* if there is an open disk centered at *P* that contains only points in *S*.

A set *S* is **open** if every point in *S* is an interior point.

A set *S* is **closed** if it contains all of its boundary points.

A set *S* is **bounded** if there is an *M >* 0 such that the open disk, centered at the origin, with radius *M* contains *S*. A set that is not bounded is **unbounded**.

<span id="page-196-1"></span>Figure [12.7](#page-196-0) shows several sets in the  $x$ -y plane. In each set, point  $P_1$  lies on the boundary of the set as all open disks centered there contain both points in, and not in, the set. In contrast, point  $P_2$  is an interior point for there is an open disk centered there that lies entirely within the set.

The set depicted in Figure [12.7](#page-196-0)(a) is a closed set as it contains all of its boundary points. The set in (b) is open, for all of its points are interior points (or, equivalently, it does not contain any of its boundary points). The set in (c) is neither open nor closed as it contains just some of its boundary points.

#### . **Example 395 Determining open/closed, bounded/unbounded**

Determine if the domain of the function  $f(x,y) = \sqrt{1 - \frac{x^2}{9} - \frac{y^2}{4}}$  $\frac{\sqrt{2}}{4}$  is open, closed, or neither, and if it is bounded.

**SOLUTION** This domain of this function was found in Example [390](#page-190-0) to be  $D = \{ (x, y) \mid \frac{x^2}{9} + \frac{y^2}{4} \le 1 \},$  the region *bounded* by the ellipse  $\frac{x^2}{9} + \frac{y^2}{4} = 1$ . Since the region includes the boundary (indicated by the use of "*≤*"), the set contains all of its boundary points and hence is closed. The region is bounded as a disk of radius 4, centered at the origin, contains *D*. .

<span id="page-197-0"></span>. **Example 396 Determining open/closed, bounded/unbounded** Determine if the domain of  $f(x, y) = \frac{1}{x - y}$  is open, closed, or neither.

**SOLUTION** As we cannot divide by 0, we find the domain to be  $D =$  $\{(x, y) | x - y \neq 0\}$ . In other words, the domain is the set of all points  $(x, y)$  not on the line  $y = x$ .

The domain is sketched in Figure [12.8.](#page-197-1) Note how we can draw an open disk around any point in the domain that lies entirely inside the domain, and also note how the only boundary points of the domain are the points on the line  $y = x$ . We conclude the domain is an open set. The set is unbounded.

#### **Limits**

Recall a pseudo–definition of the limit of a function of one variable: "lim  $f(x) =$ *x→c L*" means that if *x* is "really close" to *c*, then *f*(*x*) is "really close" to *L*. A similar pseudo-definition holds for functions of two variables. We'll say that

$$
\lim_{(x,y)\to(x_0,y_0)}f(x,y)=L''
$$

means "if the point  $(x, y)$  is really close to the point  $(x_0, y_0)$ , then  $f(x, y)$  is really close to *L*." The formal definition is given below.

#### **Definition 80 Limit of a Function of Two Variables**

n or<br>bles<br>, y) a<br> $f(x,$ Let  $f(x, y)$  be a function of two variables and let  $(x_0, y_0)$  be a point in the domain of *f*. The **limit** of  $f(x, y)$  as  $(x, y)$  approaches  $(x_0, y_0)$  is *L*, denoted

$$
\lim_{(x,y)\to(x_0,y_0)}f(x,y)=L,
$$

<span id="page-197-2"></span>if, for every  $\varepsilon > 0$  there is a  $\delta > 0$  such that if  $(x, y)$  is in the open disk centered at  $(x_0, y_0)$  with radius  $\delta$ , then  $|f(x, y) - L| < \varepsilon$ .

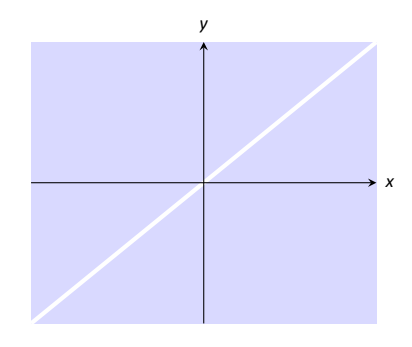

<span id="page-197-1"></span>Figure 12.8: Sketching the domain of the function in Example [396](#page-197-0).

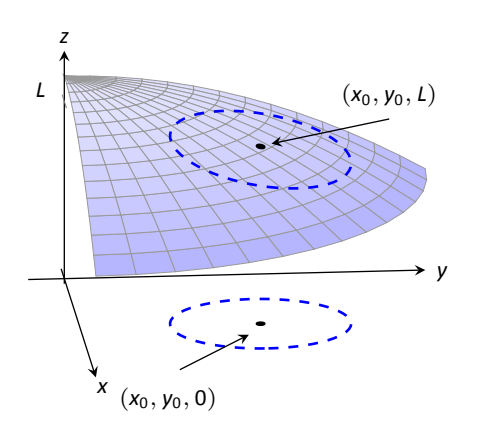

Figure 12.9: **Illustrating the definition of a limit.** The open disk in the *x*-*y* plane has radius  $\delta$ . Let  $(x, y)$  be any point in this disk;  $f(x, y)$  is within  $\varepsilon$  of *L*.

The concept behind DefiniƟon [80](#page-197-2) is sketched in Figure [12.9.](#page-198-0) Given *ε >* 0, find  $\delta > 0$  such that if  $(x, y)$  is any point in the open disk centered at  $(x_0, y_0)$  in the *x*-*y* plane with radius *δ*, then *f*(*x, y*) should be within *ε* of *L*.

Computing limits using this definition is rather cumbersome. The following theorem allows us to evaluate limits much more easily.

**Theorem 101 Basic Limit Properties of Functions of Two Variables** 

Let *b*,  $x_0$ ,  $y_0$ , *L* and *K* be real numbers, let *n* be a positive integer, and let *f* and *g* be functions with the following limits:

$$
\lim_{(x,y)\to(x_0,y_0)} f(x,y) = L \quad \text{ and } \lim_{(x,y)\to(x_0,y_0)} g(x,y) = K.
$$

<span id="page-198-0"></span>The following limits hold.

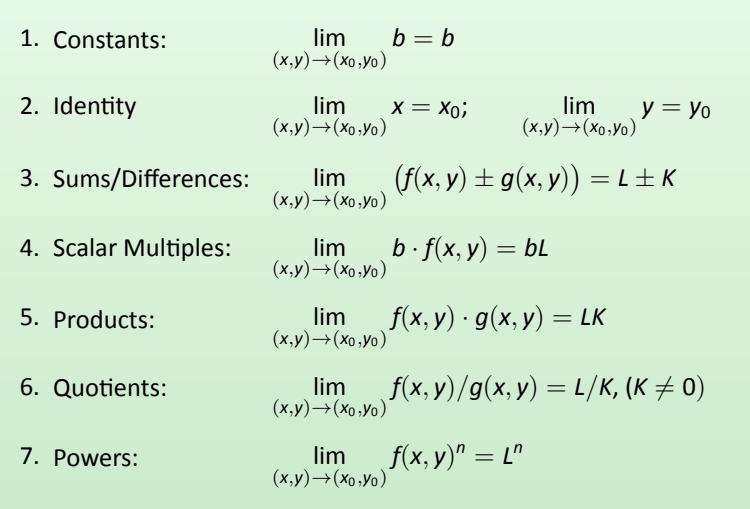

<span id="page-198-1"></span>This theorem, combined with Theorems [2](#page--1-0) and [3](#page--1-1) of Section [1.3,](#page--1-2) allows us to evaluate many limits.

### . **Example 397** .**EvaluaƟng a limit**

Evaluate the following limits:

1. 
$$
\lim_{(x,y)\to(1,\pi)}\frac{y}{x} + \cos(xy)
$$
  
2.  $\lim_{(x,y)\to(0,0)}\frac{3xy}{x^2 + y^2}$ 

**SOLUTION** 

1. The aforementioned theorems allow us to simply evaluate  $y/x + \cos(xy)$ when  $x = 1$  and  $y = \pi$ . If an indeterminate form is returned, we must do more work to evaluate the limit; otherwise, the result is the limit. Therefore

$$
\lim_{(x,y)\to(1,\pi)}\frac{y}{x} + \cos(xy) = \frac{\pi}{1} + \cos \pi
$$
  
=  $\pi - 1$ .

2. We attempt to evaluate the limit by substituting 0 in for *x* and *y*, but the result is the indeterminate form "0*/*0." To evaluate this limit, we must "do more work," but we have not yet learned what "kind" of work to do. . Therefore we cannot yet evaluate this limit.

When dealing with functions of a single variable we also considered one– sided limits and stated

 $\lim_{x \to c} f(x) = L$  if, and only if,  $\lim_{x \to c^-}$ *x→c*<sup>+</sup>  $f(x) = L$  **and** lim *x→c<sup>−</sup>*  $f(x) = L$ .

That is, the limit is *L* if and only if  $f(x)$  approaches *L* when *x* approaches *c* from **either** direction, the left or the right.

In the plane, there are infinite directions from which  $(x, y)$  might approach  $(x_0, y_0)$ . In fact, we do not have to restrict ourselves to approaching  $(x_0, y_0)$  from a particular direction, but rather we can approach that point along a path that is not a straight line. It is possible to arrive at different limiting values by approaching  $(x_0, y_0)$  along different paths. If this happens, we say that  $\lim_{(x,y)\to(x_0,y_0)}$ *f*(*x, y*) does not exist (this is analogous to the left and right hand limits of single variable functions not being equal).

Our theorems tell us that we can evaluate most limits quite simply, without worrying about paths. When indeterminate forms arise, the limit may or may not exist. If it does exist, it can be difficult to prove this as we need to show the same limiting value is obtained regardless of the path chosen. The case where the limit does not exist is often easier to deal with, for we can often pick two paths along which the limit is different.

#### . **Example 398** .**Showing limits do not exist**

- 1. Show  $\lim$ (*x,y*)*→*(0*,*0) 3*xy*  $\frac{2y}{(x^2 + y^2)}$  does not exist by finding the limits along the lines  $v = m\ddot{x}$
- 2. Show lim (*x,y*)*→*(0*,*0) sin(*xy*)  $\frac{m(x,y)}{x+y}$  does not exist by finding the limit along the path *y* = *−* sin *x*.

#### **SOLUTION**

1. Evaluating lim (*x,y*)*→*(0*,*0) 3*xy*  $\frac{3x}{x^2+y^2}$  along the lines  $y = mx$  means replace all y's with *mx* and evaluating the resulting limit:

$$
\lim_{(x,mx)\to(0,0)}\frac{3x(mx)}{x^2+(mx)^2} = \lim_{x\to 0}\frac{3mx^2}{x^2(m^2+1)}
$$

$$
= \lim_{x\to 0}\frac{3m}{m^2+1}
$$

$$
= \frac{3m}{m^2+1}.
$$

While the limit exists for each choice of *m*, we get a *different* limit for each choice of *m*. That is, along different lines we get differing limiting values, meaning *the* limit does not exist.

2. Let  $f(x, y) = \frac{\sin(xy)}{x+y}$ . We are to show that  $\lim_{(x,y)\to (x,y)}$ (*x,y*)*→*(0*,*0) *f*(*x, y*) does not exist by finding the limit along the path *y* = *−* sin *x*. First, however, consider the limits found along the lines  $y = mx$  as done above.

$$
\lim_{(x,mx)\to(0,0)}\frac{\sin (x(mx))}{x+mx} = \lim_{x\to 0} \frac{\sin(mx^2)}{x(m+1)}
$$
  
= 
$$
\lim_{x\to 0} \frac{\sin(mx^2)}{x} \cdot \frac{1}{m+1}.
$$

By applying L'Hôpital's Rule, we can show this limit is 0 *except* when *m* = *−*1, that is, along the line *y* = *−x*. This line is not in the domain of *f*, so we have found the following fact: along every line  $y = mx$  in the domain of *f*, lim (*x,y*)*→*(0*,*0)  $f(x, y) = 0.$ 

Now consider the limit along the path  $y = -\sin x$ :

$$
\lim_{(x,-\sin x)\to(0,0)}\frac{\sin(-x\sin x)}{x-\sin x}=\lim_{x\to 0}\frac{\sin(-x\sin x)}{x-\sin x}
$$

Now apply L'Hôpital's Rule twice:

$$
= \lim_{x \to 0} \frac{\cos (-x \sin x)(-\sin x - x \cos x)}{1 - \cos x} \quad (*)
$$
  
= 
$$
\lim_{x \to 0} \frac{-\sin (-x \sin x)(-\sin x - x \cos x)^2 + \cos (-x \sin x)(-2 \cos x + x \sin x)}{\sin x}
$$
  
= 
$$
"2/0" \Rightarrow \text{ the limit does not exist.}
$$

Step back and consider what we have just discovered. Along any line  $y =$ *mx* in the domain of the  $f(x, y)$ , the limit is 0. However, along the path

 $y = -\sin x$ , which lies in the domain of the  $f(x, y)$  for all  $x \neq 0$ , the limit does not exist. Since the limit is not the same along every path to (0*,* 0),

we say 
$$
\lim_{(x,y)\to(0,0)} \frac{\sin(xy)}{x+y}
$$
 does not exist.

. **Example 399 Finding a limit** Let  $f(x, y) = \frac{5x^2y^2}{x^2 + y^2}$  $\frac{3x}{x^2+y^2}$ . Find  $\lim_{(x,y)\to (}$ (*x,y*)*→*(0*,*0) *f*(*x, y*)*.*

**SOLUTION** It is relatively easy to show that along any line  $y = mx$ , the limit is 0. This is not enough to prove that the limit exists, as demonstrated in the previous example, but it tells us that if the limit does exist then it must be 0.

To prove the limit is 0, we apply Definition [80](#page-197-2). Let  $\varepsilon > 0$  be given. We want to find  $\delta > 0$  such that if  $\sqrt{(x-0)^2 + (y-0)^2} < \delta$ , then  $|f(x, y) - 0| < \varepsilon$ .

Set  $\delta < \sqrt{\varepsilon/5}$ . Note that 5*y* 2  $x^2 + y^2$   $<$  5 for all  $(x, y) \neq (0, 0)$ , and that if  $\sqrt{x^2 + y^2} < \delta$ , then  $x^2 < \delta^2$ .  $Let \sqrt{(x-0)^2 + (y-0)^2} < δ$ . Consider  $|f(x, y) - 0|$ :  $|f(x, y) - 0|$  = 5 $x^2y^2$  $\frac{3x}{x^2+y^2}$  – 0  $\begin{array}{c} \begin{array}{c} \begin{array}{c} \end{array} \\ \begin{array}{c} \end{array} \end{array} \end{array}$ =  $x^2 \cdot \frac{5y^2}{x^2}$  $x^2 + y^2$   $<\delta^2 \cdot 5$ *< ε* 5 *·* 5 = *ε.* Thus if  $\sqrt{(x-0)^2 + (y-0)^2} < \delta$  then  $|f(x,y) - 0| < \varepsilon$ , which is what we

**ConƟnuity**

wanted to show. Thus lim

(*x,y*)*→*(0*,*0)

Definition [3](#page--1-3) defines what it means for a function of one variable to be continuous. In brief, it meant that the graph of the function did not have breaks, holes, jumps, etc. We define continuity for functions of two variables in a similar way.

5 $x^2y^2$  $\frac{3x + y}{x^2 + y^2} = 0.$ 

#### **Definition 81 Continuous**

**finition 81 continuous**<br>
a function  $f(x, y)$  be defined on an open disk *B* containing to<br> *y*<sub>0</sub>).<br> **1.** *f* is **continuous** at  $(x_0, y_0)$  if  $\lim_{(x,y) \to (x_0, y_0)} f(x, y) = f(x_0, y_0)$ . Let a function  $f(x, y)$  be defined on an open disk *B* containing the point  $(x_0, y_0)$ .

- 
- 2. *f* is **conƟnuous on** *B* if *f* is conƟnuous at all points in *B*. If *f* is conƟnuous at all points in  $\mathbb{R}^2$ , we say that *f* is **continuous everywhere**.

<span id="page-202-1"></span><span id="page-202-0"></span>**Example 400 Continuity of a function of two variables** 

Let  $f(x, y) =$  $\frac{y \sin x}{x}$   $x \neq 0$  $\begin{array}{cc} x & \wedge \neq 0 \\ \cos y & x = 0 \end{array}$ . Is *f* continuous at  $(0,0)$ ? Is *f* continuous everywhere?

**SOLUTION** To determine if *f* is continuous at  $(0, 0)$ , we need to compare lim (*x,y*)*→*(0*,*0)  $f(x, y)$  to  $f(0, 0)$ .

Applying the definition of *f*, we see that  $f(0,0) = \cos 0 = 1$ .

We now consider the limit  $\mu$  lim (*x,y*)*→*(0*,*0) *f*(*x, y*). SubsƟtuƟng 0 for *x* and *y* in (cos *y* sin *x*)*/x* returns the indeterminate form "0/0", so we need to do more work to evaluate this limit.

Consider two related limits: lim (*x,y*)*→*(0*,*0) cos *y* and lim (*x,y*)*→*(0*,*0) sin *x*  $\frac{m}{x}$ . The first limit does not contain x, and since cos y is continuous,

$$
\lim_{(x,y)\to(0,0)}\cos y=\lim_{y\to 0}\cos y=\cos 0=1.
$$

The second limit does not contain *y*. By Theorem [5](#page--1-4) we can say

$$
\lim_{(x,y)\to(0,0)}\frac{\sin x}{x}=\lim_{x\to 0}\frac{\sin x}{x}=1.
$$

Finally, Theorem [101](#page-198-1) of this section states that we can combine these two limits as follows:

$$
\lim_{(x,y)\to(0,0)} \frac{\cos y \sin x}{x} = \lim_{(x,y)\to(0,0)} (\cos y) \left( \frac{\sin x}{x} \right)
$$
  
=  $\left( \lim_{(x,y)\to(0,0)} \cos y \right) \left( \lim_{(x,y)\to(0,0)} \frac{\sin x}{x} \right)$   
= (1)(1)  
= 1.

We have found that lim  $(x,y) \rightarrow (0,0)$ cos *y* sin *x*  $\frac{\sinh(x)}{x} = f(0,0)$ , so *f* is continuous at  $(0, 0)$ .

A similar analysis shows that  $f$  is continuous at all points in  $\mathbb{R}^2$ . As long as  $x \neq 0$ , we can evaluate the limit directly; when  $x = 0$ , a similar analysis shows that the limit is cos y. Thus we can say that f is continuous everywhere. A graph of *f* is given in Figure [12.10.](#page-203-0) Notice how it has no breaks, jumps, etc.

The following theorem is very similar to Theorem [8](#page--1-5), giving us ways to combine continuous functions to create other continuous functions.

#### **Theorem 102 Properties of Continuous Functions**

Let *f* and *g* be continuous on an open disk *B*, let *c* be a real number, and let *n* be a positive integer. The following functions are continuous on *B*.

- 1. Sums/Differences: *f ± g*
- 2. Constant MulƟples: *c · f*
- 3. Products: *f · g*

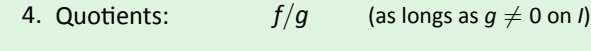

5. Powers: *f n* 6. Roots: *<sup>√</sup><sup>n</sup> f* (*if n* is even then  $f \geq 0$  on *I*; if *n* is odd, then true for all values of *f* on *I*.)

as Ic

7. Compositions: Adjust the definitions of  $f$  and  $g$  to: Let  $f$  be continuous on *B*, where the range of *f* on *B* is *J*, and let *g* be a single variable function that is continuous on *J*. Then  $g \circ f$ , i.e.,  $g(f(x, y))$ , is continuous on *B*.

#### <span id="page-203-1"></span>**Example 401 Establishing continuity of a function**

Let  $f(x, y) = \sin(x^2 \cos y)$ . Show *f* is continuous everywhere.

**SOLUTION** We will apply both Theorems [8](#page--1-5) and [102.](#page-203-1) Let  $f_1(x, y) = x^2$ . Since *y* is not actually used in the function, and polynomials are continuous (by Theorem [8\)](#page--1-5), we conclude  $f_1$  is continuous everywhere. A similar statement can be made about  $f_2(x, y) = \cos y$ . Part 3 of Theorem [102](#page-203-1) states that  $f_3 = f_1 \cdot f_2$ is continuous everywhere, and Part 7 of the theorem states the composition of sine with  $f_3$  is continuous: that is,  $\sin(f_3)\,=\,\sin(x^2\cos y)$  is continuous everywhere.

Notes:

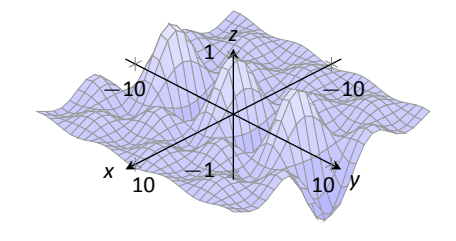

<span id="page-203-0"></span>Figure 12.10: A graph of  $f(x, y)$  in Example [400](#page-202-0).

#### **Functions of Three Variables**

The definitions and theorems given in this section can be extended in a natural way to definitions and theorems about functions of three (or more) variables. We cover the key concepts here; some terms from Definitions [79](#page-196-1) and [81](#page-202-1) are not redefined but their analogous meanings should be clear to the reader.

**Definition 82 Open Balls, Limit, Continuous** 

- 1. An **open ball** in  $\mathbb{R}^3$  centered at  $(x_0, y_0, z_0)$  with radius *r* is the set of all points  $(x, y, z)$  such that  $\sqrt{(x - x_0)^2 + (y - y_0)^2 + (z - z_0)^2} = r$ .
- $\frac{1}{2}$ . 2. Let  $f(x, y, z)$  be a function of three variables and let  $(x_0, y_0, z_0)$  be a point in the domain of *f*. The **limit** of *f*(*x, y,z*) as (*x, y,z*) approaches  $(x_0, y_0, z_0)$  is *L*, denoted

$$
\lim_{(x,y,z)\to(x_0,y_0,z_0)}f(x,y,z)=L,
$$

if, for every  $\varepsilon > 0$  there is a  $\delta > 0$  such that if  $(x, y, z)$  is in the open ball centered at  $(x_0, y_0, z_0)$  with radius  $\delta$ , then  $|f(x, y, z) - L| < \varepsilon$ .

3. Let  $f(x, y, z)$  be defined on an open ball *B* containing  $(x_0, y_0, z_0)$ . *f* is **continuous** at  $(x_0, y_0, z_0)$  if  $\lim_{(x,y,z)\to(x_0,y_0,z_0)} f(x,y,z) = f(x_0, y_0, z_0).$ 

These definitions can also be extended naturally to apply to functions of four or more variables. Theorem [102](#page-203-1) also applies to function of three or more variables, allowing us to say that the function

$$
f(x, y, z) = \frac{e^{x^2+y}\sqrt{y^2+z^2+3}}{\sin(xyz)+5}
$$

is continuous everywhere.

## **Exercises 12.2**

## *Terms and Concepts*

- 1. Describe in your own words the difference between boundary and interior point of a set.
- 2. Use your own words to describe (informally) what  $\lim_{(x,y)\to(1,2)} f(x,y) = 17$  means.
- 3. Give an example of a closed, bounded set.
- 4. Give an example of a closed, unbounded set.
- 5. Give an example of a open, bounded set.
- 6. Give an example of a open, unbounded set.

### *Problems*

**Exercises 7 – 10, give one boundary point and one interior point, when possible, of the given set** *S***. State whether** *S* **is an open or a closed set.**

7. 
$$
S = \left\{ (x, y) \middle| \frac{(x - 1)^2}{4} + \frac{(y - 3)^2}{9} \le 1 \right\}
$$
  
\n8.  $S = \left\{ (x, y) \middle| y \ne x^2 \right\}$   
\n9.  $S = \left\{ (x, y) \middle| x^2 + y^2 = 1 \right\}$ 

10.  $S = \{(x, y) | y > \sin x\}$ 

Exercises  $11 - 14$ , give the domain of the given function and **state whether it is an open or closed set.**

11. 
$$
f(x, y) = \frac{x^2 + y}{y - 2x}
$$
  
12.  $f(x, y) = \sqrt{y - x^2}$   
13.  $f(x, y) = \frac{1}{\sqrt{y - x^2}}$ 

14. 
$$
f(x, y) = \frac{x^2 - y^2}{x^2 + y^2}
$$

**Exercises 15 – 20, a limit is given. Evaluate the limit along the paths given, then state why these results show why the given limit does not exist.**

15. 
$$
\lim_{(x,y)\to(0,0)} \frac{x^2 - y^2}{x^2 + y^2}
$$
  
(a) Along the path  $y = 0$ .  
(b) Along the path  $x = 0$ .

16. 
$$
\lim_{(x,y)\to(0,0)}\frac{x+y}{x-y}
$$

(a) Along the path  $y = mx$ .

17. 
$$
\lim_{(x,y)\to(0,0)}\frac{xy-y^2}{y^2+x}
$$

- (a) Along the path  $y = mx$ .
- (b) Along the path  $x = 0$ .

18. 
$$
\lim_{(x,y)\to(0,0)}\frac{\sin(x^2)}{y}
$$

- (a) Along the path  $y = mx$ .
- (b) Along the path  $y = x^2$ .

19. 
$$
\lim_{(x,y)\to(1,2)}\frac{x+y-3}{x^2-1}
$$

- (a) Along the path  $y = 2$ .
- (b) Along the path  $y = x + 1$ .

20. 
$$
\lim_{(x,y)\to(\pi,\pi/2)}\frac{\sin x}{\cos y}
$$

- (a) Along the path  $x = \pi$ .
- (b) Along the path  $y = x \pi/2$ .

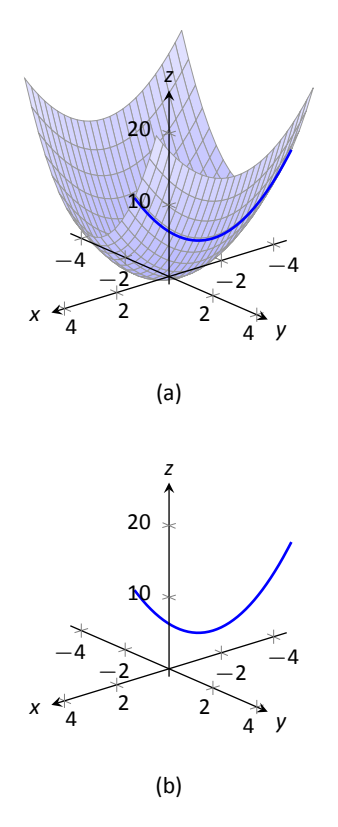

<span id="page-206-0"></span>Figure 12.11: By fixing  $y = 2$ , the surface  $f(x, y) = x^2 + 2y^2$  is a curve in space.

Alternate notations for  $f_x(x, y)$  include:

$$
\frac{\partial}{\partial x}f(x,y), \frac{\partial f}{\partial x}, \frac{\partial z}{\partial x}, \text{ and } z_x,
$$

with similar notations for  $f_y(x, y)$ . For ease of notation,  $f_x(x, y)$  is often abbreviated *fx*.

## **12.3 Partial Derivatives**

Let *y* be a function of *x*. We have studied in great detail the derivative of *y* with respect to *x*, that is,  $\frac{dy}{dx}$ , which measures the rate at which *y* changes with respect to *x*. Consider now  $z = f(x, y)$ . It makes sense to want to know how *z* changes with respect to *x* and/or *y*. This section begins our investigation into these rates of change.

Consider the function  $z = f(x, y) = x^2 + 2y^2$ , as graphed in Figure [12.11\(](#page-206-0)a). By fixing  $y = 2$ , we focus our attention to all points on the surface where the *y*-value is 2, shown in both parts (a) and (b) of the figure. These points form a curve in space:  $z = f(x, 2) = x^2 + 8$  which is a function of just one variable. We can take the derivative of *z* with respect to *x* along this curve and find equations of tangent lines, etc.

The key notion to extract from this example is: by treating *y* as constant (it does not vary) we can consider how *z* changes with respect to *x*. In a similar fashion, we can hold *x* constant and consider how *z* changes with respect to *y*. This is the underlying principle of **parƟal derivaƟves**. We state the formal, limit-based definition first, then show how to compute these partial derivatives without directly taking limits.

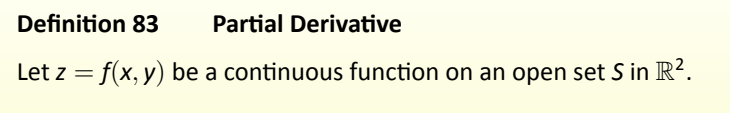

1. The partial derivative of  $f$  with respect to  $x$  is:

**ivative of *f* with respect to *x* is:**\n
$$
f_x(x, y) = \lim_{h \to 0} \frac{f(x + h, y) - f(x, y)}{h}.
$$

2. The **parƟal derivaƟve of** *f* **with respect to** *y* is:

$$
f_y(x, y) = \lim_{h \to 0} \frac{f(x, y + h) - f(x, y)}{h}
$$

*.*

<span id="page-206-2"></span><span id="page-206-1"></span>**Example 402 Computing partial derivatives with the limit definition** Let  $f(x, y) = x^2y + 2x + y^3$ . Find  $f_x(x, y)$  using the limit definition.

**SOLUTION** Using Definition [83,](#page-206-1) we have:

$$
f_x(x, y) = \lim_{h \to 0} \frac{f(x + h, y) - f(x, y)}{h}
$$
  
= 
$$
\lim_{h \to 0} \frac{(x + h)^2 y + 2(x + h) + y^3 - (x^2 y + 2x + y^3)}{h}
$$
  
= 
$$
\lim_{h \to 0} \frac{(x^2 y + 2xhy + h^2 y + 2x + 2h + y^3 - (x^2 y + 2x + y^3))}{h}
$$
  
= 
$$
\lim_{h \to 0} \frac{2xhy + h^2 y + 2h}{h}
$$
  
= 
$$
\lim_{h \to 0} 2xy + hy + 2
$$
  
= 
$$
2xy + 2.
$$

We have found  $f_x(x, y) = 2xy + 2$ .

Example [402](#page-206-2) found a partial derivative using the formal, limit-based definition. Using limits is not necessary, though, as we can rely on our previous knowledge of derivatives to compute partial derivatives easily. When computing  $f_x(x, y)$ , we hold y fixed – it does not vary. Therefore we can compute the derivative with respect to *x* by treating *y* as a constant or coefficient.

Just as  $\frac{d}{dx}(5x^2) = 10x$ , we compute  $\frac{\partial}{\partial x}(x^2y) = 2xy$ . Here we are treating *y* as a coefficient.

Just as  $\frac{d}{dx}(5^3) = 0$ , we compute  $\frac{\partial}{\partial x}(y^3) = 0$ . Here we are treating y as a constant. More examples will help make this clear.

#### **Example 403** Finding partial derivatives

Find  $f_x(x, y)$  and  $f_y(x, y)$  in each of the following.

1. 
$$
f(x, y) = x^3y^2 + 5y^2 - x + 7
$$
  
\n2.  $f(x, y) = cos(xy^2) + sin x$   
\n3.  $f(x, y) = e^{x^2y^3}\sqrt{x^2 + 1}$ 

#### **SOLUTION**

1. We have  $f(x, y) = x^3y^2 + 5y^2 - x + 7$ . Begin with  $f_x(x, y)$ . Keep *y* fixed, treating it as a constant or coefficient, as appropriate:

$$
f_x(x,y)=3x^2y^2-1.
$$

Note how the  $5y^2$  and 7 terms go to zero.

To compute  $f_v(x, y)$ , we hold *x* fixed:

$$
f_y(x,y)=2x^3y+10y.
$$

Note how the *−x* and 7 terms go to zero.

2. We have  $f(x, y) = cos(xy^2) + sin x$ .

Begin with  $f_x(x, y)$ . We need to apply the Chain Rule with the cosine term;  $y^2$  is the coefficient of the *x*-term inside the cosine function.

$$
f_x(x, y) = -\sin(xy^2)(y^2) + \cos x = -y^2 \sin(xy^2) + \cos x.
$$

To find  $f_y(x, y)$ , note that *x* is the coefficient of the  $y^2$  term inside of the cosine term; also note that since *x* is fixed, sin *x* is also fixed, and we treat it as a constant.

$$
f_y(x, y) = -\sin(xy^2)(2xy) = -2xy\sin(xy^2).
$$

3. We have  $f(x, y) = e^{x^2y^3}\sqrt{x^2 + 1}$ . Beginning with  $f_x(x, y)$ , note how we need to apply the Product Rule.

$$
f_x(x,y) = e^{x^2y^3}(2xy^3)\sqrt{x^2+1} + e^{x^2y^3}\frac{1}{2}(x^2+1)^{-1/2}
$$
  
=  $2xy^3e^{x^2y^3} + \frac{e^{x^2y^3}}{2\sqrt{x^2+1}}.$ 

Note that when finding  $f_y(x, y)$  we do not have to apply the Product Rule; since *<sup>√</sup> x* <sup>2</sup> + 1 does not contain *y*, we treat it as fixed and hence becomes a coefficient of the  $e^{x^2y^3}$  term.

$$
f_y(x,y) = e^{x^2y^3}(3x^2y^2)\sqrt{x^2+1} = 3x^2y^2e^{x^2y^3}\sqrt{x^2+1}.
$$

We have shown *how* to compute a partial derivative, but it may still not be clear what a partial derivative *means*. Given  $z = f(x, y)$ ,  $f_x(x, y)$  measures the rate at which *z* changes as only *x* varies: *y* is held constant.

Imagine standing in a rolling meadow, then beginning to walk due east. Depending on your location, you might walk up, sharply down, or perhaps not change elevation at all. This is similar to measuring  $z_x$ : you are moving only east (in the "x"-direction) and not north/south at all. Going back to your original location, imagine now walking due north (in the "y"-direction). Perhaps walking due north does not change your elevation at all. This is analogous to  $z_y = 0$ : *z* does not change with respect to *y*. We can see that *z<sup>x</sup>* and *z<sup>y</sup>* do not have to be the same, or even similar, as it is easy to imagine circumstances where walking east means you walk downhill, though walking north makes you walk uphill.

The following example helps us visualize this more.

#### . **Example 404 EvaluaƟng parƟal derivaƟves**

Let  $z = f(x, y) = -x^2 - \frac{1}{2}y^2 + xy + 10$ . Find  $f_x(2, 1)$  and  $f_y(2, 1)$  and interpret their meaning.

**SOLUTION** We begin by computing  $f_x(x, y) = -2x + y$  and  $f_y(x, y) =$ *−y* + *x*. Thus

$$
f_x(2, 1) = -3
$$
 and  $f_y(2, 1) = 1$ .

It is also useful to note that  $f(2, 1) = 7.5$ . What does each of these numbers mean?

Consider  $f_x(2,1) = -3$ , along with Figure [12.12](#page-209-0)(a). If one "stands" on the surface at the point (2*,* 1*,* 7*.*5) and moves parallel to the *x*-axis (i.e., only the *x*value changes, not the *y*-value), then the instantaneous rate of change is *−*3. Increasing the *x*-value will decrease the *z*-value; decreasing the *x*-value will increase the *z*-value.

Now consider  $f_y(2, 1) = 1$ , illustrated in Figure [12.12](#page-209-0)(b). Moving along the curve drawn on the surface, i.e., parallel to the *y*-axis and not changing the *x*values, increases the *z*-value instantaneously at a rate of 1. Increasing the *y*value by 1 would increase the *z*-value by approximately 1.

Since the magnitude of  $f_x$  is greater than the magnitude of  $f_y$  at  $(2, 1)$ , it is "steeper" in the *x*-direction than in the *y*-direction.

#### **Second Partial Derivatives**

Let  $z = f(x, y)$ . We have learned to find the partial derivatives  $f_x(x, y)$  and  $f_{v}(x, y)$ , which are each functions of *x* and *y*. Therefore we can take partial derivatives of them, each with respect to x and y. We define these "second partials" along with the notation, give examples, then discuss their meaning.

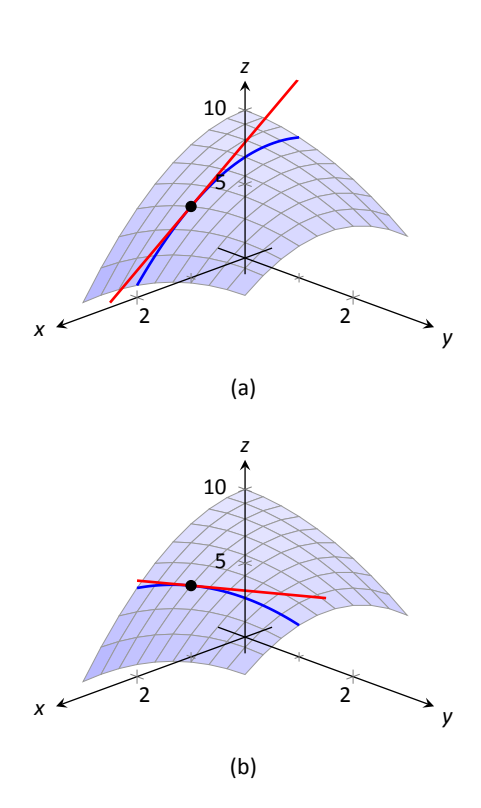

<span id="page-209-0"></span>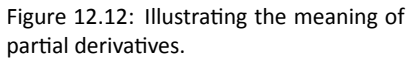

Note: The terms in Definition [84](#page-210-0) all depend on limits, so each definition comes with the caveat "where the limit exists."

**Definition 84 Second Partial Derivative, Mixed Partial Derivative** Let  $z = f(x, y)$  be continuous on an open set S.

1. The second partial derivative of  $f$  with respect to  $x$  then  $x$  is

$$
\frac{\partial}{\partial x} \left( \frac{\partial f}{\partial x} \right) = \frac{\partial^2 f}{\partial x^2} = (f_x)_x = f_{xx}
$$
  
al derivative of f with respect to

2. The **second parƟal derivaƟve of** *f* **with respect to** *x* **then** *y* is

$$
\frac{\partial}{\partial y}\left(\frac{\partial f}{\partial x}\right) = \frac{\partial^2 f}{\partial y \partial x} = (f_x)_y = f_{xy}
$$

**Similar definitions hold for**  $\frac{\partial^2 f}{\partial x^2}$  $\frac{\partial^2 f}{\partial y^2} = f_{yy}$  and  $\frac{\partial^2 f}{\partial x \partial y}$  $\frac{\partial f}{\partial x \partial y} = f_{yx}$ .

<span id="page-210-0"></span>The second partial derivatives  $f_{xy}$  and  $f_{yx}$  are mixed partial derivatives.

The notation of second partial derivatives gives some insight into the notation of the second derivative of a function of a single variable. If  $y = f(x)$ , then  $f''(x) = \frac{d^2y}{dx^2}$  $\frac{d^2y}{dx^2}$ . The "*d*<sup>2</sup>y" portion means "take the derivative of *y* twice," while "dx<sup>2</sup>" means "with respect to x both times." When we only know of functions of a single variable, this latter phrase seems silly: there is only one variable to take the derivative with respect to. Now that we understand functions of multiple variables, we see the importance of specifying which variables we are referring to.

#### <span id="page-210-1"></span>**Example 405 Second partial derivatives**

For each of the following, find all six first and second partial derivatives. That is, find

$$
f_x, f_y, f_{xx}, f_{yy}, f_{xy} \text{ and } f_{yx}.
$$
  
1.  $f(x, y) = x^3y^2 + 2xy^3 + \cos x$   
2.  $f(x, y) = \frac{x^3}{y^2}$   
3.  $f(x, y) = e^x \sin(x^2y)$ 

**SOLUTION** In each, we give  $f_x$  and  $f_y$  immediately and then spend time deriving the second partial derivatives.

1. 
$$
f(x, y) = x^3y^2 + 2xy^3 + \cos x
$$
  
\n $f_x(x, y) = 3x^2y^2 + 2y^3 - \sin x$   
\n $f_y(x, y) = 2x^3y + 6xy^2$   
\n $f_{xx}(x, y) = \frac{\partial}{\partial x}(f_x) = \frac{\partial}{\partial x}(3x^2y^2 + 2y^3 - \sin x) = 6xy^2 - \cos x$   
\n $f_{yy}(x, y) = \frac{\partial}{\partial y}(f_y) = \frac{\partial}{\partial y}(2x^3y + 6xy^2) = 2x^3 + 12xy$   
\n $f_{xy}(x, y) = \frac{\partial}{\partial y}(f_x) = \frac{\partial}{\partial y}(3x^2y^2 + 2y^3 - \sin x) = 6x^2y + 6y^2$   
\n $f_{yx}(x, y) = \frac{\partial}{\partial x}(f_x) = \frac{\partial}{\partial x}(2x^3y + 6xy^2) = 6x^2y + 6y^2$   
\n2.  $f(x, y) = \frac{x^3}{y^2} = x^3y^{-2}$   
\n $f_x(x, y) = \frac{3x^2}{y^2}$   
\n $f_y(x, y) = -\frac{2x^3}{y^3}$   
\n $f_{xx}(x, y) = \frac{\partial}{\partial y}(f_x) = \frac{\partial}{\partial x}(\frac{3x^2}{y^2}) = \frac{6x}{y^2}$   
\n $f_{yy}(x, y) = \frac{\partial}{\partial y}(f_y) = \frac{\partial}{\partial y}(-\frac{2x^3}{y^3}) = \frac{6x^3}{y^4}$   
\n $f_{xy}(x, y) = \frac{\partial}{\partial y}(f_x) = \frac{\partial}{\partial y}(\frac{3x^2}{y^2}) = -\frac{6x^2}{y^3}$   
\n $f_{yx}(x, y) = \frac{\partial}{\partial x}(f_x) = \frac{\partial}{\partial y}(\frac{2x^3}{y^2}) = -\frac{6x^2}{y^3}$ 

3.  $f(x, y) = e^x \sin(x^2 y)$ 

Because the following partial derivatives get rather long, we omit the extra notation and just give the results. In several cases, multiple applications of the Product and Chain Rules will be necessary, followed by some basic combination of like terms.

$$
f_x(x, y) = e^x \sin(x^2y) + 2xy e^x \cos(x^2y)
$$
  
\n
$$
f_y(x, y) = x^2 e^x \cos(x^2y)
$$
  
\n
$$
f_{xx}(x, y) = e^x \sin(x^2y) + 4xy e^x \cos(x^2y) + 2ye^x \cos(x^2y) - 4x^2 y^2 e^x \sin(x^2y)
$$
  
\n
$$
f_{yy}(x, y) = -x^4 e^x \sin(x^2y)
$$
  
\n
$$
f_{xy}(x, y) = x^2 e^x \cos(x^2y) + 2xe^x \cos(x^2y) - 2x^3 ye^x \sin(x^2y)
$$
  
\n
$$
f_{yx}(x, y) = x^2 e^x \cos(x^2y) + 2xe^x \cos(x^2y) - 2x^3 ye^x \sin(x^2y)
$$

Notice how in each of the three functions in Example [405,](#page-210-1)  $f_{xy} = f_{yx}$ . Due to the complexity of the examples, this likely is not a coincidence. The following theorem states that it is not.

#### **Theorem 103 Mixed Partial Derivatives**

Theorem 103 Mixed Partial Derivatives<br>
Let *f* be defined such that  $f_{xy}$  and  $f_{yx}$  are continuous on an open set *S*.<br>
Then for each noint  $(x, y)$  in *S*,  $f_w(x, y) = f_w(x, y)$ Then for each point  $(x, y)$  in *S*,  $f_{xy}(x, y) = f_{yx}(x, y)$ .

Finding *fxy* and *fyx* independently and comparing the results provides a convenient way of checking our work.

#### **Understanding Second Partial Derivatives**

Now that we know *how* to find second partials, we investigate *what* they tell us.

Again we refer back to a function  $y = f(x)$  of a single variable. The second derivative of *f* is "the derivative of the derivative," or "the rate of change of the rate of change." The second derivative measures how much the derivative is changing. If  $f''(x) < 0$ , then the derivative is getting smaller (so the graph of  $f$  is concave down); if  $f''(x) > 0$ , then the derivative is growing, making the graph of *f* concave up.

Now consider  $z = f(x, y)$ . Similar statements can be made about  $f_{xx}$  and  $f_{yy}$ as could be made about  $f''(x)$  above. When taking derivatives with respect to *x* twice, we measure how much  $f_x$  changes with respect to *x*. If  $f_{xx}(x, y) < 0$ , it means that as *x* increases, *f<sup>x</sup>* decreases, and the graph of *f* will be concave down *in the x-direction*. Using the analogy of standing in the rolling meadow used earlier in this section,  $f_{xx}$  measures whether one's path is concave up/down when walking due east.

Similarly,  $f_{yy}$  measures the concavity in the *y*-direction. If  $f_{yy}(x, y) > 0$ , then *f<sup>y</sup>* is increasing with respect to *y* and the graph of *f* will be concave up in the *y*direction. Appealing to the rolling meadow analogy again,  $f_{yy}$  measures whether one's path is concave up/down when walking due north.

We now consider the mixed partials  $f_{xy}$  and  $f_{yx}$ . The mixed partial  $f_{xy}$  measures how much  $f_x$  changes with respect to y. Once again using the rolling meadow analogy, *f<sup>x</sup>* measures the slope if one walks due east. Looking east, begin walking *north* (side–stepping). Is the path towards the east getting steeper? If so,  $f_{xy}$   $>$  0. Is the path towards the east not changing in steepness? If so, then  $f_{xy} = 0$ . A similar thing can be said about  $f_{yx}$ : consider the steepness of paths heading north while side–stepping to the east.

The following example examines these ideas with concrete numbers and

graphs.

#### <span id="page-213-0"></span>**Example 406 Understanding second partial derivatives**

Let  $z = x^2 - y^2 + xy$ . Evaluate the 6 first and second partial derivatives at (*−*1*/*2*,* 1*/*2) and interpret what each of these numbers mean.

**SOLUTION** We find that:

 $f_x(x, y) = 2x + y$ ,  $f_y(x, y) = -2y + x$ ,  $f_{xx}(x, y) = 2$ ,  $f_{yy}(x, y) = -2$  and  $f_{xy}(x, y) = f_{yx}(x, y) = 1$ . Thus at  $(-1/2, 1/2)$  we have

*fx*(*−*1*/*2*,* 1*/*2) = *−*1*/*2*, fy*(*−*1*/*2*,* 1*/*2) = *−*3*/*2*.*

The slope of the tangent line at  $(-1/2, 1/2, -1/4)$  in the direction of *x* is  $-1/2$ : if one moves from that point parallel to the *x*-axis, the instantaneous rate of change will be  $−1/2$ . The slope of the tangent line at this point in the direction of *y* is*−*3*/*2: if one moves from this point parallel to the *y*-axis, the instantaneous rate of change will be *−*3*/*2. These tangents lines are graphed in Figure [12.13\(](#page-213-1)a) and (b), respectively, where the tangent lines are drawn in a solid line.

Now consider only Figure [12.13](#page-213-1)(a). Three directed tangent lines are drawn (two are dashed), each in the direction of x; that is, each has a slope determined by *fx*. Note how as *y* increases, the slope of these lines get closer to 0. Since the slopes are all negative, getting closer to 0 means the *slopes are increasing*. The slopes given by  $f_x$  are increasing as y increases, meaning  $f_{xy}$  must be positive.

Since  $f_{xy} = f_{yx}$ , we also expect  $f_y$  to increase as *x* increases. Consider Figure [12.13\(](#page-213-1)b) where again three directed tangent lines are drawn, this time each in the direction of *y* with slopes determined by  $f_y$ . As *x* increases, the slopes become less steep (closer to 0). Since these are negative slopes, this means the slopes are increasing.

Thus far we have a visual understanding of  $f_x$ ,  $f_y$ , and  $f_{xy} = f_{yx}$ . We now interpret *fxx* and *fyy*. In Figure [12.13\(](#page-213-1)a), we see a curve drawn where *x* is held constant at *x* = *−*1*/*2: only *y* varies. This curve is clearly concave down, corresponding to the fact that *fyy <* 0. In part (b) of the figure, we see a similar curve where *y* is constant and only *x* varies. This curve is concave up, corresponding to the fact that  $f_{xx} > 0$ .

#### **Partial Derivatives and Functions of Three Variables**

The concepts underlying partial derivatives can be easily extend to more than two variables. We give some definitions and examples in the case of three variables and trust the reader can extend these definitions to more variables if needed.

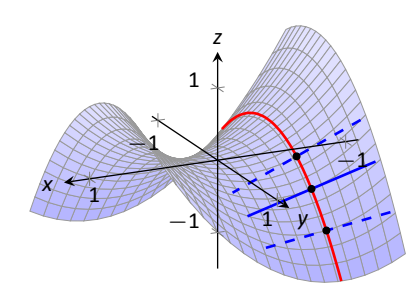

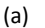

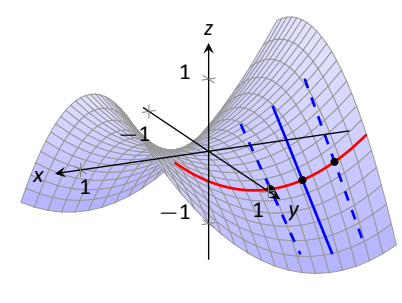

<span id="page-213-1"></span>(b)

Figure 12.13: Understanding the second partial derivatives in Example [406.](#page-213-0)

**Definition 85 Partial Derivatives with Three Variables** 

s wi<br>ncti<br>ect<br>+ h, Let  $w = f(x, y, z)$  be a continuous function on an open set S in  $\mathbb{R}^3$ . The **partial derivative of** *f* **with respect to** *x* **is:** 

$$
f_x(x, y, z) = \lim_{h \to 0} \frac{f(x + h, y, z) - f(x, y, z)}{h}.
$$

Similar definitions hold for  $f_y(x, y, z)$  and  $f_z(x, y, z)$ .

By taking partial derivatives of partial derivatives, we can find second partial derivatives of *f* with respect to *z* then *y*, for instance, just as before.

#### **Example 407** Partial derivatives of functions of three variables For each of the following, find *fx*, *fy*, *f<sup>z</sup>* , *fxz*, *fyz*, and *fzz*.

1. 
$$
f(x, y, z) = x^2y^3z^4 + x^2y^2 + x^3z^3 + y^4z^4
$$
  
2.  $f(x, y, z) = x \sin(yz)$ 

#### **SOLUTION**

1. 
$$
f_x = 2xy^3z^4 + 2xy^2 + 3x^2z^3
$$
;  $f_y = 3x^2y^2z^4 + 2x^2y + 4y^3z^4$ ;  
\n $f_z = 4x^2y^3z^3 + 3x^3z^2 + 4y^4z^3$ ;  $f_{xz} = 8xy^3z^3 + 9x^2z^2$ ;  
\n $f_{yz} = 12x^2y^2z^3 + 16y^3z^3$ ;  $f_{zz} = 12x^2y^3z^2 + 6x^3z + 12y^4z^2$   
\n2.  $f_x = sin(yz)$ ;  $f_y = xz cos(yz)$ ;  $f_z = xy cos(yz)$ ;  
\n $f_{xz} = y cos(yz)$ ;  $f_{yz} = x cos(yz) - xyz sin(yz)$ ;  $f_{zz} = -xy^2 sin(xy)$ 

#### **Higher Order Partial Derivatives**

We can continue taking partial derivatives of partial derivatives of partial derivatives of ...; we do not have to stop with second partial derivatives. These higher order partial derivatives do not have a tidy graphical interpretation; nevertheless they are not hard to compute and worthy of some practice.

We do not formally define each higher order derivative, but rather give just a few examples of the notation.

$$
f_{xyz}(x, y) = \frac{\partial}{\partial x} \left( \frac{\partial}{\partial y} \left( \frac{\partial f}{\partial x} \right) \right) \text{ and}
$$

$$
f_{xyz}(x, y, z) = \frac{\partial}{\partial z} \left( \frac{\partial}{\partial y} \left( \frac{\partial f}{\partial x} \right) \right).
$$

#### <span id="page-215-0"></span>**Example 408** Higher order partial derivatives

1. Let  $f(x, y) = x^2y^2 + \sin(xy)$ . Find  $f_{xxy}$  and  $f_{yxx}$ . 2. Let  $f(x, y, z) = x^3 e^{xy} + \cos(z)$ . Find  $f_{xyz}$ .

## **SOLUTION**

1. To find  $f_{xxy}$ , we first find  $f_x$ , then  $f_{xx}$ , then  $f_{xxy}$ :

$$
f_x = 2xy^2 + y\cos(xy) \t f_{xx} = 2y^2 - y^2\sin(xy)
$$
  
\n
$$
f_{xxy} = 4y - 2y\sin(xy) - xy^2\cos(xy).
$$

To find  $f_{yxx}$ , we first find  $f_y$ , then  $f_{yx}$ , then  $f_{yxx}$ :

$$
f_y = 2x^2y + x\cos(xy) \qquad f_{yx} = 4xy + \cos(xy) - xy\sin(xy)
$$
  
\n
$$
f_{yxx} = 4y - y\sin(xy) - (y\sin(xy) + xy^2\cos(xy))
$$
  
\n
$$
= 4y - 2y\sin(xy) - xy^2\cos(xy).
$$

Note how  $f_{xxy} = f_{yxx}$ .

2. To find  $f_{xyz}$ , we find  $f_x$ , then  $f_{xy}$ , then  $f_{xyz}$ :

$$
f_x = 3x^2e^{xy} + x^3ye^{xy} \t f_{xy} = 3x^3e^{xy} + x^3e^{xy} + x^4ye^{xy} = 4x^3e^{xy} + x^4ye^{xy}
$$
  

$$
f_{xyz} = 0.
$$

In the previous example we saw that  $f_{xxy} = f_{yxx}$ ; this is not a coincidence. While we do not state this as a formal theorem, as long as each partial derivative is continuous, it does not matter the order in which the partial derivatives are taken. For instance,  $f_{xxy} = f_{xyx} = f_{yxx}$ .

This can be useful at times. Had we known this, the second part of Exam-ple [408](#page-215-0) would have been much simpler to compute. Instead of computing  $f_{xyz}$ in the *x*, *y* then *z* orders, we could have applied the *z*, then *x* then *y* order (as  $f_{xyz} = f_{zxy}$ ). It is easy to see that  $f_z = -\sin z$ ; then  $f_{zx}$  and  $f_{zxy}$  are clearly 0 as  $f_z$ does not contain an *x* or *y*.
A brief review of this section: partial derivatives measure the instantaneous rate of change of a multivariable function with respect to one variable. With  $z = f(x, y)$ , the partial derivatives  $f_x$  and  $f_y$  measure the instantaneous rate of change of *z* when moving parallel to the *x*- and *y*-axes, respectively. How do we measure the rate of change at a point when we do not move parallel to one of these axes? What if we move in the diretion given by the vector  $(2, 1)$ ? Can we measure that rate of change? The answer is, of course, yes, we can. This is the topic of the section after next. First, we need to define what it means for a function of two variables to be *differentiable*.

## **Exercises 12.3**

## *Terms and Concepts*

- 1. What is the difference between a constant and a coefficient?
- 2. Given a function  $z = f(x, y)$ , explain in your own words how to compute *fx*.
- 3. In the mixed partial fraction  $f_{xy}$ , which is computed first,  $f_x$ or  $f_v$ ?
- 4. In the mixed partial fraction  $\frac{\partial^2 f}{\partial x \partial y}$ *∂x∂y* , which is computed first,  $f_x$  or  $f_y$ ?

## *Problems*

**Exercises 5 – 8, evaluate**  $f_x(x, y)$  and  $f_y(x, y)$  at the indicated **point.**

- 5.  $f(x, y) = x^2y x + 2y + 3$  at  $(1, 2)$ 6.  $f(x, y) = x^3 - 3x + y^2 - 6y$  at  $(-1, 3)$ 7.  $f(x, y) = \sin y \cos x$  at  $(\pi/3, \pi/3)$ 8. *f*(*x, y*) = ln(*xy*) at (*−*2*, −*3) **Exercises 9 – 26, find**  $f_x$ ,  $f_y$ ,  $f_{xx}$ ,  $f_{yy}$ ,  $f_{xy}$  and  $f_{yx}$ . 9.  $f(x, y) = x^2y + 3x^2 + 4y - 5$ 10.  $f(x, y) = y^3 + 3xy^2 + 3x^2y + x^3$ 11.  $f(x, y) = \frac{x}{y}$ 12.  $f(x, y) = \frac{4}{xy}$ 13.  $f(x, y) = e^{x^2 + y^2}$
- 14.  $f(x, y) = e^{x+2y}$

15.  $f(x, y) = \sin x \cos y$ 16.  $f(x, y) = (x + y)^3$ 17.  $f(x, y) = cos(5xy^3)$ 18.  $f(x, y) = \sin(5x^2 + 2y^3)$ 19.  $f(x, y) = \sqrt{4xy^2 + 1}$ 20.  $f(x, y) = (2x + 5y)\sqrt{y}$ 21.  $f(x, y) = \frac{1}{x^2 + y^2 + 1}$ 22.  $f(x, y) = 5x - 17y$ 23.  $f(x, y) = 3x^2 + 1$ 24.  $f(x, y) = \ln(x^2 + y)$ 25.  $f(x, y) = \frac{\ln x}{4y}$ 26.  $f(x, y) = 5e^x \sin y + 9$ 

**Exercises 27 – 30, form a function**  $z = f(x, y)$  such that  $f_x$  and *f<sup>y</sup>* **match those given.**

27.  $f_x = \sin y + 1$ ,  $f_y = x \cos y$ 28.  $f_x = x + y$ ,  $f_y = x + y$ 29.  $f_x = 6xy - 4y^2$ ,  $f_y = 3x^2 - 8xy + 2$ 30.  $f_x = \frac{2x}{a^2 + 1}$  $\frac{2x}{x^2 + y^2}$ ,  $f_y = \frac{2y}{x^2 + y^2}$  $x^2 + y^2$ **Exercises 31 – 34, find**  $f_x$ ,  $f_y$ ,  $f_z$ ,  $f_{yz}$  and  $f_{zy}$ .

31. 
$$
f(x, y, z) = x^2 e^{2y-3z}
$$
  
\n32.  $f(x, y, z) = x^3 y^2 + x^3 z + y^2 z$   
\n33.  $f(x, y, z) = \frac{3x}{7y^2 z}$   
\n34.  $f(x, y, z) = \ln(xyz)$ 

## **12.4 Differentiability and the Total Differential**

We studied **differentials** in Section [4.4](#page--1-0), where Definition [18](#page--1-1) states that if  $y = f(x)$ and *f* is differentiable, then,  $dy = f'(x)dx$ . One important use of this differential is in Integration by Substitution. Another important application is approximation. Let  $\Delta x = dx$  represent a change in *x*. When *dx* is small,  $dy \approx \Delta y$ , the change in *y* resulting from the change in *x*. Fundamental in this understanding is this: as *dx* gets small, the difference between *∆y* and *dy* goes to 0. Another way of stating this: as *dx* goes to 0, the *error* in approximating  $\Delta$ *y* with *dy* goes to 0.

We extend this idea to functions of two variables. Let  $z = f(x, y)$ , and let  $\Delta x = dx$  and  $\Delta y = dy$  represent changes in *x* and *y*, respectively. Let  $\Delta z =$ *f*(*x*+*dx, y*+*dy*)*−f*(*x, y*) be the change in *z* over the change in *x* and *y*. Recalling that  $f_x$  and  $f_y$  give the instantaneous rates of *z*-change in the *x*- and *y*-directions, respectively, we can approximate  $\Delta z$  with  $dz = f_x dx + f_y dy$ ; in words, the total change in *z* is approximately the change caused by changing *x* plus the change caused by changing y. In a moment we give an indication of whether or not this approximation is any good. First we give a name to dz.

#### **Definition 86 Total Differential**

<u>...</u><br>...<br>here Let  $z = f(x, y)$  be continuous on an open set S. Let dx and dy represent changes in *x* and *y*, respectively. Where the partial derivatives  $f_x$  and  $f_y$ exist, the **total differenƟal of** *z* is

$$
dz = f_x(x, y)dx + f_y(x, y)dy.
$$

<span id="page-218-0"></span>**Example 409 Finding the total differential** Let  $z = x^4 e^{3y}$ . Find *dz*.

**SOLUTION** We compute the partial derivatives:  $f_x = 4x^3e^{3y}$  and  $f_y = 4e^{3y}$ 3x<sup>4</sup>e<sup>3y</sup>. Following Definition [86](#page-218-0), we have

$$
dz=4x^3e^{3y}dx+3x^4e^{3y}dy.
$$

We *can* approximate  $\Delta z$  with dz, but as with all approximations, there is error involved. A good approximation is one in which the error is small. At a given point  $(x_0, y_0)$ , let  $E_x$  and  $E_y$  be functions of *dx* and *dy* such that  $E_x dx + E_y dy$ describes this error. Then

$$
\begin{aligned} \Delta z &= dz + E_x \, dx + E_y \, dy \\ &= f_x(x_0, y_0) \, dx + f_y(x_0, y_0) \, dy + E_x \, dx + E_y \, dy. \end{aligned}
$$

If the approximaƟon of *∆z* by *dz* is good, then as *dx* and *dy* get small, so does  $E_x dx + E_y dy$ . The approximation of  $\Delta z$  by *dz* is even better if, as *dx* and *dy* go to 0, so do  $E_x$  and  $E_y$ . This leads us to our definition of differentiability.

#### **Definition 87** Multivariable Differentiability

 $\int_{x}^{x}(\frac{x_{0}}{y_{0}})$ ,  $\int_{x}^{x}(\frac{x_{0}}{y_{0}})$ ,  $\int_{x}^{x}(\frac{x_{0}}{y_{0}})$ ,  $\int_{x}^{x}(\frac{x_{0}}{y_{0}})$ ,  $\int_{x}^{x}(\frac{x_{0}}{y_{0}})$ ,  $\int_{x}^{x}(\frac{x_{0}}{y_{0}})$ ,  $\int_{x}^{x}(\frac{x_{0}}{y_{0}})$ ,  $\int_{x}^{x}(\frac{x_{0}}{y_{0}})$ ,  $\int_{x}^{x}(\frac{x_{0}}{y_{0}})$ ,  $\int_{x$ Let  $z = f(x, y)$  be defined on an open set *S* containing  $(x_0, y_0)$  where  $f_x(x_0, y_0)$  and  $f_y(x_0, y_0)$  exist. Let *dz* be the total differential of *z* at  $(x_0, y_0)$ , *dx* and *dy* such that

$$
\Delta z = dz + E_x dx + E_y dy.
$$

- 1. *f* is **differentiable at**  $(x_0, y_0)$  if, given  $\varepsilon > 0$ , there is a  $\delta > 0$  such that if  $|| \langle dx, dy \rangle || < \delta$ , then  $|| \langle E_x, E_y \rangle || < \varepsilon$ . That is, as *dx* and *dy* go to 0, so do *E<sup>x</sup>* and *Ey*.
- 2. *f* is **differenƟable on** *S* if *f* is differenƟable at every point in *S*. If *f* is differentiable on  $\mathbb{R}^2$ , we say that *f* is **differentiable everywhere**.

#### <span id="page-219-0"></span>Example 410 **Showing a function is differentiable**

Show  $f(x, y) = xy + 3y^2$  is differentiable using Definition [87](#page-219-0).

**SOLUTION** We begin by finding 
$$
f(x + dx, y + dy)
$$
,  $\Delta z$ ,  $f_x$  and  $f_y$ .  
\n
$$
f(x + dx, y + dy) = (x + dx)(y + dy) + 3(y + dy)^2
$$
\n
$$
= xy + xdy + ydx + dxdy + 3y^2 + 6ydy + 3dy^2.
$$

 $\Delta z = f(x + dx, y + dy) - f(x, y)$ , so

$$
\Delta z = xdy + ydx + dxdy + 6ydy + 3dy^2
$$

*.*

It is straighƞorward to compute *f<sup>x</sup>* = *y* and *f<sup>y</sup>* = *x*+6*y*. Consider once more *∆z*:

$$
\Delta z = xdy + ydx + dxdy + 6ydy + 3dy^2 \qquad \text{(now reorder)}
$$
\n
$$
= ydx + xdy + 6ydy + dxdy + 3dy^2
$$
\n
$$
= \underbrace{(y)}_{f_x} dx + \underbrace{(x + 6y)}_{f_y} dy + \underbrace{(dy)}_{E_x} dx + \underbrace{(3dy)}_{E_y} dy
$$
\n
$$
= f_x dx + f_y dy + E_x dx + E_y dy.
$$

With  $E_x = dy$  and  $E_y = 3dy$ , it is clear that as dx and dy go to 0,  $E_x$  and  $E_y$  also go to 0. Since this did not depend on a specific point  $(x_0, y_0)$ , we can say that  $f(x, y)$ 

is differentiable for all pairs  $(x, y)$  in  $\mathbb{R}^2$ , or, equivalently, that f is differentiable everywhere. .

Our intuitive understanding of differentiability of functions  $y = f(x)$  of one variable was that the graph of f was "smooth." A similar intuitive understanding of functions  $z = f(x, y)$  of two variables is that the surface defined by f is also "smooth," not containing cusps, edges, breaks, etc. The following theorem states that differentiable functions are continuous, followed by another theorem that provides a more tangible way of determining whether a great number of function are differentiable or not.

. **Theorem 104 ConƟnuity and DifferenƟability of MulƟvariable FuncƟons**

<span id="page-220-1"></span>Let  $z = f(x, y)$  be defined on an open set *S* containing  $(x_0, y_0)$ . If *f* is differentiable at  $(x_0, y_0)$ , then *f* is continuous at  $(x_0, y_0)$ .

#### **Theorem 105 Differentiability of Multivariable Functions**

**Theorem 105** Differentiability of Multivariable Functions<br>Let  $z = f(x, y)$  be defined on an open set *S* containing  $(x_0, y_0)$ . If  $f_x$  and  $f_y$  are both continuous on *S* then *f* is differentiable on *S*  $f_y$  are both continuous on *S*, then *f* is differentiable on *S*.

<span id="page-220-0"></span>The theorems assure us that essentially all functions that we see in the course of our studies here are differentiable (and hence continuous) on their natural do-mains. There is a difference between Definition [87](#page-219-0) and Theorem [105](#page-220-0), though: it is possible for a function *f* to be differentiable yet  $f_x$  and/or  $f_y$  is *not* continuous. Such strange behavior of functions is a source of delight for many mathematicians.

When  $f_x$  and  $f_y$  exist at a point but are not continuous at that point, we need to use other methods to determine whether or not  $f$  is differentiable at that point.

For instance, consider the function

$$
f(x,y) = \begin{cases} \frac{xy}{x^2 + y^2} & (x,y) \neq (0,0) \\ 0 & (x,y) = (0,0) \end{cases}
$$

We can find  $f_x(0,0)$  and  $f_y(0,0)$  using Definition [83:](#page-206-0)

$$
f_x(0,0) = \lim_{h \to 0} \frac{f(0+h,0) - f(0,0)}{h}
$$
  
= 
$$
\lim_{h \to 0} \frac{0}{h^2} = 0;
$$
  

$$
f_y(0,0) = \lim_{h \to 0} \frac{f(0,0+h) - f(0,0)}{h}
$$
  
= 
$$
\lim_{h \to 0} \frac{0}{h^2} = 0.
$$

Both  $f_x$  and  $f_y$  *exist* at  $(0, 0)$ , but they are not continuous at  $(0, 0)$ , as

$$
f_x(x, y) = \frac{y(y^2 - x^2)}{(x^2 + y^2)^2}
$$
 and  $f_y(x, y) = \frac{x(x^2 - y^2)}{(x^2 + y^2)^2}$ 

are not continuous at  $(0, 0)$ . (Take the limit of  $f_x$  as  $(x, y) \rightarrow (0, 0)$  along the *x*- and *y*-axes; they give different results.) So even though *f<sup>x</sup>* and *f<sup>y</sup> exist* at every point in the *x*-*y* plane, they are not continuous. Therefore it is possible, by Theorem [105,](#page-220-0) for *f* to not be differentiable.

Indeed, it is not. One can show that  $f$  is not continuous at  $(0, 0)$  (see Exam-ple [398\)](#page-199-0), and by Theorem [104](#page-220-1), this means  $f$  is not differentiable at  $(0,0)$ .

#### **Approximating with the Total Differential**

By the definition, when *f* is differentiable *dz* is a good approximation for  $\Delta z$ when *dx* and *dy* are small. We give some simple examples of how this is used here.

#### **Example 411 Approximating with the total differential**

 $\epsilon$ **Example 411** Approximating with the z =  $\sqrt{x}$  sin *y*. Approximate  $f(4.1, 0.8)$ .

**SOLUTION** Recognizing that  $π/4 ≈ 0.785 ≈ 0.8$ , we can approximate *f*(4.1, 0.8) using *f*(4,  $\pi$ /*4*). We can easily compute *f*(4,  $\pi$ /*A*) =  $\sqrt{4}$  sin( $\pi$ /*A*) =  $\pi$  $2\left(\frac{\sqrt{2}}{2}\right)$  $\hat{\mathbf{z}} = \sqrt{2} \approx 1.414$ *.* Without calculus, this is the best approximation we could reasonably come up with. The total differential gives us a way of adjusting this initial approximation to hopefully get a more accurate answer.

We let  $\Delta z = f(4.1, 0.8) - f(4, \pi/4)$ . The total differential *dz* is approximately equal to *∆z*, so

<span id="page-221-0"></span> $f(4.1, 0.8) - f(4, \pi/4) \approx dz \Rightarrow f(4.1, 0.8) \approx dz + f(4, \pi/4).$  (12.1)

To find *dz*, we need  $f_x$  and  $f_y$ .

$$
f_x(x, y) = \frac{\sin y}{2\sqrt{x}} \quad \Rightarrow \qquad f_x(4, \pi/4) = \frac{\sin \pi/4}{2\sqrt{4}}
$$

$$
= \frac{\sqrt{2}/2}{4} = \sqrt{2}/8.
$$

$$
f_y(x, y) = \sqrt{x} \cos y \quad \Rightarrow \qquad f_y(4, \pi/4) = \sqrt{4}\frac{\sqrt{2}}{2}
$$

$$
= \sqrt{2}.
$$

Approximating 4.1 with 4 gives  $dx = 0.1$ ; approximating 0.8 with  $\pi/4$  gives *dy ≈* 0*.*015. Thus

$$
dz(4, \pi/4) = f_x(4, \pi/4)(0.1) + f_y(4, \pi/4)(0.015)
$$
  
=  $\frac{\sqrt{2}}{8}(0.1) + \sqrt{2}(0.015)$   
\approx 0.039.

Returningto Equation ([12.1\)](#page-221-0), we have

$$
f(4.1, 0.8) \approx 0.039 + 1.414 = 1.4531.
$$

We, of course, can compute the actual value of *f*(4*.*1*,* 0*.*8) with a calculator; the actual value, accurate to 5 places after the decimal, is 1.45254. Obviously our approximation is quite good.

The point of the previous example was *not* to develop an approximation method for known functions. After all, we can very easily compute  $f(4.1, 0.8)$ using readily available technology. Rather, it serves to illustrate how well this method of approximation works, and to reinforce the following concept:

"New position = old position  $+$  amount of change," so "New position  $\approx$  old position + approximate amount of change."

In the previous example, we could easily compute  $f(4, \pi/4)$  and could approximate the amount of *z*-change when computing  $f(4.1, 0.8)$ , letting us approximate the new *z*-value.

It may be surprising to learn that it is not uncommon to know the values of  $f_t$ ,  $f_x$  and  $f_y$  at a particular point without actually knowing f. The total differential gives a good method of approximating f at nearby points.

#### **Example 412 . Approximating an unknown function**

Given that  $f(2, -3) = 6$ ,  $f_x(2, -3) = 1.3$  and  $f_y(2, -3) = -0.6$ , approximate *f*(2*.*1*, −*3*.*03).

**SOLUTION** The total differential approximates how much *f* changes from the point (2*, −*3) to the point (2*.*1*, −*3*.*03). With *dx* = 0*.*1 and *dy* = *−*0*.*03, we have

$$
dz = f_x(2, -3)dx + f_y(2, -3)dy
$$
  
= 1.3(0.1) + (-0.6)(-0.03)  
= 0.148.

The change in *z* is approximately 0.148, so we approximate  $f(2.1, -3.03) \approx$ 6*.*148*.* .

## **Error/Sensitivity Analysis**

The total differential gives an approximation of the change in *z* given small changes in x and y. We can use this to approximate error propagation; that is, if the input is a little off from what it should be, how far from correct will the output be? We demonstrate this in an example.

## . **Example 413 SensiƟvity analysis**

A cylindrical steel storage tank is to be built that is 10ft tall and 4ft across in diameter. It is known that the steel will expand/contract with temperature changes; is the overall volume of the tank more sensitive to changes in the diameter or in the height of the tank?

**SOLUTION** A cylindrical solid with height *h* and radius *r* has volume  $V =$ *πr* <sup>2</sup>*h*. We can view *V* as a funcƟon of two variables, *r* and *h*. We can compute partial derivatives of V:

$$
\frac{\partial V}{\partial r} = V_r(r,h) = 2\pi rh \qquad \text{and} \qquad \frac{\partial V}{\partial h} = V_h(r,h) = \pi r^2.
$$

The total differential is  $dV = (2\pi rh)dr + (\pi r^2)dh$ . When  $h = 10$  and  $r = 2$ , we have  $dV = 40\pi dr + 4\pi dh$ . Note that the coefficient of dr is  $40\pi \approx 125.7$ ; the coefficient of *dh* is a tenth of that, approximately 12*.*57. A small change in radius will be multiplied by 125.7, whereas a small change in height will be multiplied by 12.57. Thus the volume of the tank is more sensitive to changes in radius than in height.

The previous example showed that the volume of a particular tank was more sensitive to changes in radius than in height. Keep in mind that this analysis only applies to a tank of those dimensions. A tank with a height of 1ft and radius of 5ft would be more sensitive to changes in height than in radius.

One could make a chart of small changes in radius and height and find exact changes in volume given specific changes. While this provides exact numbers, it does not give as much insight as the error analysis using the total differential.

## **Differentiability of Functions of Three Variables**

The definition of differentiability for functions of three variables is very similar to that of functions of two variables. We again start with the total differential.

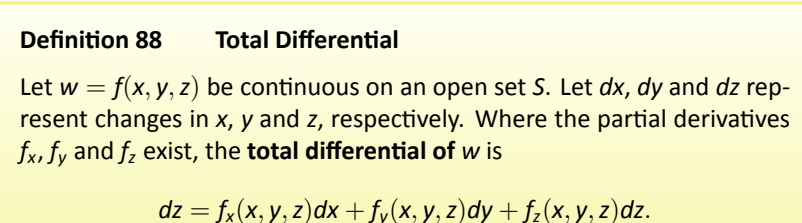

This differential can be a good approximation of the change in  $w$  when  $w =$  $f(x, y, z)$  is **differentiable**.

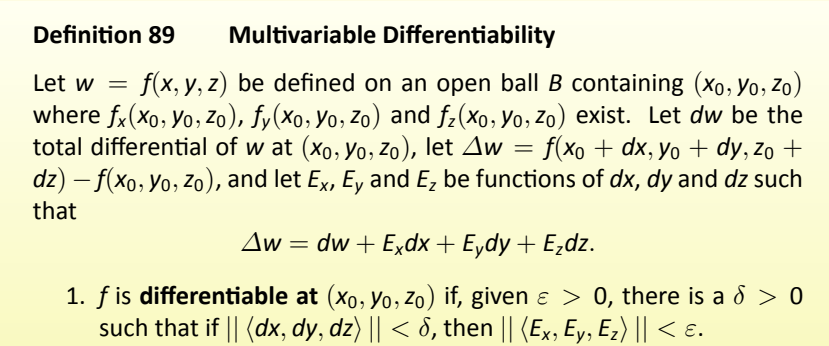

2. *f* is **differenƟable on** *B* if *f* is differenƟable at every point in *B*. If *f* is differentiable on  $\mathbb{R}^3$ , we say that  $f$  is **differentiable everywhere**.

Just as before, this definition gives a rigorous statement about what it means to be differentiable that is not very intuitive. We follow it with a theorem similar to Theorem [105.](#page-220-0)

ffer<br>.pen<br>... **Theorem 106 Continuity and Differentiability of Functions of Three Variables**

Let  $w = f(x, y, z)$  be defined on an open ball *B* containing  $(x_0, y_0, z_0)$ .

- 1. If *f* is differentiable at  $(x_0, y_0, z_0)$ , then *f* is continuous at  $(x_0, y_0, z_0)$ .
- 2. If  $f_x$ ,  $f_y$  and  $f_z$  are continuous on *B*, then *f* is differentiable on *B*.

This set of definition and theorem extends to functions of any number of variables. The theorem again gives us a simple way of verifying that most functions that we enounter are differentiable on their natural domains.

## **Summary**

This section has given us a formal definition of what it means for a functions to be "differentiable," along with a theorem that gives a more accessible understanding. The following sections return to notions prompted by our study of partial derivatives that make use of the fact that most functions we encounter are differentiable.

## **Exercises 12.4**

## *Terms and Concepts*

- 1. T/F: If  $f(x, y)$  is differentiable on *S*, the *f* is continuous on *S*.
- 2. T/F: If  $f_x$  and  $f_y$  are continuous on *S*, then *f* is differentiable on *S*.
- 3. T/F: If  $z = f(x, y)$  is differentiable, then the change in *z* over small changes *dx* and *dy* in *x* and *y* is approximately *dz*.
- 4. Finish the sentence: "The new *z*-value is approximately the old *z*-value plus the approximate \_\_\_\_\_\_\_\_."

## *Problems*

Exercises 5 – 8, find the total differential  $dz$ .

5. 
$$
z = x \sin y + x^2
$$

6. 
$$
z = (2x^2 + 3y)^2
$$

- 7. *z* = 5*x −* 7*y*
- 8.  $z = xe^{x+y}$

**Exercises 9 – 12, a function**  $z = f(x, y)$  is given. Give the indicated approximation using the total differential.

- 9.  $f(x, y) = \sqrt{x^2 + y}$ . Approximate  $f(2.95, 7.1)$  knowing  $f(3, 7) = 4.$
- 10.  $f(x, y) = \sin x \cos y$ . Approximate  $f(0.1, -0.1)$  knowing  $f(0,0) = 0.$
- 11.  $f(x, y) = x^2y xy^2$ . Approximate  $f(2.04, 3.06)$  knowing  $f(2,3) = -6.$
- 12.  $f(x, y) = \ln(x y)$ . Approximate  $f(5.1, 3.98)$  knowing  $f(5, 4) = 0.$

#### Exercises 13 - 16 ask a variety of questions dealing with approximating error and sensitivity analysis.

- 13. A cylindrical storage tank is to be 2ft tall with a radius of 1ft. Is the volume of the tank more sensitive to changes in the radius or the height?
- 14. **Projectile Motion:** The *x*-value of an object moving under the principles of projectile motion is  $x(\theta, v_0, t) =$  $(v_0 \cos \theta)t$ . A particular projectile is fired with an initial velocity of  $v_0 = 250$ ft/s and an angle of elevation of  $\theta = 60^\circ$ . It travels a distance of 375ft in 3 seconds.

Is the projectile more sensitive to errors in initial speed or angle of elevation?

15. The length *ℓ* of a long wall is to be approximated. The angle *θ*, as shown in the diagram (not to scale), is measured to be 85*◦* , and the distance *x* is measured to be 30'. Assume that the triangle formed is a right triangle.

Is the measurement of the length of  $ℓ$  more sensitive to errors in the measurement of *x* or in *θ*?

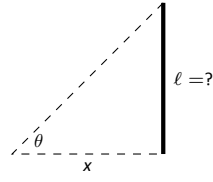

16. It is "common sense" that it is far better to measure a long distance with a long measuring tape rather than a short one. A measured distance *D* can be viewed as the product of the length  $ℓ$  of a measuring tape times the number *n* of times it was used. For instance, using a 3' tape 10 times gives a length of 30'. To measure the same distance with a 12' tape, we would use the tape 2.5 times. (I.e.,  $30 = 12 \times 2.5$ .) Thus  $D = n\ell$ .

Suppose each time a measurement is taken with the tape, the recorded distance is within 1/16" of the actual distance. (I.e.,  $d\ell = 1/16'' \approx 0.005 \text{ft}$ ). Using differentials, show why common sense proves correct in that it is better to use a long tape to measure long distances.

#### Exercises 17 - 18, find the total differential  $dw$ .

17. 
$$
w = x^2yz^3
$$

18.  $w = e^x \sin y \ln z$ 

Exercises 19 – 22, use the information provided and the total differential to make the given approximation.

- 19.  $f(3, 1) = 7$ ,  $f_x(3, 1) = 9$ ,  $f_y(3, 1) = -2$ . Approximate *f*(3*.*05*,* 0*.*9).
- 20. *f*(*−*4*,* 2) = 13, *fx*(*−*4*,* 2) = 2*.*6, *fy*(*−*4*,* 2) = 5*.*1. Approximate *f*(*−*4*.*12*,* 2*.*07).
- 21.  $f(2, 4, 5) = -1$ ,  $f_x(2, 4, 5) = 2$ ,  $f_y(2, 4, 5) = -3$ ,  $f_z(2, 4, 5) = 3.7$ . Approximate  $f(2.5, 4.1, 4.8)$ .
- 22.  $f(3,3,3) = 5$ ,  $f_x(3,3,3) = 2$ ,  $f_y(3,3,3) = 0$ ,  $f_z(3,3,3) = 0$ *−*2. Approximate *f*(3*.*1*,* 3*.*1*,* 3*.*1).

## **12.5 The Multivariable Chain Rule**

The Chain Rule, as learned in Section [2.5](#page--1-2), states that  $\frac{d}{dx}$  $(f(g(x))) = f'(g(x))g'(x).$ If  $t = g(x)$ , we can express the Chain Rule as

$$
\frac{df}{dx}=\frac{df}{dt}\frac{dt}{dx}.
$$

In this section we extend the Chain Rule to functions of more than one variable.

## $g(t)$  and  $y = h(t)$ , where *f*, *g* and  $d = f(x, y) = f(g(t), h(t))$  is a function<br>  $\frac{dz}{dt} = \frac{df}{dt} = f_x(x, y) \frac{dx}{dt} + f_y(x, y) \frac{dy}{dt}$ **Theorem 107 MulƟvariable Chain Rule, Part I** Let  $z = f(x, y)$ ,  $x = g(t)$  and  $y = h(t)$ , where *f*, *g* and *h* are differentiable functions. Then  $z = f(x, y) = f(g(t), h(t))$  is a function of *t*, and *dt*  $=\frac{\partial f}{\partial x}$ *∂x dx dt* <sup>+</sup> *∂f ∂y dy dt .*

<span id="page-227-1"></span>It is good to understand what the situation of  $z = f(x, y)$ ,  $x = g(t)$  and  $y = h(t)$  describes. We know that  $z = f(x, y)$  describes a surface; we also recognize that  $x = g(t)$  and  $y = h(t)$  are parametric equations for a curve in the *x*-*y* plane. Combining these together, we are describing a curve that lies on the surface described by *f*. The parametric equations for this curve are  $x = g(t)$ ,  $y = h(t)$  and  $z = f(g(t), h(t))$ .

Consider Figure [12.14](#page-227-0) in which a surface is drawn, along with a dashed curve in the  $x$ - $y$  plane. Restricting  $f$  to just the points on this circle gives the curve shown on the surface. The derivative  $\frac{df}{dt}$  gives the instantaneous rate of change of *f* with respect to *t*.

We now practice applying the Multivariable Chain Rule.

## **Example 414** Using the Multivariable Chain Rule Let  $z = x^2y + x$ , where  $x = \sin t$  and  $y = e^{5t}$ . Find  $\frac{dz}{dt}$  using the Chain Rule.

**SOLUTION** Following Theorem [107,](#page-227-1) we find

$$
f_x(x, y) = 2xy + 1
$$
  $f_y(x, y) = x^2$   $\frac{dx}{dt} = \cos t$   $\frac{dy}{dt} = 5e^{5t}$ .

Applying the theorem, we have

$$
\frac{dz}{dt}=(2xy+1)\cos t+5x^2e^{5t}.
$$

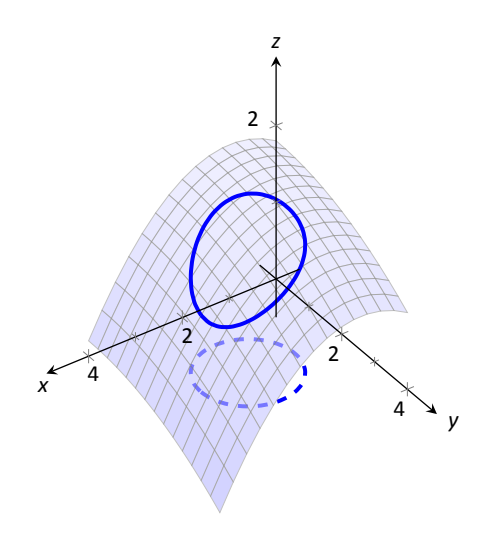

<span id="page-227-0"></span>Figure 12.14: Understanding the application of the Multivariable Chain Rule.

This may look odd, as it seems that  $\frac{dz}{dt}$  is a function of *x*, *y* and *t*. Since *x* and *y* are functions of *t*,  $\frac{dz}{dt}$  is really just a function of *t*, and we can replace *x* with sin *t* and *y* with *e* 5*t* :

$$
\frac{dz}{dt} = (2xy + 1)\cos t + 5x^2e^{5t} = (2\sin(t)e^{5t} + 1)\cos t + 5e^{5t}\sin^2 t.
$$

The previous example can make us wonder: if we subsƟtuted for *x* and *y* at the end to show that  $\frac{dz}{dt}$  is really just a function of *t*, why not substitute before differentiating, showing clearly that *z* is a function of *t*?

That is,  $z = x^2y + x = (\sin t)^2e^{5t} + \sin t$ . Applying the Chain and Product Rules, we have

$$
\frac{dz}{dt}=2\sin t\cos t e^{5t}+5\sin^2 t e^{5t}+\cos t,
$$

which matches the result from the example.

This may now make one wonder "What's the point? If we could already find the derivative, why learn another way of finding it?" In some cases, applying this rule makes deriving simpler, but this is hardly the power of the Chain Rule. Rather, in the case where  $z = f(x, y)$ ,  $x = g(t)$  and  $y = h(t)$ , the Chain Rule is extremely powerful when *we do not know what f, g and/or h are*. It may be hard to believe, but often in "the real world" we know rate-of-change information (i.e., information about derivatives) without explicitly knowing the underlying functions. The Chain Rule allows us to combine several rates of change to find another rate of change. The Chain Rule also as theoretic use, giving us insight into the behavior of certain constructions (as we'll see in the next section).

<span id="page-228-0"></span>We apply the Chain Rule once more to solve a max/min problem.

#### **Example 415** . Applying the Multivariable Chain Rule

Consider the surface  $z = x^2 + y^2 - xy$ , on which a particle moves with *x* and *y* coordinates given by  $x = \cos t$  and  $y = \sin t$ . Find  $\frac{dz}{dt}$  when  $t = 0$ , and find where the particle reaches its maximum/minimum z-values.

**SOLUTION** It is straightforward to compute

$$
f_x(x, y) = 2x - y
$$
  $f_y(x, y) = 2y - x$   $\frac{dx}{dt} = -\sin t$   $\frac{dy}{dt} = \cos t$ .

<span id="page-228-1"></span>Combining these according to the Chain Rule gives:

$$
\frac{dz}{dt} = -(2x - y)\sin t + (2y - x)\cos t.
$$

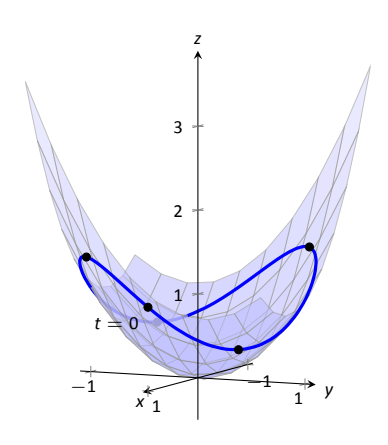

Figure 12.15: Plotting the path of a particle on a surface in Example [415.](#page-228-0)

When  $t = 0$ ,  $x = 1$  and  $y = 0$ . Thus  $\frac{dz}{dt} = -(2)(0) + (-1)(1) = -1$ . When  $t = 0$ , the particle is moving down, as shown in Figure [12.15.](#page-228-1)

To find where z-value is maximized/minimized on the particle's path, we set  $\frac{dz}{dt} = 0$  and solve for *t*:

$$
\frac{dz}{dt} = 0 = -(2x - y)\sin t + (2y - x)\cos t
$$
  
\n
$$
0 = -(2\cos t - \sin t)\sin t + (2\sin t - \cos t)\cos t
$$
  
\n
$$
0 = \sin^2 t - \cos^2 t
$$
  
\n
$$
\cos^2 t = \sin^2 t
$$
  
\n
$$
t = n\frac{\pi}{4} \quad \text{(for odd } n\text{)}
$$

We can use the First Derivative Test to find that on  $[0, 2\pi]$ , *z* has reaches its absolute maximum at  $t = \pi/4$  and  $5\pi/4$ ; it reaches its absolute minimum at  $t = 3\pi/4$  and  $7\pi/4$ , as shown in Figure [12.15](#page-228-1).

We can extend the Chain Rule to include the situation where *z* is a function of more than one variable, and each of these variables is also a function of more than one variable. The basic case of this is where  $z = f(x, y)$ , and x and y are functions of two variables, say *s* and *t*.

<span id="page-229-0"></span>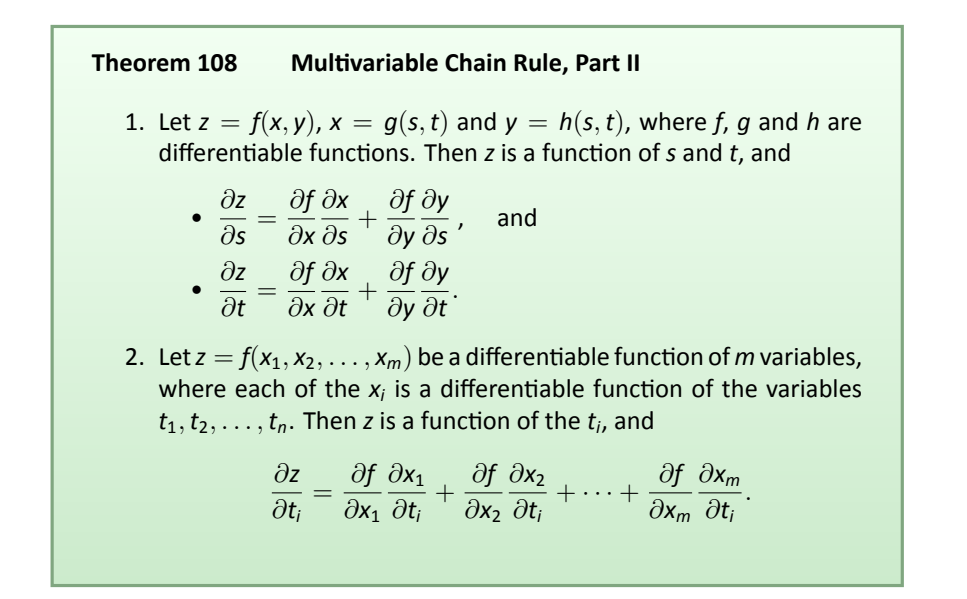

## **Example 416** Using the Multivarible Chain Rule, Part II

Let  $z = x^2y + x$ ,  $x = s^2 + 3t$  and  $y = 2s - t$ . Find  $\frac{\partial z}{\partial s}$  and  $\frac{\partial z}{\partial t}$ , and evaluate each when  $s = 1$  and  $t = 2$ .

SOLUTION Following Theorem [108](#page-229-0), we compute the following partial derivatives: *∂f*

 $\frac{\partial y}{\partial y} = x^2$ ,

 $\frac{\partial y}{\partial s} = 2$   $\frac{\partial y}{\partial t}$ 

 $\frac{\partial f}{\partial t} = -1.$ 

$$
\frac{\partial f}{\partial x} = 2xy + 1 \qquad \qquad \frac{\partial f}{\partial y}
$$

$$
\frac{\partial x}{\partial s} = 2s \qquad \qquad \frac{\partial x}{\partial t} = 3 \qquad \qquad \frac{\partial y}{\partial s} =
$$

Thus

$$
\frac{\partial z}{\partial s} = (2xy + 1)(2s) + (x^2)(2) = 4xyz + 2s + 2x^2, \text{ and}
$$

$$
\frac{\partial z}{\partial t} = (2xy + 1)(3) + (x^2)(-1) = 6xy - x^2 + 3.
$$

When  $s = 1$  and  $t = 2$ ,  $x = 7$  and  $y = 0$ , so

$$
\frac{\partial z}{\partial s} = 100 \quad \text{and} \quad \frac{\partial z}{\partial t} = -46.
$$

#### **Example 417** Using the Multivarible Chain Rule, Part II

Let  $w = xy + z^2$ , where  $x = t^2 e^s$ ,  $y = t \cos s$ , and  $z = s \sin t$ . Find  $\frac{\partial w}{\partial t}$  when  $s = 0$ and  $t = \pi$ .

SOLUTION Following Theorem [108](#page-229-0), we compute the following partial derivatives: *∂f ∂f ∂f*

$$
\frac{\partial f}{\partial x} = y \qquad \qquad \frac{\partial f}{\partial y} = x \qquad \qquad \frac{\partial f}{\partial z} = 2z,
$$
  

$$
\frac{\partial x}{\partial t} = 2te^s \qquad \qquad \frac{\partial y}{\partial t} = \cos s \qquad \qquad \frac{\partial z}{\partial t} = s \cos t.
$$

Thus

$$
\frac{\partial w}{\partial t} = y(2te^s) + x(\cos s) + 2z(s\cos t).
$$

When  $s = 0$  and  $t = \pi$ , we have  $x = \pi^2$ ,  $y = \pi$  and  $z = 0$ . Thus

$$
\frac{\partial w}{\partial t} = \pi (2\pi) + \pi^2 = 3\pi^2.
$$

## **Implicit DifferenƟaƟon**

We studied finding  $\frac{dy}{dx}$  when *y* is given as an implicit function of *x* in detail in Section [2.6.](#page--1-2) We find here that the Multivariable Chain Rule gives a simpler method of finding  $\frac{dy}{dx}$ .

For instance, consider the implicit function  $x^2y - xy^3 = 3$ . We learned to use the following steps to find *dy dx* :

$$
\frac{d}{dx}\left(x^2y - xy^3\right) = \frac{d}{dx}\left(3\right)
$$
\n
$$
2xy + x^2\frac{dy}{dx} - y^3 - 3xy^2\frac{dy}{dx} = 0
$$
\n
$$
\frac{dy}{dx} = -\frac{2xy - y^3}{x^2 - 3xy^2}.
$$
\n(12.2)

Instead of using this method, consider  $z = x^2y - xy^3$ . The implicit function above describes the level curve  $z = 3$ . Considering x and y as functions of x, the Multivariable Chain Rule states that

<span id="page-231-0"></span>
$$
\frac{dz}{dx} = \frac{\partial z}{\partial x}\frac{dx}{dx} + \frac{\partial z}{\partial y}\frac{dy}{dx}.
$$
 (12.3)

<span id="page-231-1"></span>*dx <sup>⇒</sup>*

Since *z* is constant (in our example,  $z = 3$ ),  $\frac{dz}{dx} = 0$ . We also know  $\frac{dx}{dx} = 1$ . Equation [\(12.3\)](#page-231-0) becomes

$$
0 = \frac{\partial z}{\partial x}(1) + \frac{\partial z}{\partial y}\frac{dy}{dx}
$$

$$
\frac{dy}{dx} = -\frac{\partial z}{\partial x} / \frac{\partial z}{\partial y}
$$

$$
= -\frac{f_x}{f_y}.
$$

Notehow our solution for  $\frac{dy}{dx}$  in Equation ([12.2](#page-231-1)) is just the partial derivative of *z*, with respect to *x*, divided by the partial derivative of *z* with respect to *y*. We state the above as a theorem.

#### **Theorem 109 Implicit Differentiation**

iation<br>iation<br>is con Let *f* be a differentiable function of *x* and *y*, where  $f(x, y) = c$  defines *y* as an implicit function of *x*, for some constant *c*. Then

$$
\frac{dy}{dx}=-\frac{f_x(x,y)}{f_y(x,y)}.
$$

<span id="page-231-2"></span>We practice using Theorem [109](#page-231-2) by applying it to a problem from Section [2.6](#page--1-2).

#### **Example 418** Implicit Differentiation

Given the implicitly defined function  $sin(x^2y^2) + y^3 = x + y$ , find y'. Note: this is the same problem as given in Example [68](#page--1-3) of Section [2.6,](#page--1-2) where the solution took about a full page to find.

**SOLUTION** Let  $f(x, y) = sin(x^2y^2) + y^3 - x - y$ ; the implicitly defined function above is equivalent to  $f(x,y)=0.$  We find  $\frac{dy}{dx}$  by applying Theorem [109](#page-231-2). We find

$$
f_x(x,y) = 2xy^2 \cos(x^2y^2) - 1 \quad \text{and} \quad f_y(x,y) = 2x^2y \cos(x^2y^2) - 1,
$$

so

$$
\frac{dy}{dx}=-\frac{2xy^2\cos(x^2y^2)-1}{2x^2y\cos(x^2y^2)-1},
$$

which matches our solution from Example [68](#page--1-3).

## **Exercises 12.5**

## *Terms and Concepts*

- 1. Let a level curve of  $z = f(x, y)$  be described by  $x = g(t)$ ,  $y = h(t)$ . Explain why  $\frac{dz}{dt} = 0$ .
- 2. Fill in the blank: The single variable Chain Rule states *d dx*  $(f(g(x))) = f'(g(x))$ .
- 3. Fill in the blank: The Multivariable Chain Rule states  $\frac{df}{dt} = \frac{\partial f}{\partial x}$  $\frac{\partial f}{\partial x}$  ·  $\frac{dy}{dt}$
- 4. If  $z = f(x, y)$ , where  $x = g(t)$  and  $y = h(t)$ , we can substitute and write *z* as an explicit function of *t*. T/F: Using the Multivariable Chain Rule to find  $\frac{dz}{dt}$  is sometimes easier than first substituting and then taking the derivative.
- 5. T/F: The Multivariable Chain Rule is only useful when all the related functions are known explicitly.
- 6. The Multivariable Chain Rule allows us to compute implicit derivatives by easily by just computing two derivatives.

## *Problems*

In Exercises 7 – 12, functions  $z = f(x, y)$ ,  $x = g(t)$  and  $y = h(t)$  are given.

- (a) Use the Multivariable Chain Rule to compute  $\frac{dz}{dt}$ .
- (b) Evaluate  $\frac{dz}{dt}$  at the indicated *t*-value.

<span id="page-233-0"></span>7.  $z = 3x + 4y$ ,  $x = t^2$ ,  $y = 2t$ ;  $t = 1$ 8.  $z = x^2 - y^2$ ,  $x = t$ ,  $y = t^2 - 1$ ;  $t = 1$ 9.  $z = 5x + 2y$ ,  $x = 2 \cos t + 1$ ,  $y = \sin t - 3$ ; *t* =  $\pi/4$ 10.  $z = \frac{x}{a^2 + 1}$  $y^2 + 1$ ,  $x = \cos t$ ,  $y = \sin t$ ;  $t = \pi/2$ 

11.  $z = x^2 + 2y^2$ ,  $x = \sin t$ ,  $y = 3 \sin t$ ;  $t = \pi/4$ 

<span id="page-233-1"></span>12.  $z = \cos x \sin y$ ,  $x = \pi t$ ,  $y = 2\pi t + \pi/2$ ;  $t = 3$ 

In Exercises 13 – 18, functions  $z = f(x, y)$ ,  $x = g(t)$  and  $y = h(t)$  are given. Find the values of *t* where  $\frac{dz}{dt} = 0$ . Note: **these are the same surfaces/curves as found in Exercises [7](#page-233-0) – [12](#page-233-1).**

13.  $z = 3x + 4y$ ,  $x = t^2$ ,  $y = 2t$ 14.  $z = x^2 - y^2$ ,  $x = t$ ,  $y = t^2 - 1$ 15.  $z = 5x + 2y$ ,  $x = 2 \cos t + 1$ ,  $y = \sin t - 3$ 16.  $z = \frac{x}{a^2 + b^2}$  $\frac{x}{y^2+1}$ ,  $x = \cos t$ ,  $y = \sin t$ 17.  $z = x^2 + 2y^2$ ,  $x = \sin t$ ,  $y = 3 \sin t$ 18.  $z = \cos x \sin y$ ,  $x = \pi t$ ,  $y = 2\pi t + \pi/2$ 

In Exercises 19 – 22, functions  $z = f(x, y)$ ,  $x = g(s, t)$  and  $y = h(s, t)$  are given.

**(a)** Use the Multivariable Chain Rule to compute  $\frac{\partial z}{\partial s}$  and *∂z ∂t* **.**

**(b) Evaluate** *<sup>∂</sup><sup>z</sup> ∂s* **and** *<sup>∂</sup><sup>z</sup> ∂t* **at the indicated** *s* **and** *t* **values.**

19.  $z = x^2y$ ,  $x = s - t$ ,  $y = 2s + 4t$ ;  $s = 1$ ,  $t = 0$ 20.  $z = \cos(\pi x) + \frac{\pi}{2}$  $\left(\frac{\pi}{2}y\right)$ ,  $x = st^2$ ,  $y = s^2t$ ;  $s = 1$ ,  $t = 1$ 21.  $z = x^2 + y^2$ ,  $x = s \cos t$ ,  $y = s \sin t$ ;  $s = 2$ ,  $t = \pi/4$ 22.  $z = e^{-(x^2 + y^2)}$ ,  $x = t$ ,  $y = st^2$ ;  $s = 1$ ,  $t = 1$ 

**In Exercises 23 – 26, find** *dy dx* **using Implicit DifferenƟaƟon and Theorem [109](#page-231-2).**

23. 
$$
x^2 \tan y = 50
$$
  
\n24.  $(3x^2 + 2y^3)^4 = 2$   
\n25.  $\frac{x^2 + y}{x + y^2} = 17$   
\n26.  $\ln(x^2 + xy + y^2) = 1$ 

## **12.6 Directional Derivatives**

Partial derivatives give us an understanding of how a surface changes when we move in the *x* and *y* directions. We made the comparison to standing in a rolling meadow and heading due east: the amount of rise/fall in doing so is comparable to *fx*. Likewise, the rise/fall in moving due north is comparable to *fy*. The steeper the slope, the greater in magnitude *fy*.

But what if we didn't move due north or east? What if we needed to move northeast and wanted to measure the amount of rise/fall? Our partial derivatives alone cannot measure this. This section investigates directional derivatives, which are a measure of this.

We begin with a definition.

# ative<br>ope<br>dire **Definition 90 Directional Derivatives** Let  $z = f(x, y)$  be continuous on an open set S and let  $\vec{u} = \langle u_1, u_2 \rangle$  be a

unit vector. For all points  $(x, y)$ , the directional derivative of  $f$  at  $(x, y)$  in **the direction of**  $\vec{u}$  **is** 

$$
D_{\vec{u}}f(x,y) = \lim_{h \to 0} \frac{f(x + hu_1, y + hu_2) - f(x,y)}{h}.
$$

<span id="page-234-1"></span>The partial derivatives  $f_x$  and  $f_y$  are defined with similar limits, but only *x* or *y* varies with *h*, not both. Here both *x* and *y* vary with a weighted *h*, determined by a particular unit vector  $\vec{u}$ . This may look a bit intimidating but in reality it is not too difficult to deal with; it often just requires extra algebra. However, the following theorem reduces this algebraic load.

#### **Theorem 110 Directional Derivatives**

ativ<br>n op<br>dire Let  $z = f(x, y)$  be differentiable on an open set *S* containing  $(x_0, y_0)$ , and let  $\vec{u} = \langle u_1, u_2 \rangle$  be a unit vector. The directional derivative of  $f$  at  $(x_0, y_0)$ in the direction of  $\vec{u}$  is

$$
D_{\vec{u}}f(x_0,y_0)=f_x(x_0,y_0)u_1+f_y(x_0,y_0)u_2.
$$

#### <span id="page-234-2"></span><span id="page-234-0"></span>**Example 419 Computing directional derivatives**

Let  $z = 14 - x^2 - y^2$  and let  $P = (1, 2)$ . Find the directional derivative of *f*, at *P*, in the following directions:

- 1. toward the point  $Q = (3, 4)$ ,
- 2. in the direction of  $\langle 2, -1 \rangle$ , and

3. toward the origin.

**SOLUTION** The surface is plotted in Figure [12.16,](#page-235-0) where the point  $P =$ (1*,* 2) is indicated in the *x, y*-plane as well as the point (1*,* 2*,* 9) which lies on the surface of *f*. We find that  $f_x(x, y) = -2x$  and  $f_x(1, 2) = -2$ ;  $f_y(x, y) = -2y$  and  $f_{\nu}(1,2) = -4.$ 

1. Let  $\vec{u}_1$  be the unit vector that points from the point  $(1, 2)$  to the point  $Q = (3, 4)$ , as shown in the figure. The vector  $\overrightarrow{PQ} = \langle 2, 2 \rangle$ ; the unit vector  $\overrightarrow{PQ} = \langle 2, 2 \rangle$ in this direction is  $\vec{u}_1 = \big\langle 1/\sqrt{2},1/\sqrt{2} \big\rangle.$  Thus the directional derivative of *f* at  $(1, 2)$  in the direction of  $\vec{u}_1$  is

$$
D_{\vec{u}_1}f(1,2) = -2(1/\sqrt{2}) + (-4)(1/\sqrt{2}) = -6/\sqrt{2} \approx -4.24.
$$

Thus the instantaneous rate of change in moving from the point (1*,* 2*,* 9) on the surface in the direction of  $\vec{u}_1$  (which points toward the point *Q*) is about −4.24. Moving in this direction moves one steeply downward.

2. We seek the directional derivative in the direction of  $\langle 2, -1 \rangle$ . The unit vector in this direction is  $\vec{u}_2\ =\ \langle 2/\sqrt{5}, -1/\sqrt{5}\rangle.$  Thus the directional derivative of *f* at  $(1, 2)$  in the direction of  $\vec{u}_2$  is

$$
D_{\vec{u}_2}f(1,2) = -2(2/\sqrt{5}) + (-4)(-1/\sqrt{5}) = 0.
$$

Starting on the surface of *f* at  $(1, 2)$  and moving in the direction of  $\langle 2, -1 \rangle$ (or *⃗u*2) results in no instantaneous change in *z*-value. This is analogous to standing on the side of a hill and choosing a direction to walk that does not change the elevation. One neither walks up nor down, rather just "along the side" of the hill.

Finding these directions of "no elevation change" is important.

3. At *P* = (1,2), the direction towards the origin is given by the vector  $\langle -1, -2 \rangle$ ; the unit vector in this direction is  $\vec{u}_3 = \langle -1/\sqrt{5}, -2/\sqrt{5} \rangle$ . The directional derivative of f at P in the direction of the origin is

$$
D_{\vec{u}_3}f(1,2)=-2(-1/\sqrt{5})+(-4)(-2/\sqrt{5})=10/\sqrt{5}\approx 4.47.
$$

Moving towards the origin means "walking uphill" quite steeply, with an . iniƟal slope of about 4*.*47.

As we study directional derivatives, it will help to make an important connection between the unit vector  $\vec{u} = \langle u_1, u_2 \rangle$  that describes the direction and the partial derivatives  $f_x$  and  $f_y$ . We start with a definition and follow this with a Key Idea.

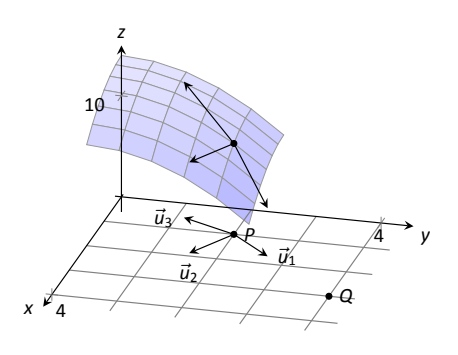

<span id="page-235-0"></span>Figure 12.16: Understanding the direc-tional derivative in Example [419](#page-234-0).

**Note:** The symbol "*∇*" is named "nabla," derived from the Greek name of a Jewish . harp. Oddly enough, in mathematics the expression *∇f* is pronounced "del *f*."

#### **Definition 91 Gradient**

 $\frac{1}{2}$ .<br> $\frac{1}{2}$ . Let  $z = f(x, y)$  be differentiable on an open set S that contains the point  $(x_0, y_0)$ .

- 1. The gradient of *f* is  $\nabla f(x, y) = \langle f_x(x, y), f_y(x, y) \rangle$ .
- <span id="page-236-1"></span>2. The gradient of f at  $(x_0, y_0)$  is  $\nabla f(x_0, y_0) = \langle f_x(x_0, y_0), f_y(x_0, y_0) \rangle$ .

To simplify notation, we often express the gradient as  $\nabla f = \langle f_x, f_y \rangle$ . The gradient allows us to compute directional derivatives in terms of a dot product.

 $\overline{\text{Oire}}$ <br>, y) i Key Idea 55 The Gradient and Directional Derivatives The directional derivative of  $z = f(x, y)$  in the direction of  $\vec{u}$  is  $D_{\vec{u}}f = \nabla f \cdot \vec{u}.$ 

The properties of the dot product previously studied allow us to investigate the properties of the directional derivative. Given that the directional derivative gives the instantaneous rate of change of  $z$  when moving in the direction of  $\vec{u}$ , three questions naturally arise:

- 1. In what direction(s) is the change in *z* the greatest (i.e., the "steepest uphill")?
- 2. In what direction(s) is the change in z the least (i.e., the "steepest downhill")?
- 3. In what direction(s) is there no change in z?

Using the key property of the dot product, we have

<span id="page-236-0"></span>
$$
\nabla f \cdot \vec{u} = || \nabla f || || \vec{u} || \cos \theta = || \nabla f || \cos \theta, \qquad (12.4)
$$

where  $\theta$  is the angle between the gradient and  $\vec{u}$ . (Since  $\vec{u}$  is a unit vector,  $||\vec{u}|| =$ 1.) This equation allows us to answer the three questions stated previously.

1. Equation [12.4](#page-236-0) is maximized when cos  $\theta = 1$ , i.e., when the gradient and  $\vec{u}$ have the same direction; the gradient points in the direction of greatest *z* change.

- 2. Equation [12.4](#page-236-0) is minimized when cos  $\theta = -1$ , i.e., when the gradient and  $\vec{u}$  have opposite directions; the gradient points in the opposite direction of the least *z* change.
- 3. Equation [12.4](#page-236-0) is 0 when cos  $\theta = 0$ , i.e., when the gradient and  $\vec{u}$  are orthogonal to each other; the gradient is orthogonal to directions of no z change.

This result is rather amazing. Once again imagine standing in a rolling meadow and face the direction that leads you steepest uphill. Then the direction that leads steepest downhill is directly behind you, and side-stepping either left or right (i.e., moving perpendicularly to the direction you face) does not change your elevation at all.

Recall that a level curve is defined by a path in the *x*-*y* plane along which the *z*-values of a function do not change; the directional derivative in the direction of a level curve is 0. This is analogous to walking along a path in the rolling meadow along which the elevation does not change. The gradient at a point is orthogonal to the direction where the *z* does not change; i.e., the gradient is orthogonal to level curves.

We restate these ideas in a theorem, then use them in an example.

#### **Theorem 111 The Gradient and Directional Derivatives**

Let  $z = f(x, y)$  be differentiable on an open set *S* with gradient  $\nabla f$  and let  $\vec{u}$  be a unit vector.

- $s \parallel$  :<br>the o 1. The maximum value of  $D_{\vec{u}}f$  is  $||\nabla f||$ , obtained when the angle between  $\nabla f$  and  $\vec{u}$  is 0, i.e., the direction of maximal increase is *∇f*.
- 2. The minimum value of *D⃗<sup>u</sup> f* is *−|| ∇f ||*, obtained when the angle between  $\nabla f$  and  $\vec{u}$  is  $\pi$ , i.e., the direction of minimal increase is *−∇f*.
- <span id="page-237-0"></span>3. *D⃗<sup>u</sup> f* = 0 when *∇f* and *⃗u* are orthogonal.

## <span id="page-237-1"></span>**Example 420 Finding directions of maximal and minimal increase**

Let  $f(x, y) = \sin x \cos y$  and let  $P = (\pi/3, \pi/3)$ . Find the directions of maximal/minimal increase, and find a direction where the instantaneous rate of z change is 0.

**SOLUTION** We begin by finding the gradient.  $f_x = \cos x \cos y$  and  $f_y = \sin x$ 

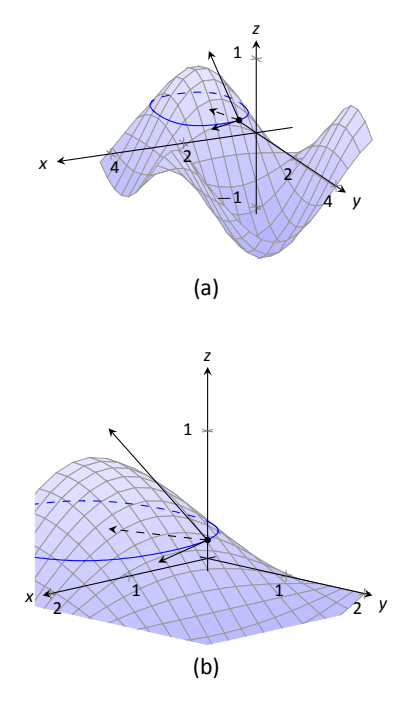

<span id="page-238-0"></span>Figure 12.17: Graphing the surface and important directions in Example [420.](#page-237-0)

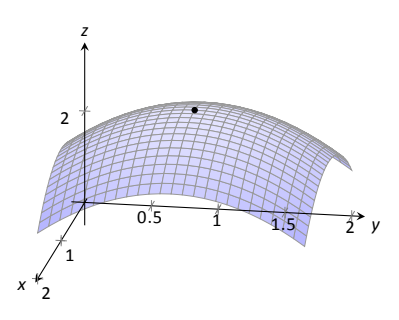

Figure 12.18: At the top of a paraboloid, all directional derivatives are 0.

*−* sin *x* sin *y*, thus

$$
\nabla f = \langle \cos x \cos y, -\sin x \sin y \rangle \quad \text{and, at } P, \quad \nabla f\left(\frac{\pi}{3}, \frac{\pi}{3}\right) = \left\langle \frac{1}{4}, -\frac{3}{4} \right\rangle.
$$

Thus the direction of maximal increase is  $\langle 1/4, -3/4 \rangle$ . In this direction, the instantaneous rate of *z* change is  $|| \langle 1/4, -3/4 \rangle || = \sqrt{10/4} \approx 0.79$ .

Figure [12.17](#page-238-0) shows the surface plotted from two different perspectives. In each, the gradient is drawn at *P* with a dashed line (because of the nature of this surface, the gradient points "into" the surface). Let  $\vec{u} = \langle u_1, u_2 \rangle$  be the unit vector in the direction of  $\nabla f$  at *P*. Each graph of the figure also contains the vector  $\langle u_1, u_2, ||\nabla f|| \rangle$ . This vector has a "run" of 1 (because in the *x*-*y* plane it moves 1 unit) and a "rise" of *||∇f ||*, hence we can think of it as a vector with slope of  $\|\nabla f\|$  in the direction of  $\nabla f$ , helping us visualize how "steep" the surface is in its steepest direction.

The direction of minimal increase is  $\langle -1/4, 3/4 \rangle$ ; in this direction the instantaneous rate of *z* change is *−* 10*/*4 *≈ −*0*.*79.

Any direction orthogonal to  $∇f$  is a direction of no *z* change. We have two choices: the direction of  $\langle 3, 1 \rangle$  and the direction of  $\langle -3, -1 \rangle$ . The unit vector in the direction of  $\langle 3,1\rangle$  is shown in each graph of the figure as well. The level curve at  $z = \sqrt{3}/4$  is drawn: recall that along this curve the *z*-values do not change. Since  $\langle 3, 1 \rangle$  is a direction of no *z*-change, this vector is tangent to the level curve at P.

#### **Example 421 Understanding when**  $\nabla f = \vec{0}$

Let  $f(x, y) = -x^2 + 2x - y^2 + 2y + 1$ . Find the directional derivative of f in any direction at  $P = (1, 1)$ .

**SOLUTION** We find  $\nabla f = \langle -2x + 2, -2y + 2 \rangle$ . At *P*, we have  $\nabla f(1, 1) =$  $(0,0)$ . According to Theorem [111,](#page-237-1) this is the direction of maximal increase. However,  $\langle 0, 0 \rangle$  is directionless; it has no displacement. And regardless of the unit vector  $\vec{u}$  chosen,  $D_{\vec{u}}f = 0$ .

Figure [12.18](#page-238-1) helps us understand what this means. We can see that *P* lies at the top of a paraboloid. In all directions, the instantaneous rate of change is 0.

So what is the direction of maximal increase? It is fine to give an answer of  $\vec{0} = \langle 0, 0 \rangle$ , as this indicates that all directional derivatives are 0.

<span id="page-238-1"></span>The fact that the gradient of a surface always points in the direction of steepest increase/decrease is very useful, as illustrated in the following example.

#### <span id="page-238-2"></span>. **Example 422** .**The flow of water downhill**

Consider the surface given by  $f(x, y) = 20 - x^2 - 2y^2$ . Water is poured on the surface at (1*,* 1*/*4). What path does it take as it flows downhill?

**SOLUTION** Let  $\vec{r}(t) = \langle x(t), y(t) \rangle$  be the vector-valued function describing the path of the water in the *x*-*y* plane; we seek  $x(t)$  and  $y(t)$ . We know that water will always flow downhill in the steepest direction; therefore, at any point on its path, it will be moving in the direction of  $-\nabla f$ . (We ignore the physical effects of momentum on the water.) Thus  $\vec{r}'(t)$  will be parallel to  $\nabla f$ , and there is some constant *c* such that  $c \nabla f = \vec{r}'(t) = \langle x'(t), y'(t) \rangle$ .

We find  $\nabla f = \langle -2x, -4y \rangle$  and write  $x'(t)$  as  $\frac{dx}{dt}$  and  $y'(t)$  as  $\frac{dy}{dt}$ . Then

$$
c\nabla f = \langle x'(t), y'(t) \rangle
$$

$$
\langle -2cx, -4cy \rangle = \langle \frac{dx}{dt}, \frac{dy}{dt} \rangle.
$$

This implies

$$
-2cx = \frac{dx}{dt} \quad \text{and} \quad -4cy = \frac{dy}{dt}, \text{ i.e.,}
$$

$$
c = -\frac{1}{2x}\frac{dx}{dt} \quad \text{and} \quad c = -\frac{1}{4y}\frac{dy}{dt}.
$$

As *c* equals both expressions, we have

$$
\frac{1}{2x}\frac{dx}{dt}=\frac{1}{4y}\frac{dy}{dt}.
$$

To find an explicit relationship between x and y, we can integrate both sides with respect to *t*. Recall from our study of differentials that  $\frac{dx}{dt}dt = dx$ . Thus:

$$
\int \frac{1}{2x} \frac{dx}{dt} dt = \int \frac{1}{4y} \frac{dy}{dt} dt
$$

$$
\int \frac{1}{2x} dx = \int \frac{1}{4y} dy
$$

$$
\frac{1}{2} \ln |x| + C = \frac{1}{4} \ln |y|
$$

$$
2 \ln |x| + C = \ln |y|
$$

$$
Cx^2 = y,
$$

where we skip some algebra in the last step. As the water started at the point (1*,* 1*/*4), we can solve for *C*:

$$
C(1)^2 = \frac{1}{4} \quad \Rightarrow \quad C = \frac{1}{4}.
$$

Thus the water follows the curve  $y = x^2/4$  in the x-y plane. The surface and the path of the water is graphed in Figure [12.19](#page-239-0)(a). In part (b) of the figure,

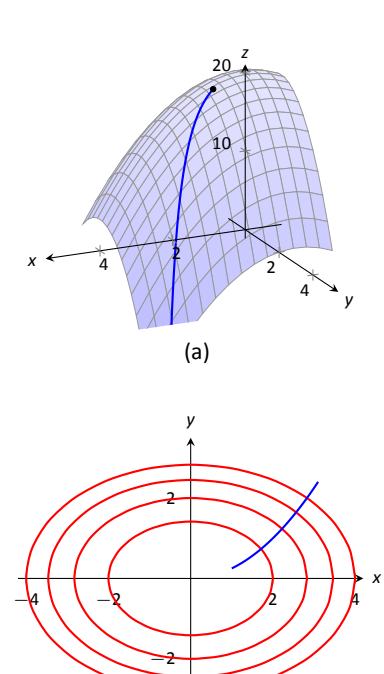

<span id="page-239-0"></span>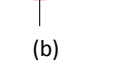

Figure 12.19: A graph of the surface described in Example [422](#page-238-2) along with the path in the *x*-*y* plane with the level curves.

the level curves of the surface are plotted in the x-y plane, along with the curve  $y = x^2/4$ . Notice how the path intersects the level curves at right angles. As the path follows the gradient downhill, this reinforces the fact that the gradient is orthogonal to level curves. .

## **Functions of Three Variables**

The concepts of directional derivatives and the gradient are easily extended to three (and more) variables. We combine the concepts behind Definitions [90](#page-234-1) and [91](#page-236-1) and Theorem [110](#page-234-2) into one set of definitions.

**Definition 92 Directional Derivatives and Gradient with Three Variables**

on al<br>, F<sub>y</sub> , Let  $w = F(x, y, z)$  be differentiable on an open ball *B* and let  $\vec{u}$  be a unit vector in  $\mathbb{R}^3$ .

- 1. The **gradient** of *F* is  $\nabla F = \langle F_x, F_y, F_z \rangle$ .
- 2. The directional derivative of  $F$  in the direction of  $\vec{u}$  is

$$
D_{\vec{u}}F=\nabla F\cdot \vec{u}.
$$

The same properties of the gradient given in Theorem [111,](#page-237-1) when *f* is a function of two variables, hold for *F*, a function of three variables.

## **Theorem 112 The Gradient and Directional Derivatives with Three Variables**

Let  $w = F(x, y, z)$  be differentiable on an open ball *B*, let  $\nabla F$  be the gradient of *F*, and let  $\vec{u}$  be a unit vector.

- $\begin{array}{c} \mathsf{b} \mathsf{n} \ \mathsf{a} \ \mathsf{s} \ \mathsf{b} \ \mathsf{b} \ \mathsf{c} \end{array}$ 1. The maximum value of *D⃗<sup>u</sup> F* is *|| ∇F ||*, obtained when the angle between  $∇F$  and  $\vec{u}$  is 0, i.e., the direction of maximal increase is *∇F*.
- 2. The minimum value of *D⃗<sup>u</sup> F* is *−|| ∇F ||*, obtained when the angle between  $\nabla F$  and  $\vec{u}$  is  $\pi$ , i.e., the direction of minimal increase is *−∇F*.
- 3.  $D_{\vec{u}} F = 0$  when  $\nabla F$  and  $\vec{u}$  are orthogonal.

We interpret the third statement of the theorem as "the gradient is orthogonal to level surfaces," the three–variable analogue to level curves.

### **Example 423** Finding directional derivatives with functions of three vari**ables**

If a point source *S* is radiating energy, the intensity *I* at a given point *P* in space is inversely proportional to the square of the distance between *S* and *P*. That is,

when  $S = (0, 0, 0)$ ,  $I(x, y, z) = \frac{k}{x^2 + y^2 + z^2}$  for some constant *k*. Let  $k = 1$ , let  $\vec{u} = \langle 2/3, 2/3, 1/3 \rangle$  be a unit vector, and let  $P = (2, 5, 3)$ . Measure distances in inches. Find the directional derivative of *I* at *P* in the direction of  $\vec{u}$ , and find the direction of greatest intensity increase at P.

Soιυτιοn We need the gradient  $∇$ *I*, meaning we need *I<sub>x</sub>*, *I<sub>y</sub>* and *I<sub>z</sub>*. Each partial derivative requires a simple application of the Quotient Rule, giving

$$
\nabla I = \left\langle \frac{-2x}{(x^2 + y^2 + z^2)^2}, \frac{-2y}{(x^2 + y^2 + z^2)^2}, \frac{-2z}{(x^2 + y^2 + z^2)^2} \right\rangle
$$
  

$$
\nabla I(2, 5, 3) = \left\langle \frac{-4}{1444}, \frac{-10}{1444}, \frac{-6}{1444} \right\rangle \approx \left\langle -0.003, -0.007, -0.004 \right\rangle
$$
  

$$
D_{\vec{u}}I = \nabla I(2, 5, 3) \cdot \vec{u}
$$
  

$$
= -\frac{17}{2166} \approx -0.0078.
$$

The directional derivative tells us that moving in the direction of  $\vec{u}$  from P results in a decrease in intensity of about *−*0*.*008 units per inch. (The intensity is decreasing as *⃗u* moves one farther from the origin than *P*.)

The gradient gives the direction of greatest intensity increase. Notice that

$$
\nabla I(2,5,3) = \left\langle \frac{-4}{1444}, \frac{-10}{1444}, \frac{-6}{1444} \right\rangle
$$

$$
= \frac{2}{1444} \left\langle -2, -5, -3 \right\rangle.
$$

That is, the gradient at  $(2, 5, 3)$  is pointing in the direction of  $\langle -2, -5, -3 \rangle$ , that is, towards the origin. That should make intuitive sense: the greatest increase in intensity is found by moving towards to source of the energy.

## **Exercises 12.6**

## *Terms and Concepts*

- 1. What is the difference between a directional derivative and a partial derivative?
- 2. For what  $\vec{u}$  is  $D_{\vec{u}}f = f_x$ ?
- 3. For what  $\vec{u}$  is  $D_{\vec{u}}f = f_y$ ?
- 4. The gradient is to level curves.
- 5. The gradient points in the direction of increase.
- 6. It is generally more informative to view the directional derivative not as the result of a limit, but rather as the result of a product.

## *Problems*

**Exercises 7 – 12, a function**  $z = f(x, y)$ . Find  $\nabla f$ .

<span id="page-242-0"></span>7. 
$$
f(x, y) = -x^2y + xy^2 + xy
$$

8.  $f(x, y) = \sin x \cos y$ 

9. 
$$
f(x, y) = \frac{1}{x^2 + y^2 + 1}
$$

10. 
$$
f(x, y) = -4x + 3y
$$

11. 
$$
f(x, y) = x^2 + 2y^2 - xy - 7x
$$

<span id="page-242-1"></span>12. 
$$
f(x, y) = x^2y^3 - 2x
$$

**Exercises 13 – 18, a function**  $z = f(x, y)$  and a point P are given. Find the directional derivative of *f* in the indicated directions. Note: these are the same functions as in Exercises **[7](#page-242-0) through [12](#page-242-1).**

- <span id="page-242-2"></span>13.  $f(x, y) = -x^2y + xy^2 + xy$ ,  $P = (2, 1)$ 
	- (a) In the direction of  $\vec{v} = \langle 3, 4 \rangle$
	- (b) In the direction toward the point  $Q = (1, -1)$ .
- 14.  $f(x, y) = \sin x \cos y, P = \left(\frac{\pi}{4}\right)$  $\frac{\pi}{4}, \frac{\pi}{3}$ 3  $\lambda$ 
	- (a) In the direction of  $\vec{v} = \langle 1, 1 \rangle$ .
	- (b) In the direction toward the point  $Q = (0, 0)$ .

15. 
$$
f(x, y) = \frac{1}{x^2 + y^2 + 1}
$$
,  $P = (1, 1)$ .

- (a) In the direction of  $\vec{v} = \langle 1, -1 \rangle$ .
- (b) In the direction toward the point  $Q = (-2, -2)$ .
- 16.  $f(x, y) = -4x + 3y, P = (5, 2)$ 
	- (a) In the direction of  $\vec{v} = \langle 3, 1 \rangle$ .
	- (b) In the direction toward the point  $Q = (2, 7)$ .

17.  $f(x, y) = x^2 + 2y^2 - xy - 7x$ ,  $P = (4, 1)$ 

- (a) In the direction of  $\vec{v} = \langle -2, 5 \rangle$
- (b) In the direction toward the point  $Q = (4, 0)$ .

<span id="page-242-3"></span>18.  $f(x, y) = x^2y^3 - 2x, P = (1, 1)$ 

- (a) In the direction of  $\vec{v} = \langle 3, 3 \rangle$
- (b) In the direction toward the point  $Q = (1, 2)$ .

**Exercises 19 – 24, a function**  $z = f(x, y)$  and a point P are **given.**

- **(a) Find the direcƟon of maximal increase of** *f* **at** *P***.**
- **(b)** What is the maximal value of  $D_{\vec{u}} f$  at  $P$ ?
- (c) Find the direction of minimal increase of  $f$  at  $P$ **.**
- **(d)** Give a direction  $\vec{u}$  such that  $D_{\vec{u}} f = 0$  at  $P$ **.**

**Note: these are the same functions and points as in Exercises [13](#page-242-2) through [18.](#page-242-3)**

19. 
$$
f(x, y) = -x^2y + xy^2 + xy
$$
,  $P = (2, 1)$   
\n20.  $f(x, y) = \sin x \cos y$ ,  $P = \left(\frac{\pi}{4}, \frac{\pi}{3}\right)$   
\n21.  $f(x, y) = \frac{1}{x^2 + y^2 + 1}$ ,  $P = (1, 1)$ .  
\n22.  $f(x, y) = -4x + 3y$ ,  $P = (5, 4)$ .  
\n23.  $f(x, y) = x^2 + 2y^2 - xy - 7x$ ,  $P = (4, 1)$   
\n24.  $f(x, y) = x^2y^3 - 2x$ ,  $P = (1, 1)$   
\nExercises 25 – 28. a function  $w = F(x, y, z)$ , a

 $\overline{f}(x, y, z)$ , a vector  $\vec{v}$  and a **point** *P* **are given.**

**(a) Find** *∇F*(*x, y,z*)**.**

**(b) Find**  $D_{\vec{u}}$  **F** at *P*.

25.  $F(x, y, z) = 3x^2z^3 + 4xy - 3z^2$ ,  $\vec{v} = \langle 1, 1, 1 \rangle$ ,  $P = (3, 2, 1)$ 

26. 
$$
F(x, y, z) = \sin(x) \cos(y) e^{z}, \vec{v} = \langle 2, 2, 1 \rangle, P = (0, 0, 0)
$$

27. 
$$
F(x, y, z) = x^2y^2 - y^2z^2
$$
,  $\vec{v} = \langle -1, 7, 3 \rangle$ ,  $P = (1, 0, -1)$ 

28. 
$$
F(x, y, z) = \frac{2}{x^2 + y^2 + z^2}
$$
,  $\vec{v} = \langle 1, 1, -2 \rangle$ ,  $P = (1, 1, 1)$ 

## **12.7 Tangent Lines, Normal Lines, and Tangent Planes**

Derivatives and tangent lines go hand–in–hand. Given  $y = f(x)$ , the line tangent to the graph of  $f$  at  $x = x_0$  is the line through  $(x_0, f(x_0))$  with slope  $f'(x_0)$ ; that is, the slope of the tangent line is the instantaneous rate of change of  $f$  at  $x_0$ .

When dealing with functions of two variables, the graph is no longer a curve but a surface. At a given point on the surface, it seems there are many lines that fit our intuition of being "tangent" to the surface.

In Figures [12.20](#page-243-0) we see lines that are tangent to curves in space. Since each curve lies on a surface, it makes sense to say that the lines are also tangent to the surface. The next definition formally defines what it means to be "tangent to a surface."

#### **Definition 93 Directional Tangent Line**

Let  $z = f(x, y)$  be differentiable on an open set *S* containing  $(x_0, y_0)$  and let  $\vec{u} = \langle u_1, u_2 \rangle$  be a unit vector.

- ope $\left(\frac{y_0}{y_0}\right)$ 1. The line  $\ell_x$  through  $(x_0, y_0, f(x_0, y_0))$  parallel to  $\langle 1, 0, f_x(x_0, y_0) \rangle$  is the  $t$ angent line  $t$ o $f$  in the direc $t$ ion of  $x$  at  $(x_0, y_0)$ .
- 2. The line  $\ell_y$  through  $(x_0, y_0, f(x_0, y_0))$  parallel to  $\langle 0, 1, f_y(x_0, y_0) \rangle$  is the **tangent line to** *f* **in the direction of** *y* **at**  $(x_0, y_0)$ .
- 3. The line  $\ell_{\vec{u}}$  through  $(x_0, y_0, f(x_0, y_0))$  parallel to  $\langle u_1, u_2, D_{\vec{u}}f(x_0, y_0) \rangle$ is the **tangent line to** *f* in the direction of  $\vec{u}$  at  $(x_0, y_0)$ .

<span id="page-243-1"></span>It is instructive to consider each of three directions given in the definition in terms of "slope." The direction of  $\ell_{\mathsf{x}}$  is  $\langle 1, 0, f_{\mathsf{x}}(\mathsf{x}_0, \mathsf{y}_0) \rangle$ ; that is, the "run" is one unit in the *x*-direction and the "rise" is  $f_x(x_0, y_0)$  units in the *z*-direction. Note how the slope is just the partial derivative with respect to *x*. A similar statement can be made for  $\ell_y$ . The direction of  $\ell_{\vec{u}}$  is  $\langle u_1,u_2,D_{\vec{u}}f(x_0,y_0)\rangle$ ; the "run" is one unit in the  $\vec{u}$  direction (where  $\vec{u}$  is a unit vector) and the "rise" is the directional derivative of *z* in that direction.

Definition [93](#page-243-1) leads to the following parametric equations of directional tangent lines:

$$
\ell_x(t) = \left\{ \begin{array}{ll} x = x_0 + t \\ y = y_0 \\ z = z_0 + f_x(x_0, y_0)t \end{array} \right. , \quad \ell_y(t) = \left\{ \begin{array}{ll} x = x_0 \\ y = y_0 + t \\ z = z_0 + f_y(x_0, y_0)t \end{array} \right. \quad \text{and} \quad \ell_{\vec{u}}(t) = \left\{ \begin{array}{ll} x = x_0 + u_1 t \\ y = y_0 + u_2 t \\ z = z_0 + D_{\vec{u}} f(x_0, y_0) t \end{array} \right. .
$$

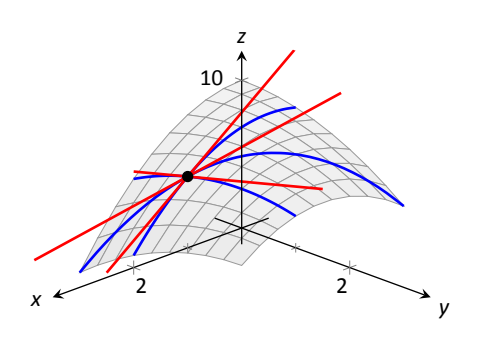

<span id="page-243-0"></span>. Figure 12.20: Showing various lines tangent to a surface.

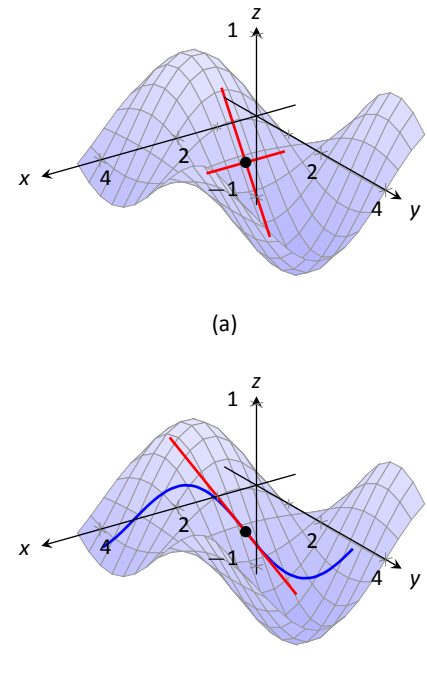

<span id="page-244-1"></span>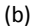

Figure 12.21: A surface and directional tangent lines in Example [424](#page-244-0).

#### <span id="page-244-0"></span>**Example 424** Finding directional tangent lines

Find the lines tangent to the surface  $z = \sin x \cos y$  at  $(\pi/2, \pi/2)$  in the *x* and *y* directions and also in the direction of  $\vec{v} = \langle -1, 1 \rangle$ .

SOLUTION The partial derivatives with respect to *x* and *y* are:

 $f_x(x, y) = \cos x \cos y \implies f_x(\pi/2, \pi/2) = 0$  $f_y(x, y) = -\sin x \sin y \implies f_y(\pi/2, \pi/2) = -1.$ 

At  $(\pi/2, \pi/2)$ , the *z*-value is 0.

Thus the parametric equations of the line tangent to *f* at  $(\pi/2, \pi/2)$  in the directions of *x* and *y* are:

$$
\ell_x(t) = \begin{cases} x = \pi/2 + t \\ y = \pi/2 \\ z = 0 \end{cases} \quad \text{and} \quad \ell_y(t) = \begin{cases} x = \pi/2 \\ y = \pi/2 + t \\ z = -t \end{cases}.
$$

The two lines are shown with the surface in Figure [12.21\(](#page-244-1)a). To find the equation of the tangent line in the direction of  $\vec{v}$ , we first find the unit vector in the direction of  $\vec{v}$ :  $\vec{u} = \langle -1/\sqrt{2}, 1/\sqrt{2} \rangle$ . The directional derivative at  $(\pi/2, \pi, 2)$  in the direction of  $\vec{u}$  is

$$
D_{\vec{u}}f(\pi/2,\pi,2)=\langle 0,-1\rangle\cdot\left\langle -1/\sqrt{2},1/\sqrt{2}\right\rangle =-1/\sqrt{2}.
$$

Thus the directional tangent line is

$$
\ell_{\vec{u}}(t) = \begin{cases} x = \pi/2 - t/\sqrt{2} \\ y = \pi/2 + t/\sqrt{2} \\ z = -t/\sqrt{2} \end{cases}.
$$

The curve through  $(\pi/2, \pi/2, 0)$  in the direction of  $\vec{v}$  is shown in Figure [12.21\(](#page-244-1)b) along with  $\ell_{\vec{u}}(t)$ .

#### <span id="page-244-2"></span>**Example 425** Finding directional tangent lines

Let  $f(x, y) = 4xy - x^4 - y^4$ . Find the equations of *all* directional tangent lines to *f* at (1*,* 1).

**SOLUTION** First note that  $f(1, 1) = 2$ . We need to compute directional derivatives, so we need  $\nabla$ *f*. We begin by computing partial derivatives.

$$
f_x = 4y - 4x^3 \Rightarrow f_x(1, 1) = 0;
$$
  $f_y = 4x - 4y^3 \Rightarrow f_y(1, 1) = 0.$ 

Thus  $\nabla f(1,1) = \langle 0,0 \rangle$ . Let  $\vec{u} = \langle u_1, u_2 \rangle$  be any unit vector. The directional derivative of  $f$  at  $(1,1)$  will be  $D_{\vec{u}}f(1,1)=\langle 0,0\rangle\cdot\langle u_1,u_2\rangle=0.$  It does not matter

what direction we choose; the directional derivative is always 0. Therefore

$$
\ell_{\vec{u}}(t) = \begin{cases} x = 1 + u_1 t \\ y = 1 + u_2 t \\ z = 2 \end{cases}.
$$

Figure [12.22](#page-245-0) shows a graph of *f* and the point (1*,* 1*,* 2). Note that this point comes at the top of a "hill," and therefore every tangent line through this point will have a "slope" of 0.

That is, consider any curve on the surface that goes through this point. Each curve will have a relative maximum at this point, hence its tangent line will have a slope of 0. The following section investigates the points on surfaces where all tangent lines have a slope of 0.

#### **Normal Lines**

When dealing with a function  $y = f(x)$  of one variable, we stated that a line through (*c, f*(*c*)) was *tangent* to *f* if the line had a slope of *f ′* (*c*) and was *normal* (or, *perpendicular, orthogonal*) to *f* if it had a slope of *−*1*/f ′* (*c*). We extend the concept of normal, or orthogonal, to functions of two variables.

Let  $z = f(x, y)$  be a differentiable function of two variables. By Definition [93](#page-243-1), at  $(x_0, y_0)$ ,  $\ell_x(t)$  is a line parallel to the vector  $\vec{d}_x = \langle 1, 0, f_x(x_0, y_0) \rangle$  and  $\ell_y(t)$  is a line parallel to  $\vec{d}_y = \langle 0, 1, f_y(x_0, y_0) \rangle$ . Since lines in these directions through ( *x*0*, y*0*, f*(*x*0*, y*0) ) are *tangent* to the surface, a line through this point and orthogonal to these directions would be *orthogonal*, or *normal*, to the surface. We can use this direction to create a normal line.

The direction of the normal line is orthogonal to  $\vec{d}_x$  and  $\vec{d}_y$ , hence the direction is parallel to  $\vec{d}_n = \vec{d}_x \times \vec{d}_y$ . It turns out this cross product has a very simple form:

$$
\vec{d}_x \times \vec{d}_y = \langle 1, 0, f_x \rangle \times \langle 0, 1, f_y \rangle = \langle -f_x, -f_y, 1 \rangle.
$$

It is often more convenient to refer to the opposite of this direction, namely  $\langle f_x, f_y, -1 \rangle$ . This leads to a definition.

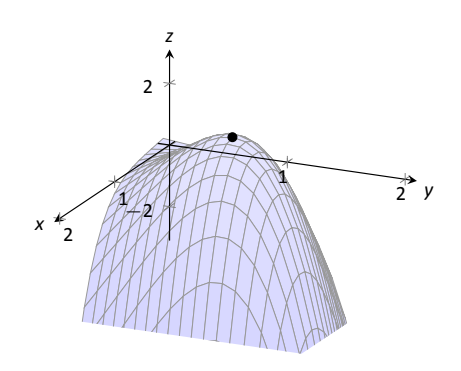

<span id="page-245-0"></span>Figure 12.22: Graphing *f* in Example [425.](#page-244-2)

#### **Definition 94 Normal Line**

Let *z* = *f*(*x, y*) be differentiable on an open set *S* containing (*x*<sub>0</sub>, *y*<sub>0</sub>)<br>where<br> $a = f_x(x_0, y_0)$  and  $b = f_y(x_0, y_0)$ <br>are defined. where

$$
a = f_x(x_0, y_0)
$$
 and  $b = f_y(x_0, y_0)$ 

are defined.

- 1. A nonzero vector parallel to  $\vec{n} = \langle a, b, -1 \rangle$  is **orthogonal to**  $f$  at  $P = (x_0, y_0, f(x_0, y_0)).$
- 2. The line  $\ell_n$  through P with direction parallel to  $\vec{n}$  is the **normal line to** *f* **at** *P*.

<span id="page-246-1"></span>Thus the parametric equations of the normal line to a surface  $f$  at  $(x_0, y_0, f(x_0, y_0))$ is:

$$
\ell_n(t) = \begin{cases} x = x_0 + at \\ y = y_0 + bt \\ z = f(x_0, y_0) - t \end{cases}.
$$

#### <span id="page-246-0"></span>. **Example 426 Finding a normal line**

Find the equation of the normal line to  $z = -x^2 - y^2 + 2$  at  $(0, 1)$ .

**SOLUTION** We find *z*<sub>*x*</sub>(*x*, *y*) = −2*x* and *z*<sub>*y*</sub>(*x*, *y*) = −2*y*; at (0, 1), we have  $z_x = 0$  and  $z_y = -2$ . We take the direction of the normal line, following Definition [94](#page-246-1), to be  $\vec{n} = \langle 0, -2, -1 \rangle$ . The line with this direction going through the point (0*,* 1*,* 1) is

$$
\ell_n(t) = \begin{cases} x = 0 \\ y = -2t + 1 \\ z = -t + 1 \end{cases}
$$
 or  $\ell_n(t) = \langle 0, -2, -1 \rangle t + \langle 0, 1, 1 \rangle$ .

<span id="page-246-2"></span>The surface  $z = -x^2 + y^2$ , along with the found normal line, is graphed in Figure [12.23](#page-246-2). .

The direction of the normal line has many uses, one of which is the definition of the **tangent plane** which we define shortly. Another use is in measuring distances from the surface to a point. Given a point *Q* in space, it is general geometric concept to define the distance from *Q* to the surface as being the length of the shortest line segment *PQ* over all points *P* on the surface. This, in turn, implies that  $\overrightarrow{PQ}$  will be orthogonal to the surface at P. Therefore we can measure the distance from *Q* to the surface *f* by finding a point *P* on the surface such

Notes:

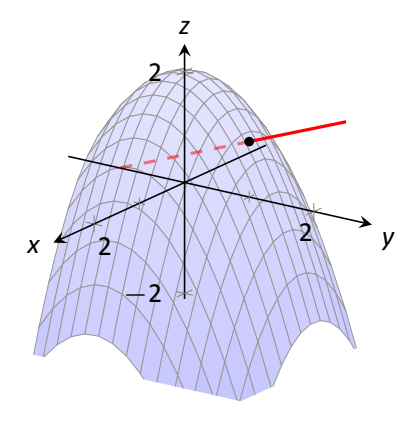

. Figure 12.23: Graphing a surface with a normal line from Example [426](#page-246-0).

that  $\overrightarrow{PQ}$  is parallel to the normal line to  $f$  at  $P$ .

#### . **Example 427 Finding the distance from a point to a surface**

Let  $f(x, y) = 2 - x^2 - y^2$  and let  $Q = (2, 2, 2)$ . Find the distance from *Q* to the surface defined by *f*.

**SOLUTION** This surface used in Example [425](#page-244-2), so we know that at  $(x, y)$ , the direction of the normal line will be  $\vec{d}_n = \langle -2x, -2y, -1 \rangle$ . A point *P* on the  $\alpha_n = \langle -2x, -2y, -1 \rangle$ . A point P on the surface will have coordinates  $(x, y, 2 - x^2 - y^2)$ , so  $\overrightarrow{PQ} = \langle 2 - x, 2 - y, x^2 + y^2 \rangle$ . To find where  $\overrightarrow{PQ}$  is parallel to  $\overrightarrow{d}_n$ , we need to find *x*, *y* and *c* such that  $c\overrightarrow{PQ} = \overrightarrow{d}_n$ .

$$
c\overrightarrow{PQ} = \overrightarrow{d}_n
$$
  

$$
c\left\langle 2-x, 2-y, x^2+y^2 \right\rangle = \left\langle -2x, -2y, -1 \right\rangle.
$$

This implies

$$
c(2-x) = -2x
$$
  
\n
$$
c(2-y) = -2y
$$
  
\n
$$
c(x2 + y2) = -1
$$

In each equation, we can solve for  $c$ :

$$
c=\frac{-2x}{2-x}=\frac{-2y}{2-y}=\frac{-1}{x^2+y^2}.
$$

The first two fractions imply  $x = y$ , and so the last fraction can be rewritten as  $c = -1/(2x^2)$ . Then

$$
\frac{-2x}{2-x} = \frac{-1}{2x^2}
$$
  
-2x(2x<sup>2</sup>) = -1(2-x)  
4x<sup>3</sup> = 2 - x  
4x<sup>3</sup> + x - 2 = 0.

This last equation is a cubic, which is not difficult to solve with a numeric solver. We find that *x* = 0*.*689, hence *P* = (0*.*689*,* 0*.*689*,* 1*.*051). We find the distance from *Q* to the surface of *f* is

$$
||\overrightarrow{PQ}|| = \sqrt{(2 - 0.689)^2 + (2 - 0.689)^2 + (2 - 1.051)^2} = 2.083.
$$

We can take the concept of measuring the distance from a point to a surface to find a point *Q* a particular distance from a surface at a given point *P* on the

surface.

#### <span id="page-248-0"></span>. **Example 428 Finding a point a set distance from a surface**

Let  $f(x, y) = x - y^2 + 3$ . Let  $P = (2, 1, f(2, 1)) = (2, 1, 4)$ . Find points *Q* in space that is 4 units from the surface of f at P. That is, find Q such that  $||\overrightarrow{PQ}|| = 4$  and  $\overrightarrow{PQ}$  is orthogonal to *f* at *P*.

SOLUTION We begin by finding partial derivatives:

$$
f_x(x,y) = 1 \qquad \Rightarrow \qquad f_x(2,1) = 1
$$
  

$$
f_y(x,y) = -2y \qquad \Rightarrow \qquad f_y(2,1) = -2
$$

The vector  $\vec{n} = \langle 1, -2, -1 \rangle$  is orthogonal to f at P. For reasons that will become more clear in a moment, we find the unit vector in the direction of  $\vec{n}$ :

$$
\vec{\textit{u}} = \frac{\vec{\textit{n}}}{||\left.\vec{\textit{n}}\,\right||} = \left\langle 1/\sqrt{6}, -2/\sqrt{6}, -1/\sqrt{6} \right\rangle \approx \left\langle 0.408, -0.816, -0.408 \right\rangle.
$$

Thus a the normal line to *f* at *P* can be written as

$$
\ell_n(t)=\left\langle 2,1,4\right\rangle+t\left\langle 0.408,-0.816,-0.408\right\rangle.
$$

An advantage of this parametrization of the line is that letting  $t = t_0$  gives a point on the line that is  $|t_0|$  units from *P*. (This is because the direction of the line is given in terms of a unit vector.) There are thus two points in space 4 units from *P*:

$$
Q_1 = \ell_n(4) \qquad Q_2 = \ell_n(-4) \n\approx \langle 3.63, -2.27, 2.37 \rangle \qquad \approx \langle 0.37, 4.27, 5.63 \rangle
$$

The surface is graphed along with points  $P$ ,  $Q_1$ ,  $Q_2$  and a portion of the normal line to *f* at *P*. .

## **Tangent Planes**

We can the direction of the normal line to define a plane. With  $a = f_x(x_0, y_0)$ ,  $b=f_y(x_0,y_0)$  and  $P=\big(x_0,y_0,f(x_0,y_0)\big)$ , the vector  $\vec{n}=\langle a,b,-1\rangle$  is orthogonal to *f* at *P*. The plane through *P* with normal vector *⃗n* is therefore **tangent** to *f* at *P*.

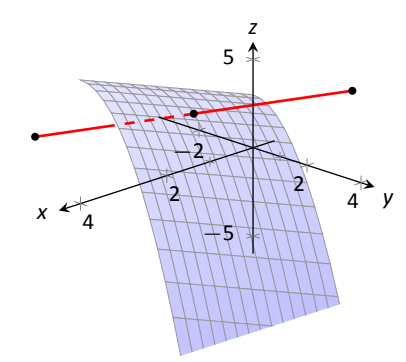

Figure 12.24: Graphing the surface in Example [428](#page-248-0) along with points 4 units from the surface.

#### **Definition 95 Tangent Plane**

 $\frac{1}{2}$ . Let  $z = f(x, y)$  be differentiable on an open set S containing  $(x_0, y_0)$ , where  $a = f_x(x_0, y_0)$ ,  $b = f_y(x_0, y_0)$ ,  $\vec{n} = \langle a, b, -1 \rangle$  and  $P = (x_0, y_0, f(x_0, y_0)).$ 

The plane through *P* with normal vector  $\vec{n}$  is the **tangent plane to**  $f$  at  $P$ . The standard form of this plane is

$$
a(x-x_0)+b(y-y_0)-(z-f(x_0,y_0))=0.
$$

#### <span id="page-249-0"></span>. **Example 429 Finding tangent planes**

Find the equation tangent plane to  $z = -x^2 - y^2 + 2$  at  $(0, 1)$ .

**SOLUTION** Note that this is the same surface and point used in Example [426](#page-246-0). There we found  $\vec{n} = \langle 0, -2, -1 \rangle$  and  $P = (0, 1, 1)$ . Therefore the equation of the tangent plane is

$$
-2(y-1)-(z-1)=0.
$$

The surface  $z = -x^2 + y^2$  and tangent plane are graphed in Figure [12.25.](#page-249-1)

**Example 430** Using the tangent plane to approximate function values The point (3, −1, 4) lies on the surface of an unknown differentiable function *f* where  $f_x(3, -1) = 2$  and  $f_y(3, -1) = -1/2$ . Find the equation of the tangent plane to *f* at *P*, and use this to approximate the value of *f*(2*.*9*, −*0*.*8).

SOLUTION Knowing the partial derivatives at (3, −1) allows us to form the normal vector to the tangent plane,  $\vec{n} = \langle 2, -1/2, -1 \rangle$ . Thus the equation of the tangent line to *f* at *P* is:

<span id="page-249-2"></span> $2(x-3)-1/2(y+1)-(z-4)=0 \Rightarrow z=2(x-3)-1/2(y+1)+4$ . (12.5)

Just as tangent lines provide excellent approximations of curves near their point of intersection, tangent planes provide excellent approximations of surfaces near their point of intersection. So  $f(2.9, -0.8) \approx z(2.9, -0.8) = 3.7$ .

This is not a new method of approximation. Compare the right hand expressionfor *z* in Equation ([12.5\)](#page-249-2) to the total differential:

$$
dz = f_x dx + f_y dy \quad \text{and} \quad z = \underbrace{2 \underbrace{(x-3)}_{dx} + \underbrace{-1/2}_{f_y} \underbrace{(y+1)}_{dy} + 4.}_{dz}.
$$

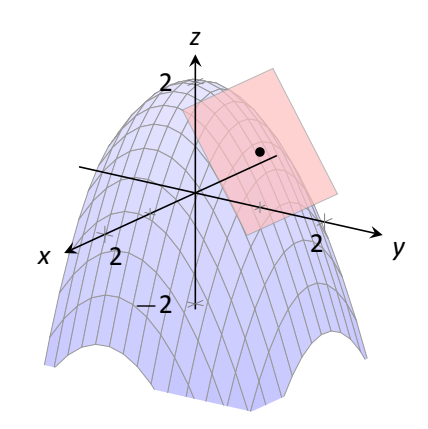

<span id="page-249-1"></span>. Figure 12.25: Graphing a surface with tangent plane from Example [429](#page-249-0).

Thus the "new *z*-value" is the sum of the change in *z* (i.e., *dz*) and the old *z*value (4). As mentioned when studying the total differential, it is not uncommon to know partial derivative information about a unknown function, and tangent planes are used to give accurate approximations of the function.

## **The Gradient and Normal Lines, Tangent Planes**

The methods developed in this section so far give a straightforward method of finding equations of normal lines and tangent planes for surfaces with explicit equations of the form  $z = f(x, y)$ . However, they do not handle implicit equations well, such as  $x^2 + y^2 + z^2 = 1$ . There is a technique that allows us to find vectors orthogonal to these surfaces based on the **gradient**.

#### **Definition 96 Gradient**

 $\frac{1}{2}$ .  $\frac{1}{2}$ Let  $w = F(x, y, z)$  be differentiable on an open ball *B* that contains the point  $(x_0, y_0, z_0)$ .

- 1. The gradient of F is  $\nabla F(x, y, z) = \langle f_x(x, y, z), f_y(x, y, z), f_z(x, y, z) \rangle$ .
- 2. The gradient of  $F$  at  $(x_0, y_0, z_0)$  is

 $\nabla F(x_0, y_0, z_0) = \langle f_x(x_0, y_0, z_0), f_y(x_0, y_0, z_0), f_z(x_0, y_0, z_0) \rangle$ .

Recall that when  $z = f(x, y)$ , the gradient  $\nabla f = \langle f_x, f_y \rangle$  is orthogonal to level curves of *f*. An analogous statement can be made about the gradient *∇F*, where  $w = F(x, y, z)$ . Given a point  $(x_0, y_0, z_0)$ , let  $c = F(x_0, y_0, z_0)$ . Then  $F(x, y, z) =$ *c* is a **level surface** that contains the point  $(x_0, y_0, z_0)$ . The following theorem states that *∇F*(*x*0*, y*0*,z*0) is orthogonal to this level surface.

#### **Theorem 113 The Gradient and Level Surfaces**

 $\frac{1}{2}$ <br>ble<br> $F(x_0)$ Let  $w = F(x, y, z)$  be differentiable on an open ball *B* containing  $(x_0, y_0, z_0)$  with gradient  $\nabla F$ , where  $F(x_0, y_0, z_0) = c$ .

The vector  $\nabla F(x_0, y_0, z_0)$  is orthogonal to the level surface  $F(x, y, z) = c$ at  $(x_0, y_0, z_0)$ .

The gradient at a point gives a vector orthogonal to the surface at that point. This direction can be used to find tangent planes and normal lines.

## . **Example 431 Using the gradient to find a tangent plane**

Find the equation of the plane tangent to the ellipsoid  $\frac{x^2}{4}$  $\frac{x^2}{12} + \frac{y^2}{6}$  $\frac{y^2}{6} + \frac{z^2}{4}$  $\frac{1}{4}$  = 1 at  $P = (1, 2, 1).$ 

**SOLUTION** We consider the equation of the ellipsoid as a level surface of a function *F* of three variables, where  $F(x, y, z) = \frac{x^2}{12} + \frac{y^2}{6} + \frac{z^2}{4}$  $\frac{z}{4}$ . The gradient is:

$$
\nabla F(x, y, z) = \langle F_x, F_y, F_z \rangle
$$
  
=  $\langle \frac{x}{6}, \frac{y}{3}, \frac{z}{2} \rangle$ .

At *P*, the gradient is  $\nabla F(1,2,1) = \langle 1/6, 2/3, 1/2 \rangle$ . Thus the equation of the plane tangent to the ellipsoid at *P* is

$$
\frac{1}{6}(x-1)+\frac{2}{3}(y-2)+\frac{1}{2}(z-1)=0.
$$

The ellipsoid and tangent plane are graphed in Figure [12.26](#page-251-0). .

Tangent lines and planes to surfaces have many uses, including the study of instantaneous rates of changes and making approximations. Normal lines also have many uses. In this section we focused on using them to measure distances from a surface. Another interesting application is in computer graphics, where the effects of light on a surface are determined using normal vectors.

The next section investigates another use of partial derivatives: determining relative extrema. When dealing with functions of the form  $y = f(x)$ , we found relative extrema by finding x where  $f'(x) = 0$ . We can start finding relative extrema of  $z = f(x, y)$  by setting  $f_x$  and  $f_y$  to 0, but it turns out that there is more to consider.

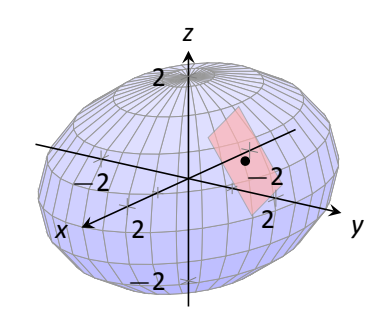

<span id="page-251-0"></span>Figure 12.26: An ellipsoid and its tangent plane at a point.
# **Exercises 12.7**

# *Terms and Concepts*

- 1. Explain how the vector  $\vec{v} = \langle 1, 0, 3 \rangle$  can be thought of as having a "slope" of 3.
- 2. Explain how the vector  $\vec{v} = \langle 0.6, 0.8, -2 \rangle$  can be thought of as having a "slope" of *−*2.
- 3. T/F: Let  $z = f(x, y)$  be differentiable at P. If  $\vec{n}$  is a normal vector to the tangent plane of  $f$  at  $P$ , then  $\vec{n}$  is orthogonal to  $f_x$  and  $f_y$  at *P*.
- 4. Explain in your own words why we do not refer to *the* tangent line to a surface at a point, but rather to *directional* tangent line*s* to a surface at a point.

# *Problems*

**Exercises 5 – 8, a function**  $z = f(x, y)$ , a vector  $\vec{v}$  and a point *P* are given. Give the parametric equations of the following **direcƟonal tangent lines to** *f* **at** *P***:**

- (a)  $\ell_x(t)$
- **(b)**  $\ell_y(t)$
- **(c)**  $\ell_{\vec{u}}(t)$ , where  $\vec{u}$  is the unit vector in the direction of  $\vec{v}$ .
- <span id="page-252-0"></span>5.  $f(x, y) = 2x^2y - 4xy^2$ ,  $\vec{v} = \langle 1, 3 \rangle$ ,  $P = (2, 3)$ .
- 6.  $f(x, y) = 3 \cos x \sin y$ ,  $\vec{v} = \langle 1, 2 \rangle$ ,  $P = (\pi/3, \pi/6)$ .
- 7.  $f(x, y) = 3x 5y$ ,  $\vec{v} = (1, 1)$ ,  $P = (4, 2)$ .
- <span id="page-252-1"></span>8.  $f(x, y) = x^2 - 2x - y^2 + 4y$ ,  $\vec{v} = \langle 1, 1 \rangle$ ,  $P = (1, 2)$ .

**Exercises 9 – 12, a function**  $z = f(x, y)$ , a vector  $\vec{v}$  and a point *P* are given. Find the equation of the normal line to *f* at *P***. Note: these are the same funcƟons as in Exercises [5](#page-252-0) – [8.](#page-252-1)**

9.  $f(x, y) = 2x^2y - 4xy^2$ ,  $\vec{v} = \langle 1, 3 \rangle$ ,  $P = (2, 3)$ .

- 10.  $f(x, y) = 3 \cos x \sin y$ ,  $\vec{v} = \langle 1, 2 \rangle$ ,  $P = (\pi/3, \pi/6)$ .
- 11.  $f(x, y) = 3x 5y$ ,  $\vec{v} = \langle 1, 1 \rangle$ ,  $P = (4, 2)$ .

12.  $f(x, y) = x^2 - 2x - y^2 + 4y$ ,  $\vec{v} = \langle 1, 1 \rangle$ ,  $P = (1, 2)$ .

**Exercises 13 – 16, a function**  $z = f(x, y)$ , a vector  $\vec{v}$  and a point *P* **are given. Find the two points that are 2 units from the surface** *f* **at** *P***. Note: these are the same funcƟons as in Exercises**  $5 - 8$  $5 - 8$ .

13. 
$$
f(x, y) = 2x^2y - 4xy^2
$$
,  $\vec{v} = \langle 1, 3 \rangle$ ,  $P = (2, 3)$ .

- 14.  $f(x, y) = 3 \cos x \sin y$ ,  $\vec{v} = \langle 1, 2 \rangle$ ,  $P = (\pi/3, \pi/6)$ .
- 15.  $f(x, y) = 3x 5y$ ,  $\vec{v} = \langle 1, 1 \rangle$ ,  $P = (4, 2)$ .
- 16.  $f(x, y) = x^2 2x y^2 + 4y$ ,  $\vec{v} = \langle 1, 1 \rangle$ ,  $P = (1, 2)$ .

**Exercises 17 – 20, a function**  $z = f(x, y)$ , a point P is given. **Find the equaƟon of the tangent plane to** *f* **at** *P***. Note: these are the same funcƟons as in Exercises [5](#page-252-0) – [8](#page-252-1).**

17. 
$$
f(x, y) = 2x^2y - 4xy^2
$$
,  $\vec{v} = \langle 1, 3 \rangle$ ,  $P = (2, 3)$ .

- 18.  $f(x, y) = 3 \cos x \sin y$ ,  $\vec{v} = \langle 1, 2 \rangle$ ,  $P = (\pi/3, \pi/6)$ .
- 19.  $f(x, y) = 3x 5y$ ,  $\vec{v} = \langle 1, 1 \rangle$ ,  $P = (4, 2)$ .
- 20.  $f(x, y) = x^2 2x y^2 + 4y$ ,  $\vec{v} = \langle 1, 1 \rangle$ ,  $P = (1, 2)$ .

**Exercises 21 – 24, an implicitly defined function of**  $x$ **,**  $y$  **and**  $z$ **is given along with a point** *P* **that lies on the surface. Use the gradient** *∇F* **to:**

- **(a) find the equaƟon of the normal line to the surface at** *P***, and**
- **(b) find the equaƟon of the plane tangent to the surface at** *P***.**

21. 
$$
\frac{x^2}{8} + \frac{y^2}{4} + \frac{z^2}{16} = 1, \text{ at } P = (1, \sqrt{2}, \sqrt{6})
$$
  
22. 
$$
z^2 - \frac{x^2}{4} - \frac{y^2}{9} = 0, \text{ at } P = (4, -3, \sqrt{5})
$$
  
23. 
$$
xy^2 - xz^2 = 0, \text{ at } P = (2, 1, -1)
$$

24.  $sin(xy) + cos(yz) = 0$ , at  $P = (2, \pi/12, 4)$ 

# **12.8 Extreme Values**

Given a function  $z = f(x, y)$ , we are often interested in points where *z* takes on the largest or smallest values. For instance, if *z* represents a cost function, we would likely want to know what (*x, y*) values minimize the cost. If *z* represents the ratio of a volume to surface area, we would likely want to know where *z* is greatest. This leads to the following definition.

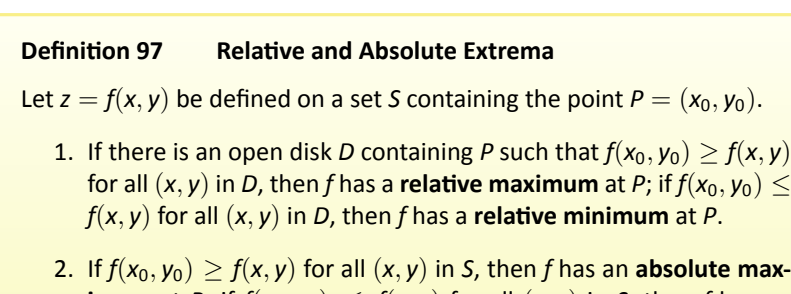

- **imum** at *P*; if  $f(x_0, y_0) \leq f(x, y)$  for all  $(x, y)$  in *S*, then *f* has an **absolute minimum** at *P*.
- 3. If *f* has a relaƟve maximum or minimum at *P*, then *f* has a **relaƟve extrema** at *P*; if *f* has an absolute maximum or minimum at *P*, then *f* has a **absolute extrema** at *P*.

If *f* has a relative or absolute maximum at  $P = (x_0, y_0)$ , it means every curve on the surface of *f* through *P* will also have a relative or absolute maximum at *P*. Recalling what we learned in Section [3.1](#page--1-0), the slopes of the tangent lines to these curves at P must be 0 or undefined. Since directional derivatives are computed using  $f_x$  and  $f_y$ , we are led to the following definition and theorem.

## **Definition 98 Critical Point**

n o<sub>l</sub><br>0 c Let  $z = f(x, y)$  be continuous on an open set S. A critical point  $P =$  $(x_0, y_0)$  of *f* is a point in *S* such that

- $f_x(x_0, y_0) = 0$  and  $f_y(x_0, y_0) = 0$ , or
- $f_x(x_0, y_0)$  and/or  $f_y(x_0, y_0)$  is undefined.

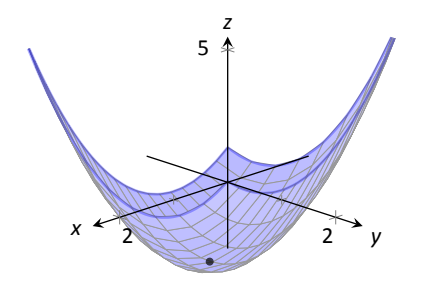

Figure 12.27: The surface in Example [432](#page-254-0) with its absolute minimum indicated.

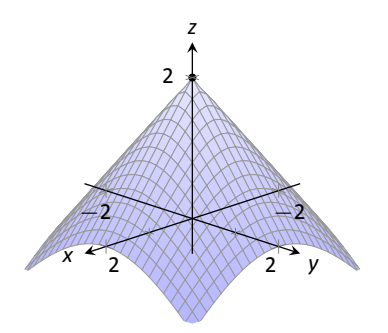

Figure 12.28: The surface in Example [433](#page-254-1) with its absolute maximum indicated.

**Theorem 114 Critical Points and Relative Extrema** 

**Theorem 114 Critical Points and Relative Extrema**<br>
Let  $z = f(x, y)$  be defined on an open set *S* containing  $P = (x_0, y_0)$ . If *f* has a relative extrema at *P* then *P* is a critical point of *f* has a relative extrema at *P*, then *P* is a critical point of *f*.

<span id="page-254-4"></span>Therefore, to find relative extrema, we find the critical points of f and determine which correspond to relative maxima, relative minima, or neither. The following examples demonstrate this process.

# <span id="page-254-0"></span>**Example 432 Finding critical points and relative extrema**

Let  $f(x, y) = x^2 + y^2 - xy - x - 2$ . Find the relative extrema of *f*.

SOLUTION We start by computing the partial derivatives of *f*:

$$
f_x(x, y) = 2x - y - 1
$$
 and  $f_y(x, y) = 2y - x$ .

Each is never undefined. A critical point occurs when  $f_x$  and  $f_y$  are simultaneously 0, leading us to solve the following system of linear equations:

$$
2x - y - 1 = 0
$$
 and  $-x + 2y = 0$ .

<span id="page-254-2"></span>This solution to this system is  $x = 2/3$ ,  $y = 1/3$ . (Check that at  $(2/3, 1/3)$ , both  $f_x$  and  $f_y$  are 0.)

The graph in Figure [12.27](#page-254-2) shows f along with this critical point. It is clear from the graph that this is a relative minimum; further consideration of the function shows that this is actually the absolute minimum. .

<span id="page-254-1"></span>. **Example 433 Finding criƟcal points and relaƟve extrema** Let  $f(x, y) = -\sqrt{x^2 + y^2} + 2$ . Find the relative extrema of *f*.

**SOLUTION** We start by computing the partial derivatives of *f*:

$$
f_x(x, y) = \frac{-x}{\sqrt{x^2 + y^2}}
$$
 and  $f_y(x, y) = \frac{-y}{\sqrt{x^2 + y^2}}$ .

It is clear that  $f_x = 0$  when  $x = 0$  and that  $f_y = 0$  when  $y = 0$ . At  $(0, 0)$ , both  $f_x$  and  $f_y$  are *not* 0, but rather undefined. The point  $(0, 0)$  is still a critical point, though, because the partial derivatives are undefined.

<span id="page-254-3"></span>The surface of *f* is graphed in Figure [12.28](#page-254-3) along with the point (0*,* 0*,* 2). The graph shows that this point is the absolute maximum of *f*. .

In each of the previous two examples, we found a critical point of f and then determined whether or not it was a relative (or absolute) maximum or minimum

by graphing. It would be nice to be able to determine whether a critical point corresponded to a max or a min without a graph. Before we develop such a test, we do one more example that sheds more light on the issues our test needs to consider.

<span id="page-255-0"></span>**Example 434 Finding critical points and relative extrema** Let  $f(x, y) = x^3 - 3x - y^2 + 4y$ . Find the relative extrema of *f*.

SOLUTION Once again we start by finding the partial derivatives of *f*:

$$
f_x(x, y) = 3x^2 - 3
$$
 and  $f_y(x, y) = -2y + 4$ .

Each is always defined. Setting each equal to 0 and solving for x and y, we find

$$
f_x(x, y) = 0 \Rightarrow x = \pm 1
$$
  

$$
f_y(x, y) = 0 \Rightarrow y = 2.
$$

We have two critical points:  $(-1, 2)$  and  $(1, 2)$ . To determine if they correspond to a relative maximum or minimum, we consider the graph of f in Figure [12.29](#page-255-1).

The critical point (−1, 2) clearly corresponds to a relative maximum. However, the critical point at  $(1, 2)$  is neither a maximum nor a minimum, displaying a different, interesting characteristic.

If one walks parallel to the *y*-axis towards this critical point, then this point becomes a relative maximum along this path. But if one walks towards this point parallel to the *x*-axis, this point becomes a relative minimum along this path. A point that seems to act as both a max and a min is a **saddle point**. A formal definition follows.

#### **DefiniƟon 99 Saddle Point**

ery<br>.<br>.<br>.<br>. Let  $P = (x_0, y_0)$  be in the domain of f where  $f_x = 0$  and  $f_y = 0$  at *P*. *P* is a **saddle point** of *f* if, for every open disk *D* containing *P*, there are points  $(x_1, y_1)$  and  $(x_2, y_2)$  in *D* such that  $f(x_0, y_0) > f(x_1, y_1)$  and  $f(x_0, y_0) < f(x_2, y_2)$ .

At a saddle point, the instantaneous rate of change in all directions is 0 and there are points nearby with *z*-values both less than and greater than the *z*-value of the saddle point.

Before Example [434](#page-255-0) we mentioned the need for a test to differentiate between relative maxima and minima. We now recognize that our test also needs

Notes:

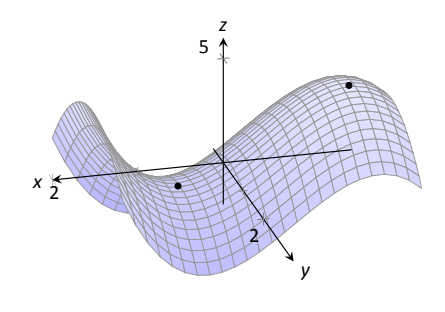

<span id="page-255-1"></span>Figure 12.29: The surface in Example [434](#page-255-0) with both critical points marked.

to account for saddle points. To do so, we consider the second partial derivatives of *f*.

Recall that with single variable functions, such as  $y = f(x)$ , if  $f''(c) > 0$ , then  $f$  is concave up at  $c$ , and if  $f^{\prime}(c)=0$ , then  $f$  has a relative minimum at  $x=c.$  (We called this the Second Derivative Test.) Note that at a saddle point, it seems the graph is "both" concave up and concave down, depending on which direction you are considering.

It would be nice if the following were true:

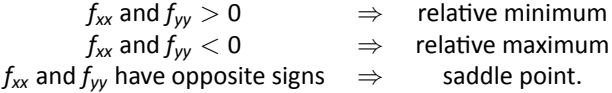

However, this is not the case. Functions  $f$  exist where  $f_{xx}$  and  $f_{yy}$  are both positive but a saddle point still exists. In such a case, while the concavity in the *x*-direction is up (i.e.,  $f_{xx} > 0$ ) and the concavity in the *y*-direction is also up (i.e.,  $f_{yy}$   $>$  0), the concavity switches somewhere in between the *x*- and *y*-directions.

To account for this, consider  $D = f_{xx}f_{yy} - f_{xy}f_{yx}$ . Since  $f_{xy}$  and  $f_{yx}$  are equal when continuous (refer back to Theorem [103](#page-212-0)), we can rewrite this as  $D = f_{xx}f_{yy}$ *f* 2 *xy*. *D* can be used to test whether the concavity at a point changes depending on direction. If  $D > 0$ , the concavity does not switch (i.e., at that point, the graph is concave up or down in all directions). If  $D < 0$ , the concavity does switch. If  $D = 0$ , our test fails to determine whether concavity switches or not. We state the use of *D* in the following theorem.

an o<br><sup>'0, y</sup>o<br>nen **Theorem 115 Second Derivative Test** Let  $z = f(x, y)$  be differentiable on an open set containing  $P = (x_0, y_0)$ , and let *D* = *f*<sub>*xx*</sub>(*x*<sub>0</sub>*, y*<sub>0</sub>)*f<sub>yy</sub>*(*x*<sub>0</sub>*, y*<sub>0</sub>)*-f*<sub>*xy*</sub>(*x*<sub>0</sub>*, y*<sub>0</sub>)*.* 1. If  $D > 0$  and  $f_{xx}(x_0, y_0) > 0$ , then *P* is a relative minimum of *f*. 2. If  $D > 0$  and  $f_{xx}(x_0, y_0) < 0$ , then *P* is a relative maximum of *f*. 3. If *D <* 0, then *P* is a saddle point of *f*. 4. If  $D = 0$ , the test is inconclusive.

We first practice using this test with the function in the previous example, where we visually determined we had a relative maximum and a saddle point.

#### **Example 435** Using the Second Derivative Test

Let  $f(x, y) = x^3 - 3x - y^2 + 4y$  as in Example [434](#page-255-0). Determine whether the function has a relative minimum, maximum, or saddle point at each critical point.

**SOLUTION** We determined previously that the critical points of *f* are (*−*1*,* 2) and (1*,* 2). To use the Second DerivaƟve Test, we must find the second partial derivatives of *f*:

$$
f_{xx} = 6x;
$$
  $f_{yy} = -2;$   $f_{xy} = 0.$ 

Thus  $D(x, y) = -12x$ .

At(*−*1*,* 2): *D*(*−*1*,* 2) = 12 *>* 0, and *fxx*(*−*1*,* 2) = *−*6. By the Second Deriva-Ɵve Test, *f* has a relaƟve maximum at (*−*1*,* 2).

At  $(1, 2)$ :  $D(1, 2) = -12 < 0$ . The Second Derivative Test states that f has a saddle point at (1*,* 2).

The Second Derivative Test confirmed what we determined visually.

## <span id="page-257-0"></span>**Example 436** Using the Second Derivative Test

Find the relative extrema of  $f(x, y) = x^2y + y^2 + xy$ .

**SOLUTION** We start by finding the first and second partial derivatives of *f*:

$$
f_x = 2xy + y \t f_y = x^2 + 2y + x \n f_{xx} = 2y \t f_{yy} = 2 \n f_{xy} = 2x + 1 \t f_{yx} = 2x + 1.
$$

We find the critical points by finding where  $f_x$  and  $f_y$  are simultaneously 0 (they are both never undefined). Setting  $f_x = 0$ , we have:

$$
f_x = 0 \quad \Rightarrow \quad 2xy + y = 0 \quad \Rightarrow \quad y(2x + 1) = 0.
$$

This implies that for  $f_x = 0$ , either  $y = 0$  or  $2x + 1 = 0$ .

Assume  $y = 0$  then consider  $f_y = 0$ :

$$
f_y = 0
$$
  

$$
x^2 + 2y + x = 0,
$$
 and since  $y = 0$ , we have  

$$
x^2 + x = 0
$$
  

$$
x(x+1) = 0.
$$

Thus if  $y = 0$ , we have either  $x = 0$  or  $x = -1$ , giving two critical points:  $(-1, 0)$ and (0*,* 0).

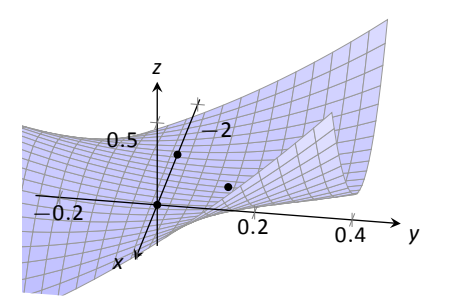

Figure 12.30: Graphing *f* from Example [436](#page-257-0) and its relative extrema.

Going back to  $f_x$ , now assume  $2x + 1 = 0$ , i.e., that  $x = -1/2$ , then consider  $f_y = 0$ :

$$
f_y = 0
$$
  
\n $x^2 + 2y + x = 0$ , and since  $x = -1/2$ , we have  
\n $1/4 + 2y - 1/2 = 0$   
\n $y = 1/8$ .

Thus if  $x = -1/2$ ,  $y = 1/8$  giving the critical point  $(-1/2, 1/8)$ . With  $D = 4y-(2x+1)^2$ , we apply the Second Derivative Test to each critical point.

At (*−*1*,* 0), *D <* 0, so (*−*1*,* 0) is a saddle point.

At (0*,* 0), *D <* 0, so (0*,* 0) is also a saddle point.

At (*−*1*/*2*,* 1*/*8), *D >* 0 and *fxx >* 0, so (*−*1*/*2*,* 1*/*8) is a relaƟve minimum.

<span id="page-258-0"></span>Figure [12.30](#page-258-0) shows a graph of f and the three critical points. Note how this function does not vary much near the critical points  $-$  that is, visually it is difficult to determine whether a point is a saddle point or relative minimum (or even a critical point at all!). This is one reason why the Second Derivative Test is so important to have. .

## **Constrained OpƟmizaƟon**

When optimizing functions of one variable such as  $y = f(x)$ , we made use of Theorem [25](#page--1-1), the Extreme Value Theorem, that said that over a closed interval *I*, a continuous function has both a maximum and minimum value. To find these maximum and minimum values, we evaluated  $f$  at all critical points in the interval, as well as at the endpoints (the "boundary") of the interval.

A similar theorem and procedure applies to functions of two variables. A continuous function over a closed set also attains a maximum and minimum value (see the following theorem). We can find these values by evaluating the function at the critical values in the set and over the boundary of the set. After formally stating this extreme value theorem, we give examples.

#### **Theorem 116 Extreme Value Theorem**

Theorem 116 Extreme value theorem, we give examples.<br>
Theorem 116 Extreme Value Theorem<br>
Let  $z = f(x, y)$  be a continuous function on a closed, bounded set *S*. Then *f* has a maximum and minimum value on *S*.

### . **Example 437** .**Finding extrema on a closed set**

Let  $f(x, y) = x^2 - y^2 + 5$  and let *S* be the triangle with vertices  $(-1, -2)$ ,  $(0, 1)$ and (2*, −*2). Find the maximum and minimum values of *f* on *S*.

**SOLUTION** It can help to see a graph of *f* along with the set *S*. In Figure [12.31\(](#page-259-0)a) the triangle defining *S* is shown in the *x*-*y* plane in a dashed line. Above it is the surface of *f*; we are only concerned with the portion of *f* enclosed by the "triangle" on its surface.

We begin by finding the critical points of *f*. With  $f_x = 2x$  and  $f_y = -2y$ , we find only one critical point, at  $(0, 0)$ .

We now find the maximum and minimum values that *f* attains along the boundary of *S*, that is, along the edges of the triangle. In Figure [12.31](#page-259-0)(b) we see the triangle sketched in the plane with the equations of the lines forming its edges labeled.

Start with the bottom edge, along the line *y* = −2. If *y* is −2, then on the surface, we are considering points  $f(x, -2)$ ; that is, our function reduces to  $f(x, -2) = x^2 - (-2)^2 + 5 = x^2 + 1 = f_1(x)$ . We want to maximize/minimize  $f_1(x) = x^2 + 1$  on the interval  $[-1, 2]$ . To do so, we evaluate  $f_1(x)$  at its critical points and at the endpoints. .

The critical points of  $f_1$  are found by setting its derivative equal to 0:

$$
f_1'(x) = 0 \qquad \Rightarrow x = 0.
$$

Evaluating  $f_1$  at this critical point, and at the endpoints of  $[-1, 1]$  gives:

$$
f_1(-1) = 2
$$
  $\Rightarrow$   $f(-1,-2) = 2$   
\n $f_1(0) = 1$   $\Rightarrow$   $f(0,-2) = 1$   
\n $f_1(2) = 5$   $\Rightarrow$   $f(2,-2) = 5$ .

Notice how evaluating  $f_1$  at a point is the same as evaluating  $f$  at its corresponding point.

We need to do this process twice more, for the other two edges of the triangle.

Along the left edge, along the line  $y = 3x + 1$ , we substitute  $3x + 1$  in for *y* in  $f(x, y)$ :

$$
f(x,y) = f(x, 3x + 1) = x^2 - (3x + 1)^2 + 5 = -8x^2 - 6x + 4 = f_2(x).
$$

We want the maximum and minimum values of *f*<sup>2</sup> on the interval [*−*1*,* 0], so we evaluate  $f_2$  at its critical points and the endpoints of the interval. We find the critical points:

$$
f_2'(x) = -16x - 6 = 0 \qquad \Rightarrow \qquad x = -3/8.
$$

Evaluate  $f_2$  at its critical point and the endpoints of  $[-1, 0]$ :

$$
f_2(-1) = 2 \qquad \Rightarrow \qquad f(-1, -2) = 2
$$
  

$$
f_2(-3/8) = 41/8 = 5.125 \qquad \Rightarrow \qquad f(-3/8, -0.125) = 5.125
$$
  

$$
f_2(0) = 1 \qquad \Rightarrow \qquad f(0, 1) = 4.
$$

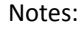

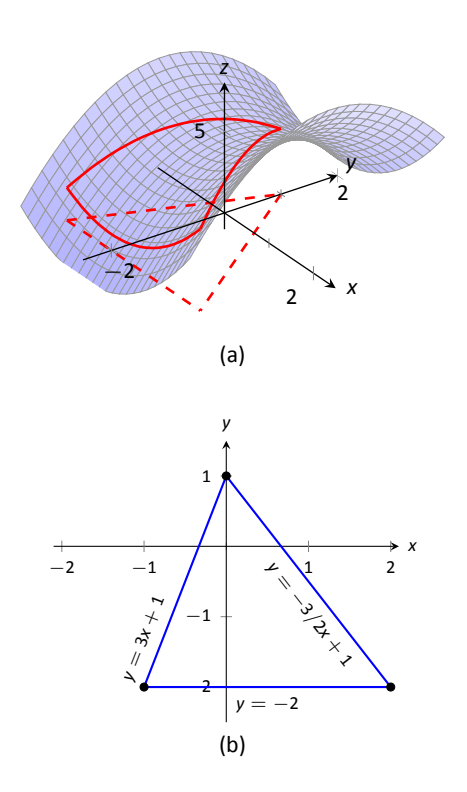

<span id="page-259-0"></span>Figure 12.31: Plotting the surface of *f* along with the restricted domain *S*.

Finally, we evaluate *f* along the right edge of the triangle, where  $y = -3/2x +$ 1.

$$
f(x,y) = f(x, -3/2x + 1) = x^2 - (-3/2x + 1)^2 + 5 = -\frac{5}{4}x^2 + 3x + 4 = f_3(x).
$$

The critical points of  $f_3(x)$  are:

$$
f'_3(x) = 0
$$
  $\Rightarrow$   $x = 6/5 = 1.2.$ 

We evaluate  $f_3$  at this critical point and at the endpoints of the interval  $[0, 2]$ :

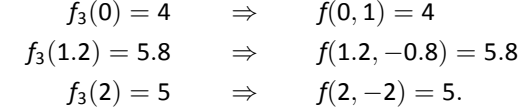

One last point to test: the critical point of  $f$ ,  $(0,0)$ . We find  $f(0,0) = 5$ .

<span id="page-260-0"></span>We have evaluated *f* at a total of 7 different places, all shown in Figure [12.32](#page-260-0). We checked each vertex of the triangle twice, as each showed up as the endpoint of an interval twice. Of all the *z*-values found, the maximum is 5.8, found at (1*.*2*, −*0*.*8); the minimum is 1, found at (0*, −*2). .

This portion of the text is entitled "Constrained Optimization" because we want to optimize a function (i.e., find its maximum and/or minimum values) subject to a *constraint* – some limit to what values the function can attain. In the previous example, we constrained ourselves to considering a function only within the boundary of a triangle. This was largely arbitrary; the function and the boundary were chosen just as an example, with no real "meaning" behind the function or the chosen constraint.

However, solving constrained optimization problems is a very important topic in applied mathematics. The techniques developed here are the basis for solving larger problems, where more than two variables are involved.

We illustrate the technique once more with a classic problem.

#### **Example 438 Constrained Optimization**

The U.S. Postal Service states that the girth+length of Standard Post Package must not exceed 130". Given a rectangular box, the "length" is the longest side, and the "girth" is twice the width+height.

Given a rectangular box where the width and height are equal, what are the dimensions of the box that give the maximum volume subject to the constraint of the size of a Standard Post Package?

**SOLUTION** Let *w*, *h* and  $\ell$  denote the width, height and length of a rectangular box; we assume here that  $w = h$ . The girth is then  $2(w + h) = 4w$ . The

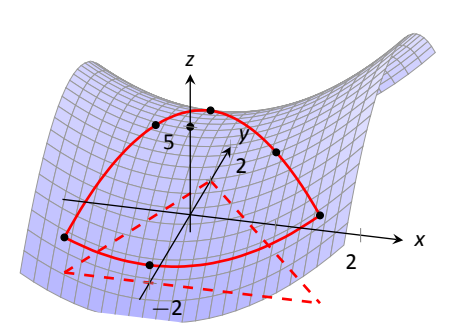

Figure 12.32: The surface of *f* along with important points along the boundary of *S* and the interior.

volume of the box is  $V(w, \ell) = wh\ell = w^2\ell$ . We wish to maximize this volume subject to the constraint 4*w* + *ℓ ≤* 130, or *ℓ ≤* 130 *−* 4*w*. (Common sense also indicates that  $\ell > 0, w > 0$ .)

We begin by finding the critical values of *V*. We find that  $V_w = 2w\ell$  and  $V_{\ell} = w^2$ ; these are simultaneously 0 only at  $(0,0)$ . This gives a volume of 0, so we can ignore this critical point.

We now consider the volume along the constraint *ℓ* = 130 *−* 4*w.* Along this line, we have:

$$
V(w\ell)=V(w,130-4w)=w^2(130-4w)=130w^2-4w^3=V_1(w).
$$

The constraint is applicable on the *w*-interval [0*,* 32*.*5] as indicated in the figure. Thus we want to maximize  $V_1$  on [0, 32.5].

Finding the critical values of  $V_1$ , we take the derivative and set it equal to 0:

$$
V'_1(w) = 260w - 12w^2 = 0 \quad \Rightarrow \quad w(260 - 12w) = 0 \quad \Rightarrow \quad w = 0, \frac{260}{12} \approx 21.67.
$$

We found two critical values: when  $w = 0$  and when  $w = 21.67$ . We again ignore the  $w = 0$  solution; the maximum volume, subject to the constraint, comes at  $w = h = 21.67$ ,  $\ell = 130 - 4(21.6) = 43.33$ . This gives a volume of  $V(21.67, 43.33) \approx 19,408$ in<sup>3</sup>.

The volume function  $V(w, \ell)$  is shown in Figure [12.33](#page-261-0) along with the constraint *ℓ* = 130 *−* 4*w*. As done previously, the constraint is drawn dashed in the *x*-*y* plane and also along the surface of the function. The point where the volume is maximized is indicated. .

It is hard to overemphasize the importance of optimization. In "the real world," we routinely seek to make *something* better. By expressing the *something* as a mathematical function, "making *something* better" means "optimize *some funcƟon.*"

The techniques shown here are only the beginning of an incredibly important field. Many functions that we seek to optimize are incredibly complex, making the step of "find the gradient and set it equal to  $\vec{0}$ " highly nontrivial. Mastery of the principles here are key to being able to tackle these more complicated problems.

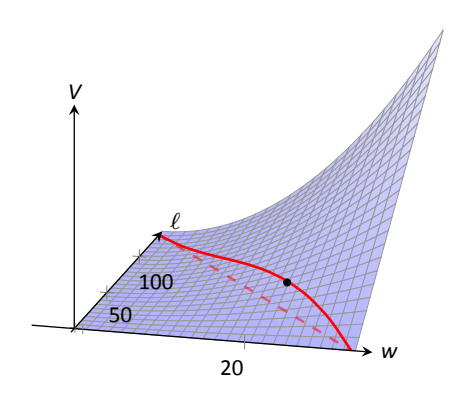

<span id="page-261-0"></span>Figure 12.33: Graphing the volume of a box with girth 4*w* and length *ℓ*, subject to a size constraint.

# **Exercises 12.8**

# *Terms and Concepts*

- 1. T/F: Theorem [114](#page-254-4) states that if f has a critical point at P, then *f* has a relaƟve extrema at *P*.
- 2. T/F: A point *P* is a critical point of *f* if  $f_x$  and  $f_y$  are both 0 at *P*.
- 3. T/F: A point P is a critical point of *f* if  $f_x$  or  $f_y$  are undefined at *P*.
- 4. Explain what it means to "solve a constrained optimization" problem.

# *Problems*

Exercises 5 – 14, find the critical points of the given function. Use the Second Derivative Test to determine if each critical point corresponds to a relative maximum, minimum, or sad**dle point.**

- 5.  $f(x, y) = \frac{1}{2}x^2 + 2y^2 8y + 4x$
- 6.  $f(x, y) = x^2 + 4x + y^2 9y + 3xy$
- 7.  $f(x, y) = x^2 + 3y^2 6y + 4xy$

8. 
$$
f(x, y) = \frac{1}{x^2 + y^2 + 1}
$$
  
\n9.  $f(x, y) = x^2 + y^3 - 3y + 1$   
\n10.  $f(x, y) = \frac{1}{3}x^3 - x + \frac{1}{3}y^3 - 4y$   
\n11.  $f(x, y) = x^2y^2$   
\n12.  $f(x, y) = x^4 - 2x^2 + y^3 - 27y - 15$   
\n13.  $f(x, y) = \sqrt{16 - (x - 3)^2 - y^2}$   
\n14.  $f(x, y) = \sqrt{x^2 + y^2}$ 

**Exercises 15 – 18, find the absolute maximum and minimum** of the function subject to the given constraint.

- 15.  $f(x, y) = x^2 + y^2 + y + 1$ , constrained to the triangle with verƟces (0*,* 1), (*−*1*, −*1) and (1*, −*1).
- 16.  $f(x, y) = 5x 7y$ , constrained to the region bounded by  $y = x^2$  and  $y = 1$ .
- 17.  $f(x, y) = x^2 + 2x + y^2 + 2y$ , constrained to the region bounded by the circle  $x^2 + y^2 = 4$ .
- 18.  $f(x, y) = 3y 2x^2$ , constrained to the region bounded by the parabola  $y = x^2 + x - 1$  and the line  $y = x$ .

# **13.1 Iterated Integrals and Area**

In Chapter [12](#page-189-0) we found that it was useful to differentiate functions of several variables with respect to one variable, while treating all the other variables as constants or coefficients. We can integrate functions of several variables in a similar way. For instance, if we are told that  $f_x(x, y) = 2xy$ , we can treat *y* as staying constant and integrate to obtain  $f(x, y)$ :

$$
f(x, y) = \int f_x(x, y) dx
$$
  
= 
$$
\int 2xy dx
$$
  
= 
$$
x^2y + C.
$$

Make a careful note about the constant of integration, C. This "constant" is something with a derivative of 0 with respect to *x*, so it could be any expression that contains only constants and functions of *y*. For instance, if  $f(x, y) =$  $x^2y + \sin y + y^3 + 17$ , then  $f_x(x, y) = 2xy$ . To signify that *C* is actually a function of *y*, we write:

$$
f(x,y)=\int f_x(x,y)\ dx=x^2y+C(y).
$$

Using this process we can even evaluate definite integrals.

**Example 439 Integrating functions of more than one variable** 

Evaluate the integral 
$$
\int_{1}^{\bar{2}y} 2xy \, dx
$$
.

**SOLUTION** We find the indefinite integral as before, then apply the Fundamental Theorem of Calculus to evaluate the definite integral:

$$
\int_{1}^{2y} 2xy \, dx = x^2 y \Big|_{1}^{2y} \\
= (2y)^2 y - 2(1)y \\
= 4y^3 - 2y.
$$

We can also integrate with respect to *y*. In general,

$$
\int_{h_1(y)}^{h_2(y)} f_x(x, y) dx = f(x, y) \Big|_{h_1(y)}^{h_2(y)} = f(h_2(y), y) - f(h_1(y), y),
$$

and

$$
\int_{g_1(x)}^{g_2(x)} f_y(x, y) dy = f(x, y) \Big|_{g_1(x)}^{g_2(x)} = f(x, g_2(x)) - f(x, g_1(x)).
$$

Note that when integrating with respect to *x*, the bounds are functions of *y* (of the form  $x = h_1(y)$  and  $x = h_2(y)$ ) and the final result is also a function of y. When integrating with respect to *y*, the bounds are functions of *x* (of the form  $y = g_1(x)$  and  $y = g_2(x)$  and the final result is a function of x. Another example will help us understand this.

#### <span id="page-264-0"></span>**Example 440** Integrating functions of more than one variable Evaluate <sup>∫</sup> *<sup>x</sup>* 1  $(5x^3y^{-3} + 6y^2)$  dy.

**SOLUTION** We consider *x* as staying constant and integrate with respect to *y*:

$$
\int_{1}^{x} (5x^{3}y^{-3} + 6y^{2}) dy = \left(\frac{5x^{3}y^{-2}}{-2} + \frac{6y^{3}}{3}\right)\Big|_{1}^{x}
$$
  
=  $\left(-\frac{5}{2}x^{3}x^{-2} + 2x^{3}\right) - \left(-\frac{5}{2}x^{3} + 2\right)$   
=  $\frac{9}{2}x^{3} - \frac{5}{2}x - 2$ .

Note how the bounds of the integral are from  $y = 1$  to  $y = x$  and that the final answer is a function of x.

In the previous example, we integrated a function with respect to *y* and ended up with a function of x. We can integrate this as well. This process is known as **iterated integraƟon**, or **mulƟple integraƟon.**

```
Example 441 Integrating an integral
Evaluate \int_0^21
             (∫ x
                1
                   (5x^3y^{-3} + 6y^2) dy dx.
```
**SOLUTION** We follow a standard "order of operations" and perform the operations inside parentheses first (which is the integral evaluated in Example

[440](#page-264-0).)

$$
\int_{1}^{2} \left( \int_{1}^{x} \left(5x^{3}y^{-3} + 6y^{2}\right) dy \right) dx = \int_{1}^{2} \left( \left[ \frac{5x^{3}y^{-2}}{-2} + \frac{6y^{3}}{3} \right] \Big|_{1}^{x} \right) dx
$$
  
= 
$$
\int_{1}^{2} \left( \frac{9}{2}x^{3} - \frac{5}{2}x - 2 \right) dx
$$
  
= 
$$
\left( \frac{9}{8}x^{4} - \frac{5}{4}x^{2} - 2x \right) \Big|_{1}^{2}
$$
  
= 
$$
\frac{89}{8}.
$$

Note how the bounds of *x* were  $x = 1$  to  $x = 2$  and the final result was a number.

The previous example showed how we could perform something called an iterated integral; we do not yet know *why* we would be interested in doing so nor what the result, such as the number 89/8, *means*. Before we investigate these questions, we offer some definitions.

## **Definition 100 Iterated Integration**

**Iterated integration** is the process of repeatedly integrating the results of previous integrations. Integrating one integral is denoted as follows.

one<br>let g<br>nen: Let *a*, *b*, *c* and *d* be numbers and let  $g_1(x)$ ,  $g_2(x)$ ,  $h_1(y)$  and  $h_2(y)$  be functions of *x* and *y*, respectively. Then:

1. 
$$
\int_{c}^{d} \int_{h_{1}(y)}^{h_{2}(y)} f(x, y) dx dy = \int_{c}^{d} \left( \int_{h_{1}(y)}^{h_{2}(y)} f(x, y) dx \right) dy.
$$
  
2. 
$$
\int_{a}^{b} \int_{g_{1}(x)}^{g_{2}(x)} f(x, y) dy dx = \int_{a}^{b} \left( \int_{g_{1}(x)}^{g_{2}(x)} f(x, y) dy \right) dx.
$$

Again make note of the bounds of these iterated integrals.

With <sup>∫</sup> *<sup>d</sup> c* ∫ *<sup>h</sup>*2(*y*) *h*1(*y*)  $f(\pmb{x},\pmb{y})$  *dx dy, x* varies from  $h_1(\pmb{y})$  to  $h_2(\pmb{y})$ , whereas  $\pmb{y}$  varies from *c* to *d*. That is, the bounds of *x* are *curves*, the *curves*  $x = h_1(y)$  and  $x = h_2(y)$ , whereas the bounds of *y* are *constants*,  $y = c$  and  $y = d$ . It is useful to remember that when setting up and evaluating such iterated integrals, we integrate "from

curve to curve, then from point to point."

We now begin to investigate why we are interested in iterated integrals and *what* they mean.

## **Area of a plane region**

Consider the plane region *R* bounded by  $a \le x \le b$  and  $g_1(x) \le y \le g_2(x)$ , shown in Figure [13.1.](#page-266-0) We learned in Section [7.1](#page--1-2) that the area of R is given by

$$
\int_a^b (g_2(x)-g_1(x)) dx.
$$

<span id="page-266-0"></span>We can also view the expression  $(g_2(x) - g_1(x))$  as

$$
\big(g_2(x)-g_1(x)\big)=\int_{g_1(x)}^{g_2(x)}1\ dy=\int_{g_1(x)}^{g_2(x)}\ dy,
$$

meaning we can express the area of *R* as an iterated integral:

area of 
$$
R = \int_a^b (g_2(x) - g_1(x)) dx = \int_a^b \left( \int_{g_1(x)}^{g_2(x)} dy \right) dx = \int_a^b \int_{g_1(x)}^{g_2(x)} dy dx.
$$

In short: a certain iterated integral can be viewed as giving the area of a plane region.

<span id="page-266-1"></span>A region *R* could also be defined by  $c \le y \le d$  and  $h_1(y) \le x \le h_2(x)$ , as shown in Figure [13.2.](#page-266-1) Using a process similar to that above, we have

the area of 
$$
R = \int_c^d \int_{h_1(y)}^{h_2(y)} dx dy
$$
.

We state this formally in a theorem.

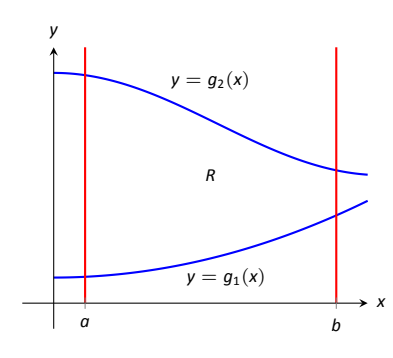

Figure 13.1: Calculating the area of a plane region *R* with an iterated integral.

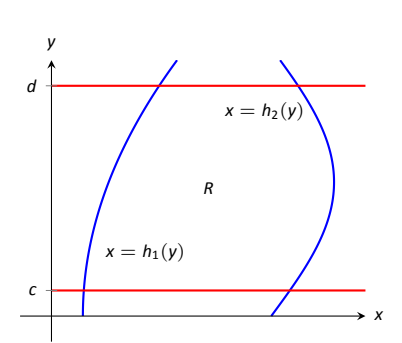

Figure 13.2: Calculating the area of a plane region *R* with an iterated integral.

## **Theorem 117 Area of a plane region**

 $g_2(x)$ , where  $g_1$  and  $g_2$  are continuous functions on [*a*, *b*]. The area<br> *A* of *R* is<br>  $A = \int_a^b \int_{g_1(x)}^{g_2(x)} dy dx$ . 1. Let *R* be a plane region bounded by  $a \le x \le b$  and  $g_1(x) \le y \le$ *A* of *R* is

$$
A=\int_a^b\int_{g_1(x)}^{g_2(x)}\,dy\,dx.
$$

2. Let *R* be a plane region bounded by  $c \le y \le d$  and  $h_1(y) \le x \le$  $h_2(y)$ , where  $h_1$  and  $h_2$  are continuous functions on  $[c, d]$ . The area *A* of *R* is

$$
A=\int_c^d\int_{h_1(y)}^{h_2(y)}dx\,dy.
$$

<span id="page-267-0"></span>The following examples should help us understand this theorem.

## . **Example 442 Area of a rectangle**

Find the area *A* of the rectangle with corners (*−*1*,* 1) and (3*,* 3), as shown in Figure [13.3](#page-267-2).

SOLUTION Multiple integration is obviously overkill in this situation, but we proceed to establish its use.

The region *R* is bounded by  $x = -1$ ,  $x = 3$ ,  $y = 1$  and  $y = 3$ . Choosing to integrate with respect to *y* first, we have

$$
A = \int_{-1}^{3} \int_{1}^{3} 1 \, dy \, dx = \int_{-1}^{3} \left( y \Big|_{1}^{3} \right) \, dx = \int_{-1}^{3} 2 \, dx = 2x \Big|_{-1}^{3} = 8.
$$

We could also integrate with respect to *x* first, giving:

$$
A = \int_1^3 \int_{-1}^3 1 \, dx \, dy = \int_1^3 \left( x \Big|_{-1}^3 \right) \, dy = \int_1^3 4 \, dy = 4y \Big|_1^3 = 8.
$$

Clearly there are simpler ways to find this area, but it is interesting to note that this method works. .

## <span id="page-267-1"></span>. **Example 443** .**Area of a triangle**

Find the area A of the triangle with vertices at  $(1, 1)$ ,  $(3, 1)$  and  $(5, 5)$ , as shown in Figure [13.4.](#page-267-3)

**SOLUTION** The triangle is bounded by the lines as shown in the figure. Choosing to integrate with respect to *x* first gives that *x* is bounded by  $x = y$ 

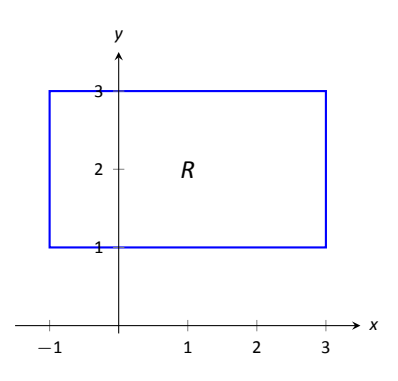

<span id="page-267-2"></span>Figure 13.3: Calculating the area of a rectangle with an iterated integral in Example [442](#page-267-0).

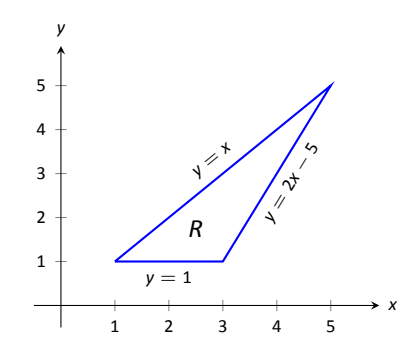

<span id="page-267-3"></span>Figure 13.4: Calculating the area of a triangle with iterated integrals in Example [443](#page-267-1).

to  $x = \frac{y+5}{2}$ , while *y* is bounded by  $y = 1$  to  $y = 5$ . (Recall that since *x*-values increase from left to right, the leftmost curve,  $x = y$ , is the lower bound and the rightmost curve,  $x = (y + 5)/2$ , is the upper bound.) The area is

$$
A = \int_{1}^{5} \int_{y}^{\frac{y+5}{2}} dx dy
$$
  
=  $\int_{1}^{5} (x \Big|_{y}^{\frac{y+5}{2}}) dy$   
=  $\int_{1}^{5} \left( -\frac{1}{2}y + \frac{5}{2} \right) dy$   
=  $\left( -\frac{1}{4}y^{2} + \frac{5}{2}y \right) \Big|_{1}^{5}$   
= 4.

We can also find the area by integrating with respect to *y* first. In this situation, though, we have two functions that act as the lower bound for the region *R*, *y* = 1 and *y* = 2*x −* 5. This requires us to use two iterated integrals. Note how the *x*-bounds are different for each integral:

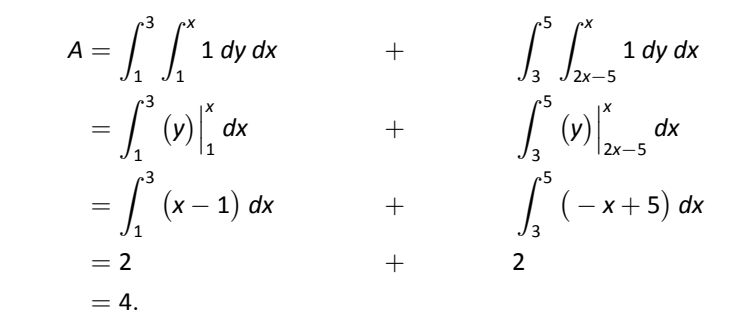

As expected, we get the same answer both ways. .

#### <span id="page-268-0"></span>. **Example 444** .**Area of a plane region**

Find the area of the region enclosed by  $y = 2x$  and  $y = x^2$ , as shown in Figure [13.5.](#page-268-1)

**SOLUTION** Once again we'll find the area of the region using both orders of integration.

Using *dy dx*:

$$
\int_0^2 \int_{x^2}^{2x} 1 \, dy \, dx = \int_0^2 (2x - x^2) \, dx = \left(x^2 - \frac{1}{3}x^3\right)\Big|_0^2 = \frac{4}{3}
$$

*.*

<span id="page-268-1"></span>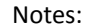

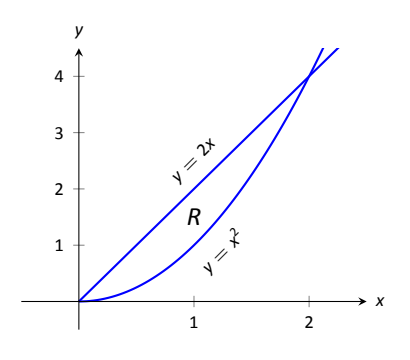

Figure 13.5: Calculating the area of a plane region with iterated integrals in Example [444](#page-268-0).

Using *dx dy*:

$$
\int_0^4 \int_{y/2}^{\sqrt{y}} 1 \, dx \, dy = \int_0^4 (\sqrt{y} - y/2) \, dy = \left(\frac{2}{3}y^{3/2} - \frac{1}{4}y^2\right)\Big|_0^4 = \frac{4}{3}.
$$

## **Changing Order of Integration**

In each of the previous examples, we have been given a region *R* and found the bounds needed to find the area of *R* using both orders of integration. We integrated using both orders of operation to demonstrate their equality.

We now approach the skill of describing a region using both orders of integration from a different perspective. Instead of starting with a region and creating iterated integrals, we will start with an iterated integral and rewrite it in the other integration order. To do so, we'll need to understand the region over which we are integrating.

The simplest of all cases is when both integrals are bound by constants. The region described by these bounds is a rectangle (see Example [442\)](#page-267-0), and so:

$$
\int_a^b \int_c^d 1 \, dy \, dx = \int_c^d \int_a^b 1 \, dx \, dy.
$$

When the inner integral's bounds are not constants, it is generally very useful to sketch the bounds to determine what the region we are integrating over looks like. From the sketch we can then rewrite the integral with the other order of integration.

<span id="page-269-0"></span>Examples will help us develop this skill.

## **Example 445 Changing the order of integration**

Rewrite the iterated integral  $\int^6$ 0 ∫ *<sup>x</sup>/*<sup>3</sup> 0 1 *dy dx* with the order of integraƟon *dx dy*.

**SOLUTION** We need to use the bounds of integration to determine the region we are integrating over.

The bounds tell us that *y* is bounded by 0 and *x/*3; *x* is bounded by 0 and 6. We plot these four curves:  $y = 0$ ,  $y = x/3$ ,  $x = 0$  and  $x = 6$  to find the region described by the bounds. Figure [13.6](#page-269-1) shows these curves, indicating that *R* is a triangle.

To change the order of integration, we need to consider the curves that bound the *x*-values. We see that the lower bound is  $x = 3y$  and the upper bound is  $x = 6$ . The bounds on y are 0 to 2. Thus we can rewrite the integral as  $\int$ <sup>2</sup> 0  $\int_0^6$ 3*y* 1 *dx dy.*

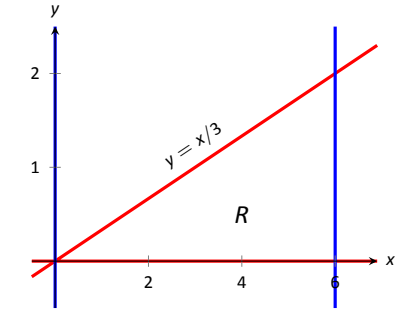

<span id="page-269-1"></span>Figure 13.6: Sketching the region *R* described by the iterated integral in Example [445](#page-269-0).

Notes:

.

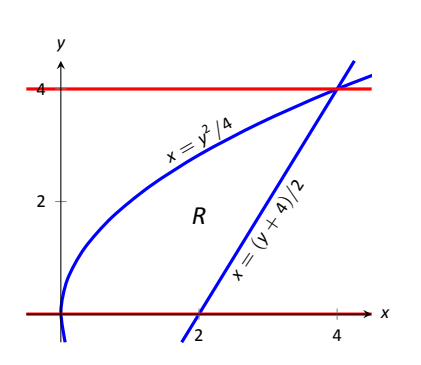

Figure 13.7: Drawing the region determined by the bounds of integration in Example [446](#page-270-0).

<span id="page-270-0"></span>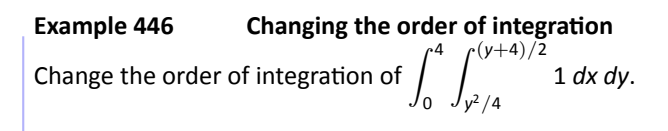

**SOLUTION** We sketch the region described by the bounds to help us change the integration order. *x* is bounded below and above (i.e., to the left and right) by  $x = y^2/4$  and  $x = (y + 4)/2$  respectively, and y is bounded between 0 and 4. Graphing the previous curves, we find the region *R* to be that shown in Figure [13.7](#page-270-1).

<span id="page-270-1"></span>To change the order of integration, we need to establish curves that bound *y*. The figure makes it clear that there are two lower bounds for *y*:  $y = 0$  on 0 *≤ x ≤* 2, and *y* = 2*x −* 4 on 2 *≤ x ≤* 4. Thus we need two double integrals. *√* The upper bound for each is  $y = 2\sqrt{x}$ . Thus we have

$$
\int_0^4 \int_{y^2/4}^{(y+4)/2} 1 \ dx \ dy = \int_0^2 \int_0^{2\sqrt{x}} 1 \ dy \ dx + \int_2^4 \int_{2x-4}^{2\sqrt{x}} 1 \ dy \ dx.
$$

This section has introduced a new concept, the iterated integral. We developed one application for iterated integration: area between curves. However, this is not new, for we already know how to find areas bounded by curves.

In the next section we apply iterated integration to solve problems we currently do not know how to handle.

# **Exercises 13.1**

# *Terms and Concepts*

- 1. When integrating  $f_x(x, y)$  with respect to *x*, the constant of integration *C* is really which:  $C(x)$  or  $C(y)$ ? What does this mean?
- 2. Integrating an integral is called \_
- 3. When evaluating an iterated integral, we integrate from  $\begin{array}{ccc} \hline \end{array}$  to  $\begin{array}{ccc} \hline \end{array}$  , then from  $\begin{array}{ccc} \hline \end{array}$  to  $\begin{array}{ccc} \hline \end{array}$ .
- 4. One understanding of an iterated integral is that ∫ *<sup>b</sup> a*  $∫<sup>g<sub>2</sub>(x)</sup>$ *g*1(*x*) dy dx gives the \_\_\_\_\_\_\_\_\_\_ of a plane region.

# *Problems*

- **In Exercises 5 10, evaluate the integral and subsequent iterated integral.**
- 5. (a)  $\int_{2}^{5}$  $(6x^2 + 4xy - 3y^2)$  dy (b)  $\int_{-3}^{-2}$  $\int_0^5$ 2  $(6x<sup>2</sup> + 4xy - 3y<sup>2</sup>)$  dy dx 6. (a)  $\int_0^{\pi}$  $(2x \cos y + \sin x) dx$ (b)  $\int_0^{\pi/2}$ ∫ *<sup>π</sup>* 0  $(2x \cos y + \sin x) dx dy$ 7. (a)  $\int_{1}^{x}$  $(x^2y - y + 2) dy$ (b)  $\int_{0}^{2}$ ∫ *<sup>x</sup>* 1 ( *x* 2 *y − y* + 2 ) *dy dx* 8. (a)  $\int^{y^2}$ *y* ( *x − y* ) *dx* (b)  $\int_{-1}^{1}$  $\int y^2$ *y* ( *x − y* ) *dx dy* 9. (a)  $\int_{0}^{y}$ ( cos *x* sin *y* ) *dx* (b)  $\int_0^{\pi}$ ∫ *<sup>y</sup>* 0 ( cos *x* sin *y* ) *dx dy* 10. (a)  $\int_0^x$  $\begin{pmatrix} 1 \end{pmatrix}$  $1 + x^2$ ) *dy* (b)  $\int_{1}^{2}$ ∫ *<sup>x</sup>* 0  $\begin{pmatrix} 1 \end{pmatrix}$  $1 + x^2$ ) *dy dx*

**In Exercises 11 – 16, a graph of a planar region** *R* **is given. Give** the iterated integrals, with both orders of integration  $dy$   $dx$ **and** *dx dy***, that give the area of** *R***. Evaluate one the iterated integrals to find the area.**

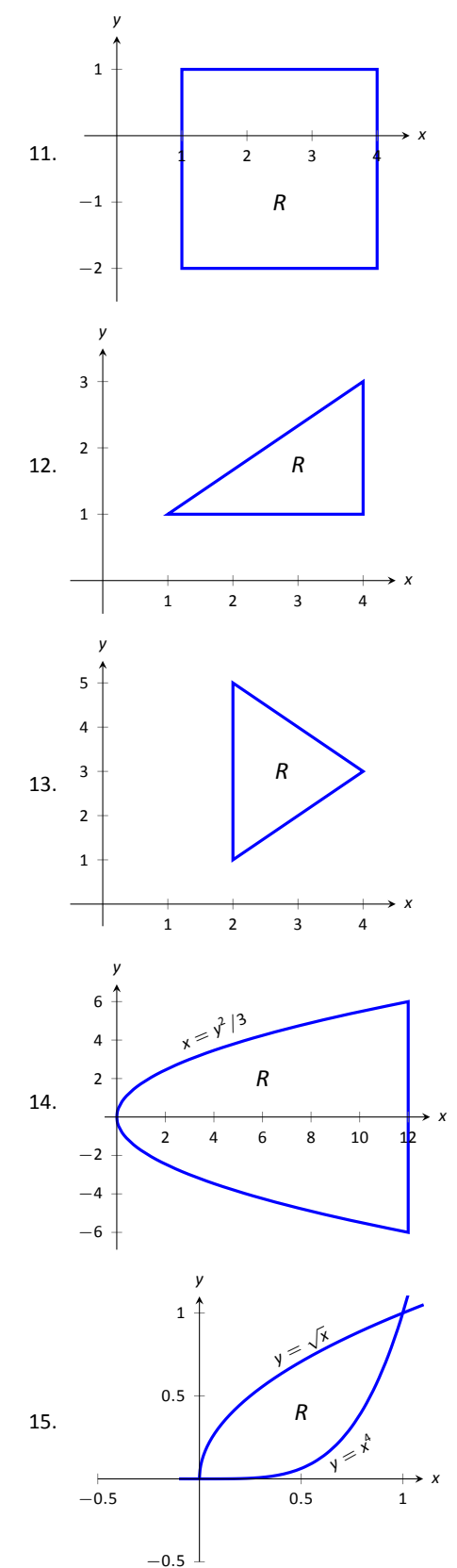

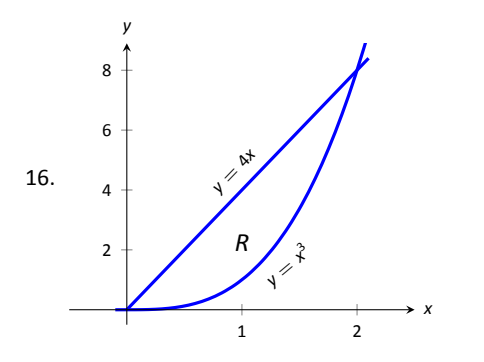

**In Exercises 17 – 22, iterated integrals are given that compute the area of a region** *R* **in the** *x***-***y* **plane. Sketch the region** *R***, and give the iterated integral(s) that give the area of** *R* **with** the opposite order of integration.

17. 
$$
\int_{-2}^{2} \int_{0}^{4-x^{2}} dy dx
$$
  
\n18. 
$$
\int_{0}^{1} \int_{5-5x}^{5-5x^{2}} dy dx
$$
  
\n19. 
$$
\int_{-2}^{2} \int_{0}^{2\sqrt{4-y^{2}}} dx dy
$$
  
\n20. 
$$
\int_{-3}^{3} \int_{-\sqrt{9-x^{2}}}^{\sqrt{9-x^{2}}} dy dx
$$
  
\n21. 
$$
\int_{0}^{1} \int_{-\sqrt{y}}^{\sqrt{y}} dx dy + \int_{1}^{4} \int_{y-2}^{\sqrt{y}} dx dy
$$
  
\n22. 
$$
\int_{-1}^{1} \int_{(x-1)/2}^{(1-x)/2} dy dx
$$

## **13.2 Double Integration and Volume**

The definite integral of  $f$  over  $[a,b]$ ,  $\int_a^b f(x) dx$ , was introduced as "the signed area under the curve." We approximated the value of this area by first subdivid- $\log \left[ {a,b} \right]$  into  $n$  subintervals, where the  $i$  <sup>th</sup> subinterval has length  $\Delta {\sf x}_i$ , and letting  $c_i$  be any value in the *i*<sup>th</sup> subinterval. We formed rectangles that approximated part of the area under the curve with width *∆x<sup>i</sup>* , height *f*(*ci*), and hence with area *f*(*ci*)*∆x<sup>i</sup>* . Summing up all rectangles gave an approximaƟon of the definite integral, and Theorem [38](#page--1-3) stated that

$$
\int_a^b f(x) dx = \lim_{\|\Delta x\| \to 0} \sum f(c_i) \Delta x_i,
$$

connecting sums of rectangles to area under the curve.

We use a similar approach in this section to find volume under a surface.

Let *R* be a closed, bounded region in the *x*-*y* plane and let  $z = f(x, y)$  be a continuous function defined on *R*. We wish to find the signed volume under the surface of *f* over *R*. (We use the term "signed volume" to denote that space above the *x*-*y* plane, under *f*, will have a positive volume; space above *f* and under the *x*-*y* plane will have a "negative" volume, similar to the notion of signed area used before.)

We start by partitioning *R* into *n* rectangular subregions as shown in Figure [13.8\(](#page-273-0)a). For simplicity's sake, we let all widths be *∆x* and all heights be *∆y*. Note that the sum of the areas of the rectangles is not equal to the area of *R*, but rather is a close approximation. Arbitrarily number the rectangles 1 through *n*, and pick a point  $(x_i, y_i)$  in the *i*<sup>th</sup> subregion.

The volume of the rectangular solid whose base is the *i*<sup>th</sup> subregion and whose height is  $f(x_i, y_i)$  is  $V_i = f(x_i, y_i) \varDelta x \varDelta y$ . Such a solid is shown in Figure [13.8\(](#page-273-0)b). Note how this rectangular solid only approximates the true volume under the surface; part of the solid is above the surface and part is below.

For each subregion  $R_i$  used to approximate  $R_i$ , create the rectangular solid with base area *∆x∆y* and height *f*(*x<sup>i</sup> , yi*). The sum of all rectangular solids is

$$
\sum_{i=1}^n f(x_i,y_i) \Delta x \Delta y.
$$

This approximates the signed volume under *f* over *R*. As we have done before, to get a better approximation we can use more rectangles to approximate the region *R*.

In general, each rectangle could have a different width *∆x<sup>j</sup>* and height *∆yk*, giving the *i* th rectangle an area *∆A<sup>i</sup>* = *∆xj∆y<sup>k</sup>* and the *i* th rectangular solid a

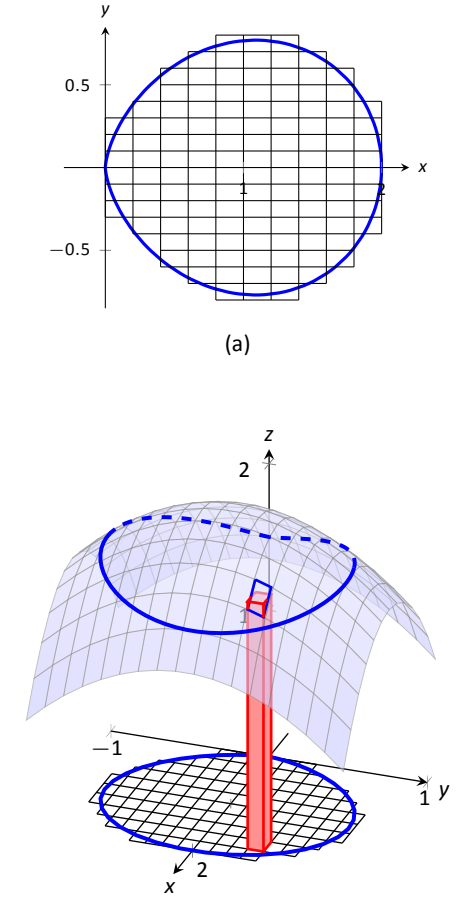

<span id="page-273-0"></span>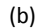

Figure 13.8: Developing a method for finding signed volume under a surface.

volume of *f*(*x<sup>i</sup> , yi*)*∆A<sup>i</sup>* . Let *|∆A|* denote the length of the longest diagonal of all rectangles in the subdivision of *R*; *|∆A| →* 0 means each rectangle's width and height are both approaching 0. If *f* is a continuous function, as ∆A shrinks (and  $n \to \infty$ ) the summation  $\displaystyle\sum_{i=1}^{n} f(x_i, y_i) \varDelta A_i$  approximates the signed volume

 $e^{i=1}$  better and better. This leads to a definition.

### **Definition 101 Double Integral, Signed Volume**

Let *z* = *f*(*x*, *y*) be a continuous function defined over a closed region *R* in the *x*-*y* plane. The **signed volume** *V* under *f* over *R* is denoted by the **double integral**<br> $V = \iint_R f(x, y) dA$ . in the *x*-*y* plane. The **signed volume** *V* under *f* over *R* is denoted by the **double integral**

$$
V=\iint_R f(x,y) dA.
$$

Alternate notations for the double integral are

$$
\iint_R f(x,y) dA = \iint_R f(x,y) dx dy = \iint_R f(x,y) dy dx.
$$

The definition above does not state how to find the signed volume, though the notation offers a hint. We need the next two theorems to evaluate double integrals to find volume.

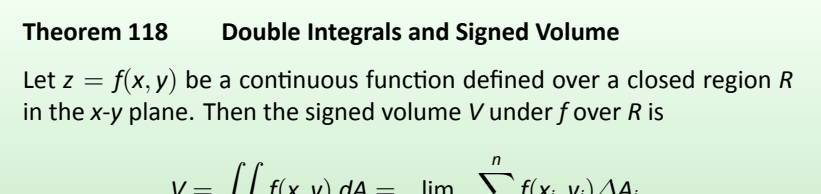

$$
V = \iint_R f(x, y) dA = \lim_{|\Delta A| \to 0} \sum_{i=1}^{\infty} f(x_i, y_i) \Delta A_i.
$$

This theorem states that we can find the exact signed volume using a limit of sums. The partition of the region R is not specified, so any partitioning where the diagonal of each rectangle shrinks to 0 results in the same answer.

This does not offer a very satisfying way of computing area, though. Our experience has shown that evaluating the limits of sums can be tedious. We seek a more direct method.

Recall Theorem [54](#page--1-4) in Section [7.2.](#page--1-5) This stated that if  $A(x)$  gives the crosssectional area of a solid at *x*, then  $\int_a^b A(x) dx$  gave the volume of that solid over

 $[a, b]$ .

Consider Figure [13.9,](#page-275-0) where a surface  $z = f(x, y)$  is drawn over a region *R*. Fixing a parƟcular *x* value, we can consider the area under *f* over *R* where *x* has that fixed value. That area can be found with a definite integral, namely

$$
A(x) = \int_{g_1(x)}^{g_2(x)} f(x, y) \ dy.
$$

Remember that though the integrand contains *x*, we are viewing *x* as fixed. Also note that the bounds of integration are functions of x: the bounds depend on the value of *x*.

As  $A(x)$  is a cross-sectional area function, we can find the signed volume  $V$ under *f* by integrating it:

$$
V = \int_a^b A(x) dx = \int_a^b \left( \int_{g_1(x)}^{g_2(x)} f(x, y) dy \right) dx = \int_a^b \int_{g_1(x)}^{g_2(x)} f(x, y) dy dx.
$$

This gives a concrete method for finding signed volume under a surface. We could do a similar procedure where we started with *y* fixed, resulting in a iterated integral with the order of integration dx dy. The following theorem states that both methods give the same result, which is the value of the double integral. It is such an important theorem it has a name associated with it.

#### **Theorem 119 Fubini's Theorem**

Let *R* be a closed, bounded region in the *x*-*y* plane and let  $z = f(x, y)$  be a conƟnuous funcƟon on *R*.

1. If *R* is bounded by  $a \le x \le b$  and  $g_1(x) \le y \le g_2(x)$ , where  $g_1$ and  $g_2$  are continuous functions on  $[a, b]$ , then

ed by 
$$
a \le x \le b
$$
 and  $g_1(x) \le y \le g_2(x)$   
continuous functions on  $[a, b]$ , then  

$$
\iint_R f(x, y) dA = \int_a^b \int_{g_1(x)}^{g_2(x)} f(x, y) dy dx.
$$

2. If *R* is bounded by  $c \le y \le d$  and  $h_1(y) \le x \le h_2(y)$ , where  $h_1$ and  $h_2$  are continuous functions on  $[c, d]$ , then

$$
\iint_R f(x,y) dA = \int_c^d \int_{h_1(y)}^{h_2(y)} f(x,y) dx dy.
$$

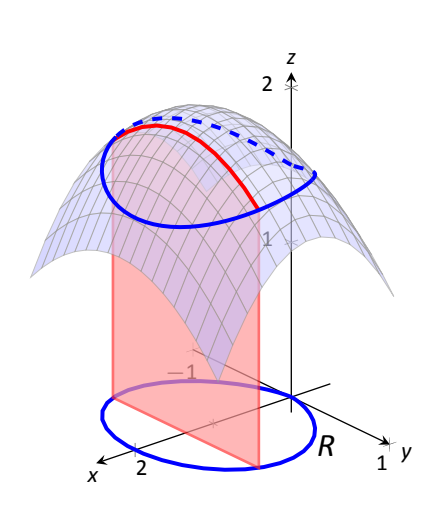

<span id="page-275-0"></span>Figure 13.9: Finding volume under a surface by sweeping out a cross-sectional area.

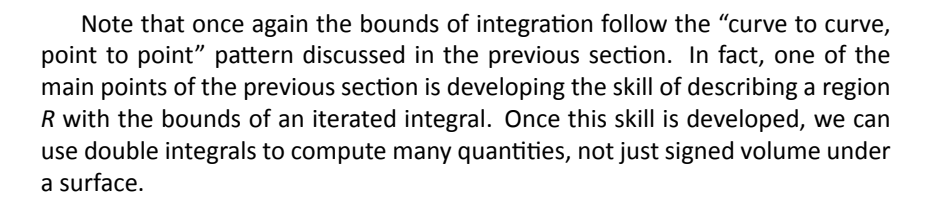

### <span id="page-276-0"></span>. **Example 447 EvaluaƟng a double integral**

Let  $f(x, y) = xy + e^y$ . Find the signed volume under f on the region *R*, which is the rectangle with corners (3*,* 1) and (4*,* 2) pictured in Figure [13.10](#page-276-1), using Fubini's Theorem and both orders of integration.

**SOLUTION** We wish to evaluate  $\iint_R (xy + e^y) dA$ . As *R* is a rectangle, the bounds are easily described as  $3 \leq x \leq 4$  and  $1 \leq y \leq 2$ .

<span id="page-276-1"></span>Using the order *dy dx*:

$$
\iint_{R} (xy + e^{y}) dA = \int_{3}^{4} \int_{1}^{2} (xy + e^{y}) dy dx
$$
  
=  $\int_{3}^{4} \left( \left[ \frac{1}{2}xy^{2} + e^{y} \right] \Big|_{1}^{2} \right) dx$   
=  $\int_{3}^{4} \left( \frac{3}{2}x + e^{2} - e \right) dx$   
=  $\left( \frac{3}{4}x^{2} + (e^{2} - e)x \right) \Big|_{1}^{2}$   
=  $\frac{21}{4} + e^{2} - e \approx 9.92.$ 

Now we check the validity of Fubini's Theorem by using the order *dx dy*:

$$
\iint_{R} (xy + e^{y}) dA = \int_{1}^{2} \int_{3}^{4} (xy + e^{y}) dx dy
$$

$$
= \int_{1}^{2} \left( \left[ \frac{1}{2} x^{2} y + x e^{y} \right] \Big|_{3}^{4} \right) dy
$$

$$
= \int_{1}^{2} \left( \frac{7}{2} y + e^{y} \right) dy
$$

$$
= \left( \frac{7}{4} y^{2} + e^{y} \right) \Big|_{1}^{2}
$$

$$
= \frac{21}{4} + e^{2} - e \approx 9.92.
$$

Both orders of integration return the same result, as expected.

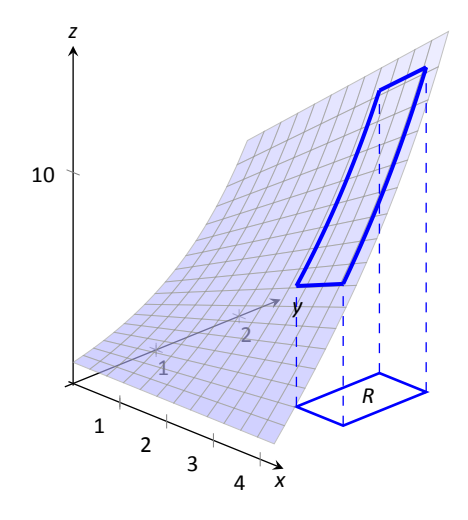

Figure 13.10: Finding the signed volume under a surface in Example [447.](#page-276-0)

#### <span id="page-277-0"></span>. **Example 448 EvaluaƟng a double integral**

Evaluate  $\iint_R (3xy - x^2 - y^2 + 6) dA$ , where *R* is the triangle bounded by  $x = 0$ , *y* = 0 and  $x/2 + y = 1$ , as shown in Figure [13.11](#page-277-1).

**SOLUTION** While it is not specified which order we are to use, we will evaluate the double integral using both orders to help drive home the point that it does not matter which order we use.

Using the order *dy dx*: The bounds on *y* go from "curve to curve," i.e., 0 *≤ y* ≤ 1 − *x*/2, and the bounds on *x* go from "point to point," i.e., 0 ≤ *x* ≤ 2.

$$
\iint_{R} (3xy - x^{2} - y^{2} + 6) dA = \int_{0}^{2} \int_{0}^{-\frac{x}{2}+1} (3xy - x^{2} - y^{2} + 6) dy dx
$$
  

$$
= \int_{0}^{2} \left( \frac{3}{2}xy^{2} - x^{2}y - \frac{1}{3}y^{3} + 6y \right) \Big|_{0}^{-\frac{x}{2}+1} dx
$$
  

$$
= \int_{0}^{2} \left( \frac{11}{12}x^{3} - \frac{11}{4}x^{2} - x - \frac{17}{3} \right) dx
$$
  

$$
= \left( \frac{11}{48}x^{4} - \frac{11}{12}x^{3} - \frac{1}{2}x^{2} - \frac{17}{3}x \right) \Big|_{0}^{2}
$$
  

$$
= \frac{17}{3} = 5.\overline{6}.
$$

Now lets consider the order *dx dy*. Here *x* goes from "curve to curve," 0 *≤ x ≤* 2 *−* 2*y*, and *y* goes from "point to point," 0 *≤ y ≤* 1:

$$
\iint_{R} (3xy - x^{2} - y^{2} + 6) dA = \int_{0}^{1} \int_{0}^{2-2y} (3xy - x^{2} - y^{2} + 6) dx dy
$$
  
=  $\int_{0}^{1} \left( \frac{3}{2}x^{2}y - \frac{1}{3}x^{3} - xy^{2} + 6x \right) \Big|_{0}^{2-2y} dy$   
=  $\int_{0}^{1} \left( \frac{32}{3}y^{3} - 22y^{2} + 2y + \frac{28}{3} \right) dy$   
=  $\left( \frac{8}{3}y^{4} - \frac{22}{3}y^{3} + y^{2} + \frac{28}{3}y \right) \Big|_{0}^{1}$   
=  $\frac{17}{3} = 5.\overline{6}.$ 

We obtained the same result using both orders of integration.

Note how in these two examples that the bounds of integration depend only on *R*; the bounds of integration have nothing to do with  $f(x, y)$ . This is an important concept, so we include it as a Key Idea.

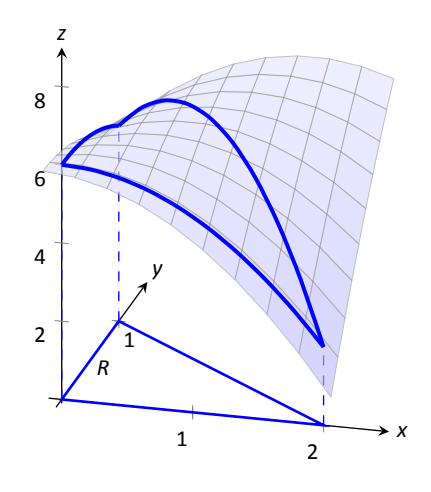

<span id="page-277-1"></span>Figure 13.11: Finding the signed volume under the surface in Example [448](#page-277-0).

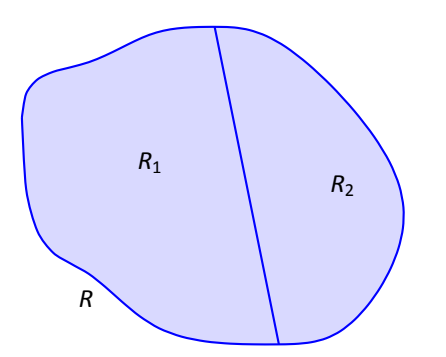

Figure 13.12: *R* is the union of two nonoverlapping regions, *R*<sup>1</sup> and *R*2.

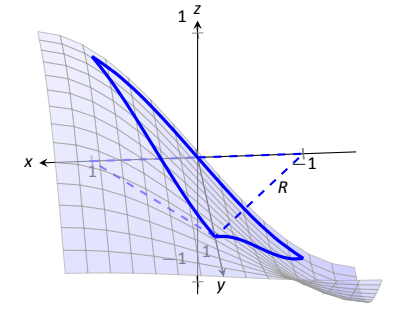

Figure 13.13: Finding the signed volume under a surface in Example [449.](#page-278-0)

#### **Key Idea 56 Double Integration Bounds**

**Bol**<br>Bol<br>Bolan<br>Bolan When evaluating  $\iint_R f(x,y) dA$  using an iterated integral, the bounds of integration depend only on *R*. The surface *f* does not determine the bounds of integration.

Before doing another example, we give some properties of double integrals. Each should make sense if we view them in the context of finding signed volume under a surface, over a region.

<span id="page-278-1"></span>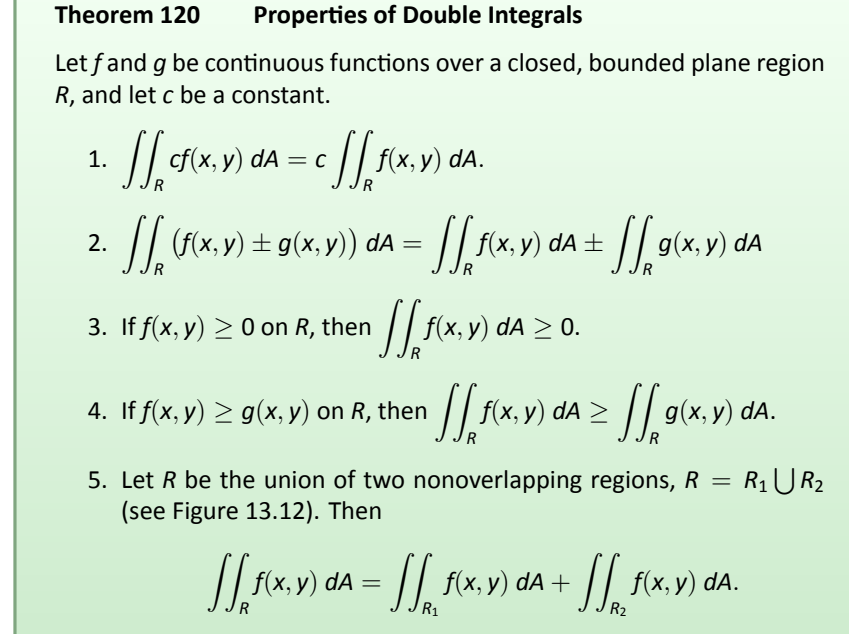

#### <span id="page-278-4"></span><span id="page-278-3"></span><span id="page-278-0"></span>**Example 449 Evaluating a double integral**

Let  $f(x, y) = \sin x \cos y$  and *R* be the triangle with vertices  $(-1, 0)$ ,  $(1, 0)$  and  $(0, 1)$  (see Figure [13.13\)](#page-278-2). Evaluate the double integral  $\iint_R f(x, y) dA$ .

<span id="page-278-2"></span>**SOLUTION** If we attempt to integrate using an iterated integral with the order *dy dx*, note how there are two upper bounds on *R* meaning we'll need to use two iterated integrals. We can split the triangle into to regions along the

*y*-axis, then use Theorem [120,](#page-278-3) part [5.](#page-278-4)

Instead, let's use the order *dx dy*. The curves bounding *x* are  $y - 1 \le x \le$ 1 *− y*; the bounds on *y* are 0 *≤ y ≤* 1. This gives us:

$$
\iint_{R} f(x, y) dA = \int_{0}^{1} \int_{y-1}^{1-y} \sin x \cos y \, dx \, dy
$$
  
= 
$$
\int_{0}^{1} \left( -\cos x \cos y \right) \Big|_{y-1}^{1-y} dy
$$
  
= 
$$
\int_{0}^{1} \cos y \left( -\cos(1-y) + \cos(y-1) \right) dy.
$$

Recall that the cosine function is an even function; that is,  $cos x = cos(-x)$ . Therefore, from the last integral above, we have  $cos(y - 1) = cos(1 - y)$ . Thus the integrand simplifies to 0, and we have

$$
\iint_R f(x, y) dA = \int_0^1 0 dy
$$
  
= 0.

It turns out that over *R*, there is just as much volume above the *x*-*y* plane as below (look again at Figure [13.13\)](#page-278-2), giving a final signed volume of 0. .

### <span id="page-279-0"></span>. **Example 450** .**EvaluaƟng a double integral**

Evaluate  $\iint_R (4-y) dA$ , where *R* is the region bounded by the parabolas  $y^2 = 4x$ and  $x^2 = 4y$ , graphed in Figure [13.14.](#page-279-1)

**SOLUTION** Graphing each curve can help us find their points of intersection; analytically, the second equation tells us that  $y = x^2/4$ . Substituting this value in for y in the first equation gives us  $x^4/16 = 4x$ . Solving for x:

$$
x4 = 4x
$$
  

$$
x4 - 64x = 0
$$
  

$$
x(x3 - 64) = 0
$$
  

$$
x = 0,
$$

Thus we've found analytically what was easy to approximate graphically: the regions intersect at (0*,* 0) and (4*,* 4), as shown in Figure [13.14](#page-279-1).

*x* +  $\overline{4}$ .

We now choose an order of integration: *dy dx* or *dx dy*? Either order works; since the integrand does not contain *x*, choosing *dx dy* might be simpler – at least, the first integral is very simple.

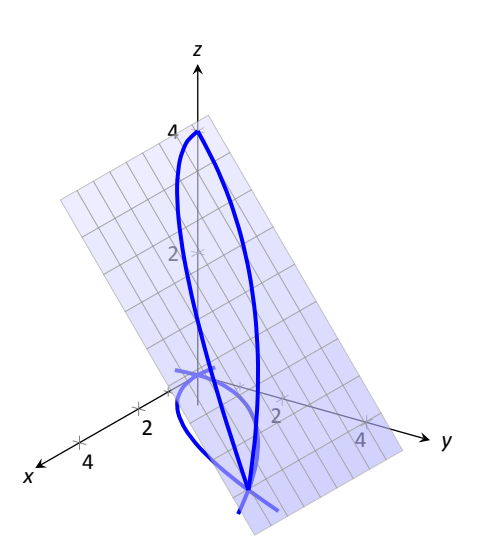

<span id="page-279-1"></span>Figure 13.14: Finding the volume under the surface in Example [450](#page-279-0).

Thus we have the following "curve to curve, point to point" bounds:  $y^2/4 \le$ *x* ≤ 2 $\sqrt{y}$ , and 0 ≤ *y* ≤ 4.

$$
\iint_{R} (4 - y) dA = \int_{0}^{4} \int_{y^{2}/4}^{2\sqrt{y}} (4 - y) dx dy
$$
  
=  $\int_{0}^{4} (x(4 - y)) \Big|_{y^{2}/4}^{2\sqrt{y}} dy$   
=  $\int_{0}^{4} ((2\sqrt{y} - \frac{y^{2}}{4})(4 - y)) dy = \int_{0}^{4} (\frac{y^{3}}{4} - y^{2} - 2y^{3/2} + 8y^{1/2}) dy$   
=  $(\frac{y^{4}}{16} - \frac{y^{3}}{3} - \frac{4y^{5/2}}{5} + \frac{16y^{3/2}}{3}) \Big|_{0}^{4}$   
=  $\frac{176}{15} = 11.7\overline{3}.$ 

The signed volume under the surface *f* is about 11.7 cubic units. .

In the previous section we practiced changing the order of integration of a given iterated integral, where the region *R* was not explicitly given. Changing the bounds of an integral is more than just an test of understanding. Rather, there are cases where integrating in one order is really hard, if not impossible, whereas integrating with the other order is feasible.

## <span id="page-280-0"></span>**Example 451 Changing the order of integration**

Rewrite the iterated integral  $\int_0^3$ 0  $\int_0^3$ *y e −x* 2 *dx dy* with the order *dy dx*. Comment on the feasibility to evaluate each integral.

**SOLUTION** Once again we make a sketch of the region over which we are integrating to facilitate changing the order. The bounds on *x* are from  $x = y$ to  $x = 3$ ; the bounds on y are from  $y = 0$  to  $y = 3$ . These curves are sketched in Figure [13.15](#page-280-1), enclosing the region *R*.

To change the bounds, note that the curves bounding  $y$  are  $y = 0$  up to  $y = x$ ; the triangle is enclosed between  $x = 0$  and  $x = 3$ . Thus the new bounds of integration are  $0 \le y \le x$  and  $0 \le x \le 3$ , giving the iterated integral  $\int^3$ ∫ *<sup>x</sup> e −x* 2 *dy dx*.

<span id="page-280-1"></span>0 0 How easy is it to evaluate each iterated integral? Consider the order of integrating *dx dy*, as given in the original problem. The first indefinite integral we need to evaluate is  $\int e^{-x^2} dx$ ; we have stated before (see Section [5.5\)](#page--1-5) that this integral cannot be evaluated in terms of elementary functions. We are stuck.

Changing the order of integration makes a big difference here. In the second

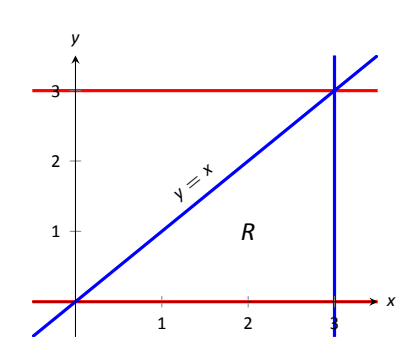

Figure 13.15: Determining the region *R* determined by the bounds of integration in Example [451](#page-280-0).

iterated integral, we are faced with ∫  $e^{-x^2}$  *dy*; integrating with respect to *y* gives us *ye−<sup>x</sup>* 2 + *C*, and the first definite integral evaluates to

> ∫ *<sup>x</sup>* 0  $e^{-x^2}$  *dy* =  $xe^{-x^2}$ .

Thus

$$
\int_0^3 \int_0^x e^{-x^2} \, dy \, dx = \int_0^3 \left( x e^{-x^2} \right) dx.
$$

This last integral is easy to evaluate with substitution, giving a final answer of 1 2 (1 *− e −*9 ) *≈* 0*.*5. Figure [13.16](#page-281-0) shows the surface over *R*.

In short, evaluating one iterated integral is impossible; the other iterated integral is relatively simple.

Definition [22](#page--1-6) defines the average value of a single–variable function  $f(x)$  on the interval  $[a, b]$  as

average value of 
$$
f(x)
$$
 on  $[a, b] = \frac{1}{b-a} \int_a^b f(x) dx$ ;

that is, it is the "area under *f* over an interval divided by the length of the interval." We make an analogous statement here: the average value of  $z = f(x, y)$ over a region *R* is the volume under *f* over *R* divided by the area of *R*.

## **DefiniƟon 102 The Average Value of** *f* **on** *R*

ue c<br>.tior<br>**of** *f* Let  $z = f(x, y)$  be a continuous function defined over a closed region R in the *x*-*y* plane. The **average value of** *f* **on** *R* is

average value of 
$$
f
$$
 on  $R = \frac{\iint_R f(x, y) dA}{\iint_R dA}$ 

*.*

## <span id="page-281-1"></span>**Example 452 Finding average value of a function over a region** *R*

Find the average value of  $f(x, y) = 4 - y$  over the region *R*, which is bounded by the parabolas  $y^2 = 4x$  and  $x^2 = 4y$ . Note: this is the same function and region as used in Example [450.](#page-279-0)

**SOLUTION** In Example [450](#page-279-0) we found

$$
\iint_R f(x,y) dA = \int_0^4 \int_{y^2/4}^{2\sqrt{y}} (4-y) dx dy = \frac{176}{15}.
$$

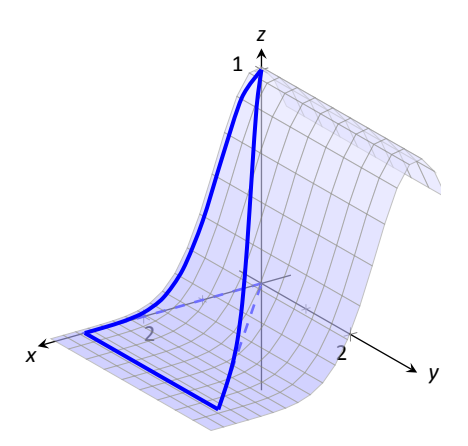

<span id="page-281-0"></span>. fined in Example [451](#page-280-0) over its region *R*. Figure 13.16: Showing the surface *f* de-

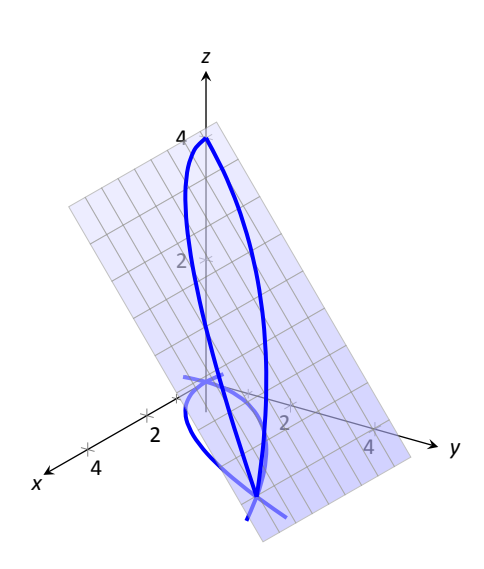

Figure 13.17: Finding the average value of *f* in Example [452.](#page-281-1)

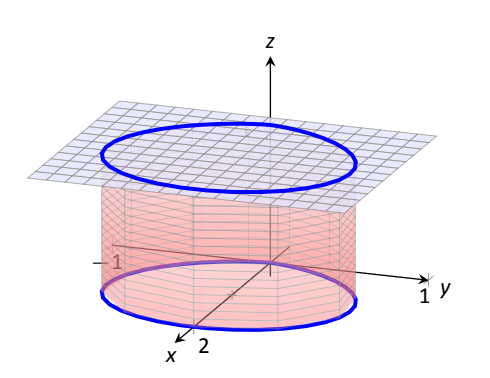

Figure 13.18: Showing how an iterated integral used to find area also finds a certain volume.

We find the area of *R* by computing  $\iint_R dA$ :

$$
\iint_R dA = \int_0^4 \int_{y^2/4}^{2\sqrt{y}} dx dy = \frac{16}{3}.
$$

Dividing the volume under the surface by the area gives the average value:

average value of *f* on 
$$
R = \frac{176/15}{16/3} = \frac{11}{5} = 2.2
$$
.

While the surface, as shown in Figure [13.17](#page-282-0), covers *z*-values from  $z = 0$  to  $z = 4$ , the "average" *z*-value on *R* is 2.2. .

The previous section introduced the iterated integral in the context of finding the area of plane regions. This section has extended our understanding of iterated integrals; now we see they can be used to find the signed volume under a surface.

<span id="page-282-0"></span>This new understanding allows us to revisit what we did in the previous section. Given a region *R* in the plane, we computed  $\iint_R 1 dA$ ; again, our understanding at the time was that we were finding the area of R. However, we can now view the function  $z = 1$  as a surface, a flat surface with constant *z*-value of 1. The double integral  $\iint_R 1\,dA$  finds the volume, under *z* = 1, over *R*, as shown in Figure [13.18.](#page-282-1) Basic geometry tells us that if the base of a general right cylinder has area A, its volume is  $A \cdot h$ , where h is the height. In our case, the height is 1. We were "actually" computing the volume of a solid, though we interpreted the number as an area.

The next section extends our abilities to find "volumes under surfaces." Currently, some integrals are hard to compute because either the region *R* we are integrating over is hard to define with rectangular curves, or the integrand itself is hard to deal with. Some of these problems can be solved by converting everything into polar coordinates.

<span id="page-282-1"></span>Notes:

# **Exercises 13.2**

# *Terms and Concepts*

- 1. An integral can be interpreted as giving the signed area over an interval; a double integral can be interpreted as giving the signed \_\_\_\_\_\_\_\_\_ over region.
- 2. Explain why the following statement is false: bini's Theorem states that  $\int_a^b$  $∫<sup>g<sub>2</sub>(x)</sup>$ *g*1(*x*)  $f(x, y)$  *dy dx*  $=$ ∫ *<sup>b</sup> a* ∫ *<sup>g</sup>*2(*y*) *g*1(*y*) *f*(*x, y*) *dx dy*."
- 3. Explain why if  $f(x, y) > 0$  over a region *R*, then ∫∫ *R f*(*x, y*) *dA >* 0.
- 4. If  $\iint_R f(x, y) dA = \iint_R g(x, y) dA$ , does this imply  $f(x, y) =$  $g(x, y)$ ?

# *Problems*

**In Exercises 5 – 10, evaluate the given iterated integral. Also** rewrite the integral using the other order of integration.

<span id="page-283-1"></span><span id="page-283-0"></span>5. 
$$
\int_{1}^{2} \int_{-1}^{1} \left(\frac{x}{y} + 3\right) dx dy
$$
  
\n6. 
$$
\int_{-\pi/2}^{\pi/2} \int_{0}^{\pi} (\sin x \cos y) dx dy
$$
  
\n7. 
$$
\int_{0}^{4} \int_{0}^{-x/2+2} (3x^{2} - y + 2) dy dx
$$
  
\n8. 
$$
\int_{1}^{3} \int_{y}^{3} (x^{2}y - xy^{2}) dx dy
$$
  
\n9. 
$$
\int_{0}^{1} \int_{-\sqrt{1-y}}^{\sqrt{1-y}} (x + y + 2) dx dy
$$
  
\n10. 
$$
\int_{0}^{9} \int_{y/3}^{\sqrt{y}} (xy^{2}) dx dy
$$

**In Exercises 11 – 18, set up the iterated integrals, in both orders, that evaluate the given double integral for the described region** *R***. Evaluate one of the iterated integrals.**

- 11.  $\iint_R x^2 y \ dA$ , where *R* is bounded by  $y = \sqrt{x}$  and  $y = x^2$ . 12.  $\iint_R x^2 y \ dA$ , where *R* is bounded by  $y = \sqrt[3]{x}$  and  $y = x^3$ .
- 13.  $\iint_R x^2 y^2 dA$ , where *R* is the rectangle with corners (*−*1*, −*1), (1*, −*1), (1*,* 1) and (*−*1*,* 1).
- 14.  $\iint_R ye^x dA$ , where *R* is bounded by  $x = 0$ ,  $x = y^2$  and  $y = 1$ .
- 15. ∫∫ *R* ( 6 *−* 3*x −* 2*y* ) *dA*, where *R* is bounded by *x* = 0, *y* = 0 and  $3x + 2y = 6$ .

16. 
$$
\iint_{R} e^{y} dA, \text{ where } R \text{ is bounded by } y = \ln x \text{ and}
$$

$$
y = \frac{1}{e-1}(x-1).
$$

- 17. ∫∫ *R*  $(x<sup>3</sup>y-x)$  *dA*, where *R* is the half of the circle  $x<sup>2</sup>+y<sup>2</sup> = 9$ in the first and second quadrants.
- 18. ∫∫ *R*  $(4 - 3y)$  *dA*, where *R* is bounded by  $y = 0$ ,  $y = x/e$ and  $y = \ln x$ .

**In Exercises 19 – 22, state why it is difficult/impossible to in**tegrate the iterated integral in the given order of integration. Change the order of integration and evaluate the new iter**ated integral.**

19. 
$$
\int_0^4 \int_{y/2}^2 e^{x^2} dx dy
$$
  
\n20. 
$$
\int_0^{\sqrt{\pi/2}} \int_x^{\sqrt{\pi/2}} \cos (y^2) dy dx
$$
  
\n21. 
$$
\int_0^1 \int_y^1 \frac{2y}{x^2 + y^2} dx dy
$$
  
\n22. 
$$
\int_{-1}^1 \int_1^2 \frac{x \tan^2 y}{1 + \ln y} dy dx
$$

**In Exercises 23 – 26, find the average value of** *f* **over the region** *R***. NoƟce how these funcƟons and regions are related to the iterated integrals given in Exercises [5](#page-283-0) – [8.](#page-283-1)**

- 23.  $f(x, y) = \frac{x}{y} + 3$ ; *R* is the rectangle with opposite corners (*−*1*,* 1) and (1*,* 2).
- 24.  $f(x, y) = \sin x \cos y$ ; *R* is bounded by  $x = 0$ ,  $x = \pi$ , *y* =  $-\pi/2$  and *y* =  $\pi/2$ .
- 25.  $f(x, y) = 3x^2 y + 2$ ; *R* is bounded by the lines  $y = 0$ , *y* = 2 *− x/*2 and *x* = 0.
- 26.  $f(x, y) = x^2y xy^2$ ; *R* is bounded by  $y = x$ ,  $y = 1$  and *x* = 3.

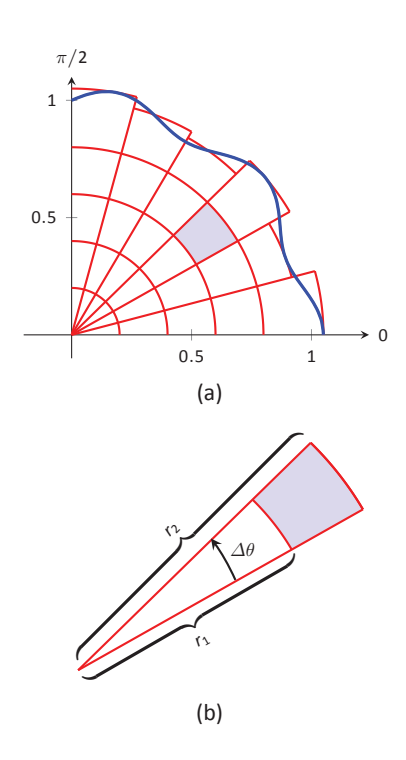

Figure 13.19: Approximating a region R with portions of sectors of circles.

# **13.3** Double Integration with Polar Coordinates

We have used iterated integrals to evaluate double integrals, which give the signed volume under a surface,  $z = f(x, y)$ , over a region R of the x-y plane. The integrand is simply  $f(x, y)$ , and the bounds of the integrals are determined by the region R.

Some regions *R* are easy to describe using rectangular coordinates – that is, with equations of the form  $y = f(x)$ ,  $x = a$ , etc. However, some regions are easier to handle if we represent their boundaries with polar equations of the form  $r = f(\theta)$ ,  $\theta = \alpha$ , etc.

The basic form of the double integral is  $\iint_R f(x, y) dA$ . We interpret this integral as follows: over the region R, sum up lots of products of heights (given by  $f(\mathsf{x}_i, \mathsf{y}_i))$  and areas (given by  $\varDelta \mathsf{A}_i$ ). That is, *d*A represents "a little bit of area." In rectangular coordinates, we can describe a small rectangle as having area dx dy or *dy dx* – the area of a rectangle is simply length  $\times$  width – a small change in x times a small change in y. Thus we replace dA in the double integral with dx dy or dy dx.

Now consider representing a region R with polar coordinates. Consider Figure 13.19(a). Let R be the region in the first quadrant bounded by the curve. We can approximate this region using the natural shape of polar coordinates: portions of sectors of circles. In the figure, one such region is shaded, shown again in part (b) of the figure.

As the area of a sector of a circle with radius r, subtended by an angle  $\theta$ , is  $A = \frac{1}{2}r^2\theta$ , we can find the area of the shaded region. The whole sector has area  $\frac{1}{2}$ r $^2_\angle\Delta\bar{\theta}$ , whereas the smaller, unshaded sector has area  $\frac{1}{2}$ r $^2_\perp\Delta\theta$ . The area of the shaded region is the difference of these areas:

$$
\Delta A_i = \frac{1}{2}r_2^2 \Delta \theta - \frac{1}{2}r_1^2 \Delta \theta = \frac{1}{2}(r_2^2 - r_1^2)(\Delta \theta) = \frac{r_2 + r_1}{2}(r_2 - r_1) \Delta \theta.
$$

Note that  $(r_2 + r_1)/2$  is just the average of the two radii.

To approximate the region R, we use many such subregions; doing so shrinks the difference  $r_2 - r_1$  between radii to 0 and shrinks the change in angle  $\varDelta\theta$  also to 0. We represent these infinitesimal changes in radius and angle as dr and  $d\theta$ , respectively. Finally, as *dr* is small,  $r_2 \approx r_1$ , and so  $(r_2 + r_1)/2 \approx r_1$ . Thus, when  $dr$  and  $d\theta$  are small,

$$
\Delta A_i \approx r_i dr d\theta.
$$

Taking a limit, where the number of subregions goes to infinity and both  $r_2-r_1$  and  $\varDelta\theta$  go to 0, we get

$$
dA=r dr d\theta.
$$

So to evaluate  $\iint_R f(x, y) dA$ , replace  $dA$  with  $r dr d\theta$ . Convert the function  $z = f(x, y)$  to a function with polar coordinates with the substitutions  $x = r \cos \theta$ ,

*y* = *r* sin  $\theta$ . Finally, find bounds  $g_1(\theta) \le r \le g_2(\theta)$  and  $\alpha \le \theta \le \beta$  that describe *R*. This is the key principle of this section, so we restate it here as a Key Idea.

**Key Idea 57 EvaluaƟng Double Integrals with Polar Coordinates**

**Inte**<br>the<br># Let *R* be a plane region bounded by the polar equations  $\alpha \leq \theta \leq \beta$  and  $g_1(\theta) \le r \le g_2(\theta)$ . Then

$$
\iint_R f(x,y) dA = \int_{\alpha}^{\beta} \int_{g_1(\theta)}^{g_2(\theta)} f(r \cos \theta, r \sin \theta) r dr d\theta.
$$

<span id="page-285-0"></span>Examples will help us understand this Key Idea.

. **Example 453 EvaluaƟng a double integral with polar coordinates** Find the signed volume under the plane  $z = 4 - x - 2y$  over the circle with equation  $x^2 + y^2 = 1$ .

**SOLUTION** The bounds of the integral are determined solely by the region *R* over which we are integrating. In this case, it is a circle with equation  $x^2 + y^2 = 1$ . We need to find polar bounds for this region. It may help to review Section [9.4;](#page-41-0) the bounds for this circle are  $0 \le r \le 1$  and  $0 \le \theta \le 2\pi$ .

We replace  $f(x, y)$  with  $f(r \cos \theta, r \sin \theta)$ . That means we make the following substitutions:

$$
4-x-2y \quad \Rightarrow \quad 4-r\cos\theta-2r\sin\theta.
$$

Finally, we replace *dA* in the double integral with *r dr dθ*. This gives the final iterated integral, which we evaluate:

$$
\iint_{R} f(x, y) dA = \int_{0}^{2\pi} \int_{0}^{1} (4 - r \cos \theta - 2r \sin \theta) r dr d\theta
$$

$$
= \int_{0}^{2\pi} \int_{0}^{1} (4r - r^{2} (\cos \theta - 2 \sin \theta)) dr d\theta
$$

$$
= \int_{0}^{2\pi} \left( 2r^{2} - \frac{1}{3}r^{3} (\cos \theta - 2 \sin \theta) \right) \Big|_{0}^{1} d\theta
$$

$$
= \int_{0}^{2\pi} \left( 2 - \frac{1}{3} (\cos \theta - 2 \sin \theta) \right) d\theta
$$

$$
= \left( 2\theta - \frac{1}{3} (\sin \theta + 2 \cos \theta) \right) \Big|_{0}^{2\pi}
$$

$$
= 4\pi \approx 12.566.
$$

The surface and region *R* are shown in Figure [13.20](#page-285-1).

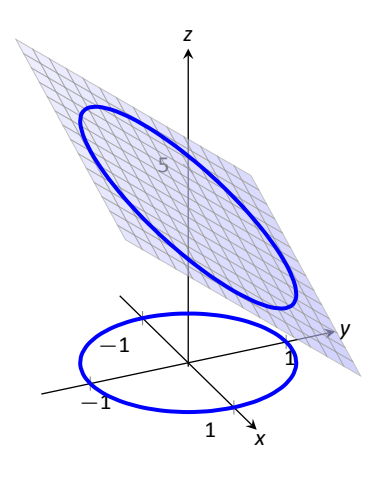

<span id="page-285-1"></span>Figure 13.20: Evaluating a double integral with polar coordinates in Example [453.](#page-285-0)

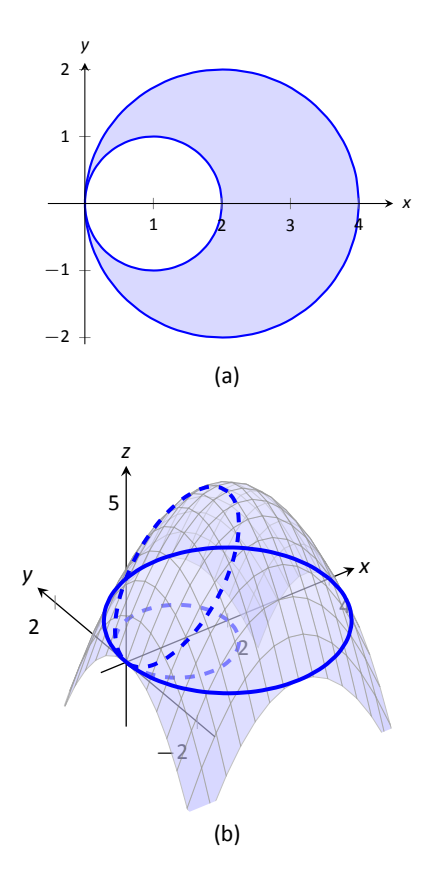

<span id="page-286-1"></span>. Figure 13.21: Showing the region *R* and surface used in Example [454](#page-286-0).

#### <span id="page-286-0"></span>. **Example 454** .**EvaluaƟng a double integral with polar coordinates**

Find the volume under the paraboloid  $z = 4 - (x - 2)^2 - y^2$  over the region bounded by the circles  $(x - 1)^2 + y^2 = 1$  and  $(x - 2)^2 + y^2 = 4$ .

SOLUTION At first glance, this seems like a very hard volume to compute as the region *R* (shown in Figure [13.21\(](#page-286-1)a)) has a hole in it, cutting out a strange portion of the surface, as shown in part (b) of the figure. However, by describing *R* in terms of polar equations, the volume is not very difficult to compute. It is straightforward to show that the circle  $(x - 1)^2 + y^2 = 1$  has polar equation  $r = 2 \cos \theta$ , and that the circle  $(x - 2)^2 + y^2 = 4$  has polar equation *r* = 4 cos  $\theta$ . Each of these circles is traced out on the interval  $0 \le \theta \le \pi$ . The bounds on *r* are  $2 \cos \theta \le r \le 4 \cos \theta$ .

Replacing *x* with *r* cos *θ* in the integrand, along with replacing *y* with *r*sin *θ*, prepares us to evaluate the double integral ∫∫ *R f*(*x, y*) *dA*:

$$
\iint_{R} f(x, y) dA = \int_{0}^{\pi} \int_{2 \cos \theta}^{4 \cos \theta} \left(4 - (r \cos \theta - 2)^{2} - (r \sin \theta)^{2}\right) r dr d\theta
$$
  
\n
$$
= \int_{0}^{\pi} \int_{2 \cos \theta}^{4 \cos \theta} \left(-r^{3} + 4r^{2} \cos \theta\right) dr d\theta
$$
  
\n
$$
= \int_{0}^{\pi} \left(-\frac{1}{4}r^{4} + \frac{4}{3}r^{3} \cos \theta\right)\Big|_{2 \cos \theta}^{4 \cos \theta} d\theta
$$
  
\n
$$
= \int_{0}^{\pi} \left(\left[-\frac{1}{4}(256 \cos^{4} \theta) + \frac{4}{3}(64 \cos^{4} \theta)\right] - \left[-\frac{1}{4}(16 \cos^{4} \theta) + \frac{4}{3}(8 \cos^{4} \theta)\right]\right) d\theta
$$
  
\n
$$
= \int_{0}^{\pi} \frac{44}{3} \cos^{4} \theta d\theta.
$$

To integrate  $cos^4 \theta$ , rewrite it as  $cos^2 \theta cos^2 \theta$  and employ the power-reducing formula twice:

$$
\cos^4 \theta = \cos^2 \theta \cos^2 \theta
$$
  
=  $\frac{1}{2} (1 + \cos(2\theta)) \frac{1}{2} (1 + \cos(2\theta))$   
=  $\frac{1}{4} (1 + 2 \cos(2\theta) + \cos^2(2\theta))$   
=  $\frac{1}{4} (1 + 2 \cos(2\theta) + \frac{1}{2} (1 + \cos(4\theta)))$   
=  $\frac{3}{8} + \frac{1}{2} \cos(2\theta) + \frac{1}{8} \cos(4\theta)$ .

Picking up from where we left off above, we have

$$
= \int_0^{\pi} \frac{44}{3} \cos^4 \theta \, d\theta
$$
  
= 
$$
\int_0^{\pi} \frac{44}{3} \left( \frac{3}{8} + \frac{1}{2} \cos(2\theta) + \frac{1}{8} \cos(4\theta) \right) d\theta
$$
  
= 
$$
\frac{44}{3} \left( \frac{3}{8} \theta + \frac{1}{4} \sin(2\theta) + \frac{1}{32} \sin(4\theta) \right) \Big|_0^{\pi}
$$
  
= 
$$
\frac{11}{2} \pi \approx 17.279.
$$

While this example was not trivial, the double integral would have been *much* harder to evaluate had we used rectangular coordinates. .

<span id="page-287-0"></span>. **Example 455 EvaluaƟng a double integral with polar coordinates** Find the volume under the surface  $f(x, y) = \frac{1}{x^2 + y^2 + 1}$  over the sector of the circle with radius *a* centered at the origin in the first quadrant, as shown in Figure [13.22.](#page-287-1)

**SOLUTION** The region *R* we are integrating over is a circle with radius *a*, restricted to the first quadrant. Thus, in polar, the bounds on *R* are  $0 \le r \le a$ ,  $0 \le \theta \le \pi/2$ . The integrand is rewritten in polar as

$$
\frac{1}{x^2+y^2+1}\Rightarrow \frac{1}{r^2\cos^2\theta+r^2\sin^2\theta+1}=\frac{1}{r^2+1}.
$$

We find the volume as follows:

$$
\iint_{R} f(x, y) dA = \int_{0}^{\pi/2} \int_{0}^{a} \frac{r}{r^{2} + 1} dr d\theta
$$
  
= 
$$
\int_{0}^{\pi/2} \frac{1}{2} (\ln|r^{2} + 1|) \Big|_{0}^{a} d\theta
$$
  
= 
$$
\int_{0}^{\pi/2} \frac{1}{2} \ln(a^{2} + 1) d\theta
$$
  
= 
$$
\left(\frac{1}{2} \ln(a^{2} + 1)\theta\right) \Big|_{0}^{\pi/2}
$$
  
= 
$$
\frac{\pi}{4} \ln(a^{2} + 1).
$$

Figure [13.22](#page-287-1) clearly shows that *f* shrinks to near 0 very quickly. Regardless, as *a* grows, so does the volume, without bound. .

2 *a* 4 2 4 0*.*5 1 *x y z*

<span id="page-287-1"></span>Figure 13.22: The surface and region *R* used in Example [455](#page-287-0).

**Note:** Previous work has shown that there is finite *area* under  $\frac{1}{x^2+1}$  over the entire x-axis. However, Example [455](#page-287-0) shows that there is infinite *volume* under  $\frac{1}{x^2+y^2+1}$  over the entire *x*-*y* plane.
### . **Example 456 Finding the volume of a sphere**

Find the volume of a sphere with radius *a*.

**SOLUTION** The sphere of radius *a*, centered at the origin, has equation  $x^2 + y^2 + z^2 = a^2$ ; solving for *z*, we have  $z = \sqrt{a^2 - x^2 - y^2}$ . This gives the upper half of a sphere. We wish to find the volume under this top half, then double it to find the total volume.

The region we need to integrate over is the circle of radius *a*, centered at the origin. The polar bounds for this equation are  $0 \le r \le a$ ,  $0 \le \theta \le 2\pi$ .

All together, the volume of a sphere with radius *a* is:

$$
2\iint_{R} \sqrt{a^2 - x^2 - y^2} dA = 2 \int_{0}^{2\pi} \int_{0}^{a} \sqrt{a^2 - (r \cos \theta)^2 - (r \sin \theta)^2} r dr d\theta
$$
  
= 
$$
2 \int_{0}^{2\pi} \int_{0}^{a} r \sqrt{a^2 - r^2} dr d\theta.
$$

We can evaluate this inner integral with substitution. With  $u = a^2 - r^2$ ,  $du =$  $-2r$  *dr*. The new bounds of integration are  $u(0) = a^2$  to  $u(a) = 0$ . Thus we have:

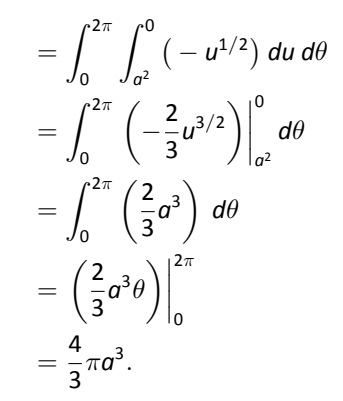

Generally, the formula for the volume of a sphere with radius *r* is given as  $4/3\pi r^3$ ; we have justified this formula with our calculation.

### . **Example 457** .**Finding the volume of a solid**

A sculptor wants to make a solid bronze cast of the solid shown in Figure [13.23,](#page-288-0) where the base of the solid has boundary, in polar coordinates,  $r = \cos(3\theta)$ , and the top is defined by the plane  $z = 1 - x + 0.1y$ . Find the volume of the solid.

<span id="page-288-0"></span>SOLUTION From the outset, we should recognize that knowing how to *set up* this problem is probably more important than knowing *how to compute*

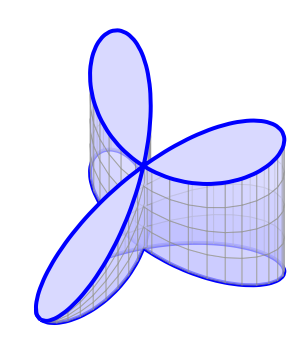

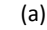

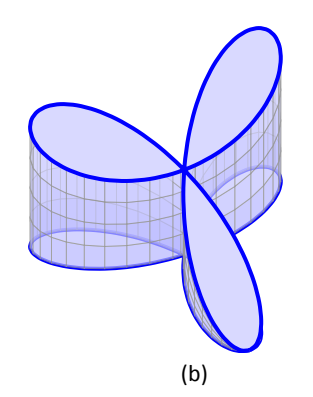

. Figure 13.23: Finding the volume of the solid shown here from two perspectives.

*the integrals.* The iterated integral to come is not "hard" to evaluate, though it is long, requiring lots of algebra. Once the proper iterated integral is determined, one can use readily–available technology to help compute the final answer.

The region *R* that we are integrating over is bound by  $0 \le r \le \cos(3\theta)$ , for  $0 \le \theta \le \pi$  (note that this rose curve is traced out on the interval  $[0, \pi]$ , not [0*,* 2*π*]). This gives us our bounds of integraƟon. The integrand is*z* = 1*−x*+0*.*1*y*; converting to polar, we have that the volume *V* is:

$$
V = \iint_R f(x, y) dA = \int_0^{\pi} \int_0^{\cos(3\theta)} (1 - r \cos \theta + 0.1 r \sin \theta) r dr d\theta.
$$

Distributing the *r*, the inner integral is easy to evaluate, leading to

$$
\int_0^{\pi}\left(\frac{1}{2}\cos^2(3\theta)-\frac{1}{3}\cos^3(3\theta)\cos\theta+\frac{0.1}{3}\cos^3(3\theta)\sin\theta\right)\ d\theta.
$$

This integral takes time to compute by hand; it is rather long and cumbersome. The powers of cosine need to be reduced, and products like cos(3*θ*) cos *θ* need to be turned to sums using the Product To Sum formulas in the back cover of this text.

For instance, we rewrite  $\frac{1}{2}$  cos<sup>2</sup>(3 $\theta$ ) as  $\frac{1}{4}(1 + \cos(6\theta))$ . We can also rewrite  $\frac{1}{3}$  cos<sup>3</sup>(3 $\theta$ ) cos  $\theta$  as:

$$
\frac{1}{3}\cos^3(3\theta)\cos\theta=\frac{1}{3}\cos^2(3\theta)\cos(3\theta)\cos\theta=\frac{1}{3}\frac{1+\cos(6\theta)}{2}\big(\cos(4\theta)+\cos(2\theta)\big).
$$

This last expression still needs simplification, but eventually all terms can be reduced to the form  $a \cos(m\theta)$  or  $a \sin(m\theta)$  for various values of  $a$  and  $m$ .

We forgo the algebra and recommend the reader employ technology, such as WolframAlpha®, to compute the numeric answer. Such technology gives:

$$
\int_0^{\pi} \int_0^{\cos(3\theta)} \left(1 - r \cos \theta + 0.1 r \sin \theta\right) r \, dr \, d\theta = \frac{\pi}{4} \approx 0.785 u^3.
$$

Since the units were not specified, we leave the result as almost 0*.*8 cubic units (meters, feet, etc.) Should the artist want to scale the piece uniformly, so that each rose petal had a length other than 1, she should keep in mind that scaling by a factor of  $k$  scales the volume by a factor of  $k^3$ .

We have used iterated integrals to find areas of plane regions and volumes under surfaces. Just as a single integral can be used to compute much more than "area under the curve," iterated integrals can be used to compute much more than we have thus far seen. The next two sections show two, among many, applications of iterated integrals.

# **Exercises 13.3**

# *Terms and Concepts*

- 1. When evaluating  $\iint_R f(x, y) dA$  using polar coordinates,  $f(x, y)$  is replaced with \_\_\_\_\_\_\_\_\_\_ and  $dA$  is replaced with .
- 2. Why would one be interested in evaluating a double integral with polar coordinates?

# *Problems*

In Exercises  $3 - 10$ , a function  $f(x, y)$  is given and a region  $R$  of **the** *x*-*y* plane is described. Set up and evaluate  $\iint_R f(x,y) dA$ **using polar coordinates.**

- 3.  $f(x, y) = 3x y + 4$ ; *R* is the region enclosed by the circle  $x^2 + y^2 = 1.$
- 4.  $f(x, y) = 4x + 4y$ ; *R* is the region enclosed by the circle  $x^2 + y^2 = 4.$
- 5.  $f(x, y) = 8 y$ ; *R* is the region enclosed by the circles with polar equations  $r = \cos \theta$  and  $r = 3 \cos \theta$ .
- 6.  $f(x, y) = 4$ ; *R* is the region enclosed by the petal of the rose curve  $r = \sin(2\theta)$  in the first quadrant.
- 7.  $f(x, y) = \ln (x^2 + y^2)$ ; *R* is the annulus enclosed by the circles  $x^2 + y^2 = 1$  and  $x^2 + y^2 = 4$ .
- 8.  $f(x,y) = 1 x^2 y^2$ ; R is the region enclosed by the circle  $x^2 + y^2 = 1.$
- 9.  $f(x, y) = x^2 y^2$ ; R is the region enclosed by the circle  $x^2 + y^2 = 36$  in the first and fourth quadrants.
- 10.  $f(x, y) = (x y)/(x + y)$ ; *R* is the region enclosed by the lines  $y = x$ ,  $y = 0$  and the circle  $x^2 + y^2 = 1$  in the first quadrant.

**In Exercises 11 – 14, an iterated integral in rectangular coordinates is given. Rewrite the integral using polar coordinates.**

11. 
$$
\int_0^5 \int_{-\sqrt{25-x^2}}^{\sqrt{25-x^2}} \sqrt{x^2+y^2} dy dx
$$

12. 
$$
\int_{-4}^{4} \int_{-\sqrt{16-y^2}}^{0} (2y - x) dx dy
$$
  
\n13. 
$$
\int_{0}^{2} \int_{y}^{\sqrt{8-y^2}} (x + y) dx dy
$$
  
\n14. 
$$
\int_{-2}^{-1} \int_{0}^{\sqrt{4-x^2}} (x + 5) dy dx + \int_{-1}^{1} \int_{\sqrt{1-x^2}}^{\sqrt{4-x^2}} (x + 5) dy dx + \int_{1}^{2} \int_{0}^{\sqrt{4-x^2}} (x + 5) dy dx
$$

**Hint:** draw the region of each integral carefully and see how they all connect.

**In Exercises 15 – 16, special double integrals are presented** that are especially well suited for evaluation in polar coordi**nates.**

15. Consider 
$$
\iint_R e^{-(x^2+y^2)} dA.
$$

- (a) Why is this integral difficult to evaluate in rectangular coordinates, regardless of the region *R*?
- (b) Let *R* be the region bounded by the circle of radius *a* centered at the origin. Evaluate the double integral using polar coordinates.
- (c) Take the limit of your answer from (b), as  $a \rightarrow \infty$ . What does this imply about the volume under the surface of *e −*(*x* <sup>2</sup>+*y* 2 ) ?
- 16. The surface of a right circular cone with height *h* and base radius *a* can be described by the equation  $f(x, y) =$ *h − h* √ *x* 2  $rac{x^2}{a^2} + \frac{y^2}{a^2}$  $\frac{\partial}{\partial^2}$ , where the tip of the cone lies at  $(0, 0, h)$ and the circular base lies in the *x*-*y* plane, centered at the origin.

Confirm that the volume of a right circular cone with height *h* and base radius *a* is  $V = \frac{1}{2}$  $\frac{1}{3}\pi a^2 h$  by evaluating ∫∫ *R f*(*x, y*) *dA* in polar coordinates.

## **13.4 Center of Mass**

We have used iterated integrals to find areas of plane regions and signed volumes under surfaces. A brief recap of these uses will be useful in this section as we apply iterated integrals to compute the **mass** and **center of mass** of planar regions.

To find the area of a planar region, we evaluated the double integral  $\iint_{R}\,dA.$ That is, summing up the areas of lots of little subregions of *R* gave us the total area. Informally, we think of  $\iint_R dA$  as meaning "sum up lots of little areas over *R*."

To find the signed volume under a surface, we evaluated the double integral ∫∫ *R f*(*x, y*) *dA*. Recall that the "*dA*" is not just a "bookend" at the end of an integral; rather, it is multiplied by  $f(x, y)$ . We regard  $f(x, y)$  as giving a height, and *dA* still giving an area:  $f(x, y)$  *dA* gives a volume. Thus, informally,  $\iint_R f(x, y) dA$ means "sum up lots of little volumes over R."

We now extend these ideas to other contexts.

#### **Mass and Weight**

Consider a thin sheet of material with constant thickness and finite area. MathemaƟcians (and physicists and engineers) call such a sheet a **lamina**. So consider a lamina, as shown in Figure [13.24](#page-291-0)(a), with the shape of some planar region *R*, as shown in part (b).

We can write a simple double integral that represents the mass of the lamina: ∫∫ *R dm*, where "*dm*" means "a liƩle mass." That is, the double integral states the total mass of the lamina can be found by "summing up lots of little masses over *R*."

To evaluate this double integral, partition *R* into *n* subregions as we have done in the past. The *i*<sup>th</sup> subregion has area  $\varDelta A$ <sub>*i*</sub>. A fundamental property of mass is that "mass=density*×*area." If the lamina has a constant density *δ*, then the mass of this *i*<sup>th</sup> subregion is  $\Delta m_i = \delta \Delta A_i$ . That is, we can compute a small amount of mass by multiplying a small amount of area by the density.

If density is variable, with density function  $\delta = \delta(x, y)$ , then we can approximate the mass of the *i*<sup>th</sup> subregion of *R* by multiplying  $\varDelta A_i$  by  $\delta(x_i, y_i)$ , where (*xi , yi*) is a point in that subregion. That is, for a small enough subregion of *R*, the density across that region is almost constant.

The total mass *M* of the lamina is approximately the sum of approximate masses of subregions:

$$
M \approx \sum_{i=1}^n \Delta m_i = \sum_{i=1}^n \delta(x_i, y_i) \Delta A_i.
$$

Notes:

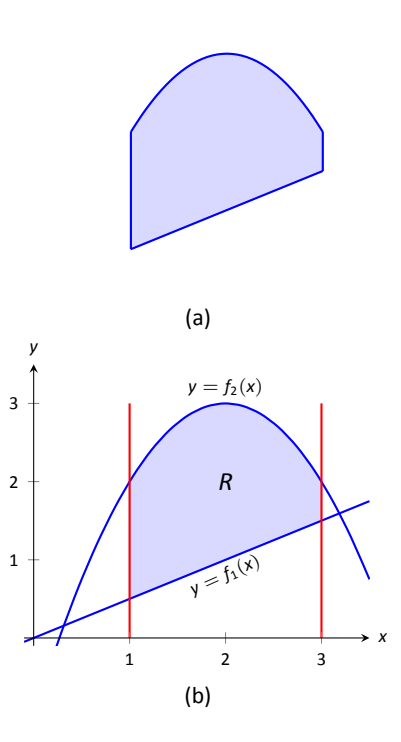

<span id="page-291-0"></span>. Figure 13.24: IllustraƟng the concept of a lamina.

**Note:** *Mass* and *weight* are different measures. Since they are scalar multiples of each other, it is often easy to treat them as the same measure. In this section we effectively treat them as the same, as our technique for finding mass is the same as for finding weight. The density functions used will simply have different units.

Taking the limit as the size of the subregions shrinks to 0 gives us the actual mass; that is, integrating  $\delta(x, y)$  *dA* over *R* gives the mass of the lamina.

### **Definition 103 Mass of a Lamina with Vairable Density**

a w<br>unct<br>! lam Let  $\delta(x, y)$  be a continuous density function of a lamina corresponding to a plane region *R*. The mass *M* of the lamina is

$$
\text{mass } M = \iint_R dm = \iint_R \delta(x, y) \, dA.
$$

#### <span id="page-292-2"></span><span id="page-292-0"></span>. **Example 458 Finding the mass of a lamina with constant density**

Find the mass of a square lamina, with side length 1, with a density of  $\delta =$ 3gm/cm<sup>2</sup>.

**SOLUTION** We represent the lamina with a square region in the plane as shown in Figure [13.25](#page-292-1). As the density is constant, it does not matter where we place the square.

Following Definition [103](#page-292-2), the mass *M* of the lamina is

$$
M = \iint_R 3 dA = \int_0^1 \int_0^1 3 dx dy = 3 \int_0^1 \int_0^1 dx dy = 3gm.
$$

<span id="page-292-1"></span>This is all very straightforward; note that all we really did was find the area of the lamina and multiply it by the constant density of  $3gm/cm<sup>2</sup>$ .

### <span id="page-292-3"></span>. **Example 459** .**Finding the mass of a lamina with variable density**

Find the mass of a square lamina, represented by the unit square with lower lefthand corner at the origin (see Figure [13.25](#page-292-1)), with variable density  $\delta(x, y) =$  $(x + y + 2)$ gm/cm<sup>2</sup>.

**SOLUTION** The variable density  $\delta$ , in this example, is very uniform, giving a density of 3 in the center of the square and changing linearly. A graph of  $\delta(x, y)$  can be seen in Figure [13.26](#page-293-0); notice how "same amount" of density is above  $z = 3$  as below. We'll comment on the significance of this momentarily.

The mass *M* is found by integrating  $\delta(x, y)$  over *R*. The order of integration

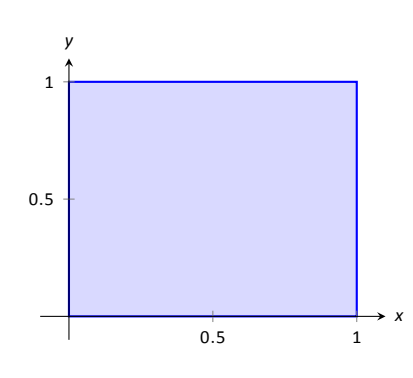

Figure 13.25: A region R representing a lamina in Example [458.](#page-292-0)

is not important; we choose *dx dy* arbitrarily. Thus:

$$
M = \iint_{R} (x + y + 2) dA = \int_{0}^{1} \int_{0}^{1} (x + y + 2) dx dy
$$
  
=  $\int_{0}^{1} \left( \frac{1}{2}x^{2} + x(y + 2) \right) \Big|_{0}^{1} dy$   
=  $\int_{0}^{1} \left( \frac{5}{2} + y \right) dy$   
=  $\left( \frac{5}{2}y + \frac{1}{2}y^{2} \right) \Big|_{0}^{1}$   
= 3gm.

It turns out that since since the density of the lamina is so uniformly distributed "above and below"  $z = 3$  that the mass of the lamina is the same as if it had a constant density of 3. .

### <span id="page-293-1"></span>. **Example 460** .**Finding the weight of a lamina with variable density**

Find the weight of the lamina represented by the circle with radius 2ft, centered at the origin, with density function  $\delta(x,y) = (x^2 + y^2 + 1)$ lb/ft<sup>2</sup>. Compare this to the weight of the same lamina with density  $\delta(x,y) = (2\sqrt{x^2 + y^2} + 1)$ lb/ft<sup>2</sup>.

SOLUTION A direct application of Definition [103](#page-292-2) states that the weight of the lamina is ∫∫ *R δ*(*x, y*) *dA*. Since our lamina is in the shape of a circle, it makes sense to approach the double integral using polar coordinates.

The density function  $\delta(x,y) = x^2 + y^2 + 1$  becomes  $\delta(r,\theta) = (r \cos \theta)^2 + 1$  $(r \sin \theta)^2 + 1 = r^2 + 1$ . The circle is bounded by  $0 \le r \le 2$  and  $0 \le \theta \le 2\pi$ . Thus the weight *W* is:

$$
W = \int_0^{2\pi} \int_0^2 (r^2 + 1)r \, dr \, d\theta
$$
  
=  $\int_0^{2\pi} \left(\frac{1}{4}r^4 + \frac{1}{2}r^2\right)\Big|_0^2 d\theta$   
=  $\int_0^{2\pi} (6) \, d\theta$   
=  $12\pi \approx 37.70$ lb.

Now compare this with the density function  $\delta(x, y) = 2\sqrt{x^2 + y^2} + 1$ . Con- $\text{verting this to polar coordinates gives } \delta(r, \theta) = 2\sqrt{(r\cos\theta)^2 + (r\sin\theta)^2} + 1 = 0$ 

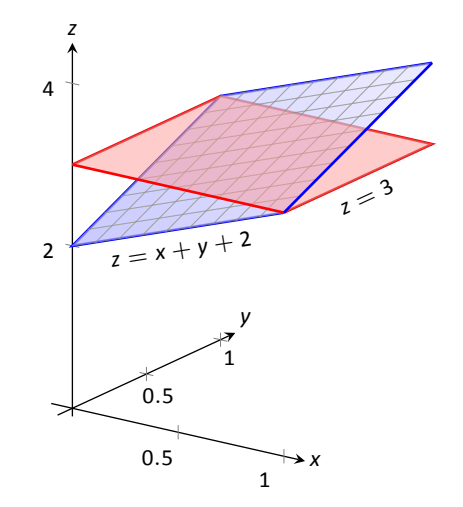

<span id="page-293-0"></span>Figure 13.26: Graphing the density func-tion in Example [459](#page-292-3).

 $2r + 1$ . Thus the weight *W* is:

$$
W = \int_0^{2\pi} \int_0^2 (2r + 1)r \, dr \, d\theta
$$
  
=  $\int_0^{2\pi} (\frac{2}{3}r^3 + \frac{1}{2}r^2) \Big|_0^2 d\theta$   
=  $\int_0^{2\pi} (\frac{22}{3}) d\theta$   
=  $\frac{44}{3} \pi \approx 46.08$ lb.

One would expect different density functions to return different weights, as we have here. The density functions were chosen, though, to be similar: each gives a density of 1 at the origin and a density of 5 at the outside edge of the circle, as seen in Figure [13.27](#page-294-0).

<span id="page-294-0"></span>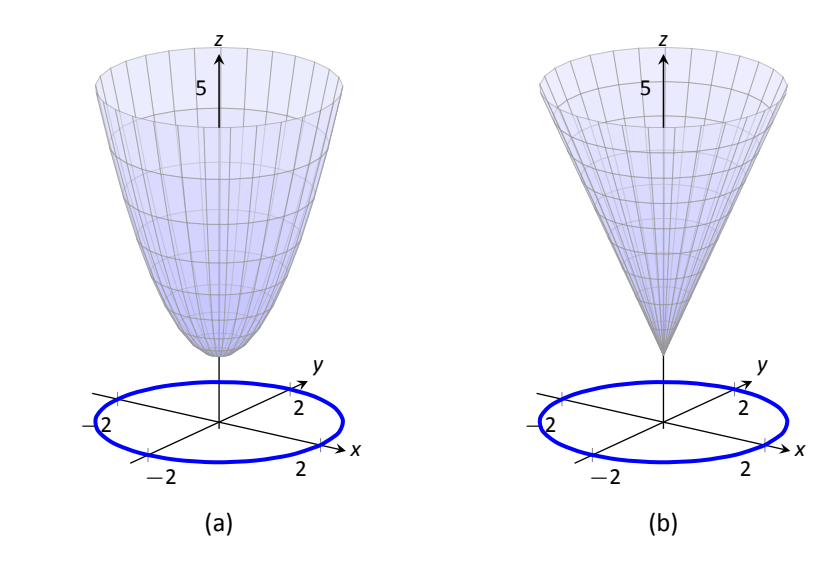

Figure 13.27: Graphing the density functions in Example [460](#page-293-1). In (a) is the density function *δ*(*x*, *y*) =  $x^2 + y^2 + 1$ ; in (b) is  $\delta(x, y) = 2\sqrt{x^2 + y^2} + 1$ .

Notice how  $x^2 + y^2 + 1 \leq 2\sqrt{x^2 + y^2} + 1$  over the circle; this results in less weight.

Plotting the density functions can be useful as our understanding of mass can be related to our understanding of "volume under a surface." We interpreted  $\iint_R f(x, y) dA$  as giving the volume under *f* over *R*; we can understand  $\iint_R \delta(x, y) dA$  in the same way. The "volume" under  $\delta$  over *R* is actually mass;

by compressing the "volume" under  $\delta$  onto the x-y plane, we get "more mass" in some areas than others – i.e., areas of greater density.

Knowing the mass of a lamina is one of several important measures. Another is the **center of mass**, which we discuss next.

### **Center of Mass**

Consider a disk of radius 1 with uniform density. It is common knowledge that the disk will balance on a point if the point is placed at the center of the disk. What if the disk does not have a uniform density? Through trial-and-error, we should still be able to find a spot on the disk at which the disk will balance on a point. This balance point is referred to as the **center of mass**, or **center of gravity**. It is though all the mass is "centered" there. In fact, if the disk has a mass of 3kg, the disk will behave physically as though it were a point-mass of 3kg located at its center of mass. For instance, the disk will naturally spin with an axis through its center of mass (which is why it is important to "balance" the tires of your car: if they are "out of balance", their center of mass will be outside of the axle and it will shake terribly).

We find the center of mass based on the principle of a **weighted average**. Consider a college class in which your homework average is 90%, your test average is 73%, and your final exam grade is an 85%. Experience tells us that our final grade *is not* the *average* of these three grades: that is, it is not:

$$
\frac{0.9+0.73+0.85}{3} \approx 0.837 = 83.7\%.
$$

That is, you are probably not pulling a B in the course. Rather, your grades are *weighted*. Let's say the homework is worth 10% of the grade, tests are 60% and the exam is 30%. Then your final grade is:

$$
(0.1)(0.9) + (0.6)(0.73) + (0.3)(0.85) = 0.783 = 78.3\%.
$$

Each grade is mulƟplied by a **weight**.

In general, given values  $x_1, x_2, \ldots, x_n$  and weights  $w_1, w_2, \ldots, w_n$ , the weighted average of the *n* values is

$$
\sum_{i=1}^n w_i x_i / \sum_{i=1}^n w_i.
$$

In the grading example above, the sum of the weights 0.1, 0.6 and 0.3 is 1, so we don't see the division by the sum of weights in that instance.

How this relates to center of mass is given in the following theorem.

### **Theorem 121 Center of Mass of Discrete Linear System**

f Dis<br>dist<br>.e ce<br>/ Let point masses  $m_1, m_2, \ldots, m_n$  be distributed along the *x*-axis at locations  $x_1, x_2, \ldots, x_n$ , respectively. The center of mass  $\bar{x}$  of the system is located at

$$
\bar{x}=\sum_{i=1}^n m_i x_i / \sum_{i=1}^n m_i.
$$

### <span id="page-296-0"></span>. **Example 461 Finding the center of mass of a discrete linear system**

- 1. Point masses of 2gm are located at  $x = -1$ ,  $x = 2$  and  $x = 3$  are connected by a thin rod of negligible weight. Find the center of mass of the system.
- 2. Point masses of 10gm, 2gm and 1gm are located at *x* = *−*1, *x* = 2 and  $x = 3$ , respectively, are connected by a thin rod of negligible weight. Find the center of mass of the system.

#### **SOLUTION**

1. Following Theorem [121](#page-296-0), we compute the center of mass as:

$$
\bar{x} = \frac{2(-1) + 2(2) + 2(3)}{2 + 2 + 2} = \frac{4}{3} = 1.\overline{3}.
$$

So the system would balance on a point placed at  $x = 4/3$ , as illustrated in Figure [13.28\(](#page-296-1)a).

2. Again following Theorem [121](#page-296-0), we find:

$$
\overline{x} = \frac{10(-1) + 2(2) + 1(3)}{10 + 2 + 1} = \frac{-3}{13} \approx -0.23.
$$

Placing a large weight at the left hand side of the system moves the center of mass left, as shown in Figure [13.28](#page-296-1)(b).

In a discrete system (i.e., mass is located at individual points, not along a continuum) we find the center of mass by dividing the mass into a **moment** of the system. In general, a moment is a weighted measure of distance from a par-ticular point or line. In the case described by Theorem [121](#page-296-0), we are finding a weighted measure of distances from the *y*-axis, so we refer to this as **the moment about the** *y***-axis**, represented by  $M_y$ . Letting  $M$  be the total mass of the system, we have  $\bar{x} = M_v/M$ .

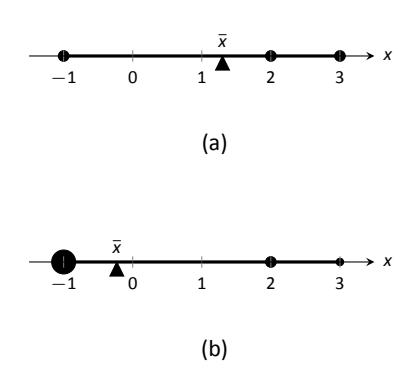

<span id="page-296-1"></span>. Figure 13.28: IllustraƟng point masses along a thin rod and the center of mass.

We can extend the concept of the center of mass of discrete points along a line to the center of mass of discrete points in the plane rather easily. To do so, we define some terms then give a theorem.

### **Definition 104** Moments about the *x*- and *y*- Axes.

1. The **moment about the** *y***-axis**,  $M_y$ , is  $M_y = \sum_{n=1}^{n}$ <br>
1. The **moment about the** *y***-axis**,  $M_y$ , is  $M_y = \sum_{n=1}^{n}$ Let point masses  $m_1$ ,  $m_2, \ldots, m_n$  be located at points  $(x_1, y_1)$ ,  $(x_2, y_2) \ldots, (x_n, y_n)$ , respectively, in the *x*-*y* plane.

*i*=1

*mix<sup>i</sup> .*

- 
- 2. The **moment about the** *x*-axis,  $M_x$ , is  $M_x = \sum_{n=1}^{n}$ *i*=1 *miy<sup>i</sup> .*

<span id="page-297-2"></span>One can think that these definitions are "backwards" as  $M_v$  sums up "x" distances. But remember, "*x*" distances are measurements of distance from the *y*-axis, hence defining the moment about the *y*-axis.

We now define the center of mass of discrete points in the plane.

**1 טונז**<br>ה<sup>1</sup><br>at ( **Theorem 122 Center of Mass of Discrete Planar System** Let point masses  $m_1$ ,  $m_2, \ldots, m_n$  be located at points  $(x_1, y_1)$ ,  $(x_2, y_2) \ldots, (x_n, y_n)$ , respectively, in the *x*-*y* plane, and let  $M = \sum_{i=1}^{n}$ *i*=1 *mi* . The center of mass of the system is at  $(\bar{x}, \bar{y})$ , where  $\bar{x} = \frac{M_y}{M_z}$  $\frac{M_y}{M}$  and  $\bar{y} = \frac{M_x}{M}$  $\frac{M}{M}$ .

<span id="page-297-1"></span><span id="page-297-0"></span>. **Example 462** .**Finding the center of mass of a discrete planar system** Let point masses of 1kg, 2kg and 5kg be located at points(2*,* 0),(1*,* 1) and (3*,* 1), respectively, and are connected by thin rods of negligible weight. Find the center of mass of the system.

SOLUTION We follow Theorem [122](#page-297-1) and Definition [104](#page-297-2) to find *M*,  $M_x$ and *My*:

 $M = 1 + 2 + 5 = 8$ kg.

Notes:

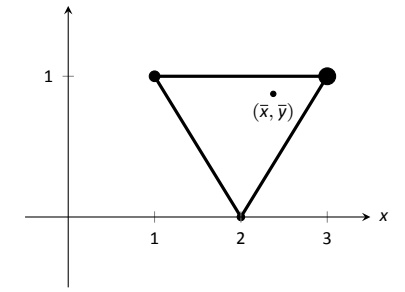

<span id="page-297-3"></span>Figure 13.29: Illustrating the center of mass of a discrete planar system in Example [462](#page-297-0).

$$
M_x = \sum_{i=1}^n m_i y_i
$$
  
= 1(0) + 2(1) + 5(1)  
= 7.  
M<sub>y</sub> =  $\sum_{i=1}^n m_i x_i$   
= 1(2) + 2(1) + 5(3)  
= 19.

Thus the center of mass is  $(\bar{x}, \bar{y}) = \left(\frac{M_y}{M}\right)$  $\frac{M_y}{M}$ ,  $\frac{M_x}{M}$ *M*  $\setminus$ =  $(19)$  $\frac{19}{8}, \frac{7}{8}$ 8  $\setminus$ = (2*.*375*,* 0*.*875)*,* illustrated in Figure [13.29.](#page-297-3)

We finally arrive at our true goal of this section: finding the center of mass of a lamina with variable density. While the above measurement of center of mass is interesting, it does not directly answer more realistic situations where we need to find the center of mass of a contiguous region. However, understanding the discrete case allows us to approximate the center of mass of a planar lamina; using calculus, we can refine the approximation to an exact value.

We begin by representing a planar lamina with a region *R* in the *x*-*y* plane with density function  $\delta(x, y)$ . Partition *R* into *n* subdivisions, each with area  $\Delta A_i$ . As done before, we can approximate the mass of the *i*<sup>th</sup> subregion with  $\delta$  $(x_i, y_i)$  $\Delta$  $A_i$ , where  $(x_i, y_i)$  is a point inside the *i*<sup>th</sup> subregion. We can approximate the moment of this subregion about the *y*-axis with  $x_i\delta(x_i,y_i)\varDelta A_i$  – that is, by multiplying the approximate mass of the region by its approximate distance from the *y*-axis. Similarly, we can approximate the moment about the *x*-axis with  $y_i\delta(x_i, y_i)\Delta A_i$ . By summing over all subregions, we have:

$$
\text{mass: } M \approx \sum_{i=1}^{n} \delta(x_i, y_i) \Delta A_i \quad \text{(as seen before)}
$$
\n
$$
\text{moment about the x-axis: } M_x \approx \sum_{i=1}^{n} y_i \delta(x_i, y_i) \Delta A_i
$$
\n
$$
\text{moment about the y-axis: } M_y \approx \sum_{i=1}^{n} x_i \delta(x_i, y_i) \Delta A_i
$$

By taking limits, where size of each subregion shrinks to 0 in both the *x* and *y* directions, we arrive at the double integrals given in the following theorem.

### **Theorem 123 Center of Mass of a Planar Lamina, Moments**

Let a planar lamina be represented by a region *R* in the *x*-*y* plane with density function  $\delta(x, y)$ .

1. mass: 
$$
M = \iint_R \delta(x, y) dA
$$

1. mass: 
$$
M = \iint_R \delta(x, y) dA
$$
  
2. moment about the *x*-axis:  $M_x = \iint_R y \delta(x, y) dA$ 

3. moment about the *y*-axis: 
$$
M_y = \iint_R x \delta(x, y) dA
$$

4. The center of mass of the lamina is

$$
(\overline{x},\overline{y})=\left(\frac{M_y}{M},\frac{M_x}{M}\right).
$$

<span id="page-299-1"></span>We start our practice of finding centers of mass by revisiting some of the lamina used previously in this section when finding mass. We will mostly just set up the integrals needed to compute  $M$ ,  $M_x$  and  $M_y$  and leave the details of the integration to the reader.

### . **Example 463** .**Finding the center of mass of a lamina**

Find the center mass of a square lamina, with side length 1, with a density of  $\delta = 3$ gm/cm<sup>2</sup>. (Note: this is the lamina from Example [458.](#page-292-0))

**SOLUTION** We represent the lamina with a square region in the plane as shown in Figure [13.30](#page-299-0) as done previously.

Following Theorem [123,](#page-299-1) we find *M*, *M<sup>x</sup>* and *My*:

$$
M = \iint_{R} 3 \, dA = \int_{0}^{1} \int_{0}^{1} 3 \, dx \, dy = 3 \text{g} \text{m}.
$$
  

$$
M_{x} = \iint_{R} 3y \, dA = \int_{0}^{1} \int_{0}^{1} 3y \, dx \, dy = 3/2 = 1.5.
$$
  

$$
M_{y} = \iint_{R} 3x \, dA = \int_{0}^{1} \int_{0}^{1} 3x \, dx \, dy = 3/2 = 1.5.
$$

Thus the center of mass is  $(\bar{x}, \bar{y}) = \left(\frac{M_y}{M}\right)^2$  $\frac{M_y}{M}$ ,  $\frac{M_x}{M}$ *M*  $\setminus$ = (1*.*5*/*3*,* 1*.*5*/*3) = (0*.*5*,* 0*.*5)*.*

 $\begin{array}{ccc} 0.5 & 1 \end{array}$ *x* Figure 13.30: A region R representing a

0*.*5

<span id="page-299-0"></span>lamina in Example [458](#page-292-0).

1

*y*

This is what we should have expected: the center of mass of a square with constant density is the center of the square. .

### . **Example 464 Finding the center of mass of a lamina**

Find the center of mass of a square lamina, represented by the unit square with lower lefthand corner at the origin (see Figure [13.30](#page-299-0)), with variable density  $\delta(x, y) = (x + y + 2)$ gm/cm<sup>2</sup>. (Note: this is the lamina from Example [459](#page-292-3).)

**SOLUTION** We follow Theorem [123,](#page-299-1) to find *M*,  $M_x$  and  $M_y$ :

$$
M = \iint_{R} (x + y + 2) dA = \int_{0}^{1} \int_{0}^{1} (x + y + 2) dx dy = 3gm.
$$
  

$$
M_{x} = \iint_{R} y(x + y + 2) dA = \int_{0}^{1} \int_{0}^{1} y(x + y + 2) dx dy = \frac{19}{12}.
$$
  

$$
M_{y} = \iint_{R} x(x + y + 2) dA = \int_{0}^{1} \int_{0}^{1} x(x + y + 2) dx dy = \frac{19}{12}.
$$

Thus the center of mass is  $(\bar{x}, \bar{y}) = \left(\frac{M_y}{M}\right)$  $\frac{M_y}{M}$ ,  $\frac{M_x}{M}$ *M*  $\setminus$ =  $(19)$  $\left(\frac{19}{36}, \frac{19}{36}\right) \approx (0.528, 0.528).$ 

While the mass of this lamina is the same as the lamina in the previous example, the greater density found with greater *x* and *y* values pulls the center of mass from the center slightly towards the upper righthand corner.

### . **Example 465** .**Finding the center of mass of a lamina**

Find the center of mass of the lamina represented by the circle with radius 2ft, centered at the origin, with density function  $\delta(x,y) = (x^2 + y^2 + 1)$ lb/ft<sup>2</sup>. (Note: this is one of the lamina used in Example [460](#page-293-1).)

**SOLUTION** As done in Example [460](#page-293-1), it is best to describe *R* using polar  $\alpha$  coordinates. Thus when we compute  $M_{y}$ , we will integrate not  $x\delta(x,y) = x(x^2+y)$ *y*<sup>2</sup> + 1), but rather  $(r cos θ) δ(r cos θ, r sin θ) = (r cos θ)(r² + 1)$ . We compute  $M$ *, M<sub>x</sub>* and  $M_v$ :

$$
M = \int_0^{2\pi} \int_0^2 (r^2 + 1)r \, dr \, d\theta = 12\pi \approx 37.7 \text{ lb.}
$$
  
\n
$$
M_x = \int_0^{2\pi} \int_0^2 (r \sin \theta)(r^2 + 1)r \, dr \, d\theta = 0.
$$
  
\n
$$
M_y = \int_0^{2\pi} \int_0^2 (r \cos \theta)(r^2 + 1)r \, dr \, d\theta = 0.
$$

Since *R* and the density of *R* are both symmetric about the *x* and *y* axes, it should come as no big surprise that the moments about each axis is 0. Thus the center of mass is  $(\bar{x}, \bar{y}) = (0, 0)$ .

### <span id="page-301-0"></span>. **Example 466 Finding the center of mass of a lamina**

Find the center of mass of the lamina represented by the region *R* shown in Figure [13.31](#page-301-1), half an annulus with outer radius 6 and inner radius 5, with constant density  $2$ lb/ft<sup>2</sup>.

**SOLUTION** Once again it will be useful to represent *R* in polar coordinates. Using the description of *R* and/or the illustration, we see that *R* is bounded by  $1 \leq r \leq 2$  and  $0 \leq \theta \leq \pi$ . As the lamina is symmetric about the *y*-axis, we should expect  $M_y = 0$ . We compute  $M$ ,  $M_x$  and  $M_y$ :

$$
M = \int_0^{\pi} \int_5^6 (2)r \, dr \, d\theta = 11\pi \text{lb.}
$$
  
\n
$$
M_x = \int_0^{\pi} \int_5^6 (r \sin \theta)(2)r \, dr \, d\theta = \frac{364}{3} \approx 121.33.
$$
  
\n
$$
M_y = \int_0^{\pi} \int_5^6 (r \cos \theta)(2)r \, dr \, d\theta = 0.
$$

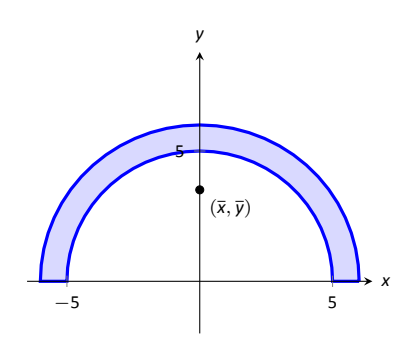

<span id="page-301-1"></span>Figure 13.31: Illustrating the region  $R$  in Example [466.](#page-301-0)

Thus the center of mass is  $(\bar{x},\bar{y}) = \left(0,\frac{364}{33\pi}\right) \approx (0,3.51)$ . The center of mass is indicated in Figure [13.31](#page-301-1); note how it lies outside of *R*! .

This section has shown us another use for iterated integrals beyond finding area or signed volume under the curve. While there are many uses for iterated integrals, we give one more application in the following section: computing surface area.

# **Exercises 13.4**

## *Terms and Concepts*

- 1. Why is it easy to use "mass" and "weight" interchangeably, even though they are different measures?
- 2. Given a point  $(x, y)$ , the value of x is a measure of distance from the -axis.
- 3. We can think of ∫∫ *R dm* as meaning "sum up lots of .
- 4. What is a "discrete planar system?"
- 5. Why does  $M_x$  use  $\iint_R y \delta(x, y) dA$  instead of  $\iint_R x \delta(x, y) dA$ ; that is, why do we use "*y*" and not "*x*"?
- 6. Describe a situation where the center of mass of a lamina does not lie within the region of the lamina itself.

### *Problems*

**In Exercises 7 – 10, point masses are given along a line or in the plane. Find the center of mass**  $\bar{x}$  **or**  $(\bar{x}, \bar{y})$ **, as appropriate. (All masses are in grams and distances are in cm.)**

7. 
$$
m_1 = 4
$$
 at  $x = 1$ ;  $m_2 = 3$  at  $x = 3$ ;  $m_3 = 5$  at  $x = 10$ 

- 8.  $m_1 = 2$  at  $x = -3$ ;  $m_2 = 2$  at  $x = -1$ ;  $m_3 = 3$  at  $x = 0$ ;  $m_4 = 3$  at  $x = 7$
- 9.  $m_1 = 2$  at  $(-2, -2)$ ;  $m_2 = 2$  at  $(2, -2)$ ;  $m_3 = 20$  at  $(0, 4)$
- 10.  $m_1 = 1$  at  $(-1, -1)$ ;  $m_2 = 2$  at  $(-1, 1)$ ;  $m_3 = 2$  at  $(1, 1)$ ;  $m_4 = 1$  at  $(1, -1)$

**In Exercises 11 – 18, find the mass/weight of the lamina described by the region** *R* in the plane and its density function  $\delta(x, y)$ .

- <span id="page-302-0"></span>11. *R* is the rectangle with corners (1*, −*3), (1*,* 2), (7*,* 2) and  $(7, −3)$ ;  $δ(x, y) = 5gm/cm<sup>2</sup>$
- 12. *R* is the rectangle with corners (1*, −*3), (1*,* 2), (7*,* 2) and  $(7, −3)$ ;  $δ(x, y) = (x + y<sup>2</sup>)$ gm/cm<sup>2</sup>
- 13. *R* is the triangle with corners (*−*1*,* 0), (1*,* 0), and (0*,* 1);  $\delta(x, y) = 2$ lb/in<sup>2</sup>
- 14. *R* is the triangle with corners (0*,* 0), (1*,* 0), and (0*,* 1);  $\delta(x, y) = (x^2 + y^2 + 1)$ lb/in<sup>2</sup>
- 15. *R* is the circle centered at the origin with radius 2;  $\delta(x, y) =$  $(x + y + 4)$ kg/m<sup>2</sup>
- 16. *R* is the circle sector bounded by  $x^2 + y^2 = 25$  in the first quadrant;  $\delta(x, y) = (\sqrt{x^2 + y^2} + 1) \text{kg/m}^2$
- 17. *R* is the annulus in the first and second quadrants bounded by  $x^2 + y^2 = 9$  and  $x^2 + y^2 = 36$ ;  $\delta(x, y) = 4$ lb/ft<sup>2</sup>

<span id="page-302-1"></span>18. *R* is the annulus in the first and second quadrants bounded by  $x^2 + y^2 = 9$  and  $x^2 + y^2 = 36$ ;  $\delta(x, y) = \sqrt{x^2 + y^2}$ lb/ft<sup>2</sup>

**In Exercises 19 – 26, find the center of mass of the lamina de**scribed by the region  $R$  in the plane and its density function  $\delta$  $(x, y)$ .

**Note: these are the same lamina as in Exercises [11](#page-302-0) to [18](#page-302-1).**

- 19. *R* is the rectangle with corners (1*, −*3), (1*,* 2), (7*,* 2) and  $(7, −3)$ ;  $δ(x, y) = 5$ gm/cm<sup>2</sup>
- 20. *R* is the rectangle with corners (1*, −*3), (1*,* 2), (7*,* 2) and  $(7, -3)$ ;  $\delta(x, y) = (x + y^2)$ gm/cm<sup>2</sup>
- 21. *R* is the triangle with corners (*−*1*,* 0), (1*,* 0), and (0*,* 1);  $\delta(x, y) = 2$ lb/in<sup>2</sup>
- 22. *R* is the triangle with corners (0*,* 0), (1*,* 0), and (0*,* 1);  $\delta(x, y) = (x^2 + y^2 + 1)$ lb/in<sup>2</sup>
- 23. *R* is the circle centered at the origin with radius 2;  $\delta(x, y) =$  $(x + y + 4)$ kg/m<sup>2</sup>
- 24. *R* is the circle sector bounded by  $x^2 + y^2 = 25$  in the first quadrant;  $\delta(x, y) = (\sqrt{x^2 + y^2} + 1) \text{kg/m}^2$
- 25. *R* is the annulus in the first and second quadrants bounded by  $x^2 + y^2 = 9$  and  $x^2 + y^2 = 36$ ;  $\delta(x, y) = 4$ lb/ft<sup>2</sup>
- 26. *R* is the annulus in the first and second quadrants bounded by  $x^2 + y^2 = 9$  and  $x^2 + y^2 = 36$ ;  $\delta(x, y) = \sqrt{x^2 + y^2}$ lb/ft<sup>2</sup>

The *moment of inertia* / is a measure of the tendency of a lam**ina to resist rotaƟng about an axis or conƟnue to rotate about** an axis.  $I_x$  is the moment of inertia about the *x*-axis,  $I_x$  is the **moment of inertia about the** *x***-axis, and**  $I<sub>O</sub>$  is the moment of **inerƟa about the origin. These are computed as follows:**

• 
$$
I_x = \iint_R y^2 dm
$$
  
\n•  $I_y = \iint_R x^2 dm$   
\n•  $I_0 = \iint_R (x^2 + y^2) dm$ 

**In Exercises 27 – 30, a lamina corresponding to a planar region** *R* **is given with a mass of 16 units. For each, compute** *Ix***,** *I<sup>y</sup>* **and** *IO***.**

- 27. *R* is the 4 *×* 4 square with corners at (*−*2*, −*2) and (2*,* 2) with density  $\delta(x, y) = 1$ .
- 28. *R* is the 8*×*2 rectangle with corners at(*−*4*, −*1) and (4*,* 1) with density  $\delta(x, y) = 1$ .
- 29. *R* is the 4*×*2 rectangle with corners at(*−*2*, −*1) and (2*,* 1) with density  $\delta(x, y) = 2$ .
- 30. *R* is the circle with radius 2 centered at the origin with density  $\delta(x, y) = 4/\pi$ .

## 13.5 Surface Area

In Section 7.4 we used definite integrals to compute the arc length of plane curves of the form  $y = f(x)$ . We later extended these ideas to compute the arc length of plane curves defined by parametric or polar equations.

The natural extension of the concept of "arc length over an interval" to surfaces is "surface area over a region."

Consider the surface  $z = f(x, y)$  over a region R in the x-y plane, shown in Figure 13.32(a). Because of the domed shape of the surface, the surface area will be greater than that of the area of the region R. We can find this area using the same basic technique we have used over and over: we'll make an approximation, then using limits, we'll refine the approximation to the exact value.

As done to find the volume under a surface or the mass of a lamina, we subdivide *R* into *n* subregions. Here we subdivide *R* into rectangles, as shown in the figure. One such subregion is outlined in the figure, where the rectangle has dimensions  $\varDelta$ x<sub>i</sub> and  $\varDelta$ y<sub>i</sub>, along with its corresponding region on the surface.

In part (b) of the figure, we zoom in on this portion of the surface. When  $\varDelta x_{i}$ and  $\varDelta$ y $_{i}$  are small, the function is approximated well by the tangent plane at any point  $(x_i, y_i)$  in this subregion, which is graphed in part (b). In fact, the tangent plane approximates the function so well that in this figure, it is virtually indistinguishable from the surface itself! Therefore we can approximate the surface area  $S_i$  of this region of the surface with the area  $T_i$  of the corresponding portion of the tangent plane.

This portion of the tangent plane is a parallelogram, defined by sides  $\vec{u}$  and  $\vec{v}$ , as shown. One of the applications of the cross product from Section 10.4 is that the area of this parallelogram is  $|| \vec{u} \times \vec{v} ||$ . Once we can determine  $\vec{u}$  and  $\vec{v}$ , we can determine the area.

 $\vec{u}$  is tangent to the surface in the direction of x, therefore, from Section 12.7,  $\vec{u}$  is parallel to  $\langle 1, 0, f_x(x_i, y_i) \rangle$ . The x-displacement of  $\vec{u}$  is  $\Delta x_i$ , so we know that  $\vec{u} = \Delta x_i \, \langle 1, 0, f_x(x_i, y_i) \rangle$ . Similar logic shows that  $\vec{v} = \Delta y_i \, \langle 0, 1, f_y(x_i, y_i) \rangle$ . Thus:

> surface area  $S_i \approx$  area of  $T_i$  $= || \vec{u} \times \vec{v} ||$  $= \left|\left|\Delta x_i\left\langle 1, 0, f_x(x_i, y_i)\right\rangle \times \Delta y_i\left\langle 0, 1, f_y(x_i, y_i)\right\rangle\right|\right|$  $= \sqrt{1 + f_x(x_i, y_i)^2 + f_y(x_i, y_i)^2} \Delta x_i \Delta y_i.$

Note that  $\Delta x_i \Delta y_i = \Delta A_i$ , the area of the *i*<sup>th</sup> subregion.

Summing up all *n* of the approximations to the surface area gives

surface area over 
$$
R \approx \sum_{i=1}^{n} \sqrt{1 + f_x(x_i, y_i)^2 + f_y(x_i, y_i)^2} \Delta A_i
$$
.

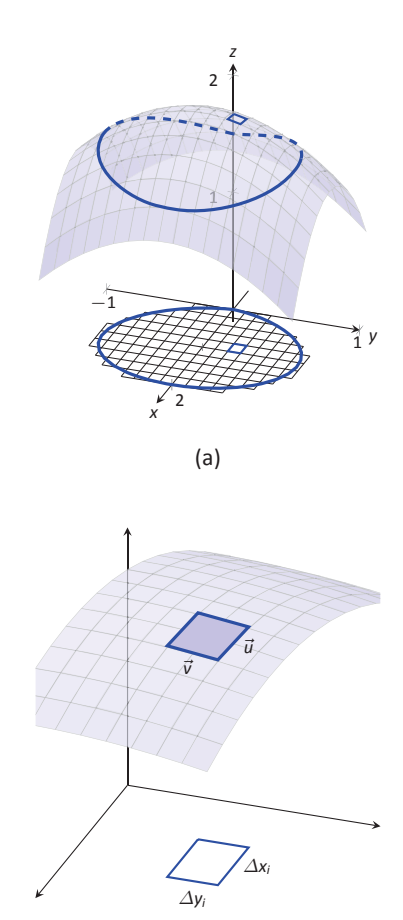

 $(b)$ 

Figure 13.32: Developing a method of computing surface area.

Once again take a limit as all of the *∆x<sup>i</sup>* and *∆y<sup>i</sup>* shrink to 0; this leads to a double integral.

**Note:** as done before, we think of " ∫∫ *R dS*" as meaning "sum up lots of little surface areas."

The concept of surface area is *defined* here, for while we already have a notion of the area of a region in the *plane*, we did not yet have a solid grasp of what "the area of a surface in *space*" means.

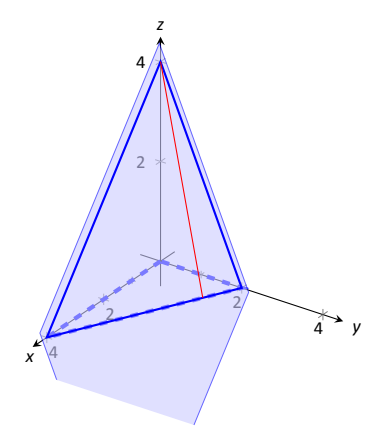

. Figure 13.33: Finding the area of a triangle in space in Example [467](#page-304-0).

### **Definition 105 Surface Area**

cont<br>s Let  $z = f(x, y)$  where  $f_x$  and  $f_y$  are continuous over a closed, bounded region *R*. The surface area *S* over *R* is

$$
S = \iint_R dS
$$
  
= 
$$
\iint_R \sqrt{1 + f_x(x, y)^2 + f_y(x, y)^2} dA.
$$

<span id="page-304-2"></span>We test this definition by using it to compute surface areas of known surfaces. We start with a triangle.

### <span id="page-304-0"></span>. **Example 467 Finding the surface area of a plane over a triangle**

Let  $f(x, y) = 4 - x - 2y$ , and let *R* be the region in the plane bounded by  $x = 0$ , *y* = 0 and *y* = 2 − *x*/2, as shown in Figure [13.33.](#page-304-1) Find the surface area of *f* over *R*.

**SOLUTION** We follow Definition [105](#page-304-2). We start by noting that  $f_x(x, y) =$ *−*1 and *fy*(*x, y*) = *−*2. To define *R*, we use bounds 0 *≤ y ≤* 2 *− x/*2 and  $0 \leq x \leq 4$ . Therefore

$$
S = \iint_{R} dS
$$
  
=  $\int_{0}^{4} \int_{0}^{2-x/2} \sqrt{1 + (-1)^{2} + (-2)^{2}} dy dx$   
=  $\int_{0}^{4} \sqrt{6} (2 - \frac{x}{2}) dx$   
=  $4\sqrt{6}$ .

<span id="page-304-1"></span>Because the surface is a triangle, we can figure out the area using geometry. Considering the base of the triangle to be the side in the *x*-*y* plane, we find the Considering the base of the triangle to be the side in the x-y plane, we find the<br>length of the base to be √20. We can find the height using our knowledge of vectors: let  $\vec{u}$  be the side in the *x*-*z* plane and let  $\vec{v}$  be the side in the *x*-*y* plane. The height is then  $||\vec{u} - \text{proj}_{\vec{v}}\vec{u}|| = 4\sqrt{6/5}$ . Geometry states that the area is thus

$$
\frac{1}{2}\cdot 4\sqrt{6/5}\cdot \sqrt{20}=4\sqrt{6}.
$$

We affirm the validity of our formula.

It is "common knowledge" that the surface area of a sphere of radius *r* is 4*πr* 2 . We confirm this in the following example, which involves using our formula with polar coordinates.

### . **Example 468 The surface area of a sphere.**

Find the surface area of the sphere with radius *a* centered at the origin, whose top hemisphere has equation  $f(x, y) = \sqrt{a^2 - x^2 - y^2}$ .

**SOLUTION** We start by computing partial derivatives and find

$$
f_x(x, y) = \frac{-x}{\sqrt{a^2 - x^2 - y^2}}
$$
 and  $f_y(x, y) = \frac{-y}{\sqrt{a^2 - x^2 - y^2}}$ 

*.*

As our function *f* only defines the top upper hemisphere of the sphere, we double our surface area result to get the total area:

$$
S = 2 \iint_{R} \sqrt{1 + f_{x}(x, y)^{2} + f_{y}(x, y)^{2}} dA
$$
  
=  $2 \iint_{R} \sqrt{1 + \frac{x^{2} + y^{2}}{\sigma^{2} - x^{2} - y^{2}}} dA.$ 

The region *R* that we are integrating over is the circle, centered at the origin, with radius  $a$ :  $x^2 + y^2 = a^2$ . Because of this region, we are likely to have greater success with our integration by converting to polar coordinates. Using the substitutions  $x = r \cos \theta$ ,  $y = r \sin \theta$ ,  $dA = r dr d\theta$  and bounds  $0 \le \theta \le 2\pi$  and  $0 \le r \le a$ , we have:

$$
S = 2 \int_0^{2\pi} \int_0^a \sqrt{1 + \frac{r^2 \cos^2 \theta + r^2 \sin^2 \theta}{a^2 - r^2 \cos^2 \theta - r^2 \sin^2 \theta}} \, r \, dr \, d\theta
$$
  
= 
$$
2 \int_0^{2\pi} \int_0^a r \sqrt{1 + \frac{r^2}{a^2 - r^2}} \, dr \, d\theta
$$
  
= 
$$
2 \int_0^{2\pi} \int_0^a r \sqrt{\frac{a^2}{a^2 - r^2}} \, dr \, d\theta.
$$
 (13.1)

Apply substitution  $u = a^2 - r^2$ and integrate the inner integral, giving

$$
=2\int_0^{2\pi}a^2 d\theta
$$

$$
=4\pi a^2.
$$

Our work confirms our previous formula. .

Notes:

Note: The inner integral in Equation [\(13.1](#page-305-0)) is an improper integral, as the integrand of  $\int_0^a r$  $\int$   $\frac{a^2}{a^2}$  $\frac{a}{a^2-r^2}$  *dr dθ* is  $J_0$   $V d^2 - r^2$ <br>not defined at  $r = a$ . To properly evaluate this integral, one must use the techniques of Section [6.8](#page--1-0).

<span id="page-305-0"></span>The reason this need arises is that the function  $f(x, y) = \sqrt{a^2 - x^2 - y^2}$  fails the requirements of Definition [105](#page-304-2), as  $f_x$  and  $f<sub>y</sub>$  are not continuous on the boundary of the circle  $x^2 + y^2 = a^2$ .

The computation of the surface area is still valid. The definition makes stronger requirements than necessary in part to avoid the use of improper integration, as when  $f_x$  and/or  $f_y$  are not continuous, the resulting improper integral may not converge. Since the improper integral does converge in this example, the surface area is accurately computed.

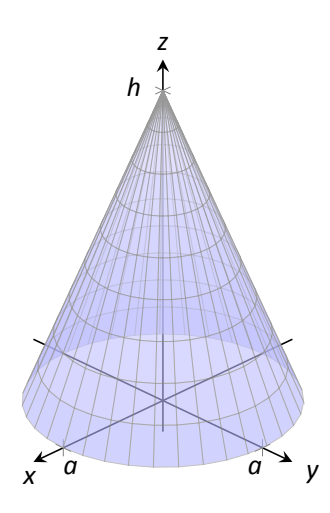

Figure 13.34: Finding the surface area of a cone in Example [469](#page-306-0).

**Note:** Note that once again *f<sup>x</sup>* and *f<sup>y</sup>* are not continuous on the domain of *f*, as both are undefined at (0*,* 0). (A similar problem occurred in the previous example.) Once again the resulting improper integral converges and the computation of the surface area is valid.

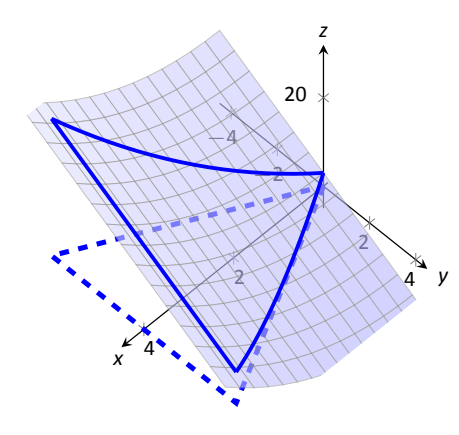

#### <span id="page-306-0"></span>. **Example 469 Finding the surface area of a cone**

The general formula for a right cone with height *h* and base radius *a* is

$$
f(x,y)=h-\frac{h}{a}\sqrt{x^2+y^2},
$$

shown in Figure [13.34.](#page-306-2) Find the surface area of this cone.

SOLUTION We begin by computing partial derivatives.

$$
f_x(x,y)=-\frac{xh}{a\sqrt{x^2+y^2}} \quad \text{and} \quad -\frac{yh}{a\sqrt{x^2+y^2}}.
$$

<span id="page-306-2"></span>Since we are integrating over the circle  $x^2 + y^2 = a^2$ , we again use polar coordinates. Using the standard substitutions, our integrand becomes

$$
\sqrt{1+\left(\frac{hr\cos\theta}{a\sqrt{r^2}}\right)^2+\left(\frac{hr\sin\theta}{a\sqrt{r^2}}\right)^2}.
$$

This may look intimidating at first, but there are lots of simple simplifications to be done. It amazingly reduces to just

$$
\sqrt{1+\frac{h^2}{a^2}}=\frac{1}{a}\sqrt{a^2+h^2}.
$$

Our polar bounds are  $0 \le \theta \le 2\pi$  and  $0 \le r \le a$ . Thus

$$
S = \int_0^{2\pi} \int_0^a r \frac{1}{a} \sqrt{a^2 + h^2} \, dr \, d\theta
$$
  
= 
$$
\int_0^{2\pi} \left( \frac{1}{2} r^2 \frac{1}{a} \sqrt{a^2 + h^2} \right) \Big|_0^a d\theta
$$
  
= 
$$
\int_0^{2\pi} \frac{1}{2} a \sqrt{a^2 + h^2} \, d\theta
$$
  
= 
$$
\pi a \sqrt{a^2 + h^2}.
$$

This matches the formula found in the back of this text. .

### <span id="page-306-1"></span>. **Example 470** .**Finding surface area over a region**

Find the area of the surface  $f(x, y) = x^2 - 3y + 3$  over the region *R* bounded by *−x ≤ y ≤ x*, 0 *≤ x ≤* 4, as pictured in Figure [13.35.](#page-306-3)

**SOLUTION** It is straightforward to compute  $f_x(x, y) = 2x$  and  $f_y(x, y) = 2$ *−*3. Thus the surface area is described by the double integral

$$
\iint_R \sqrt{1+(2x)^2+(-3)^2} \, dA = \iint_R \sqrt{10+4x^2} \, dA.
$$

<span id="page-306-3"></span>Notes:

Figure 13.35: Graphing the surface in Example [470](#page-306-1).

As with integrals describing arc length, double integrals describing surface area are in general hard to evaluate directly because of the square-root. This particular integral can be easily evaluated, though, with judicious choice of our order of integration.

ntegration.<br>Integrating with order *dx dy* requires us to evaluate ∫  $\sqrt{10 + 4x^2}$  *dx*. This can be done, though it involves Integration By Parts and sinh<sup>-1</sup> x. Integrating with order *dy dx* has as its first integral  $\int \sqrt{10+4x^2} dy$ , which is easy to evaluate: it order *dy dx* has as its first integral  $\int \sqrt{10+4x^2} dy$ , which is easy to evaluate: it is simply  $y\sqrt{10+4x^2} + C$ . So we proceed with the order *dy dx*; the bounds are already given in the statement of the problem.

$$
\iint_{R} \sqrt{10 + 4x^2} dA = \int_{0}^{4} \int_{-x}^{x} \sqrt{10 + 4x^2} dy dx
$$

$$
= \int_{0}^{4} (y\sqrt{10 + 4x^2}) \Big|_{-x}^{x} dx
$$

$$
= \int_{0}^{4} (2x\sqrt{10 + 4x^2}) dx.
$$

Apply substitution with  $u=10+4x^2$ :

$$
= \left(\frac{1}{6}(10+4x^2)^{3/2}\right)\Big|_0^4
$$
  
=  $\frac{1}{3}(37\sqrt{74}-5\sqrt{10}) \approx 100.825u^2$ .

So while the region R over which we integrate has an area of 16u<sup>2</sup>, the surface has a much greater area as its *z*-values change dramatically over *R*.

In practice, technology helps greatly in the evaluation of such integrals. High powered computer algebra systems can compute integrals that are difficult, or at least time consuming, by hand, and can at the least produce very accurate approximations with numerical methods. In general, just knowing how to set up the proper integrals brings one very close to being able to compute the needed value. Most of the work is actually done in just describing the region *R* in terms of polar or rectangular coordinates. Once this is done, technology can usually provide a good answer.

# **Exercises 13.5**

# *Terms and Concepts*

- 1. "Surface area" is analogous to what previously studied concept?
- 2. To approximate the area of a small portion of a surface, we computed the area of its \_\_\_\_\_\_\_\_\_ plane.
- 3. We interpret  $\iint_R dS$  as "sum up lots of little ."
- 4. Why is it important to know how to set up a double integral to compute surface area, even if the resulting integral is hard to evaluate?
- 5. Why do  $z = f(x, y)$  and  $z = g(x, y) = f(x, y) + h$ , for some real number *h*, have the same surface area over a region *R*?
- 6. Let  $z = f(x, y)$  and  $z = g(x, y) = 2f(x, y)$ . Why is the surface area of *g* over a region *R* not twice the surface area of *f* over *R*?

# *Problems*

**In Exercises 7 – 10,** *set up* **the iterated integral that computes the surface area of the given surface over the region** *R***.**

7.  $f(x, y) = \sin x \cos y$ ; *R* is the rectangle with bounds 0  $\leq$ 

 $x \leq 2\pi$ ,  $0 \leq y \leq 2\pi$ .  $\ast$ 5 <del>11</del> 4 5 1 *x y z*

8.  $f(x, y) = \frac{1}{x^2 + y^2 + 1}$ ; *R* is the circle  $x^2 + y^2 = 9$ .

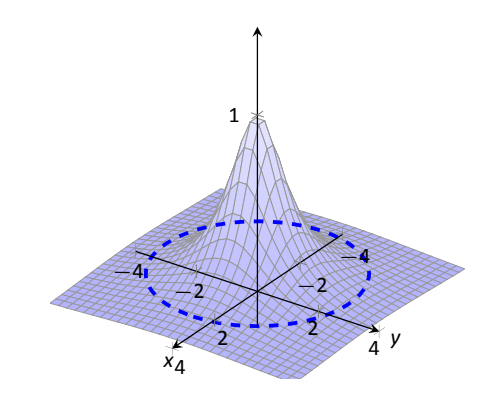

9.  $f(x, y) = x^2 - y^2$ ; *R* is the rectangle with opposite corners (*−*1*, −*1) and (1*,* 1).

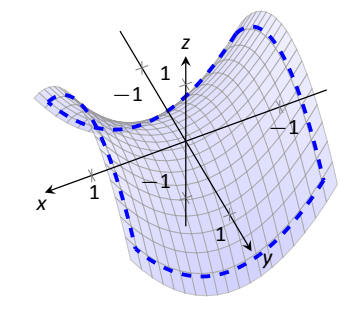

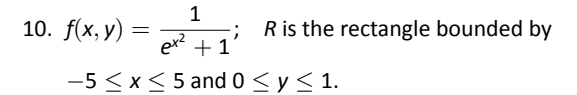

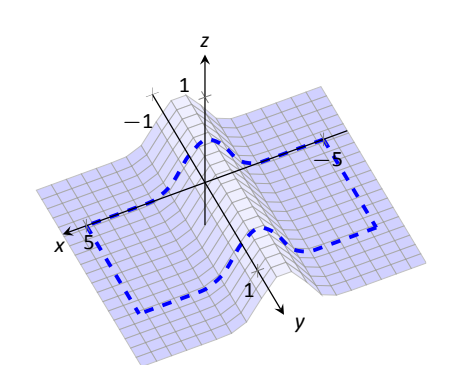

**In Exercises 11 – 19, find the area of the given surface over the region** *R***.**

- 11.  $f(x, y) = 3x 7y + 2$ ; *R* is the rectangle with opposite corners (*−*1*,* 0) and (1*,* 3).
- 12.  $f(x, y) = 2x + 2y + 2$ ; *R* is the triangle with corners  $(0, 0)$ , (1*,* 0) and (0*,* 1).
- 13.  $f(x, y) = x^2 + y^2 + 10$ ; *R* is the circle  $x^2 + y^2 = 16$ .
- 14.  $f(x, y) = -2x + 4y^2 + 7$  over *R*, the triangle bounded by *y* = *−x*, *y* = *x*, 0 *≤ y ≤* 1.
- 15.  $f(x, y) = x^2 + y$  over *R*, the triangle bounded by  $y = 2x$ ,  $y = 0$  and  $x = 2$ .
- 16.  $f(x, y) = \frac{2}{3}x^{3/2} + 2y^{3/2}$  over *R*, the rectangle with opposite corners (0*,* 0) and (1*,* 1).
- 17.  $f(x, y) = 10 2\sqrt{x^2 + y^2}$  over *R*, the circle  $x^2 + y^2 = 25$ . (This is the cone with height 10 and base radius 5; be sure to compare you result with the known formula.)
- 18. Find the surface area of the sphere with radius 5 by doubling the surface area of *f*(*x*, *y*) =  $\sqrt{25 - x^2 - y^2}$  over *R*, the circle  $x^2 + y^2 = 25$ . (Be sure to compare you result with the known formula.)
- 19. Find the surface area of the ellipse formed by restricting the plane  $f(x, y) = cx + dy + h$  to the region *R*, the circle  $x^2 + y^2 = 1$ , where *c*, *d* and *h* are some constants. Your answer should be given in terms of *c* and *d*; why does the value of *h* not matter?

# 13.6 Volume Between Surfaces and Triple Integration

We learned in Section [13.2](#page-273-0) how to compute the signed volume *V* under a surface  $z = f(x, y)$  over a region  $R: V = \iint_R f(x, y) dA$ . It follows naturally that if  $f(x, y) \geq 0$  $g(x, y)$  on *R*, then the **volume between**  $f(x, y)$  and  $g(x, y)$  on *R* is

$$
V = \iint_R f(x, y) dA - \iint_R g(x, y) dA = \iint_R (f(x, y) - g(x, y)) dA.
$$

### **Theorem 124 Volume Between Surfaces**

**Sur**<br>n a d<br>ne vo Let f and g be continuous functions on a closed, bounded region R, where  $f(x, y) \ge g(x, y)$  for all  $(x, y)$  in *R*. The volume *V* between *f* and *g* over *R* 

$$
V=\iint_R \big(f(x,y)-g(x,y)\big)\,dA.
$$

#### . **Example 471 Finding volume between surfaces**

Find the volume of the space region bounded by the planes *z* = 3*x* + *y −* 4 and  $z = 8 - 3x - 2y$  in the 1<sup>st</sup> octant. In Figure [13.36\(](#page-310-0)a) the planes are drawn; in (b), only the defined region is given.

**SOLUTION** We need to determine the region *R* over which we will integrate. To do so, we need to determine where the planes intersect. They have common *z*-values when  $3x + y - 4 = 8 - 3x - 2y$ . Applying a little algebra, we have:

$$
3x + y - 4 = 8 - 3x - 2y
$$
  

$$
6x + 3y = 12
$$
  

$$
2x + y = 4
$$

The planes intersect along the line  $2x+y=4$ . Therefore the region *R* is bounded by  $x = 0$ ,  $y = 0$ , and  $y = 4 - 2x$ ; we can convert these bounds to integration bounds of  $0 \le x \le 2$ ,  $0 \le y \le 4 - 2x$ . Thus

$$
V = \iint_{R} (8 - 3x - 2y - (3x + y - 4)) dA
$$
  
=  $\int_{0}^{2} \int_{0}^{4 - 2x} (12 - 6x - 3y) dy dx$   
=  $16u^{3}$ .

The volume between the surfaces is 16 cubic units. .

Notes:

is

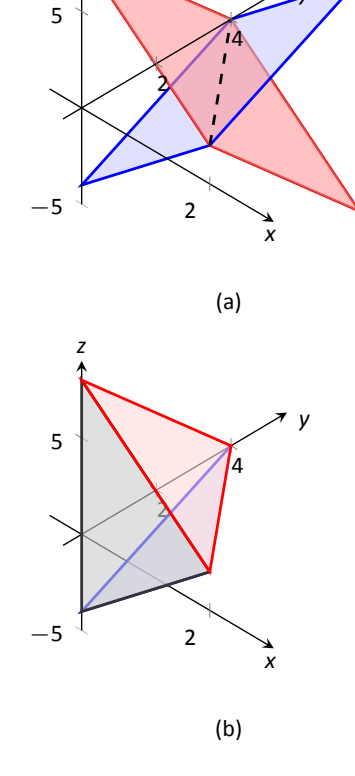

*z*

*y*

<span id="page-310-0"></span>Figure 13.36: Finding the volume between the planes given in Example [13.36](#page-310-0). In the preceding example, we found the volume by evaluating the integral

$$
\int_0^2 \int_0^{4-2x} (8-3x-2y-(3x+y-4)) \ dy \ dx.
$$

Note how we can rewrite the integrand as an integral, much as we did in Section [13.1:](#page-263-0)

$$
8-3x-2y-(3x+y-4)=\int_{3x+y-4}^{8-3x-2y} dz.
$$

Thus we can rewrite the double integral that finds volume as

$$
\int_0^2 \int_0^{4-2x} (8-3x-2y-(3x+y-4)) dy dx = \int_0^2 \int_0^{4-2x} \left( \int_{3x+y-4}^{8-3x-2y} dz \right) dy dx.
$$

This no longer looks like a "double integral," but more like a "triple integral." Just as our first introduction to double integrals was in the context of finding the area of a plane region, our introduction into triple integrals will be in the context of finding the volume of a space region.

To formally find the volume of a closed, bounded region *D* in space, such as the one shown in Figure [13.37](#page-311-0)(a), we start with an approximation. Break *D* into *n* rectangular solids; the solids near the boundary of *D* will either not include portions of *D* or include extra space. In Figure [13.37](#page-311-0)(b), we zoom in on a portion of the boundary of *D* to show a rectangular solid that contains space not in *D*; as this is an approximation of the volume, this is acceptable and this error will be reduced as we shrink the size of our solids.

The volume  $\varDelta V_i$  of the  $i^{\text{th}}$  solid  $D_i$  is  $\varDelta V_i \,=\, \varDelta x_i \varDelta y_i \varDelta z_i$ , where  $\varDelta x_i$ ,  $\varDelta y_i$ and  $\Delta z_i$  give the dimensions of the rectangular solid in the *x*, *y* and *z* directions, respectively. By summing up the volumes of all *n* solids, we get an approximation of the volume *V* of *D*:

$$
V \approx \sum_{i=1}^n \Delta V_i = \sum_{i=1}^n \Delta x_i \Delta y_i \Delta z_i.
$$

Let *|∆D|* represent the length of the longest diagonal of rectangular solids in the subdivision of *D*. As *|∆D| →* 0, the volume of each solid goes to 0, as do each of *∆x<sup>i</sup>* , *∆y<sup>i</sup>* and *∆z<sup>i</sup>* , for all *i*. Our calculus experience tells us that taking a limit as  $|∆D|$  → 0 turns our approximation of *V* into an exact calculation of *V*. Before we state this result in a theorem, we use a definition to define some terms.

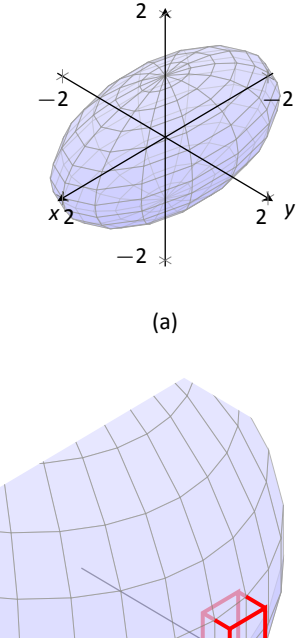

*z*

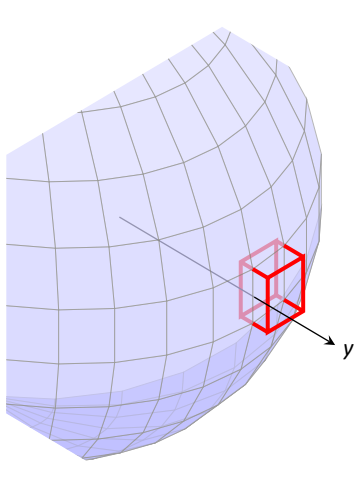

<span id="page-311-0"></span>(b)

Figure 13.37: Approximating the volume of a region *D* in space.

### **Definition 106 Triple Integrals, Iterated Integration (Part I)**

Let *D* be a closed, bounded region in space. Let *a* and *b* be real numbers, let  $g_1(x)$  and  $g_2(x)$  be continuous functions of *x*, and let  $f_1(x, y)$  and  $f_2(x, y)$  be continuous functions of *x* and *y*.

1. The volume *V* of *D* is denoted by a **triple integral**,

$$
V=\iiint_D dV.
$$

1. The volume *V* of *D* is denoted by a **triple integral**<br>2. The iterated integral  $\int_{0}^{b} \int_{0}^{g_2(x)} \int_{0}^{f_2(x,y)} dz dy$ *a*  $\int_0$ <sup>*g*2(*x*)</sup>  $g_1(x)$  $\int$ *f*<sup>2</sup>(*x,y*) *f*1(*x,y*) *dz dy dx* is evaluated as

$$
\int_a^b \int_{g_1(x)}^{g_2(x)} \int_{f_1(x,y)}^{f_2(x,y)} dz dy dx = \int_a^b \int_{g_1(x)}^{g_2(x)} \left( \int_{f_1(x,y)}^{f_2(x,y)} dz \right) dy dx.
$$

Evaluating the above iterated integral is **triple integration.** 

Our informal understanding of the notation  $\iiint_{Q} dV$  is "sum up lots of little volumes over *D*," analogous to our understanding of ∫∫ *R dA* and ∫∫ *R dm*. We now state the major theorem of this section.

#### **Theorem 125 Triple Integration (Part I)**

Let *D* be a closed, bounded region in space and let *∆D* be any subdivision of *D* into *n* rectangular solids, where the *i*<sup>th</sup> subregion  $D_i$  has dimensions  $\varDelta x_i \times \varDelta y_i \times \varDelta z_i$  and volume  $\varDelta V_i.$ 

1. The volume *V* of *D* is

$$
V = \iiint_D dV = \lim_{|\Delta D| \to 0} \sum_{i=1}^n \Delta V_i = \lim_{|\Delta D| \to 0} \sum_{i=1}^n \Delta x_i \Delta y_i \Delta z_i.
$$
  
is the region bounded by the planes  $x = a$  and  $x = b$ , the cyl  
and the surfaces  $z = f_1(x, y)$  and  $z = f_2(x, y)$ , where  $a < b$ 

2. If *D* is defined as the region bounded by the planes  $x = a$  and  $x = b$ , the cylinders  $y = g_(x)$ and  $y = g_2(x)$ , and the surfaces  $z = f_1(x, y)$  and  $z = f_2(x, y)$ , where  $a < b$ ,  $g_1(x) \le g_2(x)$ and  $f_1(x, y) \le f_2(x, y)$  on *D*, then

$$
\iiint_D dV = \int_a^b \int_{g_1(x)}^{g_2(x)} \int_{f_1(x,y)}^{f_2(x,y)} dz dy dx.
$$

<span id="page-312-0"></span>3. *V* can be determined using iterated integration with other orders of integration (there are 6 total), as long as *D* is defined by the region enclosed by a pair of planes, a pair of cylinders, and a pair of surfaces.

We evaluated the area of a plane region *R* by iterated integration, where the bounds were "from curve to curve, then from point to point." Theorem [125](#page-312-0) allows us to find the volume of a space region with an iterated integral with bounds "from surface to surface, then from curve to curve, then from point to point." In the iterated integral

$$
\int_a^b \int_{g_1(x)}^{g_2(x)} \int_{f_1(x,y)}^{f_2(x,y)} dz dy dx,
$$

the bounds  $a \le x \le b$  and  $g_1(x) \le y \le g_2(x)$  define a region *R* in the *x*, *y* plane over which the region *D* exists in space. However, these bounds are also defining surfaces in space;  $x = a$  is a plane and  $y = g_1(x)$  is a cylinder. The combination of these 6 surfaces enclose, and define, *D*.

Examples will help us understand triple integration, including integrating with various orders of integration.

<span id="page-313-0"></span>**Example** 472 **...** Finding the volume of a space region with triple integration Find the volume of the space region in the  $1<sup>st</sup>$  octant bounded by the plane  $z = 2 - y/3 - 2x/3$ , shown in Figure [13.38\(](#page-313-1)a), using the order of integration *dz dy dx*. Set up the triple integrals that give the volume in the other 5 orders of integration.

**SOLUTION** Starting with the order of integration dz dy dx, we need to first find bounds on *z*. The region *D* is bounded below by the plane  $z = 0$  (because we are restricted to the first octant) and above by  $z = 2 - y/3 - 2x/3$ ; 0 *≤ z ≤* 2 *− y/*3 *−* 2*x/*3.

To find the bounds on *y* and *x*, we "collapse" the region onto the *x*, *y* plane, giving the triangle shown in Figure [13.38\(](#page-313-1)b). (We know the equation of the line *y* = 6 − 2*x* in two ways. First, by setting *z* = 0, we have 0 = 2 − *y*/3 − 2*x*/3  $\Rightarrow$ *y* = 6 − 2*x*. Secondly, we know this is going to be a straight line between the points (3*,* 0) and (0*,* 6) in the *x*, *y* plane.)

We define that region *R*, in the integration order of *dy dx*, with bounds  $0 \leq$ 

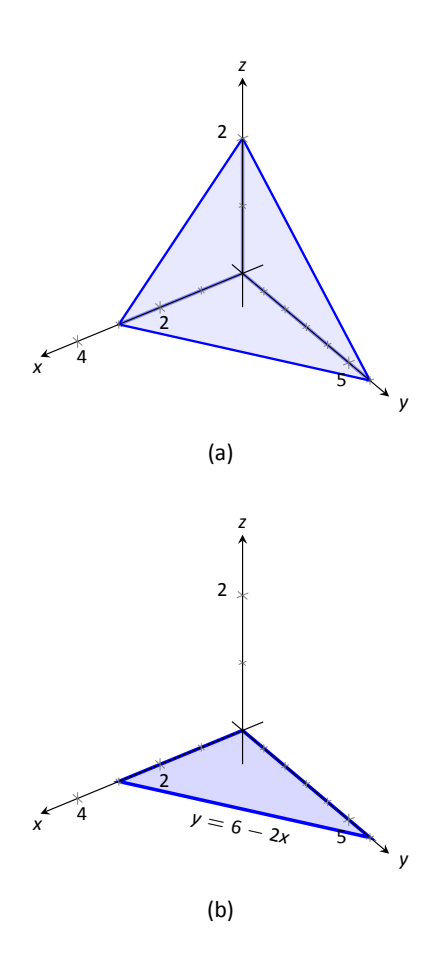

<span id="page-313-1"></span>. Figure 13.38: The region *D* used in Example [472](#page-313-0) in (a); in (b), the region found by collapsing *D* onto the *x*, *y* plane.

*y ≤* 6 *−* 2*x* and 0 *≤ x ≤* 3. Thus the volume *V* of the region *D* is:

$$
V = \iiint_D dV
$$
  
=  $\int_0^3 \int_0^{6-2x} \int_0^{2-\frac{1}{3}y-\frac{2}{3}x} dz dy dz$   
=  $\int_0^3 \int_0^{6-2x} \left( \int_0^{2-\frac{1}{3}y-\frac{2}{3}x} dz \right) dy dz$   
=  $\int_0^3 \int_0^{6-2x} z \Big|_0^{2-\frac{1}{3}y-\frac{2}{3}x} dy dz$   
=  $\int_0^3 \int_0^{6-2x} \left(2-\frac{1}{3}y-\frac{2}{3}x\right) dy dz.$ 

From this step on, we are evaluating a double integral as done many times before. We skip these steps and give the final volume,

$$
= 6u^3.
$$

.The order *dz dx dy*:

Now consider the volume using the order of integration dz dx dy. The bounds on *z* are the same as before, 0 *≤ z ≤* 2*−y/*3*−*2*x/*3. Collapsing the space region on the *x*, *y* plane as shown in Figure [13.38](#page-313-1)(b), we now describe this triangle with the order of integration *dx dy*. This gives bounds  $0 \le x \le 3-y/2$  and  $0 \le y \le 6$ . Thus the volume is given by the triple integral

$$
V = \int_0^6 \int_0^{3-\frac{1}{2}y} \int_0^{2-\frac{1}{3}y-\frac{2}{3}x} dz dx dy.
$$

The order: *dx dy dz*:

Following our "surface to surface*. . .*" strategy, we need to determine the *x*-*surfaces* that bound our space region. To do so, approach the region "from behind," in the direction of increasing x. The first surface we hit as we enter the region is the *y*, *z* plane, defined by  $x = 0$ . We come out of the region at the plane *z* = 2 *− y/*3 *−* 2*x/*3; solving for *x*, we have *x* = 3 *− y/*2 *−* 3*z/*2. Thus the bounds on *x* are:  $0 \le x \le 3 - y/2 - 3z/2$ .

Now collapse the space region onto the *y*,*z* plane, as shown in Figure [13.39](#page-315-0)(a). (Again, we find the equaƟon of the line *z* = 2*−y/*3 by seƫng *x* = 0 in the equa-Ɵon *x* = 3 *− y/*2 *−* 3*z/*2.) We need to find bounds on this region with the order

*dy dz*. The *curves* that bound *y* are  $y = 0$  and  $y = 6 - 3z$ ; the *points* that bound *z* are 0 and 2. Thus the triple integral giving volume is:

$$
0 \le x \le 3 - y/2 - 3z/2 \n0 \le y \le 6 - 3z \qquad \Rightarrow \qquad \int_0^2 \int_0^{6-3z} \int_0^{3 - y/2 - 3z/2} dx dy dz.
$$

The order: *dx dz dy*:

.The *x*-bounds are the same as the order above. We now consider the triangle in Figure [13.39\(](#page-315-0)a) and describe it with the order *dz dy*:  $0 \le z \le 2 - y/3$  and 0 *≤ y ≤* 6. Thus the volume is given by:

$$
0 \le x \le 3 - y/2 - 3z/2 \n0 \le z \le 2 - y/3 \Rightarrow \int_0^6 \int_0^{2 - y/3} \int_0^{3 - y/2 - 3z/2} dx dz dy.
$$

The order: *dy dz dx*:

We now need to determine the *y*-surfaces that determine our region. Approaching the space region from "behind" and moving in the direction of increasing *y*, we first enter the region at  $y = 0$ , and exit along the plane  $z =$ 2 *− y/*3 *−* 2*x/*3. Solving for *y*, this plane has equaƟon *y* = 6 *−* 2*x −* 3*z*. Thus *y* has bounds 0 *≤ y ≤* 6 *−* 2*x −* 3*z*.

Now collapse the region onto the *x*,*z* plane, as shown in Figure [13.39](#page-315-0)(b). The curves bounding this triangle are  $z = 0$  and  $z = 2 - 2x/3$ ; *x* is bounded by the points  $x = 0$  to  $x = 3$ . Thus the triple integral giving volume is:

$$
0 \le y \le 6 - 2x - 3z 0 \le z \le 2 - 2x/3 \Rightarrow \int_0^3 \int_0^{2-2x/3} \int_0^{6-2x-3z} dy dz dx.
$$

The order: *dy dx dz*:

The *y*-bounds are the same as in the order above. We now determine the bounds of the triangle in Figure [13.39\(](#page-315-0)b) using the order *dy dx dz*. *x* is bounded by  $x = 0$  and  $x = 3 - 2z/3$ ; *z* is bounded between  $z = 0$  and  $z = 2$ . This leads to the triple integral:

$$
0 \le y \le 6 - 2x - 3z 0 \le x \le 3 - 2z/3 \Rightarrow \int_0^2 \int_0^{3-2z/3} \int_0^{6-2x-3z} dy dx dz.
$$

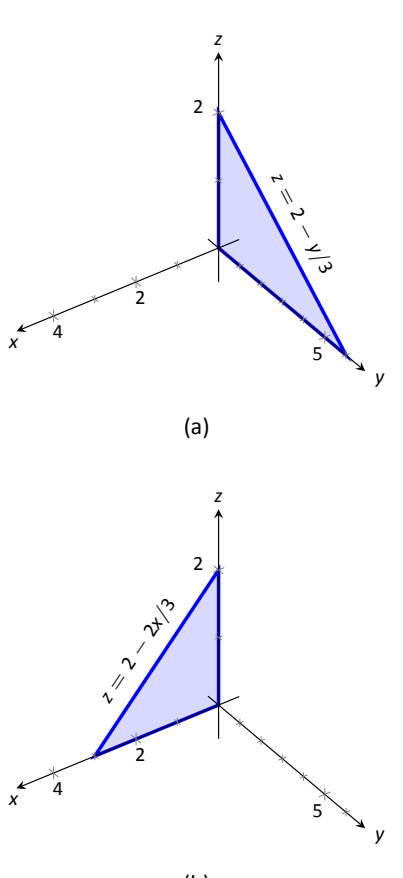

<span id="page-315-0"></span>(b)

. Figure 13.39: The region*D*in Example [472](#page-313-0) is collapsed onto the *y*, *z* plane in (a); in (b), the region is collapsed onto the *x*, *z* plane.

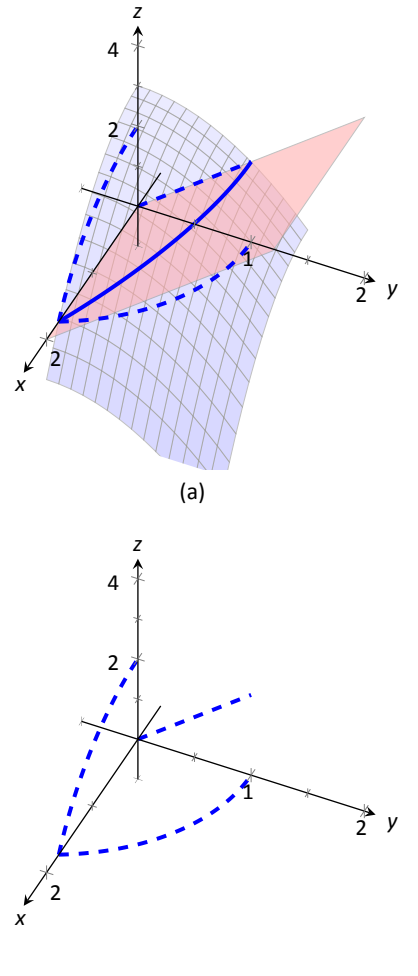

<span id="page-316-1"></span>(b)

Figure 13.40: Finding the projections of the curve of intersection in Example [473](#page-316-0).

This problem was long, but hopefully useful, demonstrating how to determine bounds with every order of integration to describe the region *D*. In practice, we only need 1, but being able to do them all gives us flexibility to choose the order that suits us best.

In the previous example, we collapsed the surface into the *x*-*y*, *x*-*z*, and *y*-*z* planes as we determined the "curve to curve, point to point" bounds of integration. Since the surface was a plane, this collapsing, or *projecting*, was simple: the *projection* of the boundaries of a plane onto a coordinate plane is just a line.

The following example shows us how to do this when dealing with more complicated surfaces and curves.

### <span id="page-316-0"></span>**Example 473** Finding the projection of a curve in space onto the coordi**nate planes**

Consider the surfaces  $z = 3 - x^2 - y^2$  and  $z = 2y$ , as shown in Figure [13.40\(](#page-316-1)a). The curve of their intersection is shown, along with the projection of this curve into the coordinate planes, shown dashed. Find the equations of the projections into the coordinate planes.

**SOLUTION** The two surfaces are  $z = 3 - x^2 - y^2$  and  $z = 2y$ . To find where they intersect, it is natural to set them equal to each other: 3*−x* <sup>2</sup> *−y* <sup>2</sup> = 2*y*. This is an implicit function of *x* and *y* that gives all points  $(x, y)$  in the *x*, *y* plane where the *z* values of the two surfaces are equal.

We can rewrite this implicit function by completing the square:

$$
3 - x^2 - y^2 = 2y \quad \Rightarrow \quad y^2 + 2y + x^2 = 3 \quad \Rightarrow \quad (y+1)^2 + x^2 = 4.
$$

Thus in the *x*, *y* plane the projection of the intersection is a circle with radius 2, centered at (0*, −*1).

To project onto the *x*, *z* plane, we do a similar procedure: find the *x* and *z* values where the *y* values on the surface are the same. We start by solving the equation of each surface for y. In this particular case, it works well to actually solve for  $y^2$ :

$$
z = 3 - x^2 - y^2
$$
  $\Rightarrow y^2 = 3 - x^2 - z^2$   
\n $z = 2y$   $\Rightarrow y^2 = z^2/4$ .

Thus we have (after again completing the square):

$$
3 - x^2 - z = z^2/4 \quad \Rightarrow \quad \frac{(z+2)^2}{16} + \frac{x^2}{4} = 1,
$$

and ellipse centered at (0*, −*2) in the *x*, *z* with a major axis of length 8 and a minor axis of length 4.

Finally, to project the curve of intersection into the *y*, *z* plane, we solve equation for *x*. Since  $z = 2y$  is a cylinder that lacks the variable *x*, it becomes our equation of the projection in the *y*, *z* plane.

<span id="page-317-0"></span>All three projections are shown in Figure [13.40](#page-316-1)(b).

**Example** 474 **...** Finding the volume of a space region with triple integration Set up the triple integrals that find the volume of the space region *D* bounded by the surfaces  $x^2 + y^2 = 1$ ,  $z = 0$  and  $z = -y$ , as shown in Figure [13.41\(](#page-317-1)a), with the orders of integration *dz dy dx*, *dy dx dz* and *dx dz dy*.

### **SOLUTION** The order *dz dy dx*:

The region *D* is bounded below by the plane  $z = 0$  and above by the plane *z* = −*y*. The cylinder  $x^2 + y^2 = 1$  does not offer any bounds in the *z*-direction, as that surface is parallel to the *z*-axis. Thus 0 *≤ z ≤ −y*.

Collapsing the region into the *x*, *y* plane, we get part of the circle with equation  $x^2 + y^2 = 1$  as shown in Figure [13.41\(](#page-317-1)b). As a function of *x*, this half circle has equation  $y = -\sqrt{1 - x^2}$ . Thus *y* is bounded below by  $-\sqrt{1 - x^2}$  and above by *y* = 0: *−* 1 *− x* <sup>2</sup> *≤ y ≤* 0. The *x* bounds of the half circle are *−*1 *≤ x ≤* 1. All together, the bounds of integration and triple integral are as follows:

$$
\begin{array}{ccc}0\leq z\leq -y\\-\sqrt{1-x^2}\leq y\leq 0&\Rightarrow&\int_{-1}^1\int_{-\sqrt{1-x^2}}^0\int_0^{-y}\,dz\,dy\,dx.\\ -1\leq x\leq 1\end{array}
$$

We evaluate this triple integral:

$$
\int_{-1}^{1} \int_{-\sqrt{1-x^2}}^{0} \int_{0}^{-y} dz dy dx = \int_{-1}^{1} \int_{-\sqrt{1-x^2}}^{0} (-y) dy dx
$$
  
= 
$$
\int_{-1}^{1} \left(-\frac{1}{2}y^2\right) \Big|_{-\sqrt{1-x^2}}^{0} dx
$$
  
= 
$$
\int_{-1}^{1} \frac{1}{2} (1 - x^2) dx
$$
  
= 
$$
\left(\frac{1}{2} \left(x - \frac{1}{3}x^3\right)\right) \Big|_{-1}^{1}
$$
  
= 
$$
\frac{2}{3}u^3.
$$

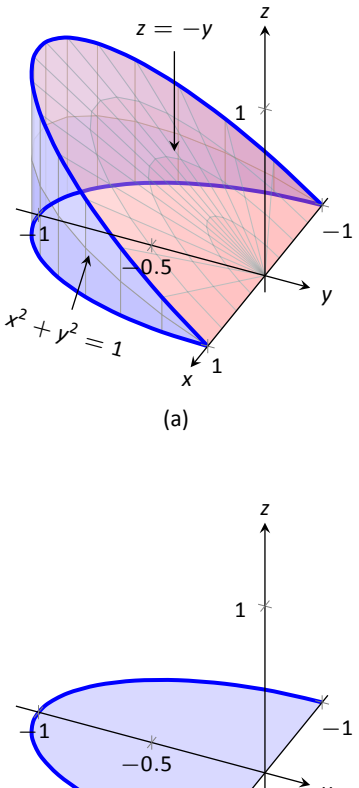

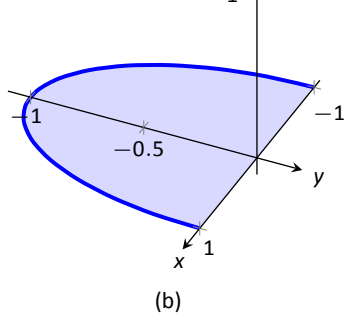

<span id="page-317-1"></span>Figure 13.41: The region*D*in Example [474](#page-317-0) is shown in (a); in (b), it is collapsed onto the *x*, *y* plane.

With the order *dy dx dz*:

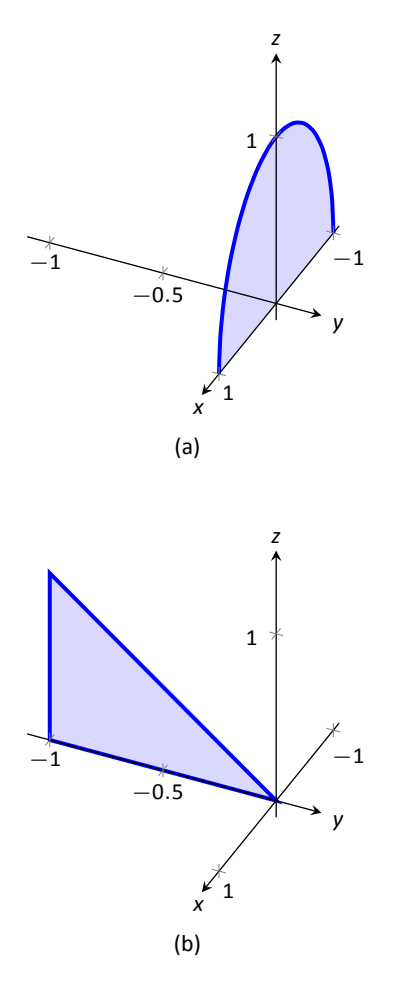

<span id="page-318-0"></span>Figure 13.42: The region *D* in Example [474](#page-317-0) is shown collapsed onto the *x*,*z* plane in (a); in (b), it is collapsed onto the *y*, *z* plane.

The region is bounded "below" in the *y*-direction by the surface  $x^2 + y^2 = 1$ 1 *⇒ y* = *− √* 1 *− x* <sup>2</sup> and "above" by the surface *y* = *−z*. Thus the *y* bounds are *− √* 1 *− x* <sup>2</sup> *≤ y ≤ −z*.

Collapsing the region onto the *x*, *z* plane gives the region shown in Figure [13.42\(](#page-318-0)a); this half circle has equation  $x^2 + z^2 = 1$ . (We find this curve by solving each surface for *y*<sup>2</sup>, then setting them equal to each other. We have  $y^2 = 1 - x^2$ and  $y = -z \Rightarrow y^2 = z^2$ . Thus  $x^2+z^2 = 1$ .) It is bounded below by  $x = -\sqrt{1-z^2}$ and above by  $x =$ *√* 1 *− z* 2 , where *z* is bounded by 0 *≤ z ≤* 1. All together, we have:

$$
\begin{array}{rcl}\n-\sqrt{1-x^2}&\le y\le -z\\
-\sqrt{1-z^2}&\le x\le \sqrt{1-z^2}&\Rightarrow& \displaystyle\int_0^1\int_{-\sqrt{1-z^2}}^{\sqrt{1-z^2}}\int_{-\sqrt{1-x^2}}^{-z}dy\,dx\,dz.\\
0\le z\le 1&\end{array}
$$

With the order *dx dz dy*:

D is bounded below by the surface  $x = -\sqrt{1 - y^2}$  and above by  $\sqrt{1 - y^2}$ . We then collapse the region onto the *y*, *z* plane and get the triangle shown in Figure [13.42](#page-318-0)(b). (The hypotenuse is the line *z* = *−y*, just as the plane.) Thus *z* is bounded by  $0 \le z \le -y$  and *y* is bounded by  $-1 \le y \le 0$ . This gives:

$$
\begin{array}{rcl}\n-\sqrt{1-y^2}&\leq x\leq \sqrt{1-y^2} \\
0&\leq z\leq -y \\
-1&\leq y\leq 0\n\end{array}\n\Rightarrow\n\quad\n\int_{-1}^{0}\int_{-1}^{-y}\int_{-\sqrt{1-y^2}}^{\sqrt{1-y^2}}dx\,dz\,dy.
$$

The following theorem states two things that should make "common sense" to us. First, using the triple integral to find volume of a region *D* should always return a positive number; we are computing *volume* here, not *signed volume*. Secondly, to compute the volume of a "complicated" region, we could break it up into subregions and compute the volumes of each subregion separately, summing them later to find the total volume.

*z*

*x*

### **Theorem 126 Properties of Triple Integrals**

 $\mathsf{in}$  in sp<br> $\mathsf{D}_1 \cup$ Let *D* be a closed, bounded region in space, and let  $D_1$  and  $D_2$  be nonoverlapping regions such that  $D = D_1 \bigcup D_2$ .

1. 
$$
\iiint_D dV \ge 0
$$
  
2. 
$$
\iiint_D dV = \iiint_{D_1} dV + \iiint_{D_2} dV.
$$

<span id="page-319-2"></span><span id="page-319-0"></span>We use this latter property in the next example.

**Example** 475 **...** Finding the volume of a space region with triple integration Find the volume of the space region  $D$  bounded by the coordinate planes,  $z =$ 1 *− x/*2 and *z* = 1 *− y/*4, as shown in Figure [13.43](#page-319-1)(a). Set up the triple integrals that find the volume of *D* in all 6 orders of integration.

**SOLUTION** Following the bounds–determining strategy of "surface to surface, curve to curve, and point to point," we can see that the most difficult orders of integration are the two in which we integrate with respect to *z* first, for there are two "upper" surfaces that bound *D* in the *z*-direction. So we start by noting that we have

$$
0\leq z\leq 1-\frac{1}{2}x\quad\text{and}\quad 0\leq z\leq 1-\frac{1}{4}y.
$$

We now collapse the region *D* onto the *x*, *y* axis, as shown in Figure [13.43](#page-319-1)(b). The boundary of *D*, the line from (0*,* 0*,* 1) to (2*,* 4*,* 0), is shown in part (b) of the figure as a dashed line; it has equation  $y = 2x$ . (We can recognize this in two ways: one, in collapsing the line from  $(0,0,1)$  to  $(2,4,0)$  onto the *x*, *y* plane, we simply ignore the *z*-values, meaning the line now goes from (0*,* 0) to (2*,* 4). Secondly, the two surfaces meet where  $z = 1 - x/2$  is equal to  $z = 1 - y/4$ : thus  $1 - x/2 = 1 - y/4 \Rightarrow y = 2x$ .

We use the second property of Theorem [126](#page-319-2) to state that

$$
\iiint_D dV = \iiint_{D_1} dV + \iiint_{D_2} dV,
$$

where  $D_1$  and  $D_2$  are the space regions above the plane regions  $R_1$  and  $R_2$ , respectively. Thus we can say

$$
\iiint_D dV = \iint_{R_1} \left( \int_0^{1-x/2} dz \right) dA + \iint_{R_2} \left( \int_0^{1-y/4} dz \right) dA.
$$

. 2 4 2 4 1 *<sup>z</sup>* <sup>=</sup> <sup>1</sup> *<sup>−</sup>* 1 2 *x z* = 1<br>*z* + 1 *√ 1 y*

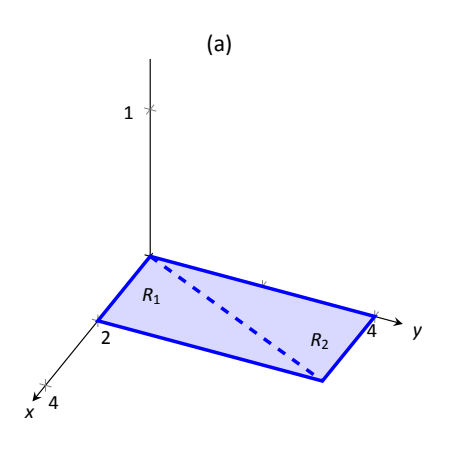

<span id="page-319-1"></span>(b)

Figure 13.43: The region*D*in Example [475](#page-319-0) is shown in (a); in (b), it is collapsed onto the *x*, *y* plane.

All that is left is to determine bounds of  $R_1$  and  $R_2$ , depending on whether we are integrating with order *dx dy* or *dy dx*. We give the final integrals here, leaving it to the reader to confirm these results.

*dz dy dx*:

$$
0 \le z \le 1 - x/2
$$
  
\n
$$
0 \le y \le 2x
$$
  
\n
$$
0 \le x \le 2
$$
  
\n
$$
0 \le x \le 4
$$
  
\n
$$
0 \le x \le 2
$$
  
\n
$$
0 \le x \le 2
$$

$$
\iiint_D dV = \int_0^2 \int_0^{2x} \int_0^{1-x/2} dz dy dx + \int_0^2 \int_{2x}^4 \int_0^{1-y/4} dz dy dx
$$

*dz dx dy*:

$$
0 \le z \le 1 - x/2
$$
  
\n $y/2 \le x \le 2$   
\n $0 \le y \le 4$   
\n $\iiint_D dV = \int_0^4 \int_{y/2}^2 \int_0^{1-x/2} dz dx dy + \int_0^4 \int_0^{y/2} \int_0^{1-y/4} dz dx dy$ 

The remaining four orders of integration do not require a sum of triple integrals. In Figure [13.44](#page-320-0) we show *D* collapsed onto the other two coordinate planes. Using these graphs, we give the final orders of integration here, again leaving it to the reader to confirm these results.

*dy dx dz*:

$$
0 \le y \le 4-4z
$$
  
\n
$$
0 \le x \le 2-2z \Rightarrow \int_0^1 \int_0^{2-2z} \int_0^{4-4z} dy dx dz
$$
  
\n
$$
0 \le z \le 1
$$

.*dy dz dx*:

$$
\begin{array}{ll} 0 \leq y \leq 4-4z \\ 0 \leq z \leq 1-x/2 \\ 0 \leq x \leq 2 \end{array} \Rightarrow \int_0^2 \int_0^{1-x/2} \int_0^{4-4z} dy \, dx \, dz
$$

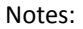

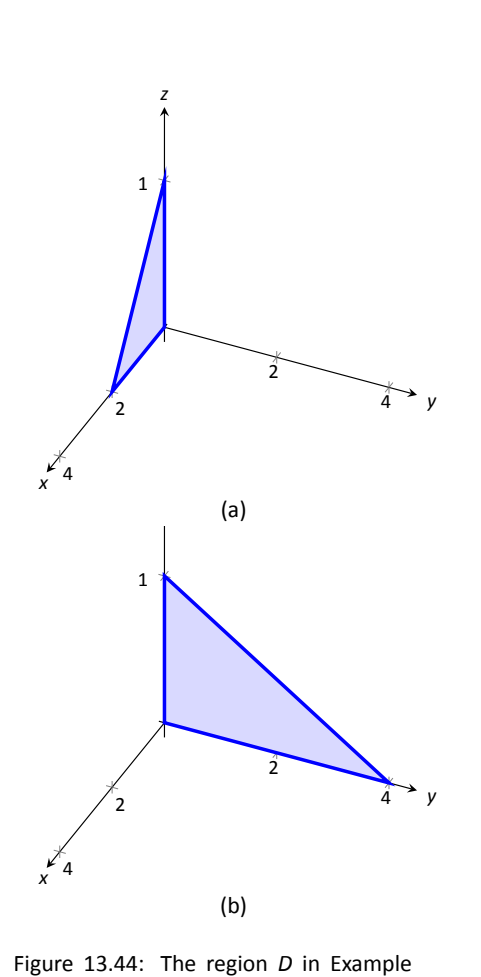

<span id="page-320-0"></span>[475](#page-319-0) is shown collapsed onto the *x*,*z* plane in (a); in (b), it is collapsed onto the *y*, *z*

plane.

*dx dy dz*:

$$
0 \le x \le 2 - 2z
$$
  
\n
$$
0 \le y \le 4 - 4z \Rightarrow \int_0^1 \int_0^{4-4z} \int_0^{2-2z} dx dy dz
$$
  
\n
$$
0 \le z \le 1
$$

*dx dz dy*:

$$
0 \leq x \leq 2 - 2z
$$
  
\n
$$
0 \leq z \leq 1 - y/4 \Rightarrow \int_0^4 \int_0^{1 - y/4} \int_0^{2 - 2z} dx dz dy
$$
  
\n
$$
0 \leq y \leq 4
$$

<span id="page-321-1"></span>We give one more example of finding the volume of a space region.

### . **Example 476** .**Finding the volume of a space region**

Set up a triple integral that gives the volume of the space region *D* bounded by *z* = 2*x*<sup>2</sup> + 2 and *z* = 6 − 2*x*<sup>2</sup> − *y*<sup>2</sup>. These surfaces are plotted in Figure [13.45\(](#page-321-0)a) and (b), respectively; the region *D* is shown in part (c) of the figure.

SOLUTION The main point of this example is this: integrating with respect to *z* first is rather straightforward; integrating with respect to *x* first is not.

The order *dz dy dx*:

The bounds on *z* are clearly  $2x^2 + 2 \le z \le 6 - 2x^2 - y^2$ . Collapsing *D* onto the *x*, *y* plane gives the ellipse shown in Figure [13.45](#page-321-0)(c). The equation of this ellipse is found by setting the two surfaces equal to each other:

$$
2x^2 + 2 = 6 - 2x^2 - y^2 \Rightarrow 4x^2 + y^2 = 4 \Rightarrow x^2 + \frac{y^2}{4} = 1.
$$

We can describe this ellipse with the bounds

$$
-\sqrt{4-4x^2}\leq y\leq \sqrt{4-4x^2}\quad\text{and}\quad -1\leq x\leq 1.
$$

Thus we find volume as

$$
2x^2 + 2 \le z \le 6 - 2x^2 - y^2
$$
  
- $\sqrt{4 - 4x^2} \le y \le \sqrt{4 - 4x^2}$   $\Rightarrow \int_{-1}^1 \int_{-\sqrt{4 - 4x^2}}^{\sqrt{4 - 4x^2}} \int_{2x^2 + 2}^{6 - 2x^2 - y^2} dz dy dx$ .

The order *dy dz dx*:

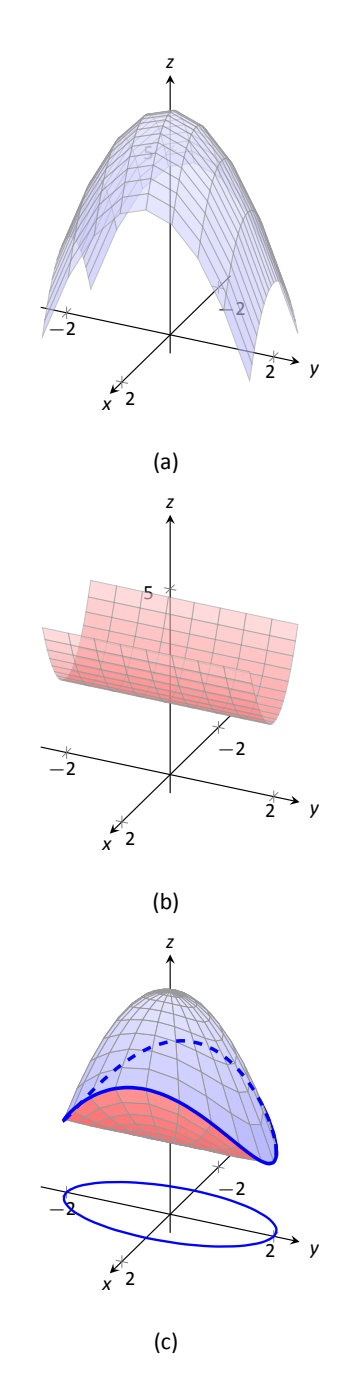

<span id="page-321-0"></span>Figure 13.45: The region *D* is bounded by the surfaces shown in (a) and (b); *D* is shown in (c).

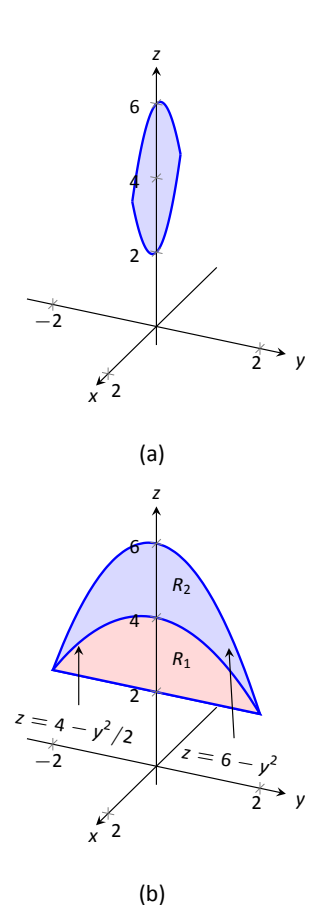

<span id="page-322-0"></span>

Figure 13.46: The region*D*in Example [476](#page-321-1) is collapsed onto the *x*, *z* plane in (a); in (b), it is collapsed onto the *y*, *z* plane.

Integrating with respect to *y* is not too difficult. Since the surface  $z = 2x^2 + 2$ is a cylinder whose directrix is the *y*-axis, it does not create a border for *y*. The paraboloid  $z = 6 - 2x^2 - y^2$  does; solving for y, we get the bounds

$$
-\sqrt{6-2x^2-z}\leq y\leq \sqrt{6-2x^2-z}.
$$

Collapsing *D* onto the *x*, *z* axes gives the region shown in Figure [13.46\(](#page-322-0)a); the lower curve is the from the cylinder, with equation  $z = 2x^2 + 2$ . The upper curve is from the paraboloid; with  $y = 0$ , the curve is  $z = 6 - 2x^2$ . Thus bounds on *z* are 2*x* <sup>2</sup> +2 *≤ z ≤* 6*−*2*x* 2 ; the bounds on *x* are *−*1 *≤ x ≤* 1. Thus we have:

$$
\begin{array}{ll}\n-\sqrt{6-2x^2-z}\leq y\leq \sqrt{6-2x^2-z} \\
2x^2+2\leq z\leq 6-2x^2 &\Rightarrow \int_{-1}^1\int_{2x^2+2}^{6-2x^2}\int_{-\sqrt{6-2x^2-z}}^{\sqrt{6-2x^2-z}}dy\,dz\,dx.\\
&-1\leq x\leq 1\n\end{array}
$$

The order *dx dz dy*:

This order takes more effort as *D* must be split into two subregions. The two surfaces create two sets of upper/lower bounds in terms of *x*; the cylinder creates bounds

$$
-\sqrt{z/2-1}\leq x\leq \sqrt{z/2-1}
$$

for region  $D_1$  and the paraboloid creates bounds

$$
-\sqrt{3-y^2/2-z^2/2}\leq x\leq \sqrt{3-y^2/2-z^2/2}
$$

for region  $D_2$ .

Collapsing *D* onto the *y*, *z* axes gives the regions shown in Figure [13.46](#page-322-0)(b). We find the equation of the curve  $z = 4 - y^2/2$  by noting that the equation of the ellipse seen in Figure  $13.45(c)$  $13.45(c)$  has equation

$$
x^2 + y^2/4 = 1 \quad \Rightarrow \quad x = \sqrt{1 - y^2/4}.
$$

Substitute this expression for *x* in either surface equation,  $z = 6 - 2x^2 - y^2$  or  $z = 2x^2 + 2$ . In both cases, we find

$$
=4-\frac{1}{2}y^2.
$$

 $\overline{z}$   $\overline{z}$   $\overline{$ 

.Region *R*1, corresponding to *D*1, has bounds

$$
2\leq z\leq 4-y^2/2,\quad -2\leq y\leq 2
$$

and region  $R_2$ , corresponding to  $D_2$ , has bounds

$$
4 - y^2/2 \le z \le 6 - y^2, \quad -2 \le y \le 2.
$$

Thus the volume of *D* is given by:

$$
\int_{-2}^{2} \int_{2}^{4-y^2/2} \int_{-\sqrt{z/2-1}}^{\sqrt{z/2-1}} dx dz dy + \int_{-2}^{2} \int_{4-y^2/2}^{6-y^2} \int_{-\sqrt{3-y^2/2-z^2/2}}^{\sqrt{3-y^2/2-z^2/2}} dx dz dy.
$$

If all one wanted to do in Example [476](#page-321-1) was find the volume of the region *D*, one would have likely stopped at the first integration setup (with order *dz dy dx*) and computed the volume from there. However, we included the other two methods 1) to show that it could be done, "messy" or not, and 2) because sometimes we "have" to use a less desirable order of integration in order to actually integrate.

## **Triple Integration and Functions of Three Variables**

There are uses for triple integration beyond merely finding volume, just as there are uses for integration beyond "area under the curve." These uses start with understanding how to integrate functions of three variables, which is effectively no different than integrating functions of two variables. This leads us to a definition, followed by an example.

### **Definition 107** Iterated Integration, (Part II)

Let *D* be a closed, bounded region in  $f_1(x, y)$ ,  $f_2(x, y)$  and  $h(x, y, z)$  are all con<br>numbers.<br>The **iterated integral**  $\int^b \int^{g_2(x)} \int^{f_2(x, y)}$ Let *D* be a closed, bounded region in space, over which  $g_1(x)$ ,  $g_2(x)$ ,  $f_1(x, y)$ ,  $f_2(x, y)$  and  $h(x, y, z)$  are all continuous, and let *a* and *b* be real numbers.

*a*  $\int_0$ <sup>*g*2(*x*)</sup> *g*1(*x*)  $\int_1^{f_2(x,y)}$ *f*1(*x,y*) *h*(*x, y,z*) *dz dy dx* is evaluated as ∫ *<sup>b</sup> a*  $\int$ <sup>*g*2(*x*)</sup> *g*1(*x*)  $\int$ *f*<sup>2</sup>(*x,y*) *f*1(*x,y*)  $h(x, y, z)$  dz dy dx  $=$   $\int^{b}$ *a*  $\int$ <sup>*g*2(*x*)</sup> *g*1(*x*)  $\int$ *f*<sup>2</sup>(*x,y*) *f*1(*x,y*)  $h(x, y, z)$  *dz*  $\left\{ dy dx \right\}$ .

<span id="page-323-0"></span>Example 477 **Evaluating a triple integral of a function of three variables** Evaluate 0 ∫ *<sup>x</sup> x* 2 ∫ <sup>2</sup>*x*+3*<sup>y</sup> x* <sup>2</sup>*−y* ( *xy* + 2*xz*) *dz dy dx.*

SOLUTION We evaluate this integral according to Definition [107](#page-323-0).
$$
\int_{0}^{1} \int_{x^{2}}^{x} \int_{x^{2-y}}^{2x+3y} (xy + 2xz) dz dy dx
$$
  
= 
$$
\int_{0}^{1} \int_{x^{2}}^{x} \left( \int_{x^{2-y}}^{2x+3y} (xy + 2xz) dz \right) dy dx
$$
  
= 
$$
\int_{0}^{1} \int_{x^{2}}^{x} \left( (xyz + xz^{2}) \Big|_{x^{2-y}}^{2x+3y} \right) dy dx
$$
  
= 
$$
\int_{0}^{1} \int_{x^{2}}^{x} \left( xy(2x + 3y) + x(2x + 3y)^{2} - \left( xy(x^{2} - y) + x(x^{2} - y)^{2} \right) \right) dy dx
$$
  
= 
$$
\int_{0}^{1} \int_{x^{2}}^{x} \left( -x^{5} + x^{3}y + 4x^{3} + 14x^{2}y + 12xy^{2} \right) dy dx.
$$

We continue as we have in the past, showing fewer steps.

$$
= \int_0^1 \left( -\frac{7}{2}x^7 - 8x^6 - \frac{7}{2}x^5 + 15x^4 \right) dx
$$
  
=  $\frac{281}{336} \approx 0.836.$ 

We now know *how* to evaluate a triple integral of a function of three variables; we do not yet understand what it *means*. We build up this understanding in a way very similar to how we have understood integration and double integration.

Let  $h(x, y, z)$  a continuous function of three variables, defined over some space region *D*. We can partition *D* into *n* rectangular–solid subregions, each with dimensions  $\varDelta x_i \times \varDelta y_i \times \varDelta z_i$ . Let  $(x_i,y_i,z_i)$  be some point in the *i*<sup>th</sup> subregion, and consider the product  $h(x_i, y_i, z_i) \Delta x_i \Delta y_i \Delta z_i$ . It is the product of a function value (that's the  $h(x_i, y_i, z_i)$  part) and a small volume  $\varDelta V_i$  (that's the *∆xi∆yi∆z<sup>i</sup>* part). One of the simplest understanding of this type of product is when *h* describes the density of an object; then  $h \times$  volume = mass.

We can sum up all *n* products over *D*. Again letting  $|∆D|$  represent the length of the longest diagonal of the *n* rectangular solids in the partition, we can take the limit of the sums of products as *|∆D| →* 0. That is, we can find

$$
S=\lim_{|\Delta D|\to 0}\sum_{i=1}^n h(x_i,y_i,z_i)\Delta V_i=\lim_{|\Delta D|\to 0}\sum_{i=1}^n h(x_i,y_i,z_i)\Delta x_i\Delta y_i\Delta z_i.
$$

While this limit has lots of interpretations depending on the function *h*, in the case where *h* describes density, *S* is the total mass of the object described by the region *D*.

<span id="page-325-0"></span>We now use the above limit to define the **triple integral**, give a theorem that relates triple integrals to iterated iteration, followed by the application of triple integrals to find the centers of mass of solid objects.

#### **Definition 108 Triple Integral**

nction<br><mark>n of</mark><br>**ver** Let  $w = h(x, y, z)$  be a continuous function over a closed, bounded space region *D*, and let  $\Delta D$  be any partition of *D* into *n* rectangular solids with volume *V<sup>i</sup>* . The **triple integral of** *h* **over** *D* is

$$
\iiint_D h(x,y,z) dV = \lim_{|\Delta D| \to 0} \sum_{i=1}^n h(x_i,y_i,z_i) \Delta V_i.
$$

The following theorem assures us that the above limit exists for continuous functions *h* and gives us a method of evaluating the limit.

#### **Theorem 127 Triple Integration (Part II)**

Let  $w = h(x, y, z)$  be a continuous function over a closed, bounded space region *D*, and let  $\Delta D$  be any partition of *D* into *n* rectangular solids with volume *V<sup>i</sup>* .

- $\Delta V$ <br>bou 1. The limit lim *|∆D|→*0 ∑*n i*=1  $h(x_i, y_i, z_i) \Delta V_i$  exists.
- 2. If *D* is defined as the region bounded by the planes  $x = a$  and  $x = b$ , the cylinders  $y = g_1(x)$  and  $y = g_2(x)$ , and the surfaces  $z = f_1(x, y)$  and  $z = f_2(x, y)$ , where  $a < b$ ,  $g_1(x) \le g_2(x)$  and  $f_1(x, y) \le f_2(x, y)$  on *D*, then

$$
\iiint_D h(x,y,z) dV = \int_a^b \int_{g_1(x)}^{g_2(x)} \int_{f_1(x,y)}^{f_2(x,y)} h(x,y,z) dz dy dx.
$$

We now apply triple integration to find the centers of mass of solid objects.

#### **Mass and Center of Mass**

One may wish to review Section [13.4](#page-291-0) for a reminder of the relevant terms and concepts.

<span id="page-326-3"></span>**Definition 109 Mass, Center of Mass of Solids** 

Let a solid be represented by a region *D* in space with variable density function  $\delta(x, y, z)$ .

- 1. The **mass** of the object is  $M = \iiint$ *D dm* = *∫∫* ∫ *D*  $\delta$ (*x, y, z*) *dV*.
- eral<br>ane<br>ane 2. The **moment about the** *x*,*y* plane is  $M_{xy} = \iiint$ *D zδ*(*x, y,z*) *dV*.
- 3. The **moment about the** *x*,*z* plane is  $M_{xz} = \iiint$ *D yδ*(*x, y,z*) *dV*.
- **4.** The **moment about the** *y*,*z* plane is  $M_{yz} = \iiint$ *D xδ*(*x, y,z*) *dV*.
- 5. The **center of mass** of the object is

$$
\left(\overline{x},\overline{y},\overline{z}\right)=\left(\frac{M_{yz}}{M},\frac{M_{xz}}{M},\frac{M_{xy}}{M}\right).
$$

#### <span id="page-326-2"></span><span id="page-326-0"></span>. **Example 478** .**Finding the center of mass of a solid**

Find the mass, and center of mass, of the solid represented by the space region bounded by the coordinate planes and  $z = 2 - y/3 - 2x/3$ , shown in Figure [13.47,](#page-326-1) with constant density  $\delta(x, y, z) = 3gm/cm^3$ . (Note: this space region was used in Example [472](#page-313-0).)

**SOLUTION** We apply Definition [109.](#page-326-2) In Example [472](#page-313-0), we found bounds for the order of integration *dz dy dx* to be  $0 \le z \le 2 - y/3 - 2x/3$ ,  $0 \le y \le 6 - 2x$ and  $0 \le x \le 3$ . We find the mass of the object:

$$
M = \iiint_D \delta(x, y, z) dV
$$
  
=  $\int_0^3 \int_0^{6-2x} \int_0^{2-y/3-2x/3} (3) dz dy dx$   
=  $3 \int_0^3 \int_0^{6-2x} \int_0^{2-y/3-2x/3} dz dy dx$   
=  $3(6) = 18$ gm.

<span id="page-326-1"></span>The evaluation of the triple integral is done in Example [472,](#page-313-0) so we skipped those

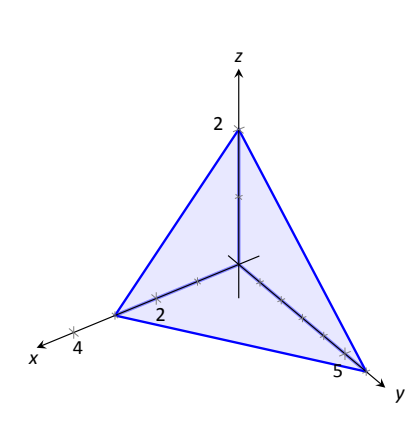

. of this solid in Example [478.](#page-326-0) Figure 13.47: Finding the center of mass

steps above. Note how the mass of an object with constant density is simply "density*×*volume."

We now find the moments about the planes.

$$
M_{xy} = \iiint_D 3z \, dV
$$
  
=  $\int_0^3 \int_0^{6-2x} \int_0^{2-y/3-2x/3} (3z) \, dz \, dy \, dx$   
=  $\int_0^3 \int_0^{6-2x} \frac{1}{6} (2x + y - 6)^2 \, dy \, dx$   
=  $\int_0^3 -\frac{4}{9} (x - 3)^3 \, dx$   
= 9.

We omit the steps of integrating to find the other moments.

$$
M_{yz} = \iiint_D 3x \, dV
$$
  
=  $\frac{27}{2}$ .  

$$
M_{xz} = \iiint_D 3y \, dV
$$
  
= 27.

The center of mass is

$$
\left(\overline{x},\overline{y},\overline{z}\right)=\left(\frac{27/2}{18},\frac{27}{18},\frac{9}{18}\right)=\left(0.75,1.5,0.5\right).
$$

#### <span id="page-327-0"></span>. **Example 479** .**Finding the center of mass of a solid**

Find the center of mass of the solid represented by the region bounded by the planes  $z = 0$  and  $z = -y$  and the cylinder  $x^2 + y^2 = 1$ , shown in Figure [13.48](#page-327-1), with density function  $\delta(x, y, z) = 10 + x^2 + 5y - 5z$ . (Note: this space region was used in Example [474.](#page-317-0))

**SOLUTION** As we start, consider the density function. It is symmetric about the *y*, *z* plane, and the farther one moves from this plane, the denser the object is. The symmetry indicates that  $\bar{x}$  should be 0.

As one moves away from the origin in the *y* or *z* directions, the object becomes less dense, though there is more volume in these regions.

Though none of the integrals needed to compute the center of mass are particularly hard, they do require a number of steps. We emphasize here the

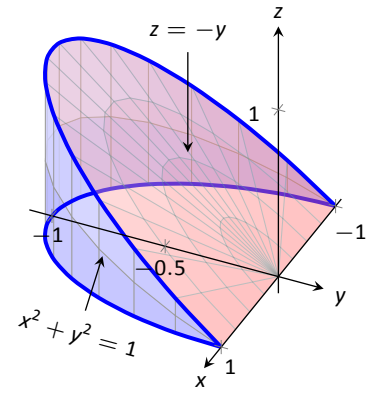

<span id="page-327-1"></span>Figure 13.48: Finding the center of mass of this solid in Example [479.](#page-327-0)

importance of knowing how to set up the proper integrals; in complex situations we can appeal to technology for a good approximation, if not the exact answer. We use the order of integration dz dy dx, using the bounds found in Example [474](#page-317-0). (As these are the same for all four triple integrals, we explicitly show the bounds only for *M*.)

$$
M = \iiint_D (10 + x^2 + 5y - 5z) dV
$$
  
=  $\int_{-1}^1 \int_{-\sqrt{1-x^2}}^0 \int_0^{-y} (10 + x^2 + 5y - 5z) dV$   
=  $\frac{64}{5} - \frac{15\pi}{16} \approx 3.855$ .  

$$
M_{yz} = \iiint_D x (10 + x^2 + 5y - 5z) dV
$$
  
= 0.  

$$
M_{xz} = \iiint_D y (10 + x^2 + 5y - 5z) dV
$$
  
=  $2 - \frac{61\pi}{48} \approx -1.99$ .  

$$
M_{xy} = \iiint_D z (10 + x^2 + 5y - 5z) dV
$$
  
=  $\frac{61\pi}{96} - \frac{10}{9} \approx 0.885$ .

Note how  $M_{yz} = 0$ , as expected. The center of mass is

$$
\left(\bar{x},\bar{y},\bar{z}\right)=\left(0,\frac{-1.99}{3.855},\frac{0.885}{3.855}\right)\approx\left(0,-0.516,0.230\right).
$$

As stated before, there are many uses for triple integration beyond finding volume. When  $h(x, y, z)$  describes a rate of change function over some space region *D*, then  $\iiint$ *D h*(*x, y,z*) *dV* gives the total change over *D*. Our one specific example of this was computing mass; a density function is simply a "rate of mass change per volume" function. Integrating density gives total mass.

While knowing *how to integrate* is important, it is arguably much more important to know *how to set up* integrals. It takes skill to create a formula that describes a desired quantity; modern technology is very useful in evaluating these formulas quickly and accurately.

# **Exercises 13.6**

# *Terms and Concepts*

- 1. The strategy for establishing bounds for triple integrals is " to , to and to \_\_\_\_\_\_\_\_\_\_."
- 2. Give an informal interpretation of what  $\int \int \int_D dV''$ means.
- 3. Give two uses of triple integration.
- 4. If an object has a constant density *δ* and a volume *V*, what is its mass?

# *Problems*

In Exercises 5 – 8, two surfaces  $f_1(x, y)$  and  $f_2(x, y)$  and a re**gion** *R* **in the** *x***,** *y* **plane are given. Set up and evaluate the double integral that finds the volume between these surfaces over** *R***.**

- 5.  $f_1(x,y) = 8 x^2 y^2$ ,  $f_2(x,y) = 2x + y$ ; *R* is the square with corners  $(-1, -1)$  and  $(1, 1)$ .
- 6.  $f_1(x, y) = x^2 + y^2, f_2(x, y) = -x^2 y^2;$ *R* is the square with corners (0*,* 0) and (2*,* 3).
- 7.  $f_1(x, y) = \sin x \cos y, f_2(x, y) = \cos x \sin y + 2;$ *R* is the triangle with corners  $(0,0)$ ,  $(\pi,0)$  and  $(\pi,\pi)$ .
- 8.  $f_1(x,y) = 2x^2 + 2y^2 + 3$ ,  $f_2(x,y) = 6 x^2 y^2$ ; *R* is the circle  $x^2 + y^2 = 1$ .

**In Exercises 9 – 16, a domain** *D* **is described by its bounding surfaces, along with a graph. Set up the triple integrals that give the volume of** *D* **in all 6 orders of integraƟon, and find** the volume of *D* by evaluating the indicated triple integral.

<span id="page-329-0"></span>9. *D* is bounded by the coordinate planes and *z* = 2 *−* 2*x/*3 *−* 2*y*.

Evaluate the triple integral with order *dz dy dx*.

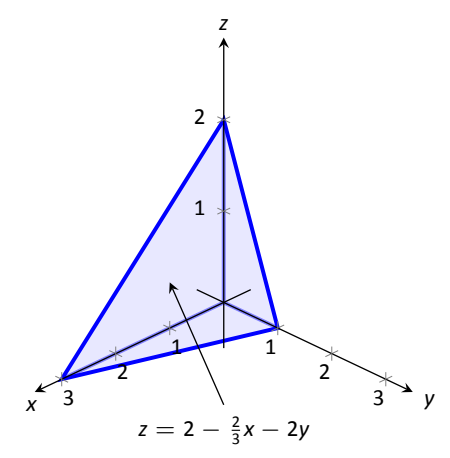

<span id="page-329-1"></span>10. *D* is bounded by the planes  $y = 0$ ,  $y = 2$ ,  $x = 1$ ,  $z = 0$  and *z* = (3 *− x*)*/*2.

Evaluate the triple integral with order *dx dy dz*.

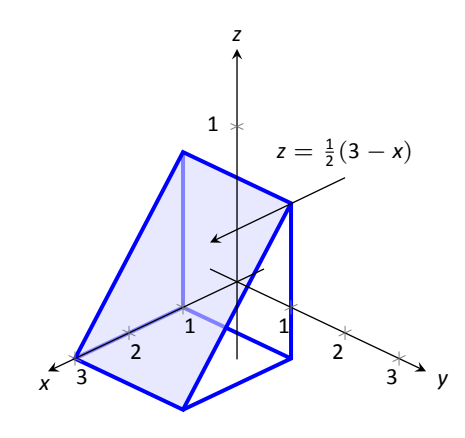

11. *D* is bounded by the planes  $x = 0$ ,  $x = 2$ ,  $z = -y$  and by  $z = y^2/2$ .

Evaluate the triple integral with the order *dy dz dx*.

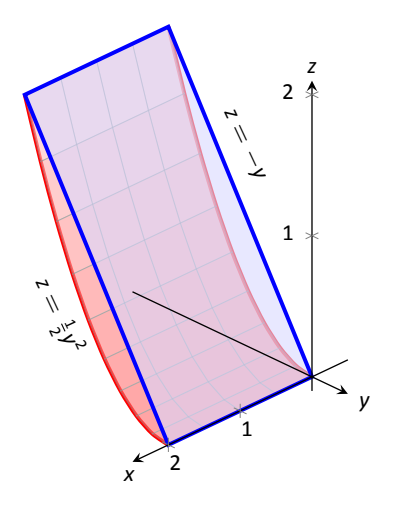

- 12. *D* is bounded by the planes  $z = 0$ ,  $y = 9$ ,  $x = 0$  and by  $z = \sqrt{y^2 - 9x^2}$ .
- <span id="page-330-1"></span>14. *D* is bounded by the plane  $z = 2y$  and by  $y = 4 - x^2$ .

Evaluate the triple integral with the order *dz dy dx*.

Do not evaluate any triple integral.

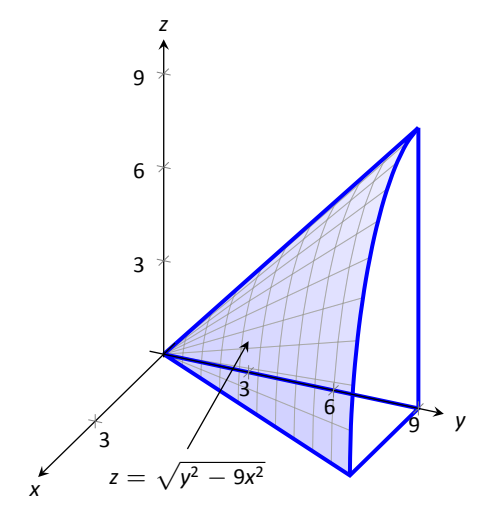

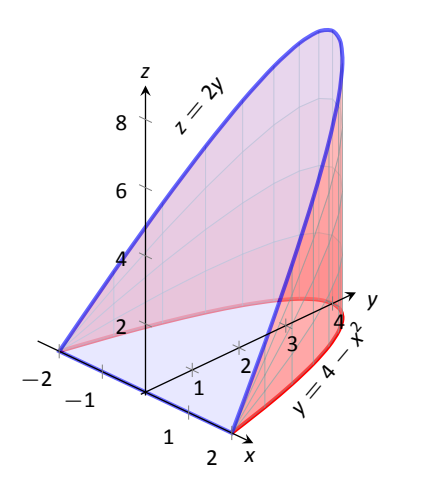

<span id="page-330-0"></span>13. *D* is bounded by the planes  $x = 2$ ,  $y = 1$ ,  $z = 0$  and *z* = 2*x* + 4*y* − 4.

Evaluate the triple integral with the order *dx dy dz*.

15. *D* is bounded by the coordinate planes and by  $y = 1 - x^2$  and  $y = 1 - z^2$ .

Do not evaluate any triple integral. Which order is easier to evaluate: *dz dy dx* or *dy dz dx*? Explain why.

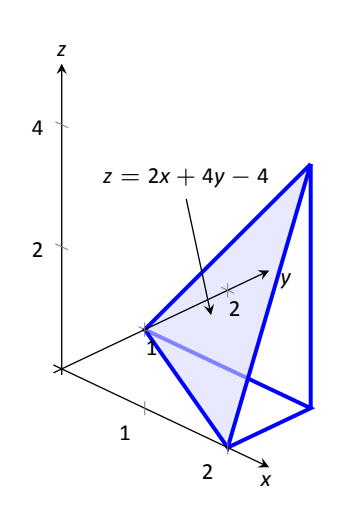

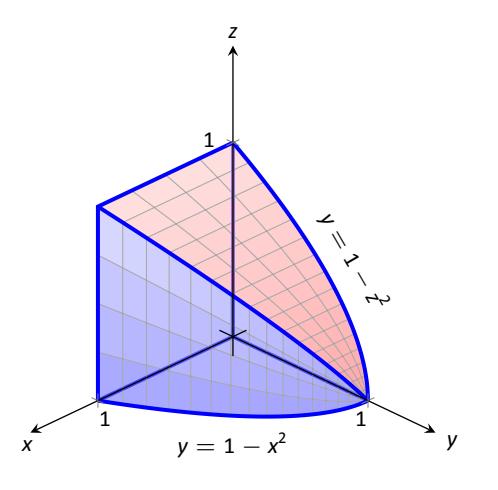

16. *D* is bounded by the coordinate planes and by *z* = 1 *− y/*3 and *z* = 1 *− x*.

Evaluate the triple integral with order *dx dy dz*.

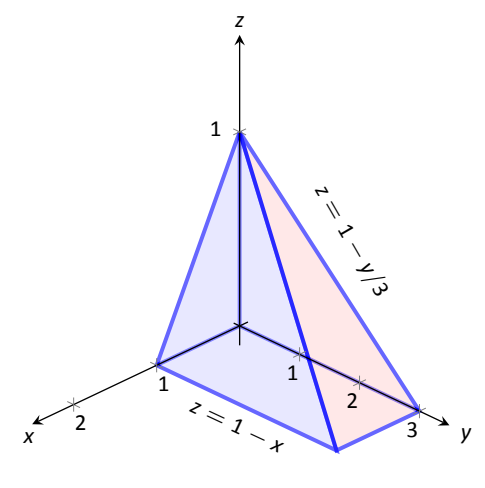

#### **In Exercises 17 – 20, evaluate the triple integral.**

17.  $\int_{-\pi/2}^{\pi/2}$ ∫ *<sup>π</sup>* 0 ∫ *<sup>π</sup>* 0 ( cos *x* sin *y* sin *z* ) *dz dy dx*

- 18.  $\int_0^1$ ∫ *<sup>x</sup>* 0 ∫ *<sup>x</sup>*+*<sup>y</sup>* 0  $(x + y + z)$  dz dy dx 19.  $\int_0^{\pi}$  $\int_0^1$ 0 ∫ *<sup>z</sup>* 0 ( sin(*yz*) ) *dx dy dz* 20.  $\int^{\pi^2}$ *π*  $\int$ <sup> $x^3$ </sup> *x*  $\int y^2$ *−y* 2  $\int z \frac{x^2y + y^2x}{x^2 + y^2}$  $e^{x^2 + y^2}$ ) *dz dy dx*
	- **In Exercises 21 24, find the center of mass of the solid repre**sented by the indicated space region *D* with density function  $\delta$  $(x, y, z)$ .
- 21. *D* is bounded by the coordinate planes and *z* = 2 *−* 2*x/*3 *−* 2*y*; *δ*(*x, y,z*) = 10gm/cm<sup>3</sup> . (Note: this is the same region as used in Exercise [9](#page-329-0).)
- 22. *D* is bounded by the planes  $y = 0$ ,  $y = 2$ ,  $x = 1$ ,  $z = 0$  and  $z = (3 - x)/2$ ;  $\delta(x, y, z) = 2gm/cm^3$ . (Note: this is the same region as used in Exercise [10.](#page-329-1))
- 23. *D* is bounded by the planes  $x = 2$ ,  $y = 1$ ,  $z = 0$  and  $z = 2x + 4y - 4; \quad \delta(x, y, z) = x^2 \ln \frac{1}{n^3}.$ (Note: this is the same region as used in Exercise [13.](#page-330-0))
- 24. *D* is bounded by the plane  $z = 2y$  and by  $y = 4 x^2$ .  $\delta(x, y, z) = y^2$ lb/in<sup>3</sup>. (Note: this is the same region as used in Exercise [14.](#page-330-1))

# A: SOLUTIONS TO SELECTED PROBLEMS

# **Chapter 9**

#### Section 9.1

- 1. When defining the conics as the intersections of a plane and a double napped cone, degenerate conics are created when the plane intersects the tips of the cones (usually taken as the origin). Nondegenerate conics are formed when this plane does not contain the origin.
- 3. Hyperbola
- 5. With a horizontal transverse axis, the x<sup>2</sup> term has a positive coefficient; with a vertical transverse axis, the y<sup>2</sup> term has a positive coefficient.
- 7.  $y = \frac{-1}{12}(x+1)^2 1$
- 9.  $x = y^2$

11. 
$$
x = -\frac{1}{12}y^2
$$

13. 
$$
x = -\frac{1}{8}(y-3)^2 + 2
$$

15. focus:  $(5, 2)$ ; directrix:  $x = 1$ . The point *P* is 10 units from each.

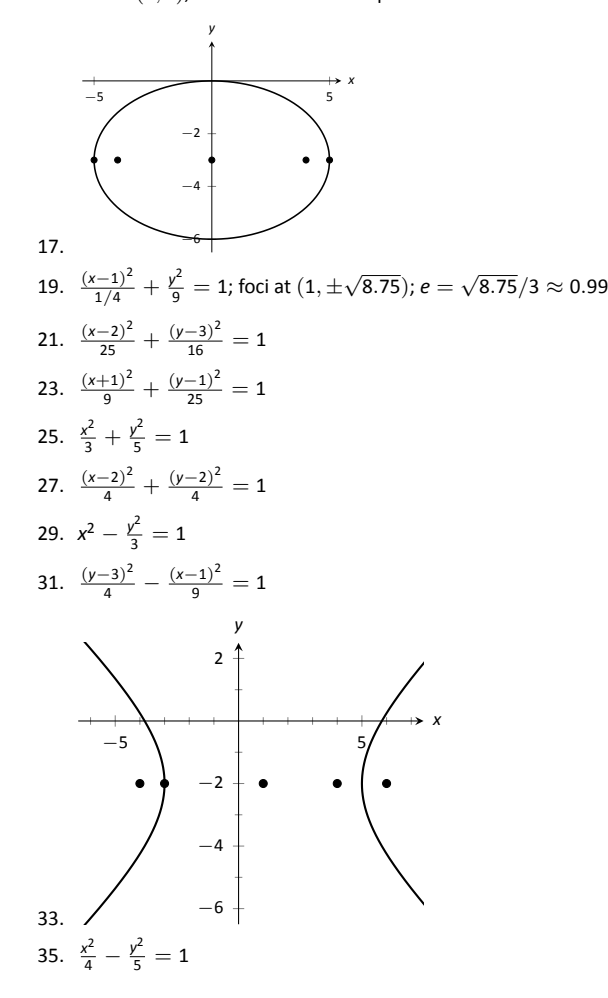

- 37.  $\frac{(x-3)^2}{16} \frac{(y-3)^2}{9} = 1$
- 39.  $\frac{x^2}{4} \frac{y^2}{3} = 1$
- 41.  $(y-2)^2 \frac{x^2}{10} = 1$
- 43. (a) Solve for *c* in  $e = c/a$ :  $c = ae$ . Thus  $a^2e^2 = a^2 b^2$ , and  $b^2 = a^2 - a^2 e^2$ . The result follows.
	- (b) Mercury:  $x^2/(0.387)^2 + y^2/(0.3787)^2 = 1$ Earth:  $x^2 + y^2/(0.99986)^2 = 1$ Mars:  $x^2/(1.524)^2 + y^2/(1.517)^2 = 1$
	- (c) Mercury:  $(x 0.08)^2/(0.387)^2 + y^2/(0.3787)^2 = 1$ Earth:  $(x - 0.0167)^2 + y^2/(0.99986)^2 = 1$ Mars:  $(x - 0.1423)^2 / (1.524)^2 + y^2 / (1.517)^2 = 1$

#### Section 9.2

# 1. T

3. rectangular

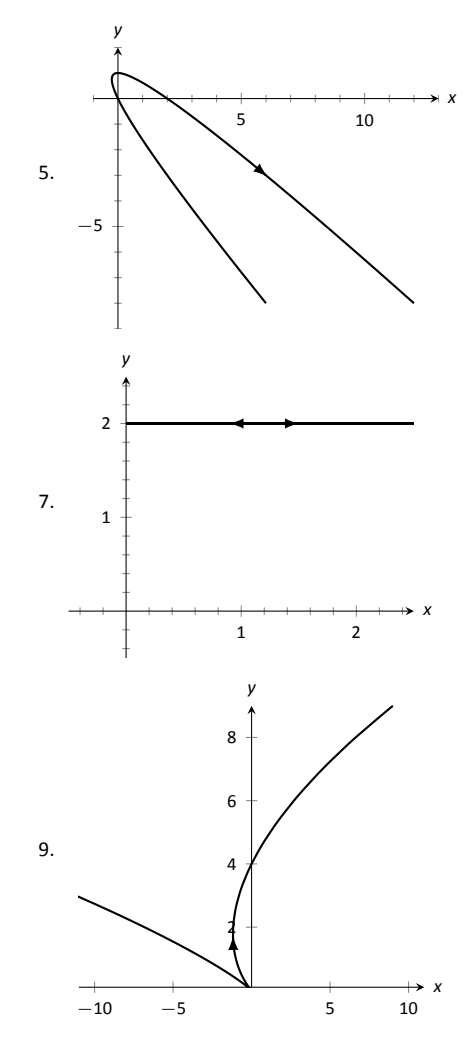

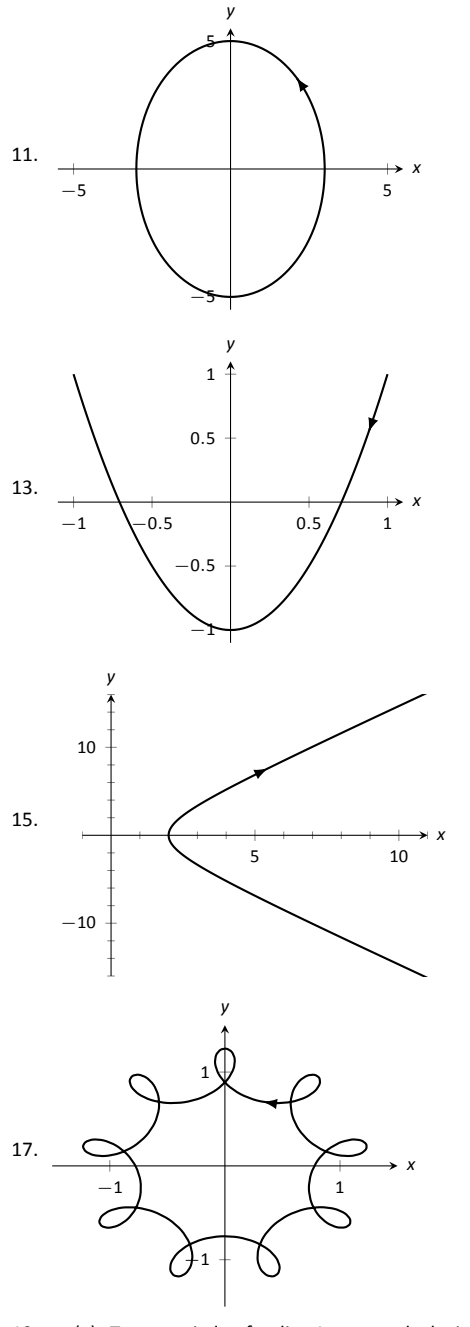

- 19. (a) Traces a circle of radius 1 counterclockwise once.
	- (b) Traces a circle of radius 1 counterclockwise over 6 times.
	- (c) Traces a circle of radius 1 clockwise infinite times.
	- (d) Traces an arc of a circle of radius 1, from an angle of -1 radians to 1 radian, twice.
- 21.  $x^2 y^2 = 1$
- 23.  $y = x^{3/2}$
- 25.  $y = x^3 3$
- 27.  $y^2 x^2 = 1$
- 29. *x* = 1 *−* 2*y* 2
- 31.  $x^2 + y^2 = r^2$ ; circle centered at  $(0, 0)$  with radius *r*.
- 33.  $\frac{(x-h)^2}{a^2}$  $\frac{(y-k)^2}{a^2} - \frac{(y-k)^2}{b^2}$  $\frac{-k}{b^2}$  = 1; hyperbola centered at  $(h, k)$  with horizontal transverse axis and asymptotes with slope *b/a*. The parametric equations only give half of the hyperbola. When  $a > 0$ , the right half; when  $a < 0$ , the left half.
- 35.  $x = \ln t$ ,  $y = t$ . At  $t = 1$ ,  $x = 0$ ,  $y = 1$ .  $y' = e^x$ ; when  $x = 0$ ,  $y' = 1$ .
- 37.  $x = 1/(4t^2)$ ,  $y = 1/(2t)$ . At  $t = 1$ ,  $x = 1/4$ ,  $y = 1/2$ .  $y' = 1/(2\sqrt{x})$ ; when  $x = 1/4$ ,  $y' = 1$ .
- 39.  $t = -1$ , 2
- 41.  $t = \pi/6, \pi/2, 5\pi/6$
- 43.  $t = 2$
- 45.  $t = \ldots 0, 2\pi, 4\pi, \ldots$
- 47.  $x = 50t$ ,  $y = -16t^2 + 64t$
- 49. *x* = 2 cos*t*, *y* = *−*2 sin *t*; other answers possible
- 51.  $x = \cos t + 1$ ,  $y = 3 \sin t + 3$ ; other answers possible
- 53.  $x = \pm \sec t + 2$ ,  $y = \sqrt{8} \tan t 3$ ; other answers possible

#### Section 9.3

- 1. F
- 3. F
- 

5. (a) 
$$
\frac{dy}{dx} = 2t
$$
  
\n(b) Tangent line:  $y = 2(x - 1) + 1$ ; normal line:  
\n $y = -1/2(x - 1) + 1$ 

7. (a) 
$$
\frac{dy}{dx} = \frac{2t+1}{2t-1}
$$
  
(b) Tangent line:  $y = 3x + 2$ ; normal line:  $y = -1/3x + 2$ 

9. (a)  $\frac{dy}{dx} = \csc t$ (b)  $t = \pi/4$ : Tangent line:  $y = \sqrt{2}(x - \sqrt{2}) + 1$ ; normal line: *y* = −1/ $\sqrt{2}(x - \sqrt{2}) + 1$ 

11. (a) 
$$
\frac{dy}{dx} = \frac{\cos t \sin(2t) + \sin t \cos(2t)}{-\sin t \sin(2t) + 2 \cos t \cos(2t)}
$$

(b) Tangent line: 
$$
y = x - \sqrt{2}
$$
; normal line:  $y = -x - \sqrt{2}$ 

13.  $t = 0$ 

- 15.  $t = -1/2$
- 17. The graph does not have a horizontal tangent line.
- 19. The solution is non-trivial; use identities  $sin(2t) = 2 sin t cos t$  and  $cos(2t) = cos^2 t - sin^2 t$  to rewrite  $g'(t) = 2 \sin t (2 \cos^2 t - \sin^2 t)$ . On  $[0, 2\pi]$ , sin  $t = 0$  when  $t = 0, \pi, 2\pi$ , and 2  $\cos^2 t - \sin^2 t = 0$  when  $t = 0, \pi, 2\pi$ , and 2 cos<sup>or</sup>t − sin−t = 0 when<br>  $t = \tan^{-1}(\sqrt{2}), \ \pi \pm \tan^{-1}(\sqrt{2}), \ 2\pi - \tan^{-1}(\sqrt{2}).$
- 21.  $t_0 = 0$ ;  $\lim_{t \to 0} \frac{dy}{dx} = 0$ .
- 23.  $t_0 = 1$ ;  $\lim_{t \to 1} \frac{dy}{dx} = \infty$ .
- 25.  $\frac{d^2y}{dx^2} = 2$ ; always concave up
- 27.  $\frac{d^2y}{dx^2} = -\frac{4}{(2t-1)^3}$ ; concave up on  $(-\infty, 1/2)$ ; concave down on  $(1/2, \infty)$ .
- 29.  $\frac{d^2y}{dx^2} = -\cot^3 t$ ; concave up on  $(-\infty, 0)$ ; concave down on  $\int_{0}^{ax^{2}}(0,\infty).$
- 31.  $\frac{d^2y}{dx^2} = \frac{4(13+3\cos(4t))}{(\cos t+3\cos(3t))^3}$ , obtained with a computer algebra system;  $\frac{dx^2}{dx^2}$  (cos t+3 cos(3t))<br>
concave up on  $\left(-\tan^{-1}(\sqrt{2}/2), \tan^{-1}(\sqrt{2}/2)\right)$ , concave down  $\text{on } ( -\pi/2, -\tan^{-1}(\sqrt{2}/2)) \cup (\tan^{-1}(\sqrt{2}/2), \pi/2)$
- 33.  $L = 6\pi$
- 35.  $L = 2\sqrt{34}$
- 37. *L ≈* 2*.*4416 (actual value: *L* = 2*.*42211)
- 39. *L ≈* 4*.*19216 (actual value: *L* = 4*.*18308)
- 41. The answer is 16*π* for both (of course), but the integrals are different.
- 43. *SA ≈* 8*.*50101 (actual value *SA* = 8*.*02851

#### Section 9.4

1. Answers will vary.

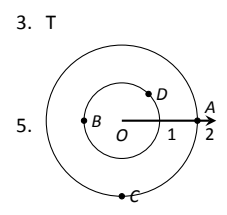

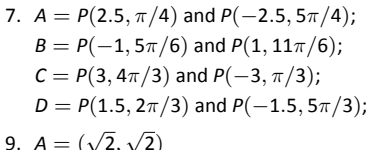

9. 
$$
A = (\sqrt{2}, \sqrt{2})
$$
  
\n $B = (\sqrt{2}, -\sqrt{2})$   
\n $C = P(\sqrt{5}, -0.46)$   
\n $D = P(\sqrt{5}, 2.68)$ 

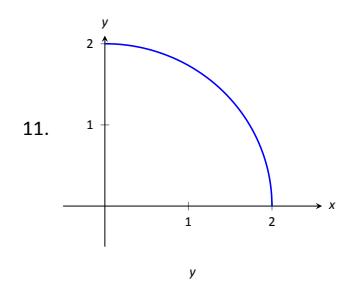

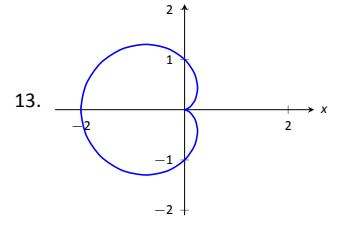

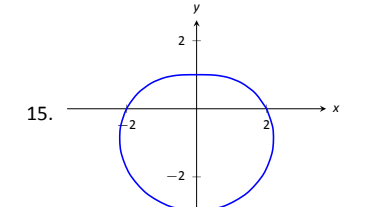

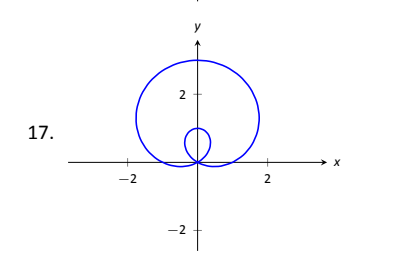

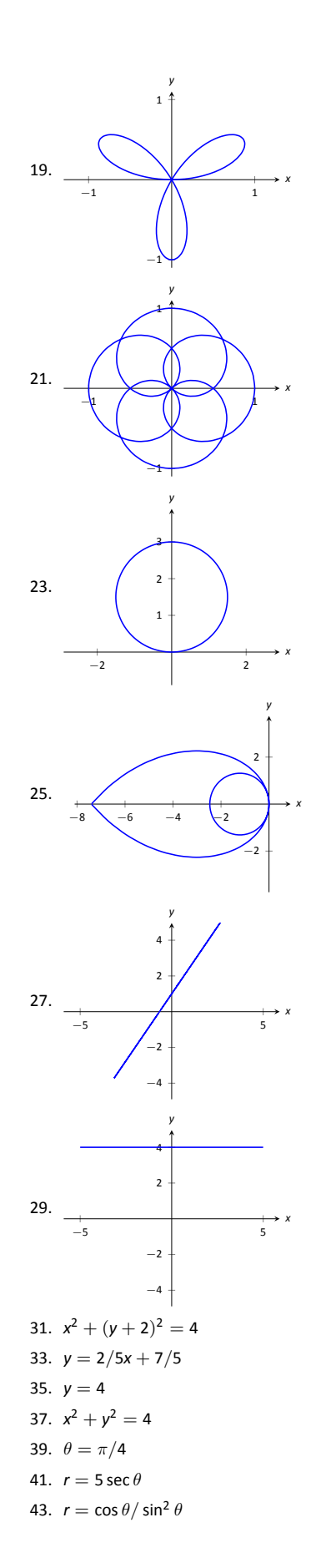

- 45.  $r = \sqrt{7}$
- 47. *P*( *√* 3*/*2*, π/*6), *P*(0*, π/*2), *P*(*− √* 3*/*2*,* 5*π/*6)
- 49.  $P(0,0) = P(0,\pi/2), P(\sqrt{2}, \pi/4)$
- 51. *P*( *√* 2*/*2*, π/*12), *P*(*− √* 2*/*2*,* 5*π/*12), *P*( *√* 2*/*2*,* 3*π/*4)
- 53. For all points,  $r = 1$ ;  $\theta =$ *π/*12*,* 5*π/*12*,* 7*π/*12*,* 11*π/*12*,* 13*π/*12*,* 17*π/*12*,* 19*π/*12*,* 23*π/*12.
- 55. Answers will vary. If *m* and *n* do not have any common factors, then an interval of  $2n\pi$  is needed to sketch the entire graph.

#### Section 9.5

- 1. Using  $x = r \cos \theta$  and  $y = r \sin \theta$ , we can write  $x = f(\theta) \cos \theta$ ,  $y = f(\theta) \sin \theta$ .
- 3. (a)  $\frac{dy}{dx} = -\cot \theta$ (b) tangent line:  $y = -(x - \sqrt{2}/2) + \sqrt{2}/2$ ; normal line: *y* = *x*
- 5. (a)  $\frac{dy}{dx} = \frac{\cos \theta (1+2 \sin \theta)}{\cos^2 \theta \sin \theta (1+\sin \theta)}$ (b) tangent line:  $x = 3\sqrt{3}/4$ ; normal line:  $y = 3/4$
- 7. (a)  $\frac{dy}{dx} = \frac{\theta \cos \theta + \sin \theta}{\cos \theta \theta \sin \theta}$ (b) tangent line:  $y = -2/\pi x + \pi/2$ ; normal line: *y* =  $\pi/2x + \pi/2$
- 9. (a)  $\frac{dy}{dx} = \frac{4 \sin(t) \cos(4t) + \sin(4t) \cos(t)}{4 \cos(t) \cos(4t) \sin(t) \sin(4t)}$ 
	- (b) tangent line:  $y = 5\sqrt{3}(x + \sqrt{3}/4) 3/4$ ; normal line:  $y = -1/5\sqrt{3}(x + \sqrt{3}/4) - 3/4$
- 11. horizontal:  $\theta = \pi/2, 3\pi/2$ ; vertical:  $\theta = 0, \pi, 2\pi$
- 13. horizontal:  $\theta = \tan^{-1}(1/\sqrt{5})$ ,  $\pi/2$ ,  $\pi \tan^{-1}(1/\sqrt{5})$ ,  $\pi +$  $\pi$  *π*(*α*) *τ*(*α*)*, π*(*α*)*, π*(*α*)*, π*(*α*)*, π*(*α*)*, π*(*α*)*, π*(*α*)*, π*(*α*)*, π*(*α*)*, π*(*α*)*, π*(*α*)*, π*(*α*)*, π*(*α*)*, π*(*α*)*, π*(*α*)*, π*(*α*)*, π*(*α*)*, π* vertical:  $\theta = 0$ ,  $\tan^{-1}(\sqrt{5})$ ,  $\pi - \tan^{-1}(\sqrt{5})$ ,  $\pi$ ,  $\pi +$ *verticai: θ* = 0, tan <sup>→</sup>(√5), *π*<br>tan<sup>-1</sup>(√5), 2π – tan<sup>-1</sup>(√5)

15. In polar: 
$$
\theta = 0 \cong \theta = \pi
$$
  
In rectangular:  $y = 0$ 

- 17. area = 4*π*
- 19. area = *π/*12
- 21. area = *π −* 3 *√* 3*/*2
- 23. area = *π* + 3 *√* 3

25. area = 
$$
\int_{\pi/12}^{\pi/3} \frac{1}{2} \sin^2(3\theta) d\theta - \int_{\pi/12}^{\pi/6} \frac{1}{2} \cos^2(3\theta) d\theta = \frac{1}{12} + \frac{\pi}{24}
$$
  
\n27. area =  $\int_{0}^{5\pi/12} \frac{1}{2} (1 - \cos \theta)^2 d\theta + \int_{5\pi/12}^{\pi/2} \frac{1}{2} (3 \cos \theta)^2 d\theta = \frac{1}{4} (2\pi - \sqrt{6} - \sqrt{2} - 2) \approx 0.105$ 

- 29. 4*π*
- 31. *L ≈* 2*.*2592; (actual value *L* = 2*.*22748)
- 33.  $SA = 16\pi$
- 35.  $SA = 32\pi/5$
- 37.  $SA = 36\pi$

**Chapter 10**

Section 10.1

- 1. right hand
- 3. curve (a parabola); surface (a cylinder)
- 5. a hyperboloid of two sheets
- 7. *|| AB ||* = *√* 6; *|| BC ||* = *√* 17; *|| AC ||* = *√* 11. Yes, it is a right triangle as  $|| \overline{AB} ||^2 + || \overline{AC} ||^2 = || \overline{BC} ||^2$ .
- 9. Center at (4*, −*1*,* 0); radius = 3
- 11. Interior of a sphere with radius 1 centered at the origin.
- 13. The first octant of space; all points (*x, y,z*) where each of *x*, *y* and *z* are positive. (Analogous to the first quadrant in the plane.)

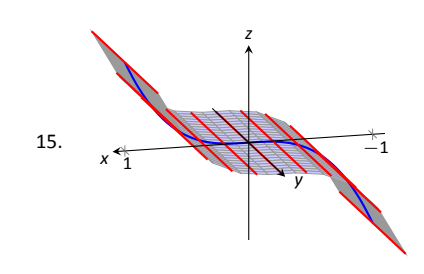

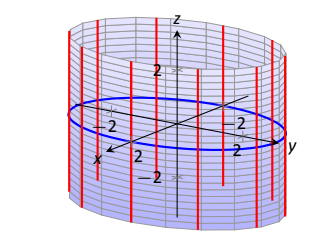

17.

19. 
$$
y^2 + z^2 = x^4
$$
  
\n21.  $z = (\sqrt{x^2 + y^2})^2 = x^2 + y^2$   
\n23. (a)  $x = y^2 + \frac{z^2}{9}$   
\n25. (b)  $x^2 + \frac{y^2}{9} + \frac{z^2}{4} = 1$ 

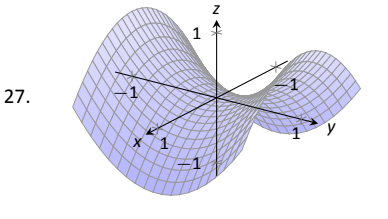

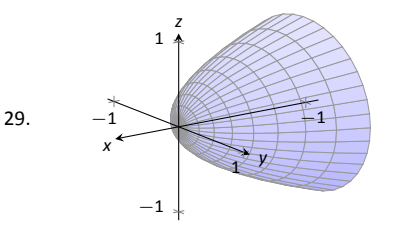

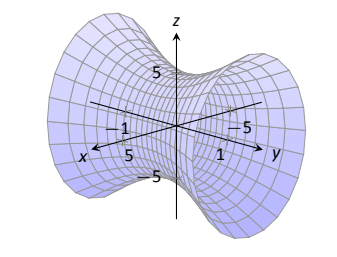

#### Section 10.2

- 1. Answers will vary.
- 3. A vector with magnitude 1.
- 5. It stretches the vector by a factor of 2, and points it in the opposite direction.
- 7.  $\vec{PQ} = \langle -4, 4 \rangle = -4\vec{i} + 4\vec{j}$
- 9.  $\overrightarrow{PQ} = \langle 2, 2, 0 \rangle = 2\overrightarrow{i} + 2\overrightarrow{j}$

11. (a) 
$$
\vec{u} + \vec{v} = \langle 3, 2, 1 \rangle
$$
;  $\vec{u} - \vec{v} = \langle -1, 0, -3 \rangle$ ;  
\n $\pi \vec{u} - \sqrt{2} \vec{v} = \langle \pi - 2\sqrt{2}, \pi - \sqrt{2}, -\pi - 2\sqrt{2} \rangle$ .  
\n(c)  $\vec{x} = \langle -1, 0, -3 \rangle$ .

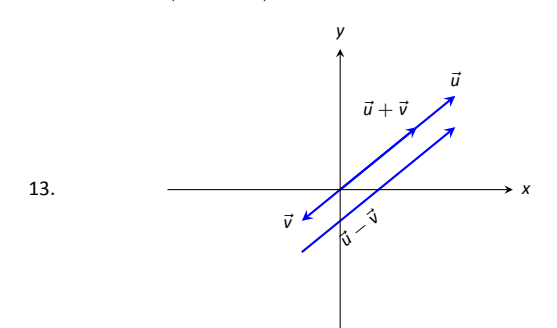

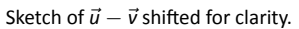

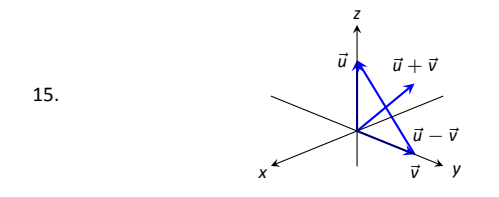

17. 
$$
||\vec{u}|| = \sqrt{17}
$$
,  $||\vec{v}|| = \sqrt{3}$ ,  $||\vec{u} + \vec{v}|| = \sqrt{14}$ ,  $||\vec{u} - \vec{v}|| = \sqrt{26}$   
\n19.  $||\vec{u}|| = 7$ ,  $||\vec{v}|| = 35$ ,  $||\vec{u} + \vec{v}|| = 42$ ,  $||\vec{u} - \vec{v}|| = 28$   
\n21.  $\vec{u} = \langle 3/\sqrt{30}, 7/\sqrt{30} \rangle$   
\n23.  $\vec{u} = \langle 1/3, -2/3, 2/3 \rangle$   
\n25.  $\vec{u} = \langle \cos 50^\circ, \sin 50^\circ \rangle \approx \langle 0.643, 0.766 \rangle$ .  
\n27.  $||\vec{u}|| = \sqrt{\sin^2 \theta \cos^2 \varphi + \sin^2 \theta \sin^2 \varphi + \cos^2 \theta}$ 

$$
= \sqrt{\sin^2 \theta (\cos^2 \varphi + \sin^2 \varphi) + \cos^2 \theta}
$$
  
=  $\sqrt{\sin^2 \theta + \cos^2 \theta}$   
= 1.

- 29. The force on each chain is 100lb.
- 31. The force on each chain is 50lb.
- 33.  $\theta = 5.71^\circ$ ; the weight is lifted 0.005 ft (about 1/16th of an inch).
- 35.  $\theta = 84.29^\circ$ ; the weight is lifted 9 ft.

#### Section 10.3

- 1. Scalar
- 3. By considering the sign of the dot product of the two vectors. If the dot product is positive, the angle is acute; if the dot product is negative, the angle is obtuse.
- 5. *−*22
- 7. 3
- 9. not defined
- 11. Answers will vary.
- 13.  $\theta = 0.3218 \approx 18.43^\circ$
- 15.  $\theta = \pi/4 = 45^\circ$
- 17. Answers will vary; two possible answers are *⟨−*7*,* 4*⟩* and *⟨*14*, −*8*⟩*.
- 19. Answers will vary; two possible answers are *⟨*1*,* 0*, −*1*⟩* and *⟨*4*,* 5*, −*9*⟩*.
- 21. proj $\vec{v} = \langle -1/2, 3/2 \rangle$ .
- 23. proj<sub> $\nabla$ </sub>  $\vec{u} = \langle -1/2, -1/2 \rangle$ .
- 25. proj $\vec{v} \vec{u} = \langle 1, 2, 3 \rangle$ .
- 27.  $\vec{u} = \langle -1/2, 3/2 \rangle + \langle 3/2, 1/2 \rangle$ .
- 29.  $\vec{u} = \langle -1/2, -1/2 \rangle + \langle -5/2, 5/2 \rangle$ .
- 31.  $\vec{u} = \langle 1, 2, 3 \rangle + \langle 0, 3, -2 \rangle$ .
- 33. 1.96lb
- 35. 141.42ft-lb
- 37. 500ft-lb
- 39. 500ft-lb

#### Section 10.4

- 1. vector
- 3. "Perpendicular" is one answer.
- 5. Torque
- 7.  $\vec{u} \times \vec{v} = \langle 11, 1, -17 \rangle$
- 9.  $\vec{u} \times \vec{v} = \langle 47, -36, -44 \rangle$
- 11.  $\vec{u} \times \vec{v} = \langle 0, 0, 0 \rangle$
- 13.  $\vec{i} \times \vec{k} = -\vec{j}$
- 15. Answers will vary.
- 17. 5
- 19. 0
- 21.  $\sqrt{14}$
- 23. 3
- 25. 5 *√* 2*/*2
- 27. 1
- 29. 7
- 31. 2
- 33.  $\pm \frac{1}{\sqrt{6}} \langle 1, 1, -2 \rangle$
- 35. *⟨*0*, ±*1*,* 0*⟩*

31.

- 37. 87.5ft-lb
- 39.  $200/3 \approx 66.67$ ft-lb
- 41. With  $\vec{u} = \langle u_1, u_2, u_3 \rangle$  and  $\vec{v} = \langle v_1, v_2, v_3 \rangle$ , we have

 $\vec{u}\cdot(\vec{u}\times\vec{v})=\langle u_1,u_2,u_3\rangle\cdot(\langle u_2v_3-u_3v_2,-(u_1v_3-u_3v_1),u_1v_2-u_2v_1\rangle)$  Standard form:  $2(x-1)-(y-1)=0$  $= u_1(u_2v_3 - u_3v_2) - u_2(u_1v_3 - u_3v_1) + u_3(u_1v_2 - u_2v_1)$  $= 0.$ 

#### Section 10.5

- 1. A point on the line and the direction of the line.
- 3. parallel, skew
- 5. vector:  $\ell(t) = \langle 2, -4, 1 \rangle + t \langle 9, 2, 5 \rangle$ parametric: *x* = 2 + 9*t*, *y* = *−*4 + 2*t*, *z* = 1 + 5*t* symmetric: (*x −* 2)*/*9 = (*y* + 4)*/*2 = (*z −* 1)*/*5
- 7. Answers can vary: vector: *ℓ*(*t*) = *⟨*2*,* 1*,* 5*⟩* + *t ⟨*5*, −*3*, −*1*⟩*  $\frac{1}{2}$  parametric:  $x = 2 + 5t$ ,  $y = 1 - 3t$ ,  $z = 5 - t$ symmetric:  $(x - 2)/5 = -(y - 1)/3 = -(z - 5)$
- 9. Answers can vary; here the direction is given by  $\vec{d}_1 \times \vec{d}_2$ : vector:  $\ell(t) = \langle 0, 1, 2 \rangle + t \langle -10, 43, 9 \rangle$  $parametric: x = -10t, y = 1 + 43t, z = 2 + 9t$ symmetric: *−x/*10 = (*y −* 1)*/*43 = (*z −* 2)*/*9
- 11. Answers can vary; here the direction is given by  $\vec{d}_1 \times \vec{d}_2$ : vector:  $\ell(t) = \langle 7, 2, -1 \rangle + t \langle 1, -1, 2 \rangle$ parametric: *x* = 7 + *t*, *y* = 2 *− t*, *z* = *−*1 + 2*t* symmetric: *x −* 7 = 2 *− y* = (*z* + 1)*/*2
- 13. vector:  $\ell(t) = \langle 1, 1 \rangle + t \langle 2, 3 \rangle$ parametric:  $x = 1 + 2t$ ,  $y = 1 + 3t$ symmetric: (*x −* 1)*/*2 = (*y −* 1)*/*3
- 15. parallel
- 17. intersecting;  $\ell_1(3) = \ell_2(4) = \langle 9, -5, 13 \rangle$
- 19. skew
- 21. same
- 23. *<sup>√</sup>* 41*/*3
- 25. 5 *√* 2*/*2
- 27. 3*/ √* 2
- 29. Since both *P* and *Q* are on the line,  $\overrightarrow{PQ}$  is parallel to  $\overrightarrow{d}$ . Thus  $\overrightarrow{PQ} \times \overrightarrow{d} = \overrightarrow{0}$ , giving a distance of 0.
- 31. The distance formula cannot be used because since  $\vec{d}_1$  and  $\vec{d}_2$  are parallel,  $\vec{c}$  is  $\vec{0}$  and we cannot divide by  $||\vec{0}||$ .

Since  $\vec{d}_1$  and  $\vec{d}_2$  are parallel,  $\vec{P_1 P_2}$  lies in the plane formed by the two lines. Thus  $\overrightarrow{P_1P_2} \times \overrightarrow{d_2}$  is orthogonal to this plane, and  $\vec{c} = (P_1 P_2 \times \vec{d}_2) \times \vec{d}_2$  is parallel to the plane, but still orthogonal to both  $\vec{d}_1$  and  $\vec{d}_2$ . We desire the length of the projection of  $\vec{P_1P_2}$ onto  $\vec{c}$ , which is what the formula provides.

#### Section 10.6

- 1. A point in the plane and a normal vector (i.e., a direction orthogonal to the plane).
- 3. Answers will vary.
- 5. Answers will vary.
- 7. Standard form: 3(*x −* 2) *−* (*y −* 3) + 7(*z −* 4) = 0 general form: 3*x − y* + 7*z* = 31
- 9. Answers may vary; Standard form:  $8(x - 1) + 4(y - 2) - 4(z - 3) = 0$ general form: 8*x* + 4*y −* 4*z* = 4
- 11. Answers may vary; Standard form:  $-7(x-2) + 2(y-1) + (z-2) = 0$ general form: *−*7*x* + 2*y* + *z* = *−*10
- 13. Answers may vary;

- general form: 2*x − y* = 1
- 15. Answers may vary; Standard form: 2(*x −* 2) *−* (*y* + 6) *−* 4(*z −* 1) = 0 general form: 2*x − y −* 4*z* = 6
- 17. Answers may vary; Standard form:  $(x - 5) + (y - 7) + (z - 3) = 0$ general form:  $x + y + z = 15$
- 19. Answers may vary; Standard form:  $3(x + 4) + 8(y - 7) - 10(z - 2) = 0$ general form: 3*x* + 8*y −* 10*z* = 24
- 21. Answers may vary:

$$
\ell = \begin{cases} x = 14t \\ y = -1 - 10t \\ z = 2 - 8t \end{cases}
$$

- 23. (*−*3*, −*7*, −*5)
- 25. No point of intersection; the plane and line are parallel.
- 27. √ 5*/*7
- 29. 1*/ √* 3
- 31. If *P* is any point in the plane, and *Q* is also in the plane, then  $\overrightarrow{PQ}$ lies parallel to the plane and is orthogonal to  $\vec{n}$ , the normal vector. nes parallel to the plane and is orthogona<br>Thus  $\vec{n} \cdot \vec{PQ} = 0$ , giving the distance as 0.

# **Chapter 11**

#### Section 11.1

- 1. parametric equations
- 3. displacement

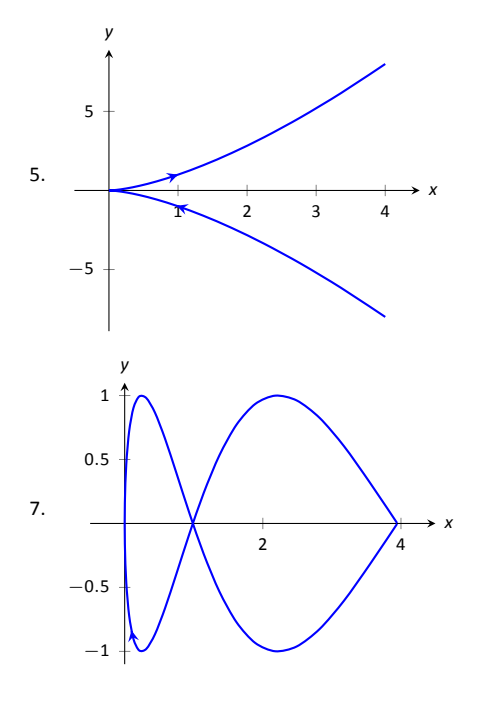

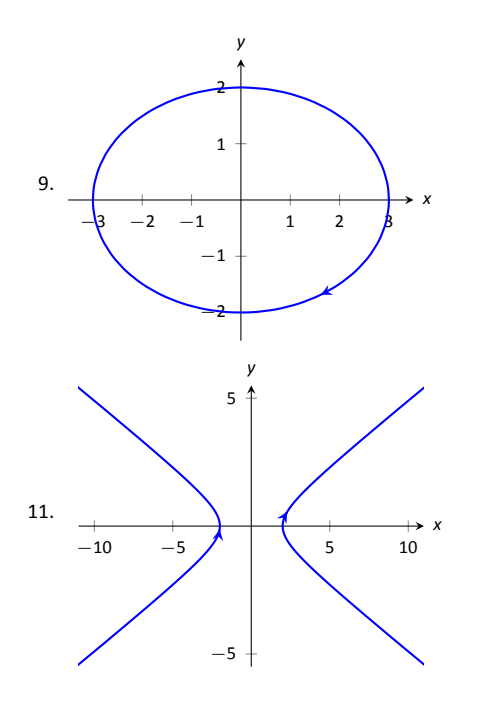

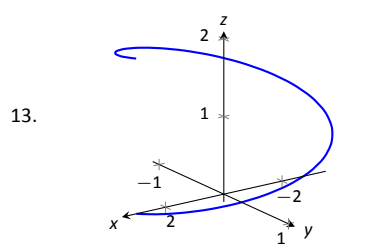

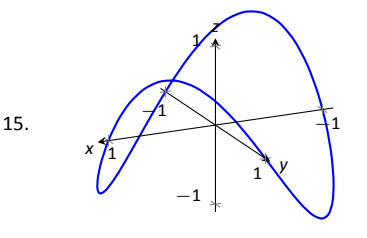

17.  $|| \vec{r}(t) || = \sqrt{25 \cos^2 t + 9 \sin^2 t}$ .

19.  $|| \vec{r}(t) || = \sqrt{\cos^2 t + t^2 + t^4}.$ 

- 21. Answers may vary; three solutions are  $\vec{r}(t) = \langle 3 \sin t + 5, 3 \cos t + 5 \rangle$ ,  $\vec{r}(t) = \langle -3\cos t + 5, 3\sin t + 5 \rangle$  and  $\vec{r}(t) = \langle 3 \cos t + 5, -3 \sin t + 5 \rangle.$
- 23. Answers may vary, though most direct solutions are  $\vec{r}(t) = \langle -3\cos t + 3, 2\sin t - 2 \rangle$ ,  $\vec{r}(t) = \langle 3 \cos t + 3, -2 \sin t - 2 \rangle$  and  $\vec{r}(t) = \langle 3 \sin t + 3, 2 \cos t - 2 \rangle$ .
- 25. Answers may vary, though most direct solutions are  $\vec{r}(t) = \langle t, -1/2(t-1) + 5 \rangle$ ,  $\vec{r}(t) = \langle t+1, -1/2t+5 \rangle$ ,  $\vec{r}(t) = \langle -2t + 1, t + 5 \rangle$  and  $\vec{r}(t) = \langle 2t + 1, -t + 5 \rangle.$
- 27. Answers may vary, though most direct solution is  $\vec{r}(t) = \langle 3 \cos(4\pi t), 3 \sin(4\pi t), 3t \rangle.$
- 29. *⟨*1*,* 1*⟩*
- 31. *⟨*1*,* 2*,* 7*⟩*

#### Section 11.2

- 1. component
- 3. It is difficult to identify the points on the graphs of  $\vec{r}(t)$  and  $\vec{r}'(t)$ that correspond to each other.
- 5.  $\langle e^3, 0 \rangle$
- 7. *⟨*2*t,* 1*,* 0*⟩*
- 9. (0*,∞*)
- 11.  $\vec{r}'(t) = \langle -1/t^2, 5/(3t+1)^2, \sec^2 t \rangle$
- 13.  $\vec{r}'(t) = \langle 2t, 1 \rangle \cdot \langle \sin t, 2t + 5 \rangle + \langle t^2 + 1, t 1 \rangle \cdot \langle \cos t, 2 \rangle =$  $(t^2 + 1) \cos t + 2t \sin t + 4t + 3$

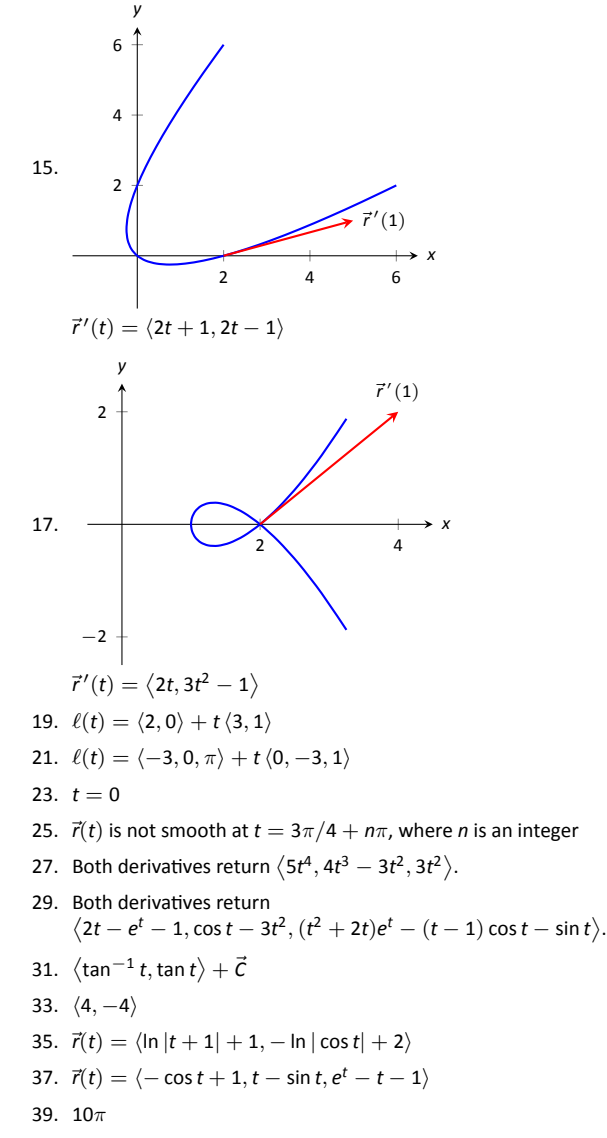

41.  $\sqrt{2}(1-e^{-1})$ 

# Section 11.3

1. Velocity is a vector, indicating an objects direction of travel and its rate of distance change (i.e., its speed). Speed is a scalar.

- 3. The average velocity is found by dividing the displacement by the  $time$  traveled  $-$  it is a vector. The average speed is found by dividing the distance traveled by the time traveled  $-$  it is a scalar.
- 5. One example is traveling at a constant speed *s* in a circle, ending at the starting position. Since the displacement is  $\vec{0}$ , the average velocity is  $\vec{0}$ , hence  $||\vec{0}|| = 0$ . But traveling at constant speed *s* means the average speed is also *s >* 0.
- 7.  $\vec{v}(t) = \langle 2, 5, 0 \rangle$ ,  $\vec{a}(t) = \langle 0, 0, 0 \rangle$
- 9.  $\vec{v}(t) = \langle -\sin t, \cos t \rangle$ ,  $\vec{a}(t) = \langle -\cos t, -\sin t \rangle$

11. 
$$
\vec{v}(t) = \langle 1, \cos t \rangle
$$
,  $\vec{a}(t) = \langle 0, -\sin t \rangle$ 

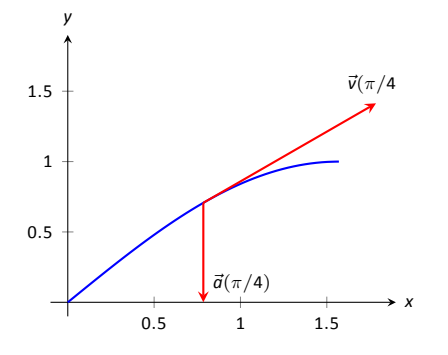

13. 
$$
\vec{v}(t) = \langle 2t + 1, -2t + 2 \rangle
$$
,  $\vec{a}(t) = \langle 2, -2 \rangle$ 

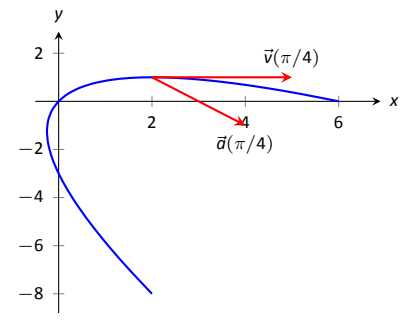

- 15.  $||\vec{v}(t)|| = \sqrt{4t^2 + 1}.$ Min at  $t = 0$ ; Max at  $t = \pm 1$ .
- 17.  $||\vec{v}(t)|| = 5.$ Speed is constant, so there is no difference between min/max
- 19.  $|| \vec{v}(t) || = |\sec t| \sqrt{\tan^2 t + \sec^2 t}$ . min:  $t = 0$ ; max:  $t = \pi/4$
- 21.  $|| \vec{v}(t) || = 13$ . speed is constant, so there is no difference between min/max
- 23.  $\|\vec{v}(t)\| = \sqrt{4t^2 + 1 + t^2/(1 t^2)}$ . min:  $t = 0$ ; max: there is no max; speed approaches  $\infty$  as  $t \rightarrow +1$
- 25. (a)  $\vec{r}_1(1) = \langle 1, 1 \rangle; \vec{r}_2(1) = \langle 1, 1 \rangle$ (b)  $\vec{v}_1(1) = \langle 1, 2 \rangle$ ;  $||\vec{v}_1(1)|| = \sqrt{5}$ ;  $\vec{a}_1(1) = \langle 0, 2 \rangle$  $\vec{v}_2(1) = \langle 1, 2 \rangle$ ;  $||\vec{v}_1(1)|| = \sqrt{5}$ ;  $\vec{a}_1(1) = \langle 0, 2 \rangle$ <br> $\vec{v}_2(1) = \langle 2, 4 \rangle$ ;  $||\vec{v}_2(1)|| = 2\sqrt{5}$ ;  $\vec{a}_2(1) = \langle 2, 12 \rangle$
- 27. (a)  $\vec{r}_1(2) = \langle 6, 4 \rangle$ ;  $\vec{r}_2(2) = \langle 6, 4 \rangle$ (b)  $\vec{v}_1(2) = \langle 3, 2 \rangle$ ;  $||\vec{v}_1(2)|| = \sqrt{13}$ ;  $\vec{a}_1(2) = \langle 0, 0 \rangle$  $\vec{v}_2(2) = \langle 6, 4 \rangle; ||\vec{v}_2(2)|| = 2\sqrt{13}; \vec{a}_2(2) = \langle 0, 0 \rangle$

29. 
$$
\vec{v}(t) = \langle 2t+1, 3t+2 \rangle
$$
,  $\vec{r}(t) = \langle t^2+t+5, 3t^2/2+2t-2 \rangle$ 

- 31.  $\vec{v}(t) = \langle \sin t, \cos t \rangle$ ,  $\vec{r}(t) = \langle 1 \cos t, \sin t \rangle$
- 33. Displacement: *⟨*0*,* <sup>0</sup>*,* <sup>6</sup>*π⟩*; distance traveled: 2*<sup>√</sup>* 13*π ≈* 22*.*65Ō; Displacement: *⟨*0, 0, 0π*⟩*; distance traveled: *∠* $\sqrt{13}$  ≈ 22.<br>average velocity: *⟨*0, 0, 3⟩; average speed:  $\sqrt{13}$  ≈ 3.61ft/s
- 35. Displacement: *⟨*0*,* 0*⟩*; distance traveled: 2*π ≈* 6*.*28Ō; average *velocity:*  $\langle 0, 0 \rangle$ *; average speed: 1ft/s*
- 37. At *t*-values of sin*−*<sup>1</sup> (9*/*30)*/*(4*π*) + *n/*2 *≈* 0*.*024 + *n/*2 seconds, where *n* is an integer.
- 39. (a) Holding the crossbow at an angle of 0*.*013 radians,  $≈$  0.745<sup>°</sup> will hit the target 0.4s later. (Another solution exists, with an angle of 89*◦*, landing 18*.*75s later, but this is impractical.)
	- (b) In the .4 seconds the arrow travels, a deer, traveling at 20mph or 29.33ft/s, can travel 11.7ft. So she needs to lead the deer by 11.7ft.
- 41. The position function is  $\vec{r}(t) = \langle 220t, -16t^2 + 1000 \rangle$ . The *y*-component is 0 when *t* = 7*.*9;*⃗r*(7*.*9) = *⟨*1739*.*25*,* 0*⟩*, meaning the box will travel about 1740ft horizontally before it lands.

#### Section 11.4

- 1. 1
- 3.  $\vec{T}(t)$  and  $\vec{N}(t)$ .

5. 
$$
\vec{T}(t) = \left\langle \frac{4t}{\sqrt{20t^2 - 4t + 1}}, \frac{2t - 1}{\sqrt{20t^2 - 4t + 1}} \right\rangle; \vec{T}(1) = \left\langle 4/\sqrt{17}, 1/\sqrt{17} \right\rangle
$$

7.  $\vec{T}(t) = \frac{\cos t \sin t}{\sqrt{\cos^2 t \sin^2 t}} \langle -\cos t, \sin t \rangle$ . (Be careful; this cannot be simplified as just  $\langle -\cos t, \sin t \rangle$  as  $\sqrt{\cos^2 t \sin^2 t} \neq \cos t \sin t$ , but<br>rather  $|\cos t \sin t|$ .)  $\vec{T}(\pi/4) = \langle -\sqrt{2}/2, \sqrt{2}/2 \rangle$ 

9. 
$$
\ell(t) = \langle 2, 0 \rangle + t \langle 4/\sqrt{17}, 1/\sqrt{17} \rangle
$$
; in parametric form,  
\n
$$
\ell(t) = \begin{cases}\n x & = 2 + 4t/\sqrt{17} \\
 y & = t/\sqrt{17}\n\end{cases}
$$

11. 
$$
\ell(t) = \langle \sqrt{2}/4, \sqrt{2}/4 \rangle + t \langle -\sqrt{2}/2, \sqrt{2}/2 \rangle; \text{ in parametric form,}
$$

$$
\ell(t) = \begin{cases} x = \sqrt{2}/4 - \sqrt{2}t/2 \\ y = \sqrt{2}/4 + \sqrt{2}t/2 \end{cases}
$$

13. 
$$
\vec{T}(t) = \langle -\sin t, \cos t \rangle
$$
;  $\vec{N}(t) = \langle -\cos t, -\sin t \rangle$ 

15. 
$$
\vec{T}(t) = \left\langle -\frac{\sin t}{\sqrt{4 \cos^2 t + \sin^2 t}}, \frac{2 \cos t}{\sqrt{4 \cos^2 t + \sin^2 t}} \right\rangle;
$$

$$
\vec{N}(t) = \left\langle -\frac{2 \cos t}{\sqrt{4 \cos^2 t + \sin^2 t}}, -\frac{\sin t}{\sqrt{4 \cos^2 t + \sin^2 t}} \right\rangle
$$

- 17. (a) Be sure to show work (b)  $\vec{N}(\pi/4) = \langle -5/\sqrt{34}, -3/\sqrt{34} \rangle$ 19. (a) Be sure to show work
	- (b)  $\vec{N}(0) = \left\langle -\frac{1}{\sqrt{5}}, \frac{2}{\sqrt{5}} \right\rangle$ ⟩
- **21.**  $\vec{T}(t) = \frac{1}{\sqrt{5}} \langle 2, \cos t, -\sin t \rangle; \vec{N}(t) = \langle 0, -\sin t, -\cos t \rangle$

23. 
$$
\vec{T}(t) = \frac{1}{\sqrt{a^2+b^2}} \langle -a \sin t, a \cos t, b \rangle; \vec{N}(t) = \langle -\cos t, -\sin t, 0 \rangle
$$

- 25.  $a_T = \frac{4t}{\sqrt{1+4t^2}}$  and  $a_N = \sqrt{4 \frac{16t^2}{1+4t^2}}$ At  $t = 0$ ,  $a_T = 0$  and  $a_N = 2$ ; At  $t=1$ ,  $a_{\text{T}}=4/\sqrt{5}$  and  $a_{\text{N}}=2/\sqrt{5}$ . At  $t = 0$ , all acceleration comes in the form of changing the direction of velocity and not the speed; at  $t = 1$ , more acceleration comes in changing the speed than in changing direction.
- 27.  $a_T = 0$  and  $a_N = 2$ At  $t = 0$ ,  $a_T = 0$  and  $a_N = 2$ ; At  $t = \pi/2$ ,  $a_T = 0$  and  $a_N = 2$ . The object moves at constant speed, so all acceleration comes from changing direction, hence  $a_T = 0$ .  $\vec{a}(t)$  is always parallel to  $\vec{N}(t)$ , but twice as long, hence  $a_N = 2$ .

29.  $a_T = 0$  and  $a_N = a$ At  $t = 0$ ,  $a_T = 0$  and  $a_N = a$ ; At  $t = \pi/2$ ,  $a_T = 0$  and  $a_N = a$ . The object moves at constant speed, meaning that  $a<sub>T</sub>$  is always 0. The object "rises" along the *z*-axis at a constant rate, so all acceleration comes in the form of changing direction circling the *z*-axis. The greater the radius of this circle the greater the acceleration, hence  $a_N = a$ .

#### Section 11.5

- 1. time and/or distance
- 3. Answers may include lines, circles, helixes

5. *κ*

7.  $s = 3t$ , so  $\vec{r}(s) = \langle 2s/3, s/3, -2s/3 \rangle$ 9.  $s = \sqrt{13}t$ , so  $\vec{r}(s) = \sqrt{3}\cos(s/\sqrt{13}), 3\sin(s/\sqrt{13}), 2s/\sqrt{13}$ 11.  $\kappa = \frac{|6x|}{(x-1)^2}$  $\frac{|\mathsf{d} x|}{(1+(3x^2-1)^2)^{3/2}}$ ;  $\kappa(0) = 0$ ,  $\kappa(1/2) = \frac{192}{17\sqrt{17}} \approx 2.74$ . 13.  $\kappa = \frac{|\cos x|}{\sqrt{2}}$  $\frac{|\cos x|}{(1+\sin^2 x)^{3/2}}$ ;  $\kappa(0) = 1, \kappa(\pi/2) = 0$ 15.  $\kappa = \frac{|2 \cos t \cos(2t) + 4 \sin t \sin(2t)|}{(1 - 3(2)) \sin^3 2}$  $\frac{(4 \cos^2(2t) + \sin^2 t)^{3/2}}{(4 \cos^2(2t) + \sin^2 t)^{3/2}};$ *κ*(0) = 1/4,  $κ(π/4) = 8$ 17.  $\kappa = \frac{|6t^2+2|}{(4t^2+(2t^2-1))^2}$ ;

$$
\begin{aligned} \n\text{A1.} \quad & \kappa - \left( 4t^2 + (3t^2 - 1)^2 \right)^{3/2} \\ \n\kappa(0) &= 2, \, \kappa(5) = \frac{19}{1394 \sqrt{1394}} \approx 0.0004 \n\end{aligned}
$$

19. 
$$
\kappa = 0
$$
;  $\kappa(0) = 0$ ,  $\kappa(1) = 0$ 

21. 
$$
\kappa = \frac{3}{13}
$$
;  
\n $\kappa(0) = 3/13$ ,  $\kappa(\pi/2) = 3/13$ 

- 23. maximized at  $x = \pm \frac{\sqrt{2}}{\sqrt[4]{5}}$
- 25. maximized at  $t = 1/4$
- 27. radius of curvature is 5*<sup>√</sup>* 5*/*4.
- 29. radius of curvature is 9.
- 31.  $x^2 + (y 1/2)^2 = 1/4$ , or  $\vec{c}(t) = \langle 1/2 \cos t, 1/2 \sin t + 1/2 \rangle$
- 33.  $x^2 + (y+8)^2 = 81$ , or  $\vec{c}(t) = \langle 9 \cos t, 9 \sin t 8 \rangle$

# **Chapter 12**

#### Section 12.1

- 1. Answers will vary.
- 3. topographical
- 5. surface
- 7. domain:  $\mathbb{R}^2$ range: *z ≥* 2
- 9. domain:  $\mathbb{R}^2$
- range: R
- 11. domain:  $\mathbb{R}^2$ range:  $0 < z \leq 1$
- 13. domain:  $\{(x, y) | x^2 + y^2 \le 9\}$ , i.e., the domain is the circle and interior of a circle centered at the origin with radius 3. range: 0 *≤ z ≤* 3

15. Level curves are lines  $y = (3/2)x - c/2$ .

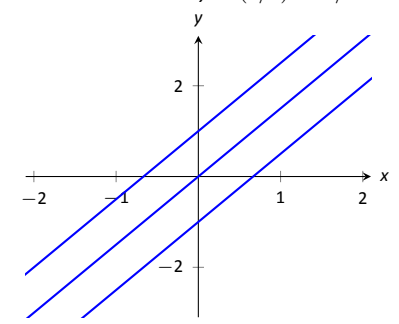

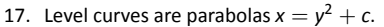

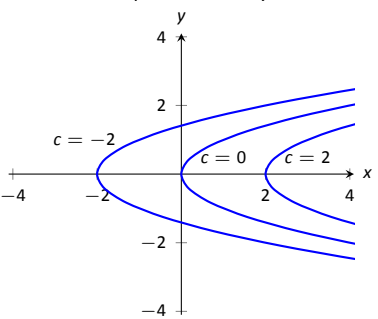

. 19. Level curves are circles, centered at (1*/c, −*1*/c*) with radius  $2/c^2 - 1$ . When  $c = 0$ , the level curve is the line  $y = x$ .

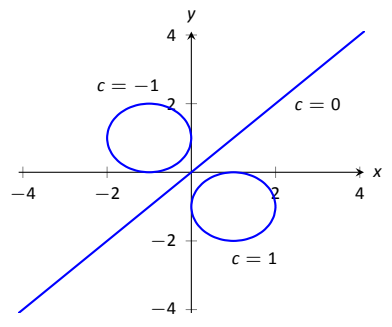

21. Level curves are ellipses of the form  $\frac{x^2}{z^2}$  $\frac{x^2}{c^2} + \frac{y^2}{c^2}$  $\frac{y}{c^2/4}=1$ , i.e.,  $a=c$ and  $b = c/2$ .

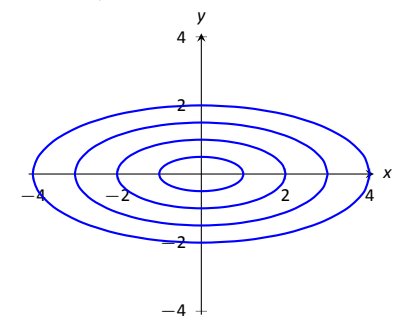

- 23. domain:  $x + 2y 4z \neq 0$ ; the set of points in  $\mathbb{R}^3$  NOT in the domain form a plane through the origin. range: R
- 25. domain:  $z \geq x^2 y^2$ ; the set of points in  $\mathbb{R}^3$  above (and including) the hyperbolic paraboloid  $z = x^2 - y^2$ . range: [0*, ∞*)
- 27. The level surfaces are spheres, centered at the origin, with radius *√*  $\sqrt{c}$ .
- 29. The level surfaces are paraboloids of the form  $z = \frac{x^2}{c} + \frac{y^2}{c}$  $\frac{\ }{c}$ ; the larger *c*, the "wider" the paraboloid.
- 31. The level curves for each surface are similar; for  $z = \sqrt{x^2 + 4y^2}$ the level curves are ellipses of the form  $\frac{x^2}{c^2}$  $\frac{x^2}{c^2} + \frac{y^2}{c^2}$  $\frac{y}{c^2/4}=1$ , i.e.,  $a=c$ and  $b = c/2$ ; whereas for  $z = x^2 + 4y^2$  the level curves are ellipses of the form  $\frac{x^2}{c} + \frac{y^2}{c/4} = 1$ , i.e.,  $a = \sqrt{c}$  and  $b = \sqrt{c}/2$ . The first set of ellipses are spaced evenly apart, meaning the function grows at a constant rate; the second set of ellipses are more closely spaced together as *c* grows, meaning the function grows faster and faster as *c* increases. The function  $z = \sqrt{x^2 + 4y^2}$  can be rewritten as  $z^2 = x^2 + 4y^2$ ,

an elliptic cone; the function  $z = x^2 + 4y^2$  is a paraboloid, each matching the description above.

#### **Section 12.2**

- 1. Answers will vary.
- 3. Answers will vary. One possible answer:  $\{(x, y)|x^2 + y^2 \leq 1\}$
- 5. Answers will vary. One possible answer:  $\{(x, y)|x^2 + y^2 < 1\}$
- 7. Answers will vary. interior point: (1*,* 3) boundary point: (3*,* 3) *S* is a closed set *S* is bounded
- 9. Answers will vary. interior point: none boundary point: (0*, −*1) *S* is a closed set, consisting only of boundary points *S* is bounded
- 11.  $D = \{(x, y) | y \neq 2x\}$ ; *D* is an open set.
- 13.  $D = \{(x, y) | y > x^2\}$ ; *D* is an open set.

15. (a) Along 
$$
y = 0
$$
, the limit is 1.

(b) Along *x* = 0, the limit is *−*1.

Since the above limits are not equal, the limit does not exist.

17. (a) Along 
$$
y = mx
$$
, the limit is  $\frac{mx(1-m)}{m^2x + 1}$ .

(b) Along *x* = 0, the limit is *−*1.

Since the above limits are not equal, the limit does not exist.

19. (a) Along  $y = 2$ , the limit is:

$$
\lim_{(x,y)\to(1,2)}\frac{x+y-3}{x^2-1} = \lim_{x\to 1}\frac{x-1}{x^2-1}
$$

$$
= \lim_{x\to 1}\frac{1}{x+1}
$$

$$
= 1/2.
$$

(b) Along  $y = x + 1$ , the limit is:

$$
\lim_{(x,y)\to(1,2)}\frac{x+y-3}{x^2-1} = \lim_{x\to 1}\frac{2(x-1)}{x^2-1}
$$

$$
= \lim_{x\to 1}\frac{2}{x+1}
$$

$$
= 1.
$$

Since the limits along the lines  $y = 2$  and  $y = x + 1$  differ, the overall limit does not exist.

Section 12.3

1. A constant is a number that is added or subtracted in an expression; a coefficient is a number that is being multiplied by a nonconstant funcƟon.

#### 3. *fx*

5.  $f_x = 2xy - 1$ ,  $f_y = x^2 + 2$  $f_x(1, 2) = 3, f_y(1, 2) = 3$ 

- 7.  $f_x = -\sin x \sin y$ ,  $f_y = \cos x \cos y$  $f_x(\pi/3, \pi/3) = -3/4$ ,  $f_y(\pi/3, \pi/3) = 1/4$
- 9.  $f_x = 2xy + 6x$ ,  $f_y = x^2 + 4$  $f_{xx} = 2y + 6$ ,  $f_{yy} = 0$  $f_{xy} = 2x, f_{yx} = 2x$

11. 
$$
f_x = 1/y
$$
,  $f_y = -x/y^2$   
\n $f_{xx} = 0$ ,  $f_{yy} = 2x/y^3$   
\n $f_{xy} = -1/y^2$ ,  $f_{yx} = -1/y^2$ 

13. 
$$
f_x = 2xe^{x^2+y^2}
$$
,  $f_y = 2ye^{x^2+y^2}$   
\n $f_{xx} = 2e^{x^2+y^2} + 4x^2e^{x^2+y^2}$ ,  $f_{yy} = 2e^{x^2+y^2} + 4y^2e^{x^2+y^2}$   
\n $f_{xy} = 4xye^{x^2+y^2}$ ,  $f_{yx} = 4xye^{x^2+y^2}$ 

15.  $f_x = \cos x \cos y$ ,  $f_y = -\sin x \sin y$ *fxx* = *−* sin *x* cos *y*, *fyy* = *−* sin *x* cos *y fxy* = *−* sin *y* cos *x*, *fyx* = *−* sin *y* cos *x*

17. 
$$
f_x = -5y^3 \sin(5xy^3)
$$
,  $f_y = -15xy^2 \sin(5xy^3)$   
\n $f_{xx} = -25y^6 \cos(5xy^3)$ ,  
\n $f_{yy} = -225x^2y^4 \cos(5xy^3) - 30xy \sin(5xy^3)$   
\n $f_{xy} = -75xy^5 \cos(5xy^3) - 15y^2 \sin(5xy^3)$ ,  
\n $f_{yx} = -75xy^5 \cos(5xy^3) - 15y^2 \sin(5xy^3)$ 

19. 
$$
f_x = \frac{2y^2}{\sqrt{4xy^2+1}}, f_y = \frac{4xy}{\sqrt{4xy^2+1}}
$$
  
\n $f_{xx} = -\frac{4y^4}{\sqrt{4xy^2+1^3}}, f_{yy} = -\frac{16x^2y^2}{\sqrt{4xy^2+1^3}} + \frac{4x}{\sqrt{4xy^2+1}}$   
\n $f_{xy} = -\frac{8xy^3}{\sqrt{4xy^2+1^3}} + \frac{4y}{\sqrt{4xy^2+1}}, f_{yx} = -\frac{8xy^3}{\sqrt{4xy^2+1^3}} + \frac{4y}{\sqrt{4xy^2+1}}$ 

21. 
$$
f_x = -\frac{2y}{(x^2+y^2+1)^2}
$$
,  $f_y = -\frac{2y}{(x^2+y^2+1)^2}$   
\n $f_{xx} = \frac{8x^2}{(x^2+y^2+1)^3} - \frac{2}{(x^2+y^2+1)^2}$ ,  $f_{yy} = \frac{8y^2}{(x^2+y^2+1)^3} - \frac{2}{(x^2+y^2+1)^2}$   
\n $f_{xy} = \frac{8xy}{(x^2+y^2+1)^3}$ ,  $f_{yx} = \frac{8xy}{(x^2+y^2+1)^3}$ 

23. 
$$
f_x = 6x, f_y = 0
$$
  
\n $f_{xx} = 6, f_{yy} = 0$   
\n $f_{xy} = 0, f_{yx} = 0$ 

25. 
$$
f_x = \frac{1}{4xy}
$$
,  $f_y = -\frac{\ln x}{4y^2}$   
\n $f_{xx} = -\frac{1}{4x^2y}$ ,  $f_{yy} = \frac{\ln x}{2y^3}$   
\n $f_{xy} = -\frac{1}{4xy^2}$ ,  $f_{yx} = -\frac{1}{4xy^2}$ 

- 27.  $f(x, y) = x \sin y + x + C$ , where *C* is any constant.
- 29.  $f(x, y) = 3x^2y 4xy^2 + 2y + C$ , where *C* is any constant.

31. 
$$
f_x = 2xe^{2y-3z}
$$
,  $f_y = 2x^2e^{2y-3z}$ ,  $f_z = -3x^2e^{2y-3z}$   
\n $f_{yz} = -6x^2e^{2y-3z}$ ,  $f_{zy} = -6x^2e^{2y-3z}$   
\n33.  $f_x = \frac{3}{7y^2z}$ ,  $f_y = -\frac{6x}{7y^3z^2}$ ,  $f_z = -\frac{3x}{7y^2z^2}$   
\n $f_{yz} = \frac{6x}{7y^3z^2}$ ,  $f_{zy} = \frac{6x}{7y^3z^2}$ 

**SecƟon 12.4**

1. T 3. T

5.  $dz = (\sin y + 2x)dx + (x \cos y)dy$ 

7. 
$$
dz = 5dx - 7dy
$$

9.  $dz = \frac{x}{\sqrt{x^2 + y}} dx + \frac{1}{2\sqrt{x^2 + y}} dy$ , with  $dx = -0.05$  and  $dy = .1$ . At (3*,* 7), *dz* = 3*/*4(*−*0*.*05) + 1*/*8(*.*1) = *−*0*.*025, so *f*(2*.*95*,* 7*.*1) *≈ −*0*.*025 + 4 = 3*.*975.

- 11.  $dz = (2xy y^2)dx + (x^2 2xy)dy$ , with  $dx = 0.04$  and  $dy = 0.06$ . At  $(2, 3)$ ,  $dz = 3(0.04) + (-8)(0.06) = -0.36$ , so *f*(2*.*04*,* 3*.*06) *≈ −*0*.*36 *−* 6 = *−*6*.*36.
- 13. The total differential of volume is  $dV = 4\pi dr + \pi dh$ . The coefficient of *dr* is greater than the coefficient of *dh*, so the volume is more sensitive to changes in the radius.
- 15. Using trigonometry,  $\ell = x \tan \theta$ , so  $d\ell = \tan \theta dx + x \sec^2 \theta d\theta$ . With  $\theta = 85^\circ$  and  $x = 30$ , we have  $d\ell = 11.43dx + 3949.38d\theta$ . The measured length of the wall is much more sensitive to errors in  $\theta$  than in *x*. While it can be difficult to compare sensitivities between measuring feet and measuring degrees (it is somewhat like "comparing apples to oranges"), here the coefficients are so different that the result is clear: a small error in degree has a much greater impact than a small error in distance.
- 17.  $dw = 2xyz^3 dx + x^2z^3 dy + 3x^2yz^2 dz$
- 19.  $dx = 0.05$ ,  $dy = -0.1$ .  $dz = 9(.05) + (-2)(-0.1) = 0.65$ . So  $f(3.5, 0.9) \approx 7 + 0.65 = 7.65.$
- 21.  $dx = 0.5$ ,  $dy = 0.1$ ,  $dz = -0.2$ .  $dw = 2(0.5) + (-3)(0.1) + 3.7(-0.2) = -0.04$ , so  $f(2.5, 4.1, 4.8) \approx -1 - 0.04 = -1.04.$

#### Section 12.5

- 1. Because the parametric equations describe a level curve, *z* is constant for all *t*. Therefore  $\frac{dz}{dt} = 0$ .
- 3. *dx dt* , and *<sup>∂</sup><sup>f</sup> ∂y*
- 5. F
- 7. (a)  $\frac{dz}{dt} = 3(2t) + 4(2) = 6t + 8.$ (b) At  $t = 1$ ,  $\frac{dz}{dt} = 14$ .
- 9. (a)  $\frac{dz}{dt} = 5(-2 \sin t) + 2(\cos t) = -10 \sin t + 2 \cos t$ (b) At  $t = \pi/4$ ,  $\frac{dz}{dt} = -4\sqrt{2}$ .
- 11. (a)  $\frac{dz}{dt} = 2x(\cos t) + 4y(3\cos t).$ (b) At  $t = \pi/4$ ,  $x = \sqrt{2}/2$ ,  $y = 3\sqrt{2}/2$ , and  $\frac{dz}{dt} = 19$ .

13. 
$$
t = -4/3
$$
; this corresponds to a minimum

- 15.  $t = \tan^{-1}(1/5) + n\pi$ , where *n* is an integer
- 17. We find that

$$
\frac{dz}{dt} = 38 \cos t \sin t.
$$

Thus  $\frac{dz}{dt} = 0$  when  $t = \pi n$  or  $\pi n + \pi/2$ , where *n* is any integer.

- 19. (a)  $\frac{\partial z}{\partial s} = 2xy(1) + x^2(2) = 2xy + 2x^2;$ <br>  $\frac{\partial z}{\partial t} = 2xy(-1) + x^2(4) = -2xy + 4x^2$ (b) With  $s = 1$ ,  $t = 1$ ,  $x = 1$  and  $y = 2$ . Thus  $\frac{\partial z}{\partial s} = 6$  and  $\frac{\partial z}{\partial t}$  = 0
- 21. (a)  $\frac{\partial z}{\partial s} = 2x(\cos t) + 2y(\sin t) = 2x \cos t + 2y \sin t;$ <br>  $\frac{\partial z}{\partial t} = 2x(-s \sin t) + 2y(s \cos t) = -2xs \sin t + 2ys \cos t$ 
	- (b) With  $s = 2$ ,  $t = \pi/4$ ,  $x = \sqrt{2}$  and  $y = \sqrt{2}$ . Thus  $\frac{\partial z}{\partial s} = 4$ and  $\frac{\partial z}{\partial t} = 0$

23. 
$$
f_x = 2x \tan y, f_y = x^2 \sec^2 y;
$$
  
\n
$$
\frac{dy}{dx} = -\frac{2 \tan y}{x \sec^2 y}
$$
\n25.  $f_x = \frac{(x + y^2)(2x) - (x^2 + y)(1)}{(x + y^2)^2},$   
\n $f_y = \frac{(x + y^2)(1) - (x^2 + y)(2y)}{(x + y^2)^2};$   
\n
$$
\frac{dy}{dx} = -\frac{2x(x + y^2) - (x^2 + y)}{x + y^2 - 2y(x^2 + y)}
$$

*dx*

**SecƟon 12.6**

- 1. A partial derivative is essentially a special case of a directional derivative; it is the directional derivative in the direction of *x* or *y*, *i.e.,*  $\langle 1, 0 \rangle$  or  $\langle 0, 1 \rangle$ .
- 3.  $\vec{u} = \langle 0, 1 \rangle$
- 5. maximal, or greatest
- 7.  $\nabla f = \langle -2xy + y^2 + y, -x^2 + 2xy + x \rangle$

9. 
$$
\nabla f = \left\langle \frac{-2x}{(x^2 + y^2 + 1)^2}, \frac{-2y}{(x^2 + y^2 + 1)^2} \right\rangle
$$

- 11.  $\nabla f = \langle 2x y 7, 4y x \rangle$
- 13.  $\nabla f = \langle -2xy + y^2 + y, -x^2 + 2xy + x \rangle; \nabla f(2, 1) = \langle -2, 2 \rangle.$  Be sure to change all directions to unit vectors.

(a) 
$$
2/5
$$
 ( $\vec{u} = \langle 3/5, 4/5 \rangle$ )  
(b)  $-2\sqrt{5}$  ( $\vec{u} = \langle -1/\sqrt{5}, -2\sqrt{5} \rangle$ )

15.  $\nabla f = \left\langle \frac{-2x}{(x^2+y^2+1)^2}, \frac{-2y}{(x^2+y^2+1)^2} \right\rangle$ ;  $\nabla f(1,1) = \langle -2/9, -2/9 \rangle$ . Be sure to change all directions to unit vectors

(a) 
$$
0 \left( \vec{u} = \langle 1/\sqrt{2}, -1/\sqrt{2} \rangle \right)
$$
\n(b)  $2\sqrt{2}/9 \left( \vec{u} = \langle -1/\sqrt{2}, -1/\sqrt{2} \rangle \right)$ 

17. 
$$
\nabla f = \langle 2x - y - 7, 4y - x \rangle; \nabla f(4, 1) = \langle 0, 0 \rangle.
$$

- (a) 0
- (b) 0
- 19.  $\nabla f = \langle -2xy + y^2 + y, -x^2 + 2xy + x \rangle$ 
	- (a) *∇f*(2*,* 1) = *⟨−*2*,* 2*⟩* (b)  $|| \nabla f(2, 1) || = || \langle -2, 2 \rangle || = \sqrt{8}$ (c) *⟨*2*, −*2*⟩* (d)  $\langle 1/\sqrt{2}, 1/\sqrt{2} \rangle$

$$
(a) \langle 1/\sqrt{2}, 1/\sqrt{2} \rangle
$$

21. 
$$
\nabla f = \left\langle \frac{-2x}{(x^2 + y^2 + 1)^2}, \frac{-2y}{(x^2 + y^2 + 1)^2} \right\rangle
$$
  
(a)  $\nabla f(1, 1) = \left\langle -2/9, -2/9 \right\rangle$ .

(b) 
$$
|| \nabla f(1,1) || = || \langle -2/9, -2/9 \rangle || = 2\sqrt{2}/9
$$

(c) 
$$
\langle 2/9, 2/9 \rangle
$$

(d) 
$$
\langle 1/\sqrt{2}, -1/\sqrt{2} \rangle
$$

23.  $\nabla f = \langle 2x - y - 7, 4y - x \rangle$ 

$$
\text{(a)}\ \nabla f(4,1)=\langle 0,0\rangle
$$

(b) 0

(c) *⟨*0*,* 0*⟩*

(d) All directions give a directional derivative of 0.

25. (a) 
$$
\nabla F(x, y, z) = \langle 6xz^3 + 4y, 4x, 9x^2z^2 - 6z \rangle
$$
  
(b)  $113/\sqrt{3}$ 

27. (a)  $\nabla F(x, y, z) = \langle 2xy^2, 2y(x^2 - z^2), -2y^2z \rangle$ (b) 0

#### Section 12.7

1. Answers will vary. The displacement of the vector is one unit in the *x*-direcƟon and 3 units in the *z*-direcƟon, with no change in *y*. Thus along a line parallel to  $\vec{v}$ , the change in *z* is 3 times the change in *x* – i.e., a "slope" of 3. Specifically, the line in the *x*-*z* plane parallel to *z* has a slope of 3.

$$
3. \, T
$$

5. (a) 
$$
\ell_x(t) = \begin{cases} x = 2 + t \\ y = 3 \\ z = -48 - 12t \end{cases}
$$
  
\n(b)  $\ell_y(t) = \begin{cases} x = 2 \\ y = 3 + t \\ z = -48 - 40t \end{cases}$   
\n(c)  $\ell_{\vec{u}}(t) = \begin{cases} x = 2 + t/\sqrt{10} \\ y = 3 + 3t/\sqrt{10} \\ z = -48 - 66\sqrt{2/5}t \end{cases}$   
\n7. (a)  $\ell_x(t) = \begin{cases} x = 4 + t \\ y = 2 \\ z = 2 + 3t \end{cases}$   
\n(b)  $\ell_y(t) = \begin{cases} x = 4 \\ y = 2 + t \\ z = 2 - 5t \end{cases}$   
\n(c)  $\ell_{\vec{u}}(t) = \begin{cases} x = 4 + t/\sqrt{2} \\ y = 2 + t/\sqrt{2} \\ z = 2 - \sqrt{2}t \end{cases}$   
\n9.  $\ell_{\vec{n}}(t) = \begin{cases} x = 2 - 12t \\ y = 3 - 40t \\ z = -48 - t \end{cases}$   
\n11.  $\ell_{\vec{n}}(t) = \begin{cases} x = 4 + 3t \\ y = 2 - 5t \\ z = 2 - t \end{cases}$ 

- 13. (1*.*425*,* 1*.*085*, −*48*.*078), (2*.*575*,* 4*.*915*, −*47*.*952)
- 15. (5*.*014*,* 0*.*31*,* 1*.*662) and (2*.*986*,* 3*.*690*,* 2*.*338)
- 17.  $-12(x-2) 40(y-3) (z+48) = 0$
- 19. 3(*x −* 4) *−* 5(*y −* 2) *−* (*z −* 2) = 0 (Note that this tangent plane is the same as the original function, a plane.)
- 21.  $\nabla F = \langle x/4, y/2, z/8 \rangle$ ; at  $P$ ,  $\nabla F = \langle 1/4, \sqrt{2}/2, \sqrt{6}/8 \rangle$

(a) 
$$
\ell_{\vec{n}}(t) = \begin{cases} x = 1 + t/4 \\ y = \sqrt{2} + \sqrt{2}t/2 \\ z = \sqrt{6} + \sqrt{6}t/8 \end{cases}
$$
  
\n(b)  $\frac{1}{4}(x-1) + \frac{\sqrt{2}}{2}(y-\sqrt{2}) + \frac{\sqrt{6}}{8}(z-\sqrt{6}) = 0.$ 

23.  $\nabla F = \langle y^2 - z^2, 2xy, -2xz \rangle$ ; at  $P$ ,  $\nabla F = \langle 0, 4, 4 \rangle$ 

(a) 
$$
\ell_{\vec{n}}(t) = \begin{cases} x = 2 \\ y = 1 + 4t \\ z = -1 + 4t \end{cases}
$$
  
\n(b)  $4(y - 1) + 4(z + 1) = 0$ .

#### **SecƟon 12.8**

- 1. F; it is the "other way around."
- 3. T
- 5. One criƟcal point at (*−*4*,* 2); *fxx* = 1 and *D* = 4, so this point corresponds to a relative minimum.
- 7. One critical point at  $(6, −3)$ ;  $D = −4$ , so this point corresponds to a saddle point.
- 9. Two criƟcal points: at (0*, −*1); *fxx* = 2 and *D* = *−*12, so this point corresponds to a saddle point; at  $(0, 1)$ ,  $f_{xx} = 2$  and  $D = 12$ , so this corresponds to a relative minimum.
- 11. One critical point at  $(0, 0)$ .  $D = -12x^2y^2$ , so at  $(0, 0)$ ,  $D = 0$  and the test is inconclusive. (Some elementary thought shows that it is the absolute minimum.)
- 13. One critical point:  $f_x = 0$  when  $x = 3$ ;  $f_y = 0$  when  $y = 0$ , so one critical point at  $(3, 0)$ , which is a relative maximum, where  $f_{xx} = \frac{y^2 - 16}{(16 - (x - 3)^2 - y^2)^{3/2}}$  and  $D = \frac{16}{(16 - (x - 3)^2 - y^2)^2}$ . Both  $f_x$  and  $f_y$  are undefined along the circle  $(x - 3)^2 + y^2 = 16$ ; at any point along this curve,  $f(x, y) = 0$ , the absolute minimum of the function.
- 15. The triangle is bound by the lines  $y = -1$ ,  $y = 2x + 1$  and *y* = *−*2*x* + 1. Along  $y = -1$ , there is a critical point at  $(0, -1)$ . Along *y* = 2*x* + 1, there is a criƟcal point at (*−*3*/*5*, −*1*/*5). Along *y* = *−*2*x* + 1, there is a criƟcal point at (3*/*5*, −*1*/*5). The function *f* has one critical point, irrespective of the constraint, at (0*, −*1*/*2). Checking the value of *f* at these four points, along with the three vertices of the triangle, we find the absolute maximum is at (0*,* 1*,* 3) and the absolute minimum is at (0*, −*1*/*2*,* 3*/*4).
- 17. The region has no "corners" or "vertices," just a smooth edge. To find critical points along the circle  $x^2 + y^2 = 4$ , we solve for  $y^2$ :  $y^2 = 4 - x^2$ . We can go further and state  $y = \pm \sqrt{4 - x^2}$ . We can rewrite *f* as

*f*(*x*) =  $x^2 + 2x + (4 - x^2) + \sqrt{4 - x^2} = 2x + 4 + \sqrt{4 - x^2}$ . (We will return and use  $-\sqrt{4-x^2}$  later.) Solving  $f'(x) = 0$ , we get  $x = \sqrt{2} \Rightarrow y = \sqrt{2}$ .  $f'(x)$  is also undefined at  $x = \pm 2$ , where  $y = 0$ . Using *y* = *− √* 4 *− x* <sup>2</sup>, we rewrite *f*(*x, y*) as  $f(x) = 2x + 4 - \sqrt{4 - x^2}$ . Solving  $f'(x) = 0$ , we get *x* = *−* 2*, y* = *−* 2. The function *f* itself has a critical point at  $(-1, -1)$ . The function *f* itself has a critical point at  $(-1, -1)$ .<br>Checking the value of *f* at  $(-1, -1)$ ,  $(\sqrt{2}, \sqrt{2})$ ,  $(-\sqrt{2}, -\sqrt{2})$ ,

(2*,* 0) and (*−*2*,* 0), we find the absolute maximum is at (2*,* 0*,* 8) and the absolute minimum is at  $(-1, -1, -2)$ .

# **Chapter 13**

#### Section 13.1

- 1. *C*(*y*), meaning that instead of being just a constant, like the number 5, it is a function of *y*, which acts like a constant when taking derivatives with respect to x.
- 3. curve to curve, then from point to point
- 5. (a)  $18x^2 + 42x 117$ (b) *−*108
- 7. (a) *x* <sup>4</sup>*/*2 *− x* <sup>2</sup> + 2*x −* 3*/*2 (b) 23*/*15
- 9. (a) sin<sup>2</sup> *y*

(b) 
$$
\pi/2
$$
  
11.  $\int_{1}^{4} \int_{-2}^{1} dy dx$  and  $\int_{-2}^{1} \int_{1}^{4} dx dy$ .  
area of  $R = 9u^2$ 

13.  $\int_{2}^{4}$ ∫ 7*−x x−*1 *dy dx*. The order *dx dy* needs two iterated integrals as *x* is bounded above by two different functions. This gives:

$$
\int_1^3 \int_2^{y+1} dx dy + \int_3^5 \int_2^{7-y} dx dy.
$$

area of 
$$
R = 4u^2
$$
  
\n15. 
$$
\int_0^1 \int_{x^4}^{\sqrt{x}} dy dx
$$
 and 
$$
\int_0^1 \int_{y^2}^{\sqrt[4]{y}} dx dy
$$
  
\narea of  $R = 7/15u^2$ 

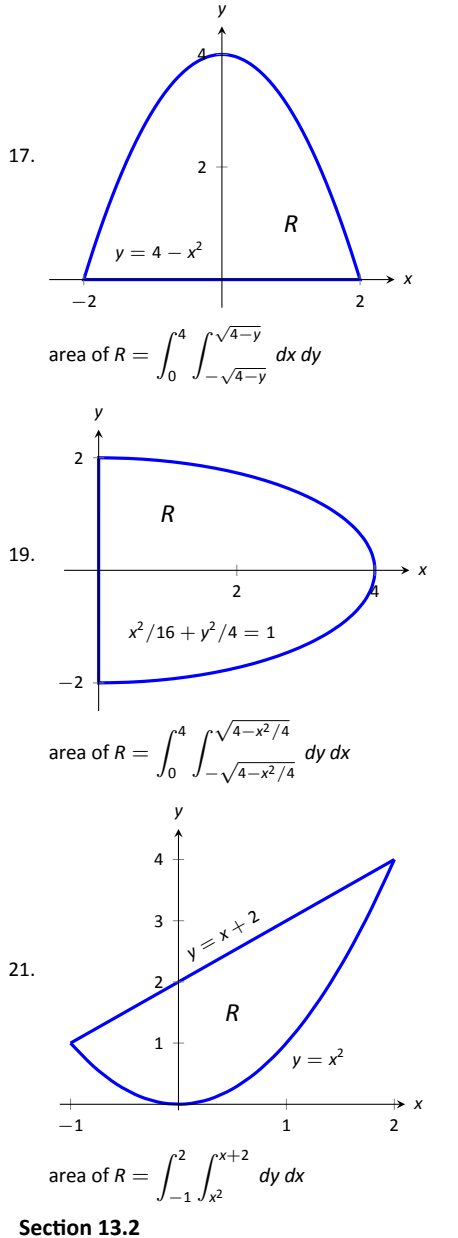

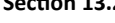

- 1. volume
- 3. The double integral gives the signed volume under the surface. Since the surface is always posiƟve, it is always above the *x*-*y* plane and hence produces only "positive" volume.

5. 6; 
$$
\int_{-1}^{1} \int_{1}^{2} \left(\frac{x}{y} + 3\right) dy dx
$$
  
\n7. 112/3;  $\int_{0}^{2} \int_{0}^{4-2y} (3x^2 - y + 2) dx dy$   
\n9. 16/5;  $\int_{-1}^{1} \int_{0}^{1-x^2} (x + y + 2) dy dx$   
\n11.  $\frac{3}{56} = \int_{0}^{1} \int_{x^2} \sqrt{x} \, y dy dx = \int_{0}^{1} \int_{y^2} \sqrt{y} \, y dy dx$   
\n13.  $0 = \int_{-1}^{1} \int_{-1}^{1} x^2 - y^2 dy dx = \int_{-1}^{1} \int_{-1}^{1} x^2 - y^2 dx dy$ .

15. 
$$
6 = \int_0^2 \int_0^{3-3/2x} (6 - 3x - 2y) dy dx =
$$

$$
\int_0^3 \int_0^{2-2/3y} (6 - 3x - 2y) dx dy.
$$
  
17. 
$$
0 = \int_{-3}^3 \int_0^{\sqrt{9-x^2}} (x^3y - x) dy dx =
$$

$$
\int_0^3 \int_{-\sqrt{9-y^2}}^{\sqrt{9-y^2}} (x^3y - x) dx dy.
$$

- 19. Integrating  $e^{x^2}$  with respect to *x* is not possible in terms of<br>elementary functions.  $\int_0^2 \int_0^{2x} e^{x^2} dy dx = e^4 1$ . ∫ 2*x*  $\int_{0}^{2\pi} e^{x^2} dy dx = e^4 - 1.$
- 21. Integrating  $\int_{y}^{1}$ 2*y*  $\frac{2y}{x^2 + y^2}$  *dx* gives tan<sup>−1</sup>(1/*y*) − *π*/4; integrating tan*−*<sup>1</sup> (1*/y*) is hard.  $\int_0^1$ 0 ∫ *x* 0 2*y*  $\frac{y}{x^2 + y^2}$  dy dx = ln 2.
- 23. average value of  $f = 6/2 = 3$
- 25. average value of  $f = \frac{112/3}{4} = 28/3$

#### Section 13.3

1.  $f(r \cos \theta, r \sin \theta)$ , *r dr d* $\theta$ 

3. 
$$
\int_{0}^{2\pi} \int_{0}^{1} (3r\cos\theta - r\sin\theta + 4) r dr d\theta = 4\pi
$$
  
\n5. 
$$
\int_{0}^{\pi} \int_{\cos\theta}^{3\cos\theta} (8 - r\sin\theta) r dr d\theta = 16\pi
$$
  
\n7. 
$$
\int_{0}^{2\pi} \int_{1}^{2} (\ln(r^{2})) r dr d\theta = 2\pi (\ln 16 - 3/2)
$$
  
\n9. 
$$
\int_{-\pi/2}^{\pi/2} \int_{0}^{6} (r^{2}\cos^{2}\theta - r^{2}\sin^{2}\theta) r dr d\theta =
$$
  
\n
$$
\int_{-\pi/2}^{\pi/2} \int_{0}^{6} (r^{2}\cos(2\theta)) r dr d\theta = 0
$$
  
\n11. 
$$
\int_{-\pi/2}^{\pi/2} \int_{0}^{5} (r^{2}) dr d\theta = 125\pi/3
$$
  
\n13. 
$$
\int_{0}^{\pi/4} \int_{0}^{\sqrt{8}} (r\cos\theta + r\sin\theta) r dr d\theta = 16\sqrt{2}/3
$$

15. (a) This is impossible to integrate with rectangular coordinates as  $e^{-(x^2+y^2)}$  does not have an antiderivative in terms of elementary functions.

(b) 
$$
\int_0^{2\pi} \int_0^a re^{r^2} dr d\theta = \pi (1 - e^{-a^2}).
$$

(c)  $\lim_{a \to \infty} \pi(1 - e^{-a^2}) = \pi$ . This implies that there is a finite volume under the surface *e−*(*<sup>x</sup>* <sup>2</sup>+*y* 2 ) over the enƟre *x*-*y* plane.

#### Section 13.4

- 1. Because they are scalar multiples of each other.
- 3. "little masses"
- 5. *Mx* measures the moment about the *x*-axis, meaning we need to measure distance from the *x*-axis. Such measurements are measures in the *y*-direction.

$$
7. \ \overline{x} = 5.25
$$

$$
9. \ (\overline{x},\overline{y})=(0,3)
$$

11.  $M = 150$ gm; 13.  $M = 2$ lb 15.  $M = 16\pi \approx 50.27$ kg 17.  $M = 54\pi \approx 169.65$ lb 19. *M* = 150gm;  $M_y = 600$ ;  $M_x = -75$ ;  $(\bar{x}, \bar{y}) = (4, -0.5)$ 21.  $M = 2$ lb;  $M_y = 0$ ;  $M_x = 2/3$ ;  $(\bar{x}, \bar{y}) = (0, 1/3)$ 23. *M* =  $16\pi \approx 50.27$ kg;  $M_y = 4\pi$ ;  $M_x = 4\pi$ ;  $(\bar{x}, \bar{y}) = (1/4, 1/4)$ 25. *M* = 54 $\pi \approx 169.65$ lb;  $M_v = 0$ ;  $M_x = 504$ ;  $(\bar{x}, \bar{y}) = (0, 2.97)$ 27.  $I_x = 64/3$ ;  $I_y = 64/3$ ;  $I_0 = 128/3$ 29.  $I_x = 16/3$ ;  $I_y = 64/3$ ;  $I_0 = 80/3$ 

#### **Section 13.5**

- 1. arc length
- 3. surface areas
- 5. Intuitively, adding *h* to *f* only shifts *f* up (i.e., parallel to the *z*-axis) and does not change its shape. Therefore it will not change the surface area over *R*.

Analytically,  $f_x = g_x$  and  $f_y = g_y$ ; therefore, the surface area of each is computed with identical double integrals.

7. 
$$
SA = \int_0^{2\pi} \int_0^{2\pi} \sqrt{1 + \cos^2 x \cos^2 y + \sin^2 x \sin^2 y} \, dx \, dy
$$
  
\n9. 
$$
SA = \int_{-1}^1 \int_{-1}^1 \sqrt{1 + 4x^2 + 4y^2} \, dx \, dy
$$
  
\n11. 
$$
SA = \int_0^3 \int_{-1}^1 \sqrt{1 + 9 + 49} \, dx \, dy = 6\sqrt{59} \approx 46.09
$$

13. This is easier in polar:

$$
SA = \int_0^{2\pi} \int_0^4 r\sqrt{1 + 4r^2 \cos^2 t + 4r^2 \sin^2 t} \, dr \, d\theta
$$
  
= 
$$
\int_0^{2\pi} \int_0^4 r\sqrt{1 + 4r^2} \, dr \, d\theta
$$
  
= 
$$
\frac{\pi}{6} (65\sqrt{65} - 1) \approx 273.87
$$

15.

$$
SA = \int_0^2 \int_0^{2x} \sqrt{1 + 1 + 4x^2} \, dy \, dx
$$
  
= 
$$
\int_0^2 (2x\sqrt{2 + 4x^2}) \, dx
$$
  
= 
$$
\frac{26}{3}\sqrt{2} \approx 12.26
$$

17. This is easier in polar:

$$
SA = \int_0^{2\pi} \int_0^5 r \sqrt{1 + \frac{4r^2 \cos^2 t + 4r^2 \sin^2 t}{r^2 \sin^2 t + r^2 \cos^2 t}} dr d\theta
$$
  
= 
$$
\int_0^{2\pi} \int_0^5 r \sqrt{5} dr d\theta
$$
  
= 
$$
25\pi \sqrt{5} \approx 175.62
$$

19. Integrating in polar is easiest considering R:

$$
SA = \int_0^{2\pi} \int_0^1 r\sqrt{1 + c^2 + d^2} \, dr \, d\theta
$$
  
= 
$$
\int_0^{2\pi} \frac{1}{2} \left( \sqrt{1 + c^2 + d^2} \right) dy
$$
  
= 
$$
\pi \sqrt{1 + c^2 + d^2}.
$$

The value of *h* does not matter as it only shifts the plane vertically (i.e., parallel to the *z*-axis). Different values of *h* do not create different ellipses in the plane.

#### Section 13.6

- 1. surface to surface, curve to curve and point to point
- 3. Answers can vary. From this section we used triple integration to find the volume of a solid region, the mass of a solid, and the center of mass of a solid.

5. 
$$
V = \int_{-1}^{1} \int_{-1}^{1} (8 - x^2 - y^2 - (2x + y)) dx dy = 88/3
$$

7. 
$$
V = \int_0^{\pi} \int_0^x (\cos x \sin y + 2 - \sin x \cos y) dy dx = \pi^2 - \pi \approx 6.728
$$

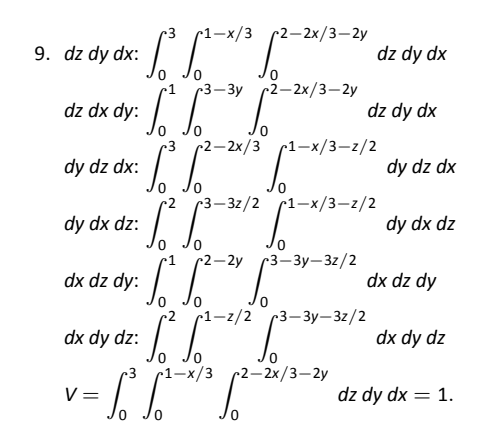

11. 
$$
dz dy dx
$$
:  $\int_0^2 \int_{-2}^0 \int_{y^2/2}^{y^2} dz dy dx$   
\n $dz dx dy$ :  $\int_{-2}^0 \int_0^2 \int_{y^2/2}^{y^2} dz dx dy$   
\n $dy dz dx$ :  $\int_0^2 \int_0^2 \int_0^{2} \int_{-\sqrt{2z}}^{-z} dy dz dx$   
\n $dy dx dz$ :  $\int_0^2 \int_0^2 \int_0^{2} \int_{-\sqrt{2z}}^{-z} dy dx dz$   
\n $dx dz dy$ :  $\int_{-2}^0 \int_{y^2/2}^{y^2} \int_0^{2} dx dz dy$   
\n $dx dy dz$ :  $\int_0^2 \int_{-\sqrt{2z}}^{-z} \int_0^2 dx dy dz$   
\n $V = \int_0^2 \int_0^2 \int_{-\sqrt{2z}}^{-z} dy dz dx = 4/3$ .

0

0

13. 
$$
dz dy dx
$$
:  $\int_0^2 \int_{1-x/2}^1 \int_0^{2x+4y-4} dz dy dx$   
\n $dz dx dy$ :  $\int_0^1 \int_{2-2y}^2 \int_0^{2x+4y-4} dz dy dx$   
\n $dy dz dx$ :  $\int_0^2 \int_0^{2x} \int_{z/4-x/2+1}^{1} dy dz dx$   
\n $dy dx dz$ :  $\int_0^4 \int_{z/2}^2 \int_{z/4-x/2+1}^{1} dy dx dz$   
\n $dx dz dy$ :  $\int_0^1 \int_0^{4y} \int_{z/2-2y+2}^{2} dx dz dy$   
\n $dx dy dz$ :  $\int_0^4 \int_1^4 \int_{z/2-2y+2}^{1} dz dy dz$   
\n $V = \int_0^4 \int_{z/4}^1 \int_0^{2y-z/2-2} dx dy dz = 4/3$ .

15. 
$$
dz dy dx
$$
:  $\int_0^1 \int_0^{1-x^2} \int_0^{\sqrt{1-y}} dz dy dx$   
\n $dz dx dy$ :  $\int_0^1 \int_0^{\sqrt{1-y}} \int_0^{\sqrt{1-y}} dz dy dx$   
\n $dy dz dx$ :  $\int_0^1 \int_0^x \int_0^{1-x^2} dy dz dx + \int_0^1 \int_x^1 \int_0^{1-z^2} dy dz dx$   
\n $dy dx dz$ :  $\int_0^1 \int_0^z \int_0^{1-z^2} dy dx dz + \int_0^1 \int_z^1 \int_0^{1-x^2} dy dx dz$   
\n $dx dz dy$ :  $\int_0^1 \int_0^{\sqrt{1-y}} \int_0^{\sqrt{1-y}} dx dz dy$   
\n $dx dy dz$ :  $\int_0^1 \int_0^{1-z^2} \int_0^{\sqrt{1-y}} dx dy dz$ 

Answers will vary. Neither order is particularly "hard." The order dz dy dx requires integrating a square root, so powers can be messy; the order *dy dz dx* requires two triple integrals, but each uses only polynomials.

$$
17. \t8
$$

$$
19.~\pi
$$

- 21.  $M = 10$ ,  $M_{yz} = 15/2$ ,  $M_{xz} = 5/2$ ,  $M_{xy} = 5$ ;  $(\bar{x}, \bar{y}, \bar{z}) = (3/4, 1/4, 1/2)$
- 23. *M* = 16*/*5, *Myz* = 16*/*3, *Mxz* = 104*/*45, *Mxy* = 32*/*9;  $(\bar{x}, \bar{y}, \bar{z}) = (5/3, 13/18, 10/9) \approx (1.67, 0.72, 1.11)$

# **Index**

!, [383](#page--1-0) Absolute Convergence Theorem, [431](#page--1-0) absolute maximum, [121](#page--1-0) absolute minimum, [121](#page--1-0) Absolute Value Theorem, [387](#page--1-0) acceleration, [71,](#page--1-0) [618](#page-156-0) Alternating Harmonic Series, [403,](#page--1-0) [428,](#page--1-1) [441](#page--1-0) Alternating Series Test for series, [425](#page--1-0)  $a<sub>N</sub>$ , [636,](#page-174-0) [646](#page-184-0) analytic function, [459](#page--1-0) angle of elevation, [623](#page-161-0) antiderivative, [185](#page--1-0) arc length, [357,](#page--1-0) [499,](#page-37-0) [523,](#page-61-0) [615](#page-153-0), [640](#page-178-0) arc length parameter, [640,](#page-178-0) [642](#page-180-0) asymptote horizontal, [46](#page--1-1) vertical, [44](#page--1-1) *a*T, [636,](#page-174-0) [646](#page-184-0) average rate of change, [603](#page-141-0) average value of a function, [743](#page-281-0) average value of function, [229](#page--1-0) Binomial Series, [460](#page--1-1) Bisection Method, [39](#page--1-0) boundary point, [658](#page-196-0) bounded sequence, [389](#page--1-0) convergence, [390](#page--1-1) bounded set, [658](#page-196-0) center of mass, [757–](#page-295-0)[759](#page-297-0), [761,](#page-299-0) [788](#page-326-3) Chain Rule, [94](#page--1-1) multivariable, [689,](#page-227-0) [691](#page-229-0) notation, [100](#page--1-1) circle of curvature, [645](#page-183-0) closed, [658](#page-196-0) closed disk, [658](#page-196-0) concave down, [142](#page--1-1) concave up, [142](#page--1-1) concavity, [142,](#page--1-1) [496](#page-34-0) inflection point, [143](#page--1-0) test for, [143](#page--1-0) conic sections, [469](#page-7-0) degenerate, [469](#page-7-0) ellipse, [473](#page-11-0) hyperbola, [476](#page-14-0) parabola, [470](#page-8-0) Constant Multiple Rule of derivatives, [78](#page--1-1) of integration, [189](#page--1-0) of series, [403](#page--1-0)

constrained optimization, [720](#page-258-0) continuous function, [34,](#page--1-1) [664](#page-202-0) properties, [37,](#page--1-0) [665](#page-203-0) vector–valued, [606](#page-144-0) contour lines, [653](#page-191-0) convergence absolute, [429,](#page--1-0) [431](#page--1-0) Alternating Series Test, [425](#page--1-0) conditional, [429](#page--1-0) Direct Comparison Test, [413](#page--1-0) for integration, [327](#page--1-0) Integral Test, [410](#page--1-1) interval of, [436](#page--1-1) Limit Comparison Test, [414](#page--1-1) for integration, [329](#page--1-0) *n* th–term test, [406](#page--1-1) of geometric series, [398](#page--1-1) of improper int., [322](#page--1-1), [327](#page--1-0), [329](#page--1-0) of monotonic sequences, [393](#page--1-0) of *p*-series, [399](#page--1-0) of power series, [435](#page--1-0) of sequence, [385,](#page--1-0) [390](#page--1-1) of series, [395](#page--1-0) radius of, [436](#page--1-1) Ratio Comparison Test, [419](#page--1-0) Root Comparison Test, [422](#page--1-1) critical number, [123](#page--1-0) critical point, [123](#page--1-0), 715-[717](#page-255-0) cross product and derivatives, [611](#page-149-0) applications, [574](#page-112-0) area of parallelogram, [575](#page-113-0) torque, [577](#page-115-0) volume of parallelepiped, [576](#page-114-0) definition, [570](#page-108-0) properties, [572,](#page-110-0) [573](#page-111-0) curvature, [642](#page-180-0) and motion, [646](#page-184-0) equations for, [644](#page-182-0) of circle, [644,](#page-182-0) [645](#page-183-0) radius of, [645](#page-183-0) curve parametrically defined, [483](#page-21-0) rectangular equation, [483](#page-21-0) smooth, [489](#page-27-0) curve sketching, [149](#page--1-0) cusp, [489](#page-27-0) cycloid, [601](#page-139-0) cylinder, [532](#page-70-0) decreasing function, [134](#page--1-1)

finding intervals, [135](#page--1-0) strictly, [134](#page--1-1) definite integral, [196](#page--1-1) and substitution, [262](#page--1-1) properƟes, [197](#page--1-0) derivative acceleration, [72](#page--1-1) as a function, [62](#page--1-1) at a point, [58](#page--1-1) basic rules, [76](#page--1-1) Chain Rule, [94](#page--1-1) , [100](#page--1-1) , [689](#page-227-0) , [691](#page-229-0) Constant Multiple Rule, [78](#page--1-1) Constant Rule, [76](#page--1-1) differential, [179](#page--1-0) directional, [696](#page-234-0), [698](#page-236-0), [699](#page-237-0), [702](#page-240-0) exponential functions, [100](#page--1-1) First Deriv. Test, [137](#page--1-0) Generalized Power Rule, [95](#page--1-0) higher order, [79](#page--1-0) interpretation, [80](#page--1-1) hyperbolic funct., [306](#page--1-1) implicit, [103](#page--1-0) , [693](#page-231-0) interpretation, [69](#page--1-0) inverse function, [114](#page--1-1) inverse hyper., [309](#page--1-0) inverse trig., [117](#page--1-0) Mean Value Theorem, [130](#page--1-1) mixed partial, [672](#page-210-0) motion, [72](#page--1-1) multivariable differentiability, [681](#page-219-0), [686](#page-224-0) normal line, [59](#page--1-0) notation, [62](#page--1-1), [79](#page--1-0) parametric equations, [493](#page-31-0) parƟal, [668](#page-206-0) , [676](#page-214-0) Power Rule, [76](#page--1-1) , [89](#page--1-0) , [108](#page--1-1) power series, [439](#page--1-0) Product Rule, [83](#page--1-0) Quotient Rule, [86](#page--1-1) Second Deriv. Test, [146](#page--1-1) Sum/Difference Rule, [78](#page--1-1) tangent line, [58](#page--1-1) trigonometric functions, [87](#page--1-0) vector-valued functions, [607](#page-145-0), [608](#page-146-0), [611](#page-149-0) velocity, [72](#page--1-1) differenƟable, [58](#page--1-1) , [681](#page-219-0) , [686](#page-224-0) differential, [179](#page--1-0) notation, [179](#page--1-0) Direct Comparison Test for integration, [327](#page--1-0) for series, [413](#page--1-0) directional derivative, [696](#page-234-0), [698](#page-236-0), [699](#page-237-0), [702](#page-240-0) directrix, [470](#page-8-0) , [532](#page-70-0) Disk Method, [342](#page--1-1) displacement, [223](#page--1-0) , [602](#page-140-0) , [615](#page-153-0) distance between lines, [587](#page-125-0) between point and line, [587](#page-125-0) between point and plane, [595](#page-133-0) between points in space, [530](#page-68-0) traveled, [626](#page-164-0)

divergence Alternating Series Test, [425](#page--1-0) Direct Comparison Test, [413](#page--1-0) for integration, [327](#page--1-0) Integral Test, [410](#page--1-1) Limit Comparison Test, [414](#page--1-1) for integration, [329](#page--1-0) *n* th–term test, [406](#page--1-1) of geometric series, [398](#page--1-1) of improper int., [322](#page--1-1) , [327](#page--1-0) , [329](#page--1-0) of *p*-series, [399](#page--1-0) of sequence, [385](#page--1-0) of series, [395](#page--1-0) Ratio Comparison Test, [419](#page--1-0) Root Comparison Test, [422](#page--1-1) dot product and derivatives, [611](#page-149-0) definition, [557](#page-95-0) properƟes, [558](#page-96-0) , [559](#page--1-0) double integral, [736](#page-274-0) , [737](#page-275-0) in polar, [747](#page-285-0) properƟes, [740](#page-278-0) eccentricity, [475](#page-13-0) , [479](#page-17-0) elementary function, [233](#page--1-0) ellipse definition, [473](#page-11-0) eccentricity, [475](#page-13-0) parametric equations, [489](#page-27-0) reflective property, [476](#page-14-0) standard equation, [474](#page-12-0) extrema absolute, [121](#page--1-0) , [715](#page-253-0) and First Deriv. Test, [137](#page--1-0) and Second Deriv. Test, [146](#page--1-1) finding, [124](#page--1-1) relative, [122](#page--1-1), [715](#page-253-0), [716](#page-254-0) Extreme Value Theorem, [122](#page--1-1) , [720](#page-258-0) extreme values, [121](#page--1-0) factorial, [383](#page--1-0) First Derivative Test, [137](#page--1-0) fluid pressure/force, [375](#page--1-0) , [377](#page--1-0) focus, [470](#page-8-0) , [473](#page-11-0) , [476](#page-14-0) Fubini's Theorem, [737](#page-275-0) function of three variables, [655](#page-193-0) of two variables, [651](#page-189-0) vector–valued, [599](#page-137-0) Fundamental Theorem of Calculus, [221](#page--1-0) , [222](#page--1-1) and Chain Rule, [225](#page--1-0) Gabriel's Horn, [363](#page--1-0) Generalized Power Rule, [95](#page--1-0) geometric series, [397](#page--1-0) , [398](#page--1-1) gradient, [698](#page-236-0) , [699](#page-237-0) , [702](#page-240-0) , [712](#page-250-0) and level curves, [699](#page-237-0) and level surfaces, [712](#page-250-0)

Harmonic Series, [403](#page--1-0) Head To Tail Rule, [547](#page-85-0) Hooke's Law, [368](#page--1-1) hyperbola definition, [476](#page-14-0) eccentricity, [479](#page-17-0) parametric equations, [489](#page-27-0) reflective property, [479](#page-17-0) standard equation, [477](#page-15-0) hyperbolic function definition, [303](#page--1-0) derivatives, [306](#page--1-1) identities, [306](#page--1-1) integrals, [306](#page--1-1) inverse, [307](#page--1-0) derivative, [309](#page--1-0) integration, [309](#page--1-0) logarithmic def., [308](#page--1-1) implicit differentiation, [103,](#page--1-0) [693](#page-231-0) improper integration, [322,](#page--1-1) [325](#page--1-0) increasing function, [134](#page--1-1) finding intervals, [135](#page--1-0) strictly, [134](#page--1-1) indefinite integral, [185](#page--1-0) indeterminate form, [2,](#page--1-1) [45,](#page--1-0) [316,](#page--1-1) [317](#page--1-0) inflection point, [143](#page--1-0) initial point, [543](#page-81-0) initial value problem, [190](#page--1-1) Integral Test, [410](#page--1-1) integration arc length, [357](#page--1-0) area, [196](#page--1-1), [728](#page-266-0), [729](#page-267-0) area between curves, [226,](#page--1-1) [334](#page--1-1) average value, [229](#page--1-0) by parts, [266](#page--1-1) by substitution, [249](#page--1-0) definite, [196](#page--1-1) and substitution, [262](#page--1-1) properties, [197](#page--1-0) Riemann Sums, [217](#page--1-0) displacement, [223](#page--1-0) distance traveled, [626](#page-164-0) double, [736](#page-274-0) fluid force, [375](#page--1-0), [377](#page--1-0) Fun. Thm. of Calc., [221](#page--1-0), [222](#page--1-1) general application technique, [333](#page--1-0) hyperbolic funct., [306](#page--1-1) improper, [322](#page--1-1), [325](#page--1-0), [327](#page--1-0), [329](#page--1-0) indefinite, [185](#page--1-0) inverse hyper., [309](#page--1-0) iterated, [727](#page-265-0) Mean Value Theorem, [227](#page--1-0) multiple, [727](#page-265-0) notaƟon, [186,](#page--1-1) [196,](#page--1-1) [222,](#page--1-1) [727](#page-265-0) numerical, [233](#page--1-0) Left/Right Hand Rule, [233](#page--1-0), [240](#page--1-1) Simpson's Rule, [238,](#page--1-1) [240,](#page--1-1) [241](#page--1-0) Trapezoidal Rule, [236,](#page--1-1) [240](#page--1-1), [241](#page--1-0) of multivariable functions, [725](#page-263-0) of power series, [439](#page--1-0) of trig. functions, [255](#page--1-0)

of trig. powers, [276](#page--1-1), [281](#page--1-0) of vector-valued functions, [613](#page-151-0) partial fraction decomp., [296](#page--1-1) Power Rule, [190](#page--1-1) Sum/Difference Rule, [190](#page--1-1) surface area, [361](#page--1-0), [501](#page-39-0), [524](#page-62-0) trig. subst., [287](#page--1-0) triple, [774](#page-312-0), [785](#page-323-0), [787](#page-325-0) volume cross-sectional area, [341](#page--1-0) Disk Method, [342](#page--1-1) Shell Method, [349,](#page--1-0) [353](#page--1-0) Washer Method, [344](#page--1-1), [353](#page--1-0) work, [365](#page--1-0) interior point, [658](#page-196-0) Intermediate Value Theorem, [39](#page--1-0) interval of convergence, [436](#page--1-1) iterated integration, [727](#page-265-0), [736](#page-274-0), [737,](#page-275-0) [774,](#page-312-0) [785,](#page-323-0) [787](#page-325-0) changing order, [731](#page-269-0) properties, [740,](#page-278-0) [781](#page-319-0) L'Hôpital's Rule, [313,](#page--1-0) [315](#page--1-0) lamina, [753](#page-291-1) Left Hand Rule, [204,](#page--1-1) [209,](#page--1-0) [212,](#page--1-1) [233](#page--1-0) Left/Right Hand Rule, [240](#page--1-1) level curves, [653](#page-191-0), [699](#page-237-0) level surface, [656](#page-194-0), [712](#page-250-0) limit Absolute Value Theorem, [387](#page--1-0) at infinity, [46](#page--1-1) definition, [10](#page--1-1) difference quotient, [6](#page--1-1) does not exist, [4,](#page--1-1) [29](#page--1-0) indeterminate form, [2](#page--1-1), [45,](#page--1-0) [316,](#page--1-1) [317](#page--1-0) L'Hôpital's Rule, [313,](#page--1-0) [315](#page--1-0) left handed, [27](#page--1-0) of infinity, [43](#page--1-0) of multivariable function, [659](#page-197-0), [660](#page-198-0), [666](#page-204-0) of sequence, [385](#page--1-0) of vector-valued functions, [605](#page-143-0) one sided, [27](#page--1-0) properties, [16,](#page--1-1) [660](#page-198-0) pseudo-definition, [2](#page--1-1) right handed, [27](#page--1-0) Squeeze Theorem, [20](#page--1-1) Limit Comparison Test for integration, [329](#page--1-0) for series, [414](#page--1-1) lines, [580](#page-118-0) distances between, [587](#page-125-0) equations for, [582](#page-120-0) intersecting, [583](#page-121-0) parallel, [583](#page-121-0) skew, [583](#page-121-0) logarithmic differentiation, [110](#page--1-1) Maclaurin Polynomial, *see* Taylor Polynomial definition, [447](#page--1-0) Maclaurin Series, *see* Taylor Series definition, [457](#page--1-0)

magnitude of vector, [543](#page-81-0) mass, [753](#page-291-1) , [754](#page-292-0) , [788](#page-326-3) center of, [757](#page-295-0) maximum absolute, [121](#page--1-0) , [715](#page-253-0) and First Deriv. Test, [137](#page--1-0) and Second Deriv. Test, [146](#page--1-1) relaƟve/local, [122](#page--1-1) , [715](#page-253-0) , [718](#page-256-0) Mean Value Theorem of differentiation, [130](#page--1-1) of integration, [227](#page--1-0) Midpoint Rule, [204](#page--1-1) , [209](#page--1-0) , [212](#page--1-1) minimum absolute, [121](#page--1-0) , [715](#page-253-0) and First Deriv. Test, [137](#page--1-0) , [146](#page--1-1) relaƟve/local, [122](#page--1-1) , [715](#page-253-0) , [718](#page-256-0) moment, [759](#page-297-0) , [761](#page-299-0) , [788](#page-326-3) monotonic sequence, [390](#page--1-1) multiple integration, see iterated integration multivariable function, [651](#page-189-0), [655](#page-193-0) continuity, [664](#page-202-0)–[666](#page-204-0), [682](#page-220-0), [687](#page-225-0) differentiability, [681](#page-219-0), [682](#page-220-0), [686](#page-224-0), [687](#page-225-0) domain, [651](#page-189-0) , [655](#page-193-0) level curves, [653](#page-191-0) level surface, [656](#page-194-0) limit, [659](#page-197-0) , [660](#page-198-0) , [666](#page-204-0) range, [651](#page-189-0) , [655](#page-193-0) Newton's Method, [158](#page--1-1) norm, [543](#page-81-0) normal line, [59](#page--1-0) , [493](#page-31-0) , [708](#page-246-0) normal vector, [590](#page-128-0) *n* th–term test, [406](#page--1-1) numerical integration, [233](#page--1-0) Left/Right Hand Rule, [233](#page--1-0), [240](#page--1-1) Simpson's Rule, [238](#page--1-1) , [240](#page--1-1) error bounds, [241](#page--1-0) Trapezoidal Rule, [236](#page--1-1) , [240](#page--1-1) error bounds, [241](#page--1-0) open, [658](#page-196-0) open ball, [666](#page-204-0) open disk, [658](#page-196-0) optimization, [171](#page--1-0) constrained, [720](#page-258-0) orthogonal, [561](#page-99-0) , [708](#page-246-0) decomposition, [565](#page-103-0) orthogonal decomposition of vectors, [565](#page-103-0) orthogonal projection, [563](#page-101-0) osculating circle, [645](#page-183-0) *p*-series, [399](#page--1-0) parabola definition, [470](#page-8-0) general equation, [471](#page-9-0) reflective property, [473](#page-11-0) parallel vectors, [551](#page-89-0) Parallelogram Law, [547](#page-85-0) parametric equations arc length, [499](#page-37-0)

concavity, [496](#page-34-0)

finding  $\frac{d^2y}{dx^2}$ , [497](#page-35-0) finding  $\frac{dy}{dx}$ , [493](#page-31-0) normal line, [493](#page-31-0) surface area, [501](#page-39-0) tangent line, [493](#page-31-0) partial derivative, [668](#page-206-0), [676](#page-214-0) high order, [676](#page-214-0) meaning, [670](#page-208-0) mixed, [672](#page-210-0) second derivative, [672](#page-210-0) total differential, [680](#page-218-0), [686](#page-224-0) perpendicular, *see* orthogonal planes coordinate plane, [531](#page-69-0) distance between point and plane, [595](#page-133-0) equations of, [591](#page-129-0) introduction, [531](#page-69-0) normal vector, [590](#page-128-0) tangent, [711](#page-249-0) point of inflection, [143](#page--1-0) polar coordinates, [503](#page-41-0) function arc length, [523](#page-61-0) gallery of graphs, [510](#page--1-1) surface area, [524](#page-62-0) functions, [506](#page--1-1) area, [519](#page--1-0) area between curves, [521](#page--1-0) finding *dy dx* , [516](#page-54-0) graphing, [506](#page--1-1) polar coordinates, [503](#page-41-0) plotting points, [503](#page-41-0) Power Rule differentiation, [76](#page--1-1), [83](#page--1-0), [89](#page--1-0), [108](#page--1-1) integration, [190](#page--1-1) power series, [434](#page--1-1) algebra of, [462](#page--1-1) convergence, [435](#page--1-0) derivatives and integrals, [439](#page--1-0) projectile motion, [623](#page-161-0), [624](#page-162-0), [637](#page-175-0) quadric surface definition, [535](#page-73-0) ellipsoid, [538](#page-76-0) elliptic cone, [537](#page-75-0) elliptic paraboloid, [537](#page-75-0) gallery, [537](#page-75-0) –[539](#page-77-0) hyperbolic paraboloid, [539](#page-77-0) hyperboloid of one sheet, [538](#page-76-0) hyperboloid of two sheets, [539](#page-77-0) sphere, [538](#page-76-0) trace, [536](#page-74-0) Quotient Rule, [86](#page--1-1) R, [543](#page-81-0) radius of convergence, [436](#page--1-1) radius of curvature, [645](#page-183-0)

Ratio Comparison Test

definition, [483](#page-21-0)

for series, [419](#page--1-0) rearrangements of series, [430](#page--1-1) , [431](#page--1-0) related rates, [164](#page--1-1) Riemann Sum, [204](#page--1-1) , [208](#page--1-1) , [211](#page--1-0) and definite integral, [217](#page--1-0) Right Hand Rule, [204](#page--1-1) , [209](#page--1-0) , [212](#page--1-1) , [233](#page--1-0) right hand rule of Cartesian coordinates, [529](#page-67-0) Rolle's Theorem, [130](#page--1-1) Root Comparison Test for series, [422](#page--1-1) saddle point, [717](#page-255-0) , [718](#page-256-0) Second Derivative Test, [146](#page--1-1), [718](#page-256-0) sensitivity analysis, [685](#page-223-0) sequence Absolute Value Theorem, [387](#page--1-0) positive, [413](#page--1-0) sequences boundedness, [389](#page--1-0) convergent, [385](#page--1-0) , [390](#page--1-1) , [393](#page--1-0) definition, [383](#page--1-0) divergent, [385](#page--1-0) limit, [385](#page--1-0) limit properties, [388](#page--1-1) monotonic, [390](#page--1-1) series absolute convergence, [429](#page--1-0) Absolute Convergence Theorem, [431](#page--1-0) alternating, [424](#page--1-1) Approximation Theorem, [427](#page--1-0) Alternating Series Test, [425](#page--1-0) Binomial, [460](#page--1-1) conditional convergence, [429](#page--1-0) convergent, [395](#page--1-0) definition, [395](#page--1-0) Direct Comparison Test, [413](#page--1-0) divergent, [395](#page--1-0) geometric, [397](#page--1-0) , [398](#page--1-1) Integral Test, [410](#page--1-1) interval of convergence, [436](#page--1-1) Limit Comparison Test, [414](#page--1-1) Maclaurin, [457](#page--1-0) *n* th–term test, [406](#page--1-1) *p*-series, [399](#page--1-0) partial sums, [395](#page--1-0) power, [434](#page--1-1) , [435](#page--1-0) derivatives and integrals, [439](#page--1-0) properƟes, [403](#page--1-0) radius of convergence, [436](#page--1-1) Ratio Comparison Test, [419](#page--1-0) rearrangements, [430](#page--1-1) , [431](#page--1-0) Root Comparison Test, [422](#page--1-1) Taylor, [457](#page--1-0) telescoping, [400](#page--1-1) , [401](#page--1-0) Shell Method, [349](#page--1-0) , [353](#page--1-0) signed area, [196](#page--1-1) signed volume, [736](#page-274-0) , [737](#page-275-0) Simpson's Rule, [238](#page--1-1) , [240](#page--1-1) error bounds, [241](#page--1-0)

smooth, [610](#page-148-0) smooth curve, [489](#page-27-0) speed, [618](#page-156-0) sphere, [530](#page-68-0) Squeeze Theorem, [20](#page--1-1) Sum/Difference Rule of derivatives, [78](#page--1-1) of integration, [190](#page--1-1) of series, [403](#page--1-0) summaƟon notation, [205](#page--1-0) properties, [207](#page--1-0) surface area, [766](#page-304-0) solid of revolution, [361](#page--1-0), [501](#page-39-0), [524](#page-62-0) surface of revolution, [534](#page-72-0), [535](#page-73-0) tangent line, [58](#page--1-1) , [493](#page-31-0) , [516](#page-54-0) , [609](#page-147-0) directional, [705](#page-243-0) tangent plane, [711](#page-249-0) Taylor Polynomial definition, [447](#page--1-0) Taylor's Theorem, [450](#page--1-1) Taylor Series common series, [462](#page--1-1) definition, [457](#page--1-0) equality with generating function, [459](#page--1-0) Taylor's Theorem, [450](#page--1-1) telescoping series, [400](#page--1-1) , [401](#page--1-0) terminal point, [543](#page-81-0) total differential, [680](#page-218-0), [686](#page-224-0) sensitivity analysis, [685](#page-223-0) total signed area, [196](#page--1-1) trace, [536](#page-74-0) Trapezoidal Rule, [236](#page--1-1) , [240](#page--1-1) error bounds, [241](#page--1-0) triple integral, [774](#page-312-0) , [785](#page-323-0) , [787](#page-325-0) properƟes, [781](#page-319-0) unbounded sequence, [389](#page--1-0) unbounded set, [658](#page-196-0) unit normal vector  $a_{N}$ , [636](#page-174-0) and acceleration, [635](#page-173-0), [636](#page-174-0) and curvature, [646](#page-184-0) definition, [633](#page-171-0) in  $\mathbb{R}^2$ , [635](#page-173-0) unit tangent vector and acceleration, [635](#page-173-0), [636](#page-174-0) and curvature, [642](#page-180-0) , [646](#page-184-0) *a* T , [636](#page-174-0) definition, [631](#page-169-0) in  $\mathbb{R}^2$ , [635](#page-173-0) unit vector, [549](#page-87-0) properƟes, [551](#page-89-0) standard unit vector, [553](#page--1-0) unit normal vector, [633](#page-171-0) unit tangent vector, [631](#page-169-0) vector-valued function algebra of, [600](#page-138-0) arc length, [615](#page-153-0)

average rate of change, [603](#page-141-0) continuity, [606](#page-144-0) definition, [599](#page-137-0) derivatives, [607](#page-145-0), [608](#page-146-0), [611](#page-149-0) describing motion, [618](#page-156-0) displacement, [602](#page-140-0) distance traveled, [626](#page-164-0) graphing, [599](#page-137-0) integration, [613](#page-151-0) limits, [605](#page-143-0) of constant length, [613,](#page-151-0) [622,](#page-160-0) [623,](#page-161-0) [632](#page-170-0) projectile motion, [623](#page-161-0), [624](#page-162-0) smooth, [610](#page-148-0) tangent line, [609](#page-147-0) vectors, [543](#page-81-0) algebra of, [546](#page-84-0) algebraic properties, [549](#page-87-0) component form, [544](#page-82-0) cross product, [570](#page-108-0), [572](#page-110-0), [573](#page-111-0) definition, [543](#page-81-0) dot product, [557–](#page-95-0)[559](#page--1-0) Head To Tail Rule, [547](#page-85-0) magnitude, [543](#page-81-0) norm, [543](#page-81-0) normal vector, [590](#page-128-0) orthogonal, [561](#page-99-0) orthogonal decomposition, [565](#page-103-0) orthogonal projection, [563](#page-101-0) parallel, [551](#page-89-0) Parallelogram Law, [547](#page-85-0) resultant, [547](#page-85-0) standard unit vector, [553](#page--1-0) unit vector, [549,](#page-87-0) [551](#page-89-0) zero vector, [547](#page-85-0) velocity, [71](#page--1-0), [618](#page-156-0) volume, [736,](#page-274-0) [737,](#page-275-0) [772](#page-310-0) Washer Method, [344](#page--1-1), [353](#page--1-0)

work, [365](#page--1-0), [567](#page-105-0)

# **Differentiation Rules**

1. 
$$
\frac{d}{dx}(cx) = c
$$
  
\n10.  $\frac{d}{dx}(a^x) = \ln a \cdot a^x$   
\n11.  $\frac{d}{dx}(ln x) = \frac{1}{x}$   
\n20.  $\frac{d}{dx}(\cos^{-1} x) = \frac{-1}{\sqrt{1 - x^2}}$   
\n21.  $\frac{d}{dx}(cos^{-1} x) = \frac{-1}{\sqrt{1 - x^2}}$   
\n22.  $\frac{d}{dx}(cos x) = -csch x \cosh x$   
\n3.  $\frac{d}{dx}(u \cdot v) = uv' + u'v$   
\n12.  $\frac{d}{dx}(\log_a x) = \frac{1}{\ln a} \cdot \frac{1}{x}$   
\n21.  $\frac{d}{dx}(csc^{-1} x) = \frac{-1}{|x|\sqrt{x^2 - 1}}$   
\n22.  $\frac{d}{dx}(sec^{-1} x) = \frac{-1}{|x|\sqrt{x^2 - 1}}$   
\n23.  $\frac{d}{dx}(coth x) = -csch^2 x$   
\n4.  $\frac{d}{dx}(\frac{u}{v}) = \frac{vu' - uv'}{v^2}$   
\n13.  $\frac{d}{dx}(sin x) = cos x$   
\n22.  $\frac{d}{dx}(sec^{-1} x) = \frac{1}{|x|\sqrt{x^2 - 1}}$   
\n23.  $\frac{d}{dx}(sec^{-1} x) = \frac{1}{|x|\sqrt{x^2 - 1}}$   
\n24.  $\frac{d}{dx}(tan^{-1} x) = \frac{1}{1 + x^2}$   
\n25.  $\frac{d}{dx}(sinh^{-1} x) = \frac{1}{\sqrt{x^2 + 1}}$   
\n26.  $\frac{d}{dx}(x) = 0$   
\n27.  $\frac{d}{dx}(x) = 1$   
\n28.  $\frac{d}{dx}(cosh x) = -csch x \tanh x$   
\n29.  $\frac{d}{dx}(x^0) = nx^{n-1}$   
\n20.  $\frac{d}{dx}(sin x) = sec x \tanh x$   
\n21.  $\frac{d}{dx}(sec^{-1} x) = \frac{-1}{|x|\sqrt{x^2 - 1}}$   
\n22.  $\frac{d}{$ 

# **Integration Rules**

1. 
$$
\int c \cdot f(x) dx = c \int f(x) dx
$$
  
\n2.  $\int f(x) \pm g(x) dx =$   
\n2.  $\int f(x) \pm g(x) dx =$   
\n2.  $\int f(x) \pm g(x) dx =$   
\n2.  $\int f(x) \pm g(x) dx =$   
\n2.  $\int f(x) \pm g(x) dx =$   
\n2.  $\int \sec x dx = \ln |\sec x + \tan x| + C$   
\n2.  $\int \frac{1}{x\sqrt{x^2 - \sigma^2}} dx = \frac{1}{\sigma} \sec^{-1}(\frac{|x|}{\sigma}) + C$   
\n2.  $\int f(x) \, dx \pm \int g(x) \, dx$   
\n2.  $\int \sec x dx = \ln |\sec x + \tan x| + C$   
\n2.  $\int \csc x dx = \frac{1}{\sigma} \sec^{-1}(\frac{|x|}{\sigma}) + C$   
\n2.  $\int f(x) \, dx \pm \int g(x) \, dx$   
\n2.  $\int g(x) \, dx =$   
\n2.  $\int g(x) \, dx = \frac{1}{\sigma} \sec^{-1}(\frac{|x|}{\sigma}) + C$   
\n2.  $\int g(x) \, dx = \frac{1}{\sigma} \sec^{-1}(\frac{|x|}{\sigma}) + C$   
\n2.  $\int g(x) \, dx = \ln |\sec x + \cot x| + C$   
\n2.  $\int g(x) \, dx = \sin x + C$   
\n2.  $\int \csc^2 x \, dx = -\ln |\csc x + \cot x| + C$   
\n2.  $\int \sinh x \, dx = \cosh x + C$   
\n2.  $\int x^2 \, dx = \sinh x + C$   
\n2.  $\int x^2 \, dx = \sinh x + C$   
\n2.  $\int x^2 \, dx = \sinh x + C$   
\n2.  $\int x^2 \, dx = \frac{1}{\sqrt{x^2 - \sigma^2}} dx = \frac{1}{\sqrt{x^2 - \sigma^2}} dx = \frac{1}{\sqrt{x^2 - \sigma^2}} dx + C$   
\n2.  $\int \frac{1}{\sqrt{x^2 - \sigma^2}} dx = \frac{1}{\sqrt{x^2 - \sigma^2}} dx + C$ <

(

( *−*

(

#### *y*  $\uparrow$ (0*,* 1)  $\left(-\frac{1}{2}, \frac{\sqrt{3}}{2}\right)$ *<sup>√</sup>*<sup>3</sup>  $\left(\frac{1}{2},\right)$  $\setminus$ 2 *√ √* 2 2 ) ( *<sup>√</sup> √* ( *π/*2 ) 2 2 2 *, , −* 2 2 2 2*π/*3 *π/*3 *<sup>√</sup>*<sup>3</sup> ( *<sup>√</sup>*<sup>3</sup>  $\setminus$ 90*◦*  $\setminus$ 1 1 *, , −* 3*π/*4 *π/*4 60*◦* 2 2 2 2 120*◦* 135*◦ π/*6 45*◦* 5*π/*6 150*◦* 30*◦*  $-$  (−1, 0)  $\pi$  **·** 180°  $\bullet$  (1, 0)  $\rightarrow x$  $0^\circ$  − 0 →  $(1, 0)$ 210*◦* 7*π/*6 225*◦* 330*◦* 11*π/*6 315*◦ <sup>√</sup>*<sup>3</sup> ( *<sup>√</sup>*<sup>3</sup>  $\setminus$ 240*◦* 300*◦* 7*π/*4 ) 5*π/*4 *, <sup>−</sup>* <sup>1</sup> *, <sup>−</sup>* <sup>1</sup> 270*◦* 2 2 2 2 4*π/*3 5*π/*3 *√ √* 2 2 ) ( *<sup>√</sup> √* 2 2 2 ) *, − , − −* 3*π/*2 2 2 2

(0*, −*1)

# **Definitions of the Trigonometric Functions**

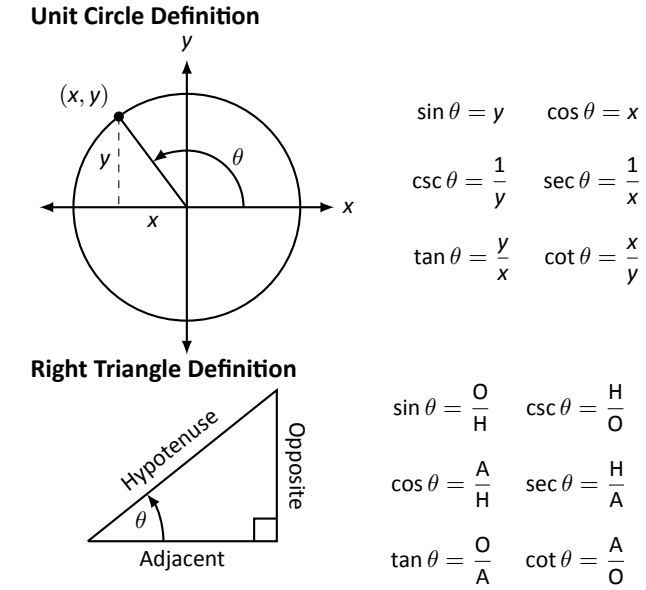

# **Common Trigonometric Identities**

#### **Pythagorean Identities**

(  $-\frac{1}{2}$ 2 *, − <sup>√</sup>*<sup>3</sup> 2 )

 $\sin^2 x + \cos^2 x = 1$  $tan<sup>2</sup> x + 1 = sec<sup>2</sup> x$  $1 + \cot^2 x = \csc^2 x$ 

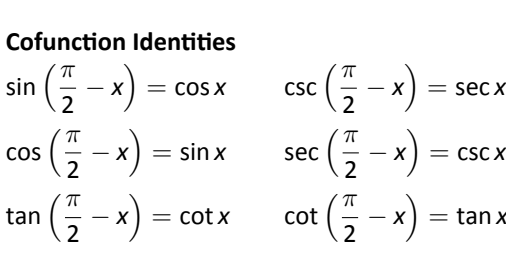

( 1 2 *, − √* 2 2  $\setminus$ 

# $\sec\left(\frac{\pi}{2} - x\right) = \csc x$  $\cot\left(\frac{\pi}{2} - x\right) = \tan x$

#### **Double Angle Formulas**

 $sin 2x = 2 sin x cos x$  $\cos 2x = \cos^2 x - \sin^2 x$  $= 2 \cos^2 x - 1$ = 1 *−* 2 sin<sup>2</sup> *x*  $\tan 2x = \frac{2 \tan x}{4 \cdot 2x}$ 1 *−* tan<sup>2</sup> *x*

#### **Sum to Product Formulas**

$$
\sin x + \sin y = 2 \sin \left(\frac{x+y}{2}\right) \cos \left(\frac{x-y}{2}\right)
$$
  
\n
$$
\sin x - \sin y = 2 \sin \left(\frac{x-y}{2}\right) \cos \left(\frac{x+y}{2}\right)
$$
  
\n
$$
\cos x + \cos y = 2 \cos \left(\frac{x+y}{2}\right) \cos \left(\frac{x-y}{2}\right)
$$
  
\n
$$
\cos x - \cos y = -2 \sin \left(\frac{x+y}{2}\right) \cos \left(\frac{x-y}{2}\right)
$$

# **Product to Sum Formulas**

$$
\sin x \sin y = \frac{1}{2} (\cos(x - y) - \cos(x + y))
$$
  
\n
$$
\cos x \cos y = \frac{1}{2} (\cos(x - y) + \cos(x + y))
$$
  
\n
$$
\sin x \cos y = \frac{1}{2} (\sin(x + y) + \sin(x - y))
$$

#### **Power–Reducing Formulas**

$$
\sin^2 x = \frac{1 - \cos 2x}{2}
$$

$$
\cos^2 x = \frac{1 + \cos 2x}{2}
$$

$$
\tan^2 x = \frac{1 - \cos 2x}{1 + \cos 2x}
$$

#### **Even/Odd Identities**

sin(*−x*) = *−* sin *x*  $cos(-x) = cos x$ tan(*−x*) = *−* tan *x*  $\csc(-x) = -\csc x$  $sec(-x) = sec x$  $\cot(-x) = -\cot x$ 

#### **Angle Sum/Difference Formulas**

$$
\sin(x \pm y) = \sin x \cos y \pm \cos x \sin y
$$

$$
\cos(x \pm y) = \cos x \cos y \mp \sin x \sin y
$$

$$
\tan(x \pm y) = \frac{\tan x \pm \tan y}{1 \mp \tan x \tan y}
$$

# **Areas and Volumes**

#### **Triangles**

 $h = a \sin \theta$ Area = <sup>1</sup> 2 *bh*

Law of Cosines:  $c^2 = a^2 + b^2 - 2ab\cos\theta$ .

# **Parallelograms**

Area = *bh*

**Trapezoids**

Area =  $\frac{1}{2}(a + b)h$ 

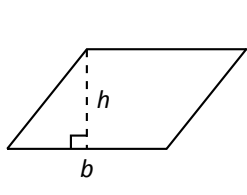

*b*

*h*

 $\Gamma$ 

*c*

*θ a* **Right Circular Cone** Volume =  $\frac{1}{3}\pi r^2 h$ Surface Area = *πr √*  $r^2 + h^2 + \pi r$ 

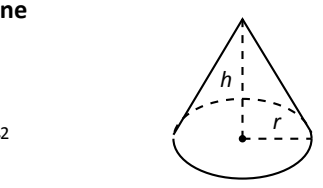

**Right Circular Cylinder** Volume = *πr* 2*h* Surface Area =

 $2\pi rh + 2\pi r^2$ 

Volume =  $\frac{4}{3}\pi r^3$ Surface Area =4*πr* 2

**Sphere**

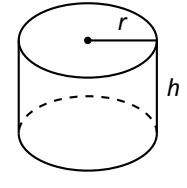

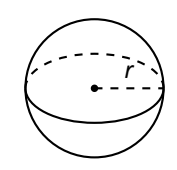

**Circles** Area = *πr* 2 Circumference = 2*πr*

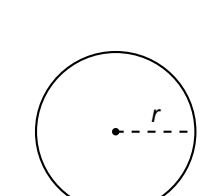

*b*

*a*

*h*

.

**General Cone** Area of Base = *A* Volume = <sup>1</sup> 3 *Ah*

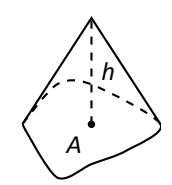

**Sectors of Circles**

*θ* in radians Area =  $\frac{1}{2}\theta r^2$  $s = r\theta$ 

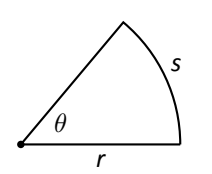

**General Right Cylinder** Area of Base = *A*

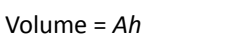

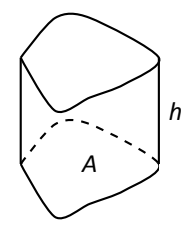

# **Algebra**

#### **Factors and Zeros of Polynomials**

Let  $p(x)=a_nx^n+a_{n-1}x^{n-1}+\cdots+a_1x+a_0$  be a polynomial. If  $p(a)=0$ , then  $a$  is a zero of the polynomial and a solution of the equation  $p(x) = 0$ . Furthermore,  $(x - a)$  is a *factor* of the polynomial.

# **Fundamental Theorem of Algebra**

An *n*th degree polynomial has *n* (not necessarily distinct) zeros. Although all of these zeros may be imaginary, a real polynomial of odd degree must have at least one real zero.

# **QuadraƟc Formula**

**If**  $p(x) = ax^2 + bx + c$ , and 0 ≤  $b^2 - 4ac$ , then the real zeros of *p* are  $x = (-b \pm \sqrt{b^2 - 4ac})$ *b* <sup>2</sup> *−* 4*ac*)*/*2*a*

# **Special Factors**

 $x^2 - a^2 = (x - a)(x + a)$  *x*  $a^3 - a^3 = (x - a)(x^2 + ax + a^2)$  $x^3 + a^3 = (x + a)(x^2 - ax + a^2)$  *x*  $a^4 - a^4 = (x^2 - a^2)(x^2 + a^2)$  $(x + y)^n = x^n + nx^{n-1}y + \frac{n(n-1)}{2!}x^{n-2}y^2 + \cdots + nxy^{n-1} + y^n$  $(x - y)^n = x^n - nx^{n-1}y + \frac{n(n-1)}{2!}x^{n-2}y^2 - \cdots \pm nxy^{n-1} \mp y^n$ 

# **Binomial Theorem**

 $(x + y)^2 = x^2 + 2xy + y^2$   $(x - y)^2 = x^2 - 2xy + y^2$  $(x + y)^3 = x^3 + 3x^2y + 3xy^2 + y^3$   $(x - y)^3 = x^3 - 3x^2y + 3xy^2 - y^3$  $(x + y)^4 = x^4 + 4x^3y + 6x^2y^2 + 4xy^3 + y^4$   $(x - y)^4 = x^4 - 4x^3y + 6x^2y^2 - 4xy^3 + y^4$ 

# **RaƟonal Zero Theorem**

If  $p(x) = a_nx^n + a_{n-1}x^{n-1} + \cdots + a_1x + a_0$  has integer coefficients, then every rational zero of  $p$  is of the form  $x = r/s$ , where  $r$  is a factor of  $a_0$  and  $s$  is a factor of  $a_n$ .

# **Factoring by Grouping**

 $acx^3 + adx^2 + bcx + bd = ax^2(cs + d) + b(cx + d) = (ax^2 + b)(cx + d)$ 

# **ArithmeƟc OperaƟons**

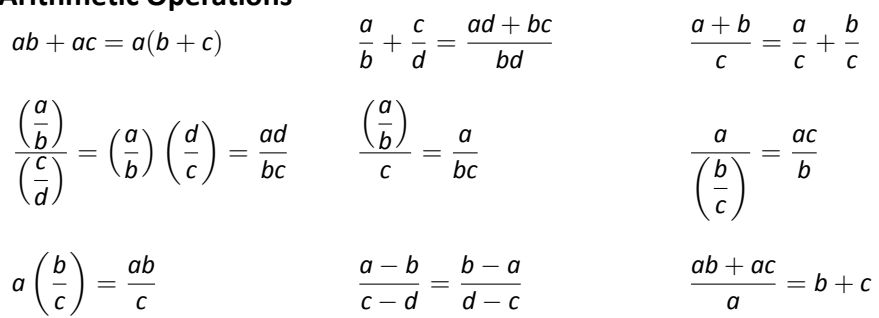

# **Exponents and Radicals**

$$
a^0 = 1, \quad a \neq 0 \qquad (ab)^x = a^x b^x \qquad a^x a^y = a^{x+y} \qquad \sqrt{a} = a^{1/2} \qquad \qquad \frac{a^x}{a^y} = a^{x-y} \qquad \sqrt[n]{a} = a^{1/n}
$$

$$
\left(\frac{a}{b}\right)^x = \frac{a^x}{b^x} \qquad \sqrt[n]{a^m} = a^{m/n} \qquad a^{-x} = \frac{1}{a^x} \qquad \sqrt[n]{ab} = \sqrt[n]{a}\sqrt[n]{b} \qquad (a^x)^y = a^{xy} \qquad \sqrt[n]{\frac{a}{b}} = \frac{\sqrt[n]{a}}{\sqrt[n]{b}}
$$

# **AddiƟonal Formulas**

# **SummaƟon Formulas:**

$$
\sum_{i=1}^{n} c = cn
$$
\n
$$
\sum_{i=1}^{n} i = \frac{n(n+1)}{2}
$$
\n
$$
\sum_{i=1}^{n} i^2 = \frac{n(n+1)(2n+1)}{6}
$$
\n
$$
\sum_{i=1}^{n} i^3 = \left(\frac{n(n+1)}{2}\right)^2
$$

# **Trapezoidal Rule:**

∫ *<sup>b</sup> a f*(*x*) *dx*  $\approx \frac{\Delta x}{2}$ 2  $[f(x_1) + 2f(x_2) + 2f(x_3) + \ldots + 2f(x_n) + f(x_{n+1})]$ with Error  $\leq \frac{(b-a)^3}{42a^2}$  $\frac{(n-1)^2}{12n^2}$  [ max  $|f''(x)|$  ]

Simpson's Rule:  
\n
$$
\int_{a}^{b} f(x) dx \approx \frac{\Delta x}{3} [f(x_1) + 4f(x_2) + 2f(x_3) + 4f(x_4) + ... + 2f(x_{n-1}) + 4f(x_n) + f(x_{n+1})]
$$
\nwith Error  $\leq \frac{(b-a)^5}{180n^4} [\max |f^{(4)}(x)|]$ 

# **Arc Length:**

$$
L=\int_a^b\sqrt{1+f'(x)^2}\ dx
$$

**Surface of RevoluƟon:**

$$
S = 2\pi \int_a^b f(x) \sqrt{1 + f'(x)^2} dx
$$
  
(where  $f(x) \ge 0$ )

$$
S = 2\pi \int_a^b x\sqrt{1 + f'(x)^2} dx
$$
  
(where  $a, b \ge 0$ )

# **Work Done by a Variable Force:**

 $W =$ ∫ *<sup>b</sup> a F*(*x*) *dx*

**Force Exerted by a Fluid:**

$$
F = \int_a^b w \, d(y) \, \ell(y) \, dy
$$

# **Taylor Series Expansion for** *f*(*x*)**:**

$$
p_n(x) = f(c) + f'(c)(x - c) + \frac{f''(c)}{2!}(x - c)^2 + \frac{f'''(c)}{3!}(x - c)^3 + \dots + \frac{f^{(n)}(c)}{n!}(x - c)^n
$$

**Maclaurin Series Expansion for**  $f(x)$ , where  $c = 0$ :  $p_n(x) = f(0) + f'(0)x + \frac{f''(0)}{2!}$  $\frac{f''(0)}{2!}x^2 + \frac{f'''(0)}{3!}$  $\frac{f'(0)}{3!}x^3 + ... + \frac{f^{(n)}(0)}{n!}$  $\frac{f(0)}{n!}x^n$
## **Summary of Tests for Series:**

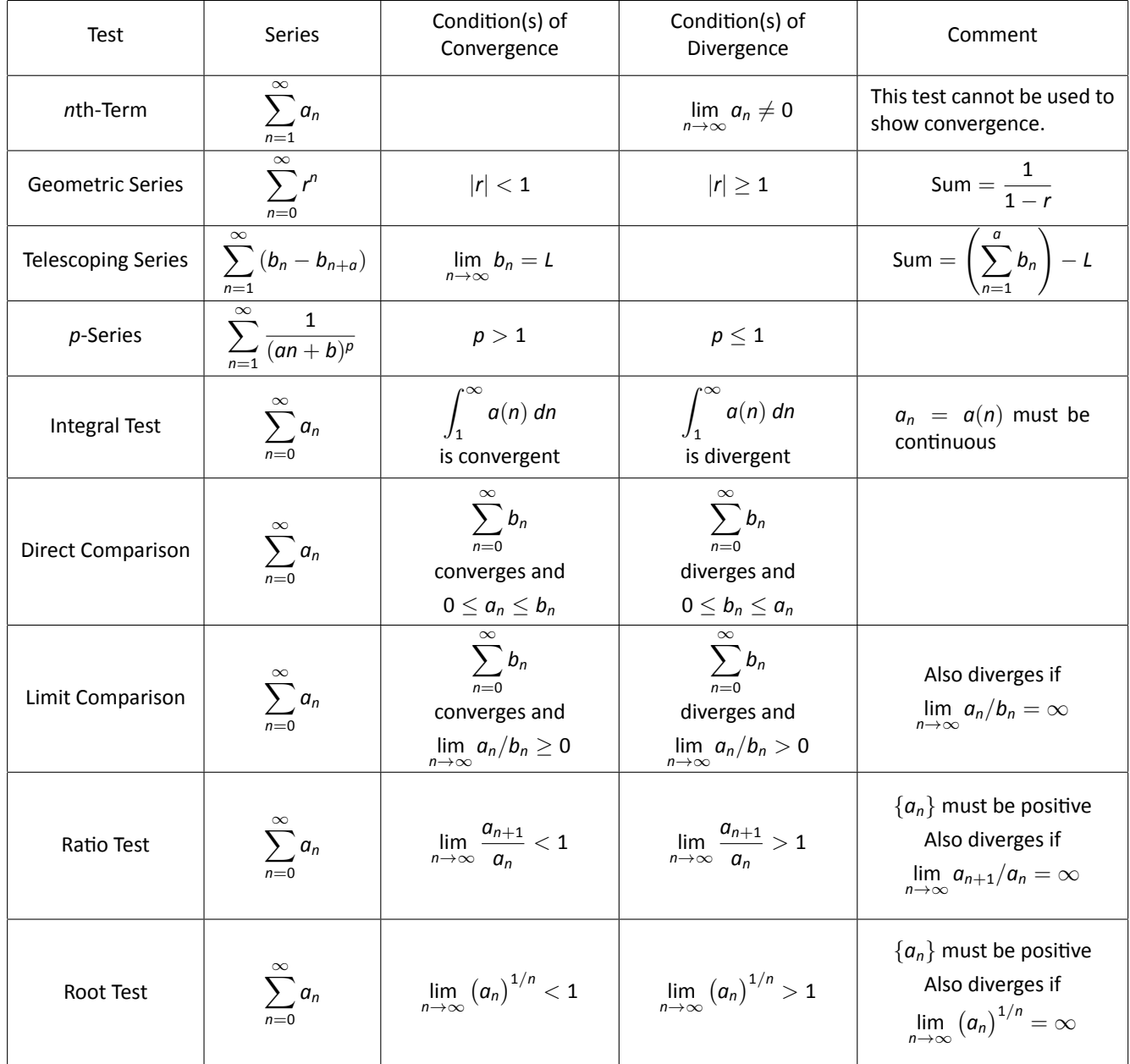